Министерство образования Республики Беларусь

Учреждение образования «Гомельский государственный университет имени Ф. Скорины»

И. В. Максимей , **О. М. Демиденко**, **В. С. Смородин И. В. Максимей**

# **ПРОБЛЕМЫ ТЕОРИИ И ПРАКТИКИ МОДЕЛИРОВАНИЯ**<br>СЛОЖНЫХ СИСТЕМ<br>ДАРА СТРОИТЕЛЬНОСТИВНОСТИВНОСТИВНОСТИВНОСТИВНОСТИВНОСТИВНОСТИВНОСТИВНОСТИВНОСТИВНОСТИВНОСТИВНОСТИВНОСТИВНОСТИВ<br>СЛОДОГО СОБЪЕКТ В СТРОИТЕЛЬНОСТИВНОСТИВНОСТИВНОСТИВНОСТИВНОСТИВНОСТИВНОСТИВНОСТ **СЛОЖНЫХ СИСТЕМ**

Гомель ГГУ им. Ф. Скорины 2015

Авторы:

доктор технических наук, профессор  $|$ И. В. Максимей, доктор технических наук, профессор О. М. Демиденко, доктор технических наук, профессор В. С. Смородин

#### **Максимей, И. В.**

Проблемы теории и практики моделирования сложных систем / И. В. Максимей, О. М. Демиденко, В. С. Смородин ; М-во образования РБ, Гом. гос. ун-т им. Ф. Скорины. – Гомель : ГГУ им. Ф. Скорины, 2015. – 263 с. – ISBN 978-985-577-011-5

В монографии излагается методика эксплуатации программ имитационных моделей сложных систем, которая затем иллюстрируется при постановке имитационных экспериментов (ИЭ) на ЭВМ с программами моделей 6 типов.

С учетом особенностей исследования на имитационных моделях вероятностных сложных систем предлагаются методики планирования имитационных экспериментов, фиксации статистик имитации и вторичной обработки результатов моделирования.

Формулируются типовые задачи проектного моделирования с помощью авторских средств автоматизации имитационных экспериментов на ЭВМ: программно-технологического комплекса имитации (ПТКИ) и системы автоматизации имитационного моделирования (САИМ).

Технология эксплуатации программ имитационных моделей демонстрируется на 6 примерах для трех предметных областей исследования сложных систем (вычислительный процесс в ЛВС; поточное производство сборочно-разборочных работ при изготовлении и ремонте изделий на предприятиях; вероятностные технологические процессы производства).

Табл. 56. Ил. 86. Библиогр.: 34 назв.

Рекомендовано к изданию научно-техническим советом учреждения образования

«Гомельский государственный университет имени Франциска Скорины»

#### Рецензенты:

доктор технических наук, профессор А. Н. Курбацкий; доктор технических наук, профессор К. А. Бочков

- **ISBN 978-985-577-011-5** © Максимей И. В., Демиденко О. М., Смородин В. С., 2015
	- © Учреждение образования «Гомельский государственный университет имени Франциска Скорины», 2015

## Список условных обозначений и терминов

 $CC$ - сложные системы.

**HM** - имитационные модели.

ЛВС - локальные вычислительные сети.

**BC** - вычислительные системы.

 $B\Pi$ - вычислительный процесс.

 $PH$ - рабочая нагрузка.

ВТПП - вероятностные технологические процессы производства.

CH

- СРО сборочно-разборочные операции.
- ИЭ - имитационный эксперимент.
- **EH** - натурный эксперимент.
- МТХО микротехнологическая операция.
- ВСГР вероятностный сетевой график.
- CPU центральный процессор.
- НДД внешняя память на диске.

DR и DIS - диалоговый и дистанционный доступ к ресурсам.

- РАК пакет задач отложенного счета.
- ОСТ обрабатывающий станок.
- $PM_k$  k-e рабочее место.
- $RES_r$   $r$ -й ресурс предприятия.
- $TK_i$ - технологическая карта ремонта изделия номера *j*.
- $TR_i$ - транзакты *і*-го типа.
- ПММ полумарковская модель.

ВД - временная диаграмма.

ASOB - агрегаты события свершения группы технологических операций.

 $ATOR_{ii}$  – агрегат-имитатор МТХ $O_{ii}$ на сетевом графике.

PR.MONTEK - процедура Монте-Карло при использовании метода статистических испытаний ИМ.

ПТКИ - программно-технологический комплекс имитации.

САИМ - система автоматизации имитационного моделирования.

## **ВВЕДЕНИЕ**

В данной монографии излагается авторская методика эксплуатации программ имитационных моделей, технология разработки которых была рассмотрена в [15].

В главе 1 приведена методика эксплуатации программ шести имитационных моделей сложных систем. С учетом особенностей исследования на имитационных моделях вероятностных сложных систем предлагаются методики планирования имитационных экспериментов, фиксации статистик имитации и вторичной обработки результатов моделирования.

Типовые задачи проектного моделирования для каждой предметной области излагаются в главе 2. Для целей автоматизации имитационных экспериментов при проектном моделировании предложены методики использования версий программно-технологического комплекса имитации (ПТКИ) и системы автоматизации имитационного моделирования (САИМ).

Иллюстрации технологии эксплуатации программы имитационных моделей вычислительного процесса (ВП) в ЛВС посвящена глава 3. Здесь демонстрируется решение задач и обобщаются результаты исследования вычислительного процесса в ЛВС при полумарковском представлении рабочей нагрузки (РН) на узлах ЛВС.

В главе 4 иллюстрируется технология имитационного моделирования вычислительного процесса при адаптации рабочей нагрузки к составу ресурсов узла ЛВС для решения задач проектного моделирования процесса адаптации задач отложенного счета к существующей операционной обстановке вычислительного процесса узла ЛВС.

Моделирование поточного производства на предприятии при изготовлении или ремонте изделий сложной структуры иллюстрируется в главе 5.

Далее в главе 6 демонстрируется технология эксплуатации программы имитационных моделей последовательного вероятностного технологического процесса производства (ВТПП) с помощью первой версии САИМ<sub>1</sub>. Решение задач проектного моделирования последовательных ВТПП иллюстрируется вначале на основе модифицированной полумарковской модели вычислительного процесса для анализа динамики переходов предприятия из состояния в состояние, а затем уже при оценке влияния надежности оборудования ВТПП на длительности нахождения этого процесса в различных состояниях.

Завершает иллюстрацию технологий эксплуатации программ имитационного моделирования сложных систем глава 7. В ней приведены результаты моделирования параллельно-последовательных ВТПП с помощью вероятностных сетевых графиков (ВСГР). Для реализации методики имитационного моделирования ВТПП используется 3-я версия САИМ-3, реализующая агрегатно-процессный способ имитации при имитационном моделировании ВСГР тестового примера ВТПП.

# 1 МЕТОДИКА ЭКСПЛУАТАЦИИ ИМИТАЦИОННЫХ МОДЕЛЕЙ СС

### 1.1 Планирование имитационных экспериментов

Проблемы этапа планирования ИЭ. После того как установлены цели эксперимента, принято решение использовать компьютерное имитационное моделирование и определена система автоматизации моделирования, полезно провести предварительное планирование предстоящего эксперимента. Исследователь должен иметь подробный план эксперимента для целенаправленного и эффективного получения требуемых данных. Плановые ограничения на время и затраты должны быть приведены в соответствие с имеющимися в распоряжении исследователя ресурсами. Чем дороже и сложнее эксперимент, тем большее внимание следует обращать на этот этап. Зачастую ограничения в ресурсах опытов настолько жесткие, что не позволяют воспользоваться традиционными статистическими методами.

Обычно используются три типа экспериментов: сравнение средних и дисперсий различных альтернатив; определение важности учета или значимости влияния переменных и ограничений, наложенных на эти переменные; отыскивание оптимальных значений на некотором множестве возможных значений переменных.

Эксперименты первого типа являются, как правило, однофакторными и довольно простыми. Экспериментатор решает вопросы о размере выборки, начальных условиях и наличии или отсутствии автокорреляции. Достаточно хорошие ответы на эти вопросы имеются в [30]. Экспериментам второго типа посвящено большинство книг по планированию экспериментов и анализу их результатов. Основными методами истолкования результатов этих экспериментов являются дисперсионный и регрессионный анализы. Для начального знакомства можно рекомендовать [1; 5]. Более подготовленному читателю следует обратиться к [10, 11, 21]. Третий тип экспериментов обычно предполагает использование последовательных или поисковых методов построения экспериментов. Для начала можно рекомендовать [6], а затем, по приобретении необходимых знаний и опыта постановки экспериментов, желательно ознакомиться с [9].

Предполагая соответствующую подготовку читателя и возможность использования обширной литературы по планированию экспериментов, в дальнейшем мы остановимся только на следующих вопросах: определение требуемого размера выборки; определение

интервалов изменения параметров модели; планирование поиска источников погрешностей в имитационном эксперименте.

Наш опыт постановки модельных экспериментов на ЭВМ показывает, что удачное решение указанных вопросов при планировании экспериментов зачастую позволяет получить большую экономию в реcypcax.

Определение требуемого размера выборки. При ограниченном ресурсе времени моделирования первейшей задачей исследования является получение ответа на вопрос: как много выборочных значений следует взять во время моделирования, чтобы обеспечить достаточную статистическую значимость? Поскольку разбросы выборочных значений случайны, то обусловленная ими некоторая неточность результата эксперимента в значительной мере определяется размером выборки. Задача определения такого размера выборки, который позволяет обеспечить желаемый уровень точности и в то же время минимальную стоимость моделирования, весьма трудна, но чрезвычайно важна.

К сожалению, на практике размер выборки обычно является в первую очередь функцией количества средств, отпущенных на моделирование. Поскольку полученная в результате модельного эксперимента информация в дальнейшем используется для принятия решений, связанных с изменением поведения реальной системы, т. е. является очень важной, то она должна быть как можно более точной или, хотя бы, должна быть известной степень ее неточности.

Многие методы анализа данных используют предположение о независимости и нормальном распределении откликов модели. Это предположение основано на применении центральной предельной теоремы теории вероятностей. Действительно, часто отклик представляет собой сумму большого числа небольших эффектов, и переменная отклика сложной имитационной модели является результатом аддитивного действия большого числа случайных переменных. Если учесть, что каждое выборочное значение представляет собой также сумму большого числа небольших эффектов, то центральная предельная теорема применима, и мы должны предполагать, что приближенно отклик имеет нормальное распределение. В условиях применимости центральной предельной теоремы и отсутствия автокорреляции мы можем использовать для определения размера выборки, необходимой для оценивания параметров с данной точностью, правило «автоматической остановки». Оцениваемыми параметрами могут быть среднее значение и среднеквадратическое отклонение совокупности.

6

Правило «автоматической остановки» основано на методе доверительных интервалов. Метод доверительных интервалов предполагает задание точности представления  $d_n$  математического ожидания  $\mu_n$ или  $b_n$  для дисперсии  $\sigma_n^2$  *n*-й компоненты вектора отклика *Y* и уровня значимости α, гарантирующего попадание  $\mu_n$ ,  $\sigma_n^2$  внутрь интервалов  $(\overline{Y}_n + d_n)$ ,  $(D_n \pm b_n)$  с вероятностью  $(1 - \alpha)$ . Здесь  $\overline{Y}_n$  и  $D_n$  представляют собой среднее значение и дисперсию, вычисленные по выборке объема N, и являются оценками соответственно  $\mu_n$  и  $\sigma_n^2$ .

В ходе испытания и исследования свойств ИМ исследователь определяет векторы точностей  $(d_1, ..., d_n, ..., d_l)$  или  $(b_1, ..., b_n, ..., b_l)$ представления компонент вектора откликов *Y*. Выполнение правила «автоматической остановки» представляет собой итеративную процедуру, суть которой состоит в следующем. До начала проведения серии экспериментов известны уровень значимости а и векторы точностей представления компонент вектора отклика  $(b_n)$  и  $(d_n)$ . Из априорных сведений, например из опыта, полученного в ходе исследования свойств ИМ, устанавливается количество начальных экспериментов  $N_1$ , необходимых для получения выборок значений компонент откликов модели  ${Y_{nk}}$ ,  $n = 1, L$ ;  $k = 1, N_1$ . Если исследователь предполагает, что в ходе исследования свойств ИМ число опытов будет слишком большим, то в качестве начального значения полагают  $N_1 = 5$ . Далее алгоритм выбора числа экспериментов N состоит из следующих шагов.

Шаг 1. По выборке  ${Y_{nk}}$  находят средние значения  $\overline{Y}_n$  и дисперсии  $D_n$ .

Шаг 2. Для очередного номера и компоненты вектора отклика модели Y определяют достигнутую точность оценок  $\overline{Y}_n$ и  $D_n$  при выполненных  $N_1$  экспериментах. Здесь может быть несколько случаев.

Если выборка малого объема ( $N_1 \leq 30$ ), для вычисления доверительного интервала используют *t*-статистику, имеющую распределения Стьюдента  $d_{1n} = t_{kp} \sqrt{D_n}/(N_1 - 1)$ , где  $t_{kp}$  – критическое значение t-статистики, которое находится по таблице распределения Стьюдента [2] при  $N_1 - 1$  степенях свободы и заданном уровне значимости  $\alpha$ .

Если размер выборки большой ( $N_1 > 30$ ), то для вычисления доверительного интервала  $\mu_n$  используют двустороннюю статистику с нормированным нормальным распределением

$$
d_{1n} = z_{\alpha/2} \sqrt{D_n / N_1} \,, \tag{1.1}
$$

где  $z_{\alpha/2}$  - значение нормированного нормального распределения, которое находится по таблице [2] при заданном уровне значимости  $\alpha/2$ .

Если нормальность  $Y_n$  предположить нельзя, но число очень большое, применяют неравенство Чебышева [7]:

$$
p\left\{\left|\overline{Y}_n - \mu_n\right| \ge h\sigma_n / \sqrt{N_1}\right\} \le 1/h^2,
$$
\n(1.2)

где  $h$  – некоторая наперед заданная константа, означающая число среднеквадратических отклонений, удовлетворяющих исследователя.

Тогда доверительный интервал можно с достаточной точностью вычислить по формуле

$$
d_{1n} = \sqrt{D_n} / N_1 (1 - \alpha).
$$
 (1.3)

При оценивании дисперсии при отыскании оценки  $D_n$  с достоверностью  $(1 - \alpha)$  необходимо выполнение неравенства:

$$
p\left\{(1-b_n)\sigma_n^2 \le D_n \le (1+b_n)\sigma_n^2\right\} = 1-\alpha.
$$
 (1.4)

Его имеет смысл решать только при большом числе опытов  $N_1$ . В этом случае используют хи-квадрат-статистику. Поскольку  $N_1$ достаточно велико, то эту статистику аппроксимируют нормальным распределением и получают следующую формулу для определения достигнутой точности оценки  $\sigma_n^2$  в  $N_1$  опытах:

$$
b_{1n} = z_{\alpha/2} \sqrt{2/(N_1 - 1)}, \qquad (1.5)
$$

где z<sub>a/2</sub> - значение нормированного нормального распределения, которое находится по таблице при заданном уровне значимости  $\alpha/2$ .

Шаг 3. Сравнивают достигнутую точность  $d_{1n}$  или  $b_n$ . Если выполняется неравенство  $d_{1n} \leq d_n$  или  $b_{1n} \leq b_n$ , то отмечают, что по *n*-й компоненте вектора откликов модели У достигнута требуемая точность оценки в  $N_1$  экспериментах. Если данное неравенство не выполняется, то переходят к шагу 4. При выполнении данного неравенства переходят к шагу 5.

Шаг 4. Выполняют еще один модельный эксперимент:  $N_1$  увеличивают на единицу  $(N_1 \equiv N_1 + 1)$  и переходят к шагу 1.

Шаг 5. Проверяют, все ли компоненты вектора откликов проверены на удовлетворение точности оценки  $\mu_n$  или  $\sigma_n^2$ . Если проверена достижимость точности по всем компонентам вектора точностей  $(d_1,$ ...,  $d_n$ , ...,  $d_l$ ) или  $(b_1, ..., b_n, ..., b_l)$ , то эксперименты завершаются. В противном случае меняют номер компоненты вектора откликов модели и переходят к шагу 2.

Выбор интервалов измерения статистик имитации. В любом имитационном эксперименте важно определить интервалы изменения

параметров модели. В частности, до начала имитации необходимо найти предельные значения статистик моделирования. Существуют три основных фактора, влияющих на выбор интервалов изменения параметров модели: необходимость получения одинаковой относительной точности статистик на разных участках области измерения параметров модели; характер функции отклика; назначение имитационного эксперимента.

Если анализ погрешностей показывает, что на каком-то участке моделируемого процесса данные вызывают сомнения, то в ходе имитации на этом участке необходимо увеличить частоту фиксации данных. Необходимо стремиться к тому, чтобы точность функции отклика модели была на всех участках одинаковой. Для этого необходимо соответствующим образом спланировать эксперимент. Если известно, что в модельном эксперименте имеются особенности, которые можно обнаружить при получении данных в регулярной последовательности, используют классический последовательный план. Все параметры модели полагают постоянными, а один из них изменяют по всей области значений. Выбор интервалов между соседними значениями ведется с учетом баланса точностей. Аналогично изменяют второй параметр, третий и т. д. Затем составляют план изменения параметров в имитационном эксперименте.

В теории планирования экспериментов моделирования Х называют факторами, а значения компонент вектора параметров - уровнями факторов. Перед планированием экспериментов исследователь устанавливает границы областей определения факторов. При этом следует учитывать несколько типов ограничений: принципиальные, которые нельзя нарушать в ходе эксперимента из-за физической сущности; обусловливаемые технико-экономическими соображениями; связанные с условиями проведения имитационного эксперимента. Каждая комбинация уровней факторов является многомерной точкой в пространстве параметров, называемой факторным пространством.

Построение плана эксперимента сводится к выбору экспериментальных точек, симметричных относительно основного уровня. В зависимости от вида функции отклика  $Y = \varphi(X, G)$  исследователь может располагать различными (априорными) сведениями об области наилучших значений У. Априорная информация об этой области существенно влияет на выбор основного уровня по каждому фактору. Если у исследователя имеются сведения о координатах только одной точки и нет информации о границах факторов, то ему ничего не остается, как рассматривать эту точку в качестве основного уровня. Когда границы изменения факторов известны исследователю и он знает, что наилучшие значения У находятся внутри области изменения факторов, то в качестве основного уровня он может выбрать любую из точек факторного пространства.

Хуже обстоит дело, когда известная точка лежит на границе факторного пространства, поскольку исследователю приходится выбирать основной уровень со сдвигом от наилучших значений У. Если исследователю известно, что имеется несколько наилучших значений У, то в качестве основного уровня он может выбрать любую случайную точку внутри факторного пространства. Наконец, если исследователю до постановки имитационного эксперимента известна подобласть в факторном пространстве, где исследуемый процесс протекает оптимально и эксперимент ведется только для уточнения места этого оптимума, то в качестве основного уровня выбирается центр этой подобласти.

Назначение имитационного эксперимента также существенно влияет на методику выбора интервалов изменения параметров модели. Если предметом моделирования является поиск «узких» мест в функционировании объекта исследования или выбор применяемых гипотез о механизме явлений, то применяется многоуровневое факторное планирование. В этом случае на выбор уровней факторов влияет в основном относительная точность статистик моделирования на различных участках измерения параметров модели. Когда предметом моделирования является либо поиск оптимальных условий функционирования объекта исследования, либо выбор существенных факторов для управления объектом моделирования, либо построение вида функции, аппроксимирующей поведение объекта исследования, то задача сводится к выбору для каждого фактора (кроме основного уровня) еще двух уровней (нижнего и верхнего). В этом случае выбирается интервал варьированная фактора (число, прибавление которого к основному уровню дает верхний, а вычитание - нижний уровень фактора).

На выбор интервалов варьирования факторов накладываются ограничения сверху и снизу. Интервал варьирования не может быть меньше той погрешности, с которой исследователь фиксирует уровни, чтобы они были различимы. Но интервал варьирования не может быть настолько большим, чтобы эти уровни оказались за пределами области определения факторов. Для выбора интервала варьирования исследователь обычно использует следующую априорную информацию: сведения о точности фиксации факторов; о кривизне функции отклика (линейная или нелинейная); о чувствительности отклика модели У к изменениям параметров модели Х. Зачастую исследователи проводят предварительные эксперименты на модели для знакомства с исследуемым объектом и получения недостающей априорной информации о влиянии выбранных интервалов варьирования факторов на вид искомой функции откликов.

Поиск источников погрешностей в ИЭ. При составлении плана анализа результатов моделирования исследователь должен иметь возможность провести одну или несколько проверок точности и приемлемости результатов моделирования. В ряде случаев для определения источников погрешностей можно использовать уравнение баланса. Суть такой методики рассмотрим на следующем примере.

Пусть в нашем модельном эксперименте измеряются переменные А, В, Х, Ү, которые связаны между собой уравнением сохранения между парами переменных  $A \cdot B = X \cdot Y$ .

Установлено, что из-за неточности описания реального процесса одна из этих переменных (но неизвестно какая) является причиной систематической погрешности. Для коррекции ИМ нужно выявить не только виновника погрешности, но и место ее возникновения в алгоритме модели. Пусть в ходе моделирования не меняется  $A$ , а остальные переменные изменяются следующим образом:  $m \cdot X$ ;  $n \cdot Y$ ;  $m \cdot n \cdot B$ . Уравнение баланса при этих условиях имеет вид  $A \cdot m \cdot n \cdot B = m \cdot X \cdot n \cdot Y$ .

Используется следующее правило: если одна из переменных в уравнении баланса может быть представлена в виде суммы  $(A + f(A))$ , где  $f(A)$  – систематическая погрешность, то эту переменную можно обнаружить, рассматривая поочередно случаи с фиксированным значением каждой переменной. Переменная, относительная погрешность изменения которой при ее фиксированном значении не меняется, и является причиной систематической погрешности. Исключением оказывается случай, когда переменная имеет вид  $A + k \cdot A$  ( $k -$ постоянная величина). В этом случае погрешность с помощью данного метода обнаружить невозможно.

Часто для поиска погрешности имитации используется предварительный эксперимент. По результатам этого эксперимента исследователь строит график зависимости  $Y = f(X)$ . Система координат и сама функция выбираются такими, чтобы график был линейным или хотя бы не имел большой кривизны вблизи начала координат для последующей экстраполяции. Обычно используются линейные и полулогарифмические шкалы, позволяющие строить прямую. В том случае, когда в области малых значений имеет место резкое отклонение от линейного вида, экстраполяцию данных проводить нельзя, поэтому исследователь должен следить за этой ситуацией.

Пусть исследователю известно, что один из линейных графиков отклика модели имел систематическую погрешность. Необходимо

определить, какой из графиков верен, и оценить эту погрешность. Например, каждый набор результатов моделирования характеризуется одинаковым показателем степени, но графики не совпадают. Однако известно, что в области малых значений зависимость должна проходить через начало координат. Тогда график, который не удовлетворяет условию прохождения через начало координат, и имеет систематическую погрешность. Среднее значение координаты при  $X = 0$  является оценкой этой погрешности.

# 1.2 Вторичная обработка результатов ИЭ

Поскольку все ИЭ, как правило, используют процедуру Монте-Карло, то очевидна необходимость усреднения результатов имитации. Назовем одну реализацию ИМ согласно процедуре Монте-Карло «прогоном» ИМ. Во время каждого прогона при эксплуатации ИМ сложной системы исследователь пытается измерить в *l*-й реализации: множество значений компонент вектора откликов  ${Y_{ii}}$  и сформировать последовательность статистических записей  $\{ZST_{nl}\}\$ для последующего до вычисления статистик динамики имитации компонентов СС.

Как правило, из-за больших размеров программы ИМ и размеров этой статистики имитации исследователь вынужден запоминать все эти результаты измерений во внешних файлах базы данных ИМ СС. Только в редких случаях исследователь довольствуется обработкой результатов в цикле имитации. Например, ИМ довольно проста или по условиям исследования необходимо получить результаты имитации в цикле процедуры Монте-Карло. Поэтому процесс эксплуатации ИМ СС распадается на две фазы:

- имитация поведения сложной системы с накоплением статистики имитации в базе данных ИМ;

- вторичная обработка результатов серии ИЭ, полученных согласно процедуре Монте-Карло.

Общие вопросы обработки результатов ИЭ были рассмотрены ранее. Предполагая знакомство читателя с элементами математической статистики и использования их для получения усредненных значений с помощью процедуры Монте-Карло, здесь и в дальнейшем мы будем предполагать, что читатель освоил материал, содержащий необходимый минимум по основам математического моделирования на ЭВМ сложных систем.

Общие рекомендации по организации вторичной обработки результатов ИЭ дать довольно трудно. Каждая ИМ СС уникальна из-за особенностей объектов имитации. Состав статистики имитации для каждой предметной области может быть различным. Для ее обработки и анализа исследователь может использовать различные средства обработки данных, например пакет STATISTIKA [2]. Однако в данном параграфе мы попытаемся рассмотреть ряд общих вопросов вторичной обработки результатов ИЭ.

На этапе эксплуатации ИМ исследователю предстоит выполнять две взаимосвязанные процедуры: обработку результатов имитационного эксперимента; представление и документированное полученных экспериментальных данных. Любая имитационная модель не имеет ценности до тех пор, пока она не будет использована теми, для кого разработана. Для большинства руководителей разработки сложной системы интерес представляют только их собственные проблемы и способы их решения. Поэтому информация, получаемая с помощью имитационной модели, должна быть приемлемой для них. Критерии приемлемости прежде всего включают в себя надежность и полезность информации для проектирования. Кроме того, исследователь должен понимать, как необходимо поступить или как можно использовать результаты моделирования в трудных ситуациях. Если ему не ясно, как эти данные могут помочь ему или кому-то другому принимать проектные решения, то он их будет просто игнорировать, и вся работа по созданию имитационной модели окажется безрезультатной. Поэтому для создателей ИМ весьма важно уметь представить результаты в наглядной форме, широко применяя графические способы анализа данных моделирования. Наконец, любая имитационная модель должна позволять разработчикам систем оценивать те решения, которые удовлетворяют их собственным понятиям рациональности проекта или системы, и возможные результаты применения других стратегий проектирования. Весьма важно, чтобы они сами принимали личное участие в создании в разработке модели. Таким образом, модель должна быть: понятной заказчику-пользователю; способной давать разумные ответы на его вопросы; способной давать информацию, которая может быть в дальнейшем использована им при проектировании; легко модифицируемой и недорогой при ее применении. Результаты моделирования должны тщательно документироваться и представляться в понятной и четкой форме. Подача результатов столь же важна, сколь и само проведение работы. Весьма важно организовать обсуждение результатов моделирования. При этом одному большому формальному изложению результатов работы с моделью лучше предпочесть серию небольших неформальных обсуждений с заказчиком. Исследователь должен владеть методами подачи результатов моделирования и их графического представления.

Все традиционные методики обработки результатов наблюдений приемлемы и для анализа результатов имитации. Для начального знакомства можно рекомендовать [7]. Более подготовленному читателю рекомендуем обратиться к [28]. Остановимся на следующих вопросах представления результатов моделирования: исключение резко отклоняющихся значений при натурных экспериментах для получения исходной информации моделирования; выбор системы координат при графическом представлении данных имитации; анализ регрессионной зависимости функции отклика от параметров моделирования; документирование результатов имитации.

Общей для организации вторичной обработки результатов ИЭ, а также для обработки результатов измерений натурного эксперимента является проблема названия неожиданных результатов. В этих случаях возникает проблема: что делать с информацией, появление которой трудно объяснить. В большинстве случаев исследователь поступает следующим образом.

Исключение резко отклоняющихся значений. Чтобы задать характеристики поведения компонент реальной системы, зачастую приходится ставить серии экспериментов с прототипами компонент модели. Однако в ряде случаев поведение компоненты реальной системы может резко отличаться от предполагаемого исследователем. В таких случаях исследователь стоит перед проблемой: или игнорировать некоторые замеры как ошибочные, или пересмотреть свое представление о поведении компонент реальной системы. Для отбраковки ошибочных значений предполагается процедура, суть которой поясняется следующим примером.

На рисунке 1.1 представлена зависимость  $Y = f(X)$ . Несколько точек резко отклоняются от аппроксимирующей прямой. Ставится вопрос: какие из них можно считать грубыми погрешностями опыта и исключить из дальнейшего рассмотрения? Весьма вероятно, что А является сомнительной, поскольку и для меньших, и для больших значений Х ординаты близки к аппроксимирующей прямой линии. Точка В может быть ошибочной, но, возможно, она является важной и отражает какой-либо реальный физический эффект (например, переход системы в область других состояний). Точку С также следует сохранить до тех пор, пока не будут получены дополнительные сведения в области малых значений. Можно рекомендовать правило отбраковки: отклоняющиеся точки следует исключать, пользуясь

статистическими критериями, и только в том случае, если они находятся в средней части графика.

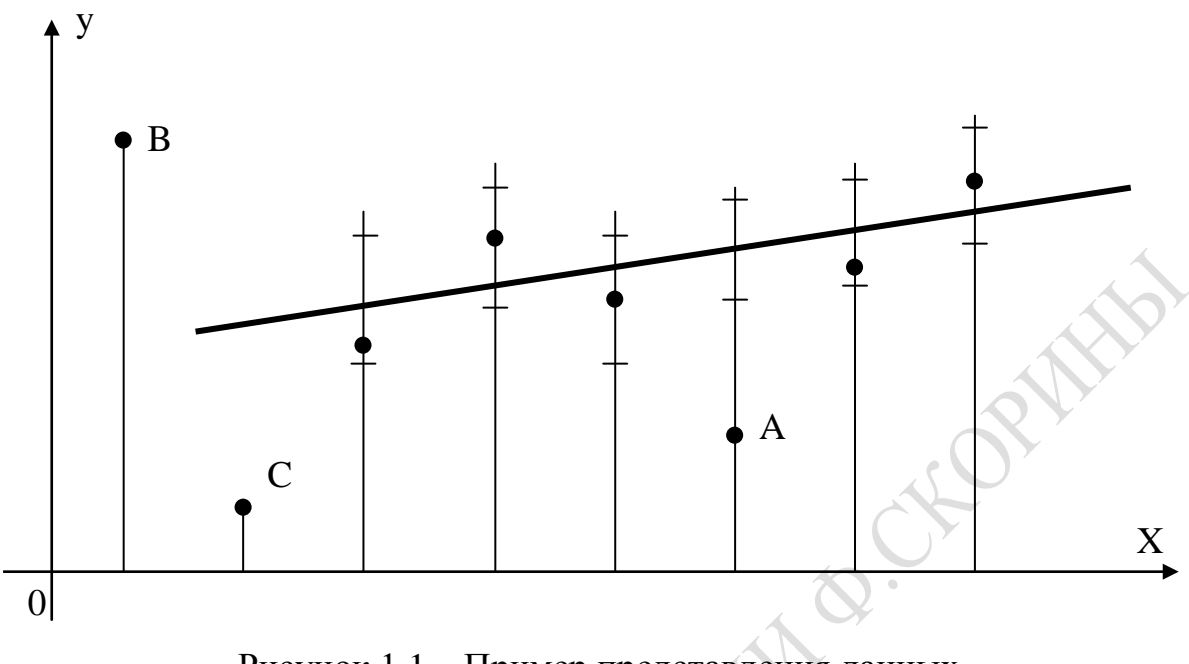

Рисунок 1.1 - Пример представления данных, содержащих отличающиеся значения

Выбор необходимой системы координат. В экспериментальной работе часто может возникать следующая ситуация. Имеются данные, которые в определенной системе координат могут быть представлены в виде прямой, уравнение которой можно найти. Тогда задачей исследователя является выбор такой системы координат или преобразование выбранной системы координат в такую, в которой полный набор данных моделирования давал бы по возможности прямую линию. Для этой цели строят график в логарифмических координатах (например,  $Y = kX^{\alpha}$  имеет вид  $lgY = lgk + algX$ , либо в полулогарифмических координатах (шкала  $Y$  - логарифмическая,  $X$  - линейная). Иногда гиперболическую функцию  $Y = X/(a + bX)$  можно представить в виде прямой, построив в линейных координатах зависимость  $X/Y$  от X или зависимость  $1/Y$  от  $1/X$ . Вообще графики позволяют представить данные в наглядной форме при минимальной обработке экспериментального материала. Как средство выдачи максимума информации при минимальной пространстве графики незаменимы.

При графическом представлении данных моделирования необходимо придерживаться трех простых правил, которые позволяют получить графики с минимальной неопределенностью:

- минимальное деление шкалы графика должно соответствовать вероятной погрешности измеряемой величины, т. е. вероятная погрешность должна быть примерно равна половине наименьшего деления шкалы графика:

- по возможности для любых данных надо пытаться строить линейный график;

- выбор длины шкалы должен производиться из условия максимального использования формата графической бумаги.

В противном случае мы рискуем либо не уловить основной характер кривой и не установить закономерность ее изменения, либо не получить желаемой точности, так как все случайные отклонения сгладятся.

Построение и анализ регрессионной зависимости откликов от параметров моделирования. Получив в ходе обработки результатов эксперимента параметры линейной регрессионной модели поведения отклика на изменения параметров модели, исследователь приступает к ее анализу. Коэффициенты полинома являются частными производными функции отклика по соответствующим переменным. Геометрический смысл коэффициентов - это тангенсы углов наклона гиперплоскости к соответствующей оси. Больший по абсолютной величине коэффициент соответствует большему углу наклона и, следовательно, более существенному изменению отклика при изменении данного фактора. Анализ уравнения регрессии осуществляется в три этапа.

На первом этапе устанавливается, в какой мере каждый из факторов влияет на значение отклика. Коэффициенты регрессии представляют собой количественную меру этого влияния. Чем больше коэффициент, тем сильнее влияние фактора. О характере влияния факторов говорят знаки коэффициентов. При знаке «+» с ростом фактора растет величина отклика; при знаке «-» отклик убывает.

На втором этапе совокупность факторов располагают в ряд по силе их влияния на отклик. Факторы, у которых коэффициенты незначимы, не интерпретируются. Обычно исследователь следует правилу: если коэффициент регрессии отрицателен, то для увеличения отклика модели надо уменьшить значение фактора; если он положителен, то значение фактора необходимо увеличить. При минимизации отклика модели можно изменить знаки коэффициентов на обратные (кроме свободного члена  $b_0$ ) в уравнении регрессии и затем поступить как в случае максимизации параметра оптимизации.

На третьем этапе производится оценка эффектов взаимодействия факторов. Необходимо придерживаться следующего правила: если эффект взаимодействия имеет положительный знак, то для увеличения отклика модели требуется одновременное увеличение или уменьшение значений факторов. Для уменьшения отклика модели факторы должны одновременно изменяться в разных направлениях.

Если же эффект взаимодействия имеет отрицательный знак, то для увеличения отклика модели требуется одновременное уменьшение факторов. В этом случае имеются два варианта. Какому из вариантов отдать предпочтение? Прежде всего, нужно учесть знаки линейных эффектов взаимодействия. Если знак имеет «+» и соответствующие линейные эффекты отрицательны, то выбор однозначен (оба фактора устанавливаются на нижнем уровне). Если же знаки различны, то приходится учитывать численные значения коэффициентов в уравнении регрессии и жертвовать тем фактором, значение коэффициента которого меньше.

Из-за использования процедуры Монте-Карло исследователь для того, чтобы воспользоваться технологиями, изложенными в главе 3 первой части пособия, должен преобразовать последовательности статистических записей  $\{ZST_{nl}\}$  таким образом, чтобы получить в итоге выборки статистик имитации. В каждом конкретном случае исследователь или использует стандартную статистику, формируемую соответствующими средствами автоматизации ИЭ, либо вынужден разработать и реализовать программы вторичной обработки, которые из  $\{ZST_{nl}\}\$ формируют множество статистик имитации  $\{ST_{nl}\}\$ , где  $n -$ номер статистики; *l* – номер реализации процедуры Монте-Карло. После первого этапа вторичной обработки статистики имитации в базе данных ИМ СС находятся два типа выборок объема  $N_M (N_M -$ число реализаций согласно процедуре Монте-Карло) откликов и статистик имитации:

 ${Y_{jl}}$  – выборки *j*-х откликов имитации,  $l = \overline{1, N_m}$ ;  $(1.6)$ 

 $\{STI_{kl}\}$  – выборки интегральной k-го номера статистик имитации;

 $\{ST_{nl}\}$  – выборки *n*-го номера статистик динамики имитации,  $l=\overline{1,N}_{N}$ .

На втором этапе вторичной обработки статистики имитации по выборкам, находящимся в базе данных ИМ СС, уже можно получить статистики, рассмотренные в главе 2 первой части пособия:

 $\overline{X}_i$ ,  $S_i^2$  – оценки математических ожиданий и выборочные дисперсии *j*-го отклика ИМ СС;

 $-\overline{STI}_{k}$ ,  $S_{STI k}^{2}$  - оценки математических ожиданий и выборочные дисперсии k-й интегральной статистики ИМ СС;  $(1.7)$ 

–  $\overline{ST}_n$ ;  $S_{STn}^2$ – оценки математических ожиданий и выборочные дисперсии n-й статистики динамики имитации СС.

В каждом конкретном случае отклики, интегральные статистики и статистики динамики имитации СС имеют свою размерность и свой физический смысл для исследователя. В ряде случаев эти статистики можно получить с помощью соответствующих процедур пакета STATISTIKA [2], задав в качестве исходной информации статистические записи результатов имитации.

В некоторых случаях исследователь формирует во время одного прогона ИМ СС множества статистических записей  $\{ZST_{nl}\}$  для построения графиков их изменения в модельном времени  $t_0$  или для построения диаграмм перехода компонентов ИМ СС из состояния в состояние при изменении модельного времени  $t_0$ . В ходе построения графиков с помощью подпрограмм вторичной обработки статистики исследователь из множества  $\{ZST_{nl}\}\$  формирует массивы, элементами которых служат пары:

$$
(ST_{ntl}, t_{okl}), \t\t(1.8)
$$

где  $ST_{nt}$  – значение статистики в моменты времени  $t_{okl}$ .

В случае построения диаграмм перехода компоненты из состояния в состояние с помощью других подпрограмм вторичной обработки статистики элементы записей в множестве  $\{ZST_{nl}\}$  преобразуются в массивы, элементами которых служат:

$$
\{(SOS_{nl}, t_{okl})\},\tag{1.9}
$$

где  $SOS_{nl}$  – состояния h-й компоненты в моменты времени  $t_{okl}$ .

В обоих случаях массивы вида (1.8) или (1.9) используются для построения соответственно графиков и диаграмм либо с помощью средств систем моделирования, либо с помощью стандартных пакетов вывода информации. Например, в пакете STATISTIKA [2] имеются аналогичные возможности формирования графиков и диаграмм смены состояний компонентов ИМ СС. Основная проблема состоит в анализе множества графиков и диаграмм, полученных в ходе *l*-й реализации ИМ СС (согласно процедуре Монте-Карло). Здесь либо усредняются графики путем намеченных их друг на друга, либо определяются диапазоны изменения статистик имитации при каждом изменении модельного времени to.

### 1.3 Итоги

Подведем итоги демонстрации методики эксплуатации имитационных моделей шести примеров СС.

В 1.1 обсуждаются те вопросы планирования натурных и имитационных экспериментов, которые не рассматривались ранее. В дополнение к общеизвестным методикам планирования экспериментов

СС при эксплуатации ИМ шести объектов исследования СС формируются:

– проблемы этапа натурного эксперимента (ИЭ), проводимого для получения исходной информации для «запитки» ИМ этих объектов имитации и для проверки адекватности ИМ реальным объектам исследования на ИМ;

- алгоритм определения требуемого размера выборок, формируемых в ходе ИЭ или при постановке ИЭ;

- методика выбора интервалов фиксации статистик имитации в ходе серии многопрогонных ИЭ;

- технология поиска источников систематических погрешностей при постановке ИЭ и при проведении ИЭ с моделями объектов исследования.

В 1.2 излагается методика вторичной обработки результатов ИЭ, накопленных в базе данных имитационных моделей СС. Методика предполагает три стадии вторичной обработки результатов ИЭ:

- Вначале обрабатываются записи статистик имитации, зафиксированных в динамике реализации ИМ СС, путем усреднения откликов по выборке реализаций процедуры Монте-Карло  $(\overline{Y}_{jl})$ .

- Формируется множество статистик имитации  $\{STI_{kl}\}\$ в виде выборок объема  $N_{\mu} (l = \overline{1, N}_{m})$  и последовательности статистических записей  $(ZST_{nl})$ , необходимых для построения временных диаграмм использования компонентов ИМ СС.

- Затем формируются «качественные» зависимости отклики, либо от параметров имитации  $(\overline{Y} = \varphi(x))$ , либо от комбинаций параметров номера  $(\overline{Y} = \psi(m))$ . С помощью этих графиков и диаграмм изменения откликов осуществляется анализ типа регрессионной зависимости и выбор плана постановки дополнительной серии ИЭ для определения коэффициентов этих регрессий.

- Наконец, осуществляется окончательная обработка статистик и откликов имитации с вычислением выборочных дисперсий откликов и статистик имитации:  $(\overline{Y}_i; S_{vi}^2), (\overline{ST}_k; S_{STk}^2), (\overline{ST}_m; S_{CTm}^2)$ .

Показано, что существует основная проблема вторичной обработки статистики имитации, которая состоит в обилии графиков и диаграмм, получаемых вначале *l*-х реализаций на ИМ СС согласно процедуре Монте-Карло, и необходимости усреднения этих графиков и диаграмм. Некоторые пути решения этой проблемы для частных случаев демонстрируются в последующих главах данной монографии.

# 2 ТИПОВЫЕ ЗАДАЧИ ПРОЕКТНОГО МОДЕЛИРОВАНИЯ СС

## 2.1 Использование средств автоматизации ИЭ для проектного моделирования дискретных СС

Имитацию динамики взаимодействия в модельном времени  $t_0$ компонентов ИМ СС можно автоматизировать с помощью средств автоматизации. С помощью наиболее развитых средств автоматизации ИЭ модель СС представляется в виде взаимодействия двух типов элементов ИМ: динамических и статических.

В первом случае динамические элементы ИМ переходят от одной очереди статического элемента ИМ к другой очереди статического элемента ИМ и представляются в виде транзактов либо простой структуры, либо сложной структуры. А статическими элементами являются либо приборы массового обслуживания транзактов простой структуры, либо процессы, обслуживающие транзакты сложной структуры. В первом случае система моделирования реализует транзактный способ имитации, во втором - система моделирования реализует транзактно-процессный способ имитации.

Во втором случае в качестве динамических элементов выступают либо операции синхронизации взаимодействия статических компонентов ИМ СС, либо сигналы активизации статических компонентов. Если статические элементы ИМ СС взаимодействуют с помощью операций синхронизации, то система моделирования обычно реализует процессный способ имитации. Когда статические элементы ИМ СС формируют сигналы простой структуры, поступающие с выхода одного статического элемента на входы других статических элементов, то система моделирования обычно реализует агрегатный способ имитации. Если же взаимодействие статических элементов ИМ СС осуществляется с помощью сигналов сложной структуры, то система моделирования реализует агрегатно-процессный способ имитации.

Для автоматизации ИЭ можно использовать соответствующую систему моделирования.

Ниже будут приведены примеры использования транзактнопроцессного способа имитации с помощью двух версий программнотехнологического комплекса имитации: ПТКИ ЛВС и ПТКИ СРО [15]. Структура ПТКИ ЛВС приведена на рисунке 2.1.

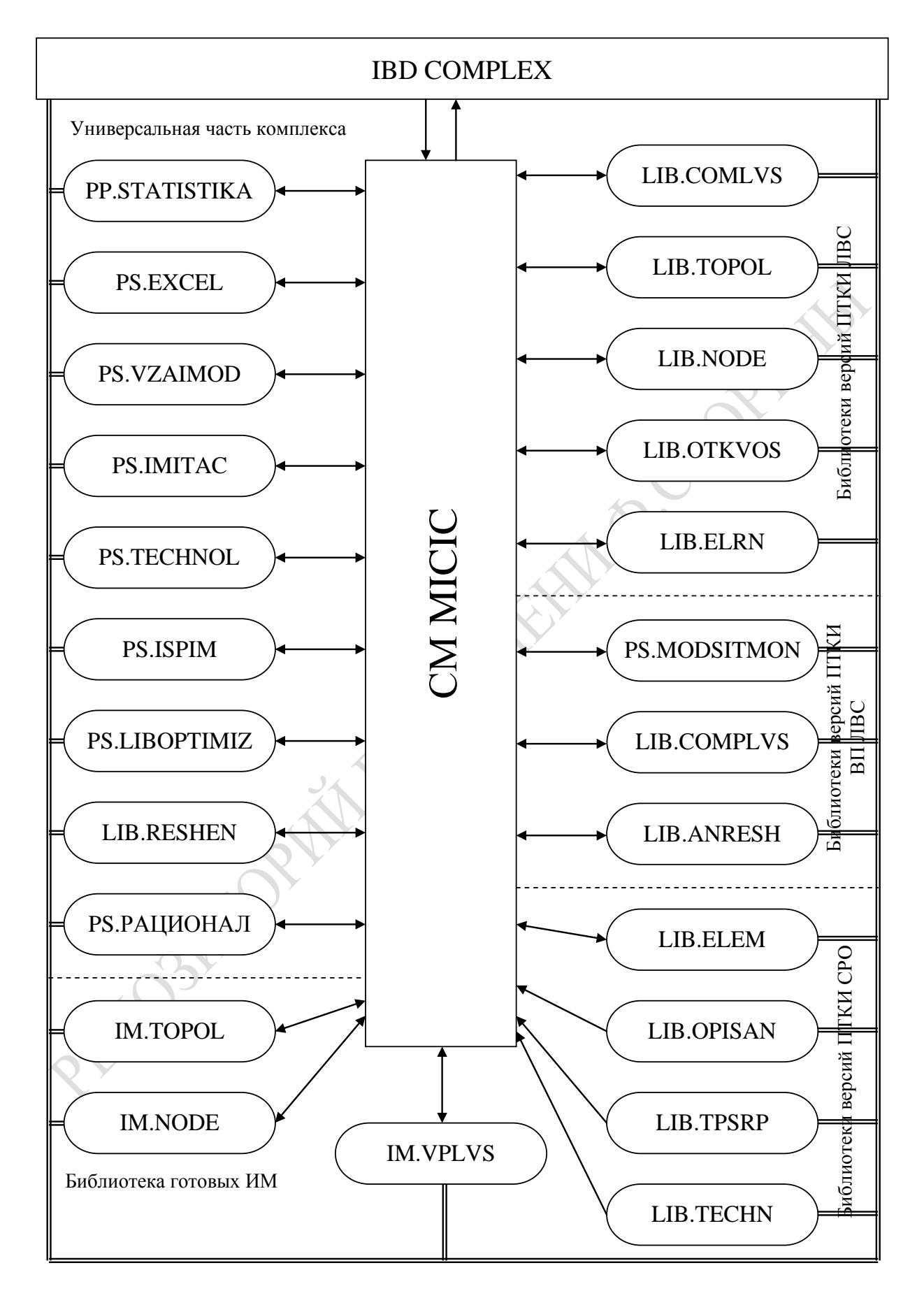

Рисунок 2.1 – Состав комплекса ПТКИ

Для имитации второй группы ИМ СС разработаны три версии системы автоматизации имитационного моделирования САИМ [26]:

САИМ-1, реализующая процессный способ имитации;

САИМ-2, реализующая агрегатный способ имитации;

САИМ-3, реализующая агрегатно-процессный способ имитации СС. Примеры использования САИМ-1 и САИМ-3 приведены соответственно в главах 6 и 7.

Базовое ПО ПТКИ ЛВС состоит из системы автоматизации моделирования МІСІС; пакета программ статобработки данных (СТАТОБРА-БОТКА), представляющего собой расширение пакета STATISTIKA; набора процедур обработки данных в среде MS Excel (PREXCEL). ПО анализа результатов исследований и принятия решений состоит из библиотеки процедур: анализа результатов имитационного эксперимента (LIB. ANIMIT); принятия решений в условиях неопределенности и риска (LIB. RESH). ПО обеспечения ИЭ состоит из подсистемы «КОМПОНЕНТЫ»; библиотеки процедур испытания имитационных моделей (LIB.ISPIM); подсистемы имитационного моделирования («МОДЕЛИ»). В свою очередь, подсистема «КОМПОНЕНТЫ» содержит библиотеки описаний компонентов ИМ ЛВС верхних уровней детализации (LIB.COMLVS), подразделяющихся на компоненты ИМ 1-го уровня LIB.TOPOL и 2-го уровня LIB.NODE; элементов, имитирующих отказы и восстановления работоспособности оборудования топологии ЛВС (LIB.OTKVOS); элементов PH на узел ЛВС (LIB.ELRN). Подсистема «МОДЕЛИ» включает в себя параметризованные заготовки ИМ ВП и РН на ЛВС для двух уровней детализации: ИМ последовательности взаимодействий узлов ЛВС при выполнении запросов пользователей (IM.TOPOL); реализации запросов пользователей в узлах ЛВС (IM. NODE). Все эти библиотеки и подсистемы адаптированы в среде СМ МІСІС, которая обеспечивает пользователю широкие возможности для проведения исследования узла ЛВС методами ИЭ.

Процедуры библиотеки LIB.ISPIM позволяют исследователю получить количественные оценки: степени адекватности ИМ реальному ВП; погрешностей имитации; устойчивости откликов ИМ ВП и РН при изменении их параметров; чувствительности ИЭ к изменению параметров ИМ ВП и РН на узел ЛВС, а также выбрать рабочую область исследований ВП в ЛВС при проектировании. В состав этой библиотеки входят процедуры пересчета функциональных характеристик ИМ, которые позволяют изменять параметры ИМ по данным ИЭ. Данная библиотека была дополнена процедурами выбора и оценки качества маршрута транзакта в комбинированной топологии ЛВС.

В библиотеку входят также процедуры обработки протоколов отказов и восстановления работоспособности устройств, позволяющие вычислять надежностные характеристики компонентов узлов в ИМ ЛВС по ланным ИЭ.

Библиотека типовых компонентов ИМ ВП и РН (LIB.COMLVS) включает в себя параметризованные описания элементов, с помощью которых конструктор ИМ достаточно быстро может сформировать в среде СМ МІСІС состав и структуру нового варианта ИМ ВП и РН на ЛВС либо ее узлы, используя при этом также стандартные заготовки ИМ ВП и РН на ЛВС на верхних уровнях их детализации. Эти библиотеки открыты для дополнения новыми или модифицированными ИМ ВП, разработанными конструкторами моделей с помощью средств СМ МІСІС и записанных в эту библиотеку.

В составе базового ПО ПТКИ узла ЛВС определяющую роль играет система моделирования (СМ) МІСІС. В ее среде реализуются и обрабатываются все ИМ вариантов организации ВП и РН на узел ЛВС. Такую роль СМ МІСІС осуществляет благодаря следующим возможностям:

- транзактно-процессному способу формализации компонентов ИМ в сочетании с декларативным и алгоритмическим способом описания алгоритмов ВП и РН;

- использованию единой информационной базы данных (ИБД), которая является базой данных самого ПТКИ, в качестве средства адресного распределения информации между моделями компонентов ВП и РН на узел ЛВС;

- организации связи между компонентами ВП по управлению;

- параметризованности и размножаемости компонент ИМ и РН на узел ЛВС:

- имитации алгоритмов некоторых компонент ВП и РН на основе организации многоканального обслуживания транзактов системами массового обслуживания (СМО) с управлением.

Более подробно функциональные возможности СМ МІСІС и технология ее использования представлены в работе [14].

Второй по возможностям составляющей базового ПО ПТКИ узла ЛВС является пакет прикладных программ статистической обработки данных «СТАТОБРАБОТКА.

Процедуры обработки данных в среде MS Excel (РХСЕL) представляют собой расширенные функций пакета [29] для его применения при обработке полученных статистических данных. Их использование заключается в написании интегрированных в документы Excel программных модулей на интегрированной среде разработки Visual Basic for Applications (VBA), называемых «макросами». Все шаги и команды, выполняемые макросом, должны быть спланированы перед записью или написанием «макроса». Если при записи «макроса» была допущена ошибка, сделанные исправления также будут записаны. Visual Basic хранит каждый записанный «макрос» в отдельном модуле, присоединенном в книге. С помощью «макросов» VBA достигается высокий уровень автоматизации предварительной обработки статистики, вычисления искомых коэффициентов и откликов, а также автоматическое построение диаграмм.

Для автоматизации обработки статистики был написан ряд «макpocoB»:

- преобразования файлов статистик ИЭ в таблицы MS Excel;

- сортировки данных имитационного моделирования и объединения массивов по откликам (DataSortIM);

- формирования требований статистик модели: среднего отклонения, дисперсии, среднеквадратичного отклонения и т. п. (StatValIM);

- построения диаграмм различного вида по результатам имитационных экспериментов (DiagIM);

- поиска уровня адекватности имитационной модели реальной CHCTEME (VerIM RS)  $[15]$ ;

- анализа результатов работы алгоритма маршрутизации (Algorytm);

- анализа откликов системы согласно классическим критериям оценки оптимальности (Optimization).

Библиотеки ИМ уровня «ТОПОЛОГИЯ ЛВС» [24] состоят из набора компонент, образующих две основные структурные части модели: узел ЛВС и сеть передачи данных (СПД). Узел ЛВС включает в себя: устройства обработки запросов пользователей в узле ЛВС, имитирующие работу центрального процессора (ЦП), и устройствоимитатор захвата ресурса жесткого диска (REZ). Динамика обработки технологических операций в узлах ЛВС представляется набором устройств IN\_NET (запросы с узла в сеть), FON (фоновая обработка запросов), DIAL (диалоговые запросы), CALCL (длительный счет на узле), каждое из которых имеет свое время обслуживания ( $t_{o0}$ ), в сумме равное времени обслуживания запроса пользователя на ЦП узла ЛВС. Устройства в процессе функционирования обеспечивают запись в протокол транзакта момента модельного времени, номера узла-«родителя» для его запросов и номера текущего узла для транзитных запросов, а также переход транзакта по окончании времени обслуживания на устройство-имитатор коммутатора сети, жесткого диска, либо направляют их на поглотитель узла. При создании имитационной модели ЛВС функционирование устройств, входящих в ЦП узла, координируется

диспетчером (DISP), осуществляющим поквантовое выполнение запросов на устройствах узла и таким образом моделирующим режим многозадачности ЦП. На входе устройства DISP используются два типа очередей транзактов: входная очередь для начального обслуживания транзактов ОЧ1 с дисциплиной их выбора из очереди DISC1, входная очередь для приоритетного повторного обслуживания транзактов ОЧ2 с дисциплиной их выбора из очереди DISC2. Устройство REZ предназначено для моделирования длительного обслуживания запроса на удаленном узле и осуществляет временную задержку транзакта до получения ответа на его запрос с узла адресата. СПД представлена следующими устройствами: коммутатором (СМТ) и каналом связи (CANAL), в задачи которых входит транспортировка запросов к узлам ЛВС и заказов на удаленную обработку информации, а также возврат результатов вычислений к источнику запросов. В функции коммутатора входит обработка и маршрутизация транзитных запросов через узел, а также организация сбора промежуточных статистик имитации для дальнейшей оценки качества маршрутов транзактов, имеющих место в ЛВС комбинированной топологии. Устройство CANAL включает в себя матрицу коммутации узлов в соответствии с исследуемой топологией ЛВС и организует передачу информации между узлами ЛВС заданной топологии.

Каждое устройство характеризуется соответствующим коэффициентом быстродействия, временами обслуживания запросов и временами обработки ответов на диалоговые запросы пользователей. Во всех ИМ алгоритм обслуживания транзактов на устройствах сводится к их временной задержке на время *tоб*. Длительность временной задержки разыгрывается по функции распределения *F*(*tоб*), которая задается либо аналитически, либо таблично.

Библиотека компонент ИМ уровня «УЗЕЛ ЛВС» (LIB.NODE) [24] состоит из следующих компонент: устройств, имитирующих работу ЦП узла; устройств, представляющих на данном уровне детализации ВП внешнюю среду (коммутатор и СПД). Для представления динамики обработки запросов пользователей на ЦП узла ЛВС, представляющих собой последовательность микротехнологических операций, выделяем три устройства в соответствии с организацией сетевой операционной системы: SERV – диалоговые запросы, требующие обработки на сервере; USR – локальный запрос пользователя или диалог; LRS – фоновые, сетевые запросы и транзиты, захватывающие локальные ресурсы узла. Ресурсы ЦП всегда выделяются полностью для какой-либо микротехнологической операции. Собственно, распределение ресурса организует операционная система, реализующаяся

модулем программы диспетчера (DISP<sub>1</sub>), на входе которого используются два типа очередей транзактов: для начального и для приоритетного повторного обслуживания транзактов с индивидуальными дисциплинами их выбора из очередей. Очевидно, что ресурс ЦП рассредоточен по всем микротехнологическим операциям и для его выделения на определенное время используется система управляющих сигналов к программе-диспетчеру. Управляющие сигналы формируются по заявкам, поступающим от МТХО<sub>т</sub>. Алгоритм обслуживания транзактов на устройствах сводится к их временной задержке на время  $t_{o6}$ а длительность временной задержки разыгрывается по функции распределения  $F(t_{o6})$ , которая задается либо аналитически таблично.

Функции коммутатора ЛВС на данном уровне детализации выполняются устройством COMUT, сводятся к выполнению временной задержки транзактов *i*-го типа на время  $\tau_{cmt}$  и возврату управляющего сигнала на синхронный источник транзактов данного типа. В функции устройства СПД, которое характеризуется параметром времени обслуживания t<sub>спд</sub> сетевых запросов на узле и транзитов через данный узел, входит имитация работы остальной части ЛВС.

Библиотека описаний элементов РН на ЛВС (LIB.ELRN) [24] включает в себя набор описаний алгоритмов генерации запросов пользователей *i*-го типа для каждого уровня детализации ВП и РН на ЛВС. Задав состав и фактическое значения параметров процедур из этой библиотеки, разработчик ИМ имеет возможность для каждого уровня детализации ВП сформировать модель РН на ЛВС либо ее узлы. В библиотеке РН имеется два типа источников транзактов *i*-го типа: синхронный (Sin GEN<sub>i</sub>) и асинхронный (As GEN<sub>i</sub>). Первый тип источников предназначен для генерации транзактов, ожидающих получения ответов от системы или другого узла, и требует задания функции распределения длительностей реакции источника на ответ системы или пользователя  $F(\tau_{\alpha\delta\delta})$ . Второй тип источников формирует транзакты с заранее заданным темпом и описывается интенсивностью формирования транзактов *i*-го типа  $\lambda_i$  или функцией распределения интервалов между соседними поступлениями транзактов в сеть  $F(\tau_{uc})$ .

Каждый из генераторов РН формирует свой тип транзактов (TR<sub>il</sub>) со своим трафиком взаимодействия устройств и узлов ЛВС, запрограммированным в теле этого транзакта. Принцип построения и функционирования генераторов РН один для решения задач проектирования и адаптации ЛВС. Однако необходимо отметить, что все ИМ РН на ЛВС, реализованные в библиотеке LIB.ELRN, основываются на полумарковском представлении процесса моделирования запросов *i*-го типа ресурсов ЛВС со стороны пользователей  $ZP_i$ при проектировании ЛВС

и функциональных задач (ФЗ*m*) при адаптации. В этих ИМ РН отражена многоуровневая иерархия формализации РН для каждого уровня детализации ВП в узле ЛВС. При проектировании ЛВС траектория движения TR<sub>ij</sub> в ИМ РН определяется сначала по матрице  $||MP_{11ki}||$ , когда формируется поступление на узел ЛВС очередной ИМ ZP*i*. Затем моделируется номер  $TXO_n$  по матрице  $\|MP_{12kin}\|$  и формируется время очередного использования ТХО<sub>n</sub> ресурса ЦП ( $t_{\text{SYSijk}}$ ) по матрице  $\| MFU_{12}(t_{\text{sys}}) \|$ . При переходе на ИМ узла аналогично используются генераторы для поступления MTXO*<sup>n</sup>* на узел и перехода в MTXO*l*.

При адаптации ВП в ЛВС под РН траектория движения TR*il* в ИМ РН определяется сначала по матрице  $||MP_{2i}||$ , когда формируется поступление на узел ЛВС очередной ИМ ФЗ*m*. Затем моделируется номер MTXO*<sup>l</sup>* по матрице *MP*2*kijl* и время очередного использования  $\text{TXO}_n$  ресурса ЦП ( $t_{\text{SYSP}}$ ) по матрице  $\|MFU_2(t_{\text{SYSK}})\|$  при переходе в последовательность TXO*<sup>k</sup>* на ИМ топологии. Начальные значения процесса имитации РН определяются векторами P0*i*, Pl*j*, P2*k*. Завершение выполнения очередного запроса РН на ЛВС регулируется средними значениями параметров  $n_{0i}$ ,  $n_{li}$ ,  $n_{2k}$ . Для уничтожения обслуженных запросов пользователей в библиотеке созданы устройства-поглотители ПОГЛОТ*i*, которые также служат для сбора статистики окончания имитации и посылки управляющих сигналов при активизации синхронных источников транзактов.

В состав библиотеки LIB.ISPIM входят следующие процедуры: оценки точности имитации (PR.TOCH); определения длины переходного периода имитации (PR.PEREH); проверки устойчивости результатов имитации (PR.USTO); оценки чувствительности откликов ИМ (PR.CHUV); проверки адекватности ИМ реальному ВП в узле ЛВС (PR.ADEK); поиска рабочей области исследований (PR.OBR), выбора оптимального маршрута в ЛВС комбинированной топологии (PR.FINDPATH). Алгоритмы выполнения этих процедур и методики их использования приведены в работе [4]. Ниже остановимся кратко только на технологии задания фактических параметров при использовании этих процедур на этапах испытания и верификации ИМ ВП и РН на ЛВС.

Для использования PR.TOCH исследователь должен задать последовательность начальных значений  $(\xi_{OK}, k = \overline{1, N})$  для базового генератора псевдослучайных чисел, равномерно распределенных на интервале [0,1]. В ходе многопрогонного ИЭ формируется файл с расширением .ехр, который поступает на вход процедуры. Результатом работы процедуры PR.TOCH являются доверительные интервалы по каждому отклику ИМ ВП и РН. При этом любой отклик очередного варианта ИЭ означает усредненное по N значение [15, 31].

Длина переходного периода имитации определяется по графикам изменения откликов ИМ, построенным с помощью процедуры PR.PEREH по результатам серии ИЭ. Для этой цели исследователь задает моменты начала  $(T_{\text{Hav}})$  и окончания имитации  $(T_{\text{Kou}})$ , шаг модельного времени  $(\Delta T_u)$  и идентификатор отклика  $Y_k$ . На графиках отражается момент  $T_{vcm}$ , с которого в модели наблюдается установившейся режим.

Для использования процедуры PR.USTO проводятся многопрогонные ИЭ в серединной точке области определения параметров ИМ ВП и РН на узел ЛВС. При этом от исследователя требуется задание момента окончания имитации ( $T_{OKO}$ ), шага изменения момента контроля  $(\Delta T_k)$  и числа необходимых ИЭ (N). Кроме того, необходимо задание экспертного значения диапазонов изменения по каждому отклику  $(Y_k)$ . Интервалы изменений откликов и их экспертные оценки могут быть выведены на экран дисплея в виде последовательности столбчатых диаграмм.

Обычно проверка адекватности ИМ объекту исследования с помощью PR.ADEK проводится для случая, когда можно получить значения откликов реально существующей ЛВС в ходе НЭ. Возможно использование трех способов проверки адекватности: по средним значениям откликов ИМ и реального узла ЛВС; по максимальному значению откликов ИМ и реального узла ЛВС; по дисперсиям отклонений откликов ИМ и реальной системы. Алгоритмы проверки адекватности в PR.ADEK изложены в [29].

В тех случаях, когда ЛВС только проектируется и на момент исследования она еще не существует, вместо проверки адекватности ИМ ВП и РН на ЛВС используется процедура PR.OBRA. На вход этой процедуры подаются результаты направленных ИЭ, позволяющих согласовать скорости поступления требований РН на узел ЛВС со скоростями их обслуживания в узлах ЛВС. Без этого согласования очереди на входе в ИМ ЛВС будут либо неограниченно расти из-за превышения скорости построения запросов над скоростью их обслуживания, либо окажутся равными нулю из-за превышения скорости обслуживания требований над скоростью их поступления на узлы ЛВС. Упрощенный алгоритм процедуры PR.OBRA подробно изложен в работе [24].

Определение чувствительности ИМ ВП и РН с помощью процедуры PR.CHUV предполагает проведение ИЭ в точках, отличающихся

от центральной точки области изменения параметров на некоторую величину по каждому выделенному параметру ИМ. Для этого исследователь задает идентификатор параметра, его максимальное и минимальное значения, а также список идентификаторов откликов ИМ ВП и РН на узел ЛВС. Результаты ИЭ записываются в файл с расширением .ехр и подаются на вход PR.CHUV. При этом результаты работы этой процедуры также представляются в табличном или в графическом виде с помощью технологической оболочки СМ МІСІС.

При исследовании ЛВС комбинированной топологии с помощью процедуры PR.FINDPATH осуществляется выбор оптимального маршрута транзакта в ЛВС на основе общепринятого алгоритма поиска кратчайших путей. Исходные данные представляют собой матрицу смежности  $||B||$  – она же матрица смежности произвольной топологии, а вместо матрицы удельных стоимостей ||С|| используется матрица коэффициентов Литла  $l\bar{t}_{ij} = l_{ij} \bar{t}_{ij}$ , которая учитывает не стоимости передачи заявок по маршрутам, а длины очередей на узлах и средние времена ожидания заявок в очередях на узлах (из-за однородности среды передачи). Также процедура требует получения узла-отправителя NodeSrc, узла-получателя NodeDst и пустого массива узлов для найденного маршрута TransaktPath. Данная процедура синхронизирует и управляет последовательностью вызова процедур, организующих первоначальный выбор оптимального маршрута в топологии для  $i$ -го транзакта, сохранение текущего состояния  $k$ -го узла при поступление в очередь к нему *i*-го транзакта, и отклонения, фактического состояния маршрута от планируемого в момент обслуживания транзакта на устройстве узла.

Версии ПТКИ ЛВС отличается от версии ПТКИ СРО только набором библиотек описаний компонент следующих предметных областей:

- исследование ВП в ЛВС на основе полумарковских моделей (LIB.NODE [24], LIB. EKRL [24];

- исследование ВП в узле ЛВС на основе использования транзактов сложной структуры при адаптации РН к составу ресурсов узла JIBC (LIB.COMPLVS, LIB.ANRESM) [4];

- исследование сборочно-разборочного производства и ремонта изделий (LIB.ELEM, LIB.OPISAN, LIB.TPSRP) [23].

Более подробно со структурой и описанием возможностей программного обеспечения версий можно ознакомиться в монографии [14].

## 2.2 Методика решения задач проектного моделирования с помощью версий программно-технологического комплекса имитации

Рассмотрим методику решения задач проектного моделирования с помощью двух версий комплекса имитации (ПТКИ ЛВС и ПТКИ СРО). В основе исследований с помощью этих комплексов лежит транзактно-процессный способ имитации. При исследовании ВП в ЛВС в качестве динамических объектов выступают транзакты сложной структуры, в теле которых находится информация о структуре решаемых задач на информационных предприятиях с точки зрения расхода ими ресурсов узлов ЛВС.

В приводимых ниже примерах использования ПТКИ демонстрируется применение общей методики решения задач проектного моделирования четырех применений комплекса. В каждом из этих применений решалось несколько задач исследования. Поэтому иллюстрацию методики проектного моделирования в дальнейшем будем нумеровать двумя индексами (ZD<sub>hm</sub>), где  $h$  – номер примера, а  $m$  – порядковый номер задачи исследования в h-й предметной области исследований. Перед началом исследований предметной области решается задача исследования технологических характеристик имитационной модели, используемой для проектного моделирования с помощью версий ПТКИ (обозначим ее ZD<sub>h1</sub>). Каждый пример исследований иллюстрируется различным числом задач. Однако, как правило, во всех примерах имеет место задача поиска «узких» мест, которая решается по похожей методике (различие состоит в выборе количества и содержания «узких» мест в технологии исследуемого объекта).

При проектном моделировании ВП в ЛВС [24]  $(h = 1)$  решались следующие задачи:

- оценка технологических характеристик ИМ ВП ЛВС (ZD<sub>11</sub>);

- анализ использования ресурсов ЛВС (ZD<sub>12</sub>);

- исследование алгоритма маршрутизаций запросов пользователей в ЛВС (ZD<sub>13</sub>);

- поиск «узких» мест структуры ВП и РН ЛВС (ZD<sub>14</sub>);

- анализ качества обслуживания пользователя на узлах ЛВС (ZD<sub>15</sub>).

При проектном моделировании алгоритма адаптации рабочей нагрузки (РН) к имеющемуся составу ресурсов узла ЛВС [4]  $(h = 2)$ решались следующие задачи:

– оценка технологических характеристик ИМ ВП узла ЛВС (ZD<sub>21</sub>);

- анализ динамики использования ресурсов узла ЛВС (ZD<sub>22</sub>);

– исследование эффективности применения алгоритма адаптации РН к составу ресурсов узла ЛВС  $(ZD_{23})$ ;

– поиск «узких» мест в структуре ВП узла ЛВС (ZD<sub>24</sub>);

– оценка эффективности технологии адаптации РН к составу ресурсов узла ЛВС  $(ZD_{25})$ .

При проектном моделировании технологии обработки деталей на производственном участке [15] (*h* = 3) решались задачи:

– оценка технологических характеристик ИМ УПД (ZD<sub>31</sub>);

– анализ динамики использования ресурсов производственного участка  $(ZD_{32})$ ;

– исследование эффективности обслуживания запросов на обработку деталей в цехе предприятия  $(2D_{33})$ .

При проектном моделировании сборочно-разборочных операций ремонта изделий сложной структуры [23] (*h* = 4) решались следующие задачи:

– оценка технологических характеристик ИМ СРО (ZD<sub>41</sub>);

- анализ динамики развития ТП СРО (ZD<sub>42</sub>);
- оценка пропускной способности ТП СРО (ZD43);
- поиск «узких» мест в ТП СРО (ZD<sub>44</sub>);

– оценка эффективности стратегий ремонта изделий сложной структуры в ТПП СРО  $(2D_{45})$ .

Как видим, при каждом применении ПТКИ для различных предметных областей исследования имеем похожий состав задач, решаемых в одинаковом порядке. Рассмотрим более детально методику решения задач в каждой предметной области применения версий ПТКИ ЛВС и ПТКИ СРО.

**Исследование ВП ЛВС с помощью полумарковских моделей ВП и РН**. Методика решения задач проектного моделирования с помощью ПТКИ ЛВС согласно [25] предполагает решение следующей последовательности задач.

ZD11 (*оценка технологических характеристик ИМ ВП ЛВС*) решается с помощью библиотеки процедур испытаний ПТКИ ЛВС (LIB.ISPIM). При этом оценивается: точность имитации, устойчивость результатов имитации, чувствительность откликов ИМ ВП ЛВС к изменению управляемых параметров.

ZD12 (*анализ использования ресурсов ЛВС*) решается с помощью ИМ «ТОПОЛОГИЯ ЛВС» [24]. По результатам ИЭ необходимо построить ряд графиков изменения откликов от одного из параметров при постоянных значениях остальных параметров. По этим графикам проводится детальный анализ изменения характеристик загрузки оборудования ЛВС. Далее с помощью библиотеки процедур анализа

результатов ИЭ, имеющейся в комплексе (LIB. ANIMIT), проводится «свертка» вектора откликов имитации  ${Y_i}$  к обобщенному отклику  $W_1$ с помощью весовых коэффициентов важности стратегий распределения ресурсов (равновероятными, основного внимания загрузке оборудования узлов ЛВС, особой важностью загрузки систем передачи данных (СПД); с повышенной значимостью качества обслуживания пользователей ЛВС; особой важностью обслуживания отложенных заданий пользователей). Далее предлагается методика поиска оптимальной стратегии распределения значений этих коэффициентов важности и выбор рационального варианта структуры ЛВС.

ZD<sub>13</sub> (исследование алгоритма маршрутизации запросов пользователей в ЛВС) предполагала модификацию ИМ ВП и РН уровня детализации «ТОПОЛОГИЯ ЛВС» для применения алгоритма маршрутизации транзактов при комбинированной топологии ЛВС. При этом с помощью результатов ИЭ исследуются отклики ИМ для наиболее вероятных маршрутов следования транзактов. Исследование проводятся в серединной точке изменения управляемым параметром ИМ ( $v_{SUS} = 1$  v 2;  $v_{CIII} = 1$  v 0) на всем диапазоне интенсивностей поступления требований пользователей на ресурсы узлов ЛВС ( $\lambda$ ,  $\lambda^{0}$ ,  $\lambda^{+}$ ) с помощью процедуры PR.OTSENM библиотеки комплекса LIB.ANIMIT [24]. В результате по данным ИЭ проводится оценка изменения величины пропускной способности ЛВС различных топологий. Выбирается тот состав узлов и структура ВП в ЛВС, которые обеспечивают максимальную величину основного отклика (пропускная способность) при k-м варианте состава ресурсов s-й топологии ЛВС для і-го типа запросов пользователей ЛВС.

 $ZD_{14}$  (*поиск «узких» мест* в структуре ВП и РН на ЛВС) решается с помощью процедуры PR.UZMEST комплекса ПТКИ ЛВС. Для каждого варианта организации ВП в ЛВС, а также выбранного ранее варианта состава и структуры ресурсов ЛВС осуществляется анализ графических зависимостей коэффициентов загрузки устройств ЛВС (nsysk,  $\eta_{cm+k}$ ,  $\eta_{ik}$ ) от статистик загрузки очередей к этим устройствам ( $l_{ortk}$ ,  $t_{ortk}$ ). Те компоненты ЛВС, которые имеют максимальные значения коэффициентов загрузки компонентов ЛВС и статистик использования очередей и компонентам, и будут «узкими» местами в структуре ВП ЛВС.

 $ZD_{15}$  (анализ качества обслуживания пользователей на узлах ЛВС) решается с помощью ИМ УЗЕЛ ЛВС при РН, заданной графом пользовательских задач (GR<sub>3</sub>). С помощью ПТКИ ЛВС обрабатываются результаты ИЭ, полученные ИМ УЗЕЛ ЛВС. По результатам ИЭ определяется, какая из стратегий «свертки» векторов откликов моделирования лучше для выбранного состава вариантов комбинации ресурсов ВП

и какой из критериев обеспечивает максимальную эффективность принятия решений. Отметим, что оборудование ЛВС уровней детализации «ТОПОЛОГИЯ ЛВС» и «УЗЕЛ ЛВС» считается абсолютно надежным.

Проектное моделирование алгоритма адаптации рабочей нагрузки к имеющемуся составу ресурсов узла ЛВС. Методика решения задач проектного моделирования адаптации РН к составу ресурсов узла ЛВС с помощью ПТКИ ЛВС [4] предполагает решение следующей последовательности задач.

 $ZD_{21}$  (оценка технологических характеристик ИМ ВП узла ЛВС) с помощью библиотеки процедур испытаний ПТКИ ЛВС (LIB.ISPIM) также оцениваются: точность имитации, устойчивость результатов имитации, чувствительность ИМ ВП и РН узлов ЛВС к изменению параметров моделирования. В [14] были рассмотрены алгоритмы расчетов в процедурах LIB.ISPIM.

 $ZD_{22}$  (анализ динамики использования ресурсов узла ЛВС) решалась с помощью ИМ адаптации РН [4]. По результатам ИЭ строился ряд графиков изменения откликов от одного из параметров при постоянных значениях остальных параметров. На основании этих графиков проводится анализ изменения в модельном времени to коэффициентов загрузки оборудования узла ЛВС. Проводится «свертка» вектора откликов имитации к обобщенному отклику  $W_2$  с помощью весовых коэффициентов важности: использования CPU<sub>i</sub>( $\delta_1$ ), использования внешней памяти ( $\delta_2$ ), времени выполнения пакета заданий ( $\delta_3$ ).

ZD<sub>23</sub> (исследование эффективности применения алгоритма адаптации РН к составу ресурсов узла ЛВС) сводилась к сравнению показателей ВП и РН при отсутствии и наличии процедуры адаптации (PR-АДАРТ) в составе ИМ ВП и РН. Решение этой задачи предполагает реализацию следующих операций: оценку пропускной способности ВП при фиксированных интенсивностях поступления диалоговых и транзитных запросов; анализ влияния интенсивностей запросов на пропускную способность ВП; определение допустимых областей изменения интенсивностей для эффективности алгоритма адаптации [4].

 $ZD_{24}$  (поиск «узких» мест в структуре ВП узел ЛВС) также решается с помощью ПТКИ ЛВС. Предполагается выполнение следующих операций: нахождение «узких» мест в узле ЛВС по методике, изложенной в задаче ZD<sub>14</sub>, и оценку их изменения из-за влияния на ВП алгоритма адаптации РН к составу ресурсов узла ЛВС; определение ограничений на перераспределение «узких» мест в узле ЛВС [4].

 $ZD_{25}$  (оценка эффективности технологии адаптации РН к составу ресурсов узла ЛВС) реализуется следующей последовательностью

операций: формирование матрицы решений; выбор эффективного варианта организации ресурсов узла ЛВС; определение рациональной стратегии оценки эффективности адаптации РН к составу ресурсов узла ЛВС [4].

Исследование технологии обработки деталей на производственном участке. Несмотря на простоту примера имитационного моделирования участка обработки деталей (ИМ УОД), исследователь должен последовательно решить следующие три задачи.

 $ZD_{31}$  (оценка технологических характеристик ИМ УОД) – с помощью библиотеки процедур испытания ПТКИ СРО (LIB.ISPIM) оценивается: точность имитации, устойчивость имитации, чувствительность откликов ИМ УОД к изменению параметров моделирования. Расчеты ведутся с помощью универсальных алгоритмов, рассмотренных ранее во второй части пособия.

ZD<sub>32</sub> (анализ динамики использования ресурсов производственного участка) решалась с помощью ИМ УОД. В ходе ИЭ была сформирована усредненная по  $N_{\mu}$  реализациям имитации УОД, временная диаграмма выполнения операций каждым станком обработки деталей. С помощью библиотеки процедур анализа результатов ИЭ, имеющейся в комплексе (LIB.AWINIT), проводится «свертка» вектора откликов  ${Y_i}$  к обобщенному отклику  $W_3$  с помощью вектора весовых коэффициентов важности  $\{\delta_i\}$ . Компонентами  $\{\delta_i\}$  являются: важности для исследователя загрузки станков  $(j = 1, 4)$ ; важность для исследования времени обработки деталей ( $i = 5, 6$ ). Проводится поиск оптимальной стратегии распределения значений  $\{\delta_i\}$  и выбор приоритетов  $(\pi_{ii})$  обработки деталей на каждом станке.

ZD<sub>33</sub> (исследование эффективности обслуживания запросов на обработку деталей в цехе предприятия) решается с помощью ИМ УОД путем нахождения зависимости  $W_3 = \varphi(\lambda_i); i = 1, 2$ . В качестве функции ф для столь простого случая можно выбрать линейную функцию:  $W_3 = \alpha_0 + \alpha_1 \lambda_1 + \alpha_2 \lambda_2$ . По этой функции можно определить диапазоны изменения интенсивностей поступления деталей на обработку.

Исследование технологий сборочно-разборочных операций ремонта изделий сложной структуры. Поскольку технология ремонта изделий сложной структуры намного сложнее предыдущего примера, то исследователю необходимо решить гораздо большее количество задач.

ZD<sub>41</sub> (оценка технологических характеристик ИМ ТП СРО) решается с помощью библиотеки процедур испытаний в ПТКИ СРО (LIB.ISPIM). При этом оцениваются: точность имитации, устойчивость результатов имитации, чувствительность откликов ИМ СРО к изменению параметров модели.

ZD42 (*анализ динамики развития ТП СРО*) решается с помощью ИМ ТП СРО. По результатам серии ИЭ формируются графики изменения откликов *Yj* от одного параметра *Xi* при постоянных значениях остальных параметров (в серединных значениях области их изменения). По этим графикам проводится анализ изменения функции загрузки оборудования СРО. С помощью процедур подсистемы анализа ПТКИ СРО (PS.ANALIZ) [23] проводится расчет параметров вероятностных подмоделей компонент ТП СРО с учетом использования процедур Монте-Карло. Осуществляется «свертка» вектора откликов имитации {*Yj*} к обобщенному отказу *W*4*<sup>h</sup>* c помощью весовых коэффициентов важности *j*-х откликов {δ*jh*} для *h*-й стратегии ремонта изделия. Далее определяется оптимальная стратегия путем сравнения значений скаляра *W*4*<sup>h</sup>*, полученного путем «свертки» вектора откликов {*Yj*} с помощью вектора коэффициентов важности {δ*jh*}для различных сочетаний параметров моделирования.

ZD43 (*оценка пропускной способности ТП СРО*) решается с помощью ИМ ТП СРО путем построения зависимости τ*PEM* (среднее время ремонта партии изделий) и вычисления откликов *Y*1*<sup>h</sup>* (пропускная способность предприятия); являющаяся обратной величиной среднего времени ремонта  $(\bar{\tau}_{\text{PEM}})$  всех изделий. Усреднение происходит дважды – по номеру изделия *i* и по числу реализаций процедуры Монте-Карло (*Nм*). Формируется зависимость нормированного значения пропускной способности  $(Y_{1h}^*)$  от интенсивности поступления изделий на ремонт (λ*i*). Формируются также диаграммы изменения абсолютных значений пропускной способности предприятия *Y*1*<sup>h</sup>* при *h*-й стратегии ремонта изделий.

ZD44 (*поиск «узких» мест в ТП СРО*) также решается с помощью ИМ ТП РСО с использованием технологической оболочки ПТКИ СРО [14]. При решении этой задачи исследуется распределение «узких» мест для трех групп компонентов: множества микротехнологических операций {MTXO*ij*}; множества рабочих мест {РМ*k*}; множества ресурсов предприятия {R*r*}. Для каждого элемента этих множеств фиксируется статистика использования компонентов: коэффициенты их использования соответственно (η*ij*, η*k*, η*r*) и потери запросов в очередях к этим элементам, оцениваемые согласно [23] с помощью нормированных значений коэффициентов Литла  $(LT_{ii}^*; LT_{k}^*LT_{r}^*)$ . Далее предлагается построить диаграммы распределения пар значений  $(\eta_{ij}, LT_{ij}^*), (\eta_k, LT_k^*), (\eta_r, LT_r^*)$  в системе координат (η, *LT\** ). Поделив область единичного квадрата этой диаграммы распределения, например, на 9 областей, находят размещения этих пар в девяти областях диаграммы. Те *l*-е компоненты множеств  $\{MTXO_{ij}\}, \{PM_k\}$  и  $\{R_r\}$ , которые имеют максимальные значения пары  $(\eta_{l}, LT_{l}^{*})$  и будут «узкими» местами в технологии использования соответственно МТХО $_{ii}$ , PM<sub>k</sub> и R<sub>r</sub>.

ZD<sub>45</sub> (оценка эффективности стратегий ремонта изделий сложной структуры в ТП СРО) решается с помощью ИМ ТП СРО и средств обработки информации ПТКИ СРО. Для оценки эффективности h-х стратегий ремонта  $(St_n)$  и исследования ее зависимости от интенсивности поступления изделий  $m$ -го типа  $(\lambda_{mh})$  необходимо дополнительно использовать в качестве откликов нормированные значения дохода предприятия  $(Y_{51}^* \times Y_{52}^*)$  от ремонта изделий при максимальной и минимальной стоимости ремонта одного изделия ( $ST_{1mh}$ ) и  $ST_{2mh}$ ). При этом предполагается, что предприятие в сутки затрачивает (ZT<sub>mh</sub>) средств при использовании  ${R_r}$  ресурсов на множестве рабочих мест  ${PM_k}$ . В ходе серии ИЭ определяется статистика суммарного использования ресурсов и определяется обобщенный отклик  $(W_{5mh})$  при различных интенсивностях поступлений изделий  $(\lambda_{mh})$ и стратегиях их ремонта (St<sub>h</sub>). Зависимости  $W_{5mh}$  (с учетом откликов  $Y_{51}^*$  и  $Y_{52}^*$ ) от  $\lambda_{mh}$  сопоставляются друг с другом при различных комбинациях векторов важности  $\{\delta_{ih}\}$ . По результатам сопоставления указанных зависимостей от  $\lambda_{mh}$  определяется диапазон эффективности стратегий поступления изделий на предприятие  $\{\lambda_{mh}\}.$ 

# 2.3 Методика решения задач проектного моделирования с помощью версий системы автоматизации имитационного моделирования САИМ

Рассмотрим методику решения задач проектного моделирования ВТПП с помощью двух версий САИМ-1 и САИМ-3. В основе исследований версий САИМ-1 и САИМ-3 лежат два способа имитации (процессный и агрегатно-процессный). У ИМ в среде САИМ-1 отсутствуют динамические элементы, поскольку взаимодействие друг с другом статических элементов ИМ реализуется с помощью операторов синхронизации (пуск, останов и продолжение процессов), выполняемых управляющей программой моделирования (УПМ) системы моделирования, реализующей процессный способ имитации. У ИМ в среде САИМ-3 в качестве динамических элементов используются сигналы
сложной структуры (обладающие информационным «телом»), а статическими элементами являются агрегаты шести типов, являющиеся процессами-имитаторами основных компонентов ВСГР и имитаторами использования процедур ликвидации аварий и оборудования, на котором реализуются ВТПП.

В приводимых ниже примерах использования версий САИМ демонстрируется применение общей методики решения задач проектного моделирования для двух предметных областей ( $h = 5 -$ при исследовании последовательных ВТПП;  $h = 6 -$ при исследовании параллельнопоследовательных ВТПП графовой структуры). В каждом из этих применений решалось несколько задач исследования ВТПП. Здесь также имеет место двойная нумерация задач (первый индекс - номер предметной области h; второй индекс - номер задачи исследования h-й предметной области). Перед началом исследований каждой предметной области необходимо решить задачу исследования технологических характеристик ИМ, используемой для проектного моделирования с помощью версий САИМ (обозначим ее ZD<sub>h1</sub>). Каждый пример исследований также иллюстрируется различным числом задач.

При проектном моделировании последовательных ВТПП<sub>1</sub> [26]  $(h = 5)$  можно решить следующие задачи:

- оценка технологических характеристик ИМ последовательного  $BTHH(ZD_{51});$ 

- оценка времени реализации последовательного ВТПП при имеющемся составе ресурсов и структуре матрицы вероятностных переходов ВТПП из состояния в состояние (ZD<sub>52</sub>);

- оценка стоимости организации вариантов технологии последовательного ВТПП и определение регрессионной зависимости стоимости и времена их реализации от размеров и состава ресурсов  $BTHH (ZD_{53});$ 

анализ влияния надежностных характеристик оборудования последовательного ВТПП на время и стоимость реализации технологического цикла ВТПП (ZD<sub>54</sub>);

 $\sim$  - определение вероятностных характеристик реализации ВТПП при известных структурах, составе и надежности оборудования (ZD<sub>55</sub>).

При проектном моделировании параллельно-последовательных  $\text{BTIII}_2$  [26]  $(h = 6)$  можно решить следующие задачи:

- оценка технологических характеристик ИМ ВТПП<sub>2</sub> (ZD<sub>61</sub>);

- оценка затрат ресурсов ВТПП в рабочей точке исследования  $HM$  BCTP  $(ZD_{62})$ ;

– анализ влияния состава ресурсов ВТПП на отклики ИМ (ZD<sub>63</sub>);

- исследование влияние надежностных характеристик оборудования на ВТПП  $(ZD_{64})$ ;

- выбор рационального состава ресурсов ВТПП с помощью ИМ  $BCTP(ZD_{65})$ .

Исследование последовательного ВТПП1 с помощью полумарковских моделей переходов в состояния ВТПП1. Методика решения задач проектного моделирования с помощью САИМ согласно [26] предполагает решение следующей последовательности задач.

ZD<sub>51</sub> (оценка технологических характеристик ИМ последовательного  $BTIII_1$ ) с помощью библиотеки процедур испытаний САИМ<sub>1</sub> (LIB.ISPIM). При этом оцениваются: точность имитации, устойчивость результатов имитации, чувствительность откликов ИМ ВТПП1 к изменению параметров моделирования. Алгоритмы расчета с помощью этих процедур рассмотрены ранее.

 $ZD_{52}$  (оценка времени реализации последовательного ВТПП<sub>1</sub>) при имеющемся составе ресурсов и структуре матрицы переходов ВТПП1 из состояния в состояние можно решить с помощью ИМ ВТПП<sub>1</sub>. По результатам ИЭ, проведенным в рабочей точке пространства параметров, осуществляется усреднение множества значений откликов  ${Y_{1l}}$ . По выборке вычисляются среднее значение и выборочная дисперсия  $(\overline{Y}_1, S_{Y2}^2)$  объема  $N_M$  (1 =  $\overline{1, N_M}$ , где  $N_M$  – количество реализаций процедуры Монте-Карло). Одновременно с этим по выборкам объема  $N_M$ определяются: количество используемых комплектующих изделий  $(\overline{Y}_2, S_{Y2}^2)$ ; количество использований исполнителей  $(\overline{Y}_3, S_{Y3}^2)$ ; количество использований ресурсов общего  $(\overline{Y}_4, S_{Y4}^2)$  и индивидуального  $(\overline{Y}_5, S_{YS}^2)$  пользования; количество использований оборудования общего  $(\overline{Y}_5, S_{YS}^2)$  и индивидуального  $(\overline{Y}_6, S_{YS}^2)$  пользования.

ZD<sub>53</sub> (оценка стоимости организации вариантов последовательного ВТПП и определение регрессионной зависимости стоимости и времени их реализации от размеров ресурсов ВТПП) может быть решена с помощью ИМ ВТПП1. При использовании подсистемы PS.OBRABOT CAИM1, по выборкам статистик имитации формируются графики зависимости откликов стоимости  $\overline{Y}_2 = \varphi_1(t_0)$  при различных значениях размеров ресурсов ВТПП<sub>1</sub>. Анализ функций  $\varphi_1$  позволяет оценить рациональное значение отклика  $Y_2$  при различных комбинациях начального состава ресурсов и оборудования ВТПП.

 $ZD_{54}$  (анализ влияния надежностных характеристик оборудования последовательного ВТПП<sub>1</sub> на время и стоимость реализации технологического цикла ВТПП<sub>1</sub>) также может быть решена с помощью подсистемы PS.OBRABOT системы CAИM1.

По выборкам статистик расхода стоимости во времени имитации при различных комбинациях надежностных характеристик оборудования общего и индивидуального пользования строятся функции (усредненные по  $N_M$  реализациям ИМ ВТПП<sub>1</sub>) изменения во времени откликов  $\overline{Y}_1 = \varphi_2(t_0)$  и  $\overline{Y}_2 = \varphi_3(t_0)$  при различных надежностных характеристиках оборудования.

ZD<sub>55</sub> (определение вероятностных характеристик реализации  $B T \Pi \Pi_1$  при известных структуре, составе и надежности оборудования) решается с помощью первой версии системы моделирования САИМ, В ходе серии ИЭ с помощью ИМ ВТПП, фиксируется количество отказов оборудования  $BTTIII_1(\overline{Y}_4)$  при различных комбинациях состава ресурсов и надежности оборудования. По выборкам с помощью подсистемы PS.OBRABOT CAИМ1 формируется зависимость  $\overline{Y}_4 = \varphi_A(t_0)$  при разных характеристиках надежности оборудования ВТПП. По зависимости  $\varphi_4$  определяется рациональная комбинация состава ресурсов и надежности оборудования, обеспечивающая приемлемое для исследователя значение вероятности отказа в последовательном  $BTHH_1$ .

#### 2.4 Итоги

Итак, в процессе рассмотрения типовых задач моделирования шести предметных областей сложных систем был установлен состав средств автоматизации ИЭ, который позволил исследовать шесть типов СС и решить при этом типичные задачи проектирования СС. В 2.1 рассматриваются две группы средств автоматизации имитационного моделирования, организующих имитацию различными способами имитации. Во-первых, это семейство программно-технологических комплексов имитации, реализующих транзактно-процессный способ имитации (ПТКИ ЛВС, ПТКИ ВП ЛВС, ПТКИ СРО). Во-вторых, это три версии системы автоматизации имитационного моделирования САИМ, реализованные тремя способами имитации: процессного (САИМ-1), агрегатного (САИМ-2), агрегатно-процессного способа имитации (САИМ-3).

В 2.2 демонстрируется применение методики решения типовых задач ZD<sub>hm</sub> проектного моделирования с помощью ПТКИ, где  $h = 1, 6$  идентификатор тестового примера, а *m* - номер задачи исследования СС.

39

С помощью ПТКИ ЛВС можно решать следующие задачи проектного моделирования СС: оценки технологических характеристик ИМ BП ЛВС (ZD<sub>11</sub>); анализа использования ресурсов узла ЛВС (ZD<sub>12</sub>); исследования алгоритма маршрутизации запросов пользователя по ЛВС (ZD<sub>13</sub>); поиска «узких» мест в структуре ВП и РН на ЛВС (ZD<sub>14</sub>); анализа качества обслуживания пользователей на узлах ЛВС (ZD<sub>15</sub>).

C помощью ПТКИ ЛВС решается ряд задач адаптации РН к составу ресурсов узла ЛВС: оценки технологических характеристик ИМ ВП ЛВС (ZD<sub>21</sub>); анализа динамики использования ресурсов узла ЛВС (ZD<sub>22</sub>); исследования эффективности применения алгоритма адаптации РН к составу ресурсов узла ЛВС (ZD<sub>23</sub>); поиска «узких» мест в структуре ВП узла ЛВС (ZD<sub>24</sub>); оценки эффективности технологии адаптации РН к составу ресурсов узла ЛВС (ZD<sub>25</sub>). ПТКИ СРО позволяет автоматизировать имитационное моделирование двух объектов исследования. Первым объектом исследования является производственный участок обработки деталей (УOD). C его помощью решается три задачи исследования: оценки технологических характеристик ИМ УОД (ZD<sub>31</sub>); анализ динамики использования ресурсов УОД (ZD<sub>32</sub>); исследование эффективности обслуживания запросов на обработку деталей в УОД (ZD<sub>33</sub>). Вторым объектом исследования является технологический процесс ремонта (ТПР) изделий сложной структуры. Комплекс ПТКИ СРО автоматизирует решение пяти задач исследования: оценки технологических характеристик программы ИМ СРО (ZD<sub>41</sub>); анализа динамики развития ТП СРО (ZD<sub>42</sub>); оценки пропускной способности ТП СРО (ZD43); поиска «узких» мест в ТП СРО (ZD44); оценки эффективности ремонта изделий сложной структуры  $(ZD_{45})$ .

Предлагаются четыре технологии применения версий ПТКИ при исследовании:

– ВП ЛВС с помощью полумарковских моделей ВП и РН на ЛВС, реализуемых в среде ПТКИ ЛВС;

– возможностей алгоритма адаптации РН к имеющимся ресурсам на узле ЛВС с помощью ИМ ВП ЛВС, реализуемых в среде ПТКИ ЛВС;

– динамики обработки деталей на УОД с помощью ПТКИ СРО;

– технологии поточного производства ремонта изделий сложной структуры с помощью ПТКИ СРО.

В 2.3 излагается методика решения задач проектного моделирования ВТПП с помощью трех версий системы имитационного моделирования (САИМ). Каждая из версий САИМ реализует разные способы имитации. С помощью САИМ-1, реализующей процессный способ имитации, автоматизируется решение следующих задач исследования:

оценки технологических характеристик ИМ последовательных ВТПП  $(ZD_{51})$ ; времени реализации последовательного ВТПП при изменяющемся составе ресурсов и заданной структуре матрицы полумарковской модели (ZD<sub>52</sub>); оценки стоимости организации ВТПП<sub>1</sub> (ZD<sub>53</sub>); влияния надежностных характеристик оборудования  $BTTIII_1$  на времена и стоимости реализации технологического процесса  $BTHH_1$  $(ZD_{54})$ ; определения вероятностных характеристик реализации ВТПП<sub>1</sub> при известной структуре, составе и надежности оборудования (ZD<sub>55</sub>).

C помощью САИМ-3, реализующей агрегатно-процессный способ имитации, автоматизируется решение следующих задач исследования: оценки технологических характеристик ИМ ВТПП<sub>2</sub> (ZD<sub>61</sub>); затрат ресурсов ВТПП<sub>2</sub> в рабочей точке исследования ИМ ВСГР (ZD<sub>62</sub>); влияния состава ресурсов ВТПП<sub>2</sub> на отклики ИМ ВСГР (ZD<sub>63</sub>); влияния надежностных характеристик оборудования ВТПП<sup>2</sup> на отклики ИМ  $BC\Gamma P_2$  (ZD<sub>64</sub>); выбора рационального состава ресурсов  $BT\Pi\Pi_2$  с по-REVIOUSLY AND BUT IT WAS ARRESTED FOR THE MAIN

# 3 МОДЕЛИРОВАНИЕ ВЫЧИСЛИТЕЛЬНОГО ПРОЦЕССА В ЛВС

### 3.1 Технология использования ПТКИ ЛВС для проектного моделирования ВП в ЛВС

ПТКИ ЛВС может использоваться двумя группами специалистов [24]:

- исследователями эффективности функционирования существующих ЛВС, использующих готовые ИМ ВП ЛВС из библиотек ПТКИ ЛВС (LIB.ELRN);

- разработчиками новых ЛВС, использующих элементы из библиотеки LIB. ELRN комплекса ПТКИ ЛВС.

В распоряжение пользователей первого типа в библиотеке LIB.ELRN имеются отлаженные и верифицированные модели ИМ «ТОПОЛОГИЯ ЛВС» и ИМ «УЗЕЛ ЛВС». Для их использования необходимо задать вектор состава рабочей нагрузки (РН)  $(X_{PHIS})$ . Возможности использования этих ИМ ограничены поскольку структура РН фиксирована. Но они могут использовать в каждом узле ЛВС шесть типов генераторов (GENER), формирующих PH на узлах ЛВС в соответствии с интенсивностями поступления запросов в ЛВС  $(\lambda_{ii})$ ;  $i$  – номер узла ЛВС;  $i$  – номер типа запроса. Пользователи второго типа могут конструировать новые ИМ, используя элементы библиотеки LIB.ELRN, и выполнять следующие операции:

- определять количество генераторов запросов на ресурсы узлов ЛВС:

- задавать вероятность поступления запросов (ZP<sub>i</sub>) на узлах ЛВС  $(q_{si})$ ; интенсивность поступления в ЛВС запросов пользователя *i*-го типа  $(\lambda_{si})$ ; средние времена оборудования пользователями *i*-го типа ответа на диалоговый запрос ( $\tau_{RD1i}$ ), либо средние реакции компонентов узла ЛВС на выполнение МТХО<sub>ii</sub> ( $\tau_{RD2i}$ );

- определять тип и количество поглотителей транзактов сложной структуры в ИМ для вычисления статистик обслуживания запросов в ЛВС.

Модификацию ИМ, существующих в библиотеках ПТКИ ЛВС, могут осуществлять только пользователи второго типа. Используя библиотеки LIB.ELRN и LIB.COMLNS, а также базовую систему моделирования МІСІС по методикам, изложенным в [40], можно комбинировать состав ИМ из стандартных элементов ИМ и вновь разрабатываемых компонентов. Вновь скомпонованные ИМ должны пройти этапы

отладки, верификации и испытания ИМ, используя при этом процедуры подсистемы PS.ISPITAN комплекса, а затем они записываются в библиотеку готовых ИМ ВП в ЛВС. Рассмотрим технологию использования ПТКИ ЛВС пользователей второго типа.

Технология решения задач выбора рациональной структуры и состава ресурсов ЛВС включает в себя приведенную ниже последовательность шагов:

1. Задание исходной информации для моделирования.

2. Эксплуатация ПТКИ ЛВС.

3. Анализ результатов имитации и принятие решений.

Задание исходной информации осуществляется на основе экспертных данных из литературных источников, либо по результатам исследований на прототипах проектируемой ЛВС, хранящихся в файле в подсистеме PS.MONITORING. Поскольку ПТКИ ЛВС реализован в среде МІСІС [14], то при задании начального состояния ИМ необходимо определить глобальные параметры ИМ: количество узлов и их номера в структуре ЛВС, количество источников запросов ресурсов на узлах ЛВС, количество устройств, входящих в ИМ; номер сервера в составе топологии ЛВС; конечное значение модельного времени  $(T_{nn})$ и шаг сбора статистик ( $\Delta t_{\text{u2}}$ ), а также время обслуживания запроса. Структура РН (состав множества  $G_{PH1}$ ) остается постоянной. Для векторов  $\{X_{\text{TXHik}}\}\$ и множества  $\{G_{\text{TXHik}}\}\$ определяется диапазон изменения скорости выполнения запросов на CPU узлов ЛВС и времена прохождения запросов по устройствам сети (СПД) ЛВС; выбирается тип топологии (ТИП ТОП) и задается матрица связи узлов ЛВС.

При эксплуатации ПТКИ ЛВС проводится полнофакторный эксперимент на IM.TOPOL. Задается число прогонов  $N_u$ модели (согласно процедуре Монте-Карло) и устанавливается необходимое сочетание уровней вектора параметров моделирования  $(X_{\text{m}exh})$  при сохранении постоянными {Х<sub>РНkl</sub>}, {G<sub>РНl</sub>}. Модификация ИМ реализуется по следующей технологии. Вначале проводится поиск рабочей области параметров узла ЛВС, меняя при этом интенсивности поступления запросов ресурсов  $(\lambda_{ih})$ , в пределах изменения которых имеет место линейный характер функциональной зависимости отклика  $Y_{ih}$  от векторов параметров  $\{\lambda_{ih}\}\$ . Фиксируют значения двух параметров векторов интенсивностей в области рабочей точки  $(\lambda_{ih}^*)$  и меняют значение третьего фактора  $\lambda_{i+1h}$  в трех точках (от максимума до минимума его значений). При одной и той же интенсивности  $\lambda_{i+1h}$  меняется значение скорости CPU узлов ЛВС ( $v_{swin}$ ). В результате имитации определяется вектор откликов  ${Y_{ikh}}$  и формируется таблица, в которой *k*-му варианту изменения скорости { vsysih} соответствует своя строка вектора откликов.

Аналогичным образом проводятся эксперименты для определения значимости откликов  ${Y_{iku}}$  от скорости СПД ЛВС  $v_{swih}$  для каждой топологии ЛВС. В ходе имитации с помощью ПТКИ ЛВС по каждому *k*-му узлу из состава ЛВС в отдельных файлах была собрана статистика: по коэффициентам использования *j*-х устройств узла  $(\eta_{ikh})$ ; по длинам очередей транзактов к *j*-му устройству  $(l_{\text{out}k})$ ; по временам нахождения в очередях транзактов к *j*-му устройству ( $t_{ovjkh}$ ); по коэффициентам использования CPU *i*-м типом транзакта  $(\eta_{ikhi})$ , а также по количеству сгенерированных и обслуженных транзактов на k-м узле в момент фиксации статистики имитации. Формируется общий файл статистики, содержащий интегральные отклики использования транзактами ЛВС в целом для *l*-й реализации процедуры Монте-Карло. Для выбора и оценки маршрутов в произвольной топологии ЛВС формируется файл, содержащий все маршруты по каждому типу транзактов, имеющих место в выбранном варианте топологии ЛВС за время имитации, и их интегральные оценки.

На следующем этапе исследования осуществляется анализ результатов ИЭ с помощью библиотеки ПТКИ ЛВС LIB.ANIMIT, начиная с группирования откликов ИЭ с помощью процедуры PR. GROUP. При этом формируются за интервалы сбора статистики  $\Delta t$ группы статистик  $\{\eta_{iik}, l_{outk}, t_{outk}\}\$ и времена жизни транзактов  $\{T_{scitk}\}\$ . Далее строятся графики изменения коэффициентов использования устройств узлов топологий пустк от одного из параметров ИМ при постоянных значениях остальных параметров (в области рабочей зоны значений параметров имитации):

$$
\eta_{SVS} = \varphi_1(\nu_{SVS}); \quad \eta_{SVS} = \varphi_4(\nu_{CID}); \quad \eta_{SVS} = \varphi_7(\lambda);
$$

$$
\eta_{CMT} = \varphi_2(\nu_{SVS}); \quad \eta_{CMT} = \varphi_5(\nu_{CPTA}); \quad \eta_{CMT} = \varphi_8(\lambda);
$$

$$
\eta_{CANAL} = \varphi_3(\nu_{SVS}); \quad \eta_{CANAL} = \varphi_6(\nu_{CTTA}); \quad \eta_{CANAL} = \varphi_9(\lambda);
$$

$$
(3.1)
$$

Если исследуется ЛВС с комбинированной топологией, то следующим этапом анализа результатов ИЭ является оценка наиболее вероятных маршрутов транзактов, имеющих место в ЛВС. После получения с помощью процедуры PR. GR.MAR таблиц имевших место маршрутов и вероятностей их появления в топологии ЛВС процедура PR.OTSEN оценивает точности вычисления наиболее распространенных маршрутов путем построения матриц отклонений по коэффициенту Литла  $\|\Delta\|$ , элементы которой определяются по формулам:

$$
\delta_i = \frac{\left| \overline{LT} \right|_{ihpl} - \overline{LT}_{ih\phi a\kappa}}{\max \left\{ LT_{inpl}, LT_{ih\phi a\kappa} \right\}},
$$
\n(3.2)

где  $\delta_i$  – усредненные значения коэффициентов (2.3) по каждому узлу ЛВС, входящему в выбранный маршрут транзакта. Далее выбор оптимального маршрута производится с помощью библиотеки процедур ПТКИ ЛВС LIB.RESHEN.

Принятие решений по результатам предыдущего этапа основано на универсальной технологии принятия решений. Для ее реализации необходимо было сформировать обобщенный показатель  $W_{th}$  на основании значений компонент вектора  ${Y_k}$ . Для этого использована подсистема PS.RESHN, предлагающая способ «свертки» вектора откликов к скалярной величине  $W_{kh}$  с помощью вектора весовых коэффициентов важности  $\{\delta_k\}$  для пяти стратегий распределений значений  $\delta_k (k = 1.5)$ :  $k = 1$  – равноверстная ( $\delta_k = 0.25$ );  $k = 2$  – важность влияния оборудования узлов ЛВС ( $\delta_1 = 0.4$ ;  $\delta_2 = \delta_3 = \delta_4 = \delta_5 = 0.15$ );  $k = 3 - 1$ особая важность загрузки системы передачи данных ( $\delta_1 = 0.2$ ;  $\delta_2 = 0.5$ ;  $\delta_3 = \delta_4 = \delta_5 = 0.2$ );  $k = 4$  – значимое качество обслуживания пользователей узлов ЛВС ( $\delta_1 = 0.10$ ;  $\delta_2 = 0.15$ ;  $\delta_3 = \delta_4 = \delta_5 = 0.25$ );  $k = 5 - \text{O}$ собая важность обслуживания сетевых заданий ( $\delta_1 = 0.2$ ;  $\delta_2 = 0.2$ ;  $\delta_3 = 0.4$ ;  $\delta_5 = 0.2$ ). При этом необходимо привести отклики ИМ к одному типу и масштабу изменений для дальнейшей максимизации  $W_{kh}$ . Согласно приведенным выше стратегиям важности использования оборудования ЛВС для каждой k-й стратегии  $(k = 1.5)$  вычисляются обобщенные показатели качества ВП в ЛВС ( $W_{hk}$ ) для всех сочетаний параметров узлов в рамках заданной h-й топологии ЛВС. Рациональным вариантом сочетания параметров ИМ считается вариант, обеспечивающий  $W_{hko}^l = \max_{k} \{W_{hk}^l\}$ , что означает выбор максимума по h-й строке таблицы (*l*-й стратегии;  $l = 1.5$ ).

Технология поиска «узких» мест в рациональном варианте организации ВП в ЛВС реализуется с помощью процедуры UZKMEST из библиотеки ПТКИ ЛВС. С помощью этой процедуры для каждой  $k$ -й компоненты организации ВП в ЛВС определяется ее место в корреляционном поле, координатами которого являются: нормированное значение коэффициента Литла (характеристика загрузки очередей к *k*-му элементу ВП)  $LT^*_{\alpha_{\nu k}}$  и коэффициент загрузки компоненты  $(\eta_k)$ .

Все корреляционное поле, например, делится на 9 областей (по три части вдоль каждой координаты  $\eta_k$  и  $LT^*_{\text{out}}$ ). В зависимости от места попадания k-го элемента ВП в ЛВС в это корреляционное поле можно выделить следующие типы «узких» мест:

45

 $-$  (η ≥ 0,67;  $T^*_{\text{out}}$  ≥ 0,67) – 1-го типа, означающее, что у компонент номера *k* «нехватка» пропускной способности требований;

 $-(0,33 \leq \eta_k$  ≤ 0,67;  $T_{\text{out}}^*$  ≥ 0,67) – 2-го типа, означающее превышение темпа поступления запросов над темпом их удовлетворения *k*-й компонентой ВП ЛВС;

–  $(0 \le \eta_k \le 0.33; T^*_{\text{out}} \ge 0.67)$  – 3-го типа, означающее несбалансированность ВП в ЛВС, поскольку устройство не загружено, а очереди к нему растут из-за динамических ситуаций в ЛВС.

Таким образом, по значениям пары  $(\eta_k, LT^*_{\alpha_k})$  можно определить список компонентов, претендующих на роль «узкого» места в данном варианте ВП и РН на ЛВС. Кроме того, при изменении вектора интенсивностей {λ*i*} поступания в узел сети запросов пользователя *j*-го узла от минимального до максимального значений с помощью этого корреляционного поля можно судить о чувствительности архитектуры ВП к изменениям РН, а также об устойчивости организации ВП в ЛВС. Поэтому для нахождения «узкого» места достаточно получить диаграмму загрузки устройств ЛВС, построенную процедурой PR.DIAGR комплекса ПТКИ ЛВС. Далее «узкие» места и «места несбалансированности» сопоставляются для всех *h*-х вариантов организации ВП в ЛВС исследуемого уровня детализации. В итоге определяется динамика изменения «узких» мест и «мест несбалансированности» при попеременном изменении компонент вектора параметров ВП в ЛВС по способу секущих плоскостей.

**Технология оценки пропускной способности ЛВС и качества обслуживания пользователей ЛВС используется** на начальной стадии проектирования для предварительного выбора состава и структуры ЛВС, которые обеспечивают максимум пропускной способности ВП ЛВС для задач пользователей ЛВС. В качестве показателя пропускной способности выступает величина, обратная времени жизни запроса (*Tжi*) пользователя *i*-го типа:

$$
\mu_2 = 1/T_{\text{3.3}} \tag{3.3}
$$

Решение задачи оценки  $\mu_2$  при заданных структуре и составе ресурсов для фиксированной РН требует реализации следующих этапов:

1. Задание исходной информации для моделирования.

- 2. Эксплуатация ИМ ВП в ЛВС в среде ПТКИ ЛВС.
- 3. Анализ результатов ИЭ.
- 4. Принятие решений.

Первые два этапа, как правило, выполняются тогда, когда исследования проводятся впервые и необходимо определить начальное состояние ИМ. Методика их выполнения аналогична технологии рассмотренной ранее. Поэтому дадим описание технологию третьего этапа.

Анализ результатов ИЭ осуществляется с помощью библиотеки LIB.ANIMIT комплекса ПТКИ ЛВС. Вначале с помощью процедуры PR.GROUP проводится группирование откликов ИЭ в таблицы формата MS. Excel с учетом вложенности параметров ИЭ. Например, в таблицах указано изменение величины времена жизни требования на ресурсы ЛВС  $(T_{ui})$  при различных вариантах изменения компонент векторов  $\{X_{PHui}\}\$ и множества  $\{G_{TXuhii}\}\$ . С помощью комплекса ПТКИ ЛВС преобразуется  $T_{\text{yci}}$  в  $\mu_i$  по формуле (3.3). По этим таблицам формируются графики зависимости пропускных способностей  $\mu_{hi}$  h-й топологии от скоростей оборудования ЛВС при смене вектора интенсивностей поступления в узлы ЛВС запросов пользователей на ресурсы ЛВС  $(\lambda_i)$  от минимального до максимального значения (в области рабочей зоны значений параметров имитации):

$$
M_{hi} = \Psi_h(v_{SVS}, v_{CII,I}), \qquad (3.4)
$$

где  $h$  – номер топологии;

 $v_{SVS}$ ,  $v_{CIII}$  – скорости обработки запросов пользователей соответственно сервером и СПД.

Принятие решений по результатам ИЭ осуществляется на основе выбора топологии и варианта сочетания скоростей оборудования ЛВС  $(v_{SVS}, v_{CIII})$ , которые обеспечивают максимум пропускной способности:

$$
\mu_{hik0} = \max_{k} {\mu_{hik0}}.
$$
\n(3.5)

Результаты анализа ИЭ, характеристики рационального состава, структура ЛВС запоминаются в базе данных ПТКИ ЛВС. Отметим, что в маркерной шине СПД пропускная способность зависит от количества узлов ЛВС. В топологии ЛВС «кольцо» пропускная способность падает при добавлении новых узлов, а в топологии ЛВС «звезда» µ<sub>hik0</sub> зависит от производительности центрального узла и пропускной способности абонентских каналов. После определения наилучшего состава и структуры ЛВС проводится оценка качества обслуживания пользователей с помощью вектора интегральных откликов:

$$
Y_k = (\eta_{SVSpk}, \eta_{CIJlk}, T_{sc1k}, T_{sc2k}, T_{sc3k}), \qquad (3.6)
$$

компоненты которого определяются по формуле

$$
\eta_{SVSk} = \sum_{j=1}^{S_1} \eta_{jl} \,, \tag{3.7}
$$

где  $j$  – номер компоненты;

 $S_1$  – количество СРU в ЛВС;

$$
\eta_{CIZ_j} = \frac{1}{2} \sum_{j=1}^{S_2} \eta_{jl} , \qquad (3.8)
$$

где *і* – компонент СПД;

S<sub>2</sub> - количество СПД в ЛВС;

$$
T_{\text{real}} = \frac{1}{6} \sum_{i=1}^{6} T_{\text{real}} \,, \tag{3.9}
$$

где і - номера типов пользователя.

Как видим, усредняются характеристики сетевого оборудования и времена ответа узлов ЛВС на сетевые запросы. По результатам вычисления компонент вектора откликов  $Y_k$  при различных вариантах сочетания компонент вектора РН  $\{\lambda_i\}$  с помощью процедуры PR.GROUP формируется таблица, в которой столбцами являются отклики ИМ ВП, а количество строк соответствует комбинациям уровней изменения характеристик ВП и РН. Предполагается, что эффективного функционирования ЛВС достигает при максимальной загрузке ЛВС и минимальных задержках обслуживания запросов. В векторе откликов (см. 3.6) первые две компоненты нужно максимизировать, а три оставшиеся компоненты следует минимизировать. Поэтому все компоненты вектора  $Y_k$  необходимо привести к одному типу и интервалу их применения [0, 1] по формуле:

$$
Y_{ij}^* = 1/Y_{ij} \t\t(3.10)
$$

где  $i$  – номер запроса;

 $j$  – порядковый номер отклика векторов  $\{Y_k\}$ .

Следующим шагом пересчета результатов моделирования является «свертка» вектора, компоненты которого однотипны и нормированы по способу весовых коэффициентов важности значений каждого отклика:

$$
\alpha_i = \sum_{j=1}^{S} \delta_j Y_{ij}^{**} \,, \tag{3.11}
$$

где  $Y_{ii}^{**}$ – нормированные значения отклика  $Y_{ii}^{**}$ .

С помощью процедуры PR.RECHEN при оценке качества обслуживания запросов пользователей для четырех стратегий определяется обобщенный критерий принятия решений по формулам:

– усредненная оценка 
$$
W_{1i} = \frac{1}{2} \left( \max_{r} \alpha_{ri} + \min_{r} \alpha_{ri} \right);
$$
 (3.12)

– оптимистическая оценка  $W_{2i} = \max_{i} (\alpha_{ri});$  $(3.13)$ 

— пессимистический скан оценка 
$$
W_{3i} = \max_r (\alpha_{ri});
$$
 (3.14)

- оценка нейтралитета 
$$
W_{4i} = \frac{1}{3} \sum_{r=1}^{3} \alpha_{ri}
$$
 ; (3.15)

– критерий «сожалений» Севиджа  $W_{5i} = \min_r \left\{ \left( \max_{r} \alpha_{1i} - \alpha_{2i} \right) \right\}$ . (3.16)

Результаты пересчета обобщенных векторов  ${Y_{ii}}$  помещаются сводную таблицу, отсортированную по возрастанию оценок  $\overline{B}$  $(3.12 \div 3.15)$  и по убыванию оценок (3.16). Далее формируются графики зависимостей, наглядно отображающие наилучший вариант сочетания оборудования ЛВС и качества обслуживания пользователей ЛВС.

## 3.2 Оценка технологических характеристик ИМ ТОПОЛОГИЯ ЛВС

После постановки серий ИЭ с ИМ ВП ЛВС на файле статистики имеется множество выборок объема  $N_u$  статистик и откликов имитации. Результаты вторичной обработки файла статистики подсистемой **OBRABOT** комплекса НТКИ ЛВС хранятся в файле статистики имитации в виде таблиц и рисунков. Готовая к эксплуатации ИМ ТОПОЛО-ГИЯ ЛВС хранится в библиотеках LIB.TOPOL и LIB.NODE. Несмотря на то, что эта ИМ ТОПОЛОГИЯ была отлажена и верифицирована, вариант исследования в области изменения параметров имитации нуждается в оценке технологических характеристик ИМ для рабочей точки исследования. Эта рабочая точка исследования обычно является центром области изменения факторов ИЭ. В таблице 3.1 приведен список факторов и уровней их изменения в ходе ИЭ с помощью ИМ ТОПОЛОГИЯ ЛВС. Как видно из таблицы 3.1, при исследовании технологических характеристик ИМ нужно исследовать влияние пяти групп факторов:

- тип РН (изменяется на 6 уровнях, означающих типы запросов на ресурсы ЛВС);

- интенсивность запросов ресурсов ( $\lambda$ ) (изменяется на 3 уровнях: малая, средняя, большая загрузка ЛВС);

- скорость выполнения операций на CPU<sub>i</sub>( $v_{SVS}$ ) (изменяется на 3 уровнях: малая, средняя, большая скорость CPU);

– скорость передачи данных (υ*СПД*) через СПД*<sup>j</sup>* (изменяется на 3 уровнях: малая, средняя, большая скорость СПД);

– тип топологии (*Netij*) ЛВС (изменяется на 4 уровнях: шина, звезда, кольцо, ячеечная топология);

– количество узлов ЛВС (изменяется на 3 уровнях: 6, 10 и 16 узлов ЛВС).

Выделяем следующие отклики и статистики ИМ, для которых необходимо оценить основные технологические характеристики исследуемого варианта ИМ ТОПОЛОГИИ ЛВС.

Таблица 3.1 – Факторы и их уровни при постановке ИЭ с ИМ ТОПОЛОГИЯ ЛВС

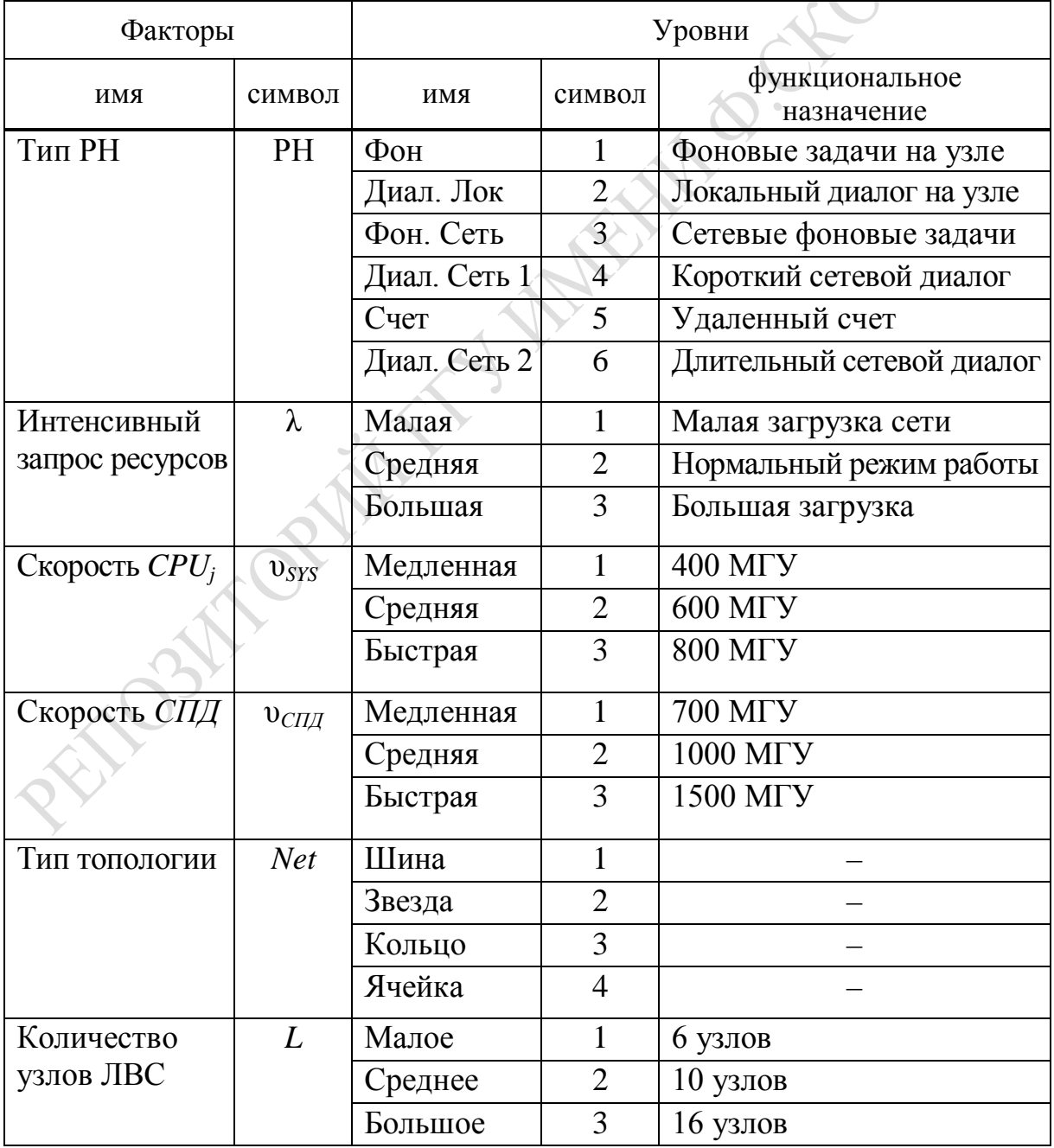

1. Коэффициенты загрузки устройств узлов ЛВС:

 $CPU_i$ -го узла (n<sub>svsi</sub>), системы передачи данных (n<sub>CI/II</sub>); каналов передачи  $(3.17)$ информации  $(\eta_{CANALii})$ .

2. Длины очередей запросов к этим устройствам:

 $(l_{o\mu SVSi}, l_{o\mu CIIJij}, l_{o\mu CANALi}).$ 

3. Средние времена ожидания запросов ресурсов узла ЛВС в этих очередях ( $t_{\text{owcSVSi}}$ ,  $t_{\text{owCII}}$ ,  $t_{\text{owCANAL}}$ ).  $(3.19)$ 

 $(3.18)$ 

4. Времена жизни транзакта (имитатора запроса *i*-го типа) в ЛВС  $\left(T_{\text{set}}, i=\overline{1,6}\right).$  $(3.20)$ 

Для перечисления откликов и статистик имитации определяем следующие технологические характеристики ИМ ТОПОЛОГИЯ ЛВС:

- коэффициент точности имитации  $(\varepsilon_k)$  в процентах  $(k = 1, 15)$ ,  $k$  – номер статистики или отклика в таблицах 3.2–3.3;

- длительность переходного периода установления режима обслуживания очередей и выполнения запросов пользователей (Тппк);

- матрицу коэффициентов чувствительности откликов имитации номера *n* к изменениям *m*-й комбинации факторов  $\|\delta_{mn}\|$  (*n* – номер столбца, *m* – номер строки матрицы).

Решение задачи ZD<sub>11</sub> (оценка точности технологических характеристик ИМ топология ЛВС) сводилось к формированию таблиц, содержащих результаты мониторинга процесса имитации обслуживания транзактов устройствами узлов ЛВС. Проверку проводим в серединной точке области изменения факторов:

$$
\lambda_{2j}
$$
,  $v_{SVSZj}$ ,  $v_{CIJZj}$ ,  $Net_{2j}$ ,  $j = \overline{1,10}$  ( $L_2 = 10$  y3J0B). (3.21)

Отметим, что каждое значение отклика в таблицах, содержащих данные мониторинга ИМ, представляет собой результат двойного усреднения. Вначале осуществляется усреднение при определении средних значений статистик имитации ( $l_{\text{ovkil}}$ ,  $t_{\text{ov-kil}}$ ,  $k$  – номер статистики имитации, *j* – номер узла ЛВС) и откликов имитации  $\eta_{sil}$  (*s* – номер устройства j-го узла), полученных в l-й реализации процедуры Монте-Карло. Затем осуществляется вторичное усреднение статистик и откликов имитации на основе выборок, сформированных в каждом *l*-м ИЭ, согласно процедуре Монте-Карло. Здесь и в дальнейшем будем предполагать, что для ИМ, отображающих динамику взаимодействия вероятностных процессов расхода ресурсов ЛВС, всегда имеем дело с дважды усредненными величинами.

Итак, для решения задачи ZD<sub>11</sub> необходимо сформировать для  $j = 1,10$  узлов следующие таблицы:

– результатов оценки точности откликов и статистик ИМ ТОПО-ЛОГИЯ в серединной точке пространства факторов (фрагмент этой таблицы для *j* = 1 узла представлен в таблице 3.2);

– результатов мониторинга значений откликов и статистик ИМ ТОПОЛОГИЯ в серединной точке пространства факторов (фрагмент этой таблицы для *j* = 1 узла представлен в таблице 3.3);

– матрицы значений коэффициентов чувствительности (δ*mn*) *n*-х откликов к *m*-му параметру (фрагмент этой матрицы для *j* = 1 узла ЛВС представлен в таблице 3.4).

Таблица 3.2 – Фрагмент таблицы результатов оценки точности откликов и статистик ИМ ТОПОЛОГИЯ ЛВС в серединной точке пространства параметров

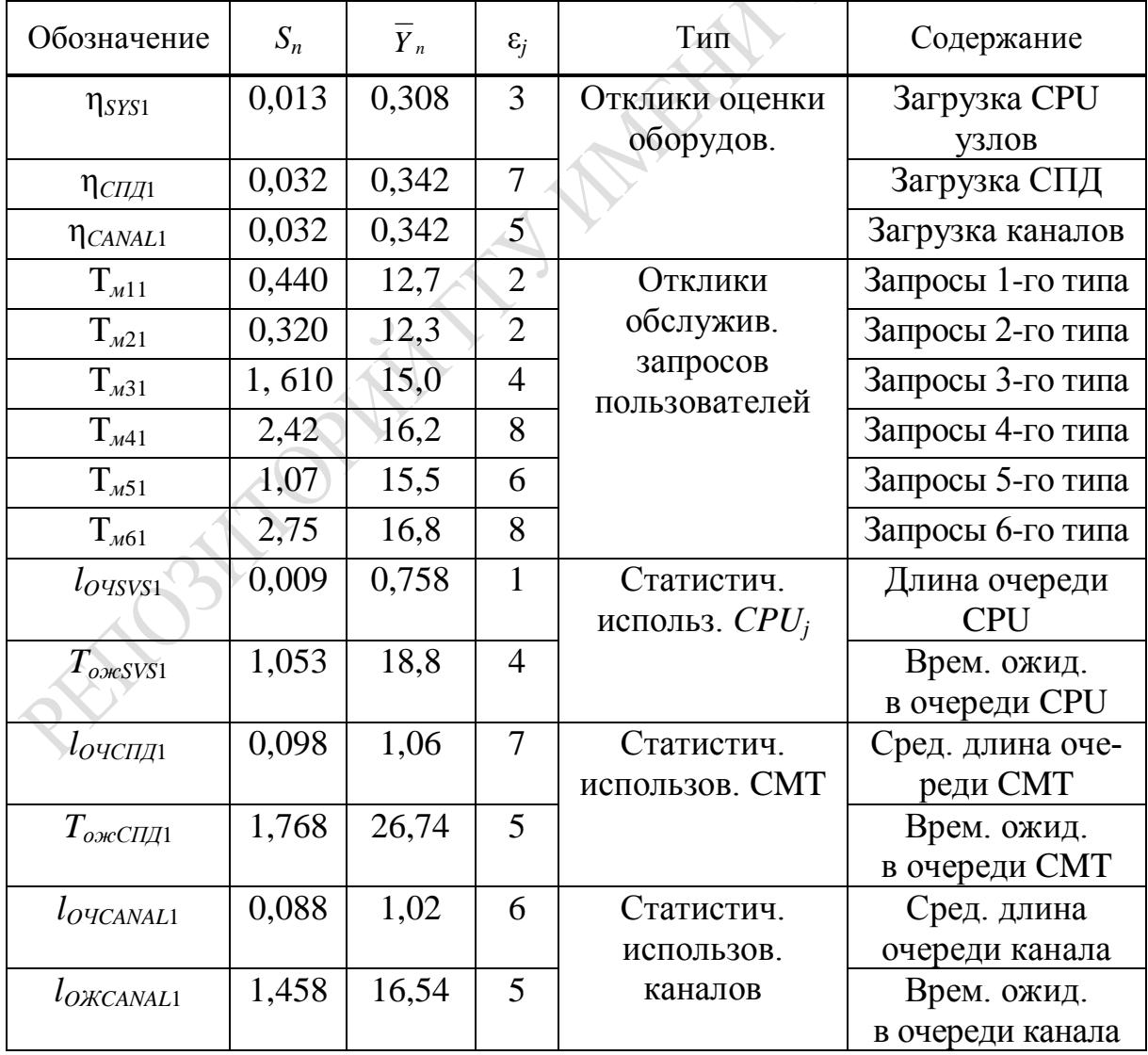

| Mo-                     | Коэф. загрузки |          |                     | Время жизни <i>i</i> -го типа задания |       |         |         |         |       | Ср. длина                  |          |                   | Ср. время ожид.             |            |                   |  |
|-------------------------|----------------|----------|---------------------|---------------------------------------|-------|---------|---------|---------|-------|----------------------------|----------|-------------------|-----------------------------|------------|-------------------|--|
| дель-                   | устр. $\eta_i$ |          |                     |                                       |       |         |         |         |       | очереди $l_{\textit{ovj}}$ |          |                   | в очереди $t_{\text{ovci}}$ |            |                   |  |
| HOe<br>Bpe-<br>МЯ $t_0$ |                | SYS CMIT | $CA-$<br><b>NAL</b> | $T_1$                                 | $T_2$ | $T_3$   | $T_{4}$ | $T_5$   | $T_6$ |                            | SYS CMIT | CA-<br><b>NAL</b> | <b>SYS</b>                  | <b>CMП</b> | CA-<br><b>NAL</b> |  |
| 10,00                   | 0,25           | 0,98     | 0,72                | 9,2                                   | 152,8 | 4 1 8 1 | 976     | 4014    | 694   | 18                         | 168      | 5,5               | 181                         | 2,8        | 10                |  |
| 13,00                   | 0,25           | 0,98     | 0,73                | 8,6                                   | 152,0 | 5 1 9 6 | 976     | 5079    | 699   | 22                         | 225      | 6,5               | 191                         | 2,3        | 9,4               |  |
| 16,00                   | 0,25           | 0,98     | 0,74                | 8,4                                   | 152,6 | 6 1 20  | 976     | 6418    | 699   | 26                         | 281      | 7,8               | 214                         | 2,1        | 8,9               |  |
| 19,00                   | 0,26           | 0.99     | 0,75                | 13                                    | 153,6 | 7144    | 976     | 7463    | 372   | 31                         | 336      | 9,0               | 257                         | 3,2        | 9,5               |  |
| 22,00                   | 0,25           | 0,99     | 0,75                | 12                                    | 153,2 | 8135    | 797     | 8734    | 386   | 35                         | 391      | 9,5               | 300                         | 3,0        | 9,0               |  |
| 25,00                   | 0,25           | 0.99     | 0,75                | 11                                    | 153,6 | 8982    | 797     | 9782    | 386   | 39                         | 443      | 9,9               | 334                         | 2,7        | 8,5               |  |
| 28,00                   | 0,26           | 0,99     | 0,75                | 11                                    | 153,4 | 9965    | 747     | 10625   | 386   | 43                         | 495      | 9,6               | 361                         | 2,5        | 7,8               |  |
| 31,00                   | 0,25           | 0.99     | 6,75                | 10                                    | 152,9 | 1 1 20  | 797     | 11590   | 386   | 47                         | 549      | 9,3               | 382                         | 2,3        | 7,5               |  |
| 34,00                   | 0,25           | 0.99     | 0,76                | 10                                    | 152,5 | 1 2 4 5 | 797     | 12788   | 923   | 51                         | 602      | 9,4               | 399                         | 2,3        | 7,0               |  |
| 37,00                   | 0,24           | 0.99     | 0,76                | 9,5                                   | 152,1 | 1344    | 797     | 14 1 34 | 923   | 55                         | 656      | 9,6               | 417                         | 2,2        | 6,4               |  |
| 40,00                   | 0,24           | 0,99     | 0,76                | 9,4                                   | 152,1 | 445     | 797     | 15 189  | 923   | 59                         | 711      | 9,8               | 437                         | 2,1        | 6,2               |  |
| 43,00                   | 0,24           | 0,99     | 0,76                | 9,0                                   | 152,0 | 1578    | 797     | 16323   | 923   | 63                         | 766      | 9,8               | 458                         | 2,0        | 6,0               |  |
| 46,00                   | 0,24           | 0,99     | 0,76                | 8,9                                   | 151,8 | 1707    | 797     | 17636   | 923   | 67                         | 823      | 9,7               | 475                         | 1,9        | 6,0               |  |
| 49,00                   | 0,24           | 0,99     | 0,76                | 8,7                                   | 151,8 | 1846    | 797     | 18951   | 923   | 72                         | 877      | 9,4               | 495                         | 1,9        | 5,9               |  |

Таблица 3.3 - Фрагмент таблицы результатов мониторинга значений и статистик ИМ ТОПОЛОГИЯ ЛВС

Таблица 3.4 - Фрагмент матрицы значений коэффициентов чувствительности *n*-х откликов узла  $j = 1$  к изменениям *m*-й комбинации параметров  $\delta_{mn}$ 

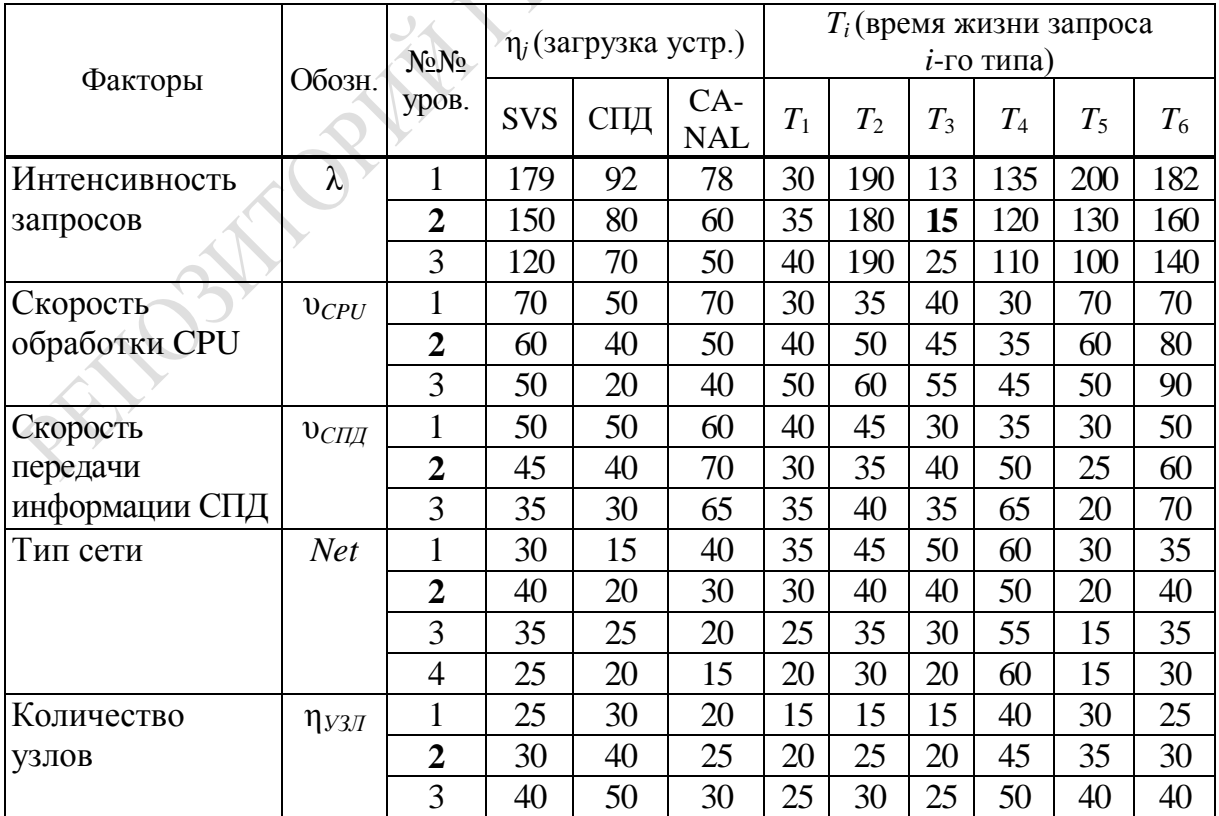

Эти таблицы для каждого *j*-го узла  $i = \overline{1,10}$  были сформированы одной из процедур подсистемы OBRABOT комплекса ПТКИ ЛВС. Для этих таблиц был приведен анализ их содержимого.

Анализ таблицы 3.2 показал, что максимальное значение ошибки имитации  $\varepsilon_k$  имеет отклик  $T_{\nu 61}$  ( $\varepsilon_{k1}$  = 8 %). Проранжировав все  $\varepsilon_{ki}$  по убыванию, находим максимальную ошибку имитации. Для данного исследования было установлено, что ошибка имитации  $\varepsilon_n = \varepsilon_{k2} = 10$  %. Будем считать, что точность определения значений откликов и статистик имитации ( $\varepsilon_u$  = 10 %) достаточна.

В таблицу 3.3 занесены результаты изменения значений откликов и статистик имитации, начиная с модельного времени  $t_{01} = 10000$  единиц модельного времени. Модельное время  $t_0$  изменялось с шагом  $\Delta t_0 = 3000$  единиц модельного времени. Для удобства иллю страции здесь и в дальнейшем модельное время  $t_0$  изменяется в относительных единицах. Для конкретного исследования единица модельного времени составляла одну миллисекунду (шаг измерения модельного времени равен 3 секунды). По данным таблицы 3.3 были построены диаграммы изменения в модельном времени  $t_0$  следующих откликов:

- коэффициента загрузки  $CPU_1$   $\eta_{SVSI}$  (рисунок 3.1);
- коэффициента загрузки СПД<sup>1</sup> п<sub>СПД1</sub> (рисунок 3.2);
- коэффициента загрузки *CANAL*<sub>1</sub>  $\eta_{CANAL}$  (рисунок 3.3).

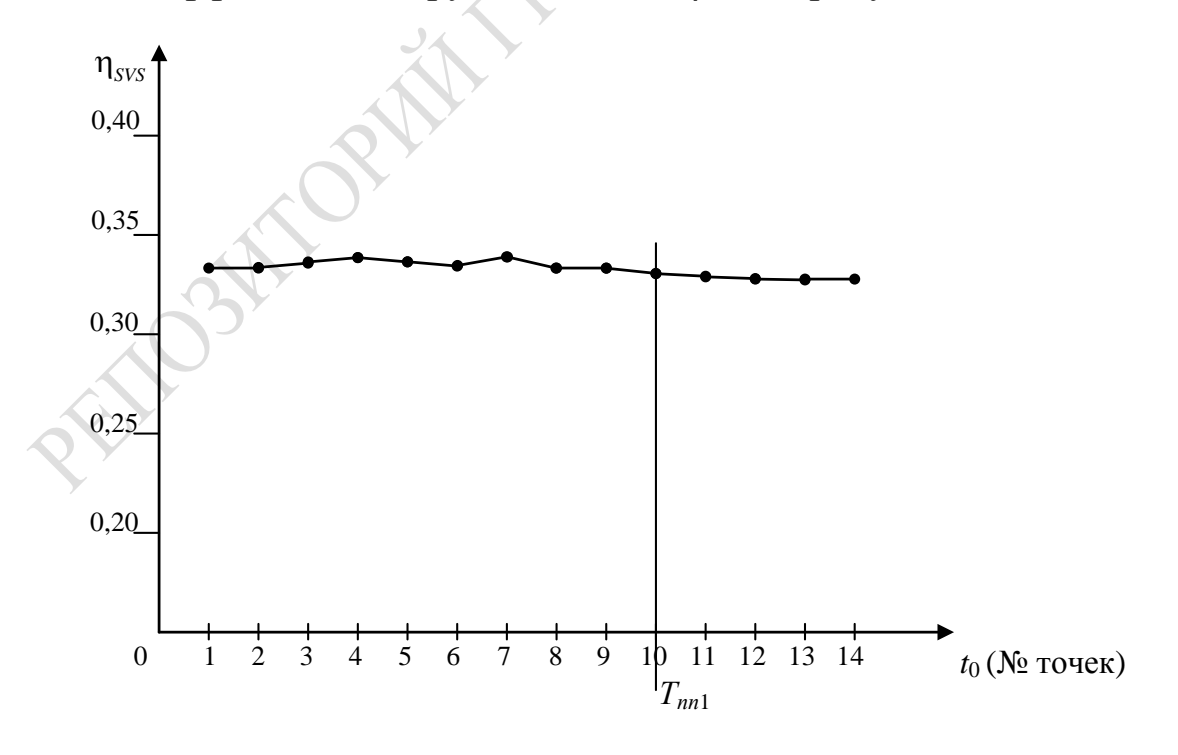

Рисунок 3.1 – Диаграмма изменения  $\eta_{SVS1}$  в модельном времени  $t_0$ 

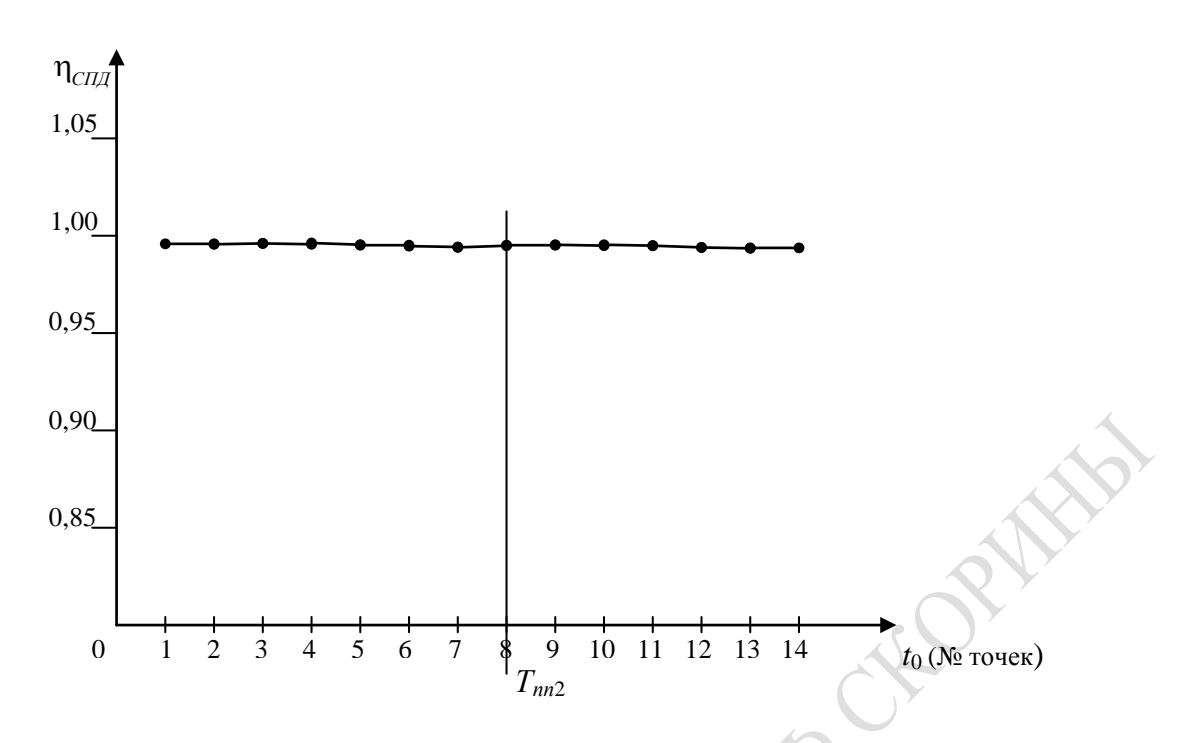

Рисунок 3.2 – Диаграмма изменения  $\eta_{CI|I1}$  в модельном времени  $t_0$ 

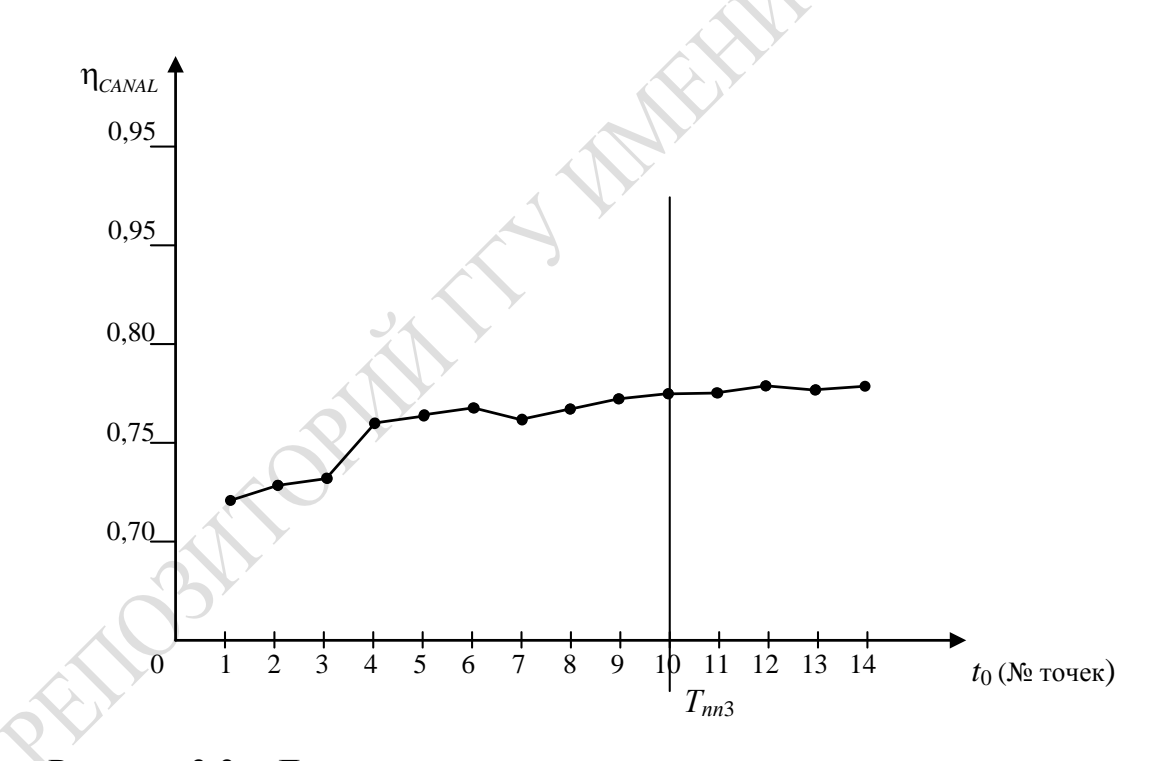

Рисунок 3.3 – Диаграмма изменения  $\eta_{\text{CANAL1}}$  в модельном времени  $t_0$ 

На этих диаграммах показано, что моменты, когда отклик переходит в установившееся состояние, соответственно равны:

*TПП*<sup>1</sup> = 37 000 для η*SVS*1; *TПП*<sup>2</sup> = 31 000 для η*СПД*1; *TПП*<sup>3</sup> = 37 000 для η*CANAL*.

Выбираем максимальное значение из всех откликов и статистик имитации тах  $T_{IIIsj}$  (s – номер точки измерения, s = 1,14; j – номер узла ЛВС). Анализ всей таблицы результатов мониторинга значений откликов и статистик имитации показал, что  $T_{III}$  = max  $T_{III}\approx 37000$  еди-

ниц модельного времени. С этого момента  $t_0$  во всех откликах и статистиках имеет место установившийся режим обслуживания устройствами запросов ресурсов на всех узлах ЛВС. Это означает, что только 37 секунд времени ИМ находится в переходном режиме и можно ставить серии ИЭ.

Далее были вычислены множества коэффициентов чувствительности  $\{\delta_{mn}\}$  откликов  $Y_n$  к *m*-й комбинации множества параметров в серединной точке пространства ИМ  $\{\lambda_2, v_{CPU2}, v_{CPIZ}, Net, h_{vsm}\}.$ Результаты расчетов  $\{\delta_{mn}\}$  были представлены матрицей  $\|\delta_{mn}\|$ размерности (324 × 9; m = 1,324 комбинации уровней факторов;  $n = 1.9$  откликов для *j*-го узла  $j = 1,16$ ).

Фрагмент матрицы значений коэффициентов чувствительности  $\delta_{mn}$  откликов  $Y_{ni}$  к изменениям *m*-й комбинации параметров ИМ приведен в таблице 3.4. Как видно из этой таблицы, min  $\delta_{mn1} = 15$  %. Поскольку ранее мы определили, что точность имитации  $\varepsilon_u = 10$  %, то можно сделать вывод, что все отклики  $Y_{ni}$  согласно данному фрагменту этой матрицы «чувствуют» вариации комбинаций параметров ИМ. Аналогичная ситуация наблюдается по всем комбинациям параметров и по всем откликам всех узлов ЛВС. На основании анализа чувствительности ИМ ТОПОЛОГИЯ ЛВС можно утверждать, что отклики и параметры ИМ нельзя исключать из моделирования ВП в ЛВС.

# 3.3 Проектное моделирование рациональной структуры и состава ресурсов ЛВС

Проектное моделирование рациональной структуры состава ресурсов ИМ ТОПОЛОГИЯ ЛВС предполагает последовательное решение двух задач: анализ использования ресурсов ЛВС (ZD<sub>12</sub>) и исследование на ИМ алгоритма маршрутизации запросов пользователей по сети  $(ZD_{13})$ . Методики решения этих задач рассмотрены нами в 3.1. В качестве исходной информации использовались таблицы параметров имитации и переменных моделирования, состав которых излагается при описании концептуальной модели ЛВС уровня «ТОПОЛОГИЯ»,

которые были представлены в работе [24]. Как уже указывалось ранее, для удобства приведения ИЭ задавались относительными значениями управляемых параметров имитации  $\{\lambda_i, v_{SVSi}, v_{CIIIi}, Net_1\}$ , уровни изменения которых приведены в таблице 3.1. В ходе серии ИЭ согласно процедуре Монте-Карло статистики и отклики имитации дважды усреднялись. При этом рабочая нагрузка на узлах ЛВС (состав запросов ресурсов пользователями *i*-го типа, см. таблицу 3.1) оставалась постоянной во всей серии ИЭ. Для каждого сочетания значений компонент вектора параметров проводилось  $N_{M} = 30$  реализаций ИМ согласно процедуре Монте-Карло.

Соответствующая программа подсистемы OBRABOTKA комплекса ПТКИ ЛВС позволила для каждого узла  $i = 1.16$  при одной и той же интенсивности поступления запросов ресурсов  $\lambda_{2i}$  и для каждой топологии ЛВС вычислить значения откликов и статистик при различных комбинациях пары параметров ( $v_{\text{CP}}$ <sub>Ui</sub>,  $v_{\text{CT}}$ ). Эти параметры для всех узлов принимались одинаковыми, и каждый фактор изменялся на трех уровнях: малое значение  $(M)$ , серединное значение (C), базовое значение (Б). Фрагмент таблицы значений откликов и статистик ИМ «ТОПОЛОГИЯ ЛВС», усредненных по  $N_u = 30$  реализациям, при различных комбинациях параметров ( $v_{\text{CPU}}$ ,  $v_{\text{CIII}}$ ) приведен в таблице 3.5. В этой таблице указаны следующие группы статистик И ОТКЛИКОВ:

- средняя длина очереди  $(l_{\text{ov}});$ 

- среднее время ожидания в очереди  $(t_{\text{ov}})$ ,

где  $k$  – тип устройства *i*-го узла ЛВС (SVS, СПД, CANAL);

- коэффициент загрузки k-х устройств *j*-го узла ЛВС  $(\eta_{ki})$ ;

- среднее время выполнения запроса *i*-го типа на узле  $j(T_{\text{bcii}})$ .

Значения перечисленных откликов и статистик имитации для каждого узла топологии ЛВС были представлены в таблице, фрагмент которой (для  $j = 1$  и топологии «звезда») приведен в таблице 3.5. По этой таблице с помощью библиотеки процедур обработки данных (PR.EXCEL) комплекса ПТКИ ЛВС были построены графики функций:

 $-\eta_{SVS} = \varphi_1(v_{svs})$  при  $\lambda^0$ ;

 $-\eta_{SVS} = \varphi_2(v_{svs})$  при  $\lambda^+$ ,

где  $\lambda^0$  и  $\lambda^+$  – соответственно средний и максимальный уровень параметра  $\lambda$ , соответственно на рисунках 3.4-3.5.

|                    |         |                   | Коэф. загрузки      |              |                            | Ср. время жизни задания $T_{\text{scil}}$ |                           |                           |                           |                           |                  | Ср. длина очереди $l_{\text{out}}$ |                |                            | Ср. время $t_{\text{ov}k1}$ |                          |                              |                           |
|--------------------|---------|-------------------|---------------------|--------------|----------------------------|-------------------------------------------|---------------------------|---------------------------|---------------------------|---------------------------|------------------|------------------------------------|----------------|----------------------------|-----------------------------|--------------------------|------------------------------|---------------------------|
| $N_2$<br>$\Pi/\Pi$ | $0$ CPU | $0$ CTI $\bar{Z}$ | $k=1$<br><b>SVS</b> | $k=2$<br>СПД | $k=3$<br>CA-<br><b>NAL</b> | $i=1$<br>MCT <sub>1</sub>                 | $i=2$<br>MCT <sub>2</sub> | $i=3$<br>MCT <sub>3</sub> | $i=4$<br>MCT <sub>4</sub> | $i=5$<br>MCT <sub>5</sub> | $i=6$<br>$MCT_6$ | $k=1$<br><b>SVS</b>                | $k = 2$<br>СПД | $k=3$<br>CA-<br><b>NAL</b> | $k=1$<br><b>SVS</b>         | $k=2$<br>СПД             | $k=3$<br>$CA-$<br><b>NAL</b> | Уровни<br>пара-<br>метров |
|                    | 0,66    | 0,5               | 0,19                | 0,87         | 0,57                       | 10                                        | 432                       | 5451                      | 7025                      | 5 6 9 5                   | 7817             | 48                                 | 95             | $\overline{2}$             | 783                         | 11                       | 9                            | M                         |
| $\overline{2}$     | 0,66    | 0,5               | 0,20                | 1,00         | 0,74                       | 9                                         | 312                       | 10 640                    | 5673                      | 10810                     | 5480             | 48                                 | 401            | 5                          | 363                         | $\overline{\mathcal{A}}$ | 5                            | $\mathcal{C}$             |
| 3                  | 0,66    | 0,5               | 0,25                | 1,00         | 0,77                       | 10                                        | 356                       | 11 556                    | 6 1 2 1                   | 11 996                    | 5751             | 48                                 | 554            | 9                          | 367                         | $\overline{2}$           | $\overline{7}$               | Б                         |
| 4                  | 0,66    | 1,0               | 0,35                | 0,62         | 0,39                       | 64                                        | 452                       | 432                       | 1918                      | 411                       | 2630             | 73                                 | $\overline{3}$ | $\mathbf{1}$               | 2634                        | 30                       | 53                           | M                         |
| 5                  | 0,66    | 1,0               | 0,32                | 0,88         | 0,61                       | 20                                        | 315                       | 5942                      | 4409                      | 6288                      | 7072             | 62                                 | 230            | $\overline{3}$             | 868                         | 9                        | 15                           | $\overline{C}$            |
| 6                  | 0,66    | 1,0               | 0,33                | 0,93         | 0,67                       | 17                                        | 358                       | 8 3 9 4                   | 7062                      | 8436                      | 6621             | 68                                 | 445            | $\overline{3}$             | 895                         | 5                        | 15                           | Б                         |
| 7                  | 0,66    | 2,0               | 0,38                | 0,32         | 0,20                       | 68                                        | 456                       | 212                       | 1497                      | 211                       | 2077             | 72                                 |                | $\overline{0}$             | 2609                        | 36                       | 51                           | M                         |
| 8                  | 0,66    | 2,0               | 0,58                | 0,65         | 0,42                       | 142                                       | 348                       | 568                       | 1364                      | 4511                      | 2066             | 171                                | 7              | $\mathbf{1}$               | 4893                        | 52                       | 81                           | $\overline{C}$            |
| 9                  | 0.66    | 2,0               | 0.59                | 0,82         | 0,53                       | 64                                        | 174                       | 2408                      | 2973                      | 2937                      | 3 3 3 2          | 145                                | 120            | $\overline{2}$             | 2427                        | 23                       | 36                           | $\overline{B}$            |
| 10                 | 1,2     | 0,9               | 0,10                | 0,86         | 0,57                       | $\overline{4}$                            | 418                       | 5 0 6 4                   | 6041                      | 5 3 7 6                   | 27 4 36          | 44                                 | 78             | $\overline{2}$             | 287                         | $\overline{\mathcal{A}}$ | 5                            | $\overline{M}$            |
| 11                 | 1,2     | 0,5               | 0,11                | 1,00         | 0,75                       | $\mathbf{1}$                              | 297                       | 11 382                    | 35 5 98                   | 10861                     | 6 1 3 2          | 44                                 | 400            | 5                          | 90                          |                          | 1                            | $\overline{C}$            |
| 12                 | 1,2     | 0.5               | 0,14                | 1,00         | 0,79                       | $\overline{2}$                            | 344                       | 11 323                    | 3215                      | 12 158                    | 5 6 8 2          | 44                                 | 543            | 10                         | 75                          | 0,5                      | 1                            | Б                         |
| 13                 | 1,2     | 1,0               | 0,19                | 0.66         | 0,42                       | 10                                        | 423                       | 355                       | 1724                      | 320                       | 2 2 0 2          | 49                                 | $\overline{3}$ | $\mathbf{1}$               | 536                         | 7                        | 11                           | $\overline{M}$            |
| 14                 | 1,2     | 1,0               | 0,19                | 0,89         | 0,61                       | 6 <sup>6</sup>                            | 299                       | 5852                      | 4582                      | 5813                      | 5588             | 48                                 | 225            | $\overline{2}$             | 337                         | $\overline{4}$           | 6                            | $\overline{C}$            |
| 15                 | 1,2     | 1,0               | 0,19                | 0,94         | 0,66                       | $\overline{4}$                            | 345                       | 8755                      | 7350                      | 8876                      | 7199             | 46                                 | 454            | $\overline{3}$             | 172                         | 1                        | $\overline{3}$               | Б                         |
| 16                 | 1,2     | 2,0               | 0,23                | 0,33         | 0,21                       | 15                                        | 424                       | 976                       | 1 3 4 1                   | 109                       | 1898             | 50                                 |                | $\overline{0}$             | 680                         | 8,                       | 16                           | $\overline{M}$            |
| 17                 | 1,2     | 2,0               | 0,38                | 0,72         | 0,45                       | 31                                        | 313                       | 346                       | 1 1 5 0                   | 343                       | 1617             | 76                                 | 8              | $\mathbf{1}$               | 1 3 6 1                     | 17                       | 24                           | $\overline{C}$            |
| 18                 | 1,2     | 2,0               | 0,38                | 0,81         | 0,52                       | 13                                        | 150                       | 230                       | 2654                      | 2 4 0 2                   | 3 1 6 7          | 61                                 | 114            | $\overline{2}$             | 603                         | 6                        | 9                            | $\cal{B}$                 |
|                    |         |                   |                     |              |                            |                                           |                           |                           |                           |                           |                  |                                    |                |                            |                             |                          |                              |                           |

Таблица 3.5 – Фрагмент таблицы значений откликов и статистик ИМ «ТОПОЛОГИЯ ЛВС» по результатам ИЭ

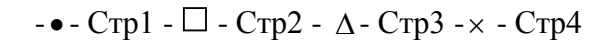

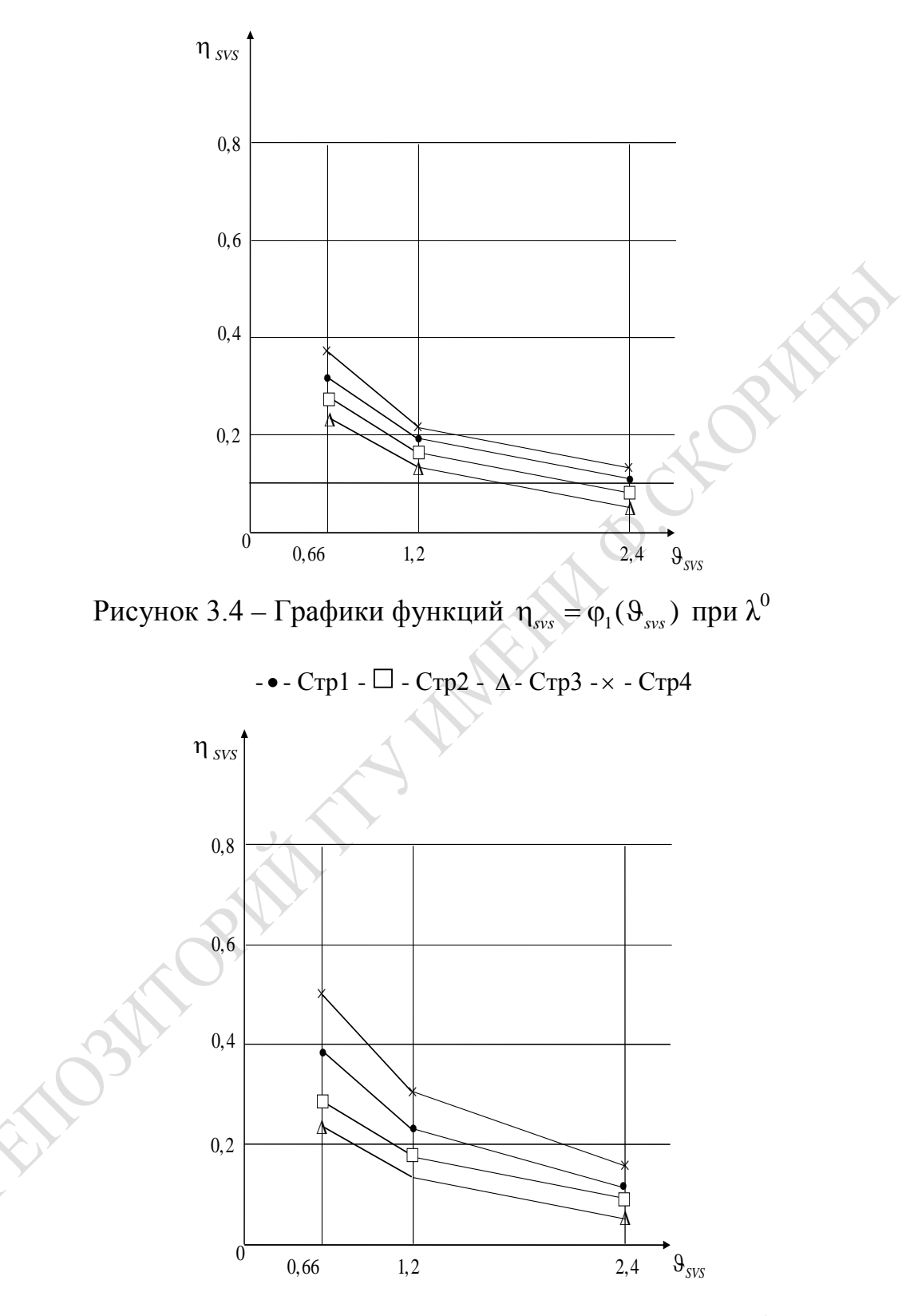

Рисунок 3.5 – Графики функций  $\eta_{\text{sys}} = \varphi_2(\vartheta_{\text{sys}})$  при  $\lambda^+$ 

Аналогичным образом были построены графики изменения при фиксированном значении остальных параметров:

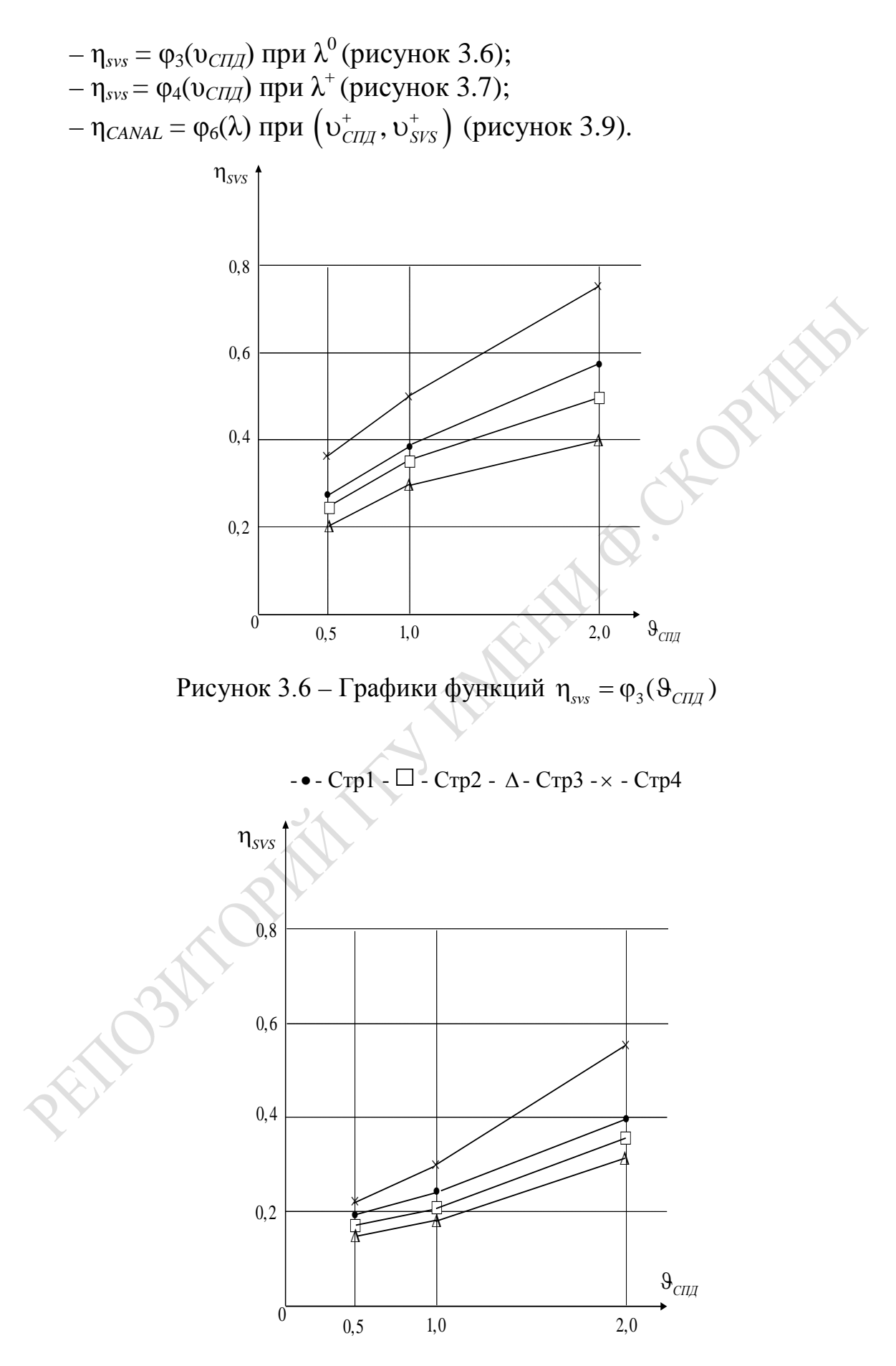

Рисунок 3.7 – Графики функций  $\eta_{\rm sw} = \varphi_4( \vartheta_{\rm CIIZ} )$ 

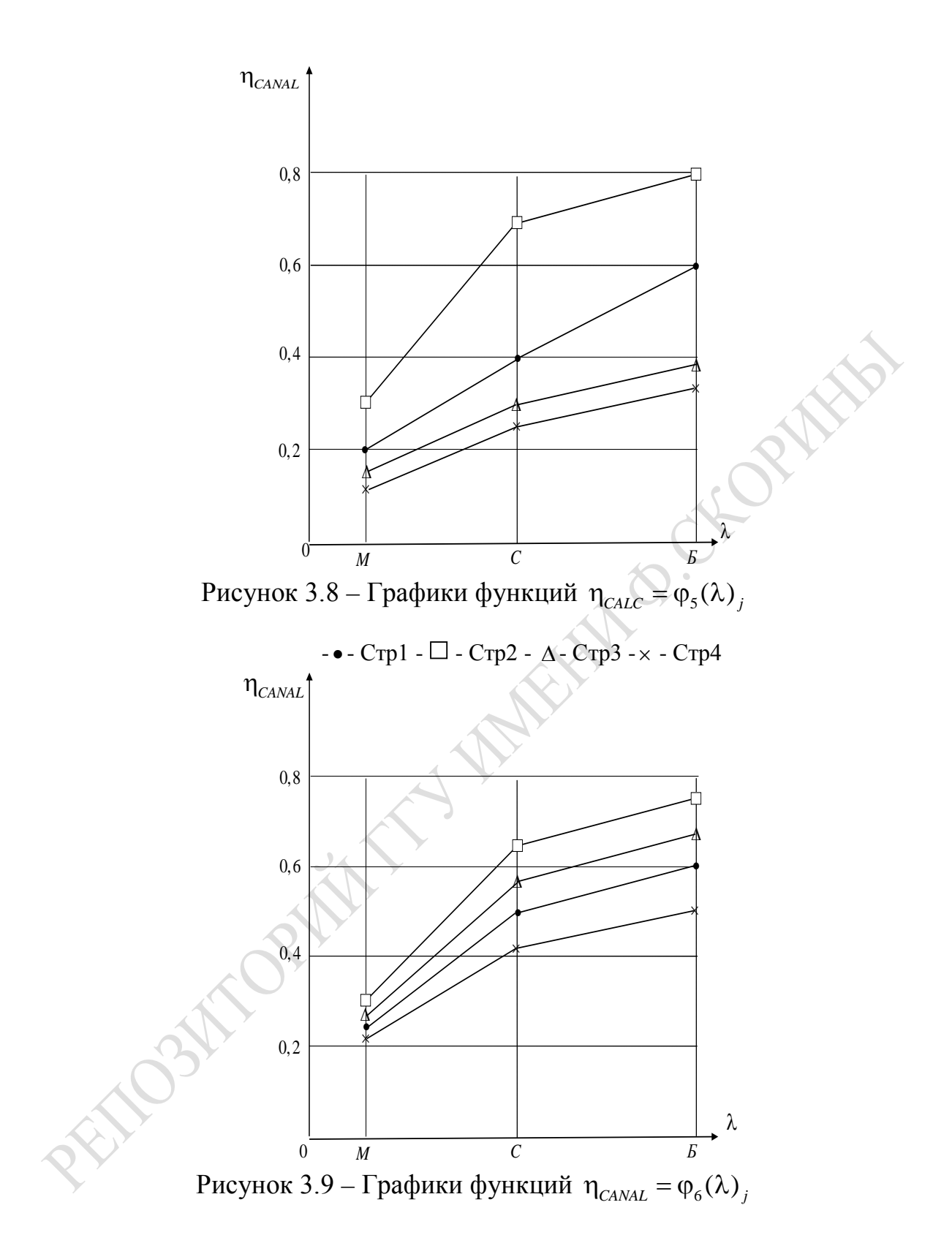

Несмотря на малое число уровней изменения группы параметров (λ, υ*svs*, υ*СПД*) по этим зависимостям можно определить наличие или отсутствие линейной зависимости откликов от параметров моделирования. Получив зависимости, представленные на рисунках 3.4–3.9 для *j* = 1 и топологии «звезда», можно изучать динамику изменения компонентов векторов откликов (η*SVS*1, η*СПД*1, η*CANAL*1) от параметров (υ*SVSj*, υ*СПДj*, λ*j*) для различных топологий ЛВС. На рисунках 3.4–3.9 используются следующие обозначения топологии ЛВС: стр. 1 (шина), стр. 2 (звезда), стр. 3 (кольцо), стр. 4 (ячейки). Анализ зависимостей откликов от параметров моделирования, приведенных на этих рисунках позволяет сделать следующие выводы:

1. Загрузка *CPUj* экспоненциально падает с ростом υ*svsj* для разных интенсивностей запросов ресурсов ЛВС ( $\lambda^0$  и  $\lambda^+$ ).

2. Загрузка *CANALj* почти линейно растет с ростом υ*СПДj*.

3. Загрузка *CANALj* существенно растет с увеличением интенсивности поступления запросов для различных топологий.

Основной вывод состоит в том, что при «базовой» топологии ЛВС загрузка *CPUj* больше, а загрузка *СANALj* меньше, чем при других топологиях ЛВС. Имеет место существенное влияние на ЛВС наличие сетевых запросов пользователей. Топология «звезда» имеет высокую чувствительность откликов к изменению параметров (λ, υ*sж*, υ*СПД*), что обусловлено высокими скоростными характеристики *CPUj* центрального узла ЛВС. Отклик η*SVS* слабо чувствует изменения параметра λ. Увеличение же скоростей υ*CPUj* может приводить к падению откликов η*svsj* на 50 %, а рост υ*СПД* обуславливает увеличение загрузки CPU (η*svs*) за счет роста пропускной способности ЛВС. Отклик η*CANAL*, самый большой при топологии «звезда», также существенно зависит от топологии ЛВС (рисунки 3.10, 3.11). Когда число вариантов комбинаций параметров ИМ большое и статистика имитации весьма разнообразна, появляется проблема выбора из таблицы 3.5 рационального варианта (*Kp*) сочетания параметров имитации (λ, υ*svs*, υ*СПД*, *Net*) с помощью ИМ ТОПОЛОГИЯ ЛВС.

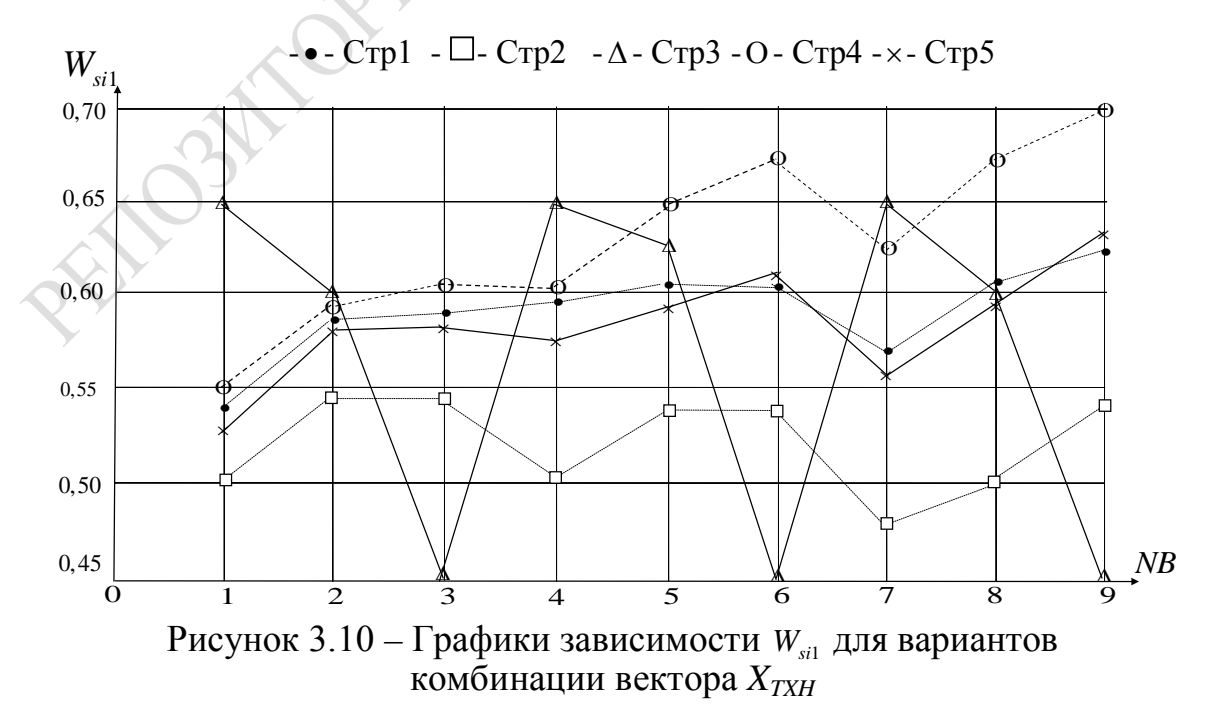

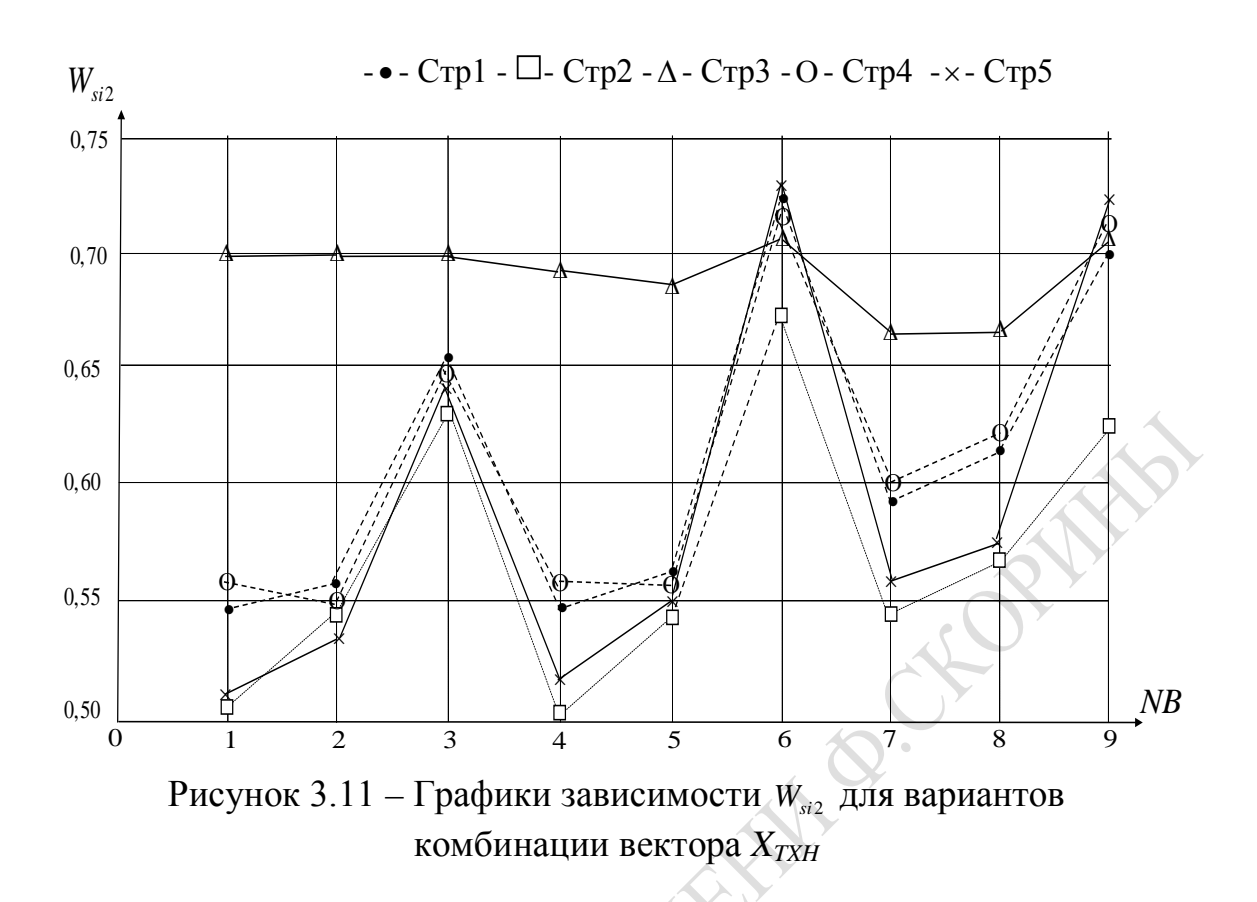

Поскольку эта ИМ дает предсказуемые результаты, то для выбора рационального варианта ЛВС необходимо сформировать обобщенный показатель  $W_{hi}$ , который вычисляется путем «свертки» вектора откликов  ${Y_k}$  для заданного значения вектора важности для исследователя  $\{\delta_k\}$  компонентов вектора  $\{Y_k\}$  при каждой комбинации вектора параметров {v<sub>CPUj</sub>, v<sub>CПДj</sub>}. Каждая компонента этого вектора параметров меняется на 3 уровнях. Поэтому общее число комбинаций вектора параметров равно 27. В «свертке»  ${Y_k}$  участвуют следующие отклики, вычисленные по данным таблицы 3.5 для разных уровней параметра  $\lambda_j$ :

 $\lambda_j^-$  – малая интенсивность запросов ресурсов ЛВС(М);

 $\lambda_i^0$  - средняя интенсивность запросов ресурсов ЛВС(C);

 $\lambda_i^*$  – большая интенсивность запросов ресурсов ЛВС(*Б*).

Были построены зависимости  $W_{si1}$  (для  $\lambda_i^{\scriptscriptstyle -}$ ),  $W_{si2}$  (для  $\lambda_i^0$ ),  $W_{si3}$ (для  $\lambda_i^*$ ) обобщенных откликов для разных номеров комбинаций  $(v_{svsj}, v_{CII\overline{A}j})$  узла ЛВС номер *j*. Номеру варианта  $(n_b)$  соответствуют следующие комбинации скоростей СРU<sub>j</sub> и СПД;

$$
(0,66; 0,5) n_b = 1; (0,66; 1,0) n_b = 2; (0,66; 2,0) n_b = 3;
$$
  

$$
(2,2; 0,5) n_b = 4; (1,2; 1,0) n_b = 5; (1,2; 2,0) n_b = 6;
$$
  

$$
(2,4; 0,5) n_b = 7; (2,4; 1,0) n_b = 8; (2,4; 2,0) n_b = 9.
$$

Для этих комбинаций построена таблица значений обобщенного отклика  $W_{4k}$  (всех вариантов изменения вектора параметров  $X_i$ ). Фрагмент этой таблицы приведен в таблице 3.6. Как видим,  $k = 1,27$ (3 фактора изменялись на 3 уровнях). Исследовались значения обобщенных откликов для 5 стратегий:

$$
Y_{1j} = \eta_{svsj}; Y_{2j} = \eta_{CII, \mathcal{I}}; Y_{3j} = \eta_{CANALj};
$$
  
\n
$$
Y_{5j} = T_{sc1j}; Y_{6j} = T_{sc2j}; Y_{7j} = T_{sc3j}; Y_{8j} = T_{sc4j};
$$
  
\n
$$
Y_{9j} = T_{sc5j}; Y_{10j} = T_{sc6j}; (k = \overline{1, 10}).
$$
  
\n(3.22)

Поскольку исследователю важно решить задачу выбора рациональной структуры и состава ресурсов ЛВС, то компоненты вектора  ${Y_k}$ необходимо привести к одному виду (максимизации) и одному масштабу в интервале [0, 1] путем нормировки максимальным значением. Для приведения к одному виду у компонент  $Y_{5i}^*$  ÷  $Y_{10i}^*$  определяется величина, в итоге получаем вектор, компонентами которого являются:

$$
Y_h = (Y_{h1}, Y_{h3}, Y_{h4}, Y_{h5}^*, Y_{h6}^*, Y_{h7}^*, Y_{h8}^*, Y_{h9}^*, Y_{10}^*).
$$
 (3.23)

Далее каждая k-я компонента векторов  ${Y_{hk}}$ , начиная с  $k \geq 5$ , делится на максимальное значение во всех комбинациях вектора параметров:  $Y_{hk} = Y_{hk}^* / \max_{l} Y_{hk}^*$ . В таблице 3.6 также приведен фрагмент результатов вычисления значений обобщенного отклика W<sub>hk</sub> по h-м стратегиям при изменении вектора параметров  $X_{jk} = (\lambda_j, v_{CPUj}, v_{CII/Jj}).$ 

$$
h = 1 - y\text{средненная оценка } W_{1i} = \frac{1}{2} \Big( \max_{r} Y_{ri}^{**} + \min_{r} Y_{ri}^{**} \Big); \qquad (3.24)
$$

$$
h = 2 - \text{offtumnctuueckas ouehka } W_{2i} = \max_{r} \{Y_{ri}^{**}\}; \tag{3.25}
$$

$$
h = 2 - \text{offtumистateckas ouełka } W_{2i} = \max_{r} \{Y_{ri}^{**}\}; \qquad (3.25)
$$
\n
$$
h = 3 - \text{recummerateckas ouełka } W_{3i} = \max_{r} \{Y_{ri}^{**}\}; \qquad (3.26)
$$

$$
h = 4 -
$$
оценка нейтралитета  $W_{4i} = \frac{1}{10} \sum Y_{ri}^{**}$ ; (3.27)

$$
h = 5 - \langle \text{сожаления} \rangle \text{ Севиджа } W_{5i} = \min_{r} \left\{ \max_{r} \overline{Y}_{ij}^{**} - Y_{ij}^{*} \right\}. \quad (3.28)
$$

В итоге была получена сводная таблица значений  $W_{hi}$  (таблица 3.6). По данным таблицы 3.6 были построены графики зависимости  $W_{hi}$ от номера комбинации вектора ( $v_{CPUi}$ ,  $v_{CIIIi}$ ).

| ИНТЕНС.       | № варианта      |                  |                                                            | Номера стратегий |                |              |       |      |  |  |
|---------------|-----------------|------------------|------------------------------------------------------------|------------------|----------------|--------------|-------|------|--|--|
|               |                 | $0$ CPUj         | $Y_{C\overline{I} \overline{I} \overline{J} \overline{J}}$ |                  | $\overline{2}$ | $\mathbf{3}$ | 4     | 5    |  |  |
|               |                 | 0.66             | 0,5                                                        | 0,56             | 0,51           | 0,66         | 0,57  | 0,53 |  |  |
|               | $\overline{2}$  | 0,66             | 1,0                                                        | 0,60             | 0,54           | 0,61         | 0,59  | 0,58 |  |  |
|               | 3               | 0,66             | 2,0                                                        | 0,58             | 0,54           | 0,46         | 0,61  | 0,58 |  |  |
|               | 4               | 1,2              | 0,5                                                        | 0,57             | 0,50           | 0,66         | 0,60  | 0,54 |  |  |
| M             | 5               | 1,2              | 1,0                                                        | 0,61             | 0,52           | 0,63         | 0,65  | 0,58 |  |  |
|               | 6               | 1,2              | 2,0                                                        | 0,60             | 0,52           | 0,44         | 0,68  | 0,61 |  |  |
|               | $\overline{7}$  | 2,4              | 0,5                                                        | 0,56             | 0,46           | 0,65         | 0,60  | 0,52 |  |  |
|               | 8               | 2,4              | 1,0                                                        | 0,60             | 0,46           | 0,60         | 0,68  | 0,57 |  |  |
|               | 9               | 2,4              | 2,0                                                        | 0,62             | 0,52           | 0,45         | 0,72  | 0,63 |  |  |
|               | 10              | 0,66             | 0,5                                                        | 0,53             | 0,46           | 0,69         | 0,54  | 0,48 |  |  |
|               | 11              | 1,66             | 1,0                                                        | 0,55             | 0,54           | 0,70         | 0,53  | 0,50 |  |  |
|               | 12              | 0,66             | 2,0                                                        | 0,65             | 0,63           | 0,69         | 0,69  | 0,68 |  |  |
|               | 13              | 1,2              | 0,5                                                        | 0,52             | 0,44           | 0,68         | 0,55  | 0,47 |  |  |
|               | 14              | 1,2              | 1,0                                                        | 0,57             | 0,54           | 0,68         | 0,56  | 0,54 |  |  |
|               | 15              | 1,2              | 2,0                                                        | 0,75             | 0,67           | 0,73         | 0,77  | 0,79 |  |  |
| $\mathcal{C}$ | 16              | 2,4              | 0,5                                                        | 0,54             | 0,44           | 0,67         | 0,57  | 0,49 |  |  |
|               | 17              | 2,4              | 1,0                                                        | 0,57             | 0,49           | 0,67         | 0,59  | 0,52 |  |  |
|               | 18              | 2,4              | 2,0                                                        | 0,71             | 0,60           | 0,71         | 0,75  | 0,72 |  |  |
|               | 19              | 0,66             | $\overline{0.5}$                                           | 0,62             | 0,54           | 0,73         | 0,62  | 0,62 |  |  |
|               | 20              | 0,66             | 1,0                                                        | 0,65             | 0,58           | 0,75         | 0,62  | 0,64 |  |  |
|               | 21              | 0,66             | 2,0                                                        | 0,73             | 0,68           | 0,78         | 0,70  | 0,78 |  |  |
|               | $\overline{22}$ | 1,2              | 0,5                                                        | 0,61             | 0,51           | 0,73         | 0,63  | 0,59 |  |  |
| $\cal{B}$     | $\overline{23}$ | $\overline{1,2}$ | 1,0                                                        | 0,64             | 0,55           | 0,73         | 0, 66 | 0,63 |  |  |
|               | 24              | 1,2              | 2,0                                                        | 0,76             | 0,66           | 0,77         | 0,77  | 0,80 |  |  |
|               | $\overline{25}$ | 2,4              | $\overline{0,5}$                                           | 0,63             | 0,51           | 0,72         | 0,66  | 0,61 |  |  |
|               | 26              | 2,4              | 1,0                                                        | 0,63             | 0,52           | 0,72         | 0,64  | 0,60 |  |  |
|               | 27              | 2,4              | 2,0                                                        | 0,75             | 0,62           | 0,75         | 0,79  | 0,78 |  |  |

Таблица 3.6 – Фрагмент таблицы результатов вычисления значений обобщенного отклика *Whk* по *h*-м стратегиям при изменении вектора *Xj* = λ*j*(υ*CPUj*; υ*СПДj*)

На рисунке 3.10 приведены значения  $W_{hi}$  для комбинаций вектора параметров  $(i = \overline{1,9})$  при интенсивности запросов  $(\lambda_i)$ . Аналогично построены графики изменения  $W_{hi}$  для комбинаций вектора параметров при интенсивностях  $\lambda_i^0$ и  $\lambda_i^+$ , которые приведены соответственно на рисунках 3.11 и 3.12. Анализ значений обобщенного вектора для разных стратегий принятия решений показывает следующее. В серединной точке пространства параметров практически для всех стратегий принятия решений перспективными являются варианты 6 и 9. Исключение составляет пессимистическая стратегия, ибо для этих вариантов скоростей устройств перестраховка приводит к тому, что  $W_{hi}$ имеет минимальное значение.

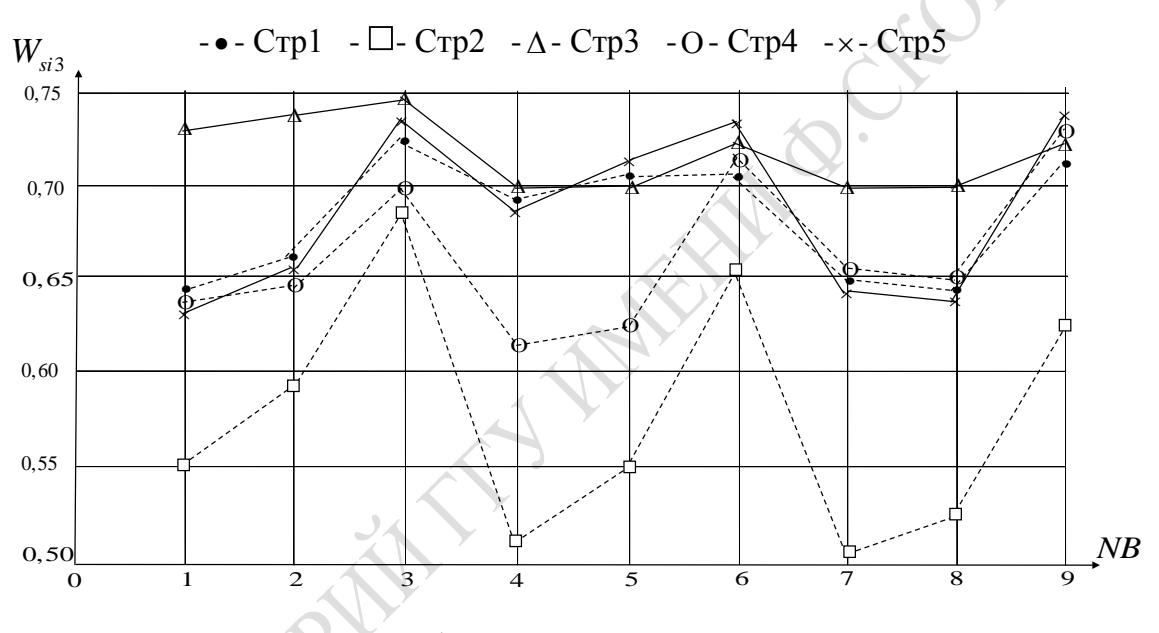

Рисунок 3.12 – Графики зависимости  $W_{si}$  для вариантов комбинации вектора Х<sub>тхн</sub>

Из анализа этих зависимостей следуют выводы:

1. Максимум обобщенного критерия  $W_{hko}$  при средней интенсивности поступления запросов ресурсов пользователей на узлы ЛВС по всем стратегиям достигается при  $v_{SVSi} = 1.2$  и  $v_{CIIIi} = 2$ ; Net = кольцо. В этом случае оборудование ЛВС загружено в полной мере, а  $CPU_i$ имеет большой запас мощности ( $\eta_{SVSi} = 0.35$ ;  $\eta_{CIIIi} = 0.93$ ;  $\eta_{CANALi} = 0.65$ ). Качество обслуживания запросов пользователей также высокое, поскольку времена  $T_{\text{xci}}(i=\overline{1,6})$  небольшие.

2. Если преобладают интересы администрации (первостепенное значение придается загрузке оборудования ЛВС), то значение обобщенного показателя качества ВП в ЛВС снижается до  $W_{hk0} = 0.68$ .

В этом случае максимум загрузки *CPUj* и *СПД<sup>j</sup>* достигается при максимальной интенсивности запросов пользователей при топологии «кольцо». В то же время качество обслуживания запросов ресурсов ЛВС пользователями ухудшается.

В таблице 3.7 приведены оптимальные значения обобщенного отклика *Whi* для различных комбинаций уровней параметров и номеров вариантов изменения параметров моделирования. В случае малой интенсивности запросов (*λij*) пользователей на ресурсы узлов ЛВС наиболее предпочтителен вариант № 19 комбинации скоростей оборудования (υ*SVSj* = 1,2; υ*СПД<sup>j</sup>* = 2,0), при котором достигается максимум критерия *Wh*1 для трех стратегий оценки: по усредненному критерию  $(W_{11} = 0.62)$ , при нейтралитете  $(W_{11} = 0.72)$ , по критерию сожалений Севиджа (*WS*<sup>1</sup> = 0,75). В случае серединного значения интенсивности запросов ресурсов ЛВС ( $\lambda_{2i}$ ) оптимальной является 15-я комбинация скоростей оборудования (υ*SVSj* = 1,2; υ*СПД<sup>j</sup>* = 1,0), при которой достигается максимум параметров: по усредненному критерию  $(W_{11} = 0.75)$ , при нейтралитете ( $W_{41} = 0.72$ ), по критерию Севиджа ( $W_{51} = 0.79$ ). Наконец, при большой интенсивности запросов пользователей ресурсы ЛВС  $(\lambda_{31})$ , предпочтительными являются варианты стратегии пессимиста (*W*<sup>31</sup> = 0,78), нейтралитета (*W*<sup>41</sup> = 0,78) и на основе критерия Севиджа (*W*<sup>54</sup> = 0,80). Общей рекомендацией может быть использование оценки обобщенного показателя эффективности комбинаций параметров по критерию сожалений Севиджа.

Таблица 3.7 – Оптимальные значения обобщенного отклика *Whi* для различных комбинаций уровней параметров и номера вариантов изменения параметров моделирования

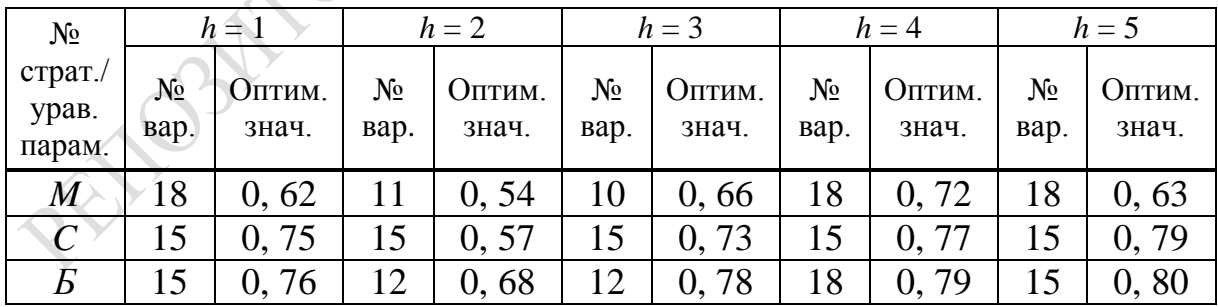

Для определения *пропускной способности* режимов взаимодействия пользователя можно использовать оценки интенсивности обработки запросов пользователей в ЛВС, которые являются обратными величинами времени жизни запроса в ЛВС:

$$
\Theta_{\text{kih}} = 1/T_{\text{scikh}} \tag{3.29}
$$

Диапазон изменения  $\theta_{\text{kih}}$  позволяет проранжировать номера стратегий (h) для *i*-й комбинации вариантов скоростей оборудования  $(v_{CPI/i}, v_{CIIIi})$ . На рисунке 3.13 приведены графики изменения пропускной способности ИМ ТОПОЛОГИЯ ЛВС при нижнем уровне интенсивности запросов  $(\lambda_i^-)$  для h-х стратегий оценки  $(h = \overline{1,5})$ .

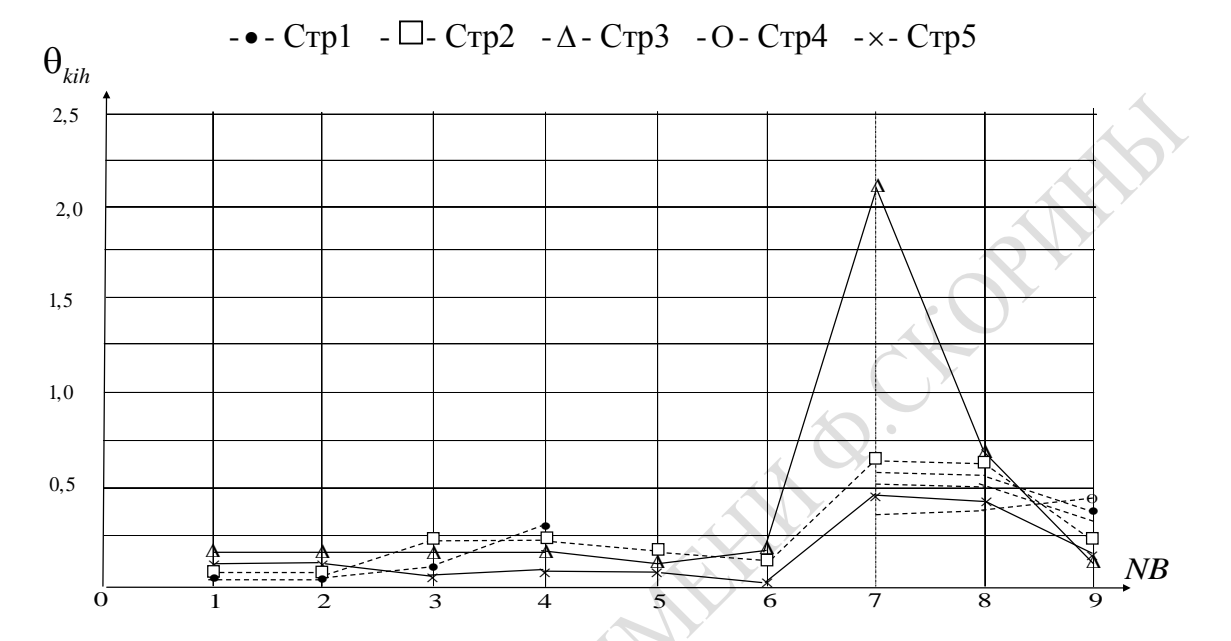

Рисунок 3.13 - Графики изменения пропускной способности ИМ «Топология ЛВС» при $\lambda$  ,

Аналогичные графики изменения пропускной способности ИМ ТОПОЛОГИЯ ЛВС при средней  $(\lambda_j^0)$  и максимальной интенсивности  $(\lambda_i^*)$  приведены соответственно на рисунках 3.14, 3.15, максимальную пропускную способность с ЛВС узел 1 достигает при *п*-й комбинации скоростей оборудования ( $v_{SVS} = 2.4$ ;  $v_{CIII} = 0.5$ ) для всех интенсивностей запросов  $(\lambda_i)$ . Из анализа зависимостей величины пропускной способности ЛВС от комбинаций скоростей оборудования ЛВС и h-х стратегий оценки качества обслуживания запросов пользователей в ЛВС можно сделать следующие выводы:

- при малой интенсивности поступления запросов пользователей на узлы ЛВС наибольшее значение пропускной способности ЛВС достигается при обработке сетевых и локальных пакетных задач. При обработке сетевых задач приоритет отдается топологии «ячейка ЛВС», а минимальной пропускной способностью обладает топология «кольцо»;

- при изменении величины  $\lambda_i$  наблюдается большая зависимость пропускной способности  $\theta_{\text{kih}}$  от аппаратных характеристик узла ЛВС (например, при увеличении скорости  $CPU_i$  с  $v_{SVSi} = 1.2$  и  $v_{CIIIi} = 2$ показатель  $\theta_{\text{kih}}$  возрастает в 4 раза), однако это не отражается на обработке локальных диалоговых запросов любой топологии ЛВС;

- наибольшую пропускную способность имеет ЛВС с топологией «ячейка» сети при увеличении vsvsi и v<sub>CПЛі</sub> в два раза.

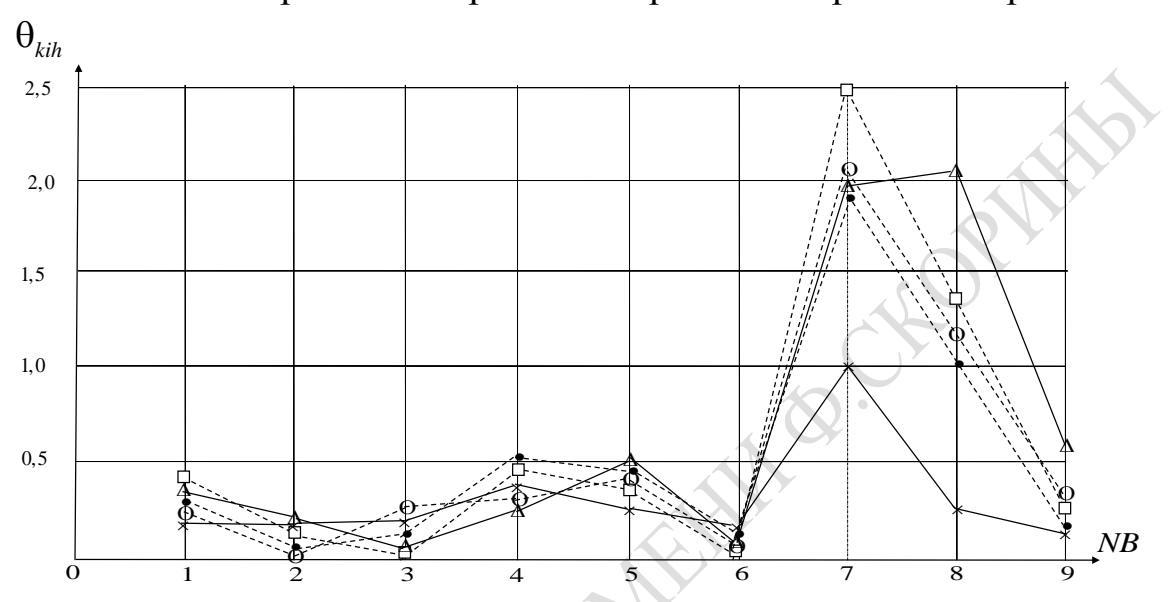

 $Crp1 - \Box - Crp2 - \Delta - Crp3 - O - Crp4 - \times - Crp5$ 

Рисунок 3.14 - Графики изменения пропускной способности ИМ «Топология ЛВС» при  $\lambda^0$ 

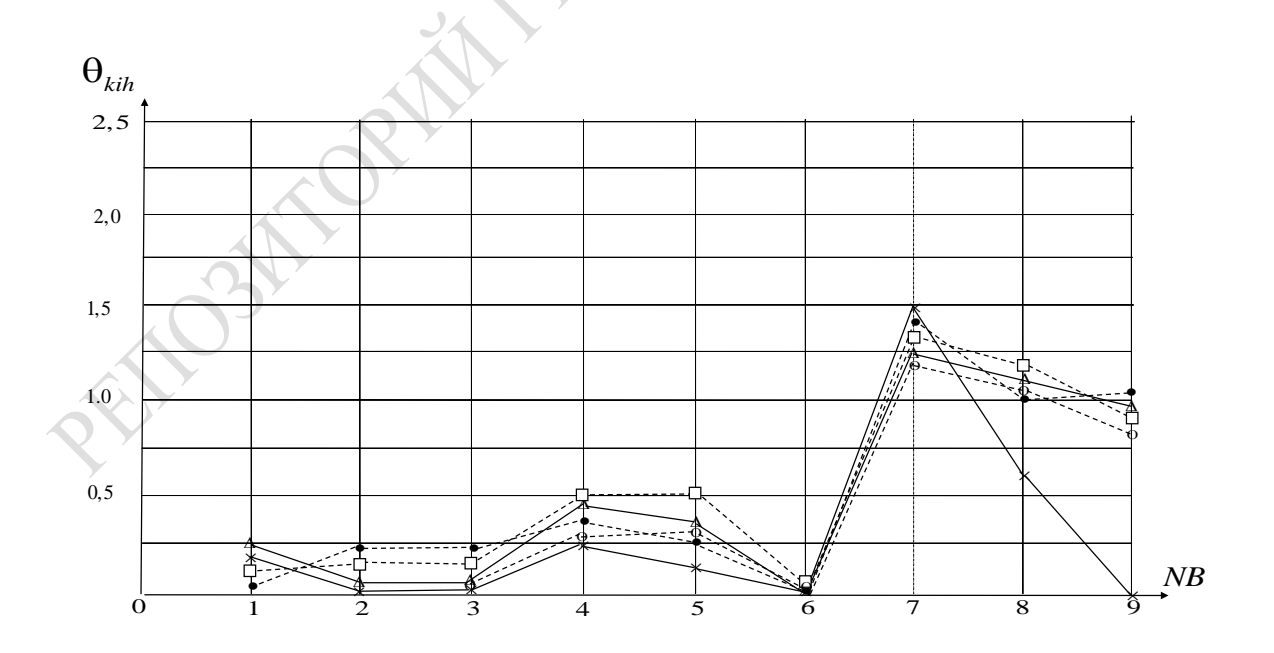

Рисунок 3.15 - Графики изменения пропускной способности ИМ «Топология ЛВС» при  $\lambda^+$ 

Более подробно с результатами апробации ЛВС при различных топологиях сети можно ознакомиться в работе [24]. Там же представлена технология решения задачи ZD<sub>13</sub>.

## 3.4 Определение «узких» мест при организации ВП в ЛВС

Решение задачи ZD<sub>14</sub> проводилось следующим образом. По результатам таблицы значений откликов и статистик, полученной подсистемой ОВРАВОТКА комплекса ПТКИ ЛВС (фрагмент, которой приведен в таблице 3.5), были построены диаграммы изменения коэффициентов загрузки устройств ИМ при изменении состояния очередей к этим устройствам *j*-х узлов ЛВС. Оценка состояния очередей проводилась по значению коэффициентов Литла  $(LT_{ik} = t_{\text{ov}ki} \cdot t_{\text{ov}ki})$ и коэффициентам загрузки k-го устройства *j*-го узла ЛВС ( $\eta_{ki}$ ) для каждого сочетания вектора параметров. Диаграммы распределения «узких» мест в ИМ ТОПОЛОГИЯ ЛВС при малой интенсивности запросов  $(\lambda_i^-)$  для загрузки устройств  $(\eta_{kj})$  приведены соответственно на рисунке 3.16 ( $k = 1$ , *CPU*), рисунке 3.17 ( $k = 2$ , *CПД*) и рисунке 3.18  $(k = 3, CANAL)$ . Анализ диаграмм распределения пар значений  $(\eta_{ki}, LT^*_{ki})$  в корреляционном поле  $(\eta, LT^*)$ , где  $LT^*_{ki}$  – нормированное значение коэффициента Литла, характеризующего очередь к k-му устройству j-го узла ЛВС, позволяет сделать следующие выводы.

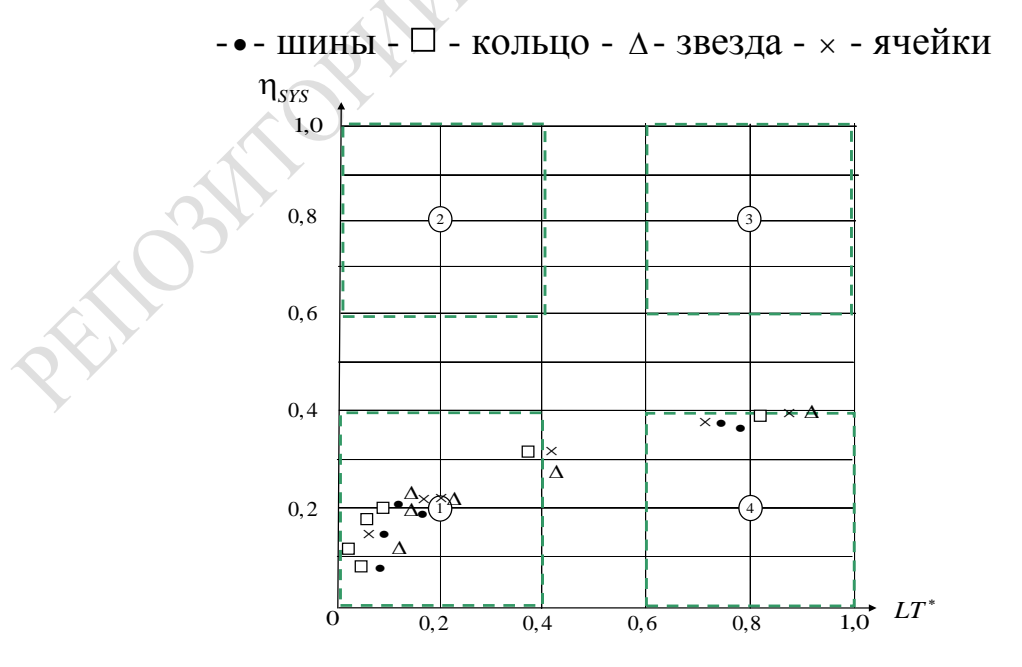

Рисунок 3.16 - Диаграмма распределения «узких» мест в ИМ ТОПОЛОГИЯ ЛВС при  $\lambda^-$  (загрузка CPU)

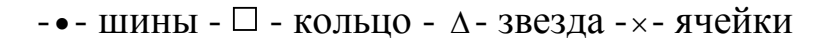

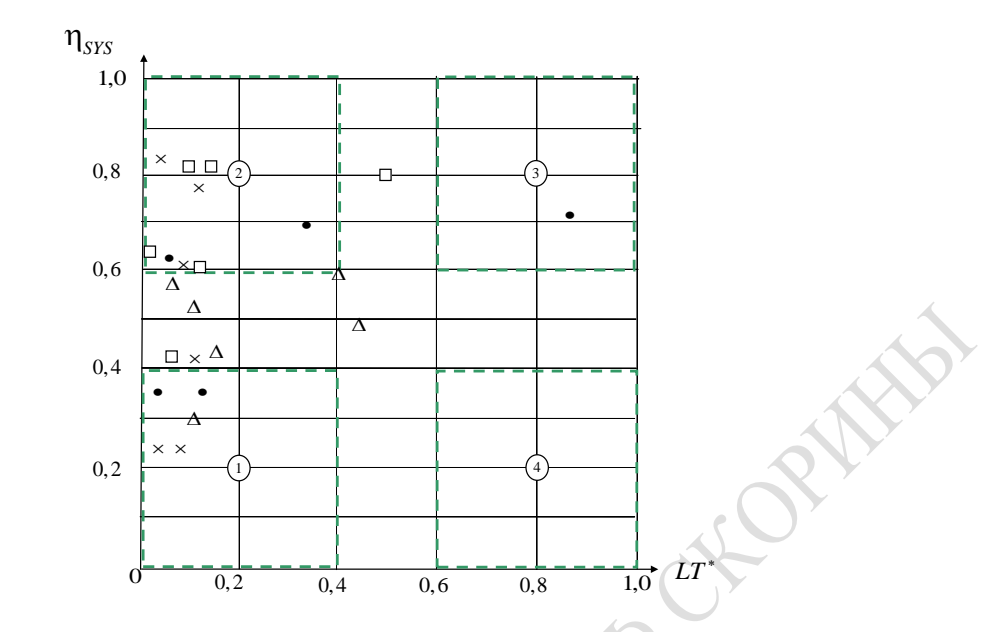

Рисунок 3.17–Диаграмма распределения «узких» мест в ИМ ТОПОЛОГИЯ ЛВС при λ<sup>−</sup> (загрузка *СПД*)

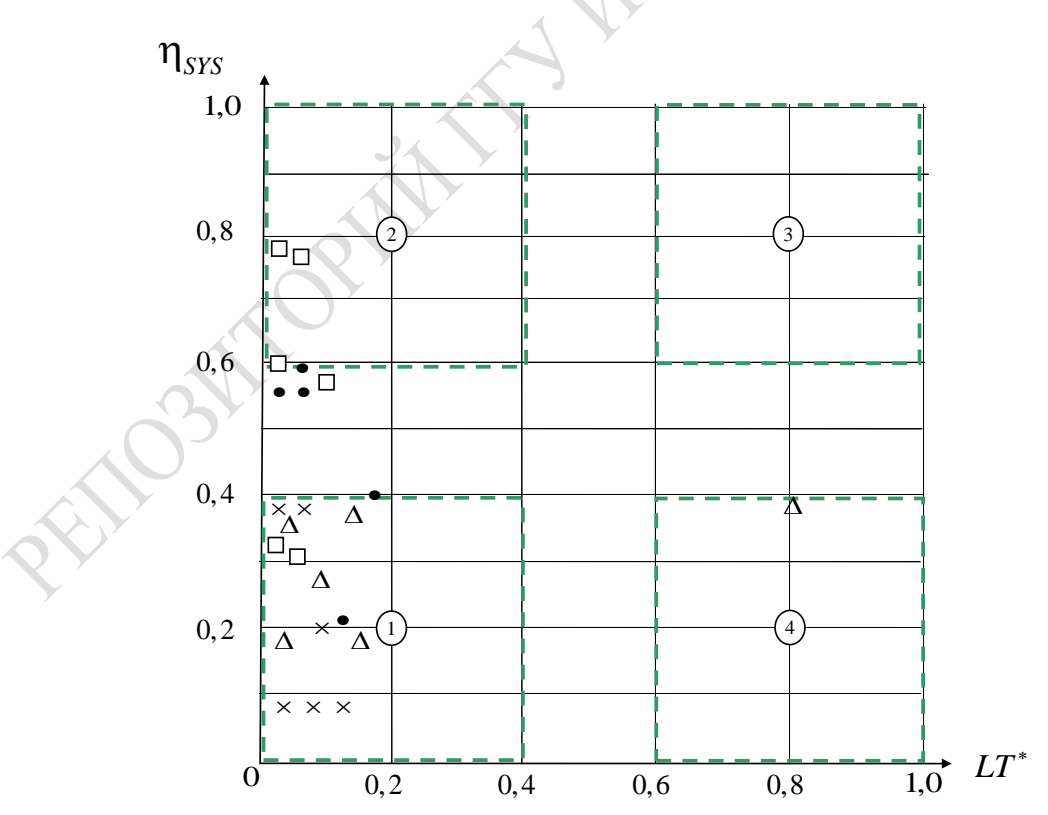

- • - шины - □ - кольцо - ∆- звезда - × - ячейки

Рисунок 3.18– Диаграмма распределения «узких» мест в ИМ ТОПОЛОГИЯ ЛВС при  $\lambda^-$  (загрузка каналов)

При малой интенсивности поступления запросов  $\lambda_j^-$  на *j*-й узел ЛВС устройства CPU*<sup>j</sup>* и СПД*<sup>j</sup>* становятся «узким» местом 2-го типа (область 4-й диаграммы, означающая несбалансированный режим обслуживания *k*-м устройством очереди запросов пользователей на это устройство) для топологий «ячейки» и «шина». В случае топологии ЛВС «звезда» «узким» местом 2-го типа остается CPU*<sup>j</sup>*  $(n_{CPU} \approx 0.4, LT_{CPU}^* \approx 0.95)$ . В то же время остальные устройства узлов ЛВС находятся в области 1 диаграммы обслуживания устройствами запросов пользователей ЛВС (практически слабая загрузка устройств поскольку  $(\eta_{ij} \leq 0, 2 \text{ и } LT_{ki}^* \leq 0, 2)$ . СПД<sub>j</sub> становится «узким» местом 1-го типа (не справляется СПД*<sup>j</sup>* с потоком запросов только для топологии «шина»). Для других топологий СПД*<sup>j</sup>* функционируют в режиме хорошо сбалансированного обслуживания запросов, находясь в областях 1 и 2. Из рисунка 3.20 можно заключить, что за исключением топологии ЛВС «звезда», устройство CANAL *j*-го узла практически не загружено, поскольку все пары  $(\eta_{ki}, LT^*_{ki})$  находятся в области 1. Только для топологии ЛВС «звезда» устройство CANAL *j*-го узла представляет собой «узкое» место 2-го типа. Это означает несбалансированность обслуживания запросов пользователей очередью к устройству CANAL*j*(рисунок 3.20).

В случае анализа подобных диаграмм обслуживания очередей для случая большой интенсивности запросов пользователей к устройствам узлов ЛВС картина резко меняется. Устройства СПД*<sup>j</sup>* и CANAL*<sup>j</sup>* становятся «узким» местом 1-го типа, поскольку коэффициенты их загрузки η*kj* ≥ 0,8, а к ним выстраиваются длинные запросы очередей на обслуживание этими устройствами. Устройство СPU*<sup>j</sup>* становится местами несбалансированности (поскольку η*kj* ≤ 0,3, а к самому устройству CPU*<sup>j</sup>* также выстраиваются длинные очереди). При этом времена обслуживания по сравнению со случаем малой интенсивности возрастают на порядок. Общий вывод: анализ динамики загрузки устройств *j*-х узла ЛВС показал на появление в узлах ЛВС двух типов «узких» мест при большой интенсивности запросов пользователей на ресурсы узлов ЛВС. При этом устройство CPU*<sup>j</sup>* становится местом несбалансированности режима обслуживания запросов пользователей, а устройства CANAL*<sup>j</sup>* и СПД*<sup>j</sup>* могут становиться местами перегрузки, являясь «узкими» местами в организации ВП в ЛВС.
## 3.5 Анализ качества обслуживания пользователей на узлах ЛВС

Решение задачи ZD<sub>15</sub> позволяет провести анализ качества обслуживания пользователей на узлах ЛВС выбранной топологии ЛВС. Для этого используется ИМ УЗЕЛ ЛВС из второго уровня иерархии исследования ЛВС. Технологические характеристики этой ИМ были измерены так, как это было продемонстрировано выше при решении задачи ZD<sub>11</sub>. Ошибка имитации также оказалась равной  $\varepsilon_u = 10$  %. Все отклики этой ИМ обладают чувствительностью, превышающей точность имитации  $\varepsilon_{\mu}$ . Длина переходного периода ИМ УЗЕЛ ЛВС аналогична переходному периоду в ИМ ТОПОЛОГИЯ ЛВС.

Начало и конец фиксации статистики имитации соответствует  $t_{\text{hqu}} = 10000 \text{ c}$  и  $t_{\text{kou}} = 50000 \text{ c}$ . Измерения проводились в точке  $(v_{SVSi} = 2.0; v_{CIIIi} = 1.0)$  пространства параметров трех различных значений интенсивности поступления запросов  $\lambda_1 = 0.005$  (малая);  $\lambda_2 = 0.009$  (средняя);  $\lambda_3 = 0.03$  (большая). Результаты измерения текущих значений локальных откликов при разных интенсивностях приведены в соответствующей таблице, фрагмент которой приведен в таблице 3.8. В этой таблице указаны значения основных точек зависимостей  $\eta_1 = \varphi_1(t_k)$ ,  $l_{\text{ov}i} = \psi_2(t_k)$ ;  $t_{\text{ov}i} = \psi_3(t_k)$  на интервале измерения статистик имитации ( $t_{\text{naq}}$ ,  $t_{\text{k}o\text{H}}$ ). На этом интервале измеряется значение откликов ( $\eta_i$ ) и статистик ( $l_{ovi}$ ,  $t_{osc}$ ). Фиксируются еще две точки: установившееся значение  $(t_{ycm})$  и среднее значение в момент  $t_{kp}$ .

Таблица 3.8 – Значения основных точек зависимостей  $\eta_i = \psi_1(t_k)$ ;  $l_{\text{out}} = \psi_2(t_k)$ ;  $l_{\text{on}} = \psi_3(t_k)$  на интервалах изменения времени фиксации локальных статистик при разных интенсивностях  $\lambda_h$  ( $t_{HAY}$ ,  $t_{VCT}$ ,  $t_{\text{CPEJ}j}$ ,  $t_{\text{KOH}j}$ 

|             |                |          | $\lambda_1 = 0.005$ |                             |       |          | $\lambda_2 = 0,009$ |                  |                          |          | $\lambda_3 = 0,003$ |                   |       |
|-------------|----------------|----------|---------------------|-----------------------------|-------|----------|---------------------|------------------|--------------------------|----------|---------------------|-------------------|-------|
| Устр.       | Уров.          | $\eta_j$ | $l_{OY}$            | $t_{\text{O}}$ <sub>7</sub> | $t_k$ | $\eta_i$ | $l_{0}$             | $t_{\text{o-}i}$ | $t_k$                    | $\eta_i$ | $l_{0v}$            | $t_{\text{ovci}}$ | $t_k$ |
|             | $\overline{2}$ | 3        | $\overline{4}$      | 5                           | 6     | 7        | 8                   | 9                | 10                       | 11       | 12                  | 13                | 14    |
| <b>SERV</b> | НАЧ            | 0,055    | 1,6                 | 150                         | 10    | 0,091    | 4,9                 | 269              | 10                       | 0,232    | 122                 | 2192              | 10    |
|             | <b>YCT</b>     | 0,052    | 1,6                 | 155                         | 36    | 0,094    | 5,7                 | 314              | 33                       | 0,302    | 87                  | 1418              | 31    |
|             | <b>KOH</b>     | 0,048    | 1,6                 | 162                         | 50    | 0,093    | 5,4                 | 297              | 50                       | 0,274    | 103                 | 1645              | 50    |
|             | СРЕД           | 0,052    | 1,6                 | 156                         |       | 0,093    | 5,3                 | 293              | $\overline{\phantom{0}}$ | 0,270    | 104                 | 1752              |       |
| <b>USR</b>  | НАЧ            | 0.061    | 1.0                 | 104                         | 10    | 0,087    | 1,8                 | 115              | 10                       | 0,144    | 25                  | 635               | 10    |
|             | <b>YCT</b>     | 0,055    | 1,0                 | 100                         | 38    | 0,079    | 1,8                 | 114              | 25                       | 0,144    | 32                  | 915               | 32    |
|             | <b>KOH</b>     | 0.057    | 1,1                 | 102                         | 50    | 0,078    | 1,8                 | 114              | 50                       | 0,168    | 31                  | 908               | 50    |
|             | СРЕД           | 0,058    |                     | 102                         |       | 0,082    | 1,8                 | 114              |                          | 0,152    | 29                  | 819               |       |

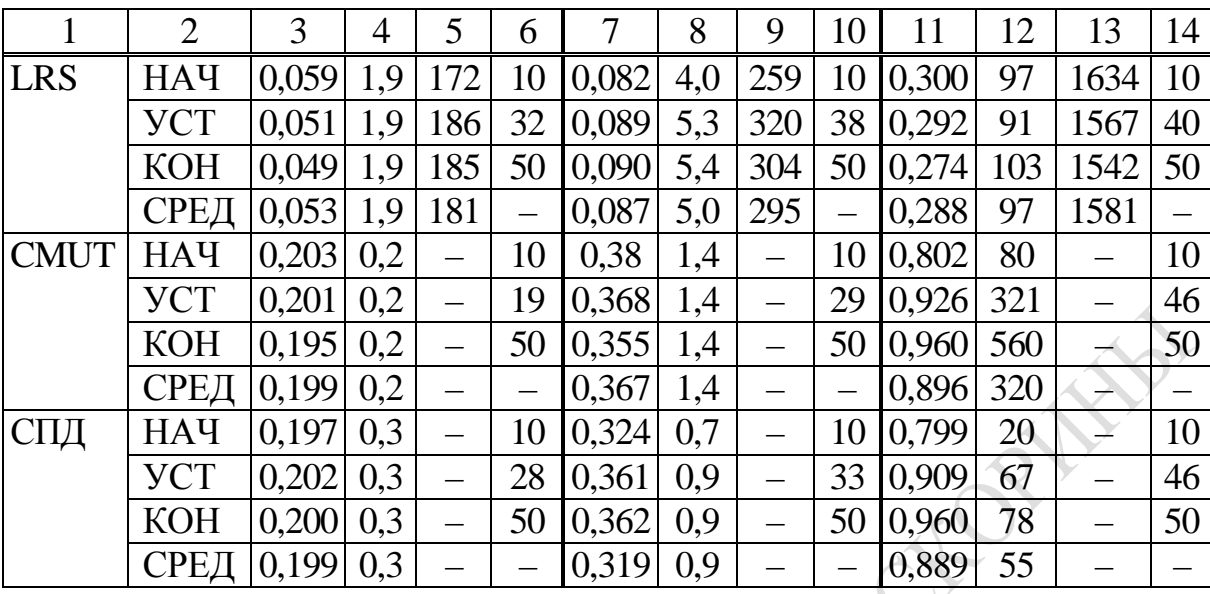

Окончание таблицы 3.8

Измерялось поведение основных устройств ИМ узла ЛВС: имитатора обработки запросов на сервере JIBC (SERV<sub>i</sub>); имитатора обработки на CPU запросов диалоговых пользователей (USR<sub>i</sub>); имитатора обработки на CPU фоновых, сетевых и транзитных запросов (LRS<sub>i</sub>), имитатора внешней среды (CMUT<sub>i</sub>); имитатора системы передачи данных в сеть (СПД). В таблице 3.9 приведены значения основных точек зависимости  $T_{\text{ini}} = \psi_4(t_k)$  на том же временном интервале  $(t_{\text{mu}})$  $t_{\text{k}oH}$ ) при разных интенсивностях  $\lambda_j$  (малой, средней, большой). Времена существования транзактов шести источников ИСТ<sub>i</sub>,  $i = 1, 6$ . Т<sub>жі</sub> соответствовали временам выполнения функций устройств узлов ЛВС  $(t_k)$ . Шаг изменения момента фиксации аналогичен исследованию динамики поведения устройств узла ЛВС. В таблице 3.9 указаны также нормированные значения статистики жизни транзакта і-го типа  $(T_{\text{rel}}^{*})$ , которые определялись путем деления на максимальные значения  $\left(T_{set}^* = T_{set} / \max_{i,k} T_{set}\right)$ . По данным таблицы 3.9 построены зависимости  $T_{\text{yci}} = \psi_{4i}(t_k)$ , представляющие собой изменение времени жизни в ИМ транзактов *i*-го типа и отображающие качество обслуживания запросов следующим шагом технологии. Решением задачи ZD<sub>15</sub> является анализ таблицы 3.8, в результате которого устанавливаем, что для случаев малой и средней интенсивностей запросов пользователей удается определить установившийся режим моделирования в момент равен  $t_{\text{ycmj}} = \max_{k} t_{\text{rj}}$ , обеспечивающее достижение установившегося состояния ЛВС (таблица 3.8). Из таблицы 3.8 находим, что  $t_{VCIj} = 38.0$  ми-

нут. При этом для случаев:

 $-\lambda_{1i} = 0.005$  средние длины очередей к устройствам меньше 2, а максимальное время ожидания запросов пользователей в очереди к устройствам не превышает 200;

 $-\lambda_{i1} = 0.009$  средние длины очередей к устройствам возрастают в три раза по сравнению со случаем малой интенсивности. Загрузка устройств SERV<sub>i</sub>, USR<sub>i</sub>, LRS<sub>1</sub> (составляющих CPU<sub>i</sub>) не превышает 6 %. Это означает, что доля обслуживания указанных устройств на CPU незначительна, и поэтому остается большой резерв ресурса CPU на собственные вычисления в узле ЛВС.

Таблица 3.9 – Значения основных точек зависимостей  $T_{\text{rel}} = \psi_{4i}(t_k)$ на интервале изменения времени фиксации локальных статистик при разных интенсивностях ( $t_{HAY}$ ;  $t_{VCT}$ ;  $t_{CPEI}$ ;  $t_{KOH}$ )

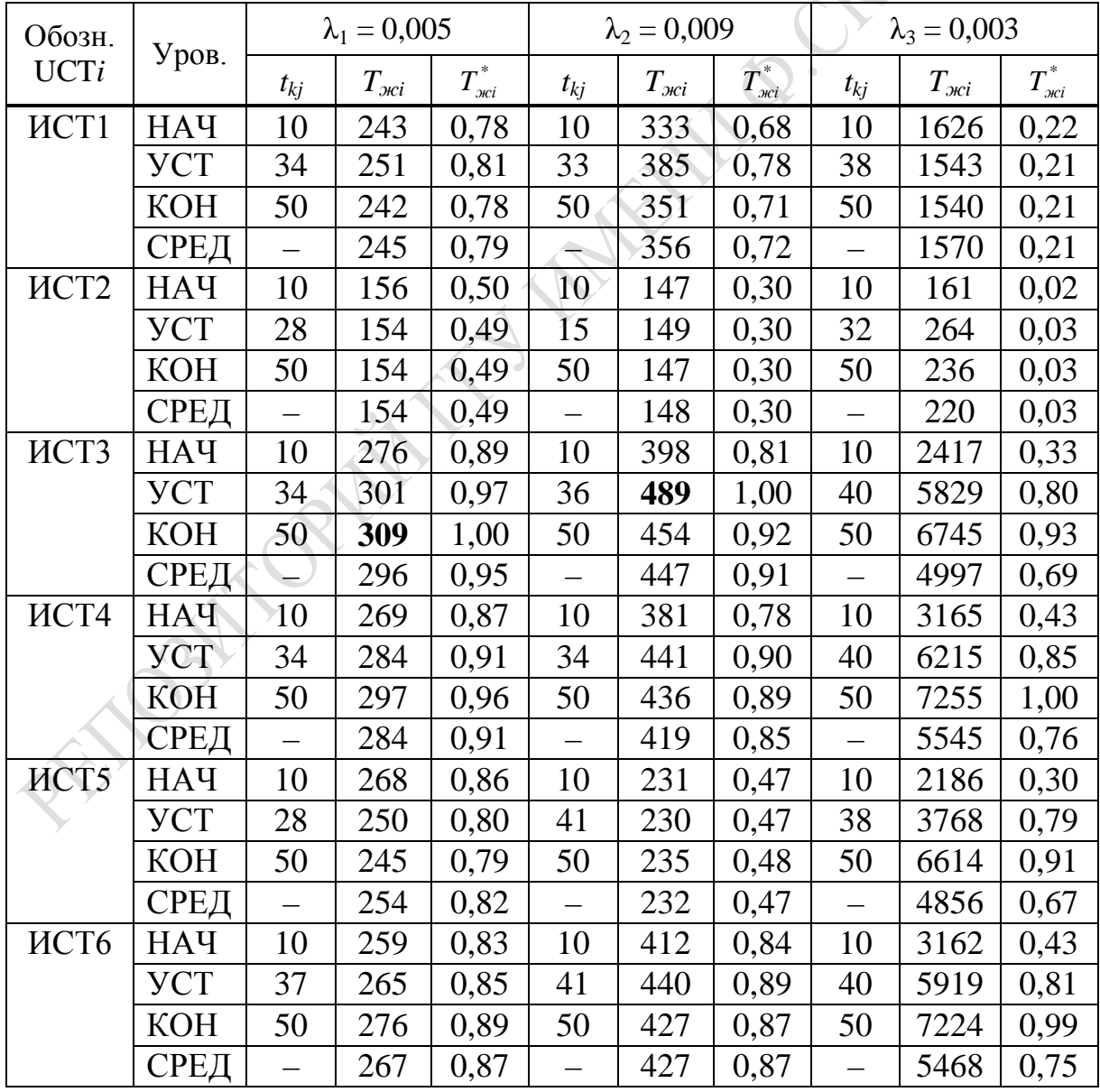

Устройства сетевого доступа (COMUT и СПД) загружены в пределах 20 %, что показывает на возможность увеличения интенсивности запросов пользователей для обработки их на этих устройствах *j*-го узла ЛВС.

При этом характеристика качества обслуживания запросов находится в диапазонах:

– от 241 с до 310 с (для  $\lambda = 0.005$ );

– от 231 с до 490 с (для  $\lambda = 0.009$ ).

Как видим, в условиях недогрузки SVS из-за несбалансирования ВП в узлах ЛВС такая характеристика качества обслуживания запросов в ЛВС, как время ответа узла ЛВС на запрос пользователя, меняется в диапазоне от 4 до 8 минут.

При увеличении интенсивности поступления запросов на порядок  $(\lambda_{3i} = 0.03)$  характеристики качества обслуживания запросов резко ухудшаются. Во-первых, времена ответа для сетевых запросов пользователей из-за перегрузки устройств COMUT и СПД также возрастают на порядок. Во-вторых, время обслуживания диалоговых запросов возрастает только на 30 %. В-третьих, время обработки заданий в пакетном режиме обработки возрастает в 5 раз. На основании вышеизложенного актуально согласование параметров ВП под структуру РН на узел ЛВС.

Как было показано ранее, при интенсивности  $\lambda_{3i} = 0.03$  и серединных значениях скоростей обработки информации на оборудовании узла ЛВС (υ*SVSj* = 2,0; υ*СПД<sup>j</sup>* = 1,0) установлено, что:

– устройства SERV, USR и LRS являются местами несбалансированности скорости поступления и скорости обслуживания запросов пользователей;

– устройства СOMUT и СПД становятся местами перегрузки ВП в ЛВС;

– времена обслуживания запросов неоправданно большие.

Оценки качества обслуживания запросов пользователей шести типов проведем на основании таблицы 3.9. По данным этой таблицы построены зависимости *Tжij*=φ4*ij*(*tk*), представленные на рисунках 3.19–3.24. Как видно из этих графиков, времена обслуживания запросов задач из-за многократного взаимодействия пользователей разных узлов ЛВС существенно зависят от интенсивности запросов. С момента модельного времени  $t_k = 30$  устанавливается режим, при котором времена ответа системы пользователям становятся большими при любой интенсивности запросов пользователей на ресурсы узлов ЛВС. Анализ этих графиков подтверждает выводы о динамике обслуживания устройствами запросов пользователей, которые ранее были сформулированы выше.

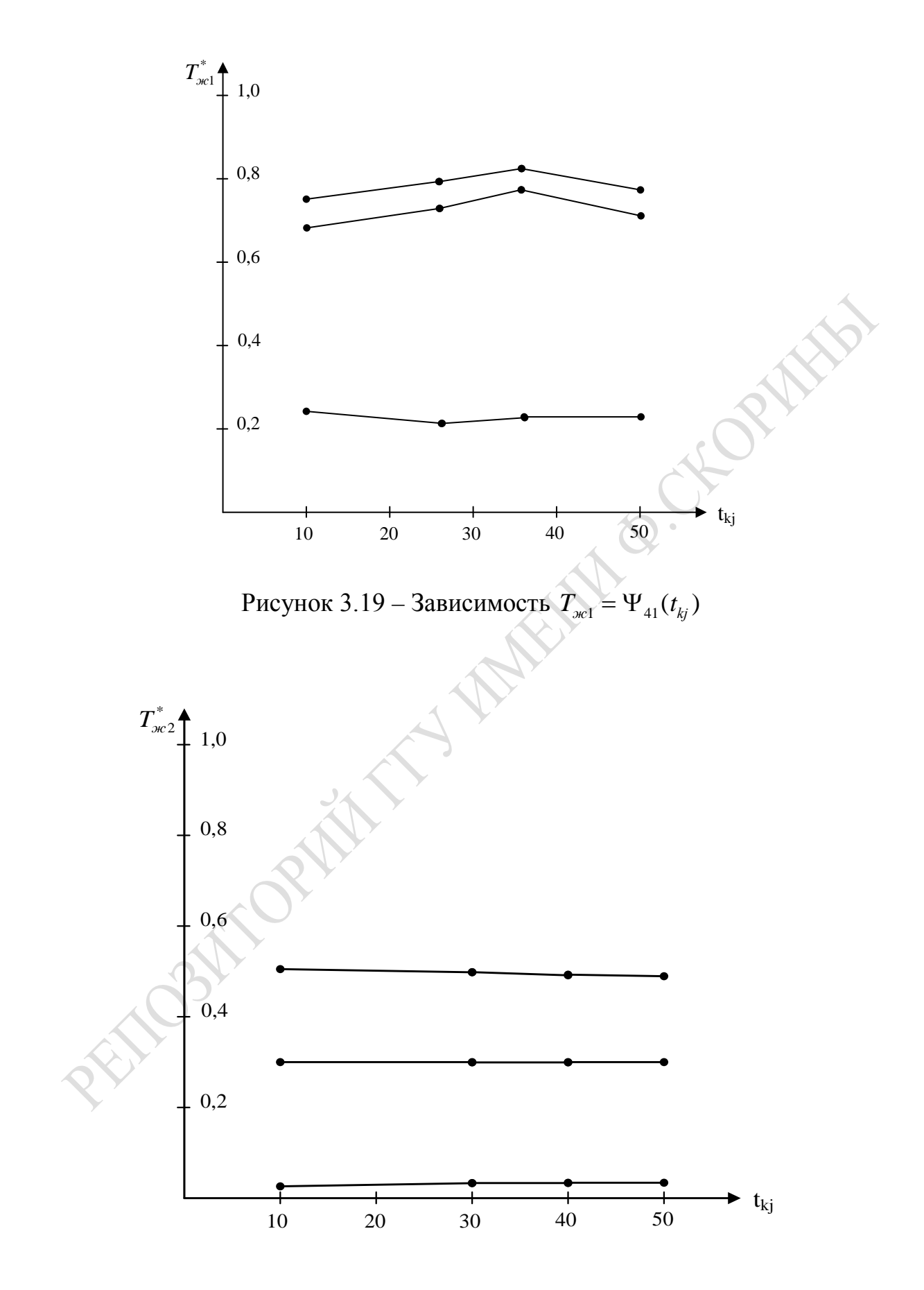

Рисунок 3.20 – Зависимость  $T_{ac2} = \Psi_{42}(t_{kj})$ 

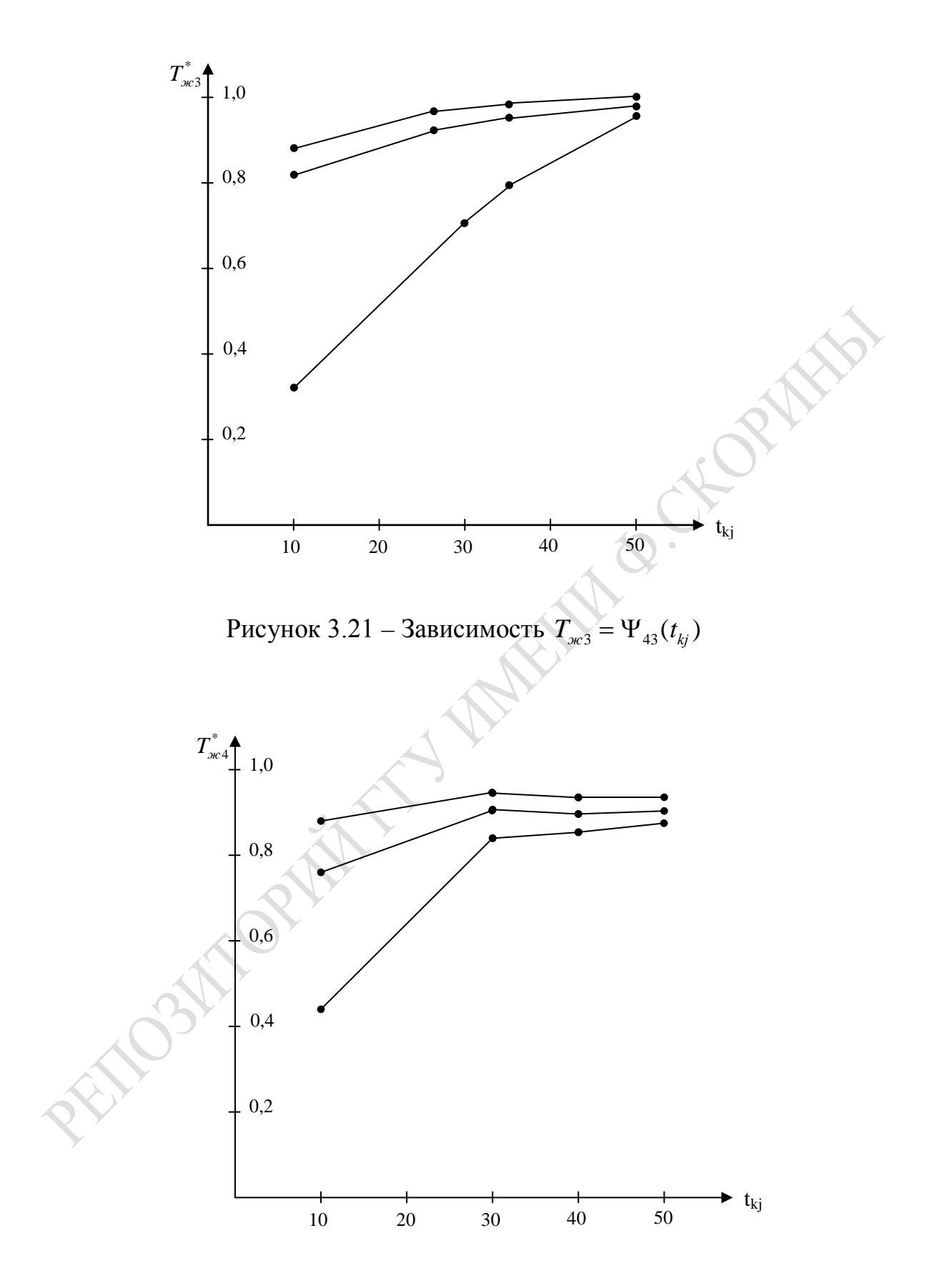

Рисунок 3.22 – Зависимость  $T_{\text{ac4}} = \Psi_{\text{44}}(t_{\text{kj}})$ 

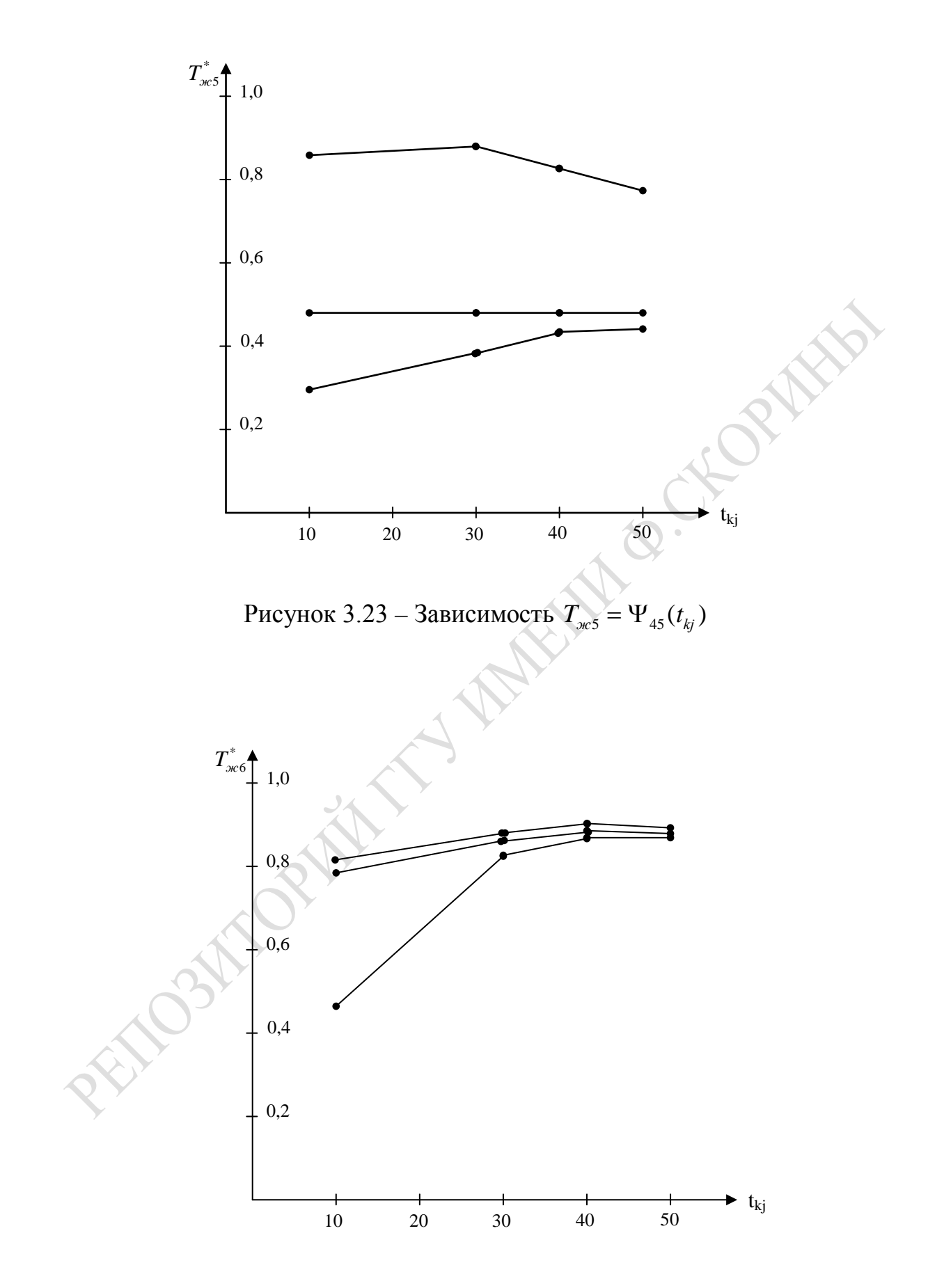

Рисунок 3.24 – Зависимость  $T_{\text{m6}} = \Psi_{\text{46}}(t_{kj})$ 

У вектора интегральных откликов  $\{Y_{ki}\}$  компонентами являлись:

 $-Y_i = \eta_{\text{CPI}/i} - 3a\text{rpyska компонентов CPU (SERV_i, USA_i \text{W} LRS_i);$ 

-  $Y_{2i} = \eta_{SPDi}$  - загрузка компонентов сетевого доступа пользователей ресурса узла (СОМUТ, и СПД;);

 $-Y_{3j} = T_{\alpha\alpha\beta}$ ;  $Y_{4j} = T_{\alpha\alpha\beta}$ ;  $Y_{5j} = T_{\alpha\alpha\beta\beta}$  – времена выполнения сетевых запросов (4-6-го типов).

Расчет этих интегральных откликов загрузки устройств ИМ УЗЕЛ ЛВС осуществлялся по формулам:

$$
Y_{1j} = \eta_{CPUj} = \eta_{SERVj} + \eta_{USRj} + \eta_{LRSj};
$$
  
\n
$$
Y_{2j} = \eta_{SPDj} = \eta_{COMOTj} + \eta_{CII\mathcal{I}j}.
$$
\n(3.30)

На основании таблиц 3.8, 3.9 была построена таблица значений векторов откликов  ${Y_1}$  при различных сочетаниях значений компонент вектора параметров моделирования  ${X_R}$ , фрагмент которой представлен в таблице 3.10. В векторе откликов  ${Y_1}$  первые две компоненты нужно максимизировать. А три оставшиеся компоненты следует минимизировать. Используем способ преобразования вектора в скаляр с помощью вектора весовых коэффициентов важности каждого отклика:

$$
\alpha_i = \sum_{j=1}^{5} \delta_j \cdot Y_{ij}^{**} \,, \tag{3.31}
$$

где  $0 \le \delta_j \le 1,0$ ;  $Y_i^{**}$  - приведенные к одному типу и масштабу компоненты вектора  ${Y_k}$ .

При «свертке» вектора  ${Y_k}$  к скаляру с помощью (3.31) использовались шесть стратегий  $(i = \overline{1,6})$ :

1. Равновероятная  $(i = 1)$ , когда все компоненты вектора имеют одинаковые веса ( $\delta_i = 0.2$ ;  $i = \overline{1.5}$ ).

2. С равнозначной важностью загрузки оборудования ( $\delta_1 = 0.45$ ;  $\delta_2 = 0.35$ ;  $\delta_3 = 0.7$ ;  $\delta_4 = \delta_5 = 0.05$ ).

3. Когда предпочтение отдается качеству обслуживания сетевых  $\beta_1 = \delta_2 = 0, 1; \delta_3 = \delta_4 = 0.2; \delta_5 = 0.4$ .

4. При особой важности загрузки SPU ( $\delta_1 = 0.6$ ;  $\delta_2 = \delta_3 = \delta_4 =$  $=\delta_5 = 0,1$ ).

5. Когда для проектировщика определяющей является загрузка сетевого оборудования ( $\delta_1 = 0.2$ ;  $\delta_2 = 0.6$ ;  $\delta_3 = 0.2$ ;  $\delta_4 = \delta_5 = 0.05$ ).

6. Когда основное внимание уделяется качеству обслуживания запросов пользователей данного узла ( $\delta_1 = 0.2$ ;  $\delta_2 = 0.1$ ;  $\delta_3 = \delta_4 = 0.3$ ;  $\delta_5 = 0.1$ ).

Таблица 3.10 - Фрагмент таблицы значений компонент вектора откликов  $Y_1$  при различных сочетаниях значений компонент вектора параметров моделирования  $X_k$ 

|             |           |                                             | $Y_1$        | $Y_2$                   | $Y_3$                                                       | $Y_4$         | $Y_5$                                 |                                                                                              | Нормированные |         |  |  |
|-------------|-----------|---------------------------------------------|--------------|-------------------------|-------------------------------------------------------------|---------------|---------------------------------------|----------------------------------------------------------------------------------------------|---------------|---------|--|--|
| $\lambda_i$ | $v_{CPU}$ | $v_{C\overline{I}\overline{I}\overline{I}}$ | $\eta_{CPU}$ | $\eta$ <i>CTI</i> $\pi$ | $T_{\scriptscriptstyle \mathcal{H}^{\scriptscriptstyle 4}}$ | $T_{\rm 30C}$ | $T_{\scriptscriptstyle \mathcal{H}6}$ | $Y^*_{3}$                                                                                    | $Y^*_4$       | $Y_5^*$ |  |  |
|             | 0,66      | 0,5                                         | 0.46         | 0,83                    | 484                                                         | 239           | 478                                   | 1,00<br>0,79<br>0.76<br>0,86<br>0,77<br>0,60<br>0,53<br>0,48<br>0,52<br>0,42<br>0,44<br>0,49 | 0.49          | 0,98    |  |  |
|             |           | 1,0                                         | 0,43         | 0,40                    | 386                                                         | 230           | 411                                   |                                                                                              | 0.47          | 0,84    |  |  |
|             |           | 2,0                                         | 0,41         | 0,18                    | 369                                                         | 219           | 352                                   |                                                                                              | 0,45          | 0,72    |  |  |
|             | 1,0       | 0,5                                         | 0,31         | 0,84                    | 417                                                         | 189           | 482                                   |                                                                                              | 0,39          | 0,99    |  |  |
|             |           | 1,0                                         | 0,29         | 0,43                    | 377                                                         | 183           | 374                                   |                                                                                              | 0,38          | 0,77    |  |  |
| 0,005       |           | 2,0                                         | 0,28         | 0,20                    | 294                                                         | 180           | 286                                   |                                                                                              | 0,37          | 0,59    |  |  |
|             | 2,0       | 0,5                                         | 0,16         | 0,83                    | 259                                                         | 152           | 341                                   |                                                                                              | 0,31          | 0,70    |  |  |
|             |           | 1,0                                         | 0,15         | 0,40                    | 234                                                         | 154           | 267                                   |                                                                                              | 0,32          | 0,55    |  |  |
|             |           | 2,0                                         | 0.14         | 0,18                    | 254                                                         | 150           | 252                                   |                                                                                              | 0.31          | 0,52    |  |  |
|             | 4,0       | 0,5                                         | 0,08         | 0,81                    | 207                                                         | 140           | 310                                   |                                                                                              | 0.28          | 0,64    |  |  |
|             |           | 1,0                                         | 0,08         | 0,41                    | 216                                                         | 141           | 280                                   |                                                                                              | 0,28          | 0,57    |  |  |
|             |           | 2,0                                         | 0,07         | 0,19                    | 238                                                         | 139           | 237                                   |                                                                                              | 0,28          | 0.48    |  |  |

Используя таблицу 3.10 и зависимость (3.31), была вычислена матрица значений обобщенного критерия  $||W_{i,h}||$ . Фрагмент этой матрицы для  $j = 1$  при  $\lambda_i = 0.005$  приведен в таблице 3.11. Анализ содержимого матрицы  $\|W_{i h}\|$ осуществим следующим образом. Выбрав одну из шести стратегий  $(h = 1.6)$  для соответствующей интенсивности запросов пользователей, находим номер  $(k_0)$  строки таблицы 3.11, обеспечивающий максимум критерия  $W_{k0}$  по каждому из критериев. Результаты расчетов приведены в таблице 3.11. Далее проводим ранжирование стратегии h по убыванию. В каждой строке этой таблицы на пустом месте стоит пара (номер стратегии, номер варианта сочетания компонент вектора параметров), обеспечивающая максимум обобщенного критерия  $W_{k0}$ . Анализ таблицы 3.11 позволяет сделать следующие выводы:

1. Наиболее подходящей для УЗЛА ЛВС является оценка по  $s$ -й стратегии, определяющая приоритет загрузки сетевого оборудования (это коррелируется с результатом поиска «узких» мест).

2. При оценке качества обслуживания запросов пользователей, наиболее подходящим является критерий Севиджа, когда используется третья стратегия, отдающая приоритет качеству обслуживания сетевых запросов.

Остальные типы стратегий «свертки» вектора откликов и критериев принятия решений являются промежуточными по эффективности,

и их применение исследователями может служить дополнительной информацией об относительной важности конкретного типа ресурсов для исследователя.

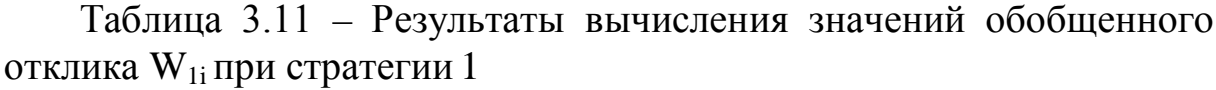

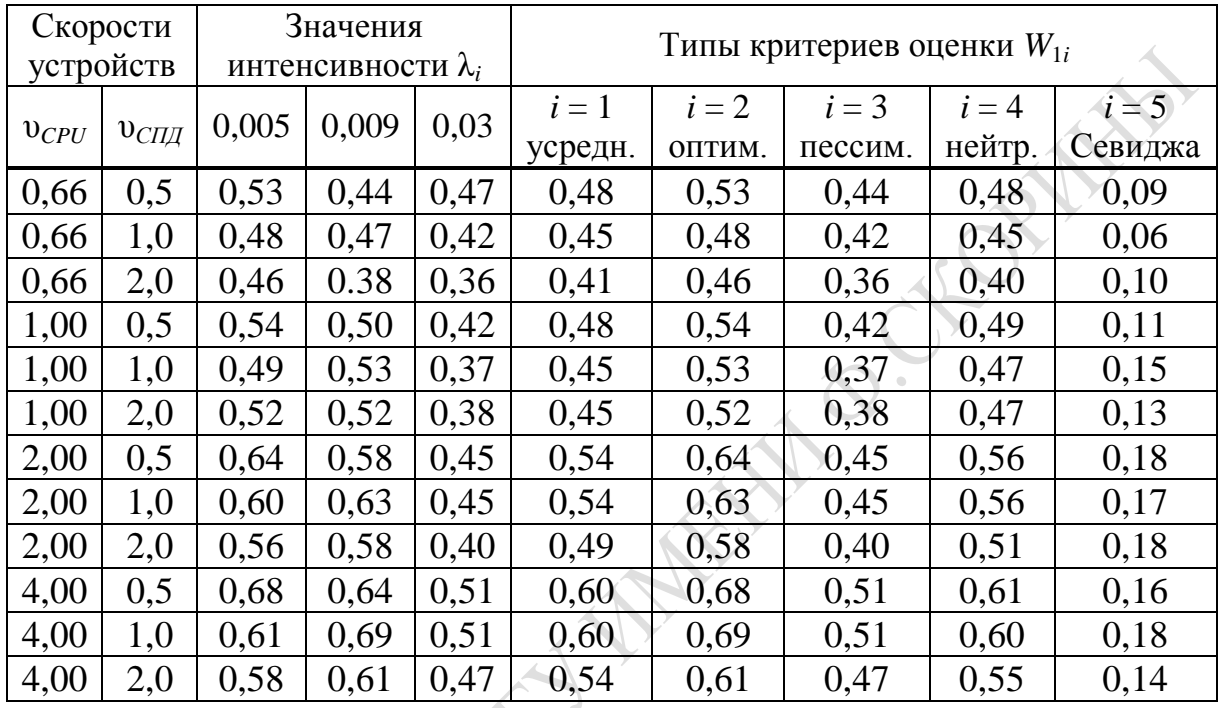

### 3.6 Апробация методики исследования ЛВС и средств ее реализации

Оценка эффективности исследования с помощью двух ИМ (ТОПО-ЛОГИЯ ЛВС и УЗЕЛ ЛВС) осуществлялась по следующей методике.

1. Определение целей исследования с помощью двух ИМ (ТОПО-ЛОГИЯ ЛВС и УЗЕЛ ЛВС) для проведения проектных или адаптационных работ на информационных предприятиях. Одной из целей исследования являлась оценка эффективности использования выбранного в ходе проектных работ варианта организации ВП в ЛВС, определение состава ресурсов ЛВС, а также целесообразность приобретения дополнительных ресурсов ЛВС. Необходимость проектных работ определяется администрацией предприятия, и поэтому основными требованиями к вариантам организации ВП являлись: высокая степень загрузки оборудования узлов ЛВС; максимальная пропускная способность ЛВС, минимальное время обслуживания запросов для получения ответа системы, что будет удовлетворять интересам пользователей ЛВС.

2. Определение критериев эффективности функционирования ЛВС. В качестве основных критериев предложено использовать процент коэффициента загрузки CPU<sub>i</sub> (n<sub>svsi</sub>), процент коэффициента загрузки сетевого оборудования ЛВС (псплі и псаман) и пропускную способность структур ЛВС по обработке заданий пользователей (О-заданий в минуту).

3. Определение структуры ЛВС, состава аппаратного и программного обеспечения сети и каждого из ее узлов. На основании данных, предоставляемых администрацией предприятия, для каждой структуры ЛВС определялись следующие характеристики: количество узлов в ЛВС; вид топологии ЛВС, марка и тактовая частота процессоров (МГЦ), скорость коммутатора и скорость сети передачи данных (МГЦ). Кроме того, формировались состав и структура рабочей нагрузки (РН) на узлах ЛВС, которая оставалась неизменной при проведении проектных работ. В нашем примере РН задавалась в следующих соотношениях: фоновые запросы – 32 % (из них 12 % сетевые, 7 % – удаленный счет); диалоговые запросы – 68 % (из них 54 % – сетевой диалог).

4. Проектирование и адаптация ВП на ИМ ТОПОЛОГИЯ ЛВС проводились с использованием ПТКИ ЛВС. После проведения затравочного ИЭ измеряются: коэффициент загрузки СРU<sub>j</sub>  $(\eta'_{SVSi})$ ; коэффициенты занятости сетевого оборудования  $(\eta_{CMIi}^1 \times \eta_{CAMAL}^1)$ ; пропускная способность сети  $(Q^1)$ . На данном этапе исследования мониторинг ЛВС (Т') длился 1 месяц. Поэтому потери на проведение исследований составляли:

$$
T'_{\text{TOTCPU}} = \sum_{j=1}^{16} T' \cdot \eta_{\text{STJj}} , \qquad (3.32)
$$

где  $\eta_{SIIi}$  – коэффициент загрузки  $T_{\text{TOTCPU}i}$ , на котором реализуется ПТКИ ЛВС.

Абсолютные значения прироста коэффициентов загрузки устройств ЛВС определялись по формулам:

$$
\Delta \eta_{SVSj} = \eta'_{SVSj} - \eta^0_{SVSj} \; ; \; \Delta \eta_{CIZjj} = \eta'_{CIZjj} - \eta^0_{CIZjj} \; ;
$$
\n
$$
\Delta \eta_{CANALj} = \eta'_{CANALj} - \eta^0_{CANALj} \; ; \; \Delta Q = Q^1 - Q^0,
$$
\n(3.33)

где  $\eta_{SVSI}^0$ ,  $\eta_{CII\!I\!I}^0$ ,  $\eta_{CAN\!AI}^0$  – загрузка устройств и пропускная способность до проведения адаптационных работ.

Среднегодовая характеристика использования всех CPU ЛВС до проведения адаптационных работ вычисляется как

$$
Z = T_{\text{src}} \cdot Q^0 \,, \tag{3.34}
$$

где  $T_{\text{3} \kappa c} = 1$  месяц;

 $O^0$  – количество заданий пользований, выполненных на ЛВС за год до проведения эксперимента;

 $\eta_{SVs}^{0}$  – средний коэффициент загрузки процессоров на ЛВС старой версии;

Z - количество обработанных заданий пользователей за год. Среднегодовые характеристики ЛВС после проведения адаптационных исследований с учетом затрат на исследования рассчитываются по формулам:

$$
T_{LIT}^{n} = T' \cdot \Delta \eta_{SVS} + (T_{\text{acc}} - T') \eta'_{SVS} - T'_{\text{NOTLIT}};
$$
  
\n
$$
T_{CITJ}^{n} = T' \cdot \Delta \eta_{CITJ} + (T_{\text{acc}} - T') \eta'_{CITJ} - T'_{\text{TOTCITJ}};
$$
  
\n
$$
T_{CANAL}^{n} = T' \cdot \Delta \eta_{CANAL} + (T_{\text{acc}} - T') \eta'_{CANAL} - T'_{\text{TOTCAN}};
$$
  
\n
$$
Z^{n} = T' \cdot \Delta Q + (T_{\text{acc}} \cdot T') Q^{1},
$$
\n(3.35)

где  $T_{III}^n$  – время работы CPU в течение года (в часах);

 $T_{C\Box\Box}^n$ ,  $T_{CANAL}^n$  – время работы сетевых компонентов ЛВС в течение года (в часах);

 $T'$ – время работы CPU<sub>i</sub>;

 $Z^n$  - количество обработанных значений заданий в течение года после проведения исследований.

Если допустить, что для администрации предприятия значимость загрузки оборудования ЛВС и обслуживания пользователей одинакова, то интегральная эффективность определяется по формуле:

$$
\overline{\Theta}_{\beta\phi} = \frac{1}{2} \left( \frac{T_{\mu\eta}^n - T_{\mu\eta}}{T_{\mu\eta}} + \frac{Z^n - Z}{Z} \right),\tag{3.36}
$$

где  $T_{\text{LIT}}$  и Z - соответственно время обработки и количество обработанных заданий, имевших место до адаптационных работ в ЛВС.

Приводить оценки эффективности, полученные при апробации ПТКИ ЛВС, с нашей точки зрения, нецелесообразно, поскольку приведенный пример только иллюстрирует технологию и методики исследования ЛВС на основе использования полумарковских имитационных моделей ЛВС.

## **3.7 Итоги**

Подведем итоги демонстрации технологии исследования СС на примере имитационного моделирования вычислительного процесса в ЛВС. В 3.1 излагается технология использования комплекса ПТКИ ЛВС для проектного моделирования, включающего в себя выбор рациональной структуры и состава ресурсов ЛВС. Технология реализуется последовательностью 5 этапов: задание исходной информации на основе экспертных оценок; проведение полнофакторного эксперимента при имитации вариантов топологии ЛВС на IM.TOPOL; поиск «узких» мест в рациональном варианте организации ВП в ЛВС; оценка пропускной способности ЛВС и качества обслуживания пользователей ЛВС; принятие решений по выбору топологии и варианта оборудования с максимальной пропускной способностью.

В 3.2 демонстрируется решение задачи оценки технологических характеристик ИМ ТОПОЛОГИЯ ЛВС по стандартной методике испытания СС: оценка точности имитации; определение длины переходного периода; анализ устойчивости имитации; оценка чувствительности откликов к вариациям параметров модели. В ходе апробации функций ИМ ТОПОЛОГИЯ ЛВС было установлено, что точность имитации  $\varepsilon_n = 10\%$ , длина переходного периода  $T_{\text{III}} = 37\,000$  единиц модельного времени. При увеличении времени имитации на порядок была подтверждена устойчивость имитации ВП в ЛВС. Все отклики и параметры имитации «чувствуют» друг друга, и нет необходимости в изменении числа факторов и параметров.

В 3.3 демонстрируется технология проектного моделирования рациональной структуры состава ресурсов ЛВС. По статистике, накопленной в ходе проведения ИЭ в базе данных ПТКИ ЛВС, подсистема PS.OBRABOT формирует таблицы значений откликов имитации. После свертки вектора откликов {*Y <sup>j</sup>*} с использованием вектора коэффициентов важности откликов {δ*j*} определяются значения обобщенных откликов имитации *Wik*, где *i* – номера уровней изменения факторов; *k* – номера стратегий принятия решений. В итоге определяется такая комбинация уровней факторов и стратегия анализа (*i*0, *k*0), при которой имеет место max *Wik*.

В 3.4 демонстрируется технология решения задачи ZD<sub>14</sub> (поиск «узких» мест в структуре топологии ЛВС) по стандартной методике с помощью корреляционного поля в системе координат (η*<sup>j</sup>* ; *LTj*), где η*<sup>j</sup>* и *LTj* соответственно коэффициент использования и коэффициент Литла очереди к *j*-му элементу ЛВС. В ходе решения ZD<sub>14</sub> было установлено, что для топологии «звезда» «узким» местом являются СРU центрального узла, а для других топологий ЛВС «узким» местом являются элементы ЛВС СПД и CANAL.

В 3.5 демонстрируется технология анализа качества обслуживания пользователей на узлах ЛВС (ZD<sub>15</sub>) с помощью ИМ УЗЕЛ ЛВС. Для удобства исследования при вычислении отклика  $Y_1$  (загрузка CPU;) объединяются статистики использования компонентов узла ЛВС. Далее осуществляется «свертка» вектора откликов имитации  ${Y_i}$  с помощью коэффициентов важности откликов  ${\delta_i}$  к обобщенному показателю  $W_{sh}$ , где  $h$  – номер стратегии выбора общественного показателя при сравнении s-х комбинаций параметров модели. По матрице  $\|W_{n}\|$  определялся вариант ЛВС и стратегии и оценки качества, который обеспечивает максимум W<sub>sh</sub>. В ходе исследований для случая анализа ЛВС из 10 узлов с топологией «звезда» было установлено, что при РН, имевшей место в ходе мониторинга ВП и РН, наиболее подходящим при принятии решений в условиях неопределенности является критерий Севиджа.

В 3.6 подводятся итоги апробации методики исследования ЛВС и средств ее реализации. Определяются цели исследований с помощью двух ИМ (ИМ ТОПОЛОГИЯ ЛВС И ИМ УЗЕЛ ЛВС) при проектных или адаптационных разработках. Анализируется эффективность критериев принятия решений. В итоге определяются структура ЛВС, состав аппаратного и программного обеспечения ЛВС (количество узлов, вид топологии, марка и тактовая частота процессоров узлов ЛВС, скорость передачи информации в СПД. Кроме того, уточняется состав РН на узлах ЛВС. Далее проводится расчет потерь на проведение ИЭ в течение одного месяца. Учитывая наличие увеличения коэффициента загрузки устройств ЛВС и увеличение пропускной способности ЛВС, выбираются состав и структура ЛВС для тестового примера. Затем определяются среднегодовые характеристики использования СРU ЛВС до проведения и после завершения адаптационных работ на ЛВС. В итоге вычисляются среднегодовые характеристики использования ЛВС после проведения адаптационных работ и оценивается эффективность адаптационных работ. Все исследования демонстрируются с помощью:

– диаграмм изменения коэффициента загрузки компонент модели  $j$ -го элемента в модельном времени  $t_0$ ;

- «качественных» зависимостей откликов статистик имитации от параметров моделирования  $\eta_i = \varphi_i(x_i)$ . Они использовались для определения коэффициентов регрессионных зависимостей;

– «качественных» зависимостей  $\eta_i = \Psi(N_B)$ , где  $N_B$  – номер комбинации уровней факторов;

– диаграммы распределения «узких» мест в ЛВС в системе координат  $(\eta_i, LT_i)$ , где  $LT_i$  – значения коэффициентов Литла, характеризующих качество обслуживание запросов в *j*-й очереди к *j*-му элементу ЛВС;

– «качественных» зависимостей времени жизни *i*-го запроса пользователя в ЛВС  $T_{\alpha i} = \varphi_i(t_k)$ , где  $t_k$  – моменты фиксации статистики обслуживания запросов в ЛВС.

Как видим, множество таблиц и рисунков, а также примеры анализа таблиц и рисунков, приведенные в главе 3, подробно иллюстрируют технологию использования ИМ для выбора структуры ЛВС.

# 4 МЕТОД ИМИТАЦИОННОЙ АДАПТАЦИИ ВЫ ЧИСЛИТЕЛЬНОГО ПРОЦЕССА ПОД РН НА ЛВС

#### 4.1 Идея метода и этапы его реализации

Согласно принципам формализации ВП и РН на ЛВС и с помощью ПТКИ ЛВС, состав и функциональные возможности которого изложены в главе 3, был разработан метод адаптации ВП под РН на ЛВС с помощью ИМ ЛВС выбранного уровня детализации ВП и РН на ЛВС. Метод используется в тех случаях, когда исследователь исчерпал возможности адаптации на реально функционирующей ЛВС в ходе УНЭ и определил необходимость адаптации уже с помощью имитационных моделей ВП и РН на ЛВС выбранного уровня детализации. Целью такого исследования является оценка целесообразности приобретения ресурсов узлов ЛВС и анализ их эффективности от результатов адаптации ВП под РН на ЛВС. Рассматриваемый ниже метод имитационной адаптации ВП под РН на ЛВС выбранного уровня детализации (h) позволяет решить следующие типы задач:

- выбор рационального варианта организации ВП в ЛВС  $h$ -го уровня детализации по выбранному критерию эффективности;

- анализ качества обслуживания пользователей ЛВС для рационального варианта организации ВП в ЛВС h-го уровня детализации;

- анализ эффективности использования ресурсов ЛВС при установившейся РН для рационального варианта организации ВП в ЛВС *h*-го уровня детализации.

Все три класса задач реализуются для конкретного *h*-го уровня детализации ВП в ЛВС. Однако, возможно последовательное использование метода для нескольких уровней детализации ВП в ЛВС. С нашей точки зрения, имеет смысл организовать поиск рационального варианта состава ресурсов узлов ЛВС только для трех высших уровней детализации ( $h = 3, 4, 5$ ). Поэтому и метод имитационной адаптации ВП под РН на ЛВС рассчитан именно на эти три уровня детализации ВП в ЛВС.

Метод реализуется последовательностью в 11 этапов, каждый из которых требует от 3 до 6 шагов исследований. На рисунке 4.1 приведена блок-схема реализации этапов метода имитационной адаптации ВП под РН на ЛВС. Состав и основные функции шагов реализации этапов метода приведены в таблице 4.1. Характер режимов имитации и состав решаемых задач с помощью предлагаемого метода задается множеством логических указателей  $\{P_r, r=1,8\}$ . Значение

«истинно» ( $P_r = 1$ ) означает необходимость реализации соответствующих шагов выбранного этапа исследований. Поэтому исследователь должен задать то сочетание значений указателей  $(P_1-P_8)$ , которое соответствует выбранному им уровню детализации ВП в ЛВС.

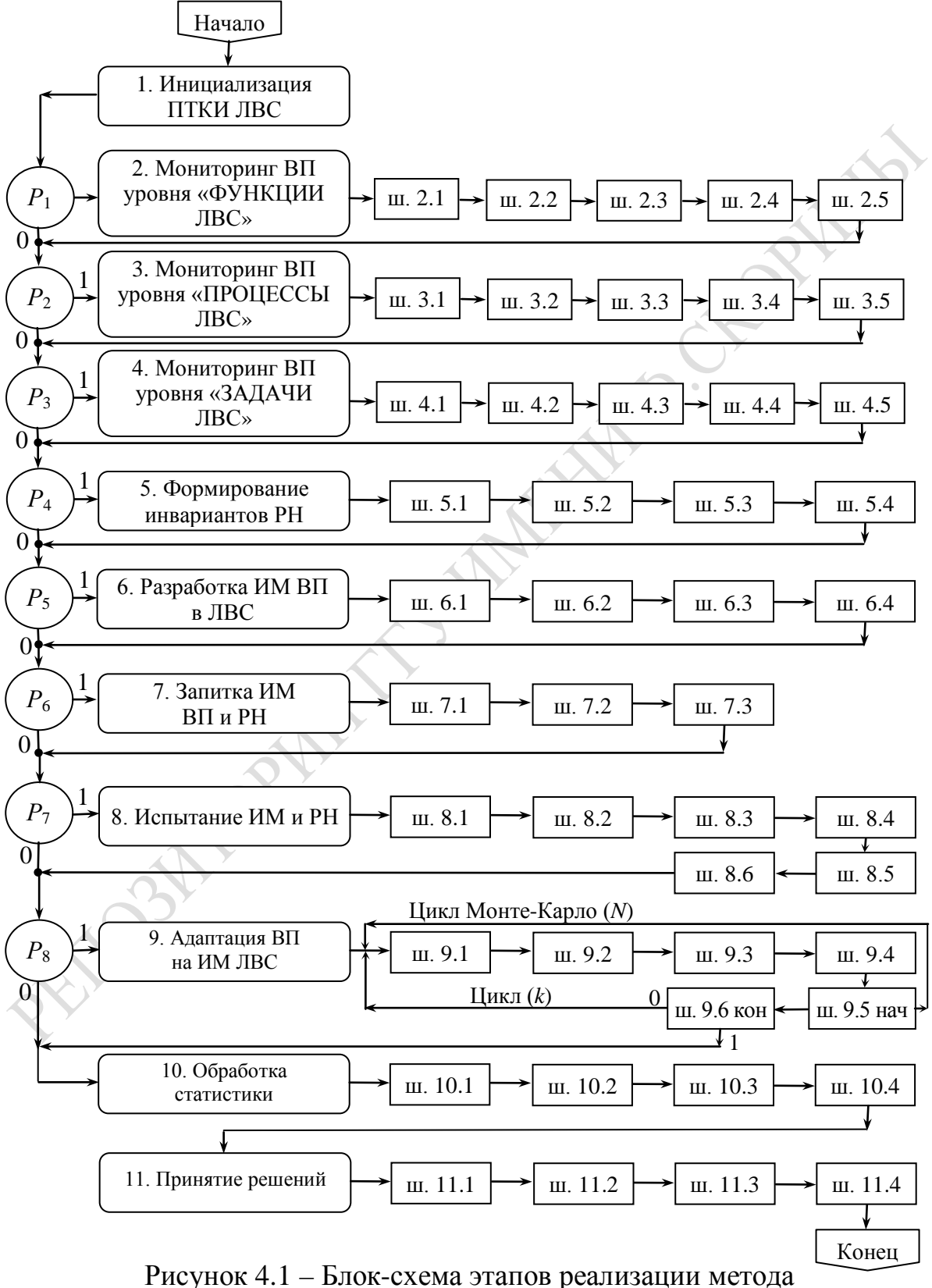

имитационного моделирования ВП под РН на ЛВС

### Таблица 4.1 – Состав и основные функции шагов реализации этапов метода имитационной адаптации ВП к РН на ЛВС

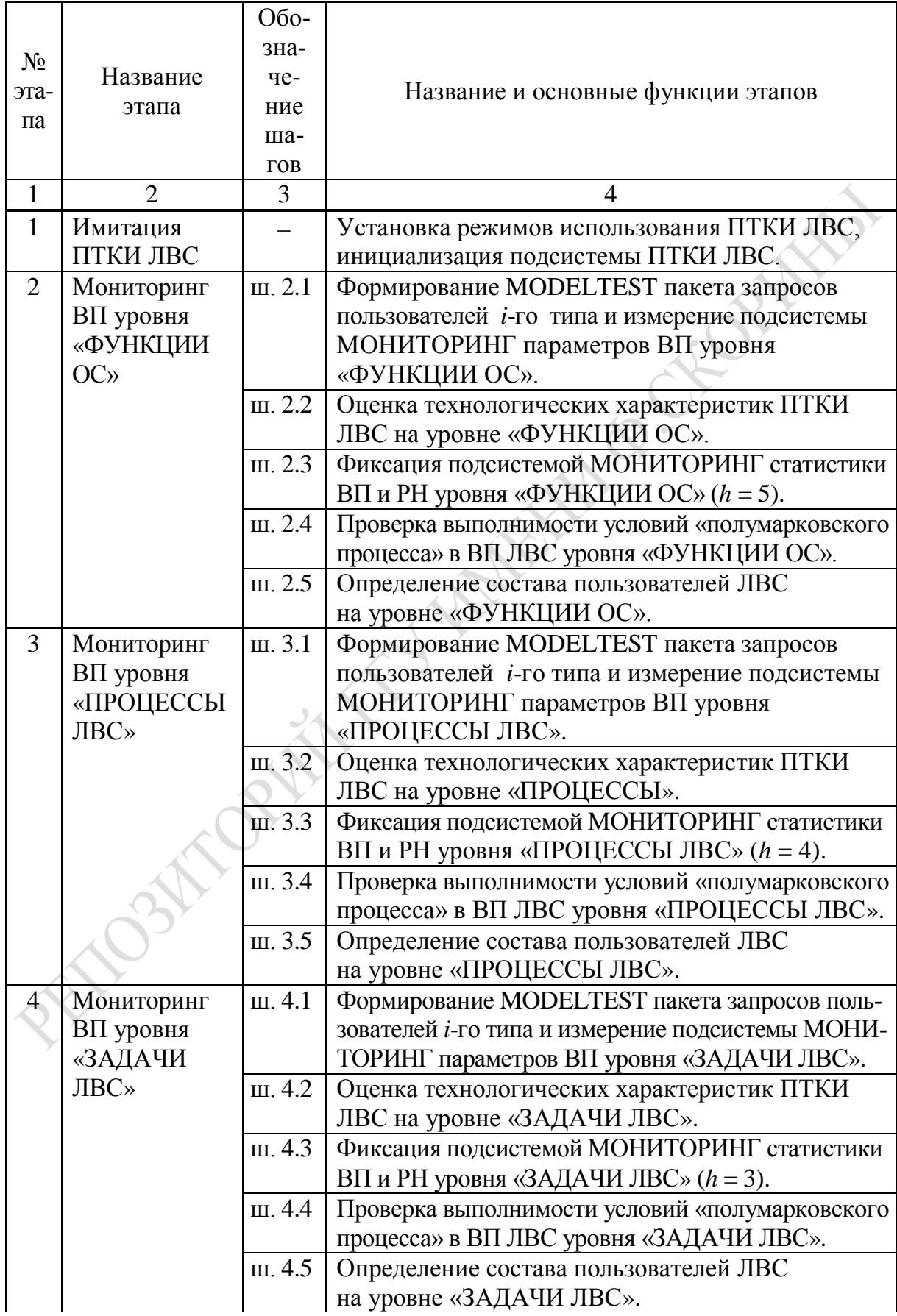

Продолжение таблицы 4.1

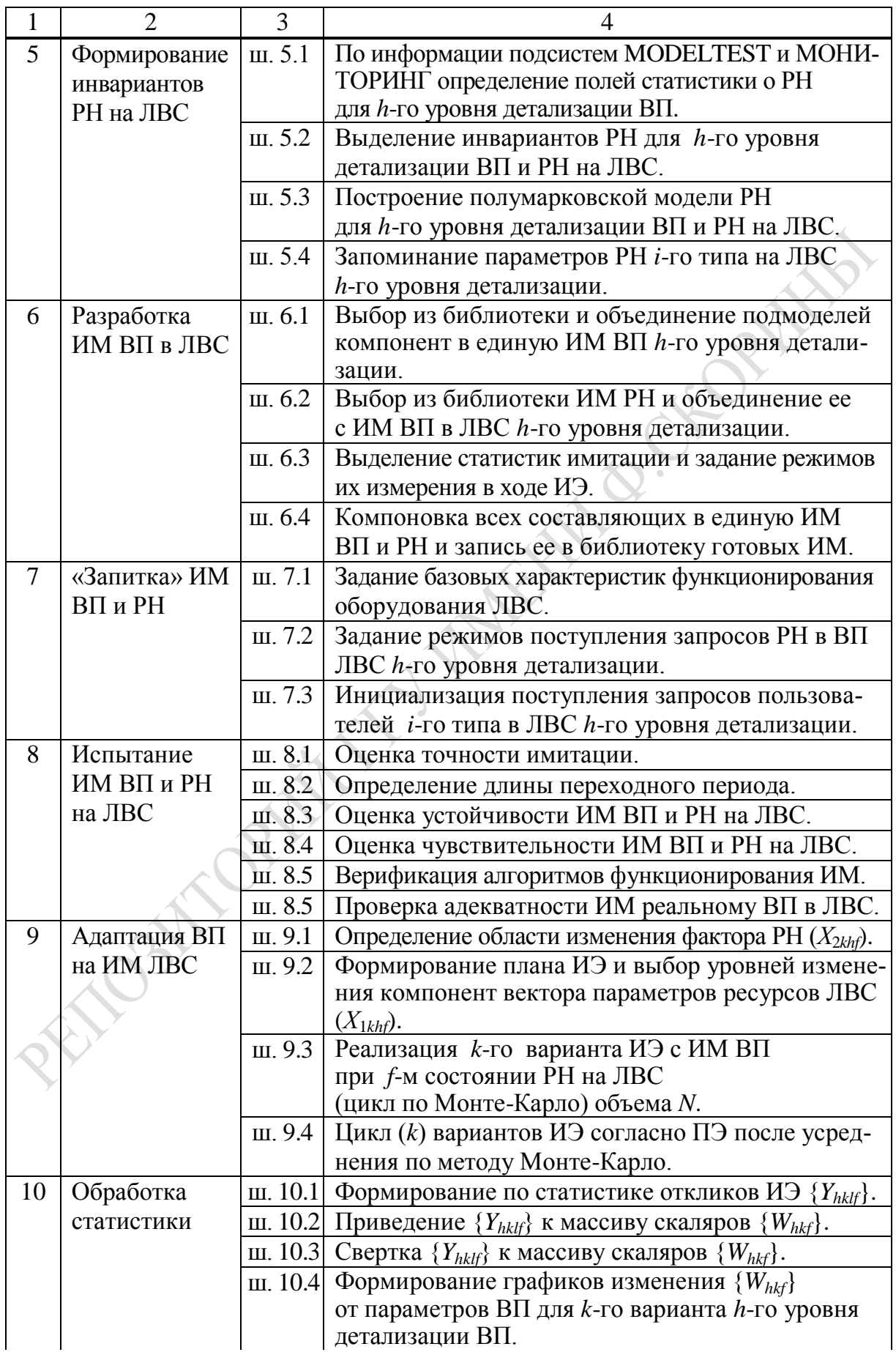

Окончание таблицы 4.1

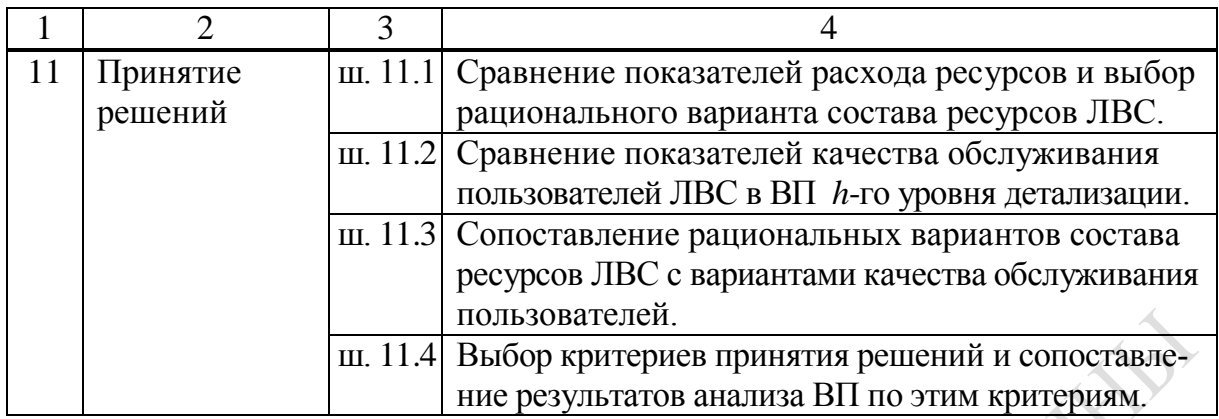

На этапе 1 инициализируется работа ПТКИ ЛВС по тем же технологиям, что и в методе имитационного моделирования ВП в ЛВС.

На этапе 2 (при  $P_1 = 1$ ) осуществляется мониторинг ВП уровня детализации «ФУНКЦИИ ОС» следующей последовательностью шагов: формирование с помощью подсистемы MODELTEST последовательности запросов пользователей *i*-го типа и измерение с помощью подсистемы МОНИТОРИНГ параметров ВП и РН на ЛВС уровня «ФУНКЦИИ ОС» (ш. 2.1); оценка технологических характеристик ПТКИ ЛВС на уровне «ФУНКЦИИ ОС» (ш. 2.2); проверка выполнимости условий представления ВП уровня «ФУНКЦИИ ОС» в виде полумарковского процесса расхода ресурсов узла ЛВС при выполнении запросов пользователей *i*-го типа на реализацию *j*-й функции ОС (ш. 2.3); фиксация подсистемой МОНИТОРИНГ ПТКИ ЛВС статистики использования ресурсов узла ЛВС по запросам пользователей на выполнение функций ОС (ш. 2.4); определение состава запросов пользователей ЛВС на уровне «ФУНКЦИИ ОС» ЛВС (ш. 2.5).

На этапе 3 (при  $P_2 = 1$ ) осуществляется мониторинг ВП уровня детализации «ПРОЦЕССЫ ЛВС» следующей последовательностью шагов: формирование с помощью подсистемы MODELTEST пакета запросов пользователей *i*-го типа и измерение с помощью подсистемы МОНИТОРИНГ параметров ВП и РН на ЛВС уровня «ПРОЦЕССЫ ЛВС» (ш. 3.1); оценка технологических характеристик ПТКИ ЛВС на уровне «ПРОЦЕССЫ ЛВС» (ш. 3.2); проверка выполнимости условий представления ВП уровня «ПРОЦЕССЫ ЛВС» в виде полумарковского процесса расхода ресурсов узла ЛВС при выполнении запросов пользователей *i*-го типа на реализацию запросов программных модулей ПМ<sub>*i*</sub> (ш. 3.3); фиксация подсистемой МОНИТОРИНГ ПТКИ ЛВС статистики использования ресурсов узла ЛВС по запросам  $\prod M_i$ 

(ш. 3.4); определение состава запросов пользователей ЛВС *i*-го типа на уровне детализации «ПРОЦЕССЫ ЛВС» (ш. 3.5).

На **этапе 4** (при  $P_3 = 1$ ) осуществляется мониторинг ВП уровня детализации «ЗАДАЧИ ЛВС» следующей последовательностью шагов: формирование с помощью подсистемы MODELTEST пакета запросов пользователей *i*-го типа и измерение с помощью подсистемы МОНИТОРИНГ параметров ВП и РН на ЛВС уровня «ЗАДАЧИ ЛВС» (ш. 4.1); оценка технологических характеристик ПТКИ ЛВС на уровне «ЗАДАЧИ ЛВС» (ш. 4.2); проверка выполнимости условий представления ВП уровня «ЗАДАЧИ ЛВС» в виде полумарковского процесса использования ресурсов узла ЛВС при выполнении запросов пользователей *i*-го типа на реализацию запросов функциональных задач (ш. 4.3); фиксация подсистемой МОНИТОРИНГ ПТКИ ЛВС статистики использования ресурсов узла ЛВС по запросам задач (ш. 4.4); определение состава функциональных задач, формируемых пользователями *i*-го типа на уровне детализации «ЗАДАЧИ ЛВС» (ш. 4.5).

На **этапе 5** по статистике измерений параметров РН на ЛВС *h*-го уровня детализации, хранящейся в ИБД ПТКИ ЛВС, формируются инварианты РН на узлы ЛВС следующей последовательностью шагов: по информации, полученной с использованием подсистем MODELTEST и МОНИТОРИНГ ПТКИ ЛВС, определяются поля статистики о параметрах РН для *h*-го уровня детализации ВП в ЛВС (ш. 5.1); выделяются инварианты РН для *h*-го уровня детализации ВП в ЛВС (ш. 5.2); строятся модели РН для *h*-го уровня детализации ВП в ЛВС (ш. 5.3); запоминаются параметры РН *i*-го типа на ЛВС *h*-го уровня детализации и каталогизируются ИМ РН в библиотеке ПТКИ ЛВС (ш. 5.4).

На **этапе 6** в среде СМ MICIC реализуется ИМ ВП в ЛВС следующей последовательностью шагов: выбор из библиотеки подмоделей компонентов ВП и объединение их в единую ИМ ВП *h*-го уровня детализации (ш. 6.1); выбор из библиотеки ИМ РН и объединение ее с ИМ ВП в единую модель ЛВС *h*-го уровня детализации (ш. 6.2); выделение формируемых статистик имитации ВП и РН и задание режимов их изменения в ходе ИЭ (ш. 6.3); компоновка ИМ ВП и РН совместно с подпрограммами управления имитацией и запись их в библиотеку ИМ ЛВС ПТКИ ЛВС (ш. 6.4).

На **этапе 7** осуществляется «запитка» ИМ ВП и РН реальной статистикой следующей последовательностью шагов: задание переменных моделирования и базовых характеристик оборудования ЛВС (ш. 7.1); задание конкретных режимов поступления запросов пользователей в ВП *h*-го уровня детализации (ш. 7.2); инициализация поступления запросов пользователей в узел ЛВС *h*-го уровня детализации.

Испытание ИМ ВП и РН на ЛВС h-го уровня на **этапе 8** реализуется стандартной последовательностью шагов: оценка точности имитации (ш. 8.1); определение длины переходного периода (ш. 8.2); оценка устойчивости режима имитации в ИМ ВП и РН на ЛВС (ш. 8.3); оценка чувствительности ИМ ВП и РН на ЛВС (ш. 8.4); верификация алгоритмов функционирования ИМ ВП и РН на ЛВС (ш. 8.5); проверка адекватности ИМ реальному ВП в ЛВС (ш. 8.6).

На **этапе 9** реализуется основной цикл адаптационных процедур ВП под установившуюся РН на ЛВС *h*-го уровня детализации следующей последовательностью шагов: формирование из базы данных ПТКИ ЛВС массива статистик имитации *k*-го варианта организации ВП в ЛВС *h*-го уровня детализации (ш. 9.1); *k*-я модификация ресурсов узла ЛВС согласно плану имитационного эксперимента (ш. 9.2); постановка *k*-го ИЭ с ИМ ЛВС, обработка статистики имитации и запоминание ее в базе данных ПТКИ ЛВС (ш. 9.3); цикл по числу вариантов модификации (*k*) параметров ВП в ЛВС *h*-го уровня детализации (ш. 9.4).

Обработка статистики имитации, накопленной в ходе предыдущего этапа исследований в базе данных ПТКИ ЛВС, осуществляется на **этапе 10** следующей последовательностью шагов: формирование множества векторов откликов вариантов организации ВП в ЛВС *h*-го уровня детализации путем просмотра статистики имитации, хранящейся в базе данных ПТКИ ЛВС (ш. 10.1); приведение множества откликов {*Yhk*} к одному типу и диапазону их изменения и формирование матрицы приведенных откликов  $||Y_{hk}^*||$  (ш. 10.2); свертка строк матрицы  $\Vert Y_{hk}^* \Vert$  к вектору обобщенных откликов вариантов организации ВП {*Whk*} согласно принятой стратегии (ш. 10.3); формирование графиков изменения компонент вектора {*Whk*} от параметров ВП *h*-го уровня детализации (ш. 10.4).

Само принятие решений осуществляется на **этапе 11** стандартной последовательностью шагов: сравнение показателей расхода ресурсов ЛВС и выбор рационального варианта ВП с точки зрения администрации ЛВС (ш. 11.1); сравнение показателей качества обслуживания пользователей ЛВС в ВП *h*-го уровня детализации (ш. 11.2); сопоставление рациональных вариантов состава ресурсов узлов ЛВС с вариантами качества обслуживания пользователей узлов ЛВС (ш. 11.3); выбор критериев принятия решений и сопоставление результатов анализа ВП по этим критериям (ш. 11.4).

# 4.2 Технология использования ПТКИ ЛВС при реализации метода

Большинство процедур, реализующих шаги этапов мониторинга ВП и РН (этапы 1, 2, 3 и 4), было рассмотрено при описании метода адаптации ВП под РН с помощью УНЭ. Технология реализации ИМ ВП и РН (этапы 5, 6, 7 и 8) также является достаточно универсальной. Поэтому остановимся только на технологии реализации этапов 9-11. Технология адаптации ВП под РН на ЛВС h-го уровня детализации на этапе 9 предполагает реализацию следующих пяти шагов.

На шаге 9.1 определяется область изменения фактора рабочей нагрузки  $(X_{2kh})$  последовательностью процедур: поиск рабочей области изменения компонент вектора  $X_{2kt}$  (PR.9.1.1); нахождение определяющего фактора PH на ЛВС (PR.9.1.2); модификация уровней изменения *i*-го фактора ( $\lambda_{iB}$ ,  $\lambda_{iO}$ ,  $\lambda_{iH}$ ) изменения PH на узел ЛВС (PR.9.1.3); определение компонент вектора вероятностей состояний РН  $\{q_f\}$  на узлы ЛВС (PR.9.1.4). Результат последовательного выполнения этих процедур позволяет установить серединную точку изменения интенсивностей поступления запросов пользователей *i*-го типа на узел ЛВС  $(\lambda_{\phi 0}, \lambda_{\eta 0}, \lambda_{\eta 0})$  и диапазоны изменения этих интенсивностей:  $(\lambda_{\phi B}, \lambda_{\phi H})$ ;  $(\lambda_{\pi R}, \lambda_{\pi H})$ ;  $(\lambda_{\pi R}, \lambda_{\pi H})$ , где  $\lambda_{iR}$  и  $\lambda_{iH}$  соответственно верхнее и нижнее значения интенсивностей поступления запросов пользователей *i-*го типа. Далее с помощью процедуры PR.9.1.3 определяются уровни изменения *i*-го фактора по следующему алгоритму: обычно 3 уровня изменения  $\lambda_i$  соответствуют верхнему  $(\lambda_{iB})$  и нижнему диапазону  $(\lambda_{iH})$ его изменения, а также серединной точке  $(\lambda_{i0})$  в рабочей области изменения вектора  ${X_{2kf}}$ . Предполагается, что измерение параметров РН на ЛВС с помощью ПТКИ ЛВС проводилось при различных комбинациях вектора  $\{X_{2kt}\}\$ . Наличие в базе данных ПТКИ ЛВС статистики измерений параметров РН, полученной с помощью подсистемы МОНИТОРИНГ получено с вероятностью  $(q_f)$ . Таким образом, комбинации вектора интенсивностей запросов пользователей  $\{\lambda_{it}\}\$ получены с вероятностями  $(q_f)$ .

На шаге 9.2 составляется план проведения факторного эксперимента, когда для каждой комбинации вектора параметров  $\{X_{2kf}\}\$ формируется план последовательного изменения *l*-й компоненты вектора  ${X_{1khl}}$  при условии, что все остальные компоненты этого вектора находятся в серединной точке  $\{X_{1khs0}\}\$ для всех  $(s \neq l)$ . Число уровней  $l$ -й компоненты вектора параметров, определяющих ресурсы ВП в ЛВС, ограничивается возможностью модификации оборудования,

95

которая реализуется квантовым образом при жестких верхней и нижней границах изменения *l*-го ресурса ЛВС. В общем случае предполагаем, что характеристики ресурсов узлов ЛВС меняются следующим образом:

- скорость CPU  $(\vartheta_{nk})$  меняется на 5 уровнях аналогично методу адаптации ВП под РН на ЛВС с помощью УНЭ;

- параметры  $V_{O3V}$ ,  $V_{HDD}$  и  $\tau_{HDD}$  меняются аналогичным образом УНЭ на 3 уровнях.

Причем число уровней изменения факторов, определяющих состав и характеристики ресурсов узлов ЛВС и задающих k-ю комбинацию организации ВП в ЛВС, может быть произвольным. Приведенные ограничения отражают необходимость отображения в ИМ ВП и РН реальных возможностей администрации информационного предприятия по переоборудованию состава и структуры ЛВС на основании имитационных экспериментов с заданным характером изменения РН на ЛВС.

На шаге 9.3 ставится ИЭ с ИМ к-го варианта организации ВП h-го уровня детализации при f-м состоянии PH на узлах ЛВС. Согласно плану проведения факторного имитационного эксперимента при заданных значениях векторов параметров ЛВС  $\{X_{1khl}\}\$ и  $\{X_{2khl}\}\$ проводится имитация ВП по методу Монте-Карло по обслуживанию запросов пользователей N раз и вычисление средних значений компонент вектора откликов  $\{Y_{khlf}\}\$ , где  $l$  – номер компоненты;  $k$  – номер варианта ресурсов ЛВС  $h$ -го уровня детализации;  $f$  – номер состояния РН, имеющей вероятность своего появления (q<sub>t</sub>). Результаты ИЭ записываются в базу данных ПТКИ ЛВС в khlf-й файл для последующей обработки статистики моделирования ВП в ЛВС.

На шаге 9.4 в цикле по  $(k)$  реализуется проверка на окончание вариантов имитации ВП согласно полному факторному эксперименту. В случае незавершения цикла шаг 9.3 повторяется, но уже с измененным индексом  $(k)$  варианта имитации N раз динамики обслуживания запросов пользователей *i*-го типа в ВП *h*-го уровня детализации ЛВС. Отметим, что число реализаций по методу Монте-Карло ИЭ (N) с одними и теми же значениями параметров k-го варианта ВП и РН на узел ЛВС определяется из необходимости достижения заданной точности имитации (ε %).

На шаге 9.5 осуществляется построение зависимостей *l*-й компоненты вектора откликов  $Y_{khif}$  от последовательного изменения *j*-го ресурса ЛВС при фиксированных значениях остальных факторов в области серединной точки рабочей области РН и факторов изменения

ресурсов ЛВС. При этом отдельно строятся графики загрузки оборудования и характеристик качества обслуживания запросов пользователей *i*-го типа при изменении параметров ИМ. По этим графикам осуществляется анализ зависимости компонент вектора откликов от каждой компоненты вектора параметров оборудования ЛВС  $(\vartheta_{nk}, \varphi_{nk})$  $V_{O3Vk}$ ,  $V_{HDDk}$ ,  $\vartheta_{HDDk}$ ).

На этапе 10 происходит обработка статистики имитации всего множества вариантов изменения ресурсов ЛВС  $\{k\}$  для каждого *f*-го состояния РН на узлы ЛВС. На шаге 10.1 формируется множество векторов откликов ИМ ВП и РН на ЛВС h-го уровня детализации  ${Y_{\text{khlf}}}$ . Далее на шаге 10.2 осуществляется приведение компонент этих векторов к одному типу и масштабу. В итоге формируется множество векторов с компонентами, требующими максимизации при выборе рационального варианта ВП и изменяющимися на интервале [0, 1]. Далее на шаге 10.3 осуществляется «свертка» векторов  ${Y_{\text{khlf}}}$  к матрице обобщенных откликов  $||W_{\text{khrf}}||$ , представляющих собой скалярную характеристику качества организации ВП в ЛВС h-го уровня детализации при условии, что РН находится в f-м состоянии. Перевод векторов  ${Y_{khlf}}$  в скалярную величину может осуществляться по одному из способов: весовых коэффициентов важности  $\{\delta_i\}$  для исследователя значений откликов; выделения главной компоненты; определения величины модуля вектора. Наконец, на шаге 10.4 с помощью технологической оболочки СМ МІСІС [108] формируются графики изменения  $\{W_{kht}\}$  от изменения уровней компонент вектора  $(\vartheta_{nk}, V_{O3Xk}, V_{HDDk}, \vartheta_{HDDk})$ . При этом используется способ покоординатных сечений многомерной зависимости  $W_{khf}$  в пространстве параметров имитации ВП в ЛВС h-го уровня детализации для случая f-го состояния РН на узлы ЛВС.

В отличие от адаптации ВП под РН с помощью УНЭ на этапе 11 метода имитационной адаптации имеется существенное различие в реализации шага 11.4. Необходимо учитывать тот факт, что в ходе натурного эксперимента РН по измерению ее инвариантов может находиться в различных состояниях. Причем вероятность нахождения PH в  $f$ -м состоянии  $(q_f)$  замеряется в ходе УНЭ, а затем задается такой же при реализации вариантов ИЭ. Поэтому на шаге 11.4 у исследователя имеется возможность выбора рационального варианта  $(k_0)$  по одному из критериев принятия решений в условиях неопределенности состояний PH на ЛВС: усредненному критерию (KRU); оптимистическому критерию (KRO); критерию пессимиста (KRP); критерию «сожалений» Севиджа (KRS) и при равновероятном выборе состояний PH (KRR). В случае принятия решений по критерию KRR необходимо провести усреднения по *f*-м столбцам *k*-й строки мат- $\|W_{khf}\|$  с учетом вектора вероятностей рицы обобщенных откликов состояний РН  $\{q_f\}$  по формуле:

$$
W_{hk0} = \sum_f q_f W_{hkf} \tag{4.1}
$$

В результате такого пересчета матрица  $\|W_{kht}\|$  превращается в вектор  $\{W_{kh0}\}\$ , компоненты которого определяют обобщенные показатели качества вариантов ВП в ЛВС h-го уровня детализации.

Вариант  $(k_0)$ , обеспечивающий максимум значения компоненты вектора обобщенных показателей качества, вычисленный по любому из критериев принятия решений, и определит номер варианта комбинации оборудования узлов ЛВС, адаптированного к составу и структуре РН на ЛВС h-го уровня детализации. В заключение, отметим, что рассмотренный алгоритм адаптации ориентирован только на один из уровней детализации ВП в ЛВС. Поскольку состав и структура РН на ЛВС зависят от уровня детализации, то необходимо проводить последовательную адаптацию ВП либо по технологии исследования сверху вниз (от уровня «ЗАДАЧИ ЛВС» до уровня «ФУНКЦИИ ОС»), либо по технологии исследования снизу вверх (от уровня «ФУНКЦИИ ОС» до уровня «ЗАДАЧИ ЛВС»). Как уже отмечалось ранее, технология сверху вниз используется при проектном моделировании разрабатываемой архитектуры ЛВС, в то время как технология снизу вверх используется в тех случаях, когда ЛВС уже существует и речь идет об исследовании возможностей и эффективности ее модификации за счет добавления ресурсов ЛВС или замены их технических характеристик.

## 4.3 Апробация метода имитационной адаптации ВП под РН на ЛВС уровня «ЗАДАЧИ ЛВС»

4.3.1 Поиск «узких» мест в ВП при заданной РН на ЛВС

При апробации ПТКИ ЛВС в ходе выполнения этапа 4 метода имитационной адаптации ВП под РН на ЛВС уровня детализации «ЗАДАЧИ ЛВС» использовалась подсистема SYSMON. С помощью ПТКИ ЛВС был организован новый УНЭ для определения инвариантов РН и фиксации статистики для проверки адекватности ИМ,

построенной на базе этих инвариантов. В ходе постановки «затравочного» УНЭ на реальной функционирующей ЛВС была проверена гипотеза о том, что для РН на ЛВС уровня детализации «ЗАДАЧИ ЛВС» запросы пользователей, поступающие в ЛВС, образуют полумарковский процесс использования ресурсов узла ЛВС. Для достижения одинаковых условий проведения ИЭ и УНЭ значения компонент вектора интенсивностей были зафиксированы в обоих случаях в центре рабочей области моделирования РН  $X_{230} = (\lambda_{\phi 0}, \lambda_{\pi 0}, \lambda_{\pi 0})$ .

Результаты измерений параметров полумарковского процесса расхода ресурсов узла ЛВС запросами пользователей представлены таблицами: матрицей вероятностей использования ПМ*j* CPU ( $\|P_{ij}\|$ ); матрицей условных распределений длительностей использования CPU  $\|F_{li}(t_{\text{osc}})\|$ ) и вектором вероятностей распределения ( $P_{i0}$  и функций распределения числа переходов между ПМ<sub>i</sub>  $F(n_{i0})$ ). Эта статистика УНЭ была использована на этапе 7 для «запитки» универсальной ИМ ВП и РН на ЛВС, блок-схема которой приведена на рисунке 4.2. Переходы по вероятности (ПВ<sub>*j*</sub>) с ПМ<sub>*l*</sub> на ПМ<sub>*j*</sub> задаются матрицей  $||P_{il}||$ . Длительности использования ресурса СРU ( $t_{OBCi}$ ) при реализации ПМ<sub>i</sub> при условии, что перед этим ПМ<sub>и</sub> использовал ресурс CPU, моделируется с помощью матриц  $F_{li}(t_{OEC})$ .

Переменными параметрами ИМ ВП и РН на этапе 8 (испытание ИМ и РН) являлись компоненты вектора  $X_{13k}$ :

 $V_{H\Sigma Jk}$  – размер ИБД на 3 уровнях изменений ( $M-1$  Мбайт,  $C-$ 10 Мбайт,  $E - 100$  Мбайт);

9<sub>CPUk</sub> - скорость выполнения операций на CPU на 5 уровнях изменений ( $\theta_{CPUk} = 1,5; 1,0; 0,5; 0,25; 0,15$ ).

Здесь под  $\theta_{CPUk} = 1,0$  понимается относительная скорость обработки информации на CPU. Остальные скорости CPU задаются в относительных величинах к этой базовой скорости CPU (например,  $\Theta_{\text{CPUk}} = 0.5$  в 2 раза больше  $\Theta_{\text{CPU}}$  базовой скорости).

Состав вектора откликов  $T_{3k} = (\eta_{CPUk}, \eta_{HDDk}, T_{KQk}, T_{KIIk}, T_{KTIk})$ фиксировался в ходе ИЭ в среде СМ МІСІС. Дополнительной целью этапа был поиск «узких» мест ВП при интенсивности запросов пользователей в центре рабочей области параметров ЛВС ( $\lambda_{\varphi 0}$ ,  $\lambda_{\pi 0}$ ,  $\lambda_{\pi 0}$ ). В таблице 4.2 приведены результаты сравнения интегральных откликов ИМ ВП и РН на ЛВС уровня «задачи» и статистик динамики загрузки CPU модулями  $\prod M_i(\eta_i)$  и статистик использования очередей  $(l_{OKi}, t_{OKi}).$ 

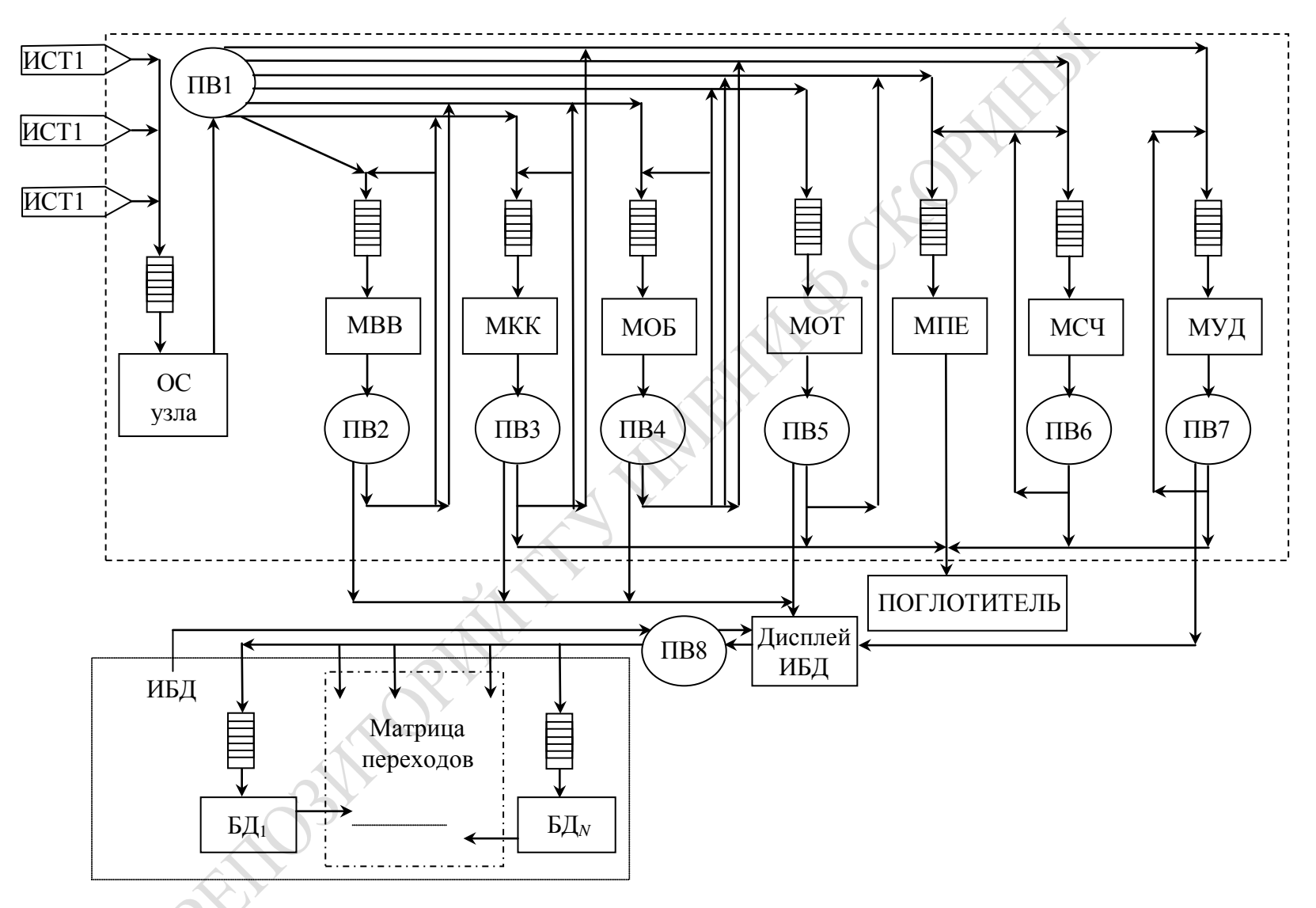

Рисунок 4.2 – Блок-схема ИМ ВП и РН на узел ЛВС уровня детализации «ЗАДАЧИ ЛВС»

| $N_2$<br>Ba-                                       |                         | Значение<br>факторов |                | Интегральный отклик ВП<br>Статистика динамики загрузки компонент ВП |                  |                                     |                 |          |          |          |          |          |          |          |              |              |                    |          |          |
|----------------------------------------------------|-------------------------|----------------------|----------------|---------------------------------------------------------------------|------------------|-------------------------------------|-----------------|----------|----------|----------|----------|----------|----------|----------|--------------|--------------|--------------------|----------|----------|
| ри-<br>a <sub>H</sub> -<br>та<br>$\left( l\right)$ | $\lambda_{1l}$          | $\lambda_{2l}$       | $\lambda_{3l}$ | $^\iota$ ОЖСРU                                                      | $^{\iota}$ OYCPU | $^{\iota}$ O <sub><i>KHDI</i></sub> | $O$ <i>HHDL</i> | $\eta_1$ | $\eta_2$ | $\eta_3$ | $\eta_4$ | $\eta_5$ | $\eta_6$ | $\eta_7$ | $\eta_{CPU}$ | $\eta_{HDD}$ | $T_{\mathcal{H}I}$ | $T_{K2}$ | $T_{K3}$ |
|                                                    | 0,015                   | 28,1                 | 0,008          | 146,6                                                               | 5,0              | 47,1                                | 0,3             | 0,37     | 0,17     | 0,14     | 0,13     | 0,07     | 0,04     | 0,01     | 0,93         | 0,006        | 163,0              | 104,7    | 122,4    |
| $\overline{2}$                                     | 0,015                   | 58,1                 | 0,008          | 133,2                                                               | 4,5              | 51,4                                | 0,3             | 0,35     | 0,17     | 0,15     | 0,12     | 0,06     | 0,04     | 0,01     | 0,90         | 0,006        | 153,2              | 85,9     | 154,5    |
| 3                                                  | 0,030                   | 28,1                 | 0,008          | 79,3                                                                | 1,6              | 38,4                                | 0,2             | 0,21     | 0,18     | 0,16     | 0,13     | 0,08     | 0,05     | 0,01     | 0,82         | 0,006        | 84,6               | 52,4     | 80,8     |
| 4                                                  | 0,030                   | 58,1                 | 0,008          | 71,5                                                                | 1,2              | 21,8                                | 0.1             | 0,21     | 0,15     | 0,13     | 0,12     | 0,07     | 0,05     | 0,01     | 0,74         | 0,006        | 70,4               | 42,7     | 108,9    |
| 5                                                  | 0,015                   | 28,1                 | 0,015          | 96,2                                                                | 1,5              | 30,8                                | 0,2             | 0,34     | 0,16     | 0,12     | 0,11     | 0,06     | 0,04     | 0,01     | 0,84         | 0,006        | 80,8               | 41,5     | 84,1     |
| 6                                                  | 0,015                   | 58,1                 | 0,015          | 76,5                                                                | 1,4              | 25,6                                | 0.1             | 0,35     | 0,15     | 0,11     | 0,09     | 0,05     | 0,03     | 0,01     | 0,73         | 0,005        | 75,3               | 38,8     | 117,0    |
| 7                                                  | 0,030                   | 28,1                 | 0,015          | 34,4                                                                | 0,6              | 43,3                                | 0,1             | 0,19     | 0,15     | 0,13     | 0,12     | 0,07     | 0,05     | 0,01     | 0,72         | 0,006        | 59,1               | 28,0     | 67,8     |
| 8                                                  | 0,030                   | 58,1                 | 0,015          | 36,0                                                                | 0,5              | 23,8                                | 0,1             | 0,19     | 0,12     | 0,11     | 0,11     | 0,08     | 0,07     | 0,01     | 0,67         | 0,005        | 52,4               | 27,8     | 97,9     |
|                                                    | Усредненные<br>значения |                      |                | 84,2                                                                | 2,0              | 35,2                                | 0,17            | 0,276    | 0,156    | 0,131    | 0,116    | 0,063    | 0,046    | 0,01     | 0,798        | 0,006        | 92,3               | 52,7     | 104,1    |

Таблица 4.2 – Значения откликов загрузки компонент ВП и качества обслуживания пользователей узла ЛВС при варьировании интенсивностей запросов пользователей ЛВС

101

Анализ таблицы 4.2 позволяет определить, что на роль «узкого» места могут претендовать только  $\Pi M_1$  и  $\Pi M_2$ . На рисунке 4.3 приведен пример диаграммы распределения откликов η*j*, *tОЖj*, *lОЧ<sup>j</sup>* для случая диалогового запроса пользователей к ПМ*j*.

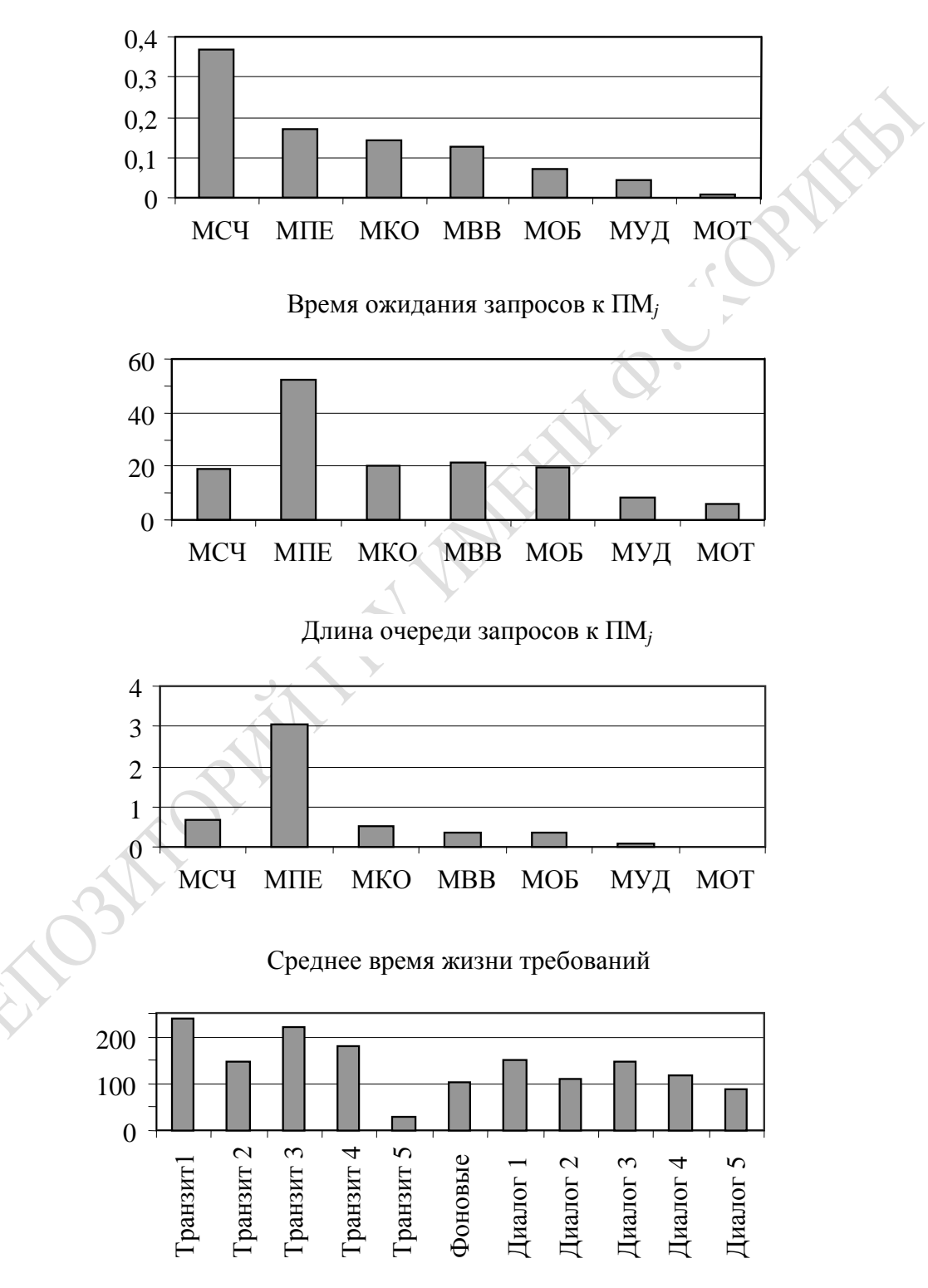

Загрузка ЦП ПМ*j*

Рисунок 4.3 – Пример формирования диаграмм распределения откликов ИМ ВП и РН для варианта вектора интенсивностей (λ<sub>0Φ</sub>, λ<sub>0</sub>*π*, λ<sub>0</sub>*π*)

Как видно из рисунка 4.3, «узким» местом второго типа следует считать ПМ, Это означает, что имеет место несбалансированность организации обработки информации в узле ЛВС при значении интенсивностей в центре рабочей области вектора параметров  $X_{230}$ .

## 4.3.2 Адаптация на ИМ ВП под существующую РН на узлах ЛВС

Адаптация с помощью ИЭ имела своей целью решение следующей задачи: выбрать такие сочетания параметров ВП, которые дают максимум интегрального отклика  $W_{3k}$  по каждой из стратегии оценки эффективности качества ВП. В соответствии с [109] ставился факторный эксперимент изменения векторов параметров  $\{X_{13k}\}\$ и  $\{X_{23k}\}\$ . При задании компонент  ${X_{13k}}$  использовался метод секущих плоскостей: все параметры ресурсов узла ЛВС  $\{X_{13k}\}\$ были фиксированными в серединной точке изменения их значений, кроме одного, который менялся на выбранных уровнях изменения.

Это означает, что вначале изменялся параметр  $\theta_{\text{CPU}k}$  на 5 уровнях при постоянном значении (V<sub>HEДk</sub>). Затем менялось значение V<sub>HEДk</sub> и повторялись изменения  $\theta_{\text{CPU}k}$  снова на 5 уровнях, уже при новом значении  $V_{Ub\overline{U}k}$  (всего таких серий ИЭ было 3).

Вероятностный характер ИЭ для отображения полумарковского процесса в ВП требует использования метода Монте-Карло. Это означает, что для получения вектора откликов k-го варианта сочетания параметров ВП и РН необходимо проведение N экспериментов при одних и тех же значениях компонент вектора параметров ( $\{X_{13k}\}$ )  $K = \{X_{23k}\}\)$ . В нашем исследовании  $N = 30$ . Само же исследование проводилось в условиях неопределенности интенсивности поступления требований пользователей на входе узлов ЛВС ( $\lambda_{\varphi f}$ ,  $\lambda_{\pi f}$ ,  $\lambda_{\pi f}$ ). Варианты сочетания РН на вход узла ЛВС формировались в виде трех серий изменения вектора интенсивностей. Первая серия  $F_1$  представляет изменения только  $\lambda_{\varPhi}$  на 5 уровнях их изменений при фиксированных остальных значениях в рабочей точке  $(\lambda_{70}, \lambda_{70})$ . Во второй серии  $F_2$  изменяется  $\lambda_{\text{I}}$  при постоянных значениях остальных компонент вектора интенсивностей ( $\lambda_{\varPhi 0}$ ,  $\lambda_{T0}$ ). В третьей серии  $F_3$ изменяется только  $\lambda_T$  при постоянных значениях остальных интенсивностей  $(\lambda_{\varPhi 0}, \lambda_{\pi 0}).$ 

Для каждой серии  $F_f$  ( $f = \overline{1,3}$ ) проводилась серия  $H \mathfrak{D}_k$  ( $k = \overline{1,15}$ ), в ходе которых модифицировались компоненты вектора ресурсов  $(X_{13k} = (V_{U57lk}, \vartheta_{CPUk})$ ). В итоге были проведены 3 серии ИЭ по

15 вариантам модификации вектора ресурсов  $X_{13k}$ . Предполагается, что все серии  $F_f$  проводились с одинаковой вероятностью  $q_f = 0.333$ . Причем все значения откликов  $(Y_{3kif})$  в этих таблицах усреднены по  $N = 30$  значениям, что обеспечило 10 % точность имитации.

Далее результаты ИЭ были усреднены с учетом вероятностей  $q_f$ по формулам

$$
Y_{3kl} = \sum_{f=1}^{3} q_f Y_{3klf} \,. \tag{4.2}
$$

Поскольку отклики, характеризующие качество обслуживания пользователей ( $T_{\text{K}\varphi_k}$ ,  $T_{\text{K}\text{I}k}$ ,  $T_{\text{K}\text{I}k}$ ), отличаются от откликов, характеризующих загрузку оборудования узла ЛВС (псрик, пнорк) и по своему характеру и по диапазону их изменения, то было выполнено проведение откликов к одному масштабу и типу  $(Y_{3kl}^*), l = 1, 5$ . В результате этих пересчетов компоненты вектора  $Y_{3kl}^*$  меняются в одной шкале (от 0 до 1,0) и имеют одинаковый смысл (требуется максимизация всех компонент векторов). Далее на этапе 11 реализуются процедуры принятия решений. Были рассчитаны обобщенные критерии для s-й стратегии свертки векторов  $Y_{3kl}^*$  к скаляру  $W_{fks}$  ( $k = \overline{1,15}$ ,  $f = \overline{1,3}$ ,  $s = \overline{1,6}$ ). По способу весовых коэффициентов ( $\delta_1$ , ...,  $\delta_{5s}$ ) определяют разные стратегии важности для исследователя значений откликов. В ходе исследований комбинации векторов весовых коэффициентов для s-й стратегии ( $St_s$ ) принимались такими же, как и в случае УНЭ. Результаты пересчета  ${Y_{3ki}^*}$  приведены в таблицах 4.3-4.5. По данным таблиц 4.3-4.5 построены рисунки 4.4-4.6 соответственно для серий  $F1, F2, F3$ .

Анализ таблиц 4.3-4.5 позволяет сделать следующие выводы.

1. Рациональным вариантом можно считать вариант  $k = 11$  (при сочетании ресурсов  $V_{HET} = 100$  Кбайт,  $\theta_{CPI} = 1.5$ ). По-видимому, ЛВС была недогружена, и поэтому хватило скорости CPU при максимальном объеме ИБД. Из рисунка 4.4 видна одинаковая тенденция снижения обобщенного показателя для всех размеров  $V_{H\!E\!I}$ . При этом подтверждается ранее сделанный вывод о том, что первые четыре критерия рационального выбора ресурсов ЛВС практически одинаково выбирают рациональный вариант организации узла ЛВС. Поэтому они равнозначны и позволяют хорошо оценивать качество загрузки ресурсов узла ЛВС. Критерий 5 (Севиджа) имеет противоположную тенденцию изменения обобщенного критерия (рост «сожалений» от потерь  $W_{lks}$  при росте скорости CPU).

|                | Параметр                                                           |                   |        |        |        | Стратегия |        |                 | Критерий         |                           |                            |                   |         |  |
|----------------|--------------------------------------------------------------------|-------------------|--------|--------|--------|-----------|--------|-----------------|------------------|---------------------------|----------------------------|-------------------|---------|--|
| $\dot{i}$      | ${\rm V}_{\textit{H}\textit{E}\textit{\text{I}}\textit{\text{I}}}$ | $9$ <sub>ЦП</sub> | st1    | st2    | st3    | st4       | st5    | st <sub>6</sub> | усред-<br>ненный | ОПТИМИ-<br>стиче-<br>ский | песси-<br>мисти-<br>ческий | нейтра-<br>литета | Севиджа |  |
|                |                                                                    | 1,500             | 0,6243 | 0,3685 | 0,7490 | 0,5742    | 0,2982 | 0,7326          | 0,5236           | 0,7490                    | 0,2982                     | 0,5578            | 0,4508  |  |
| $\overline{2}$ |                                                                    | 1,000             | 0,6156 | 0,3237 | 0,7745 | 0,4952    | 0,2739 | 0,7583          | 0,5242           | 0,7745                    | 0,2739                     | 0,5402            | 0,5006  |  |
| 3              | $V_{H\!B\!A}^{}$ $=$<br>$=1=M$                                     | 0,500             | 0,5671 | 0,2542 | 0,7463 | 0,3808    | 0,2284 | 0,7216          | 0,4874           | 0,7463                    | 0,2284                     | 0,4831            | 0,5179  |  |
| $\overline{4}$ |                                                                    | 0,250             | 0,5416 | 0,2176 | 0,7309 | 0,3208    | 0,2044 | 0,7008          | 0,4676           | 0,7309                    | 0,2044                     | 0,4527            | 0,5266  |  |
| 5              |                                                                    | 0,150             | 0,5281 | 0,2014 | 0,7217 | 0,2936    | 0,1939 | 0,6912          | 0,4578           | 0,7217                    | 0,1939                     | 0,4383            | 0,5278  |  |
| 6              |                                                                    | 1,500             | 0,6315 | 0,3821 | 0,7590 | 0,5861    | 0,3138 | 0,7549          | 0,5364           | 0,7590                    | 0,3138                     | 0,5712            | 0,4452  |  |
| 7              |                                                                    | 1,000             | 0,6050 | 0,3238 | 0,7601 | 0,4889    | 0,2776 | 0,7487          | 0,5188           | 0,7601                    | 0,2776                     | 0,5340            | 0,4825  |  |
| 8              | $V_{H\!B\!A}$ =<br>$= 10 = C$                                      | 0,500             | 0,5626 | 0,2553 | 0,7410 | 0,3786    | 0,2313 | 0,7209          | 0,4862           | 0,7410                    | 0,2313                     | 0,4816            | 0,5097  |  |
| 9              |                                                                    | 0,250             | 0,5394 | 0,2174 | 0,7285 | 0,3188    | 0,2052 | 0,7001          | 0,4669           | 0,7285                    | 0,2052                     | 0,4516            | 0,5233  |  |
| 10             |                                                                    | 0,150             | 0,5231 | 0,2012 | 0,7163 | 0,2920    | 0,1940 | 0,6903          | 0,4551           | 0,7163                    | 0,1940                     | 0,4362            | 0,5223  |  |
| 11             |                                                                    | 1,500             | 0,6356 | 0,3847 | 0,7656 | 0,5859    | 0,3189 | 0,7634          | 0,5422           | 0,7656                    | 0,3189                     | 0,5757            | 0,4467  |  |
| 12             |                                                                    | 1,000             | 0,6043 | 0,3255 | 0,7568 | 0,4898    | 0,2802 | 0,7443          | 0,5185           | 0,7568                    | 0,2802                     | 0,5335            | 0,4765  |  |
| 13             | $V_{\mathit{H\!E\!Z}}\!=$<br>$= 100 = E$                           | 0,500             | 0,5638 | 0,2563 | 0,7421 | 0,3789    | 0,2331 | 0,7213          | 0,4876           | 0,7421                    | 0,2331                     | 0,4826            | 0,5089  |  |
| 14             |                                                                    | 0,250             | 0,5374 | 0,2184 | 0,7260 | 0,3193    | 0,2063 | 0,7002          | 0,4661           | 0,7260                    | 0,2063                     | 0,4513            | 0,5198  |  |
| 15             |                                                                    | 0,150             | 0,5190 | 0,2002 | 0,7122 | 0,2898    | 0,1930 | 0,6892          | 0,4526           | 0,7122                    | 0,1930                     | 0,4339            | 0,5192  |  |
|                |                                                                    |                   |        |        |        |           |        | $ e0 = max $    | 0,5422           | 0,7745                    | 0,3189                     | 0,5757            | 0,4452  |  |
|                |                                                                    |                   |        |        |        |           |        | 2, 11           | 2, 11            | 11                        | 11                         | 6, 11             |         |  |

Таблица 4.3 – Значение обобщенных откликов  $W_{fks}$  серии  $F_1$ 

Примечание – Рациональным вариантом по всем критериям будет  $i = 11$ , т. е. сочетание ( $V_{H\cancel{E|I}} = E$ ;  $\vartheta_{CPU} = 1.5$ ); система<br>не была перегружена, поэтому хватило номинальной скорости при максимальном объеме ИБД.

|                | Параметр                                              |            |        |        |        | Стратегия |        |                 | Критерий         |                           |                            |                   |         |  |
|----------------|-------------------------------------------------------|------------|--------|--------|--------|-----------|--------|-----------------|------------------|---------------------------|----------------------------|-------------------|---------|--|
| $\dot{i}$      | $V_{\mathit{H}\mathit{E}\mathit{A}}$                  | $9\!\!\mu$ | st1    | st2    | st3    | st4       | st5    | st <sub>6</sub> | усред-<br>ненный | ОПТИМИ-<br>стиче-<br>ский | песси-<br>мисти-<br>ческий | нейтра-<br>литета | Севиджа |  |
|                |                                                       | 1,500      | 0,6247 | 0,3722 | 0,7494 | 0,5804    | 0,3000 | 0,5905          | 0,5247           | 0,7494                    | 0,3000                     | 0,5362            | 0,4495  |  |
| 2              |                                                       | 1,000      | 0,6098 | 0,3205 | 0,7664 | 0,4608    | 0,2950 | 0,5102          | 0,5307           | 0,7664                    | 0,2950                     | 0,4938            | 0,4714  |  |
| 3              | $V_{I\!I\!E\!J\!I}$ =<br>$=1=M$                       | 0,500      | 0,5759 | 0,2550 | 0,7556 | 0,3833    | 0,2297 | 0,4048          | 0,4926           | 0,7556                    | 0,2297                     | 0,4340            | 0,5259  |  |
| $\overline{4}$ |                                                       | 0,250      | 0,5451 | 0,2177 | 0,7346 | 0,3215    | 0,2048 | 0,3400          | 0,4697           | 0,7346                    | 0,2048                     | 0,3939            | 0,5298  |  |
| 5              |                                                       | 0,150      | 0,5304 | 0,2023 | 0,7238 | 0,2952    | 0,1946 | 0,3109          | 0,4592           | 0,7238                    | 0,1946                     | 0,3762            | 0,5292  |  |
| 6              |                                                       | 1,500      | 0,6172 | 0,3743 | 0,7367 | 0,5768    | 0,3059 | 0,5959          | 0,5213           | 0,7367                    | 0,3059                     | 0,5345            | 0,4308  |  |
| 7              |                                                       | 1,000      | 0,6056 | 0,3215 | 0,7602 | 0,4562    | 0,2999 | 0,5042          | 0,5301           | 0,7602                    | 0,2999                     | 0,4913            | 0,4603  |  |
| 8              | $V_{\textit{H}\textbf{E}\textit{I}}$ $=$<br>$=10 = C$ | 0,500      | 0,5655 | 0,2541 | 0,7446 | 0,3777    | 0,2305 | 0,3948          | 0,4875           | 0,7446                    | 0,2305                     | 0,4278            | 0,5141  |  |
| 9              |                                                       | 0,250      | 0,5360 | 0,2162 | 0,7252 | 0,3172    | 0,2038 | 0,3312          | 0,4645           | 0,7252                    | 0,2038                     | 0,3883            | 0,5214  |  |
| 10             |                                                       | 0,150      | 0,5239 | 0,2009 | 0,7173 | 0,2916    | 0,1937 | 0,3055          | 0,4555           | 0,7173                    | 0,1937                     | 0,3722            | 0,5235  |  |
| 11             |                                                       | 1,500      | 0,6201 | 0,3736 | 0,7447 | 0,5706    | 0,3094 | 0,5945          | 0,5271           | 0,7447                    | 0,3094                     | 0,5355            | 0,4353  |  |
| 12             |                                                       | 1,000      | 0,5973 | 0,3217 | 0,7457 | 0,4860    | 0,2758 | 0,5000          | 0,5108           | 0,7457                    | 0,2758                     | 0,4877            | 0,4699  |  |
| 13             | $V_{\textit{H}\!E\! \textit{I}}$ =<br>$= 100 = E$     | 0,500      | 0,5609 | 0,2547 | 0,7394 | 0,3768    | 0,2314 | 0,3888          | 0,4854           | 0,7394                    | 0,2314                     | 0,4254            | 0,5080  |  |
| 14             |                                                       | 0,250      | 0,5353 | 0,2164 | 0,7244 | 0,3160    | 0,2049 | 0,3312          | 0,4647           | 0,7244                    | 0,2049                     | 0,3880            | 0,5195  |  |
| 15             |                                                       | 0,150      | 0,5290 | 0,2021 | 0,7224 | 0,2941    | 0,1950 | 0,3075          | 0,4587           | 0,7224                    | 0,1950                     | 0,3750            | 0,5274  |  |
|                |                                                       |            |        |        |        |           |        | e <sub>0</sub>  | 0,5307           | 0,7664                    | 0,3094                     | 0,5362            | 0,4308  |  |
|                |                                                       |            |        |        |        |           |        | $\mathbf{l}$    | 2,7              | 11                        | 11                         | 11                | 6, 11   |  |

Таблица 4.4 – Значение обобщенных откликов  $W_{fks}$  серии  $F_2$ 

Примечание – Рациональным вариантом по всем критериям будет  $i = 11$ , т. е. при сочетании (V<sub>HБД</sub> = Б; 9<sub>CPU</sub> = 1,5) система недогружена (при варьировании только диалога  $F_2$ ).

|                | Параметр                                                                              |                   |        |        |        | Стратегия |        |                 |                  |                           | Критерий                   |                   |         |
|----------------|---------------------------------------------------------------------------------------|-------------------|--------|--------|--------|-----------|--------|-----------------|------------------|---------------------------|----------------------------|-------------------|---------|
| $\dot{i}$      | $V_{\mathit{H}\mathit{E}\mathit{A}}$                                                  | $9$ <sub>ЦП</sub> | st1    | st2    | st3    | st4       | st5    | st <sub>6</sub> | усред-<br>ненный | ОПТИМИ-<br>стиче-<br>ский | песси-<br>мисти-<br>ческий | нейтра-<br>литета | Севиджа |
| $\mathbf{1}$   |                                                                                       | 1,500             | 0,6243 | 0,3685 | 0,7490 | 0,5742    | 0,2982 | 0,2323          | 0,4907           | 0,7490                    | 0,2323                     | 0,4744            | 0,5167  |
| $\mathfrak{2}$ |                                                                                       | 1,000             | 0,6156 | 0,3237 | 0,7745 | 0,4952    | 0,2739 | 0,2367          | 0,5056           | 0,7745                    | 0,2367                     | 0,4533            | 0,5378  |
| 3              |                                                                                       | 0,500             | 0,5671 | 0,2542 | 0,7463 | 0,3808    | 0,2284 | 0,2300          | 0,4874           | 0,7463                    | 0,2284                     | 0,4011            | 0,5179  |
| 4              |                                                                                       | 0,250             | 0,5416 | 0,2176 | 0,7309 | 0,3208    | 0,2044 | 0,2270          | 0,4676           | 0,7309                    | 0,2044                     | 0,3737            | 0,5266  |
| 5              | $V_{\textit{HBI}}$ =<br>$= 1 = M$<br>$V_{H\!B\!A} =$<br>$= 10 = C$<br>$V_{H\!E\!J} =$ | 0,150             | 0,5281 | 0,2014 | 0,7217 | 0,2936    | 0,1939 | 0,2235          | 0,4578           | 0,7217                    | 0,1939                     | 0,3604            | 0,5278  |
| 6              |                                                                                       | 1,500             | 0,6315 | 0,3821 | 0,7590 | 0,5861    | 0,3138 | 0,2264          | 0,4927           | 0,7590                    | 0,2264                     | 0,4831            | 0,5325  |
| 7              |                                                                                       | 1,000             | 0,6050 | 0,3238 | 0,7601 | 0,4889    | 0,2776 | 0,2265          | 0,4933           | 0,7601                    | 0,2265                     | 0,4470            | 0,5336  |
| 8              |                                                                                       | 0,500             | 0,5626 | 0,2553 | 0,7410 | 0,3786    | 0,2313 | 0,2235          | 0,4823           | 0,7410                    | 0,2235                     | 0,3987            | 0,5175  |
| 9              |                                                                                       | 0,250             | 0,5394 | 0,2174 | 0,7285 | 0,3188    | 0,2052 | 0,2227          | 0,4669           | 0,7285                    | 0,2052                     | 0,3720            | 0,5233  |
| 10             |                                                                                       | 0,150             | 0,5231 | 0,2012 | 0,7163 | 0,2920    | 0,1940 | 0,2178          | 0,4551           | 0,7163                    | 0,1940                     | 0,3574            | 0,5223  |
| 11             |                                                                                       | 1,500             | 0,6356 | 0,3847 | 0,7656 | 0,5859    | 0,3189 | 0,2271          | 0,4964           | 0,7656                    | 0,2271                     | 0,4863            | 0,5385  |
| 12             |                                                                                       | 1,000             | 0,6043 | 0,3255 | 0,7568 | 0,4898    | 0,2802 | 0,2259          | 0,4913           | 0,7568                    | 0,2259                     | 0,4471            | 0,5309  |
| 13             | $= 100 = E$                                                                           | 0,500             | 0,5638 | 0,2563 | 0,7421 | 0,3789    | 0,2331 | 0,2234          | 0,4827           | 0,7421                    | 0,2234                     | 0,3996            | 0,5187  |
| 14             |                                                                                       | 0,250             | 0,5374 | 0,2184 | 0,7260 | 0,3193    | 0,2063 | 0,2202          | 0,4661           | 0,7260                    | 0,2063                     | 0,3713            | 0,5198  |
| 15             |                                                                                       | 0,150             | 0,5190 | 0,2002 | 0,7122 | 0,2898    | 0,1930 | 0,2141          | 0,4526           | 0,7122                    | 0,1930                     | 0,3547            | 0,5192  |
|                |                                                                                       |                   |        |        |        |           |        |                 | 0,5056           | 0,7745                    | 0,2367                     | 0,4863            | 0,5167  |
|                |                                                                                       |                   |        |        |        |           |        | $\dot{i}$       | $\overline{2}$   | $\overline{2}$            | $\overline{2}$             | 11                |         |
|                |                                                                                       |                   |        |        |        |           |        |                 |                  |                           |                            |                   |         |

Таблица 4.5 – Значение обобщенных откликов  $W_{fks}$  серии  $F_3$ 

Примечание – При вариациях  $F_3$ : по критериям 1, 2, 3 рациональный вариант 2; по критерию 4 – вариант 11; по критерию 5 - вариант 1.

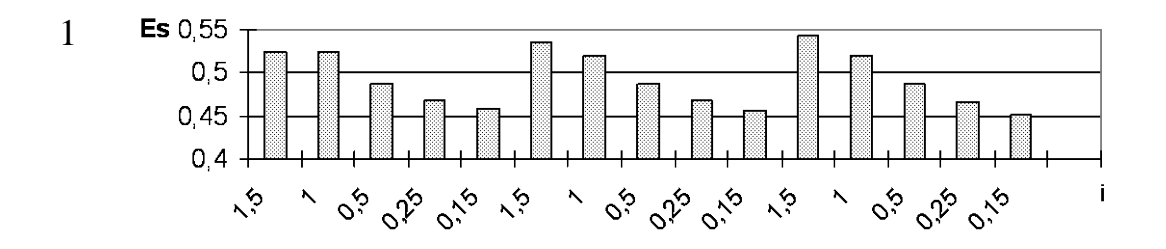

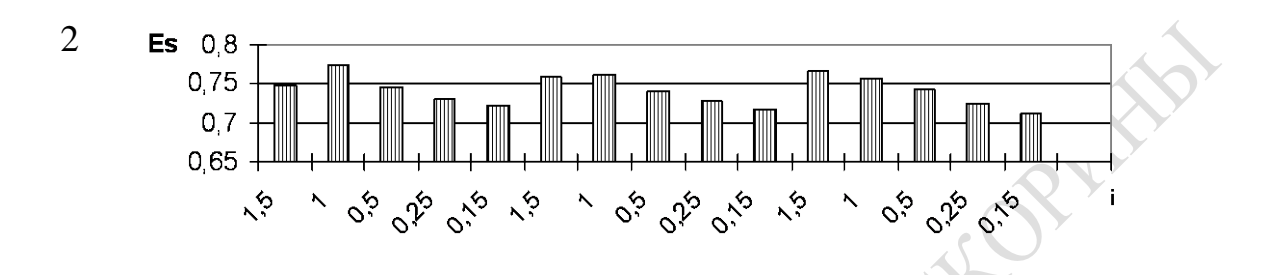

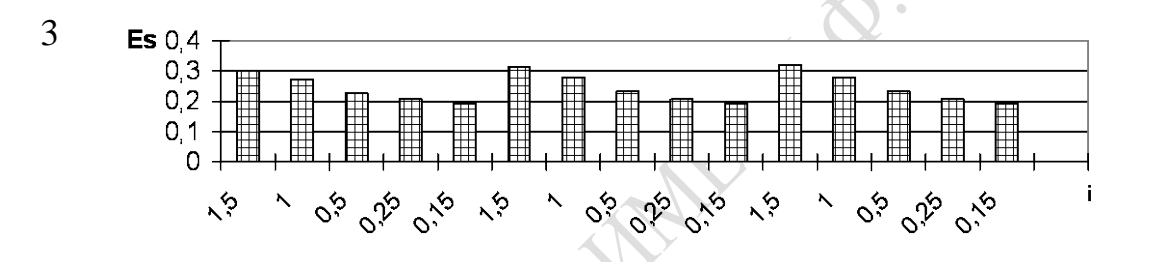

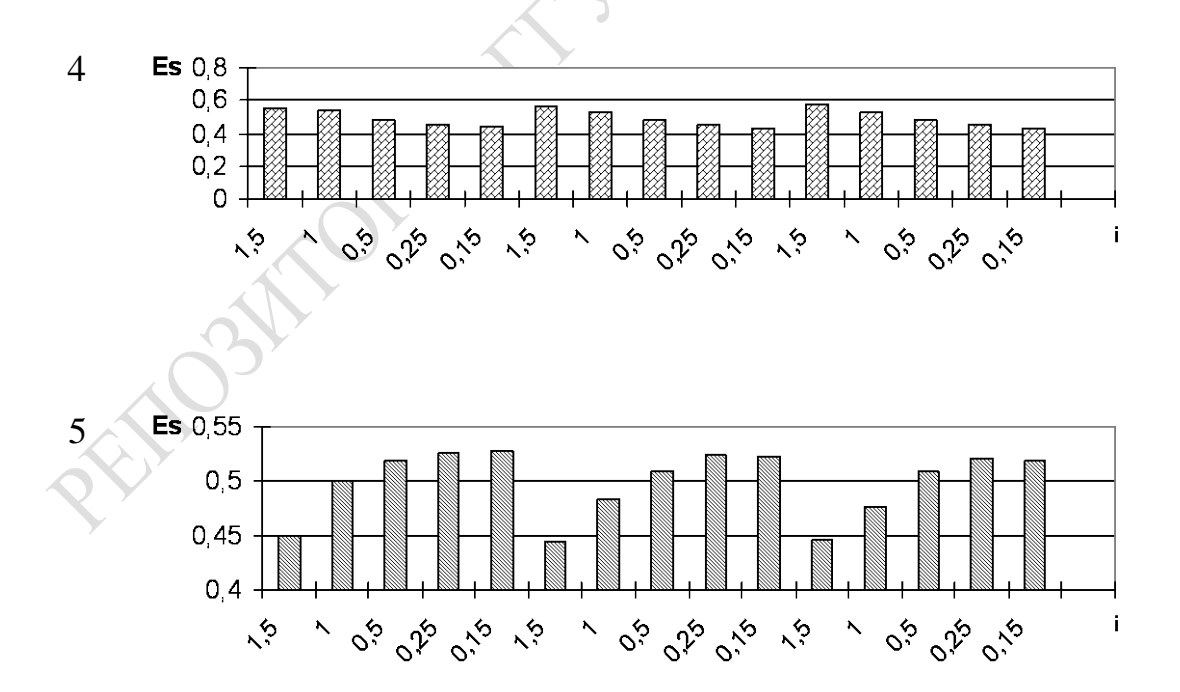

Рисунок 4.4 – Диаграммы изменения  $W_{fks} = \varphi(k)$  серии  $F_1$ (критерии: 1 – усредненный; 2 – оптимистический; 3 – пессимистический; 4 – нейтральный; 5 – Севиджа)
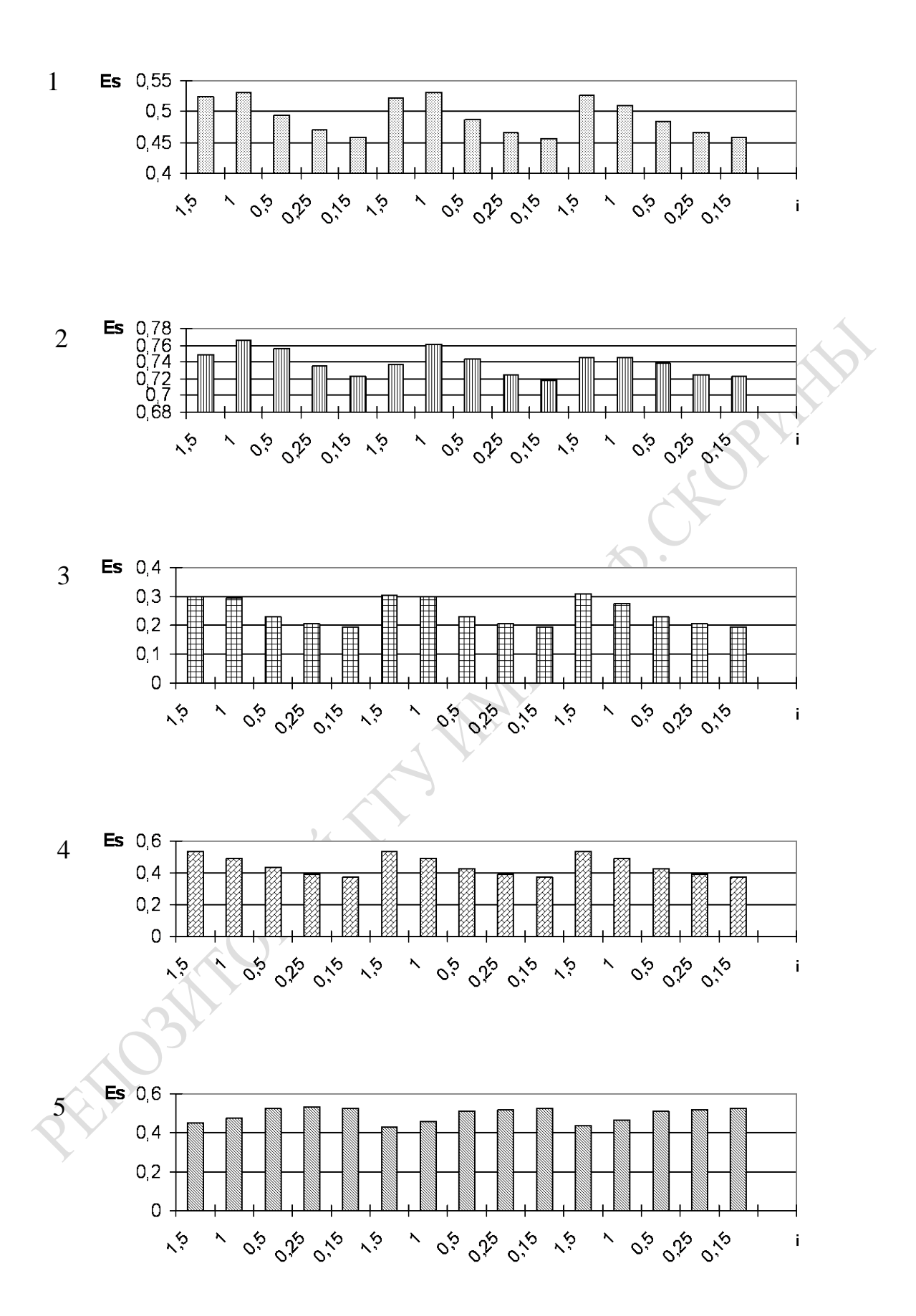

Рисунок 4.5 – Диаграммы изменения  $W_{fks} = \varphi(k)$  серии  $F_2$ (критерии: 1 - усредненный; 2 - оптимистический; 3 - пессимистический; 4 - нейтральный; 5 - Севиджа)

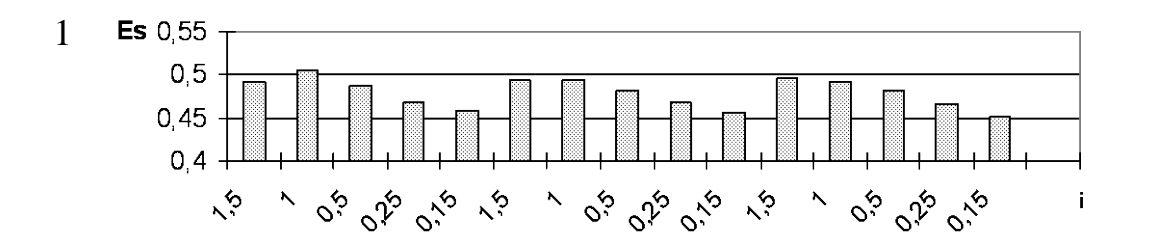

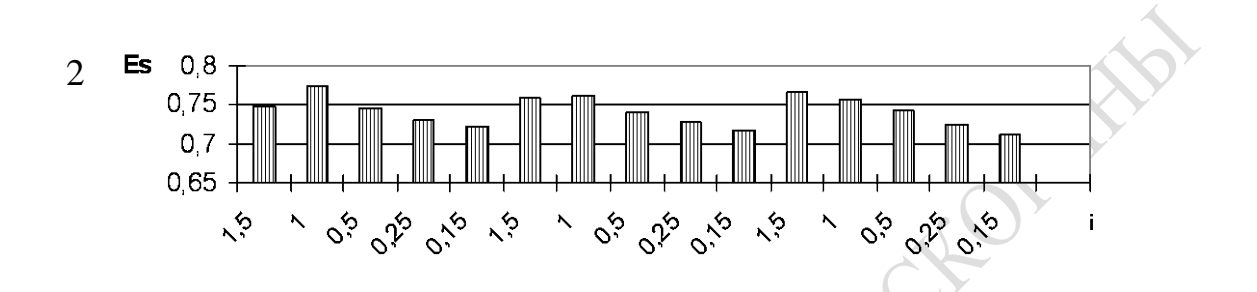

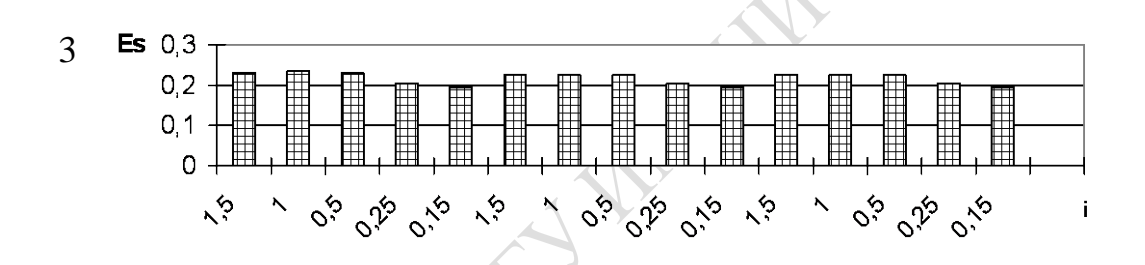

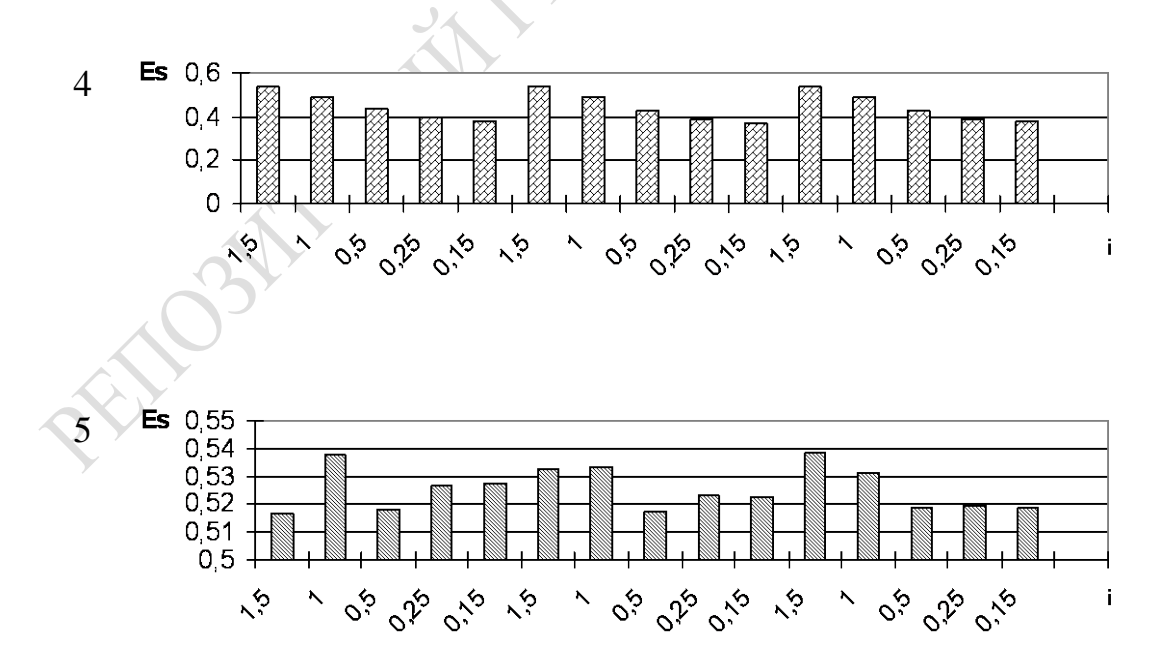

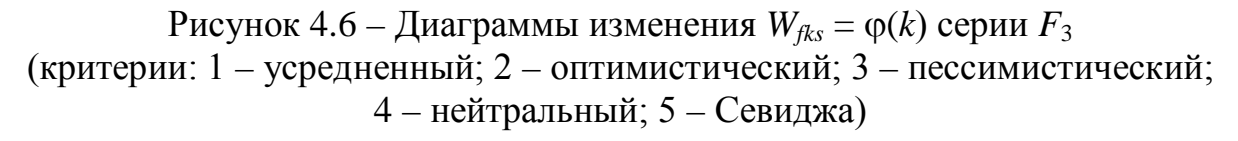

2. Анализ таблицы 4.4 позволяет сделать дополнительные выводы. Рациональным вариантом также остается вариант 11 с теми же сочетаниями ресурсов. Это означает, что все серии ИЭ аналогичным образом воздействуют на ВП в ЛВС. По-видимому, ЛВС также недогружена, что и определило выбор варианта 11 – сочетание ресурсов. Диаграммы изменений  $W_{lks}$  с ростом номеров вариантов, представленные на рисунке 4.5, имеют аналогичный вид. Также существует существенная зависимость рационального варианта от типа критериев. Диаграмма изменений  $W_{lks}$  с ростом номеров вариантов, представленная на рисунке 4.6, также имеет аналогичный вид.

3. Анализ влияния стратегий свертки  $ST_s$  таблиц 4.3-4.5 позволяет установить, что:

стратегия ST<sub>4</sub> всегда стоит на первом месте по чувствительности к изменению вариантов для всех трех серий ИЭ;

стратегия ST<sub>5</sub> всегда стоит на последнем месте по чувстви- $\overline{\phantom{0}}$ тельности к изменению вариантов для всех трех серий ИЭ.

Можно выделить группу чувствительных стратегий свертки  $\{Y_{3kl}^*\}$  (ST<sub>4</sub>, ST<sub>2</sub>, ST<sub>5</sub>). Остальные стратегии свертки  $\{Y_{3kl}^*\}$  малочувствительны к вариантам сочетания ресурсов узла ЛВС.

4. Анализ влияния критериев рационального выбора на обобщенный показатель качества ЛВС позволяет установить следующее:

- критерии рационального выбора имеют высокую чувствительность, и поэтому их можно рекомендовать к применению для решения задачи адаптации ВП под РН на ЛВС уровня детализации «ЗАДАЧИ  $JIBC$ »:

- критерий 2 имеет минимальную чувствительность к вариациям вариантов ЛВС, поэтому не имеет смысла использовать его в практике исследований и адаптации ВП к РН на узлах ЛВС.

4.4 Апробация метода имитационной адаптации ВП под РН на ЛВС уровня детализации «ПРОЦЕССЫ ЛВС»

### 4.4.1 Результаты мониторинга ВП и РН на ЛВС уровня «ПРОЦЕССЫ ЛВС»

Апробация подсистемы МОНИТОРИНГ на этапе 3 осуществлялась в условиях ГГУ им. Ф. Скорины следующим образом. Согласно технологии было сформулировано 3 пакета задач, отличающихся друг от друга составом запросов как на вызов программы потоков ( $PO_{ii}$ ),

так и составом системных функций  $(FU_{ii})$ . Благодаря применению подсистем MODELTEST и МОНИТОРИНГ имелась возможность измерять параметры ВП и РН на узлы ЛВС в соответствии с формализацией уровня детализации «ПРОЦЕССЫ ЛВС». Очевидно, что характеристики загрузки оборудования нельзя принимать во внимание, поскольку реальная система работала именно в режиме определения параметров инвариантов РН на ЛВС уровня детализации «ПРОЦЕССЫ ЛВС».

Проверка наличия установившегося режима обслуживания запросов процессов пользователей *i*-го типа  $(i = \overline{1,3})$  показала, что в ходе измерений этот режим достигнут уже на 10-й минуте измерения. Эта предварительная статистика в дальнейшем исключалась из рассмотрения при формировании статистики УНЭ. Затем проверялась выполнимость условий «полумарковости» для представления динамики обслуживания запросов процессов пользователей на формирование потоков, а затем и формирование для потоков последовательностей системных функций. При этом сравнивались между собой матрицы вероятностей переходов, получение разных временных интервалов сеансов измерений по технологии, изложенной в 4.2. Аналогичным образом оценивались условия достаточности статистик обслуживания запросов процессов пользователей, стационарности и отсутствия последствия. Результаты проверки статистики УНЭ подтвердили выполнимость этих условий с уровнем доверия  $\beta = 0.9$ .

По запросам процессов пользователей 1-го типа формировались 3 потока, описываемый  $GR_{7i}$  основной  $(j = 1)$ ; фон-1  $(j = 2)$ ; фон-2  $(j = 3)$ . В этих потоках использовалось девять системных функций  $(FU_i, j = 1, 9)$ . Динамика вызова определялась GR<sub>7</sub>. Каждая из этих функций выполняла свой набор операций:

 $i = 1$  – состояние ожидания (idle);

 $j = 2$  – работа с графическим интерфейсом пользователя (interf);

 $i = 3$  – формирование диалоговых окон (Dialog);

 $j = 4$  – ввод информации с клавиатуры и «мыши» (input);

 $\bigcirc$   $j = 5$  – работа с видеоадаптером (Video);

 $i = 6$  – работа с принтером (Print);

 $i = 7$  – работа с аппаратурой узла ЛВС (Device);

 $i = 8$  – работа с HDD (Disk);

 $i = 9$  – выполнение утилит ОС (Utils).

С помощью подсистемы МОНИТОРИНГ были определены для каждого типа пользователей  $(i = \overline{1,3})$  основные параметры графов  $GR_{6i}$  и  $GR_{7i}$ .

Анализ этих графов переходов показывает, что основная доля переходов принадлежит основному потоку, а вероятности переходов на вспомогательные потоки (фон-1 и фон-2) не превышают 0,15. Наиболее часто исполняемыми функциями являются  $FU_i$ : idle  $(j = 1)$ ; interf  $(i = 2)$ ; Utils  $(i = 9)$ . Вероятность же переходов на остальные  $FU_i$ менее 0,05. Вид графов  $GR_{7i}$  различен для процессов разных типов пользователей. Как видим, во время УНЭ было сформировано 3 параллельных потока запросов процессов трех типов пользователей, которые организовали суперпозицию трех полумарковских процессов. Однако подсистема МОНИТОРИНГ позволила выделить из этого интегрального потока выполняемых  $FU_{ii}$  три типа инвариантов РН для каждого типа пользователей.

Как видно из рисунков 4.7–4.9,  $GR_6$  одинаков для всех трех задач. Причем основные потоки во всех трех задачах имеют максимальную вероятность их повторения. Выходы на вспомогательные потоки фон-1 и фон-2 осуществляются с малой вероятностью. При этом потоки фон-1 представляют собой реализацию только одной системной функции (idle), графы потоков фон-2 вырождаются до чередования системных функций idle и Utils. Основное различие между задачами заключается в структуре  $GR_{7i}$  ( $i = 1,3$ ). Например, в графе  $GR_{71}$  нет ни одного перехода на системную функцию ( $i = 6$ , Print). В графе  $GR_{72}$ уже отсутствуют два перехода на системные функции (на  $FU_7$  и  $FU_3$ ), а в графе GR<sub>73</sub> отсутствуют три перехода на системные функции (на  $FU_7$ ,  $FU_6$ ,  $FU_3$ ). Общей особенностью всех  $GR_{7i}$  является коллекторно-распределительная роль  $FU<sub>2</sub>$  (interf).

Анализ матриц распределений показал, что большинство условных распределений может быть отнесено к экспоненциальному распределению. Правда, времена выполнения FU<sub>f</sub>, связанных с внешними устройствами (Disk и imput) имеют нормальные типы распределений для основного потока. Кроме того, вспомогательный поток фон-1 также имеет нормальное распределение времени выполнения FU<sub>i</sub> (idle). Причем граф  $GR_{7i}$  для потоков фон-1 и фон-2 вырождается. Так поток фон-1 представляет собой многократное выполнение одной и той же  $FU_i$  (idle), а поток фон-2 представляет собой многократное взаимодействие пары системных функций (idle и Utils).

Поскольку выборки условных распределений времен выполнения  $FU_i$  были достаточно большими, то была выполнена процедура аппроксимации этих распределений методом моментов по методике, изложенной в работе [138].

а) граф переходов между программными потоками  $Gr_{61}$  пользователей 1-го типа

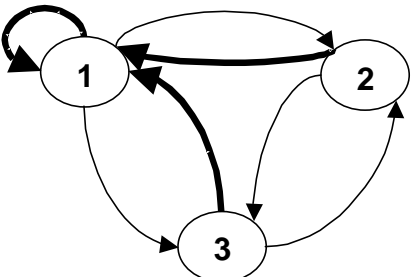

б) граф переходов между системными функциями «основного» потока *Gr*71 пользователей 1-го типа

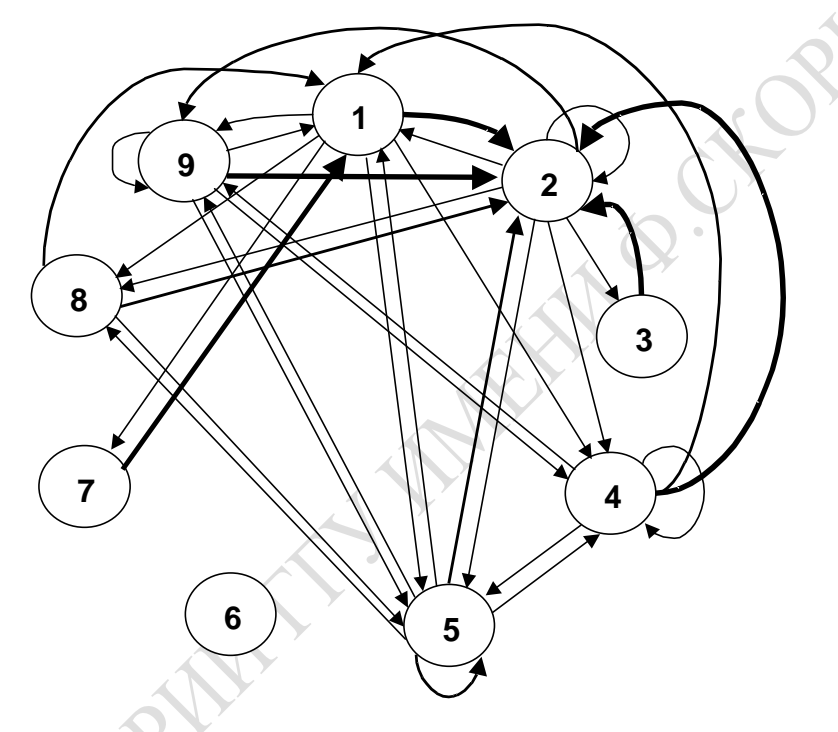

- в) граф переходов между системными функциями потока «Фон-1» *Gr*<sup>71</sup> пользователей 1-го типа
- г) граф переходов между системными функциями потока «Фон-2» *Gr*<sup>71</sup> пользователей 1-го типа

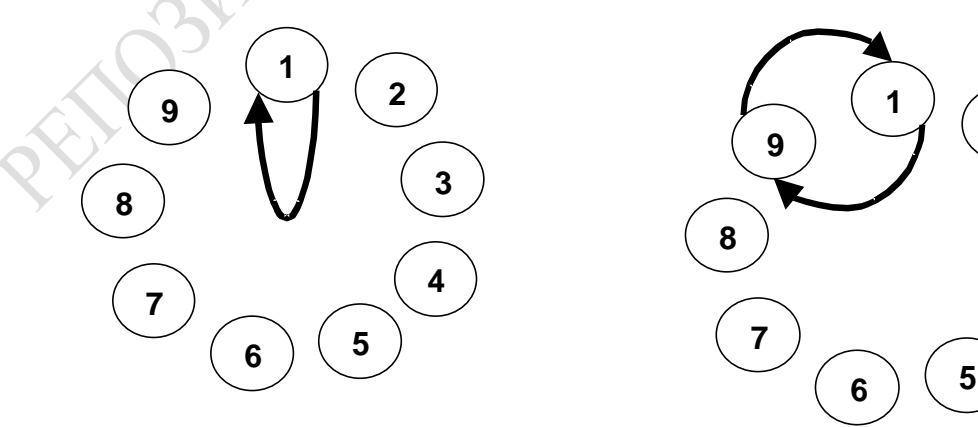

Рисунок 4.7 – Графы переходов полумарковского процесса обслуживания ВП потоков и системных функций для пользователей 1-го типа

а) граф переходов между программными потоками *Gr*<sup>62</sup> пользователей 2-го типа

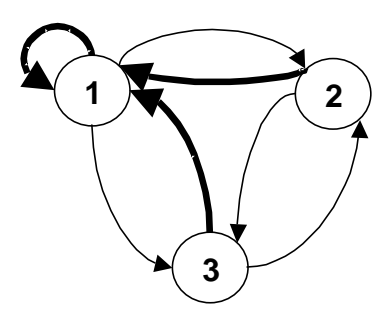

б) граф переходов между системными функциями «основного» потока *Gr*<sup>72</sup> пользователей 2-го типа

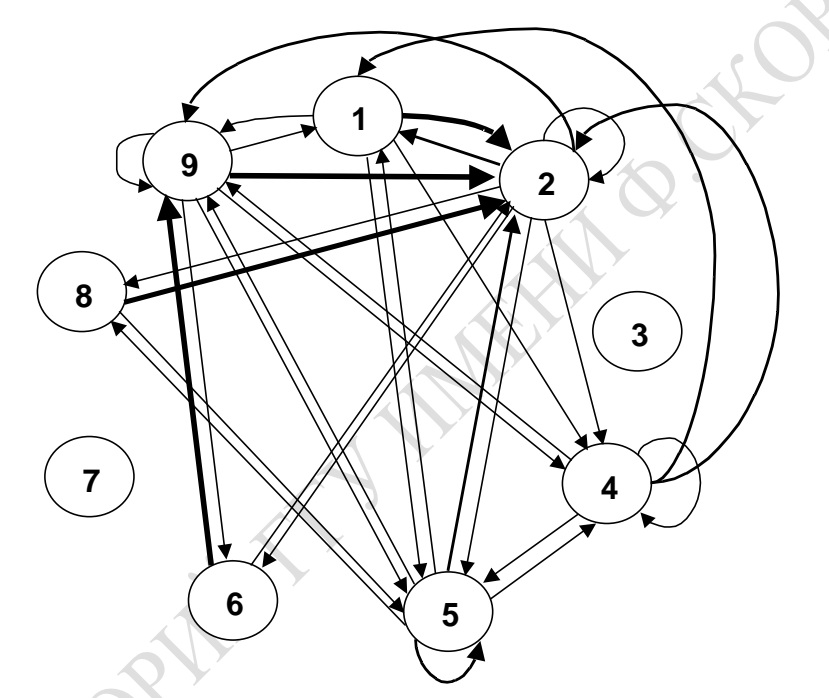

- в) граф переходов между системными функциями потока «Фон-1» *Gr*<sup>72</sup> пользователей 2-го типа
- г) граф переходов между системными функциями потока «Фон-2» *Gr*72 пользователей 2-го типа

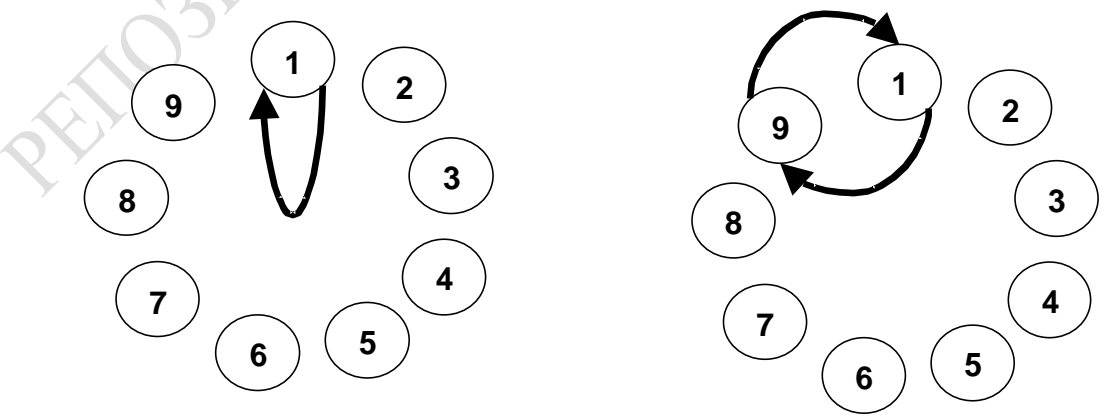

Рисунок 4.8 – Графы переходов полумарковского процесса обслуживания ВП потоков и системных функций для пользователей 2-го типа

а) граф переходов между программными потоками  $Gr_{63}$  пользователей 3-го типа

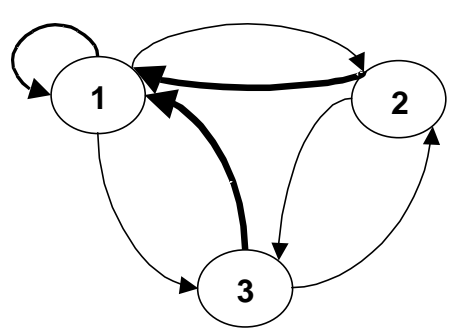

б) граф переходов между системными функциями «основного» потока *Gr*<sup>73</sup> пользователей 3-го типа

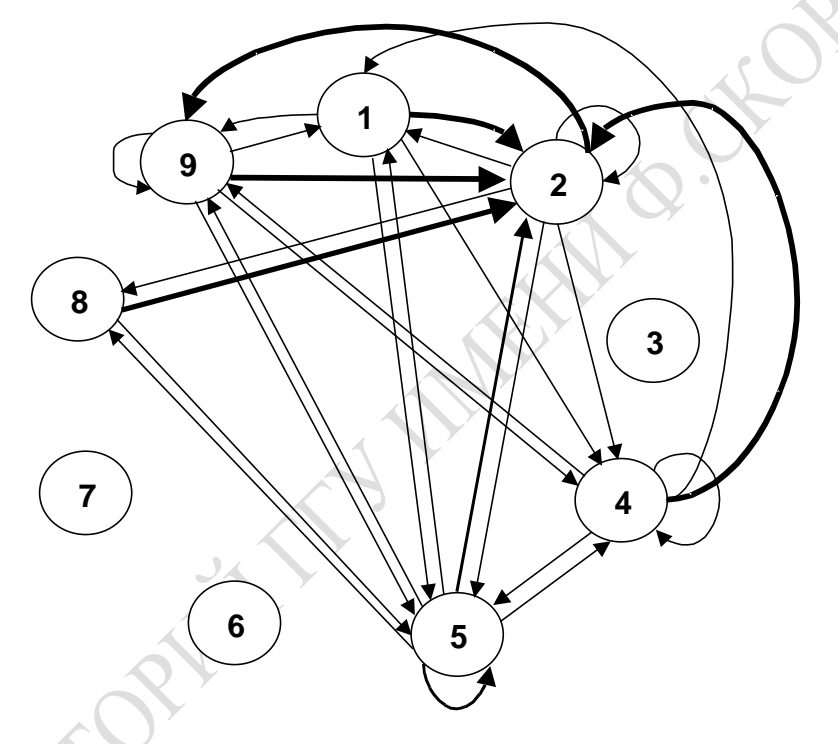

в) граф переходов между системными функциями потока «Фон-1» *Gr*<sup>73</sup> пользователей 3-го типа

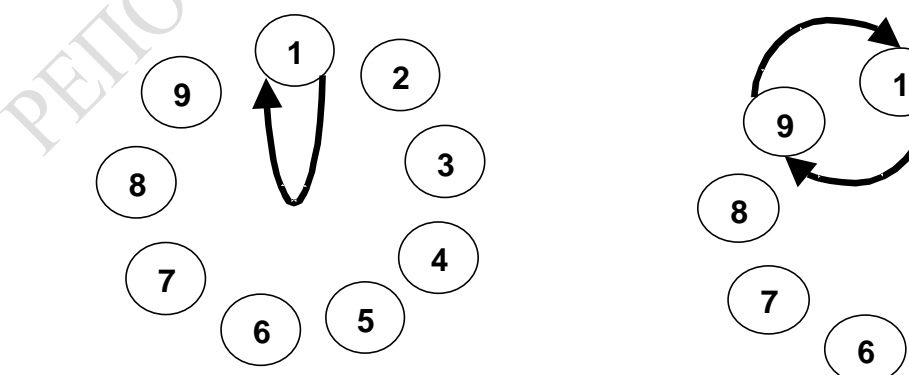

г) граф переходов между системными функциями потока «Фон-2» *Gr*73 пользователей 3-го типа

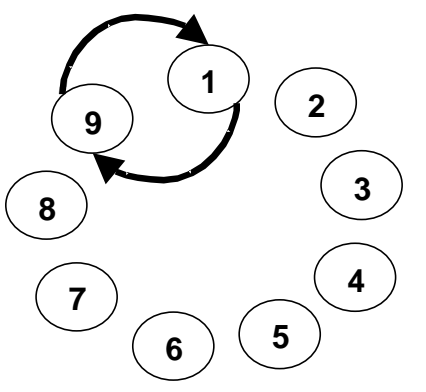

Рисунок 4.9 – Графы переходов полумарковского процесса обслуживания ВП потоков и системных функций для пользователей 3-го типа

Как видно из этих таблиц, наиболее часто встречаемые состояния длительности выполнения распределены экспоненциально и только в 15 % случаев эти распределения оказались нормальными. Поэтому можно утверждать, что с ошибкой в районе 15 % полумарковский процесс можно исследовать аналитическими методами теории массового обслуживания. Особенно эффективен такой подход при грубых оценках загрузки оборудования или при вычислении коэффициентов использования типов системных функций. Если же необходим анализ «узких» мест в ВП, то требуется применение имитационного моделирования. Поэтому основной вывод из анализа структуры полумарковских процессов в ВП узла ЛВС уровня детализации «ПРОЦЕССЫ ЛВС» состоит в том, что измеренные параметры РН на ЛВС можно использовать для адаптации ВП под РН.

### 4.4.2 Выбор рационального состава ресурсов узла ЛВС при адаптации ВП под РН на ЛВС уровня детализации «ПРОЦЕССЫ ЛВС»

Для апробации метода имитационной адаптации ВП под РН на ЛВС уровня детализации «ПРОЦЕССЫ ЛВС» была использована параметризованная имитационная модель IM.POTOKI, хранящаяся в LIB.PROCES. В качестве исходной информации для «запитки» этой модели использовалась статистика, сформированная на этапе 3 подсистемой МОНИТОРИНГ, состав и структура которой рассматривались в 4.4.1. С помощью LIB.ISPIM реализовывался этап испытания ИМ и РН. С помощью процедуры PR.TOCH была оценена точность имитации в серединной точке области значений параметров моделирования  $(\lambda, \vartheta_{CPU}, \vartheta_{HDD}, V_{MEM})$ . Доверительные интервалы точности имитации для каждой компоненты вектора откликов (псри, пнор, Тжм1, Тжм2,  $T_{KMS}$ ) и вектора локальных статистик ( $l_{OYCPU}$ ,  $t_{OKCPU}$ ,  $l_{OYHDD}$ ,  $t_{OKHDD}$ ,  $\tau_{ceanea}$ ) приведены в таблице 4.6. Как видно из таблицы 4.6, при уровне значимости  $\alpha = 0.05$  и 9 степенях свободы ошибка имитации колеблется от 6 % (для  $\eta_{HDD}$ ) до 25 % (для всех  $l_{OYCPU}$ ). Причем меньшая ошибка соответствует загрузке CPU и HDD, а большая ошибка имитации присуща временам ответа ВП на запросы процессов пользователей. С нашей точки зрения, это обычно допустимая ошибка имитации динамических ситуаций в системе. Поэтому было продолжено испытание этой модели. Было установлено, что переходный период по всем откликам в такой детальной модели устанавливается уже через 5 минут. Увеличение времени имитации на 2 порядка (до 500 минут) не выявило ситуаций перехода откликов имитации и фиксируемых статистик в неустойчивые режимы. Поэтому было принято решение о том, что используемая IM.POTOKI при заданных значениях РН в области рабочей точки параметров моделирования является устойчивой.

Далее была проведена серия ИЭ, в ходе которой каждый из параметров моделирования поочередно изменялся в обе стороны от центральной точки при остальных параметрах находящихся в центральной точке. Результаты этой серии экспериментов позволили вычислить чувствительность откликов от изменения каждого параметра на 100 %. В таблице 4.7 приведены значения коэффициентов чувствительности. Анализ таблицы 4.7 показывает, что интегральные отклики модели и локальные статистики чувствительны к изменениям параметров моделирования. Исключение составляет только статистика тенена, диапазон изменения, чувствительности которого меньше точности его имитации. Поэтому в дальнейшем анализ изменения этой статистики не проводился, чем достигается некоторая экономия ресурсов исследования ВП и РН на ЛВС уровня «ПРОЦЕССЫ ЛВС». Из таблицы 4.7 можно сделать следующие неожиданные выводы. Во-первых, отклик псе наиболее чувствителен к параметру  $9$ <sub>HDD</sub> и менее всего чувствителен к интенсивности запросов процессов ( $\lambda$ ). Во-вторых, как и следовало ожидать, п<sub>ного</sub> очень чувствителен к Э<sub>нор</sub> и менее чувствителен к V<sub>MEM</sub>. В-третьих, характеристики качества обслуживания пользователей ( $T_{K1}$ ,  $T_{K2}$ ,  $T_{K3}$ ) практически не чувствительны к параметру  $\lambda$  и примерно одинаково (почти пропорционально) чувствительны к значениям параметров псри и пнор. По-видимому, в серединной точке параметров моделирования система была недогружена ( $\eta_{CPU} = 0.4 \div 0.6$ ;  $\eta_{HDD} = 0.347 \div 0.857$ ), и поэтому интенсивность запросов существенно не влияла на времена ответа системы на запросы процессов пользователей. В-четвертых, локальные статистики длин и ожиданий запросов в очередях более существенно зависят от параметров моделирования. Как правило, времена ожидания запросов более чувствительны к изменению параметров модели, чем длины их очередей к устройствам CPU и HDD.

Адаптация ВП к РН на узел ЛВС на этапе 9 осуществлялась примерно по той же технологии, что и адаптация ВП к РН на реальной системе в ходе УНЭ, изложенной в главе 5. Различие состояло в том, что число изменяемых параметров увеличивалось и расширялись диапазоны изменения параметров модели (поскольку отсутствовали ограничения возможности приобретения более высокоскоростного оборудования узлов ЛВС).

Таблица 4.6 – Доверительные интервалы точности имитации компонентов векторов откликов {*Yjk*} и локальных статистик {*SТjk*}

Доверительные интервалы для откликов с уровнем значимости 0,05 и при 9 степенях свободы (средние значения параметров)

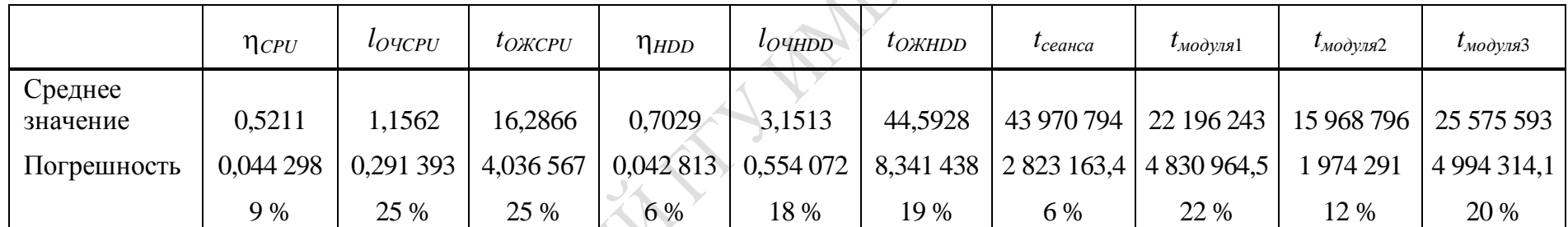

**EXICATION** 

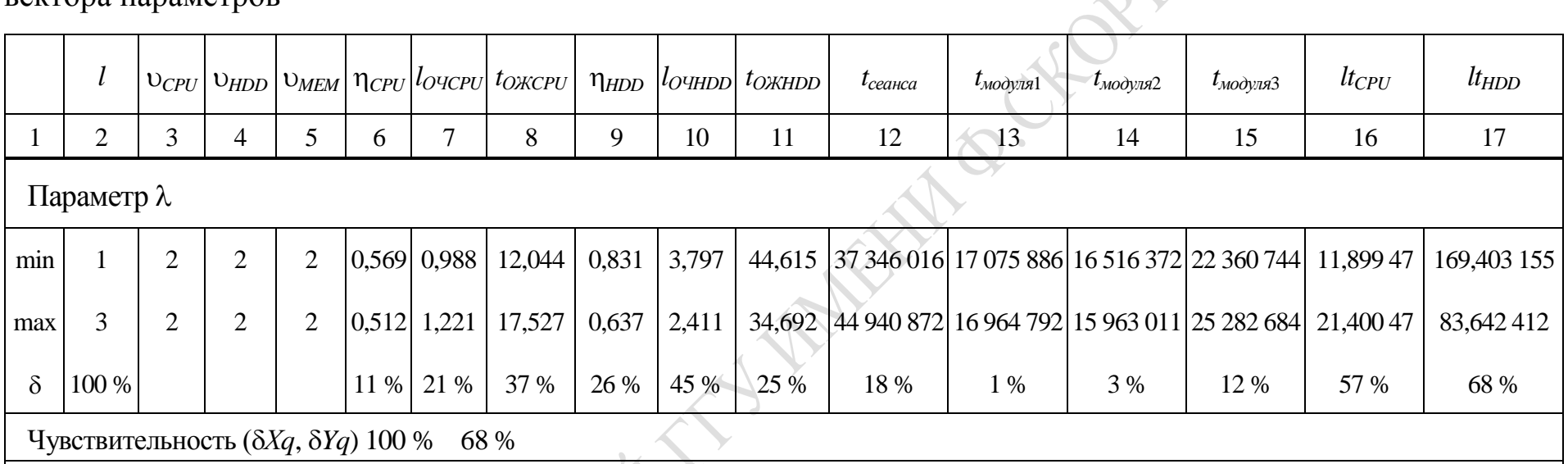

Таблица 4.7 – Значения коэффициентов чувствительности модели IM.POTOKI к изменению компонент вектора параметров

Параметр υ*CPU*

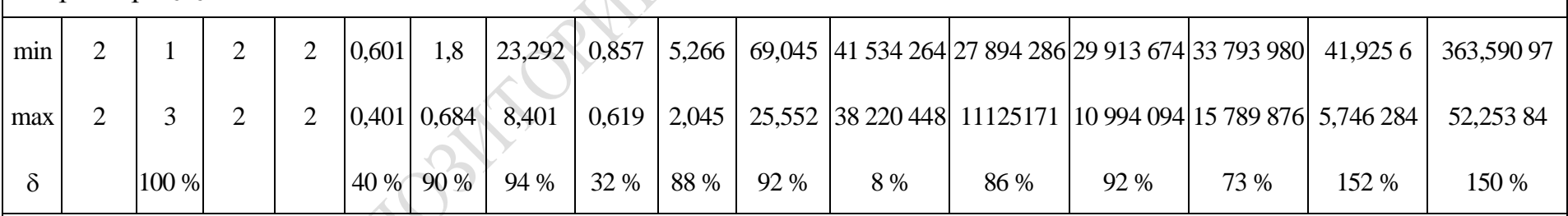

Чувствительность (δ*Хq*, δ*Yq*) 100 % 152 %

### Окончание таблицы 4.7

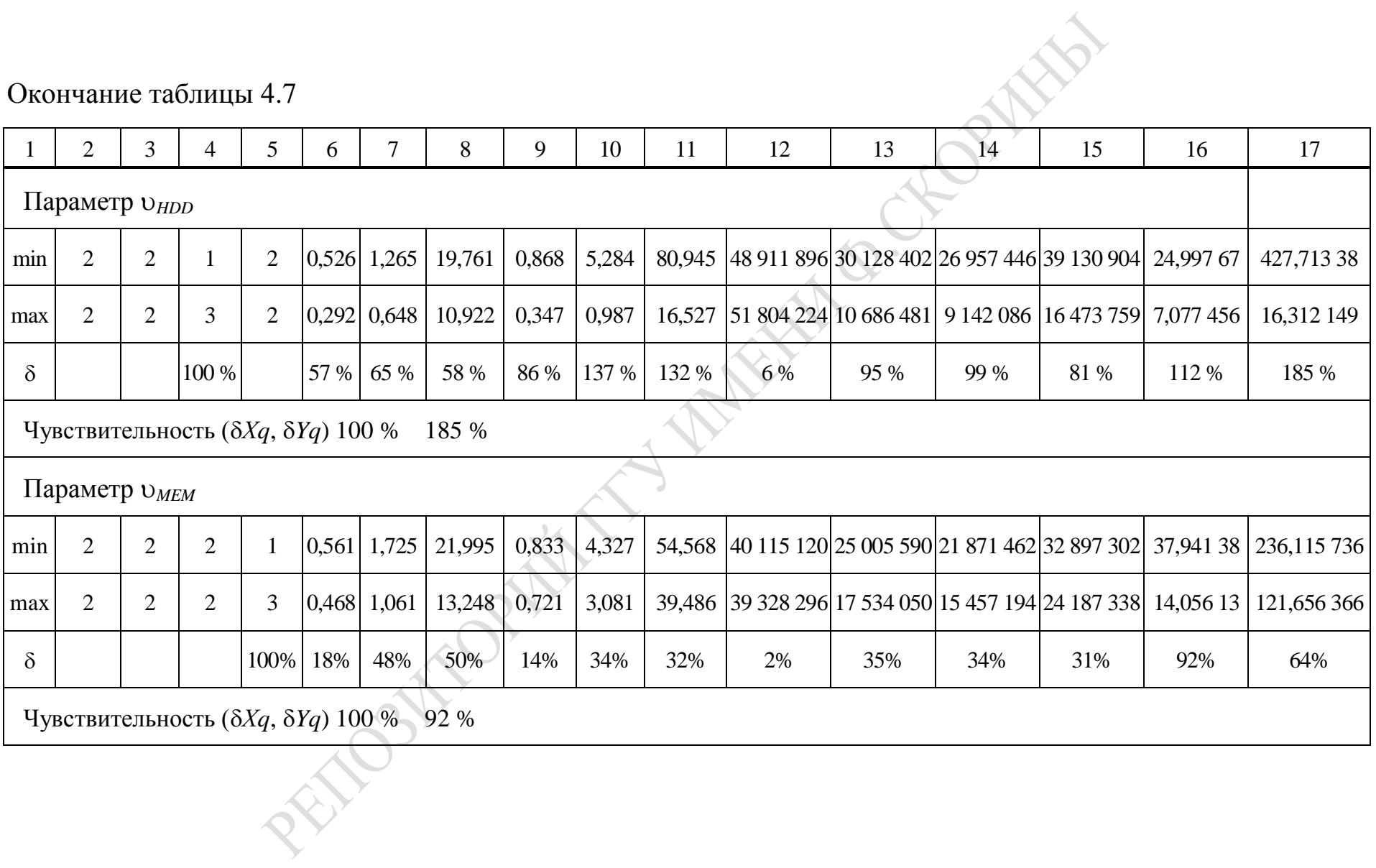

Компоненты векторов управляемых параметров  $X_{42} = (\lambda_1 = \lambda_2 = \lambda_3 = \lambda)$ и  $X_{41} = (\vartheta_{CPU}, \vartheta_{HDD}, V_{MEM})$  также менялись способом секущих плоскостей. Как видим, вектор параметров  $X_{42}$  выродился в скаляр  $\lambda$ , представляя собой интенсивность запросов процессов пользователей *i*-го типа (*i* =  $\overline{1,3}$ ) на создание последовательности потоков { $PO_{ki}$ }, а затем с помощью созданных потоков на выполнение множества системных функций  $\{FU_{ki}\}\$ . Состав вектора откликов  $T_{4k} = (\eta_{CPUk}, \eta_{HDDk}, \eta_{HDDk})$  $T_{\text{Wik}}$ ) фиксировался в ходе ИЭ с помощью средств сбора статистик СМ МІСІС [108]. Дополнительной целью этапа 9 был поиск «узких» мест в ВП при различных характеристиках оборудования ( $\theta_{CPUk}$ ,  $\theta_{HDDk}$ ,  $V_{MEMk}$ ) и интенсивностях запросов процессов  $(\lambda_k)$ .

В результате были получены составные локальные характеристики использования очередей к CPU и HDD, вычисленные по формулам:

$$
l\tau_{CPUk} = l_{O\text{VCPUk}} \cdot t_{OKCPUk} ; \qquad (4.3)
$$

 $l\tau_{HDDk} = l_{OYHDDk} \cdot t_{OKHDDk}$ .

Составные характеристики ( $l\tau_{CPUk}$  и  $l\tau_{HDDk}$ ) и интегральные отклики (п<sub>СРИК</sub> и п<sub>НDDk</sub>) можно использовать при поиске «узких» мест в ВП узлах ЛВС для различных вариантов ресурсов узла ЛВС (k). Для этого были построены поля распределений точек ( $\eta_{CPUk}$ ,  $l\tau_{CPUk}$ ) =  $C_{lr}$ и (п<sub>HDDk</sub>,  $l\tau$ <sub>HDDk</sub>) = H<sub>lr</sub>, где l – номер уровня параметра  $\vartheta_{CPUk}$ , r – номер уровня параметра  $\vartheta$ <sub>HDDk</sub>. На рисунке 4.10 приведен пример распределения девяти пар точек  $(C_{lr}, H_{lr})$  для вариантов изменения  $\vartheta_{CPU}$ и  $\theta_{HDDk}$  на 3-х уровнях ( $l = 1,3; r = 1,3$ ) при фиксированном объеме памяти  $V_{MEM} = 1$  и интенсивности запросов процессов на обслуживание ОС ЛВС потока и функций  $\lambda = 1$ . Как видно из рисунка 4.10, все поле расположения точек  $(C_{lr}, H_{lr})$  можно разбить на 9 областей:

 $-\epsilon$ балансированности интенсивности обслуживания ВП запросов процессов ( $\eta_i$  – максимально,  $lt_i$  – минимально) соответствует область № 1;

- несбалансированности интенсивности поступления запросов от процессов с интенсивностью их обслуживания ВП ( $\eta_i$  – минимально,  $lt_i$  – максимально) соответствует область  $N_2$  9;

- недогрузки ВП ( $\eta_i$  - минимально,  $lt_i$  - минимально) имеет место в области № 7;

- перегрузки ВП или «узкому» месту 1-го типа соответствует область № 3 ( $\eta_i$  – максимально,  $lt_i$  – максимально).

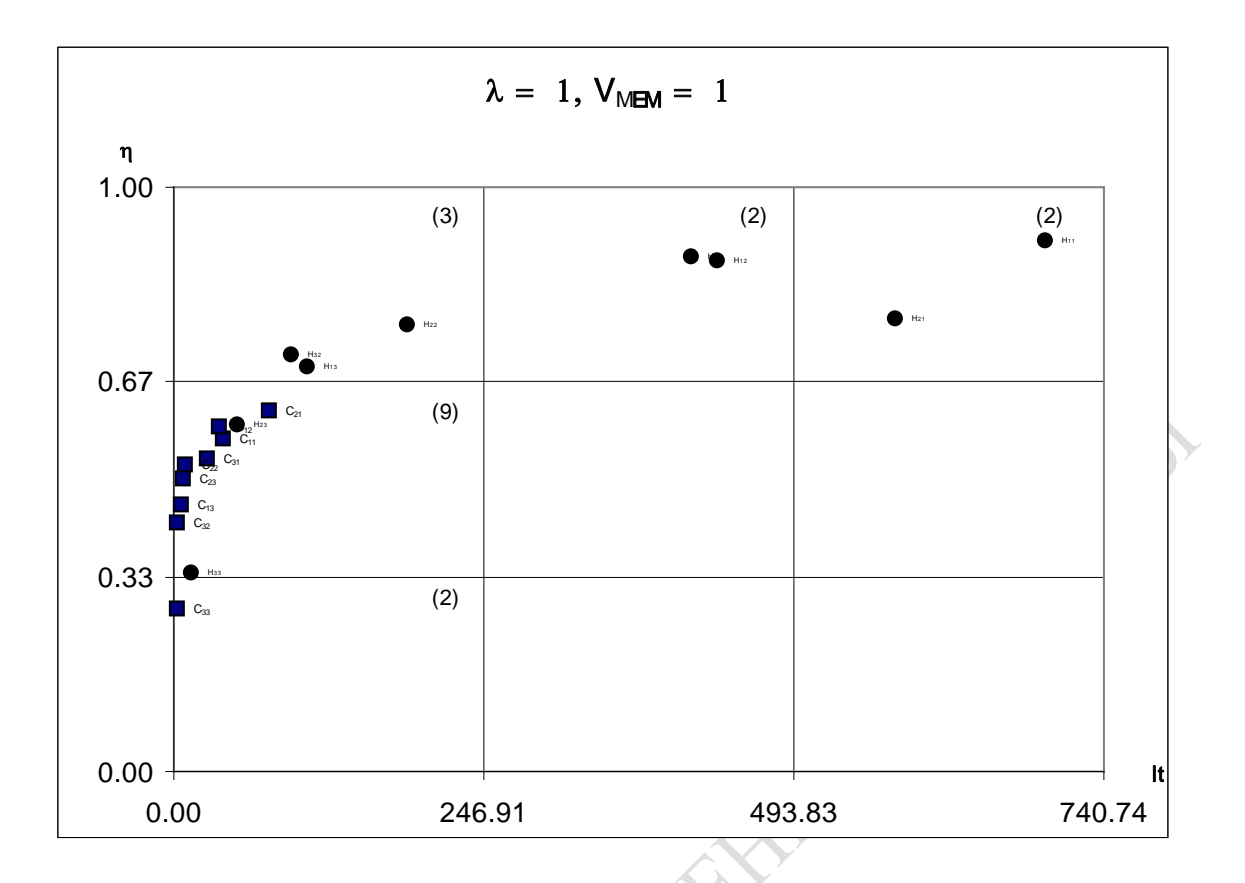

Рисунок 4.10 – Поле распределения точек ( $C_{lr}$  и  $H_{lr}$ ) для вариантов наличия ресурсов ЛВС при интенсивности запросов  $\lambda = 1$  и размерах памяти  $V_{MEM} = 1$  (l и r – номера уровней параметров  $v_{CPUk}$  и  $v_{HDDk}$ )

Остальные области являются альтернативными. Сравнивая между собой расположение точек  $C_{lr}$  и  $H_{lr}$  для каждого варианта, можно найти и оценить слабое место в динамике организации ВП в ЛВС при различной рабочей нагрузке.

Анализ расположения точек  $C_{lr}$  и  $H_{lr}$  на рисунке 4.10 позволяет сделать следующие выводы.

1. Во всех случаях нет ни одной точки  $C_{lr}$  в областях 1-3. Это означает, что «узким» местом для ВП во всех 81 вариантах сочетания параметров ресурсов узла ЛВС CPU не является. По-видимому, «узким» местом является вариант, соответствующий точке  $H_{11}$  (критическим является параметр  $\Theta_{HDD}$ ).

2. Основная доля вариантов сочетания параметров ресурсов узла ЛВС находится в зоне 4 (когда псрик или пнорк находятся в диапазоне 0,34–0,68, а  $l\tau_{CPUk}$  или  $l\tau_{HDDk}$  не превышает их максимального значения  $Y_3$ ).

3. Наиболее сбалансированным вариантом сочетания параметров ВП следует считать сочетание ( $\theta_{CPUk}$  и  $\theta_{HDDk}$ ), представленное на втором уровне области их изменения (точка  $H_{22}$  в области 1, а точка  $C_{22}$  находится в области 4).

На рисунке 4.11 приведено корреляционное поле зависимости пар откликов (псець от пноры). Разделив области изменения псець и п<sub>норк</sub> также на 9 частей, было установлено, что основное количество точек (п<sub>срик</sub>, п<sub>норк</sub>) сосредоточено в областях 7, 5, 2. Причем в областях 7 и 4 имеет место линейная корреляционная зависимость. А в областях 5 и 2 коэффициенты корреляции близки к нулю (облако рассеивания равномерно распределено по этим областям). Анализ рисунка 4.11 показывает, что для половины вариантов область изменения откликов находится соответственно в 0,34 ≤  $\eta_{\text{CPI/k}}$  < 0,6 и 0,7 ≤  $\eta_{\text{HDDk}}$  ≤ 0,92. Эти диапазоны изменения загрузки CPU и HDD также показывают, что сдерживающим фактором для ВП в ЛВС является скорость HDD.

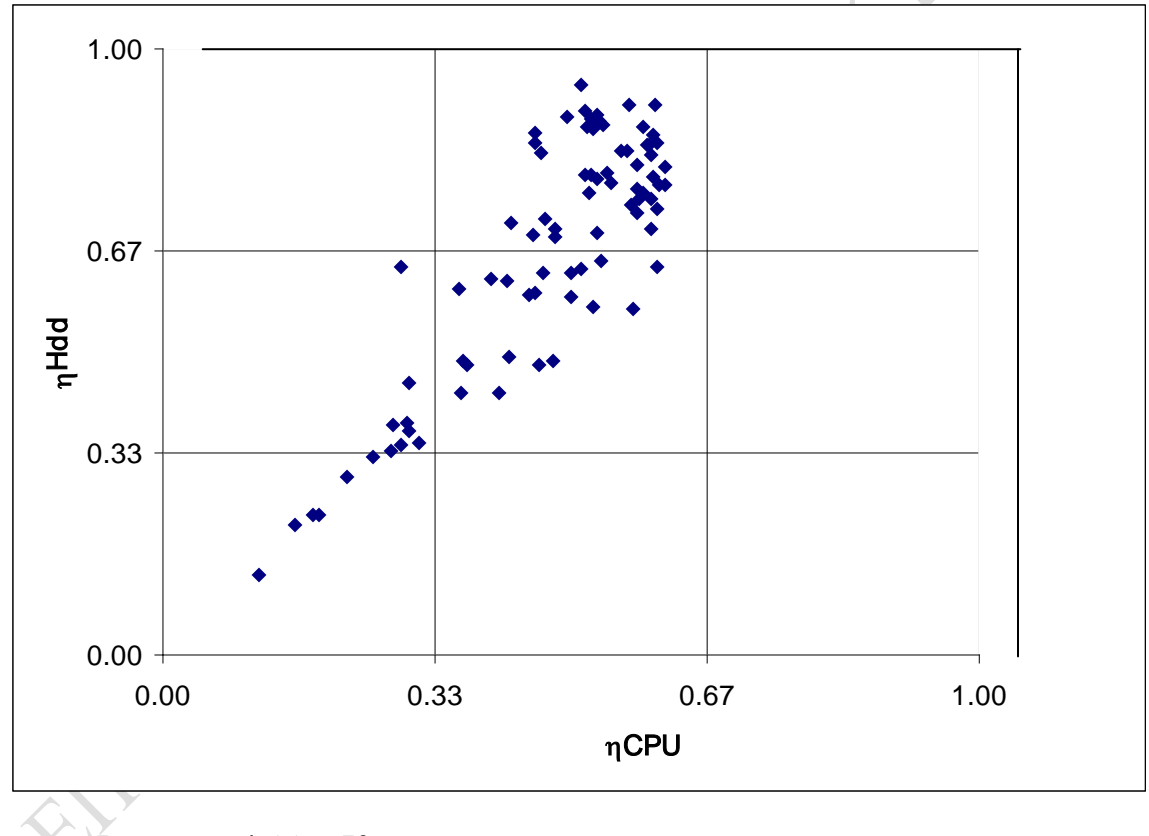

Рисунок 4.11 - Корреляционные поля зависимости откликов  $\eta_{\text{CPU}k}$  or  $\eta_{\text{HDD}k}$ 

Были построены следующие графики изменения откликов от одного из параметров при постоянных значениях остальных параметров:

$$
\eta_{CPUk} = \varphi_1(\vartheta_{CPUk}) \; ; \; \eta_{CPUk} = \varphi_2(\vartheta_{HDDk}) \; ; \; \eta_{CPUk} = \varphi_3(V_{MEMk}) \; ;
$$
\n
$$
\eta_{HDDk} = \varphi_4(\vartheta_{CPUk}) \; ; \; \eta_{HDDk} = \varphi_5(\vartheta_{HDDk}) \; ; \; \eta_{HDDk} = \varphi_6(V_{MEMk}) \; ; \tag{4.4}
$$

$$
T_{K1k} = \psi_1(\vartheta_{CPUk}) \; ; \; T_{K1k} = \psi_2(\vartheta_{HDDk}) \; ; \; T_{K1k} = \psi_3(V_{MEMk}) \; ;
$$
  
\n
$$
T_{K2k} = \psi_4(\vartheta_{CPUk}) \; ; \; T_{K2k} = \psi_5(\vartheta_{HDDk}) \; ; \; T_{K2k} = \psi_6(V_{MEMk}) \; ;
$$
  
\n
$$
T_{K3k} = \psi_7(\vartheta_{CPUk}) \; ; \; T_{K3k} = \psi_8(\vartheta_{HDDk}) \; ; \; T_{K3k} = \psi_9(V_{MEMk}) \; .
$$
\n(4.5)

Несмотря на малое число уровней изменения параметров  $\vartheta_{CPUk}$ , Энррь и V<sub>MEMk</sub>, графики зависимостей позволяют оценить наличие или отсутствие линейной связи откликов от параметров. Кроме того, по этим графикам можно также оценить значимость параметров для откликов моделирования ВП в ЛВС. На рисунке 4.12 приведены графики функций  $\eta_{CPUk} = \varphi_1(\vartheta_{CPUk})$  при интенсивности РН, равной  $\lambda = 1$ , и различных значениях  $\vartheta_{HDD}$  и  $V_{MEM}$ . Аналогичные графики зависимостей 4.5 были построены и для откликов  $T_{\text{Kik}}$ . На рисунке 4.13 приведены графики функций  $T_{K1k} = \psi_1(\vartheta_{CPUk})$  при интенсивности РН, равной  $\lambda = 1$ , и различных значениях  $\Theta_{HDD}$  и  $V_{MEM}$ . С помощью зависимостей (4.4) можно установить тенденции поведения откликов ВП при попеременном изменении каждой компоненты вектора параметров ( $\lambda_k$ ,  $\Theta_{CPUk}$ ,  $\Theta_{HDDk}$ ,  $V_{MEMk}$ ). При этом все компоненты этого вектора (кроме изменяемого) задаются в серединной точке области изменения параметров. Рассмотрим динамику изменения значений компонент вектора откликов при варьировании значений компонент вектора параметров.

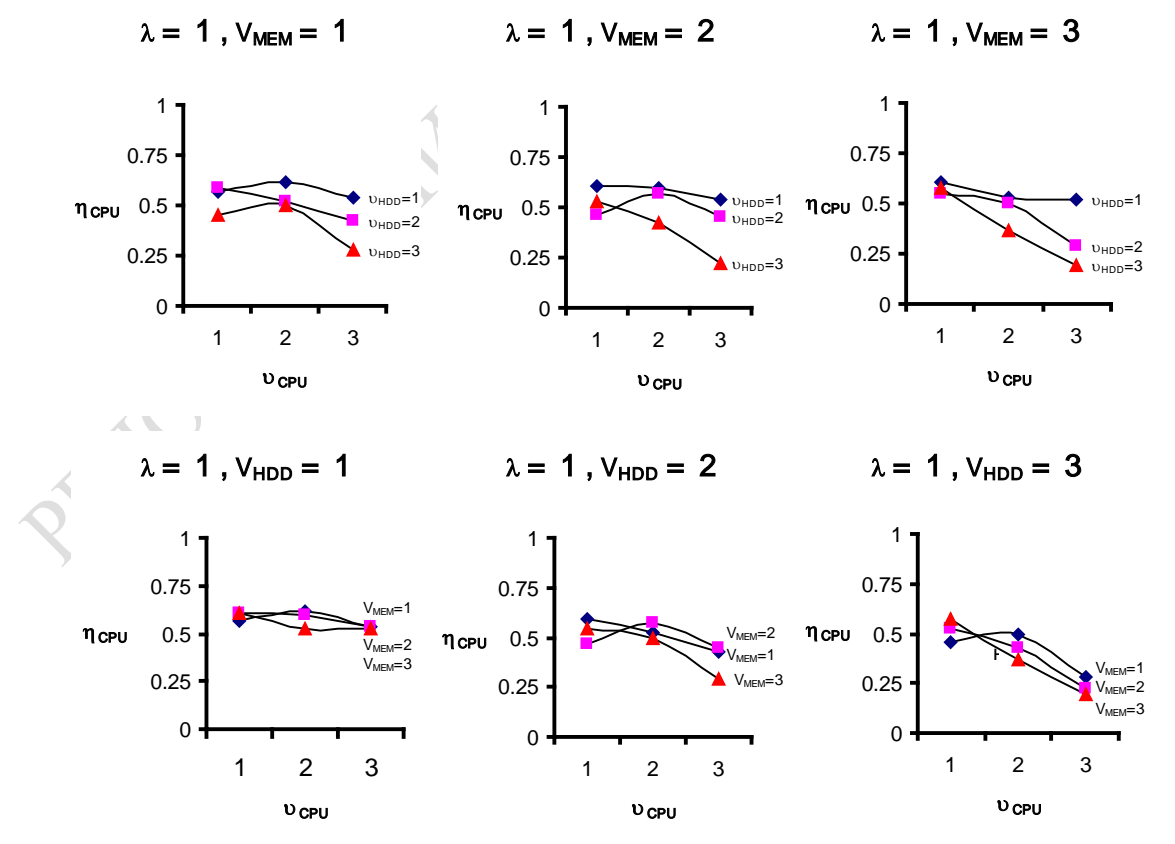

Рисунок 4.12 – Графики функций  $\eta_{\text{CPUk}} = \varphi_1(\nu_{\text{CPU}})$ при интенсивности запросов  $\lambda = 1$  и различных значениях  $V_{MEM}$  и  $v_{HDD}$ 

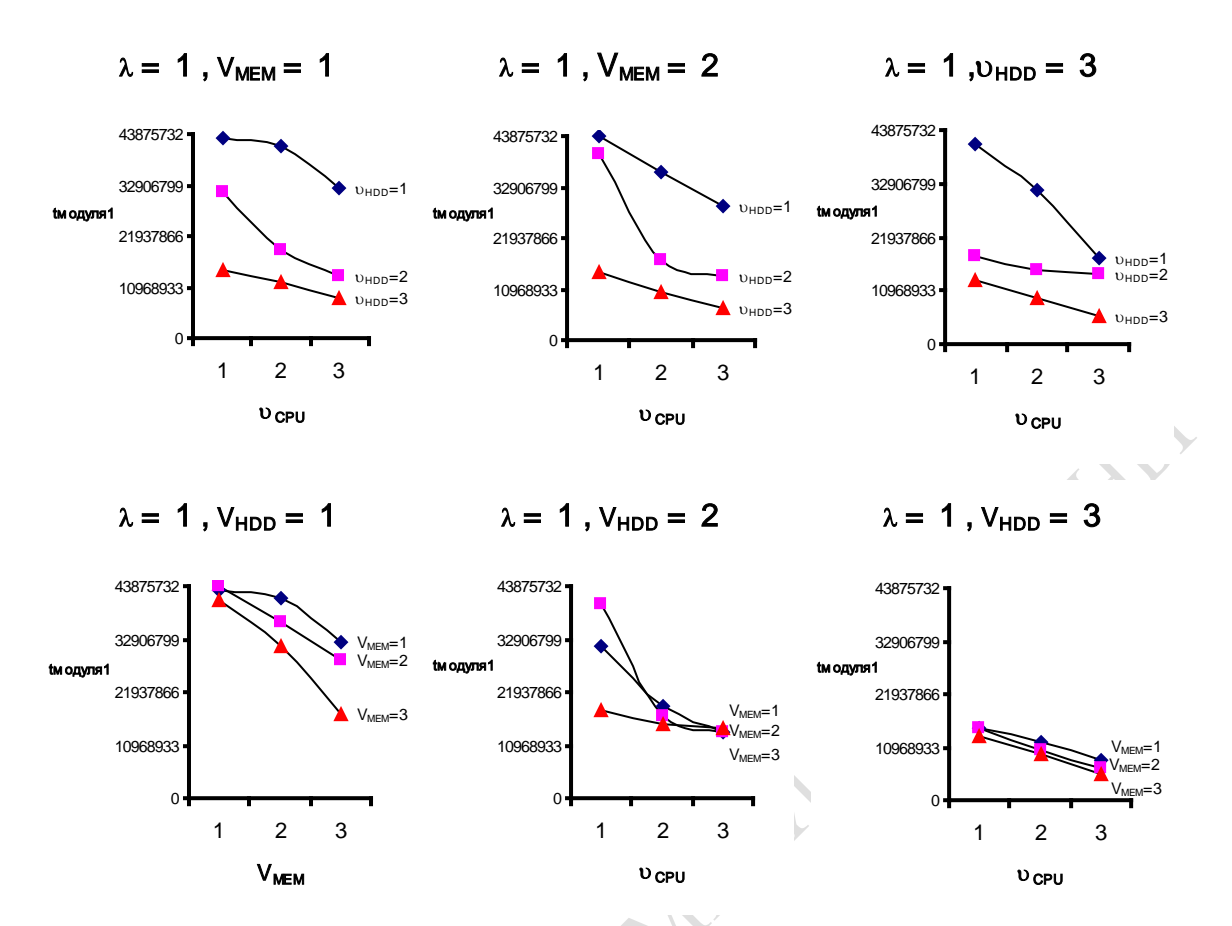

Рисунок 4.13 – Графики функций  $T_{K1k} = \psi_1(\upsilon_{CPU})$  при интенсивности запросов  $\lambda = 1$  и различных значениях  $V_{MEM}$  и  $v_{HDD}$ 

**Загрузка CPU** согласно зависимости  $\eta_{CPII} = \varphi_1(\vartheta_{CPII})$  при малой интенсивности запросов процессов пользователей ( $\lambda = 1$ ) практически не меняется (рисунок 4.12). Только при высокой скорости HDD  $(9_{HDD} = 3)$  п<sub>СРU</sub> начинает падать. Причем при  $V_{MEM} = 3$  загрузка CPU падает с 0,6 до 0,20. При росте  $\lambda$  до 2 диапазон падения  $\eta_{CPU}$  увеличивается. Причем с ростом  $\lambda$  до 3 диапазон изменения CPU не меняется. Во всех случаях имеет место нелинейное падение  $\eta_{\text{CPU}}$  с ростом  $\vartheta_{\text{CPU}}$ . Только при  $\theta_{HDD} = 1$  можно говорить о линейном характере падения  $\eta_{CPU}$  с ростом  $\vartheta_{CPU}$  и  $V_{MEM}$ . Согласно зависимости  $\eta_{CPU} = \varphi_2(\vartheta_{HDD})$ различия в загрузке CPU при  $\lambda = 1$  начинаются только при  $V_{MEM} = 3$ , и это падение тем сильнее, чем выше скорость CPU ( $\theta_{CPU}$ ). С ростом интенсивности до  $\lambda = 2$  загрузка CPU падает в 2 раза при одновременном росте  $\Theta$ <sub>нор</sub> и  $\Theta$ <sub>CPU</sub>. При малой  $\Theta$ <sub>CPU</sub> наблюдается слабое падение  $\eta_{CPU}$  при росте  $\vartheta_{CPU}$  и  $V_{MEM}$ . Причем, это изменение пропорционально величине  $V_{MEM}$ . Наконец, с ростом  $\lambda$  до 3 вид и диапазон падения  $\eta_{CPU}$ не меняется. Имеет место линейная зависимость  $\eta_{CPU} = \varphi_3(V_{MEM})$  при  $\lambda = 1$ . Только при  $\theta_{HDD} = 3$  и  $\theta_{CPU} = 3$  это падение начинает существенно

сказываться. С ростом λ до 2 и 3 линейный характер сохраняется и диапазон изменения  $\eta_{\text{CPU}}$  увеличивается от 0,6 до 0,12.

**Вывод:** отклик η*CPU* слабо чувствует изменение параметров λ и *VMEM*. Увеличение же скоростей ϑ*CPU* и ϑ*HDD* может приводить к падению  $\eta_{\text{CPI}}$  соответственно на 40 % и 50 %.

**Загрузка <b>HDD** при  $\lambda = 1$  согласно зависимости η<sub>HDD</sub> =  $\varphi_4(\vartheta_{CPU})$ падает нелинейным образом с ростом ϑ*CPU* и тем сильнее, чем больше ϑ*HDD* в широком диапазоне от 0,8 до 0,25. При росте λ до 2 нелинейный характер этой зависимости сохраняется. Но при росте ϑ*CPU* падение η*HDD* при λ = 3 заменяется во всех случаях, когда ϑ*HDD* ≤ 2 и *VMEM* ≤ 2. Еще сильнее зависит η*HDD* от изменения скорости HDD. Согласно зависимости  $\eta_{HDD} = \varphi_5(\vartheta_{HDD})$  диапазон падения  $\eta_{HDD}$  с ростом ϑ*HDD* составляет от 0,8 до 0,25. Это падение тем сильнее, чем больше  $\vartheta_{CPU}$ . Отметим, что параметр  $V_{MEM}$  практически не оказывает существенного влияния на η<sub>HDD</sub>. С ростом λ до 2 и 3 нелинейность падения п<sub>ного</sub> при увеличении  $\vartheta$ <sub>HDD</sub> сохраняется. Увеличение значений параметров ϑ*CPU* и *VMEM* усиливает нелинейный характер зависимости  $η$ <sub>*HDD*</sub> от  $\theta$ <sub>*HDD</sub>*. Правда, при  $\lambda = 3$  диапазон изменений  $η$ <sub>*HDD*</sub> сокращает-</sub> ся. Отметим также линейный характер зависимости  $\eta_{HDD} = \varphi_6(V_{MEM})$ . При малой интенсивности  $\lambda = 1$  с ростом  $\theta_{HDD}$  диапазон падения η*HDD* от *VMEM* меньше, чем при росте ϑ*CPU*. Увеличение значений параметра λ приводит к появлению нелинейности в зависимости  $\eta_{HDD} = \varphi_6(V_{MEM})$ . Очень большие разбросы значений  $\eta_{HDD}$  при  $\vartheta_{CPU} = 3$ имеют место при росте ϑ*HDD*. При больших интенсивностях запросов процессов ( $\lambda = 3$ ) нелинейность падения  $\eta_{HDD}$  от роста  $V_{MEM}$  сохраняется только при ϑ*HDD* = 3 и ϑ*CPU* = 3. Правда, диапазоны этого падения не изменяются.

**Вывод:** отклик η*HDD* слабо чувствителен только к изменению параметра *V<sub>MEM</sub>*. Рост интенсивности запросов процессов  $\lambda$  в 3 раза приводит к падению п<sub>*HDD*</sub> на 26 %. Примерно также (на 32 %) падает п<sub>*HDD*</sub> при росте ϑ*CPU* в 3 раза. Наблюдается почти пропорциональное падение η*HDD* (на 86 %) при увеличении ϑ*HDD* в 3 раза.

**Отклик**  $T_{K1}$  согласно зависимости  $T_{K1} = \psi_1(\vartheta_{CPU})$  при  $\lambda = 1$  (рисунок 4.13) с ростом ϑ*CPU* нелинейным образом существенно падает. Это падение  $T_{\text{K1}}$  очень зависит и от  $\vartheta_{\text{HDD}}$ . Чем выше скорость CPU, тем меньше зависит  $T_{\text{H1}}$  от параметра  $V_{MEM}$ . С ростом λ до 2 характер этой зависимости сохраняется. При высокой интенсивности запросов  $(\lambda = 3)$  зависимость  $T_{\text{K1}} = \psi_1(\vartheta_{\text{CPU}})$  приближается к линейному виду с диапазоном падения в 8 раз (от 43 с до 5,4 с). Зависимость  $T_{\kappa_1} = \psi_2(\vartheta_{HDD})$  имеет экспоненциальный вид. При всех интенсивностях запросов процессов ( $\lambda = 1, 2, 3$ ) характер зависимости  $T_{K1}$  от  $\Theta$ <sub>HDD</sub> не меняется. Правда, при λ = 1 при росте  $\Theta$ <sub>HDD</sub> в 3 раза  $T_{\mathcal{H}1}$  падает в 8 раз, а уже при  $\lambda = 2 T_{K1}$  падает только в 6 раз с ростом  $\theta_{HDD}$ в 3 раза. При  $\lambda = 3$  при больших значениях параметров  $\vartheta_{\text{CPI}}$  и  $V_{\text{MEM}}$ падение *Т<sub>Ж1</sub>* с ростом 9<sub>*HDD*</sub> приобретает линейный характер. Из зависимости *ТЖ*<sup>1</sup> = ψ3(*VMEM*) при малой интенсивности λ = 1 видно, что при малых  $\theta_{HDD}$  отклик  $T_{K1}$  весьма большой. Однако с ростом ϑ*HDD* в 3 раза *ТЖ*<sup>1</sup> падает примерно в 8 раз. При этом зависимость  $T_{\text{W1}} = \psi_3(V_{\text{MEM}})$  мало зависит от  $\vartheta_{\text{CPU}}$ . Рост интенсивности запросов процессов пользователей λ = 2 существенно не сказывается на зависимости  $T_{K1} = \psi_3(V_{MEM})$ . Причем чем большими значениями заданы  $\Theta$ <sub>CPU</sub> и  $\Theta$ <sub>HDD</sub>, тем более линейный характер приобретает падение  $T_{K1}$ от роста  $V_{MEM}$ .

**Вывод:** отклик  $T_{K1}$  практически не чувствителен к изменению параметра λ. Рост значений параметра  $V_{MEM}$  может снизить  $T_{K1}$  на 30 %. Примерно одинаково может упасть значение  $T_{K1}$  (в 8 раз) при росте в 3 раза каждого из параметров ϑ*CPU* и ϑ*HDD*. Таким образом, качество обслуживания запросов процессов пользователей первого типа напрямую одинаковым образом зависит от скоростей CPU и HDD.

**Для отклика**  $T_{\text{W2}}$  согласно зависимости  $T_{\text{W2}} = \psi_4(\vartheta_{\text{CPU}})$  при  $\lambda = 1$ наблюдается экспоненциальное падение  $T_{\mathcal{H}2}$  при росте  $\vartheta_{\mathcal{C}PI}$ . Имеет место та же слабая зависимость  $T_{K2}$  от  $V_{MEM}$  и существенная чувствительность  $T_{K2}$  к росту  $\mathcal{Y}_{HDD}$ . Рост интенсивности запросов процессов пользователей (λ = 2 и 3) не изменяет ни характера, ни скорости падения  $T_{\text{W2}}$  с ростом  $\vartheta_{\text{CPU}}$ . Зависимость  $T_{\text{W2}} = \psi_5(\vartheta_{\text{HDD}})$  при  $\lambda = 1$  показывает, что имеет место сильное экспоненциальное падение  $T_{K2}$  при росте 9<sub>*HDD</sub>*. Отмечается та же слабая чувствительность  $T_{K2}$  к росту</sub> *V<sub>MEM</sub>*. Правда, диапазон 8-кратного падения  $T_{K2}$ , который имел место при  $\vartheta_{CPU} = 1$ , снижается до 4-кратного падения  $T_{K2}$  при росте  $\vartheta_{CPU} = 3$ . Анализ зависимостей  $T_{K2} = \psi_5(\vartheta_{HDD})$ , представленных для  $\lambda = 2$  и для  $λ = 3$ , показывает, что характер зависимости  $T_{K2} = \psi_5(\vartheta_{HDD})$  не изменяется по сравнению с экспериментом при  $\lambda = 1$ . Из зависимости  $T_{K2} = \psi_6(V_{MEM})$  для  $\lambda = 1$  виден линейный характер падения отклика  $T_{K2}$  с ростом  $V_{MEM}$ . Причем более существенной является зависимость этого падения от роста ϑ*CPU*, чем от роста ϑ*HDD*.

**Вывод:** отклик  $T_{K2}$  практически не чувствителен к изменению параметра λ. Рост значений параметра V<sub>MEM</sub> в 3 раза приводит к снижению *ТЖ*<sup>2</sup> только на 30 %. А вот трехкратное увеличение скоростей CPU или HDD может привести к падению  $T_{\mathcal{H}2}$  на 100 %.

**Для отклика**  $T_{K3}$  согласно зависимости  $T_{K3} = \psi_7(\vartheta_{CPU})$  при  $\lambda = 1$ также наблюдается существенное нелинейное падение  $T_{K3}$  при росте ϑ*CPU*. При этом эта зависимость слабо чувствительна к росту параметра *V<sub>MEM</sub>*. Правда, пропорции снижения  $T_{K3}$  существенно меньше. Например, при росте  $\Theta_{CPU}$  в 3 раза  $T_{K3}$  снижается в 4 раза. Анализ графиков показал, что зависимость  $T_{K3} = \psi_7(\vartheta_{CPU})$  практически не зависит от λ. Зависимость  $T_{K3} = \psi_8(\vartheta_{HDD})$  также имеет экспоненциальный характер. При росте ϑ*HDD* это падение весьма существенное (до 8 раз падает *Т<sub>жз</sub>* при росте 9<sub>*HDD*</sub> в 3 раза). Наблюдается также слабое влияние параметра λ на вид зависимости  $T_{\text{H}3} = \psi_8(9_{\text{H}DD})$ . Наконец, зависимость  $T_{\text{H}3} = \psi_9(V_{\text{MEM}})$  при  $\lambda = 1$  имеет линейный характер падения  $T_{K3}$  при росте  $V_{MEM}$ . При этом влияние роста  $\Theta_{HDD}$  на величину отклика *Т<sub>жз</sub>* более существенно, чем рост 9<sub>*сри*</sub>. Подтверждается независимость от  $\lambda$  изменения  $T_{\kappa}$  даже с ростом  $V_{MFM}$ .

**Вывод:** отклик  $T_{K3}$  практически не чувствителен к изменению параметра λ. Слабо чувствует *Т<sub>Ж3</sub>* и изменения параметра *V<sub>MEM</sub>* (при трехкратном росте  $V_{MEM}$  отклик  $T_{K3}$  падает всего на 30 %). Существенно меньший диапазон падения  $T_{K3}$  с ростом  $\Theta_{CPU}$  или  $\Theta_{HDD}$ в 3 раза (соответственно на 70 % и 80 %). Из приведенного анализа поведения откликов модели ВП с ростом значений параметров ВП узла ЛВС уровня «ПРОЦЕССЫ ЛВС» можно сделать следующие выводы:

1. Улучшение технологических характеристик ВП (рост ϑ*CPU*, ϑ*HDD*, *VMEM*) существеннее скажется на статистиках качества обслуживания пользователей ЛВС ( $T_{K1}$ ,  $T_{K2}$ ,  $T_{K3}$ ) и приведет к еще большему снижению загрузки оборудования (η*CPU* и η*HDD*).

2. Поскольку при выбранном диапазоне изменения компонент вектора параметров ЛВС была недогруженной, то рост интенсивностей поступления запросов процессов пользователей (λ) слабо влияет на отклики ( $\eta_{CPU}$  и  $\eta_{HDD}$ ) и практически не влияет на отклики ( $T_{K1}$ , *ТЖ*2, *ТЖ*3).

3. Наличие нелинейного характера практически всех зависимостей откликов от последовательного покомпонентного изменения вектора параметров не позволяет ставить задачу о нахождении параметров линейной регрессии откликов от параметров моделирования.

Поскольку число вариантов комбинации параметров модели достаточно большое (*k* = 1,81) и статистика имитации ВП представлена векторами окликов  $Y_k = (\eta_{CPUk}, \eta_{HDDk}, T_{K1}, T_{K2}, T_{K3})$ , то встает проблема выбора рационального варианта  $(k_p)$  сочетания параметров имитации ВП и РН ( $\lambda_k$ ,  $\vartheta_{CPUk}$ ,  $\vartheta_{HDDk}$ ,  $V_{MEMk}$ ). Согласно технологии принятия решений, предложенной в 4.2, необходимо сформировать обобщенный показатель  $W_{4k}$  по значениям компонент вектора  $Y_k$ . Для этого использовался способ свертки вектора с помощью вектора весовых коэффициентов важности ( $\delta_1$ ,  $\delta_2$ ,  $\delta_3$ ,  $\delta_4$ ,  $\delta_5$ ) для шести стратегий распределения значений  $\delta_i$  ( $i = \overline{1,5}$ ). Для случая пяти компонентов векторов  $Y_k$ *l*-м стратегиям соответствуют следующие значения компонентов вектора важности:  $l = 1 -$ равновероятная ( $\delta_1 = \delta_2 = \delta_3 = \delta_4 = \delta_5 = 0,2$ );  $l = 2$ с усиленным влиянием оборудования узлов ЛВС ( $\delta_1 = \delta_2 = 0.35$ ;  $\delta_3 = \delta_4 =$  $=$   $\delta_5$  = 0,1);  $l = 3$  – усиленная значимость качества обслуживания  $(\delta_1 = 0.12; \delta_2 = 0.13; \delta_3 = \delta_4 = \delta_5 = 0.25); l = 4 - \text{Oco6}$ ая важность загрузки CPU  $(\delta_1 = 0.5; \delta_2 = 0.2; \delta_3 = \delta_4 = \delta_5 = 0.1); l = 5 - \text{Oco6}$ ая важность загрузки HDD ( $\delta_1 = 0.2$ ;  $\delta_2 = 0.5$ ;  $\delta_3 = \delta_4 = \delta_5 = 0.1$ );  $l = 6 - \text{O}\alpha_4$  важность качества обслуживания пользователей 1-го типа ( $\delta_1 = \delta_2 = 0.20$ ;  $\delta_3 = 0.4$ ;  $\delta_4 = \delta_5 = 0.1$ ).

Следующей процедурой технологии адаптации, приведенной в 4.2, являлось приведение откликов ( $T_{K1k}$ ,  $T_{K2k}$ ,  $T_{K3k}$ ) к одному типу и масштабу изменений к откликам ( $\eta_{CPUk}$ ,  $\eta_{HDDk}$ ) по формулам (4.4) и (4.5). В результате новые отклики  $(i = \overline{1,3})$  имеют масштаб изменения в диапазоне [0, 1] и требуют их максимизации. Далее согласно приведенным выше стратегиям важности использования качества обслуживания ВП запросов процессов пользователей были вычислены для каждой стратегии  $(l = 1, 6)$  обобщенные показатели качества  $W_{4k}^{l}$ 81 варианта сочетания параметров ( $k = \overline{1,81}$ ) узла ЛВС, результаты которых приведены в таблице 4.8.

Рациональным вариантом сочетания параметров модели будем считать вариант, обеспечивающий  $W_{4k0}^l = \max_k \{W_{4k}^l\}$ . Рациональным вариантом при *l*-й стратегии выбора весовых коэффициентов важности будет вариант  $(k_{10})$ , обеспечивающий максимум по *l*-й строке таблицы 4.8. Результаты выбора максимума  $W_{4k0}^l$  по столбцам таблицы 4.8 приведены в таблице 4.9. В той же таблице 4.9 приведены результаты этого выбора для каждой *l*-й стратегии важности откликов для исследователя. По данным таблицы 4.9 построены графики изменения рациональных значений параметров ВП и РН (рисунок 4.14) и откликов ВП и РН (рисунок 4.15) от стратегий выбора рационального сочетания параметров моделирования.

Таблица 4.8 – Значения обобщенных векторов  $W_k^{(l)}$  при различных стратегиях их свертки  $(l = 1, 6)$ 

| № варианта     | Значения обобщенных векторов для различных стратегий |                |                |       |                |                |
|----------------|------------------------------------------------------|----------------|----------------|-------|----------------|----------------|
|                |                                                      | $\overline{c}$ | $\mathfrak{Z}$ | 4     | $\mathfrak{S}$ | 6              |
| 1              | $\overline{2}$                                       | $\overline{3}$ | $\overline{4}$ | 5     | 6              | $\overline{7}$ |
| $\mathbf{1}$   | 0,369                                                | 0,554          | 0,278          | 0,504 | 0,605          | 0,366          |
| $\overline{2}$ | 0,350                                                | 0,521          | 0,266          | 0,496 | 0,546          | 0,346          |
| $\overline{3}$ | 0,346                                                | 0,509          | 0,265          | 0,489 | 0,528          | 0,342          |
| $\overline{4}$ | 0,395                                                | 0,563          | 0,313          | 0,520 | 0,605          | 0,389          |
| 5              | 0,342                                                | 0,494          | 0,268          | 0,439 | 0,549          | 0,336          |
| 6              | 0,435                                                | 0,550          | 0,379          | 0,515 | 0,584          | 0,429          |
| $\overline{7}$ | 0,439                                                | 0,506          | 0,406          | 0,470 | 0,542          | 0,431          |
| 8              | 0,442                                                | 0,497          | 0,415          | 0,490 | 0,504          | 0,428          |
| 9              | 0,461                                                | 0,517          | 0,433          | 0,518 | 0,517          | 0,453          |
| 10             | 0,355                                                | 0,525          | 0,271          | 0,501 | 0,549          | 0,351          |
| 11             | 0,374                                                | 0,543          | 0,291          | 0,508 | 0,577          | 0,369          |
| 12             | 0,389                                                | 0,547          | 0,312          | 0,493 | 0,600          | 0,381          |
| 13             | 0,423                                                | 0,533          | 0,369          | 0,497 | 0,569          | 0,415          |
| 14             | 0,457                                                | 0,578          | 0,397          | 0,539 | 0,618          | 0,452          |
| 15             | 0,431                                                | 0,498          | 0,398          | 0,479 | 0,518          | 0,423          |
| 16             | 0,471                                                | 0,508          | 0,453          | 0,494 | 0,522          | 0,463          |
| 17             | 0,469                                                | 0,464          | 0,472          | 0,454 | 0,474          | 0,465          |
| 18             | 0,470                                                | 0,434          | 0,488          | 0,424 | 0,444          | 0,465          |
| 19             | 0,390                                                | 0,549          | 0,313          | 0,497 | 0,601          | 0,381          |
| 20             | 0,399                                                | 0,553          | 0,323          | 0,502 | 0,603          | 0,391          |
| 21             | 0,443                                                | 0,550          | 0,391          | 0,510 | 0,590          | 0,435          |
| 22             | 0,454                                                | 0,511          | 0,426          | 0,468 | 0,554          | 0,447          |
| 23             | 0,441                                                | 0,481          | 0,421          | 0,459 | 0,503          | 0,430          |
| 24             | 0,355                                                | 0,410          | 0,330          | 0,358 | 0,463          | 0,369          |
| 25             | 0,475                                                | 0,392          | 0,517          | 0,383 | 0,401          | 0,470          |
| 26             | 0,528                                                | 0,394          | 0,596          | 0,384 | 0,405          | 0,529          |
| 27             | 0,622                                                | 0,417          | 0,725          | 0,411 | 0,422          | 0,612          |
| 28             | 0,378                                                | 0,567          | 0,285          | 0,521 | 0,612          | 0,376          |
| 29             | 0,353                                                | 0,524          | 0,268          | 0,496 | 0,552          | 0,349          |
| 30             | 0,365                                                | 0,510          | 0,293          | 0,469 | 0,551          | 0,365          |
| 31             | 0,368                                                | 0,512          | 0,296          | 0,489 | 0,534          | 0,355          |
| 32             | 0,400                                                | 0,565          | 0,319          | 0,526 | 0,603          | 0,397          |
| 33             | 0,382                                                | 0,516          | 0,315          | 0,501 | 0,532          | 0,383          |
| 34             | 0,392                                                | 0,507          | 0,335          | 0,502 | 0,512          | 0,392          |
| 35             | 0,396                                                | 0,409          | 0,389          | 0,406 | 0,412          | 0,394          |
| 36             | 0,415                                                | 0,420          | 0,413          | 0,404 | 0,436          | 0,411          |
| 37             | 0,356                                                | 0,516          | 0,277          | 0,488 | 0,544          | 0,349          |
| 38             | 0,382                                                | 0,539          | 0,304          | 0,488 | 0,591          | 0,378          |
| 39             | 0,376                                                | 0,517          | 0,306          | 0,479 | 0,556          | 0,371          |

# Окончание таблицы 4.8

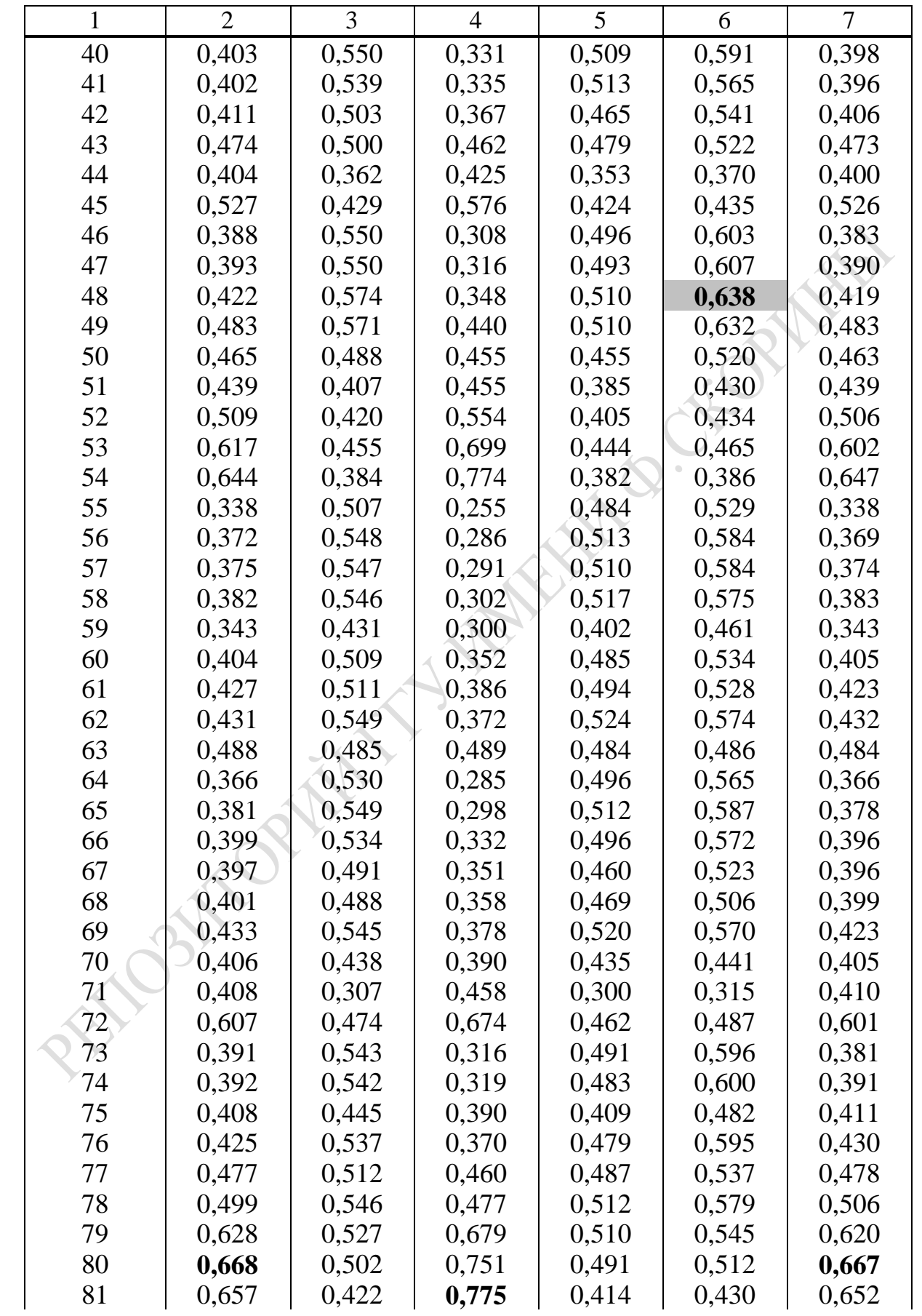

Таблица 4.9 – Значения откликов ВП и РН на ЛВС рациональных вариантов сочетания параметров ВП и РН при различных стратегиях выбора

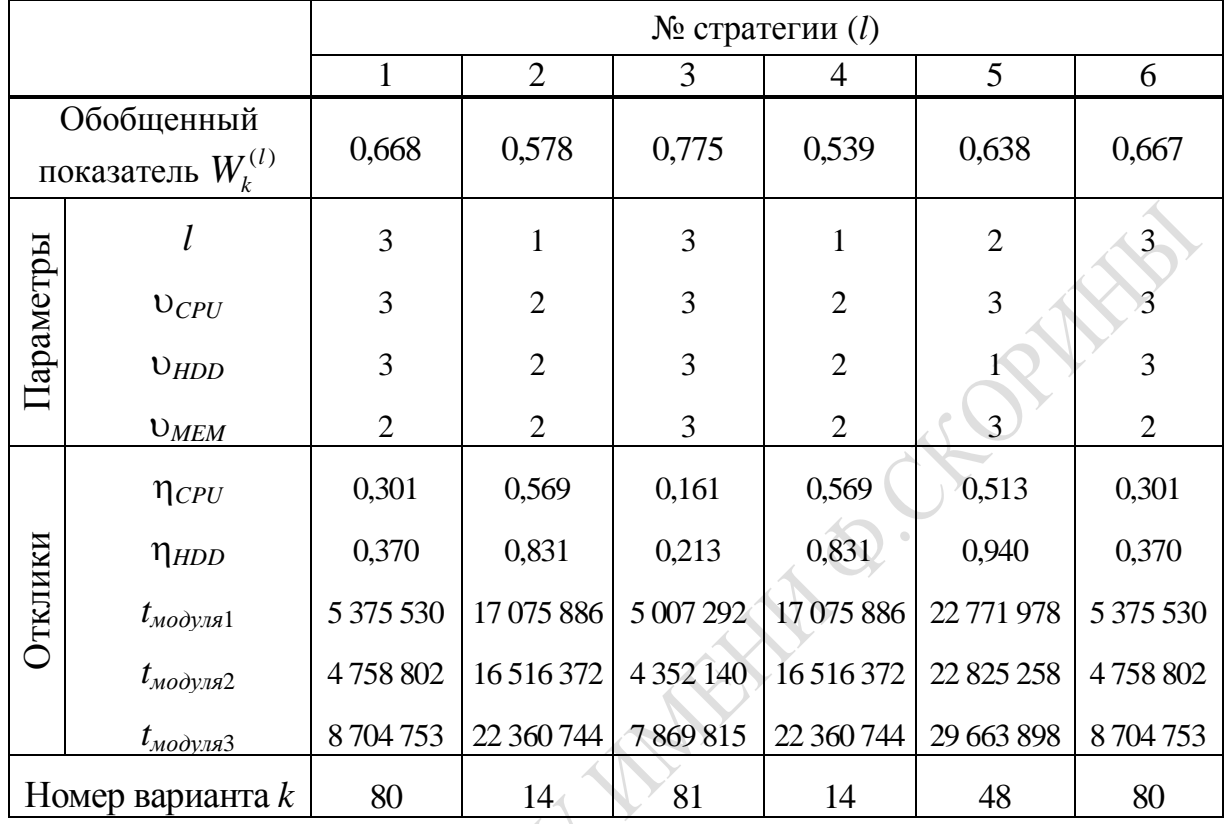

Анализ таблицы 4.9 и рисунков 4.14, 4.15 позволяет сделать следующие выводы:

1. Максимум обобщенного критерия  $W_{4k0}$  достигается при стратегии № 3 (усиленная возможность придается качеству обслуживания запросов пользователей). В этом случае рациональным будет 81-й вариант сочетания параметров ВП и РН ( $\theta_{CPU} = 3$ ;  $\theta_{HDD} = 3$ ;  $V_{MEM} = 3$  $\mu \lambda = 3$ ), когда имеют максимальные значения все параметры системы. В этом случае, несмотря на максимальную интенсивность построения запросов процессов пользователей на системные функции, узел ЛВС явно недогружен ( $\eta_{CPU} = 0.25$ ;  $\eta_{HDD} = 0.25$ ) и имеет место большой запас мощности оборудования. Качество же обслуживания запросов в этом варианте ВП в ЛВС самое высокое, поскольку все  $T_{\text{Xi}}$  ( $i = 1,3$ ) имеют минимальные значения.

2. Если же преобладают интересы администрации (первоочередное значение придается загрузке оборудования узла ЛВС), то значение обобщенного показателя качества ВП и РН снижается до  $W_{4k0}$  = 0,58. В этом случае максимум загрузки CPU и HDD ( $\eta_{CPU}$  = 0,569 и  $\eta_{HDD}$  = 0,831) достигается при минимальной интенсивности запросов

133

процессов пользователей ( $\lambda = 1$ ). В то же время качество обслуживания запросов процессов пользователей существенно ухудшается.

3. Самой худшей стратегией с точки зрения качества обслуживания пользователей следует считать стратегию № 5, когда особая важность придается загрузке HDD. В этом случае времена ответа ЛВС на запросы пользователей существенно (в 3-4 раза) возрастают  $(D = 22,7-29,6)$ 

Общий вывод: рост мощностей оборудования узлов ЛВС приводит к снижению его загрузки и уменьшению времени ответа системы на запросы задач пользователей. Этот общеизвестный прием «подгонки» ВП к РН не всегда можно реализовать. Как правило, в условиях небольших ИНП зачастую экономически трудно обеспечить максимальную мощность оборудования ЛВС, задав максимальный уровень их технологических характеристик. Предположив, что на практике потолок возможностей данного ИНП равен  $\theta_{CPI} = 2$ ;  $\theta_{HDD} = 2$ ;  $V_{MEM} = 2$  по диаграммам, представленным на рисунках 4.14, 4.15, находим, что рациональным будет вариант 14. При этом интенсивность потока запросов должна быть на самом нижнем уровне  $(\lambda = 1)$ . В этом случае имеем:  $W_0 = 0.578$ ;  $\eta_{\text{CPU}} = 0.569$ ;  $\eta_{\text{HDD}} = 0.831$ ;  $T_{\text{W1}} = 17$  с;  $T_{W2} = 16.5$  c;  $T_{W3} = 22.3$  c.

Как видим, интересы и возможности ИНП существенным образом влияют на выбор рационального варианта организации ВП при его адаптации к РН на ЛВС уровня «ПРОЦЕССЫ ЛВС».

## 4.5 Итоги

В данной главе изложена идея метода адаптации ВП под рабочую нагрузку на ЛВС с помощью имитационного моделирования. При этом была предложена технология использования ПТКИ ЛВС при реализации метода. Метод и технология его реализации были апробированы дважды с использованием ИМ ВП и РН на ЛВС для динамики обработки информации: двух уровней детализации «ЗАДАЧИ ЛВС» и «ПРОЦЕССЫ ЛВС». Для каждого из рассмотренных уровней детализации ВП в ЛВС решались три задачи проектного моделирования технологии обработки запросов пользователей: формирование инвариантов РН по результатам мониторинга подсистемой МОНИТОРИНГ; поиск «узких» мест в организации обработки информации в узлах ЛВС; адаптация параметров ВП под установившуюся РН на узлах ЛВС. Результаты исследований опубликованы в работах  $[1-3, 16, 21, 27]$ .

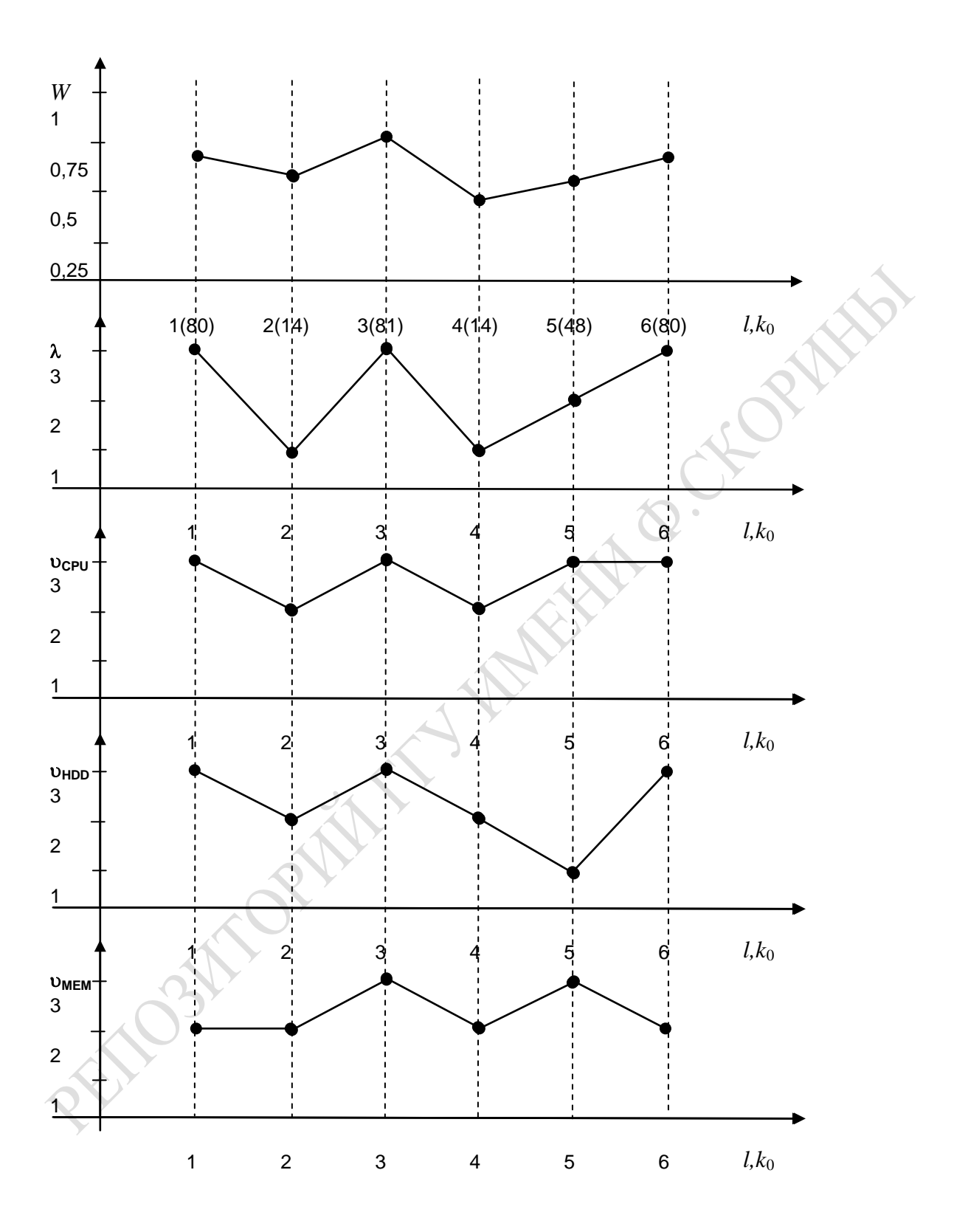

Рисунок 4.14 – Характер изменений рациональных значений параметров ВП и РН на ЛВС от стратегий выбора

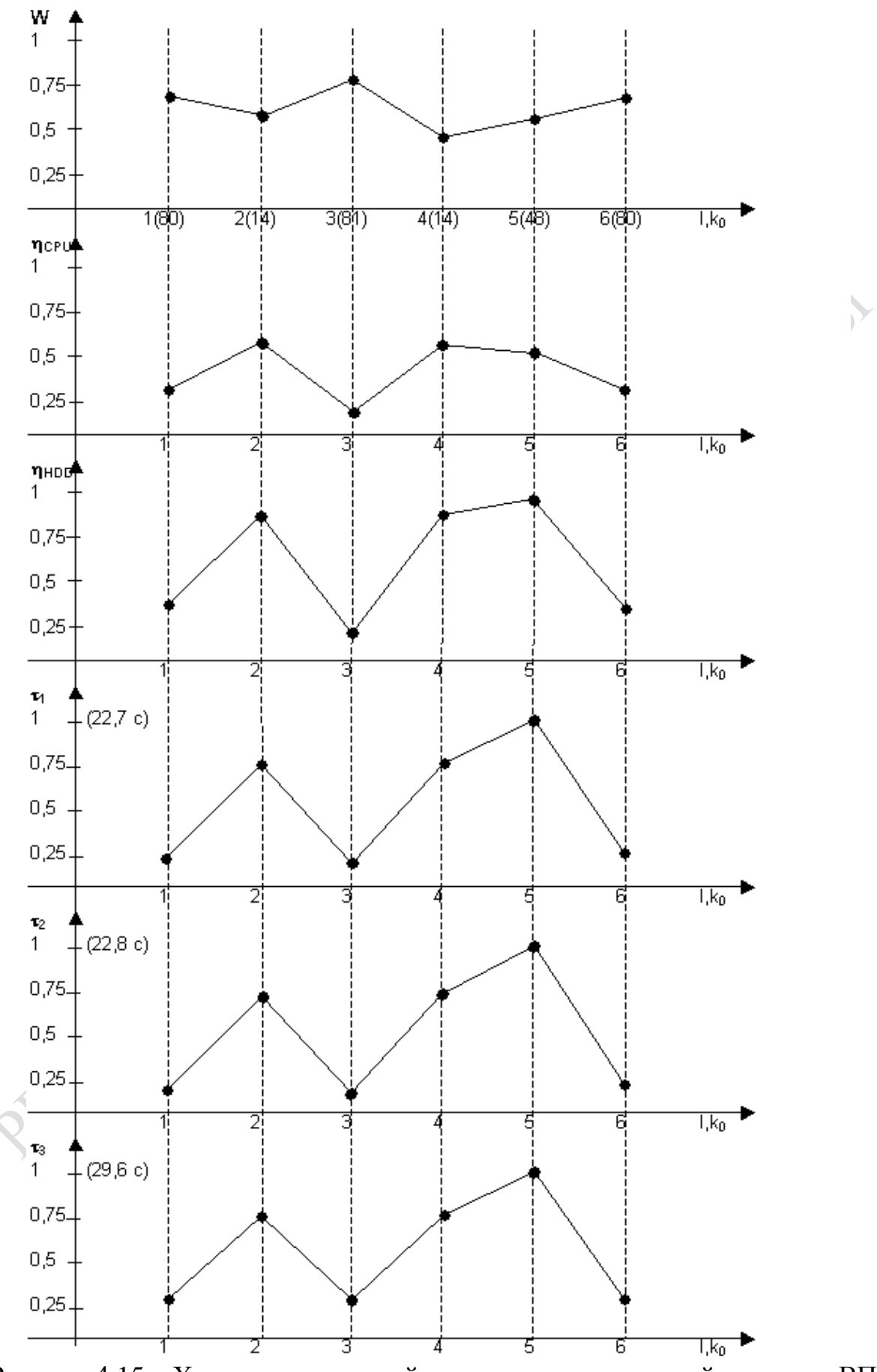

Рисунок 4.15 - Характер изменений рациональных значений откликов ВП и РН на ЛВС от стратегий выбора

Новизна результатов, изложенных в данной главе, заключается в следующем:

1. Комплексный характер сочетания результатов мониторинга реально функционирующей ЛВС с постановкой серии ИЭ на последовательности из пяти ИМ ВП и РН на ЛВС различного уровня детализации позволяет достичь высокой степени автоматизации большинства этапов проектного моделирования ВП, адаптированного под устойчивую РН на узел ЛВС.

2. В технологической цепочке постановки ИЭ с помощью ПТКИ ЛВС используются новые процедуры организации мониторинга параметров ВП и РН.

3. Для анализа результатов ИЭ с помощью ПТКИ ЛВС предложена новая процедура поиска «узких» мест в ВП на основе определения статистики потерь запросов пользователей в очередях к устройствам  $(lt_i)$  и коэффициентов загрузки  $(\eta_i)$ , предполагающая построение полей рассеяния вариантов ЛВС и определение мест перегрузки и несбалансированности ВП.

4. Предложена методика постановки ИЭ, учитывающая возможную неопределенность состояния РН и для этого случая, использующая классические критерии принятия решений в условиях неопределенности и риска потерь от ошибок адаптации под заранее неопределенный состав запросов пользователей на обслуживание ЛВС уровня детализации «ЗАДАЧИ ЛВС».

5. В ходе апробации метода впервые установлено, что:

- при наличии неопределенности в поведении РН имеет место существенная зависимость выбора рационального варианта ВП в ЛВС от типа критерия;

- анализ структуры статистики РН на ЛВС уровня «ПРОЦЕССЫ ЛВС», показал, что основная масса условных распределений времен использования ресурсов ЛВС имеют экспоненциальный характер;

- на уровне детализации «ПРОЦЕССЫ ЛВС» улучшение технологических характеристик оборудования ВП (например, рост скоростей CPU и HDD) существенно сказывается на характеристиках качества обслуживания пользователей и при этом приводит к еще большему снижению загрузки оборудования, увеличивая, таким образом, запас мощности узла ЛВС;

- поскольку при выбранном диапазоне изменения компонент вектора параметров ЛВС была недогруженной, то рост интенсивности поступления запросов пользователей (λ) слабо влияет на статистики загрузки оборудования (псри и пнор) и практически не влияет на статистики качества обслуживания пользователей ( $T_{\kappa1}, T_{\kappa2}, T_{\kappa3}$ );

нелинейный характер зависимости откликов от последовательного покомпонентного изменения векторов параметров не позволяет ставить задачу о нахождении параметров линейной регрессии от откликов моделирования.

6. При апробации метода предложена новая процедура нахождения определяющего фактора моделирования на основе построения диаграмм чувствительности откликов и параметров при различных стратегиях важности.

Практическая значимость метода и технологии его реализации с помощью ПТКИ ЛВС заключается в следующем:

1. Высокая степень автоматизации большинства этапов метода существенно ускоряют проектное моделирование вариантов ВП и адаптации его к рабочей нагрузке.

2. Технология выбора рационального состава ресурсов узла ЛВС при адаптации ВП под РН на высоких уровнях детализации ЛВС позволяет:

- минимизировать затраты ресурсов ЛВС при проведении адаптании:

- найти компромисс между пожеланиями руководства ИНП по использованию оборудования ВП и качеством обслуживания пользователей ЛВС.

3. Найденные в ходе мониторинга ВП на уровне «ПРОЦЕССЫ ЛВС» аппроксимирующие условные распределения времен выполнения функций ОС (с уровнем доверия 0,9) и доказательство выполнимости необходимых условий для представления РН в виде полумарковских процессов, открывают дорогу аналитическим исследованиям ВП.

Универсальность метода при использовании ПТКИ ЛВС определяется возможностью постановки серий ИЭ с использованием предложенной технологии исследований на ЛВС любой конфигурации с различным составом оборудования на любом из рассмотренных уровней детализации ЛВС.

Ограничениями на применение ПТКИ ЛВС и технологии его использования являются:

1. Привязка подсистемы МОНИТОРИНГ ПТКИ ЛВС к базовой OC Windows XX.

2. Высокая ресурсоемкость проведения ИЭ, поскольку в основе выбора рационального варианта ВП лежит методика простого перебора вариантов оборудования узлов ЛВС и использования метода Монте-Карло при вероятностном характере параметров ВП и РН на ЛВС.

# 5 ИМИТАЦИОННОЕ МОДЕЛИРОВАНИЕ ПОТОЧНОГО ПРОИЗВОДСТВА И РЕМОНТА ИЗДЕЛИЙ НА ПРЕДПРИЯТИЯХ

# 5.1 Технология использования ПТКИ СРО для проектного моделирования поточного производства и ремонта изделий на предприятии

ПТКИ СРО создан для специалистов-проектировщиков технологических процессов производства (ТПП), которые, являясь, обычно, технологами ТПП, не владеют профессионально программированием и методиками имитационного моделирования. Поэтому новые модели ТПП они, как правило, разрабатывать не будут. Для автоматизации проектного моделирования существующих и проектируемых ТПП и были разработаны три библиотеки:

- LIB. ELEM, в составе которой имеются элементы имитационных моделей технологических процессов сборочно-разборочных операций (СРО);

- LIB. OPISAN, в составе которой имеются типовые имитационные модели микротехнологических операций (ИМ МТХО<sub>ii</sub>) и имитационные модели функционирования рабочих мест (ИМ PM<sub>k</sub>), на которых и осуществляются все ремонтные, разборочные и сборочные операции;

- LIB.TPSRP, в составе которой реализовано 4 типовые имитационные модели ТПП различного состава и назначения.

Добавление этих библиотек к базовому варианту ПТКИ [14] позволило создавать новые ИМ и пополнять ими библиотеку LIB.TPSRP. Для таких пользователей в ПТКИ СРО имеются средства разработки новых моделей согласно методу, предложенному в работе [23].

Для технологов ТПП в библиотеке TPSRP имеются отлаженные и верифицированные модели ТПП ремонта изделий А, В, С и Д (в порядке возрастания сложности изделий). В данном случае ПТКИ СРО позволяет реализовать следующие этапы исследования: построение ИМ СРО ремонта изделия (этап 1); подготовка исходной информации для запитки ИМ СРО ремонта изделий (этап 2); «запитка» ИМ СРО ремонта изделия (этап 3); испытание и исследование свойств ИМ и каталогизация ее в библиотеку описаний (этап 4); эксплуатация ИМ ТП СРО при исследовании ТП СРО (этап 5); выбор варианта организации ТП СРО на основе критериев принятия решений (этап 6).

Этап 1 реализуется типовой последовательностью шагов технологии создания с помощью комплекса новых ИМ СРО ремонта изделия:

разработка концептуальной модели исследования ТПП; формализация ТПП СРП; разработка алгоритма ИМ ТПП СРО; программирование, отладка и верификация программы модели; каталогизация модели в библиотеку комплекса.

Этап 2 реализуется типовой последовательностью шагов для получения исходной информации, необходимой при «запитке» ИМ: проведение ИЭ для нахождения значений параметров вектора Х и фактических значений характеристик запроса ресурсов предприятия операциями {MTXO<sub>ii</sub>} и {PM<sub>k</sub>}; определение фактических значений ресурсов ТПП, имевших место на момент измерения модельного времени в ходе ИЭ; подготовка исходной информации для верификации программы ИМ и проверки ее адекватности реальному ТПП.

Этап 3 реализуется следующей последовательностью шагов, обеспечивающих подготовку исходной информации для «запитки» ИМ СРО в результате обработки подсистемой ПТКИ «ОВRABOT», полученной в ходе ИЭ на реальном ТП СРО; формирование исходных данных при «запитке» ИМ и информации для проверки адекватности ИМ СРО. Завершается этап 3 каталогизацией этой информации в базу данных ИМ.

Этап 4 реализуется типовой последовательностью шагов технологии испытания с помощью подсистемы PS.ISPIM комплекса ПТКИ: выбор заготовки ИМ ТП СРО из библиотеки LIB.TPSRP; оценка точности имитации с помощью процедуры PR. TOCN; нахождение длины переходного периода  $T_{III}$  с помощью процедуры PR.PPER; оценка устойчивости имитации с помощью процедуры PR.USTOICH; исследование чувствительности откликов ИМ к вариациям параметров ИМ с помощью процедуры PR.CHUVSTV; проверка адекватности ИМ реальному ТП СРО с помощью процедуры PR.ADEKV; каталогизация готовой к эксплуатации ИМ ТП СРО в LIB.TPSRP.

Этап 5 реализуется следующей последовательностью шагов эксплуатации ИМ ТП СРО, в ходе которой с помощью технологии СРО решаются типовые задачи исследования: оценка пропускной способности ТП СРО с помощью оценки множества откликов имитации при вариациях параметров ТП СРО (задача 1); выбор рационального варианта организации ТП СРО и определение начального состава ресурсов ТП СРО (задача 2); поиск «узких» мест в технологии ремонта изделий при рациональном варианте организации ТП СРО (задача 3); анализ динамики изменения во времени откликов имитации при рациональном варианте организации ТП СРО (задача 4).

На этапе 6 с помощью классических критериев принятия решений на ИМ ТП СРО анализируются ситуации поведения откликов при изменении интенсивностей поступления деталей  $(\lambda_i)$ . Предполагается,

что исследователю известны до ИЭ значения параметров ( $\lambda_{ii}$ ,  $P_i$ ), где  $i$  - номер варианта изменения интенсивности поступления деталей  $v$ -го типа с вероятностью  $P_i$ . Предполагается, что исследователь имеет возможность на ИМ ТП СРО определить матрицу решений  $||W_{hi}||$ , в которой в строках номера h указываются номера вариантов изменения вектора параметров X, а столбцами номера *і* являются вероятности  $P_i$ поступления изделий на ремонт. С помощью этой матрицы обобщенных откликов  $\|W_{h_i}\|$  исследователь, используя классические критерии принятия решений в условиях неопределенности и риска, может найти рациональную стратегию ремонта изделий  $(st_0)$  и допустимую интенсивность поступления изделий на ремонт. Процедуры PS.ANALIZ позволяют проверить следующие стратегии поступления деталей на ремонт: с точки зрения нейтралитета, оптимиста, пессимиста, равновероятного и взвешенного вероятностным образом выбора.

На этапе 4 с помощью PS.ISPIM решается задача  $ZD_{41}$ . При этом оценка технологических характеристик ИМ стандартизована и обеспечивается последовательностью процедур испытания комплекса ПТКИ. Поэтому она осуществляется аналогично решению задач ZD<sub>11</sub> и ZD<sub>21</sub>.

На этапе 5 вначале решается задача ZD<sub>42</sub> (анализ динамики развития ТП СРО в модельном времени  $t_0$ ). Вначале ставятся на ИМ ТП СРО серия ИЭ с записью результатов имитации в базу данных ИМ. С помощью подсистемы PS.TECHNOL осуществляется вторичная обработка статистики, накопленной в базе данных ИМ, с использованием процедур пакета PR.STATISTIKA [2], адаптированных для использования в среде технологической оболочки. ПТКИ СРО, осуществляется усреднение результатов *l*-х реализаций ИМ согласно процедуре Монте-Карло. В итоге формируется зависимость  $Y_i = \varphi(\lambda_i)$  в серединной точке области изменения параметра  $X_1 = \lambda_i$ . Далее следует анализ функции загрузки оборудования и рабочих мест для различных интенсивностей  $\{\lambda_i\}$  поступления изделий сложной структуры. Определяются диапазоны изменения ресурсов предприятия в ходе реализации ТП СРО. Для выбранной стратегии ремонта изделий (h) осуществляется «свертка» вектора откликов  $\{Y_i\}$  к обобщенному показателю качества ТП СРО  $W_{4h}$  при h-й стратегии ремонта. Формируется функция  $W_{4h} = \varphi(\lambda_i)$  на всем диапазоне изменения  $\lambda_i$ . Используя значения компонентов вектора важности для исследователя  $\{\delta_{ih}\}\$ , определяется наилучшая стратегии  $h_0$ , обеспечивающая максимум показателя качества ТП СРО, по графику  $W_{44} = \varphi_1(\lambda_i)$ .

Следующим шагом этапа 5 является решение ZD<sub>43</sub> (оценка пропускной способности ТП СРО) путем нахождения зависимости

времени ремонта одного изделия  $\tau_{\text{pen}} = \varphi_1(\lambda_i)$  по всему диапазону изменения интенсивности поступления изделий на ремонт. Вычисляется обратная величина, называемая пропускной способностью ТП СРО  $Y_{1h} = 1/\tau_{peak}$ . По множеству комбинаций  $\{\lambda_i\}$  находятся максимальные величины отклика max *Y*1*<sup>h</sup>* и далее определяются нормированные значения этого отклика  $Y_{1h}^*$ . В итоге формируется функция  $Y_{1h}^* = \varphi_2(\lambda_i)$ , отражающая зависимость пропускной способности ТП СРО от интенсивности поступления изделий на предприятие.

Следующим шагом этапа 5 является решение задачи ZD44 (*поиск «узких» мест*) в технологии ремонта изделий сложной структуры. Для этого формируются множества пар показателей качества облуживания очередей к:

– микротехнологическим операциям  $\left\{\left(\eta_{\text{MTXOij}}, LT_{ij}^*\right)\right\}$ ;

– рабочим местам предприятия  $\{(\eta_{\text{PMk}}, LT_k^*)\};$ 

– ресурсам предприятия  $\{(\eta_{Rr}, T_r^*)\}$ .

Путем построения и анализа содержимого диаграмм расположения этих пар показателей облуживания очередей в системе координат  $\left( \eta_{5}, LT_{5}^{\ast}\right)$  находят «узкие» места в технологии организации ремонта изделий, распределении рабочих мест и ресурсов предприятия.

*На этапе 6* решается задача ZD45 (*оценка эффективности стратегий ремонта изделия*). Поскольку изделия D поступают на ремонт группами в 6 изделий, то в качестве примера рассматриваются 3 стратегии: последовательный ремонт каждого изделия (*st*1); параллельный ремонт двух изделий на одних и тех же ресурсах предприятия (*st*2), параллельный ремонт всех 6 изделий (*st*3). Для оценки эффективности стратегий  $st_n$   $(n = 1, 3)$  вводятся два дополнительных отклика дохода предприятия от ремонта изделия: когда ему удается осуществлять ремонт по максимальной цене  $(Y_{51}^*)$  и когда стоимость ремонта изделия по конъюнктурным соображениям минимальна  $(Y_{51}^*)$ .

Для *n*-й стратегии ремонта определена соответствующая стоимость ремонта *ST*1*nh* и *ST*2*nh*. Для этого формируются функции затрат на ремонт (*ZTnh*) и определяется доход как разность между стоимостью ремонта и затратами на ремонт:

$$
Y_{51h} = ST_{1nh} - ZT_{nh};
$$
  
\n
$$
Y_{52h} = ST_{2nh} - ZT_{nh}.
$$
\n(5.1)

Затем определяются нормированные значения по максимуму и минимуму дохода *n*-й стратегии ремонта  $Y_{51n}^*$  и  $Y_{52n}^*$ . Наконец, вычисляется значение обобщенного показателя качества ремонта изделий в зависимости от интенсивности ремонта  $(\lambda_i)$  при *n*-й стратегии ремонта и h-м критерии принятия решений:

$$
W_{nh} = \varphi(\lambda_i), \qquad (5.2)
$$

для двух случаев получения дохода  $Y_{51n}^*$  и  $Y_{52n}^*$  (соответственно  $W_{nh}^1$  и  $W_{nh}^2$ ). Анализ функций (5.2) позволяет выбрать эффективную стратегию ремонта для двух случаев оплаты ремонта изделия сложной структуры.

### 5.2 Анализ динамики обработки деталей на производственном участке предприятия

Объектом исследования в примере 3 является технология участка обработки деталей (УОД) двух типов на производственном участке четырьмя станками. В дальнейшем назовем эту технологию задачей о четырех станках. Инструментом исследования является имитационная модель технологического процесса ИМ ТП УОД, отлаженная и верифицированная на предыдущих этапах технологии исследования. Состав и структура очередей ИМ ТП УОД приведены на рисунке 5.1. Как видим, это трехфазная двухканальная система массового обслуживания. Имитаторами поступления деталей двух типов на обработку четырьмя станками являются генераторы транзактов соответственно первого  $(i = 1)$  и второго  $(i = 2)$  типов. Они формируют два потока транзактов (TR<sub>i</sub>) с интенсивностями ( $\lambda_1$  и  $\lambda_2$ ), которые поступают в соответствующие очереди  $O_{q_1}$  и  $O_{q_2}$ . Имитаторами станков являются процессы ОСТ<sub>і</sub>, *j* = 1, 4. Как видно из рисунка 5.1, обработка деталей 1-го типа имитируется последовательностью транзактов, обслуживаемых процессами { $OCT_1$ ,  $OCT_2$ ,  $OCT_3$ }, а обработка деталей 2-го типа имитируется последовательностью обслуживаний процессами  $\{OST_1,$ ОСТ<sub>2</sub>, ОСТ<sub>4</sub>}. Времена обслуживания деталей обоих типов станками  $OST_i$  т<sub>i</sub> являются вероятностными величинами, распределенными по нормальному закону  $N_i(X, S)$ , где  $i$  – номер типа деталей; X и S – оценки соответственно математического ожидания и среднеквадратического отклонения. Параметры функций распределения этих нормально распределенных величин приведены в таблице 5.1.

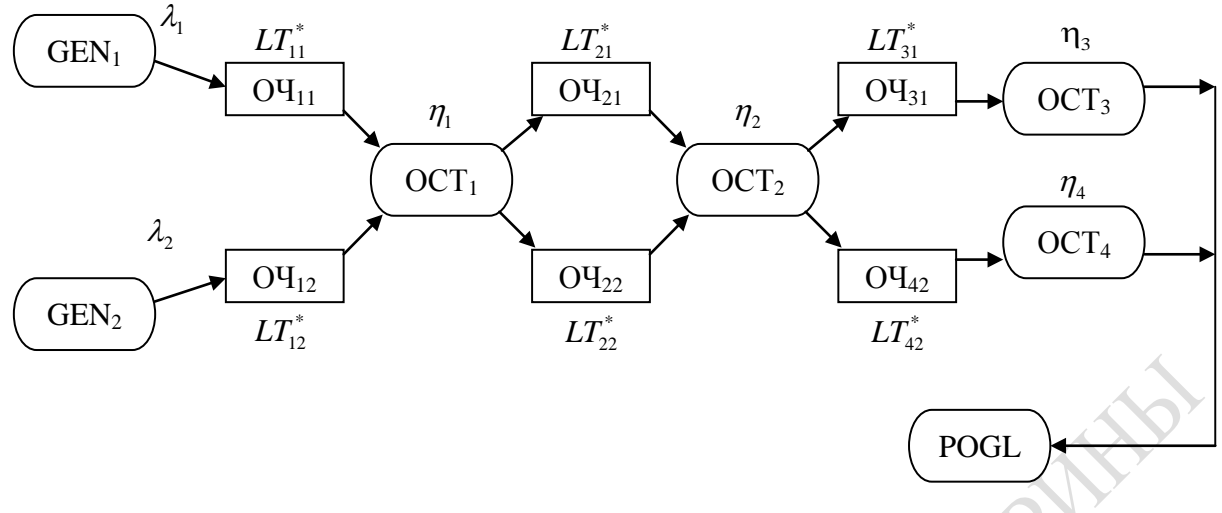

Рисунок 5.1 - Состав и структура очередей ИМ ТПУОД

Таблица 5.1 – Функции распределения времени обработки деталей на станках (в минутах) и комбинации интенсивностей поступления деталей на обработку (деталей в минуту)

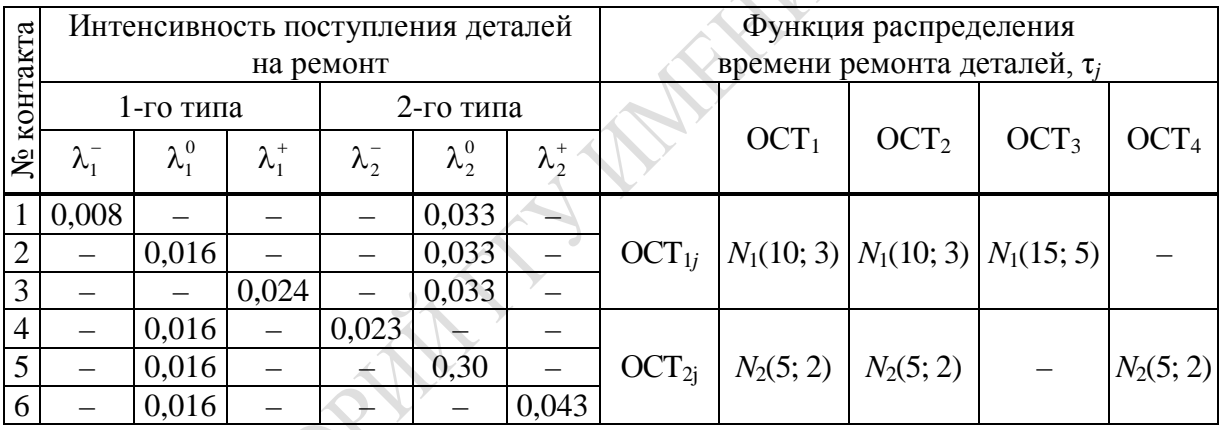

Исследуется 6 вариантов комбинаций интенсивностей формирования транзактов генераторами Gen<sub>1</sub> и Gen<sub>2</sub> соответственно ( $\lambda_1$  и  $\lambda_2$ ). Значения комбинаций этих интенсивностей поступления в каждом из вариантов приведены в таблице 5.1. Ранее нами было установлено, что:

– параметрами ИМ ТП УОД являются  $(\lambda_1 \otimes \lambda_2)$ ;

- отклики имитации есть коэффициенты использования процес- $\cos OCT_i(\eta_i);$ 

- длины очередей и времена ожидания транзактов *i*-го типа в очередях к ОСТ; (l<sub>ouii</sub>, t<sub>ouii</sub>) позволяют вычислить значения коэффициентов Литла

$$
LT_{ij} = l_{ovj} \times t_{ovj} \,.
$$

Несмотря на то, что ИМ УОД была ранее верифицирована, необходимо определить ее технологические характеристики в рабочей точке, которая соответствует серединному значению интенсивностей
поступления транзактов на вход ИМ УОД ( $\lambda_1 = 0.016$ ;  $\lambda_2 = 0.33$ ). Это означает необходимость решения задачи ZD<sub>31</sub>. Решается эта задача аналогично задаче ZD<sub>11</sub>. Верифицированная ранее ИМ ТП УОД вызывается из библиотеки LIB.TPSRP и определяются следующие технологические характеристики этой модели.

1. Коэффициент точности имитации ( $\varepsilon_k$ ), где  $k = 1,18$  – номер отклика и статистика имитации ( $k = \overline{1, 4}$  – отклика,  $k = 5 - 16$  – статистика обслуживания очередей,  $k = 17, 18$  – времена жизни транзактов 1-го и 2-го типа ( $T_{\alpha c1}$  и  $T_{\alpha c2}$ ). На 6 очередей к ОСТ, фиксируются две статистики обслуживания этих очередей процессами:  $t_{\text{out}}$  – среднее время ожидания трактов *i*-го типа обслуживания *j*-м процессом;  $l_{ii}$  - длина і і-й очереди транзактов к *ј*-му процессу. Это стандартная процедура, на вход которой подаются результаты измерения откликов и статистик 30 вариантов при одних и тех же значениях параметров и переменных моделирования ( $\lambda_i$  и  $\tau_i$ ), но с различными начальными значениями базовых генераторов моделирования псевдослучайных чисел. После усреднения 30 значений каждого отклика определялась ошибка имитации по алгоритму, изложенному ранее. Максимальное значение из этих 16 величин и будет ошибкой имитации  $\varepsilon_n = \max \varepsilon_k$ ;  $k = 1.16$ .

В итоге была установлена точность имитации  $\varepsilon_4 = 10$  %.

2. Длительность переходного периода установившегося режима отображения k-го отклика и статистики имитации ( $T_{\text{HIR}}$ ) устанавливаем как максимальное из значений этой статистики. С помощью процедуры PR.PEREX комплекса было определено, что  $T_{\text{HTK}} = 2$  мин (120 единиц модельного времени).

3. Матрица коэффициентов чувствительности откликов имитации номера *ј* к изменению *m*-й комбинации фактор  $\|\delta_{m}\|$  определялась с помощью процедуры PR.GHUVST комплекса. Было установлено, что чувствительность всех откликов к изменению параметров имитации больше ошибки имитации. Поэтому в дальнейшем исследовании все отклики и параметры используются в полном составе. Далее согласно технологии исследования решалась задача анализа динамики использования четырех станков при обработке потока деталей ZD<sub>32</sub>. С помощью ИМ ТП УОД, которая только что прошла испытание, для 6 вариантов комбинаций параметров ( $\lambda_1$ ,  $\lambda_2$ ) было проведено по 30 ИЭ. Статистика имитации каждого ИЭ из вариантов комбинации параметров ИМ была записана в базе данных комплекса. Далее с помощью подсистемы STAISTIKA [2] было проведено усреднение 30 ИЭ согласно процедуре Монте-Карло для каждой пары: *т*-я комбинация параметров  $(\lambda_1, \lambda_2)$  и k-й номер измерения откликов и статистики имитации.

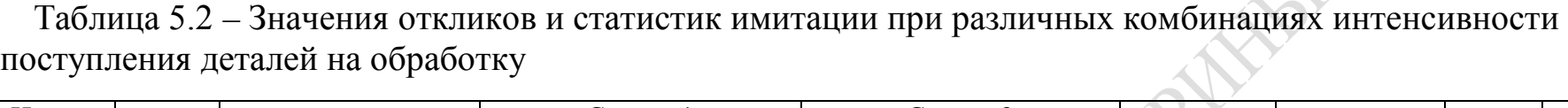

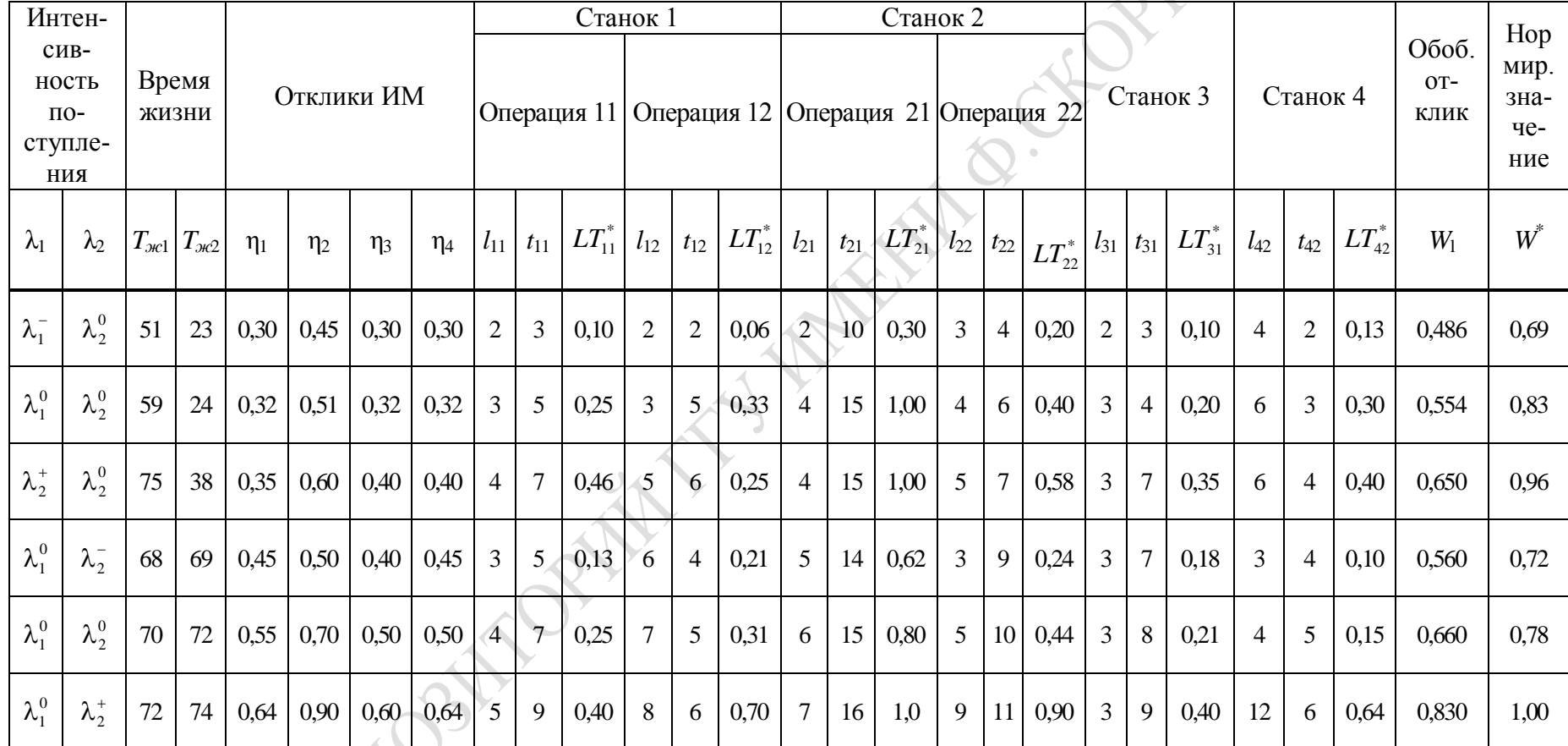

EN 1

Результаты усреднения значений откликов и статистик имитации для шести комбинаций ( $m \leq 6$ ) интенсивностей поступления деталей на обработку четырьмя станками производственного участка приведены в таблице 5.2. Здесь  $\lambda_i^-$ ,  $\lambda_i^0$ ,  $\lambda_i^+$  соответственно минимальная, средняя и максимальная интенсивности поступления деталей *i*-го типа. По данным таблицы 5.2 построены графики изменения откликов  $Y_i$  при вариациях значений *m*-й комбинации интенсивности деталей ( $\lambda_{1m}$ ,  $\lambda_{2m}$ ).

Как видно из рисунка 5.2, с ростом интенсивности  $\lambda_1$  (при фиксированных значениях  $\lambda_2$ ) линейно растет коэффициент загрузки *j*-го станка. С увеличением фиксированного уровня интенсивности  $\lambda_2$ линейный характер зависимости  $\eta_i = \varphi_i(\lambda_1)$  сохраняется, но само значение  $\eta_i$  растет при увеличении уровня  $\lambda_2$ . Установлено также, что сохраняется линейная зависимость откликов  $\eta_i = \psi_i(\lambda_2)$  при росте  $\lambda_2$  и фиксированном значении интенсивности  $\lambda_1$ . При увеличении значения уровня  $\lambda_1$  линейный характер сохраняется. Линейные зависимости  $\eta_i = \psi_i(\lambda_2)$  для разных значений  $\lambda_1$  практически параллельны друг другу. Это обстоятельство показывает, что интенсивности поступления деталей и интенсивности обработки их станками пропорциональны друг другу. Подтверждается также установившийся характер обработки ОСТ, деталей на участке ТП предприятия.

По данным таблицы 5.2 были построены зависимости нормированных значений общего времени обработки деталей на производственном участке  $\overline{T}_{\textrm{\tiny{30}}}^{*}$  от комбинации интенсивностей их поступления на предприятие (рисунок 5.3) при заданных функциях распределения времени обработки деталей, представленных в таблице 5.1. Анализ графиков  $\overline{T}_{\text{rel}}^* = \Phi_1(m)$ , приведенных на рисунке 5.3, позволяет сделать следующие выводы. Участок (1) отображает зависимость  $T_{\text{rel}}^* = \Phi_1(m)$ времени обработки деталей на участке от интенсивности поступления деталей 1-го типа при серединном значении  $(\lambda_2^0 = 0.033$ деталей в секунду). Участок (2) отображает зависимость  $T_{\alpha}^{*} = \Phi_2(m)$  времени обработки деталей 1-го типа при росте интенсивности деталей 2-го типа. Участок (3) отображает зависимость  $T_{w2}^* = \Phi_2(m)$  времени обработки деталей 2-го типа при росте интенсивности деталей 1-го типа, но при фиксированной интенсивности поступления 2-го типа  $(\lambda_2^0 = 0.033$  деталей в секунду). Участок (4) отображает зависимость времени обработки 2-й детали  $T_{ac2}^* = \Phi_4(m)$  при фиксированной интенсивности поступления деталей  $\lambda_1^0 = 0.016$ . Из рисунка 5.3 видно, что время обработки деталей 1-го и 2-го типа практически совпадает и оно довольно большое. Как видим, определяющим фактором на пропускную способность участка обработки деталей является интенсивность поступления деталей 1-го типа ( $\lambda_1$ ), имеющих приоритет их обработки на ОСТ,

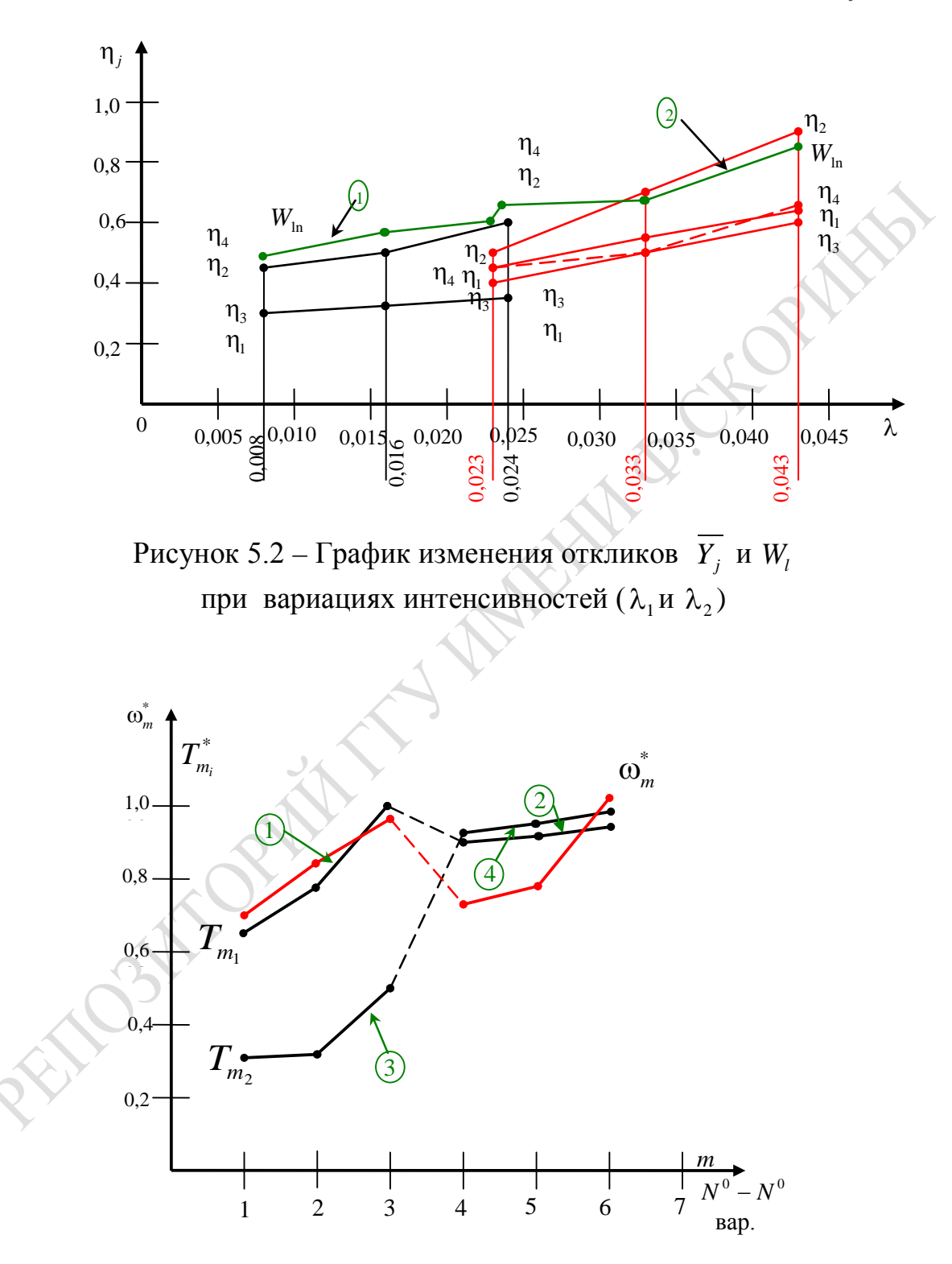

Рисунок 5.3 - График изменения значений времени обработки деталей *i*-го типа в участке обработки деталей  $T_{m_i}^*$ и пропускной способности $\omega^*_m$ 

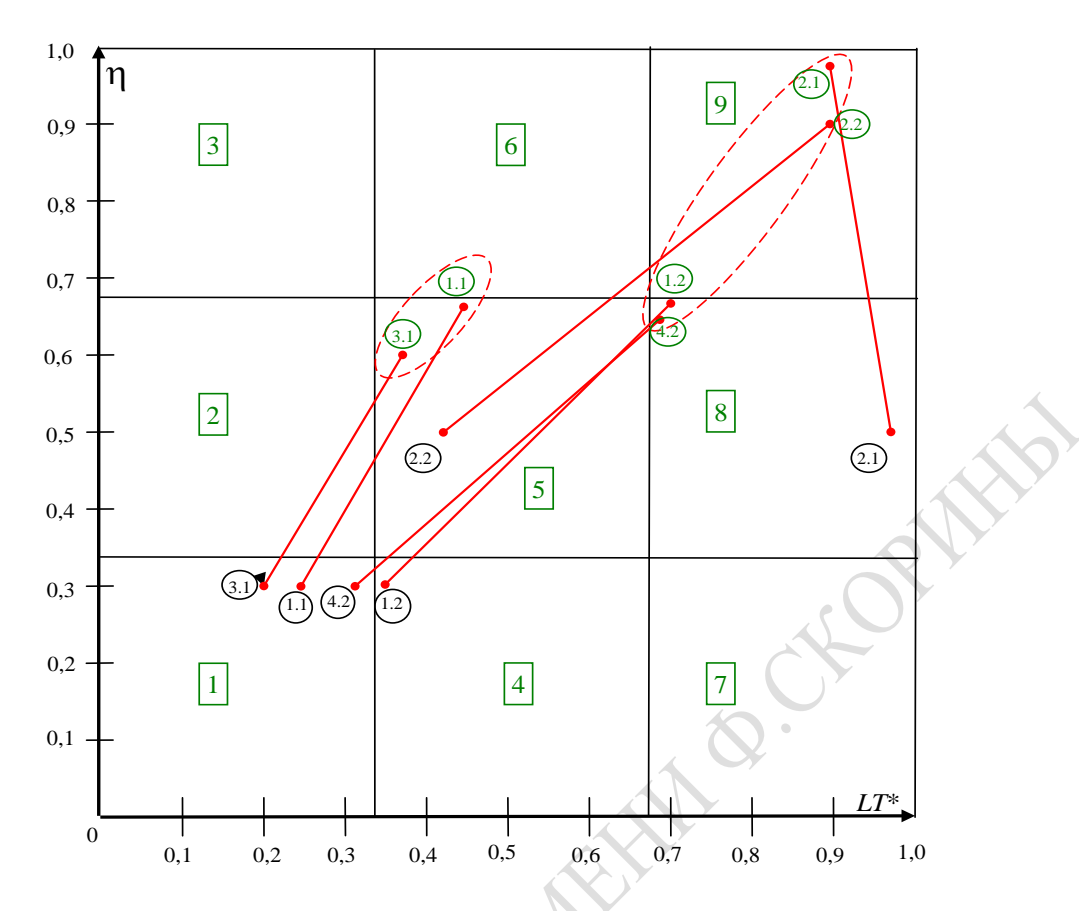

Рисунок 5.4 - Диаграмма распределения «узких» мест на производственном участке обработки деталей  $\lambda_1^0 = \frac{1}{60}$ ;  $\lambda_2^0 = \frac{1}{30}$ 

Пропускная способность участка обработки деталей определяется количеством деталей, обработанных за период исследования  $T_u$ , в варианте номера т будет равной:

$$
W_m = T_H(\lambda_{1m} + \lambda_{rm}). \tag{5.4}
$$

Был выбран период, равный 1 смене = 8 часов ( $T_u = 28,800$ ). Результаты расчетов нормированной пропускной способности  $W_m^*$  приведены в таблице 5.2. Оказалось, что максимальную пропускную способность имеет вариант  $m = 6$ . За 8-часовую смену всего на участке в варианте 6 было обработано 1 699 (из них 1 238 деталей 2-го типа и 461 деталей 1-го типа). Как видим, пропускная способность участка определяется большим значением интенсивности деталей 2-го типа. По данным таблицы 5.2 был построен график изменения нормированного значения пропускной способности участка обработки деталей  $W_{m}^{*}$ , который приведен на рисунке 5.3.

Следующим шагом решения задачи ZD<sub>34</sub> явился анализ «узких» мест на производственном участке при различных комбинациях интенсивностей поступления деталей. Рассматривались 2 комбинации интенсивностей:

1. В варианте А  $\left(\lambda_1^0 = \frac{1}{60}; \lambda_2^0 = \frac{1}{30}\right)$  – рабочая точка в простран-

стве параметров.

2. B sapианте B 
$$
\left(\lambda_1^+ = \frac{1}{30}; \lambda_2^+ = \frac{1}{15}\right)
$$
 – максимальные значения

интенсивностей поступления деталей на участок их обработки.

Используется методика поиска «узких» мест при решении задачи ZD<sub>14</sub> (см. 3.4). В таблице 5.2 приведены статистики использования шести очередей к четырем станкам обработки деталей. Коэффициенты Литла  $LT_{ij}$  каждой  $OY_{ij}$   $\left(j=\overline{1,4}; i=\overline{1,2}\right)$  были вычислены по формуле:  $LT_{ij} = t_{ij} \cdot l_{ij}$ , где  $t_{ij}$  и  $l_{ij}$  соответственно средние значения времени нахождения и числа транзактов в очередях. Далее были вычислены нормированные значения коэффициентов Литла  $LT_{ij}^* = \frac{LI_{ij}}{\max LT_{ij}}$ .

Результаты расчетов  $LT_{ii}^{*}$  также приведены в таблице 5.2. Каждую очередь характеризуем парой  $\left(\eta_j, LT_{ji}^*\right)$  для двух комбинаций интенсивностей:

1)  $(\lambda_1^0, \lambda_2^0)$  в серединной точке пространства параметров;

 $(5.5)$ 

2)  $(\lambda_1^*, \lambda_2^*)$  для максимальной интенсивности пространства параметров ИМ.

В результате для 1-го варианта определялись пары  $(\eta_{11}, LT_{1ji}^*)$ , для 2-го варианта вычислялись пары  $(\eta_{12}, LT_{2ii}^*)$ .

На рисунке 5.4 приведены диаграммы распределения «узких» мест на производственном участке обработки деталей. Указаны точки, отображающие эти пары статистик для двух вариантов комбинаций интенсивностей поступления деталей. Каждая точка на рисунке 5.4 отображает местоположение пары статистик и помечена номером очереди, к которой относится эта пара статистик в системе координат  $(n, LT)$ . Диаграммы поделены на 9 областей, номера которых показаны на рисунке 5.4 в квадратиках. Номера очередей показаны в кружочках. Стрелками помечены переходы точек варианта 1 интенсивностей в точки варианта 2. Как видим, увеличение интенсивностей поступления деталей привело к существенному перераспределению «узких» мест.

Например, очереди оч. 1.2; оч. 2.2 переходят из области 1 (область недогрузки станков) в область 9 (область перегрузки станков).

Решение задачи ZD<sub>33</sub> (оценка эффективности обработки деталей на производственном участке с помощью ИМ ТП УОД) проводилось следующим образом.

Был установлен вектор важности компонентов вектора откликов:

 $\delta_1 = 0,4$  – пропускная способность участка обработки;  $\delta_2 = \delta_3 = 0.2$  – коэффициенты загрузки соответственно станков 1 и 2; (5.6)  $\delta_4 = \delta_5 = 0, 1 -$ коэффициенты загрузки соответственно станков 3 и 4.

Расчет обобщенного отклика осуществлялся по формуле:

$$
W_m = \delta_1 \cdot W_m^* + \delta_2 \cdot \eta_{1m} + \delta_3 \cdot \eta_{2m} + \delta_4 \cdot \eta_{3m} + \delta_5 \cdot \eta_{4m}.
$$
 (5.7)

Результаты расчета  $W_m$  для указанного вектора весов важности (5.6) по формуле (5.7) приведены в таблице. 5.2. Затем был построен график изменения значения  $W_m$  для различных вариантов комбинации вектора интенсивностей поступления деталей на участок  $\{1 \le \delta_m \le 0\}$ , представленный на рисунке 5.2. Анализ зависимости (5.7) для определения обобщенного отклика (количества обработанных деталей на производственном участке) позволил установить следующее. На графике  $W = \Phi(m)$  имеются два участка роста W при переходе от одного варианта к другому варианту комбинации интенсивностей поступления деталей на участок. Участок 1 показывает рост обобщенного показателя в зависимости от увеличения интенсивности поступления деталей 1-го типа  $(\lambda_{1m})$ , а участок 2 зависимости  $W = \Phi(m)$  отображает рост обобщенного показателя в зависимости от интенсивности поступления деталей 2-го типа ( $\lambda_{2m}$ ). Как видим, обобщенный показатель  $W_m$  лимитируется пропускной способностью участка, которая возрастает с ростом интенсивности  $(\lambda_{2m})$  поступления деталей 2-го типа.

# 5.3 Оценка технологических характеристик ИМ ТП СРО

Решение задачи ZD<sub>41</sub> позволяет оценить технологические характеристики ИМ ТП СРО. Эта ИМ ранее в 4.3 была верифицирована, но этапы эксплуатации этой имитационной модели необходимо начать также с определения технологических характеристик в рабочей точке исследования. После серии ИЭ общим числом  $N<sub>M</sub> = 30$  с ИМ ТП СРО в базе данных ПКТИ СРО накоплены для каждого 1-го варианта ИЭ  $\left(l=\overline{1,N}_m\right)$  множества откликов  $\left\{\overline{Y}_{jl};S^2_{ysjl}\right\}$ . Для статистик имитации

 $\{l_{\text{optil}}\}\$ и  $\{t_{\text{optil}}\}\$  хранятся оценки их математического ожидания и дисперсии. Результаты вторичной обработки файла статистики подсистемой комплекса PS.OBRABOT также хранятся в файле статистики имитации в виде таблиц и рисунков. Готовые к эксплуатации ИМ ТП СРО хранятся в библиотеке комплекса. Отметим, что рабочая точка исследований является центром изменения факторов. Задача ZD<sub>14</sub> решается аналогично задаче ZD<sub>11</sub>. Испытание ИМ ТП СРО включало в себя следующие процедуры: определение ошибки имитации; нахождение длины переходного периода ИМ ( $T_{III}$ ), проверку устойчивости результатов имитации; оценку чувствительности откликов к изменению параметров ИМ; проверку адекватности ИМ ТП СРО технологии ремонта изделия сложной структуры по рассмотренной ранее технологии использования ПТКИ СРО.

Для определения погрешности имитации задавались различные значения процедур базовых генераторов, моделирующих величины  $\{\zeta_{\ell}\}\$ , равномерно распределенных на интервале [0, 1]. В ходе многопрогонного ИЭ формировался файл с расширением .ехер, который был преобразован в текстовый и затем подан на вход процедуры ПТКИ СРО «оценка погрешности» (PR.POGRESH). Результатом выполнения этой процедуры явились доверительные интервалы по каждому отклику, найденные с вероятностью  $\beta = 0.90$ , (ибо имитация осуществлялась по методу Монте-Карло [17] с числом реализации  $N_R = 30$ ). На выходе этой процедуры были получены усредненные значения откликов ( $\overline{\eta}_{MTXO_n}$ ,  $\overline{\eta}_{PMR_K}$  и  $\overline{\eta}_{R_K}$ ) при изменении параметров имитации ( $\lambda_n$ ,  $St_h$ );  $n = \overline{1,3}$ ,  $h = \overline{1,3}$  (интенсивности поступления деталей D в суточном цикле их обслуживания номера *п* в *h*-й стратегии ремонта деталей). Значения ошибок откликов, характеризующих операции с очень малой частотой использования МТХО<sub>ii</sub>, PM<sub>k</sub> и R<sub>r</sub>, также не велики. Поэтому сами значения коэффициентов использования этих устройств и ресурсов не могут служить откликами модели и объединяются в группы.

Таблица 5.3 – Результаты проверки точности  $\varepsilon_{ii}$  откликов  $\overline{Y}_{jh}$ для  $h = 1$  (стратегия  $St_1$ )

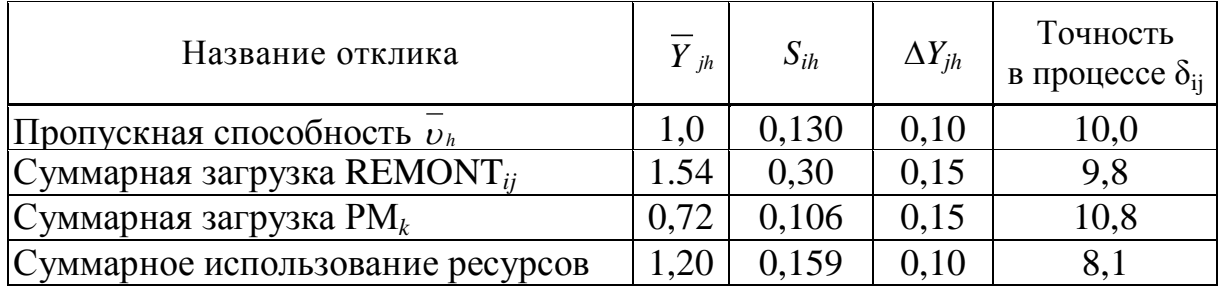

Это означает, что откликами ИМ, по которым будут оцениваться технологическими характеристиками ИМ, за время имитации  $(T_{\mu\nu})$ являются:

 $Y_{1h} = v_h$  – значение пропускной способности  $v_h = \frac{1}{T_{\text{max}}};$ 

 $\overline{T}_{\text{ID}h}$  – среднее время ремонта детали D в h-м варианте технологии ремонта на предприятии  $h = \overline{1,3}$ ;

$$
Y_{2h} = \sum_{ij} \eta_{MTXOijh} - \text{cymmapna} \, \text{3aryyska beex} \, \text{npufoopob} \, \text{REMONT}_{ij}; \tag{5.8}
$$

$$
Y_{3h} = \sum_{k} \eta_{PM_{kh}} - \text{ суммарная загружа прибором PM}_k;
$$
  

$$
Y_{4h} = \sum_{k}^{k} \eta_{Rr_h} - \text{ суммарное использование ресурсов R}_k
$$

Оценка точности осуществлялась для стратегии St1 при постоянной интенсивности поступления 6 деталей D пачками на ремонт  $(\lambda_{1h} = 1$  изделие/сутки). В ходе серии ИЭ определялись средние значения откликов и выборочных дисперсий:  $(\overline{Y}_{1h}, S_{1h}^2, \overline{Y}_{2h}, S_{2h}^2, \overline{Y}_{4h}, S_{4h}^2)$ . Ошибка имитации с достоверностью β = 0,95 определялась по формуле:

$$
\Delta Y_{jh} = \frac{0.751 \cdot S_{ij}}{Y_{jh}} \times 100\% \,. \tag{5.9}
$$

Результаты расчетов приведены в таблице 5.3. Как видно из таблицы 5.3, максимальная ошибка (10,8 %) достигается при измерении коэффициента загрузки РМ<sub>к</sub>  $(\overline{Y}_{3h})$ . Для остальных откликов ошибка также не превышает 10 %.

При определении длины переходного периода ИМ ( $T_{nn}$ ) использовались средства мониторинга ПТКИ СРО [23]. Для этой цели применялся набор двумерных окон для наблюдения за поведением откликов. Поскольку откликов великое множество, то весьма важно было выбрать те из них, которые позже всех входят в установившийся режим имитации. Для выбора наиболее важных откликов было проведено ранжирование частоты использования устройств  $PM_k(v_3)$  и ресурсов  $R_r$ приборами REMONT<sub>ij</sub> (04). Результаты расчетов приведены на рисунках 5.5 и 5.6. Как видно из рисунка 5.5, наиболее часто используется три РМ<sub>к</sub> – РМ<sub>43</sub>, РМ<sub>42</sub>, РМ<sub>45</sub>. Из рисунка 5.6 видно, что наиболее часто используется ресурс № 7 ( $R_7$ ).

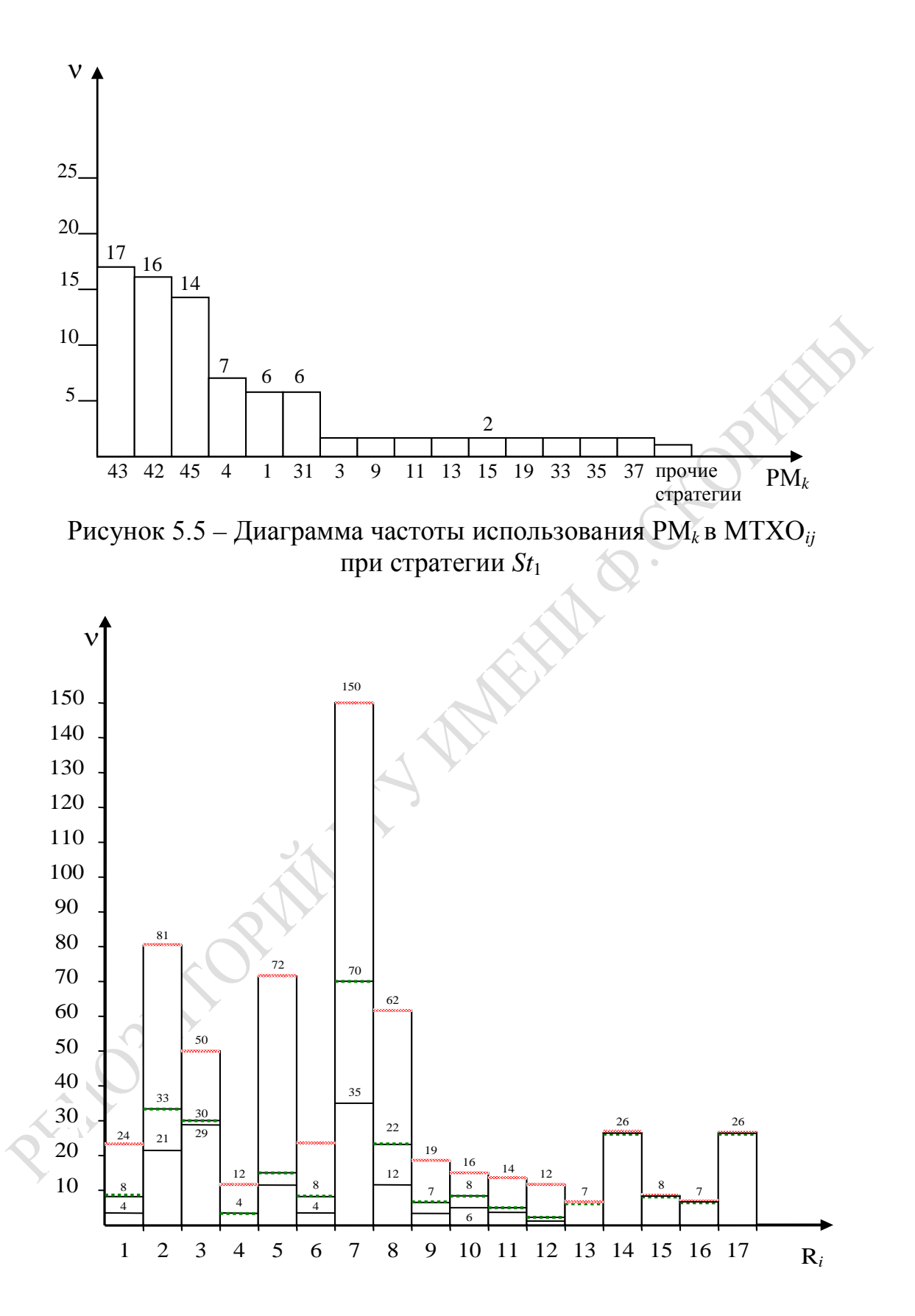

Рисунок 5.6 – Диаграмма частоты использования ресурсов R*<sup>i</sup>* в МТХО*ij* при стратегиях (*St*1, *St*2, *St*3)

$$
(- S t_3; - S t_2; - S t_1)
$$

Таким образом, наблюдений за перечисленными устройствами достаточно для определения того, какой из этих приборов или ресурсов переходит позже всего в режим установившейся имитации. Показателем этого будет являться момент завершения перепадов значений коэффициентов использования (прм43, прм42, прм45 и пк7). Условия окончания обслуживания устанавливались в режиме «опроса» ПТКИ СРО. Сама процедура ПТКИ СРО для определения времени  $T_{\text{III}}$ PR.PERECH основана на сравнении средних значений этих коэффициентов. Как показали результаты исследований, позже всех переходит в режим установившейся имитации в момент  $(t_{VCT42})$  прибор РМ<sub>42</sub>. Таким образом,  $T_{III}$  = max{ $t_{VCT42}$ ,  $t_{VCT43}$ } = 48 мин. Точность имитации оказалась равной 10%.

Для проверки устойчивости результатов имитации необходимо было провести многопрогонные ИЭ при  $\lambda_1 = 1.0$  и  $St_1$ . При этом было установлено  $T_{\mu\nu} \approx 100$   $T_{\pi\pi}$ . Как показали ИЭ, в течение времени имитации, равном 10 суток, амплитуда указанных откликов имитации находится в 10÷20 %-ном диапазоне их изменений. Интервалы изменения этих откликов были равны 1 часу. На множестве из 240 точек не наблюдалось выбросов откликов за пределами интервала точности имитации. Исходя из вышеизложенного, считаем, что в исследуемой ИМ ТП СРО ремонта изделий при стратегии  $St_1$  имеет место устойчивый режим имитации.

Оценка чувствительности откликов к изменению параметров ИМ осуществлялись в точках пространства параметров, отличающихся от центральной точки в диапазоне их изменения ( $\lambda_{\text{fmax}}$ ,  $\lambda_{\text{fmin}}$ ). Проводилась серия ИЭ, способом «секущих плоскостей» изменялся один параметр имитации. При этом значения остальных параметров были заданы (в центральной точке этой области). Результате ИЭ были записаны в файл с расширением ехр и преобразованы в текстовый файл. Этот файл подавался на вход процедуры определения чувствительности (PR.CHUVST) ПТКИ СРО каждого *j*-го отклика к изменению параметра  $\lambda$  в заданном диапазоне ( $\lambda_{\text{max}}$ ,  $\lambda_{\text{min}}$ ). Процедура PR.CHUVST определяла процентное изменение коэффициента чувствительности для всех откликов по формуле:

$$
\delta Y_j = \frac{\left(\overline{Y}_j^+ - \overline{Y}_j\right) \cdot 2 \cdot 100}{\left(\overline{Y}_j^+ + \overline{Y}_j^-\right)},\tag{5.10}
$$

где  $\overline{Y}_i^+$  и  $\overline{Y}_i^-$  – значения отклика соответственно при  $\lambda_{\text{max}}$  и  $\lambda_{\text{min}}$ .

Результаты расчетов коэффициентов чувствительности для всех откликов приведены в таблице 5.4. Для стратегии  $St_1$  при изменении параметра λ в диапазоне:  $\lambda_{\text{min}} = 1/2160 = 0,00046$  деталей в минута до  $\lambda_{\text{max}} = 1/720 = 0.00130$  деталей в минуту.

Сравнения значений коэффициентов точности имитации  $\Delta Y_{ih}$ с коэффициентами чувствительности  $\delta Y_i$  и откликов  $\overline{Y}_{ih}$  показали, что каждый из откликов является чувствительным к изменению в 50 %-ном диапазоне изменения параметра  $\lambda_1$  (0,00046-0,00130) – число деталей в минуту. Как видно из таблиц 5.3 и 5.4, для всех *і* имеет место неравенство  $\delta Y_i > \Delta Y_{jh}$ . Это означает, что все отклики  $Y_i$ «чувствуют» изменения параметра  $\lambda_1$  (для стратегии  $St_1$ ). Наиболее «чувствительными» являются отклики, означающие суммарное использование устройств Р $M_k$ и ресурсов  $R_r$ .

Таблица 5.4 – Результаты оценки чувствительности  $\delta_i$ % откликов  $\overline{Y}_{ih}$  для  $h = 1$  (стратегия  $St_1$ )

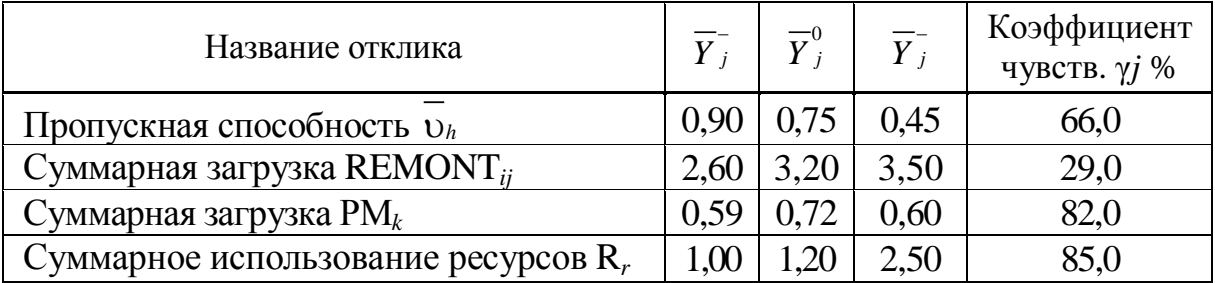

Таблица 5.5 - Результаты проверки адекватности откликов НЭ  $\overline{Y}_{ih}^*$  откликам ИЭ  $\overline{Y}_{ih}$  в серединной точке исследований

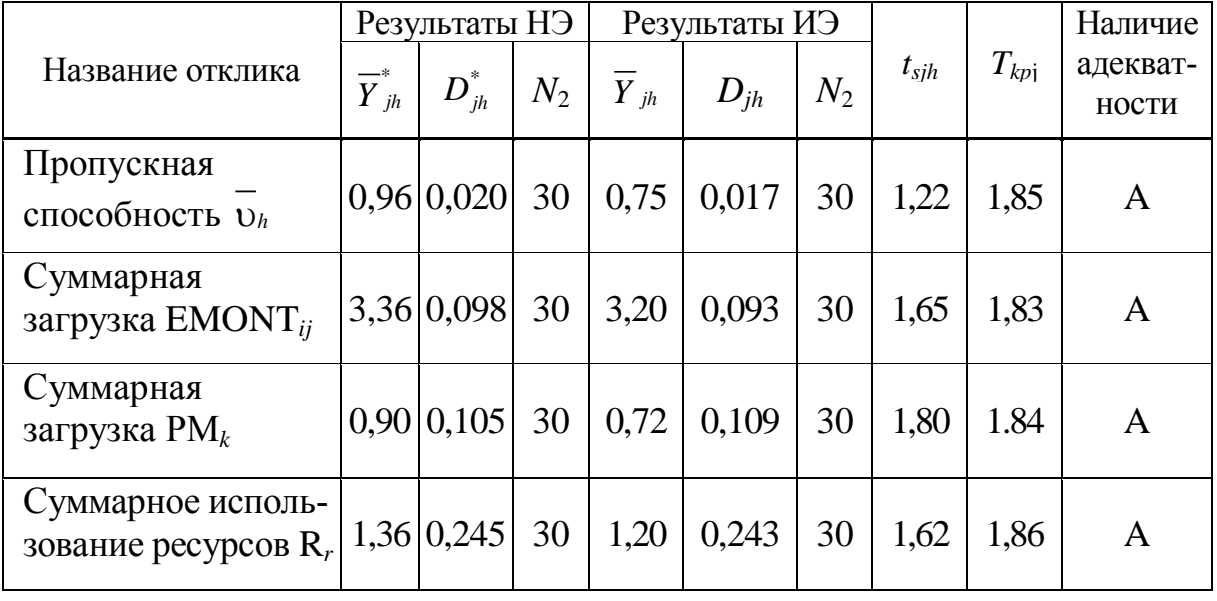

Проверка адекватности ИМ реальному ТП СРО ремонта изделий D осуществлялась с помощью процедуры PR.ADEKV из библиотеки

ПТКИ СРО. При этом проверялась гипотеза о близости средних значений каждой *j*-й компоненты откликов модели *Y*<sub>ih</sub> известным до имитации средним значениям характеристик функционирования реального процесса СРО ремонта изделий при стратегии  $St_1$ . При натурном эксперименте из  $N_1 = 30$  опытов были замерены средние значения откликов  $\overline{Y}_1 + \overline{Y}_4$ , которые занесены в таблицу 5.5. На ИМ также было постановлено  $N_2 = 30$  опытов, в ходе которых были замерены отклики  $\overline{Y}_1^* \div \overline{Y}_4^*$ , которые явились результатом усреднения откликов по 30 ИЭ на модели. Результаты ИЭ также приведены в таблице 5.5.

Основой проверки в PR.ADEKV явилось сравнение разности средних значений модельных и натурных экспериментов  $E_h = |\overline{Y}_{jh} - \overline{Y}_{jh}^*|$ , дисперсия которой вычисляется по формуле:

$$
D_A = \frac{(N_1 - 1)D_1^* + (N_2 - 1)D_2^*}{(N_1 + N_2 - 2)}.
$$
\n(5.11)

Величины  $E_h$  и  $D_h$  являются статистически независимыми, и поэтому можно воспользоваться t-статистикой, имеющей распределение Стьюдента [13]:

$$
t_{Sjh} = \left| \overline{Y}_{jh} - \overline{Y}_{jh}^{*} \right| \cdot \sqrt{\frac{N_1 \cdot N_2}{D_2 \left( N_1 + N_2 \right)}}.
$$
 (5.12)

Задавшись уровнем значимости  $\alpha = 0.05$  при числе степеней свободы  $v = N_1 + N_2 - 2 = 30 + 30 - 2 = 58$ , по таблице распределения Стьюдента [13] были найдены критические значения *t*-статистик с уровнем доверия  $\beta = 0.95$ . Результаты расчетов приведены в таблице 5.5. Как видно из таблицы 5.5, для всех откликов выполняется неравенство

$$
t_{\text{S}jh} \le t_{\text{K}p}(0.05; 58) \tag{5.13}
$$

Это означает наличие «близости» откликов  $\overline{Y}_{ih}$ , полученных на ИМ, откликам  $\overline{Y}_{jh}^{*}$ , полученным в ходе ИЭ. Сравнивая все отклики  $\overline{Y}_{jh}$  друг с другом и отмечая «близость» соответственно откликам  $\overline{Y}_{ih}^*$ , можно говорить об адекватности ИМ реальному технологическому процессу СРП ремонта изделий D.

157

#### **5.4 Анализ динамики развития технологических процессов СРО**

В качестве исходной информации задавались значения параметров и переменных моделирования, состав которых изложен ранее при описании концептуальной модели исследования ТП СРО, которые использовались при постановке серии ИЭ и представлены для удобства проведения ИЭ относительными величинами [24]. Параметром ИМ ТП СРО являлись интенсивности поступления на предприятие изделий сложной структуры (λ*ih*), где *h* – номер организации ТПП. На предприятие поступает на ремонт группа из 6 изделий.

При 1-й стратегии (*St*1) ремонт изделий производится последовательно (после окончания ремонта одного изделия начинается ремонт следующего изделия *D*).

Согласно 2-й стратегии  $(S_t)$  производится ремонт одновременно двух изделий двумя бригадами исполнителей. По окончании ремонта всех изделий начинается ремонт следующей партии из 6 изделий *D*.

При 3-й стратегии (*St*3) осуществляется одновременный ремонт всех шести изделий шестью бригадами. Причем распараллеливание ремонтных операций осуществляется в цехе № 1, где могут быть расположены соответственно один, два и три конвейера. В остальных цехах ремонт компонентов изделия осуществляется последовательно согласно порядку поступления компонентов во вспомогательные ремонтные цеха предприятия. Таким образом, вторым параметром ИМ ТП СРО является номер стратегии (*Sti*; *i* =1,3). Параметр λ изменялся на 3 уровнях в порядке возрастания  $(\lambda_{1b}, \lambda_{2b}, \lambda_{3b})$ , где  $h$  – номер стратегии, а *i* – номер уровня параметра λ.

В качестве откликов имитации согласно концептуальной модели исследования выступали:

– пропускная способность ремонта изделий, которая имела место при интенсивности λ*ih* поступления деталей на предприятие и *h*-й стратегии ремонта изделий:  $\overline{Y}_{ih} = 1/\tau_{pi}$ , (5.14)

где τ *pih* – среднее время ремонта изделия за рабочую смену на предприятии;

– суммарный коэффициент использовании технологических операций {MTXO*li*} за период имитации (*Tц*) ТП СРО:  $_{2in} = \sum \mathrm{N}_{ihlj}$ *lj*  $Y_{2in} = \sum \eta_{ihlj}$ , (5.15)

где η*ihlj* – среднее значение коэффициента использования *lj*-й MTXО*lj* в ИЭ;

– коэффициент использования множества рабочих мест  ${PM_k}: Y_{3ih} = \sum_{j} \eta_{jhk}$ *k*  $Y_{3ih} = \sum \eta_{ihk}$ , (5.16)

где η*ihk* – коэффициент использования *k*-го рабочего места для *h*-го варианта организации ТП СРО и *i*-го уровня интенсивности поступления на ремонт изделий;

– коэффициент использования множества ресурсов {RES*r*}:  $Y_{4ih} = \sum_{r} \eta_{ihr}$ (5.17)

где η*ihr* – коэффициент использования *i*-го ресурса в *h*-м варианте организации ТП СРО и *i*-го уровня интенсивности поступления изделий на ремонт.

При постановке серий ИЭ согласно процедуре Монте-Карло статистики в этих зависимостях дважды усредняются при их вычислении подпрограммой OBRABOT комплекса ПТКИ СРО для каждого сочетания параметров (λ*ih*, *Sti*) при расчете откликов ({τ*pih*}, {η*ihj*}, {η*ihk*},  ${n_{\text{thr}}}$ ) при  $N_\text{M} = 30$  реализаций ИМ ТП СРО. Соответствующая программа подсистемы OBRABOTKA позволила вычислять эти отклики. Далее с помощью программы ANALIZ были для каждой комбинации параметров (λ*ih*, *Sti*) вычислены значения интегральных откликов имитации:  $\left\{ \overline{Y}_{1ih}, \overline{Y}_{2ih}, \overline{Y}_{3ih}, \overline{Y}_{4ih} \right\}$ . Результаты расчетов приведены в таблице 5.6. Параметр λ*ih* задавался перед имитацией ТП ремонта изделия *D* для *m*-й комбинации уровней имитации (λ*ih*, *Sti*). В таблице 5.7 приведены времена выполнения ремонта изделий *D*, а также результаты расчета пропускной способности ремонта 6 изделий *D* на предприятии.

В ходе каждого ИЭ определялись 3 типа статистик имитации:

(η1*<sup>k</sup>*, *LT*1*<sup>m</sup>*) – статистики обслуживания очередей к процессам-имитаторам MTXO*ij* номера *s*;

(η1*<sup>k</sup>*, *LT*2*km*) – статистики обслуживания очередей к про-(5.18) цессам-имитаторам рабочих мест (PM*k*);

(η3*<sup>r</sup>*; *LT*3*rm*) – статистика обслуживания очередей к имитаторам ресурсов запросов на ресурсы предприятия.

После обработки статистики имитации, хранящейся в базе данных ПТКИ СРО, затем после их усреднения согласно процедуре Монте-Карло, были сформированы следующие таблицы:

– таблица 5.6, в которой содержатся замечания откликов ИМ ТП СРО ремонта изделий *D* при изменениях интенсивностей λ*mh* и стратегий *Sth* (*m* = 1,9 – номера комбинации параметров имитации; *h* = 1,3 – номер стратегии ремонта изделий);

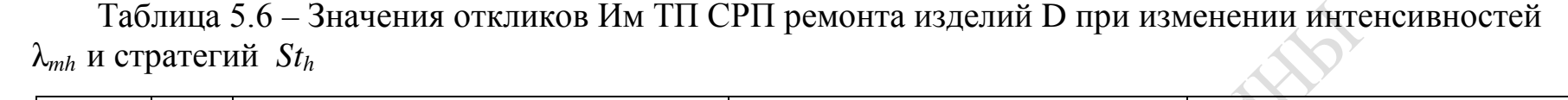

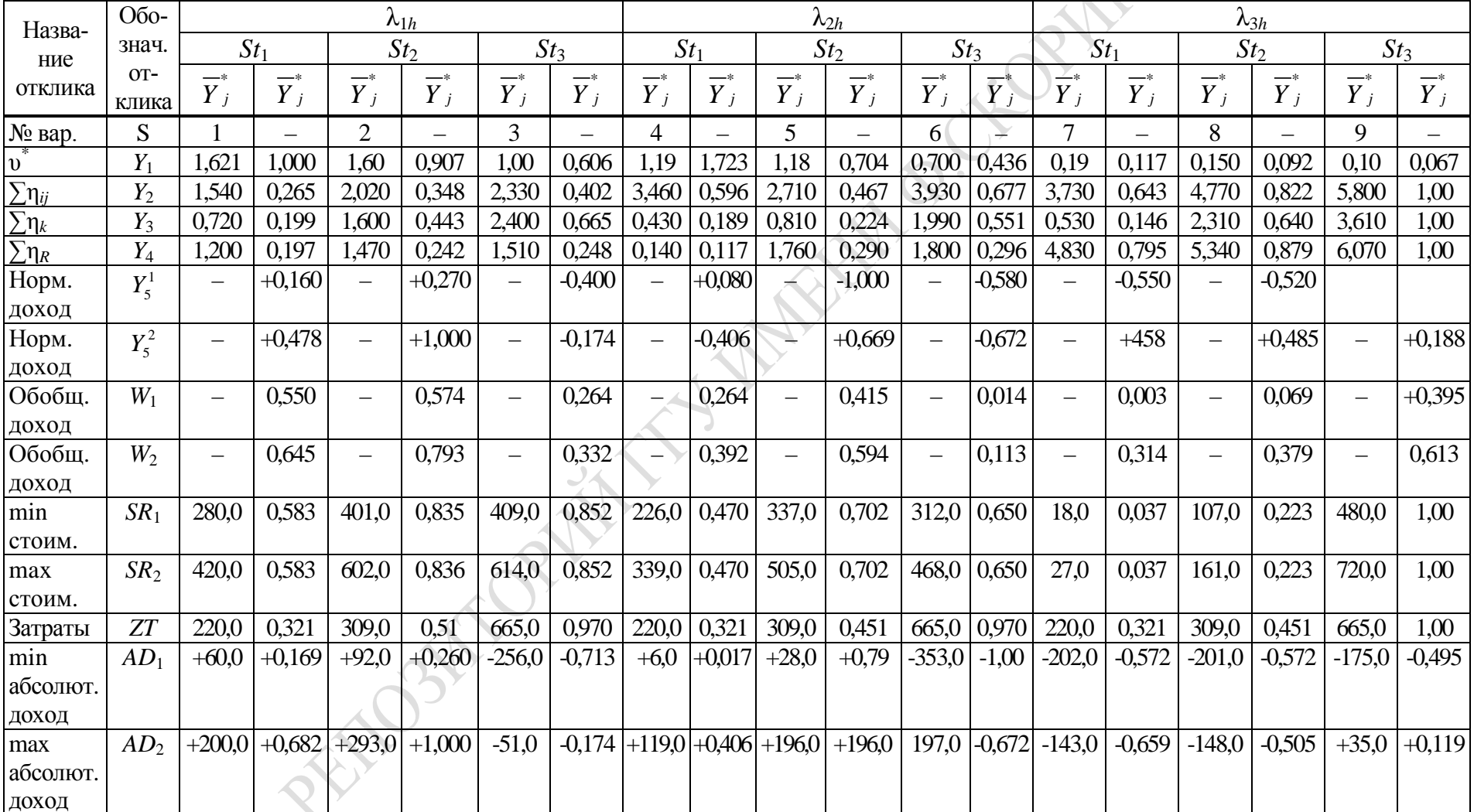

 $\overline{\phantom{a}}$ 

– таблица 5.7, в которой содержатся значения величин времени ремонта изделий *i*-го типа и пропускные способности (τ*pih* и *Y* <sup>1</sup>*ih*) для *h*-й стратегий ремонта изделий *D*.

Таблица 5.7 – Времена ремонта изделий пропускные способности (*Y*1*ih* ) технологических процессов ремонта изделия D

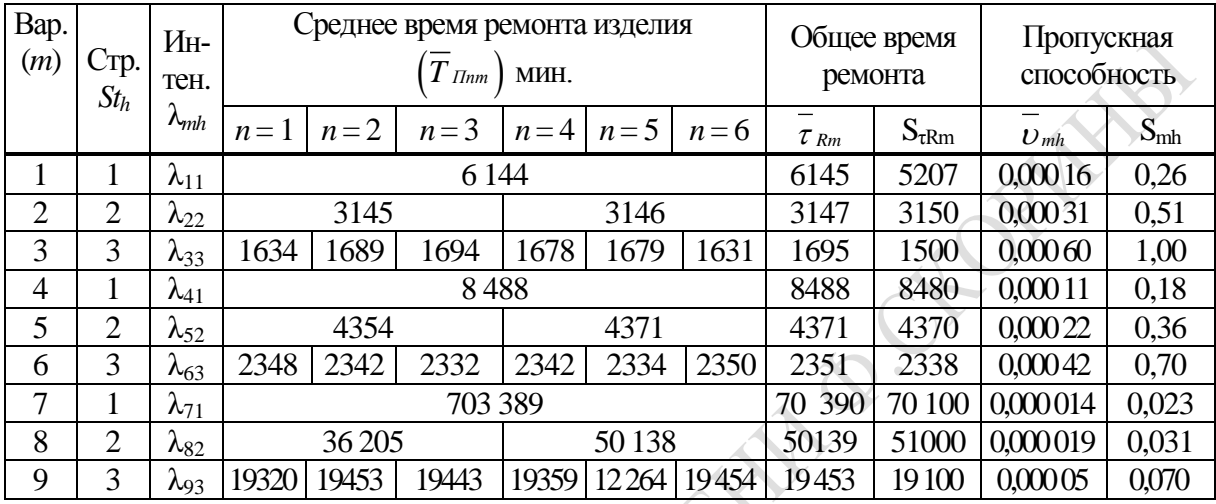

По данным, хранящимся в таблице 5.6, были построены графики изменения откликов  $(\overline{Y}_2, \overline{Y}_3, \overline{Y}_4)$  в *m*-х вариантах комбинаций параметров (λ*mh*, *Sth*).

Зависимости  $\overline{Y}_2 = \varphi_2(m)$ , представленные на рисунке 5.7, показывают изменения общего коэффициента использования множества технологических операций ремонта изделия  ${D}\{MTXO\}\sum\limits_{{\eta}}$ при каждой ком*ij*

бинации параметров имитации. Анализ этих зависимостей позволяет констатировать следующее. Во-первых, с ростом интенсивности поступления изделий *D* в каждой стратегии наблюдается рост коэффициента использования {MTXO*ij*}, что указывает на неоднократное выполнение одних и тех же MTXO*ij* за равный суточный интервал функционирования предприятия. Этот рост увеличивается с увеличением числа одновременно работающих бригад (рост для *St*3 выше роста для *St*1).

Зависимости  $\overline{Y}_3 = \varphi_3(m)$  представлены на рисунке 5.8. Они показывают изменение общего коэффициента использования рабочих мест предприятия ∑η*<sup>k</sup>* при разных каждой комбинации параметров моделирования. Как видно из рисунка 5.8, с ростом интенсивности поступления деталей для стратегии *h* = 1 (при последовательном ремонте элементов партии изделий *D*) суммарный коэффициент использования рабочих мест  $\sum\limits_{}^{} {\eta_{_k}}$ *k*  $\sum \eta_k$ незначительно уменьшается из-за несбалансированности использовании очередей к рабочим местам РМ*k*. Увеличение количества параллельно работающих ремонтных бригад (увеличение числа технологических линий с одного до шести параллельно работающих бригад исполнителей) пропорционально увеличивает

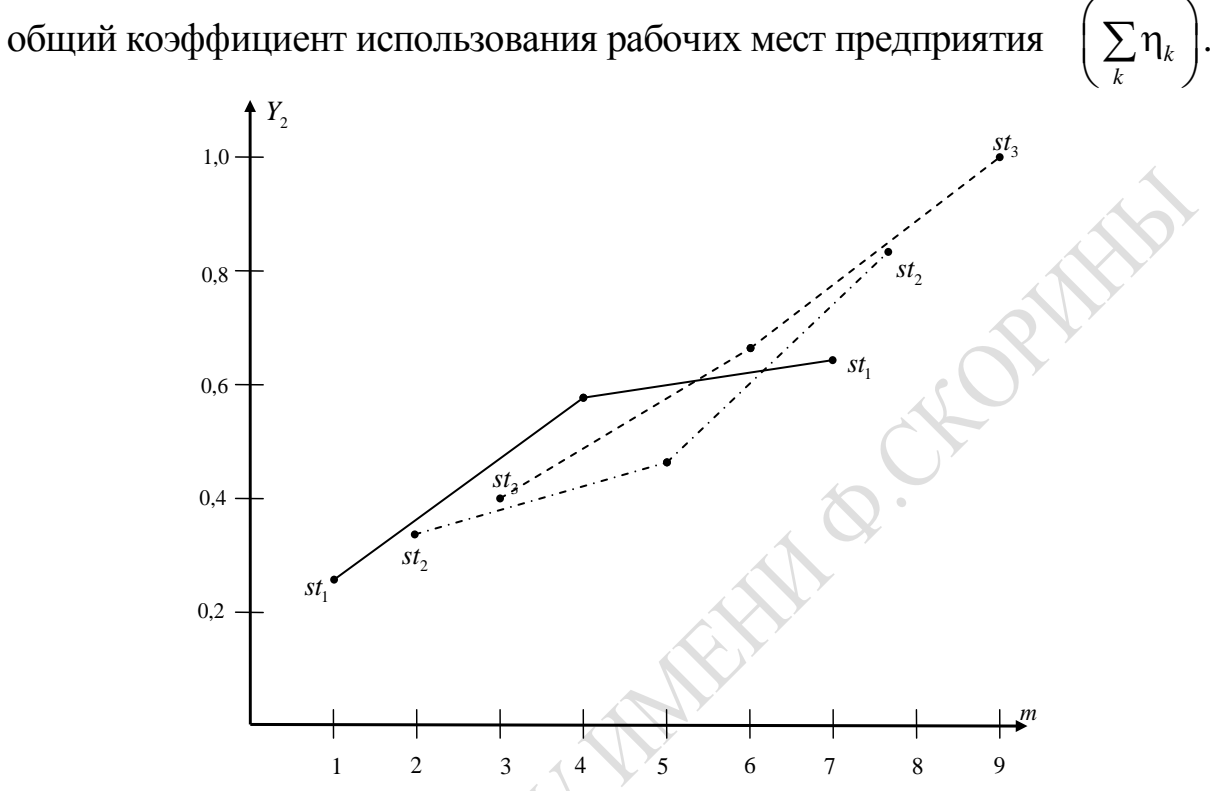

Рисунок 5.7 – График изменения отклика *Y*<sub>2</sub> в различных вариантах (*m*) интенсивности λ поступления изделия *D*

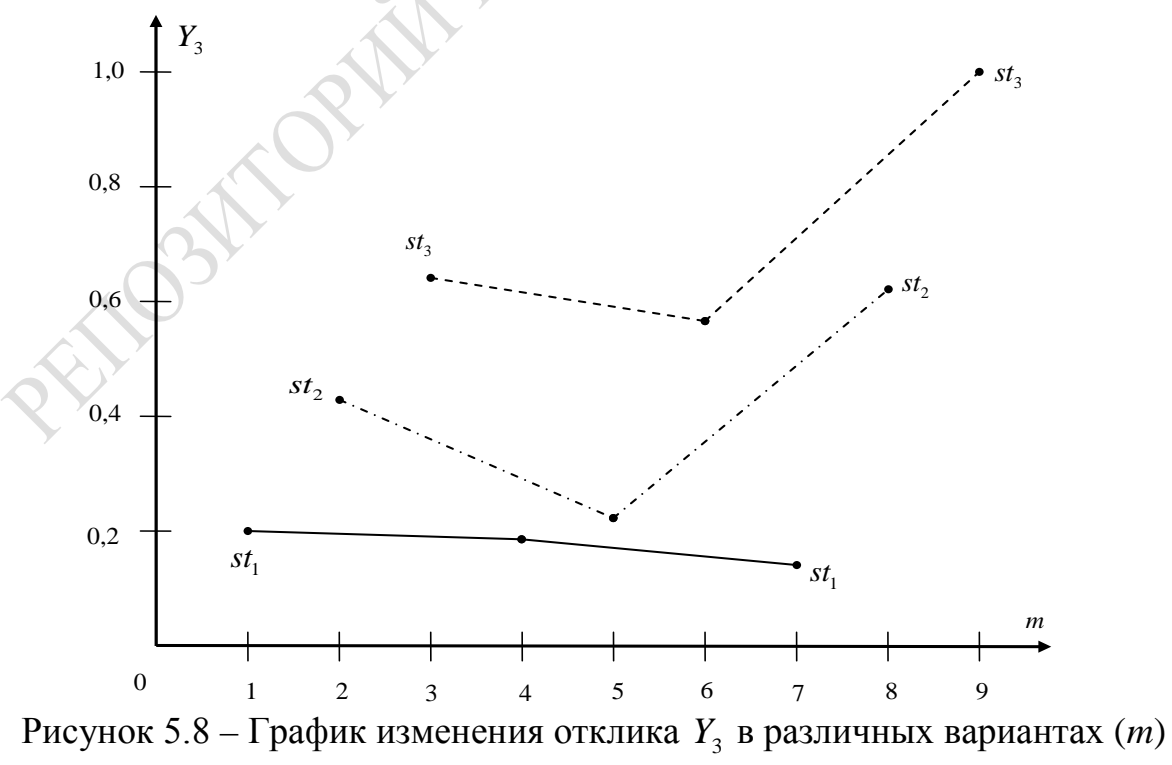

интенсивности λ поступления изделия *D*

Зависимость  $\overline{Y}_4 = \varphi_4(m)$ , представленная на рисунке 5.9, показывает, что с ростом интенсивности  $\lambda_{mh}$  поступления деталей существенно возрастает коэффициент суммарного использования ресур- $\left(\sum \eta_r\right)$ . Из рисунка 5.9 видно, что есть различия сов предприятия между вариантами с двумя и шестью параллельно работающими бригадами в изменении коэффициента использования ресурсов предприятия. Очевидно, что уже двумя бригадами, параллельно ремонтирующими пачку из 3 изделий D, практически используются те же ресурсы, особенно при большой интенсивности поступления потока изделий  $(\lambda_{3h})$ . Как видно из рисунка 5.9, вариант с двумя параллельно работающими бригадами, обеспечивает минимальное использование ресурсов предприятия за счет эффективного использования общих ресурсов предприятия. Но эта ситуация возникает только при малой интенсивности поступления изделий D, что указывает на наличие простоев при использовании оборудования индивидуального использования.

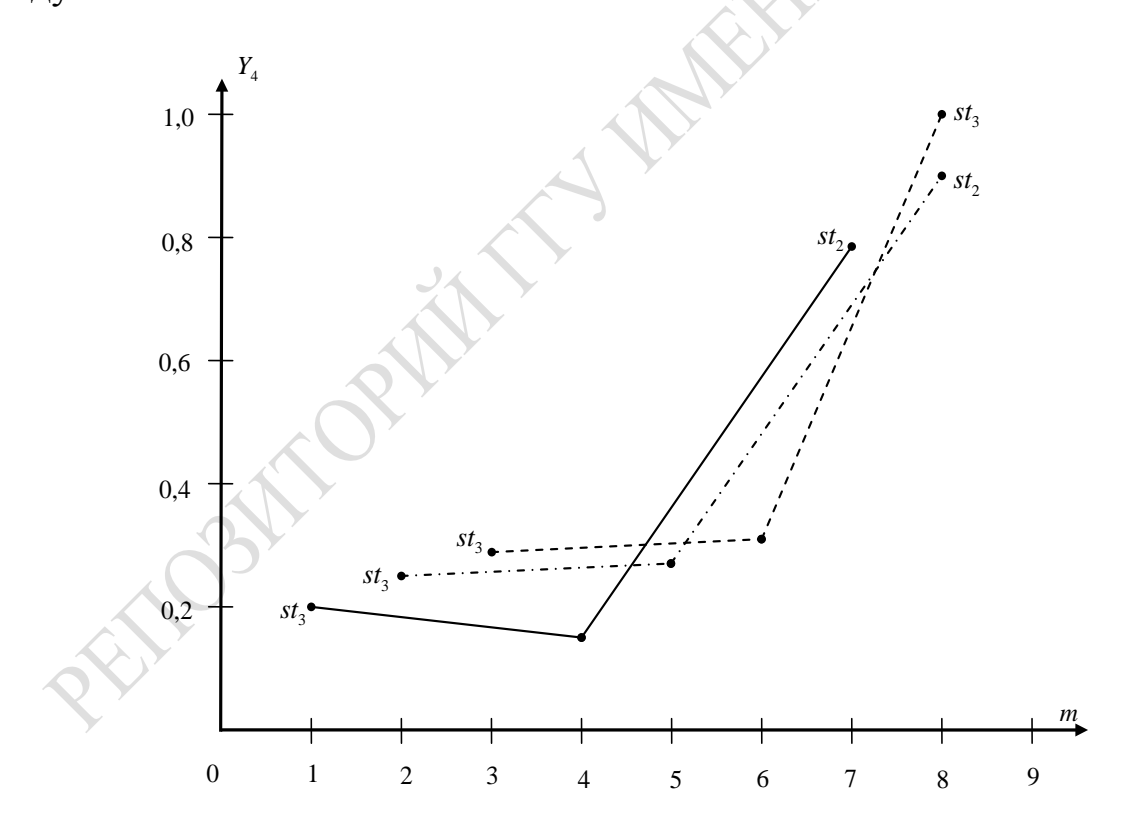

Рисунок 5.9 – График изменения отклика  $Y_4$  в различных вариантах интенсивности  $\lambda$  поступления изделия D

### 5.5 Оценка пропускной способности ТП СРО ремонта изделий D

По данным, хранящимся в таблице 5.7, были построены графики изменения отклика  $\overline{Y}_2$  в *m*-х вариантах комбинаций параметров ( $\lambda_{mh}$ ,  $St_h$ ) (рисунок 5.10).

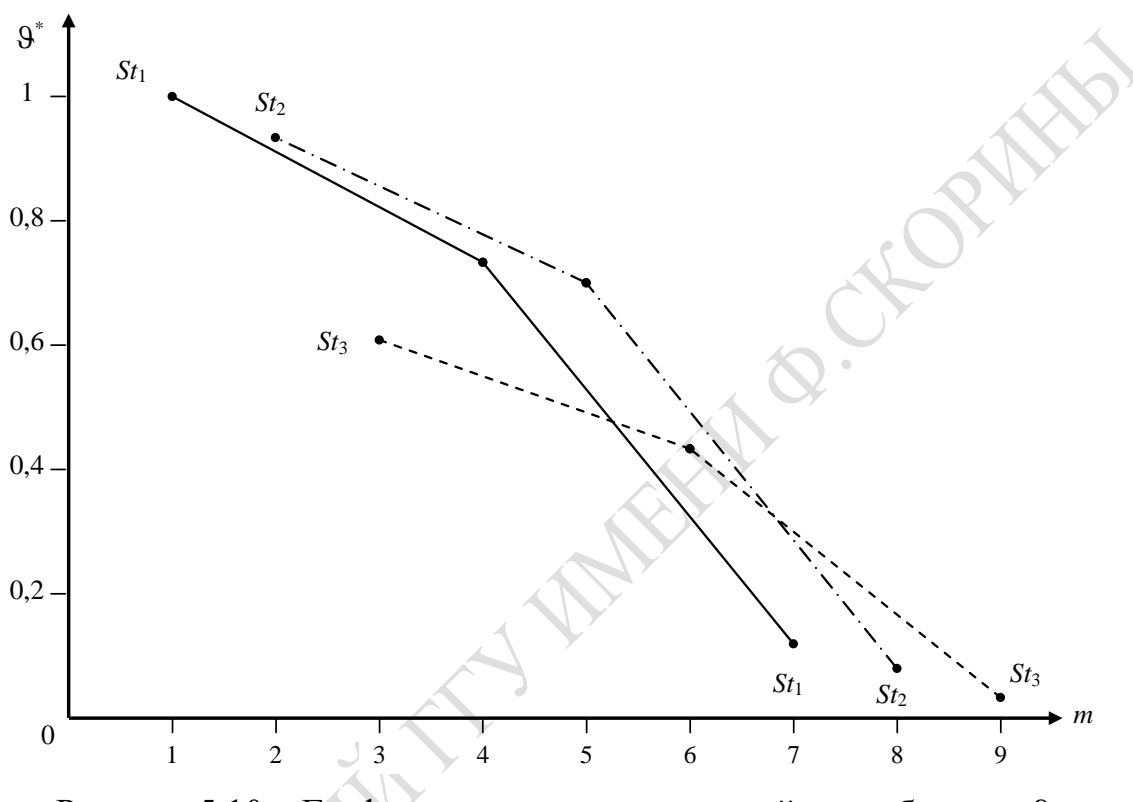

Рисунок 5.10 – График изменения пропускной способности 9 в вариантах интенсивности  $\lambda$  поступления изделий  $D$ 

С ростом интенсивности поступления изделий  $(\lambda_{mh})$  для всех стратегий ремонта изделий  $D(S_t)$  пропускная способность предприятия  $\theta^* = \overline{Y}_1 = \varphi_1(m)$  уменьшается. Здесь  $\theta^*$ означает нормированное значение пропускной способности. Как видно из рисунка 5.10, при одной и той же интенсивности поступления изделий  $D$  переход от стратегии  $St_1$  к стратегиям  $St_2$  и  $St_3$ , пропускная способность ТП СРО уменьшается соответственно в 1,1 и 1,6 раза. Снижение пропускной способности имеет место, по-видимому, из-за дефицита ресурсов предприятия. В таких случаях запросы МТХО<sub>й</sub> долго ждут в очередях к РМ<sub>к</sub> освобождения ресурсов. Как видим, одни операции МТХО<sub>й</sub> на одном конвейере вынуждены ожидать освобождения ресурсов предприятия, которые заняты аналогичными МТХО<sub>*і*і</sub> из другого конвейера. И это ожидание тем больше, чем больше конвейеров конкурируют за общие

ресурсы предприятия. С ростом интенсивности поступления изделий *D* на ремонт, падение пропускной способности предприятия только увеличивается. Например, при одном конвейере с ростом интенсивности поступления деталей в 2 раза, пропускная способность при наличии двух и шести конвейеров падает соответственно в 1,5 и 2,5 раза. Наконец, при самой высокой скорости поступления изделий на ремонт различия в пропускной способности от количества конвейеров падают. Кроме того, общая пропускная способность уменьшается в 10 раз. Отсюда следует вывод, что важнейшим фактором является количество ресурсов, используемых множеством {MTXO*ij*}. Фактор (*Sth*), означающий количество конвейеров (тип стратегии ремонта), слабее влияет на производительность предприятия. Тем не менее с ростом интенсивности поступления на ремонт изделий D (λ*ih*) при всех стратегиях ремонта (*Sth*) производительность предприятия существенно падает. Это обстоятельство определяло актуальность поиска «узких» мест в составе ресурсов предприятия.

# **5.6 Определение «узких» мест в технологии ремонта изделия D**

В ИМ ТП СРО множество технологических операций {MTXO*ij*}, множество рабочих мест {PM*k*} и множество ресурсов {RES*r*} отделены друг от друга и для каждого элемента этих множеств определились пары значений коэффициента загрузки элемента и статистик использования очередей элемента. Это обстоятельство позволяет решить задачу поиска «узких» мест (ZD<sub>54</sub>). Для каждого элемента этих групп компонентов фиксировалась статистика их использования: коэффициенты загрузки элемента (η*ij*, η*ij*, η*ij*) и потери запросов на эти элементы в очередях, которые оценивались с помощью коэффициентов Литла LT. При этом все значения коэффициентов Литла нормировались их максимальными значениями (*LT*\* ). Поэтому коэффициенты загрузки элементов и коэффициенты Литла изменялись в интервале [0, 1]. В таблице 5.8 приведены значения пар показателей  $(\eta_{ij}, LT_{ii}^*)$  для наиболее часто используемых MTXO*ij*. Аналогичным образом, в таблице 5.9 и таблице 5.10 приведены значения пар показателей загрузки соответственно устройств  $(\eta_k, LT_k^*)$  и ресурсов  $(\eta_r, LT_r^*)$ , являющихся исходной информацией для поиска «узких» мест в технологии ремонта деталей *D*. По данным этих таблиц построены графики распределения «узких» мест в каждой из этих групп. На рисунке 5.11 приведены диаграммы ранжирования {MTXO*ij*} в системе координат (η, *LT*\* ) при различных значениях интенсивности  $\lambda_{mh}$  и стратегиях обслуживания  $ST_h$ . Как видно из рисунка 5.11, при серединном значении  $\lambda_{3h}$ «узким» местом являются МТХО<sub>18</sub> (для стратегии  $ST_3$ ) и МТХО<sub>11</sub> (для стратегий  $ST_1$  и  $ST_2$ ). При уменьшении интенсивности поступления изделий D до  $\lambda_{2h}$  загрузка MTXO<sub>18</sub> и характер ее использования становятся альтернативными. Из рисунка 5.11 видно, что основная масса МТХО<sub>ij</sub> недогружена и поэтому показатели пары  $(\eta_{ii}, LT_{ii}^*)$ находятся в области 1. При этом с переходом на режим параллельного ремонта деталей все большее число статистик МТХО<sub>й</sub> сосредотачиваются в областях 5 и 7.

Таблица 5.8 – Значения пар  $\{\eta, LT\}$  для наиболее загруженных  $MTXO_{ii}$ 

|                 |        |      |        | Λq                |           |            |           |             |                  | $\mathcal{N}_2$ |            |         | Λg        |      |        |            |        |      |  |
|-----------------|--------|------|--------|-------------------|-----------|------------|-----------|-------------|------------------|-----------------|------------|---------|-----------|------|--------|------------|--------|------|--|
| <b>MTXOij</b>   | $St_3$ |      | $St_2$ |                   | $St_1$    |            | $St_3$    |             | $St_2$           |                 | $St_1$     |         | $St_3$    |      | $St_2$ |            | $St_1$ |      |  |
|                 | ηy     |      | ηy     | $LT$ <sup>*</sup> | $\eta ij$ |            | $\eta ij$ | $LT_{ii}^*$ | $\eta$ <i>ij</i> | $LT_{ii}^*$     | $\eta i j$ | $1LT^*$ | $\eta ij$ | LT   | ηij    |            | ηy     |      |  |
| MTXO1-1         | 0.04   | 1,00 | 0.04   | 0,00              | 0,02      | 0,00       | 0,08      | 0,24        | 0,02             | 1,00            | 0,01       | 0,00    | 0,10      | 0,17 | 1.08   | 1,00       | 0.04   | 1,00 |  |
| MTXO1-3         | 0.10   | 0.99 | 0,08   | 0,00              | 0,02      | 0,00       | 0,07      | 0,00        | 0,04             | 0,00            | 0.01       | 0,00    | 0,10      | 0,00 | 0,08   | $0\!\!.00$ | 0.02   | 0.00 |  |
| $MTXO1-16$      | 0.41   | 0,63 | 0.24   | 0.001             | 0,08      | 0,00       | 0,42      | 0.30        | 0,11             | 0,35            | 0,03       | 0,00    | 0.66      | 0.48 | 0,39   | 0.54       | 0,11   | 0.00 |  |
| MTXO1-8         | 0.33   | 0.00 | 0,15   | 0,00              | 0,08      | 0,00       | 0,28      | 1,00        | 0,10             | 0,36            | 0,03       | 0,00    | 0,47      | 1.00 | 0,25   | 0.10       | 0.08   | 0.00 |  |
| MTXO1-7         | 0.03   | 0,00 | 0,29   | 0,00              | 0,18      | 0,00       | 0,56      | 0,54        | 0,17             | 0,35            | 0,18       | 0,00    | 0,67      | 0,01 | 0,3    | 0,00       | 0,09   | 0,00 |  |
| <b>MTXO1-19</b> | 0,34   | 0,00 | 0.14   | 0,00              | 0,08      | 0,00       | 0,36      | 0,00        | 0.11             | 0,19            | 0,04       | 0,00    | 0,56      | 0,00 | 0,43   | 0,06       | 0.15   | 0,00 |  |
| Прочие          | 0.01   | 0.01 | 0.01   | 0.01              | 0.01      | $0\!\!.00$ | 0,02      | 0.00        | 0,02             | 0.00            | 0,02       | 0,00    | 0,03      | 0,00 | 0.03   | $0.00\,$   |        | 0.00 |  |

Таблица 5.9 – Значения пар  $\{\eta, LT\}$ для наиболее загруженных рабочих мест $PM_k$ 

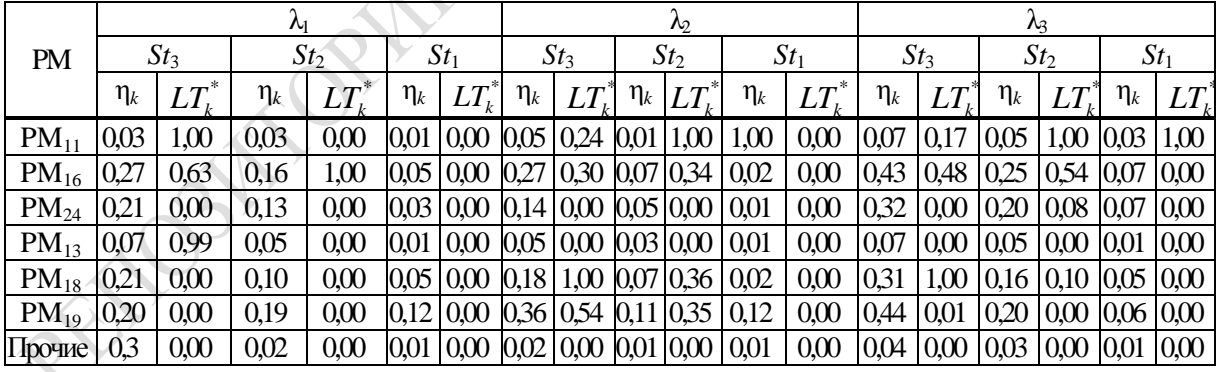

На рисунке 5.12 приведены диаграммы ранжирования РМ<sub>к</sub> в системе координат  $(\eta, LT^*)$  при различных значениях интенсивностей  $\lambda_{mh}$  и стратегиях обслуживания  $St_h$ . Из рисунка 5.12 видно, что местом несбалансированности являются  $PM_{10}$  и  $PM_{16}$ . Причем с уменьшением интенсивности коэффициент загрузки  $PM_k$  падает, а потери запросов в очереди к РМ<sub>1</sub> остаются непомерно большими. Основная масса РМ<sub>k</sub> имеет показатели статистик пары  $(\eta_k, LT_k^*)$ , которые сосредоточены

в области 1. При высокой интенсивности поступления деталей D альтернативными являются РМ<sub>10</sub> и РМ<sub>16</sub>.

Таблица 5.10 - Значения пар  $\{\eta, LT\}$  для наиболее загруженных ресурсов  $\text{Res}_r$ 

| $MTXO_{ii}$         | $\lambda_1$ |           |          |      |          |          |          |        | $\lambda_2$ |               |          | Λ3     |                 |        |          |        |          |      |
|---------------------|-------------|-----------|----------|------|----------|----------|----------|--------|-------------|---------------|----------|--------|-----------------|--------|----------|--------|----------|------|
|                     | $St_3$      |           | $St_2$   |      | $St_1$   |          | $St_3$   |        | $St_2$      |               | $St_1$   |        | St <sub>3</sub> |        | $St_2$   |        | $St_1$   |      |
|                     | $\eta_r$    |           | $\eta_r$ | LT   | $\eta_r$ | $LT^*_+$ | $\eta_r$ | $LT^*$ | $\eta_r$    |               | $\eta_r$ | $LT^*$ | $\eta_r$        | $LT^*$ | $\eta_r$ | $LT^*$ | $\eta_r$ |      |
| Res <sub>2</sub>    |             | 0.96 1.00 | 0.93     | 1,00 | 0,56     | 1,00     | 0,42     | 0,22   | 0.43        | 0.25          | 0,42     | 0,20   | 0,96            | 0,47   | 0.97     | 0.42   | 0.97     | 0,49 |
| Res <sub>7</sub>    |             | 0.89 0.17 | 0,70     | 0,00 | 0,25     | 0.00     | 0,50     | 1,00   | 0,51        | 1,00          | 0,50     | 1,00   | 0.94            | 1,00   | 0,95     | 1,00   | 0.95     | 1,00 |
| Res <sub>17</sub>   |             | 0.24 0.00 | 0,16     | 0,00 | 0.04     | 0.00     | 0,09     | 0.00   | 0,09        | 0.00          | 0,09     | 0,00   | 0,38            | 0,00   | 0.40     | 0,00   | 0.40     | 0,00 |
| Res <sub>13</sub>   |             | 0.20 0.00 | 0.11     | 0.00 | 0.05     | $0.00\,$ | 0,06     | 0.00   | 0.05        | $0,00$ $0,05$ |          | 0,00   | 0,42            | 0.00   | 0,56     | 0.00   | 0.44     | 0,00 |
| Res <sub>3</sub>    |             | 0,13 0,00 | 0.06     | 0.00 | 0,02     | 0.00     | 0,05     | 0.00   | 0,05        | $0,00$ $0,05$ |          | 0,00   | 0,22            | 0.00   | 0,25     | 0.00   | 0.24     | 0,00 |
| Res <sub>6</sub>    |             | 0,12 0,00 | 0.08     | 0.00 | 0.03     | 0.00     | 0,09     | 0.00   | 0,09        | 0.00          | 0,09     | 0,00   | 0,64            | 0,00   | 0.77     | 0.02   | 0.67     | 0,00 |
| Res <sub>5</sub>    |             | 0.09 0.00 | 0.07     | 0.00 | 0.03     | 0.00     | 0,08     | 0.00   | 0.08        | 0.00          | 0,08     | 0.00   | 6,43            | 0.00   | 0,62     | 0,01   | 0.46     | 0,00 |
| Res <sub>5</sub>    |             | 0,07 0,00 | 0.07     | 0.00 | 0.04     | 0.00     | 0,09     | 0.00   | 0,08        | 0,00          | 0,09     | 0,00   | 0,44            | 0,00   | 0,57     | 0,01   | 0.43     | 0,00 |
| Прочие $0.03 0.00 $ |             |           | 0.02     | 0,00 | 0.01     | 0.00     | 0,02     | 0,00   | 0.01        | 0,00          | 0,01     | 0,00   | 0,04            | 0.00   | 0,03     | 0.00   | 0.03     | 0.00 |

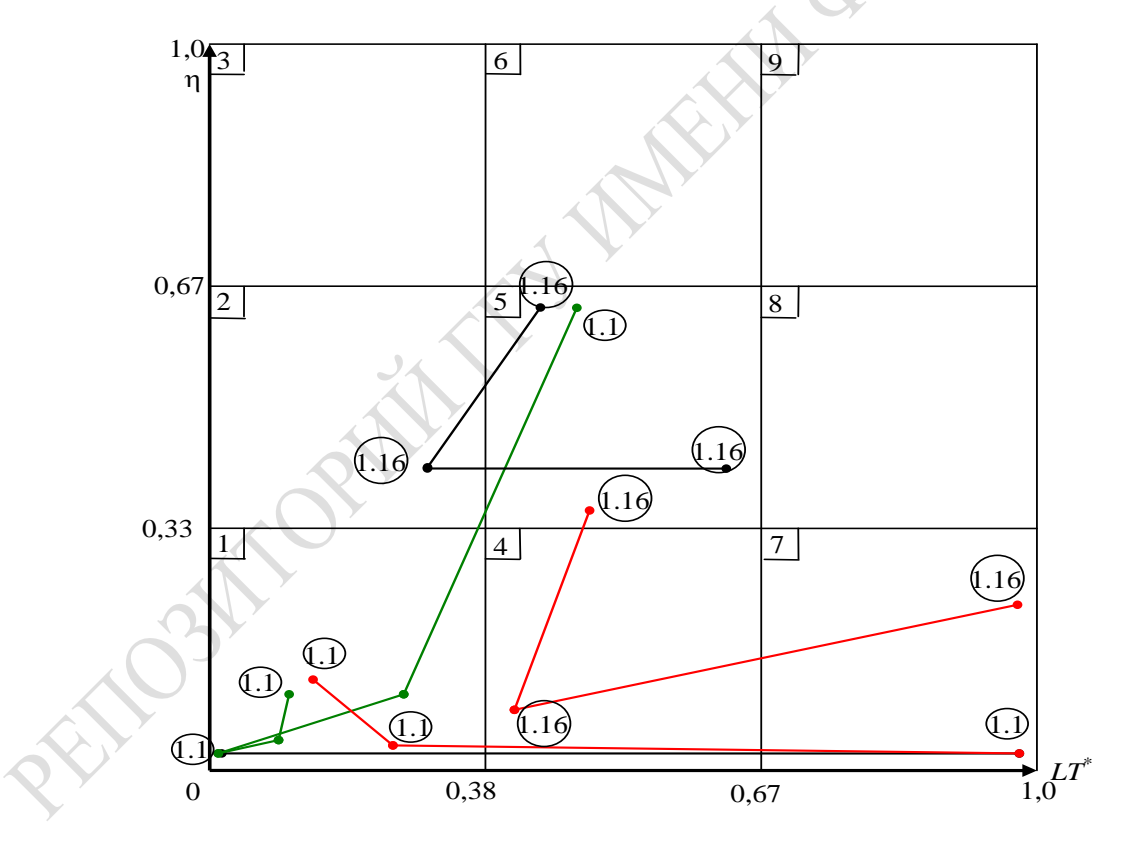

Рисунок 5.11 – Диаграмма ранжирования операций МТХО<sub>*ii*</sub> в системе координат  $(\eta, LT^*)$  при разных интенсивностях  $\lambda_i$ и стратегиях обслуживания  $st_h$ 

Диаграммы ранжирования множества ресурсов  $\{R_r\}$  в системе координат (n, LT\*) для различных значений интенсивности поступления деталей  $D(\lambda_{mh})$  и стратегий обслуживания  $St_h$  приведены на рисунке 5.13. Из рисунка 5.13 видно, что ресурсы  $R_7$  являются «узким» местом при всех комбинациях  $\lambda_{mh}$  и  $St_h$ . Ресурс  $R_2$  во всех комбинациях  $(\lambda_{\rm mb}, S t_h)$  относится к альтернативной группе. Остальные ресурсы являются практически недогруженными. Как видим, только ресурсы № 7 и № 2 лимитируют общую пропускную способность ТП СРО ремонта изделия D. Однако с увеличением пропускной способности ограничивающая способность этих ресурсов возрастает в технологии ремонта изделия D. Это обстоятельство объясняет характер зависимо-CTИ  $\overline{\vartheta}^*$  OT  $\lambda_{mh}$  И  $St_h$ .

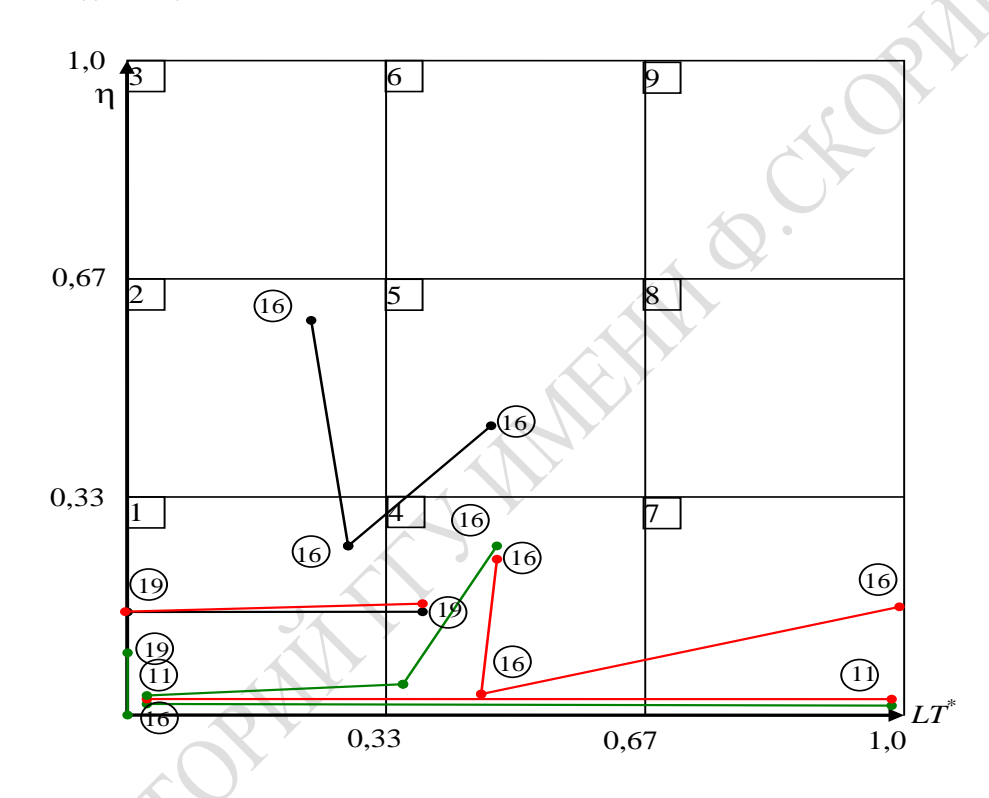

Рисунок 5.12 – Диаграмма ранжирования рабочих мест РМ в системе координат  $(\eta, LT^*)$  при разных интенсивностях  $\lambda_i$ и стратегиях обслуживания  $st<sub>h</sub>$ 

Факты переходов «узких» мест при росте интенсивностей  $\lambda_{ih}$  и изменении стратегии ремонта изделий  ${St<sub>h</sub>}$  из одной области диаграммы ранжирования в другую область показаны на рисунках 5.11-5.13. Например, на рисунке 5.11 показаны стрелками переходы для МТХО<sub>16</sub> из области 7 (несбалансированность использования операции) в альтернативные области 4 и 5. Для МТХО<sub>1.1</sub> имеет место переход из области 1 (слабого использования операции) в область 7 (несбалансированность использования операции).

На рисунке 5.12 стрелками показаны переходы  $PM_{16}$  из области (несбалансированной загрузки рабочего места) в область 4 (альтернативной загрузки рабочего места). Рабочее место РМ<sub>16</sub> из области 2 (сбалансированной загрузки) при росте интенсивности λ*ih* переходит в область 5 (альтернативной загрузки).

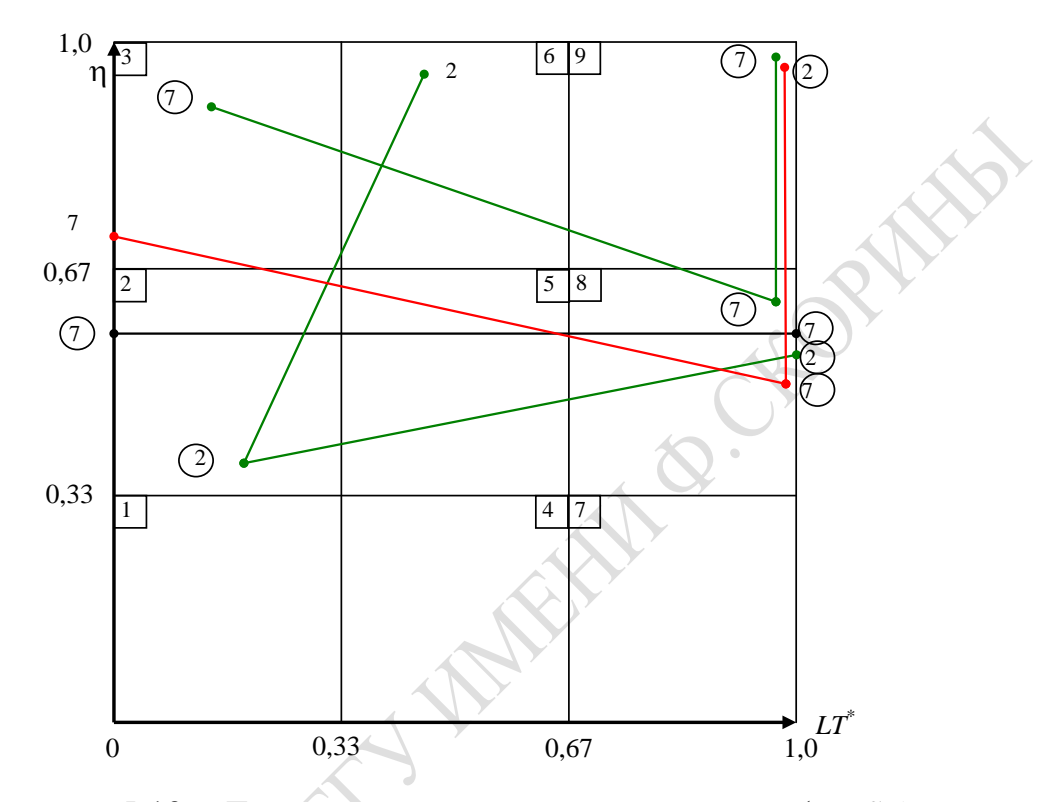

Рисунок 5.13 – Диаграмма ранжирования ресурсов (RES<sub>τ</sub>) в системе координат и стратегиях обслуживания *<sup>h</sup> st*

Рабочее место PM10 из области 1 (недогрузки) переходит при росте λ*ih* в область 4 (альтернативной загрузки). Рабочее место PM19 из области 1 (недогрузка) с ростом λ*ih* переходит в область 4 (альтернативной загрузки). На рисунке 5.13 стрелками показаны переходы ресурса  $R_2$  из области 2 (несбалансированное использование) при росте  $\lambda_{ih}$  в область 6 (альтернативного использования). Ресурс  $R_7$  из области 3 (сбалансированное использование) с ростом λ*ih* в начале переходит в область 7 (несбалансированного использования), а затем в область 9 (перегрузки ресурса).

Как видим, с помощью подобных диаграмм ранжирования исследователь может определить динамику изменения «узких» мест при модификации технологии ремонта изделия и при росте интенсивностей поступления на ремонт изделий *D*.

### **5.7 Исследование на имитационной модели эффективности технологии ремонта изделий D**

Для оценки эффективности стратегий ремонта введем еще два типа откликов  $\overline{Y}_5^1$  и  $\overline{Y}_5^2$ , означающие суточный доход предприятия от ремонта изделий соответственно от максимальной и минимальной для клиентов стоимости ремонта ( $CT_1$  и  $CT_2$ ) потока изделий *D*. При этом предполагается, что предприятие имеет суточные затраты (ZT) на использование ресурсов (R*r*) и рабочих мест (PМ*k*).

Поэтому абсолютный доход предприятия составляет:

$$
AD_{lmh} = CT_{lmh} - ZT_{mh}; \qquad AD_{2mh} = CT_{2mh} - ZT_{mh}.
$$
 (5.19)

Суточная стоимость ремонта CT*lmh* определялась общим числом отремонтированных изделий (μ*mh*), умноженным на стоимость ремонта изделия. Таким образом, максимальная стоимость ремонта изделия равна:

$$
CT_{lmh} = \mu_{mh} \cdot \rho_1; \qquad CT_{2mh} = \mu_{mh} \cdot \rho_2, \qquad (5.20)
$$

где  $\rho_1$  и  $\rho_2$  – максимальная и минимальная стоимость ремонта одного изделия.

Затраты ZT*mh* на организацию ремонта потока изделий D определялись как удельный вес от стоимости ремонта c помощью следующих формул:

$$
ZT_{1mh} = \mu_{mh} \cdot 0.8 \cdot \rho_1; \quad \rho_2 = 0.8 \rho_1 ; \quad ZT_{2mh} = 0.8 \cdot \rho_2 \mu_{mh}. \quad (5.21)
$$

При этом предполагалось, что затраты соответствуют общему числу использованных ресурсов R*<sup>r</sup>* предприятия. Каждое обращение к ресурсам любого номера стоило е денежных единиц. В ходе имитации ТП СРП ремонта изделий *D* определялась статистика суммарного числа использований ресурса (ω∑mh) при интенсивности λ*mh* и *h*-м варианте стратегии ремонта  $(St_h)$ . Итак, в ходе ИЭ после  $N_2 = 30$  реализаций по методике Монте-Карло фиксировались две статистики имитации (μ*mh*, ω∑*mh*). Здесь µ*mh*и *W*<sup>∑</sup> *mh* означают собственную интенсивность ремонта изделий и суммарные затраты на ремонт изделий. C помощью приведенных выше формул были определены значения: абсолютного дохода предприятия (AD*lmh*, AD2*mh*); затрат (ZT1*mh*); стоимости ремонта ( $CT<sub>lmh</sub>$ ,  $CT<sub>2mh</sub>$ ).

Все компоненты вектора откликов нормировались максимальными значениями, и поэтому обобщенный отклик изменялся в интервале [0,1]:

$$
Y_{lmh} = \mathbf{v}_{mh}^*; \ Y_{2mh} = \sum_{ij} \eta_{ij}; \ Y_{3mh} = \sum_{k} \eta_{k}; \ Y_{4mh} = \sum_{r} \eta_{r}; \ Y_{smh}^1 = AD_{1mh}^*, \ Y_{smh}^2 = AD_{2mh}^*.
$$

Итак, каждый (mh)-й вариант ИМ СРО D характеризуется вектором  $(Y_{1sh} - Y_{5sh})$ . Причем все компоненты этого вектора требуют максимизации. Поэтому с помощью вектора коэффициентов важности  $\delta_j > 0$ ;  $\sum_{i=1}^{5} \delta_j = 1$  был определен обобщенный показатель эффективно-

сти вариантов организации СРО ремонта изделий D по формулам:

$$
W_{1mh} = \delta_1 \cdot Y_{1mh} + Y_{2mh} + \delta_3 \cdot Y_{3mh} + \delta_4 \cdot Y_{4mh} + \delta_5 \cdot Y_{5mh}^1;
$$
  
\n
$$
W_{2mh} = \delta_1 \cdot Y_{1mh} + Y_{2mh} + \delta_3 \cdot Y_{3mh} + \delta_4 \cdot Y_{4mh} + \delta_5 \cdot Y_{5mh}^2.
$$
\n(5.22)

Для расчетов обобщенного показателя эффективности были приняты следующие значения коэффициентов важности:

 $\delta_1 = 0.45; \quad \delta_2 = 0.05; \quad \delta_3 = 0.1; \quad \delta_4 = 0.1; \quad \delta_5 = 0.3.$ 

Это означает, что для анализа качества ремонтов на предприятии приоритет отдается пропускной способности и доходу предприятия. Результаты расчетов всех s-х вариантов модели  $(s = \overline{1,9})$ приведены в таблице 5.6. По данным таблицы 5.6 были построены:

- графики изменения откликов  $X_{5mh}^2$  и  $Y_{5mh}^1$  при вариациях интенсивностей  $\lambda_{mh}$  и трех стратегиях организации СРО ремонта изделия D (рисунки 5.14, 5.15);

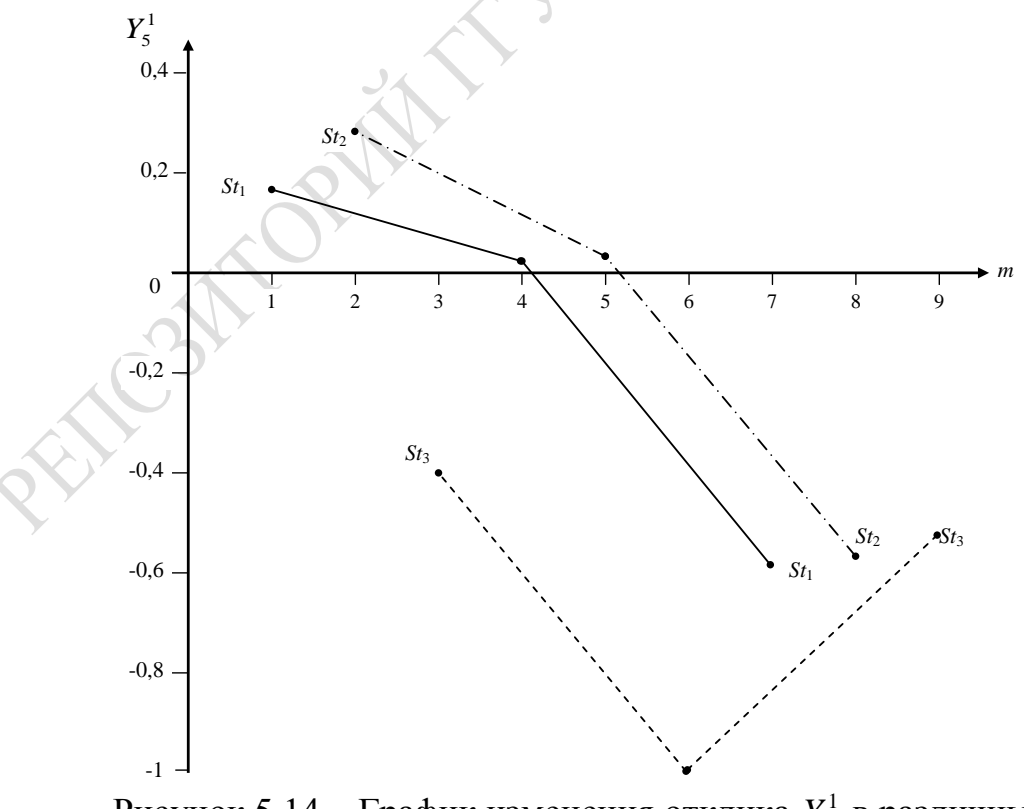

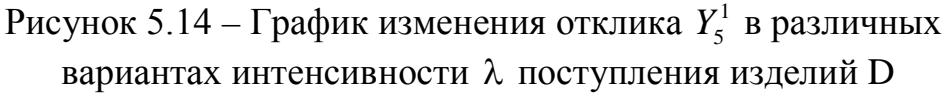

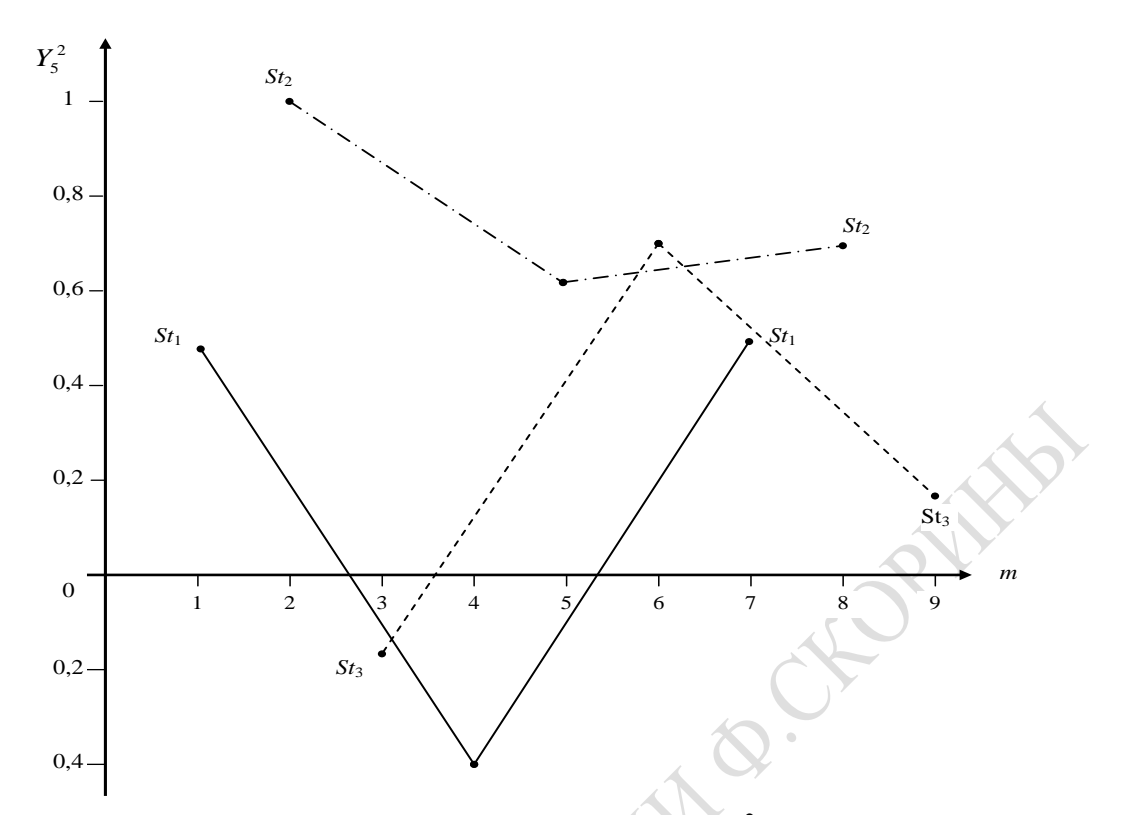

Рисунок 5.15 – График изменения отклика  $Y_5^2$  в различных вариантах интенсивности λ поступления изделий D

– графики изменения обобщенных откликов *W*1 и *W*2 при вариациях интенсивностей λ*mh* и тех же стратегиях организации СРО ремонта изделия *D* (рисунки 5.16, 5.17).

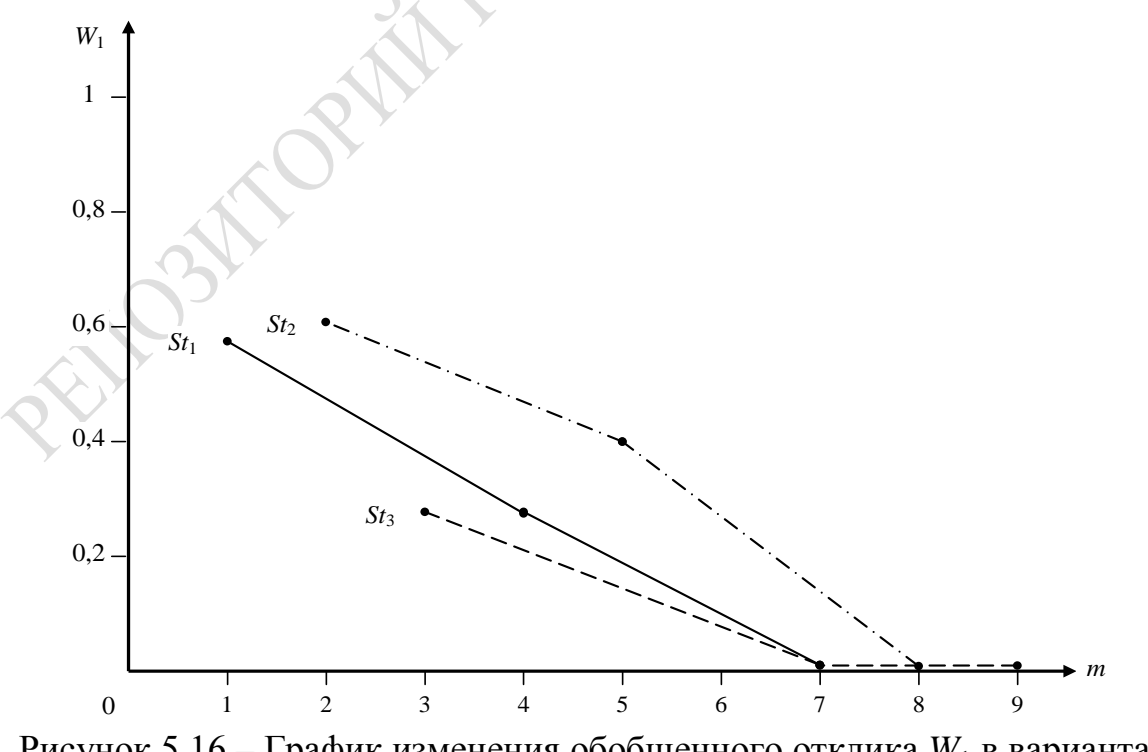

Рисунок 5.16 – График изменения обобщенного отклика *W*<sup>1</sup> в вариантах интенсивности λ поступления изделий D

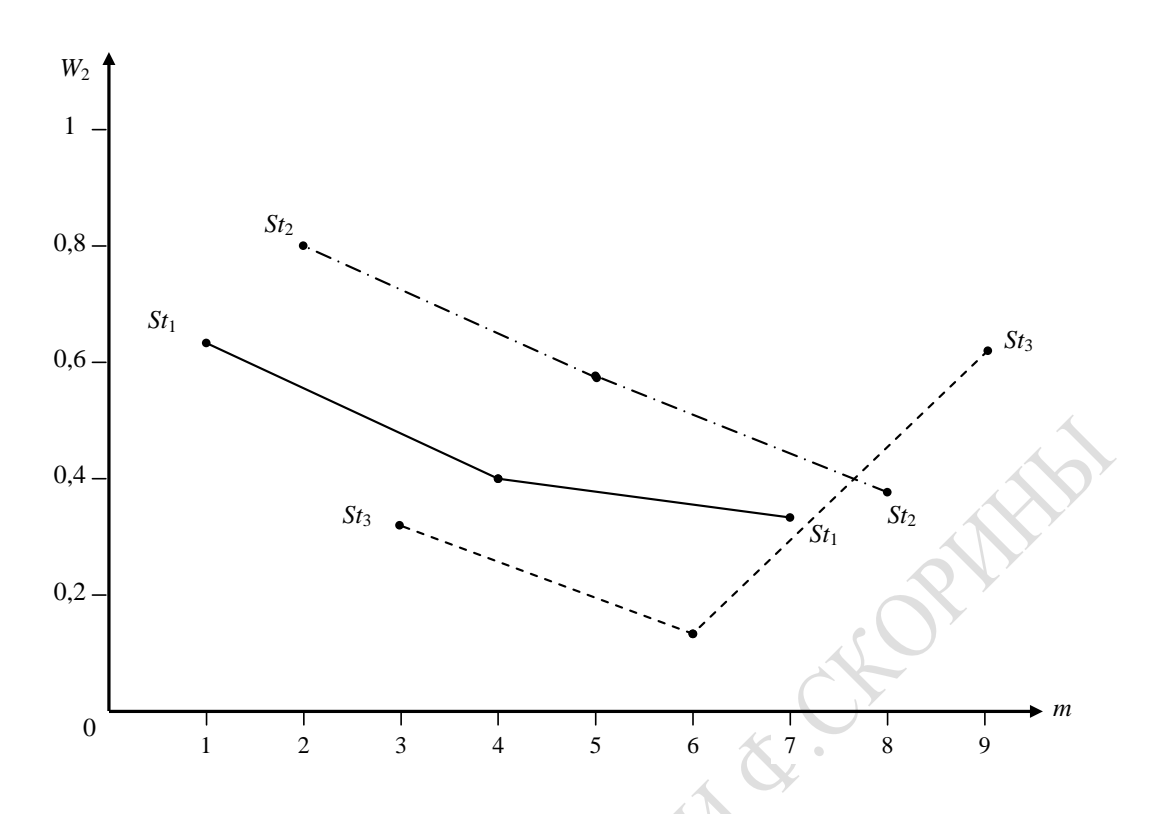

Рисунок 5.17 – График изменения пропускной способности  $W_2$ в вариантах интенсивности  $\lambda$  поступления изделий D

Анализ зависимостей  $\overline{Y}_{5mh}^{1}$  (рисунок 5.14) и  $\overline{Y}_{5mh}^{2}$  (рисунок 5.15) позволяет сделать следующие выводы. Интегральные затраты предприятия на ремонт изделия  $D$  (ZT) для каждой стратегии  $St_h$  являются примерно одинаковыми. Причем с ростом  $\lambda_{mh}$  наблюдается резкий рост затрат ZT. Это обстоятельство объясняет падение общего дохода предприятия от ремонта изделий D  $(\overline{Y}_5^2 \times \overline{Y}_5^1)$ . Отклик  $\overline{Y}_5^1$  имеет положительное значение только для вариантов  $m = 1$ ; 2; 5. Наибольшие потери предприятие имеет при  $\lambda_{2h}$  (вариант  $m = 6$ ), при котором пара параметров равна ( $\lambda_{32}$ ,  $St_2$ ). Анализ верхней границы изменения дохопоказывает, что доход резко изменяется при переходе от да одной пары параметров модели к другой паре. Из рисунка 5.15 видно, что варианты 3 и 4 организации ремонта при стратегиях соответственно  $St_3$  и  $St_1$ ) являются убыточными. Наоборот, стратегия  $St_2$  при всех интенсивностях поступления изделий на ремонт обеспечивает предприятию положительный доход. Вариант 2 (интенсивность поступления изделий на ремонт, имевшая место в момент мониторинга предприятия), обеспечивает доход предприятия при низкой и при максимальной стоимости ремонта изделия для клиента. Как видим, имитационное моделирование подтвердило, что действующая на предприятия

стратегия ремонта St<sub>2</sub> и устоявшаяся интенсивность поступления деталей  $\lambda_{22}$  в реальных условиях являются обоснованными, и для обеспечения положительного дохода предприятию необходимо увеличить число дефицитных ресурсов.

Общий вывод: из-за ограниченного состава ресурсов предприятия и жесткой конкуренции  $PM_k$ за эти ресурсы, несмотря на увеличение коэффициентов использования {MTXO<sub>ii</sub>}, {PM<sub>k</sub>} и {R<sub>r</sub>} пропускная способность ТП СРО и доходы предприятия резко падают.

Используя данные таблицы 5.6 и зависимость (5.22) были вычислены два обобщенных показателя эффективности ТП СРО  $W_1$  и  $W_2$ соответственно с учетом значений откликов  $\overline{Y}_5^1$  и  $\overline{Y}_5^2$ . Далее по данным таблицы 5.6 были построены графики изменения откликов  $W_1$  и  $W_2$ в *m*-х вариантах комбинаций параметров ( $\lambda_{ih}$ ,  $St_h$ ), которые представлены соответственно на рисунках 5.16, 5.17. График  $W_1 = \varphi_1(m)$  показывает резкое падение показателя с ростом интенсивности  $\lambda_{ih}$  при всех вариантах ремонта. График  $W_2 = \varphi_2(m)$  для стратегий  $St_2$  также отображает падение обобщенного показателя эффективности ТП СРО. Только в варианте 9 при стратегии ремонта St<sub>3</sub> и максимальной интенсивности поступления достигается некоторое повышение обобщенного показателя для стратегии  $St_3$ . Тем не менее этот максимум эффективности ТП СРО меньше эффективности вариантов 1 (для  $St_1$ ) и 2 (для  $St_2$ ). Итак, результат имитации: следует выбрать стратегию ремонта  $St_2$ , поскольку при всех интенсивностях поступления изделий  $\lambda_{ih}$  показатели  $W_1$  и  $W_2$  больше чем для  $St_1$  и  $St_3$ . Оптимальными следует считать значения параметров ( $\lambda_{21}$  и  $St_2$ ). При этом обобщенный отклик находится в диапазоне от  $W_1 = 0.57$  до  $W_2 = 0.78$ , ширина которого зависит от стоимости для клиента ремонта одного изделия D.

Вышеприведенный анализ поведения откликов ИМ ТП СРО показывает, что он дает предсказуемые результаты исследования технологии ремонта изделия D. Это обстоятельство является доказательством положительного результата динамической верификации ИМ ТП СРО и позволяет найти оптимальный состав параметров ( $\lambda_{21}$ ,  $St_2$ ). На этом апробацию имитационной модели и ПТКИ СРО можно считать завершенной.

#### 5.8 Итоги

Подведем итоги иллюстрации технологии исследования СС на примере имитационного моделирования поточного производства ремонта изделий на предприятиях. В 5.1 изложена технология использования комплекса ПТКИ СРО при проектном моделировании поточного

производства ремонта изделий сложной структуры. К базовому варианту ПТКИ, реализующему транзактно-процессный способ имитации, добавились две библиотеки LIB.OPISAN и LIB.TPSRP, разработанные в [24], и в итоге был создан новый комплекс ПТКИ СРО. Первые три этапа этой технологии соответствуют фазе создания программы ИМ ТП СРО: (построение из компонентов библиотеки LIB.OPISAN структуры ИM ТП СРО ремонта изделия; подготовка исходной информации для «запитки» ИМ реальной статистикой реализации ТП СРО задание исходной информации ИM).

Вторая фаза исследований соответствует эксплуатации ИМ СРО и реализуется последовательностью этапов: испытание, исследование свойств ИМ и каталогизация готовой ИМ в библиотеке LIB.TDSRP; эксплуатация готовой ИМ ТП СРО самими специалистами технологами ТП СРО; выбор варианта организации ТП СРО на основе классических критериев принятия решений. При эксплуатации ИМ вначале анализируется динамика развития ТП СРО с помощью подсистемы PS.TECHNOL (*решается задача ZD42*). Формируются зависимости  $Y_i = \varphi(\lambda_i)$ , не  $\lambda_i$  – интенсивности поступления изделий на ремонт. Иллюстрируется динамика изменения ресурсов ТП СРО на интервале изменения множества {λ*i*}. Оценивается пропускная способность ремонта изделий (*задача ZD43*) путем измерения на ИМ времени ремонта изделий ( $\tau_{pen} = \varphi_1(\lambda)$ ). Иллюстрируется методика решения задачи поиска «узких» мест (ZD44). Далее демонстрируется пример решения задачи оценки эффективности стратегии ремонта изделий (ZD<sub>45</sub>). Для этого вводятся два дополнительных отклика в виде величины дохода предприятия от ремонта изделия при максимальной и минимальной стоимости ремонта одного изделия соответственно (*Y*51 и *Y*52); формируются два обобщенных показателя качества ИМ ТП СРО  $W_h^1$  и  $W_h^2$ (с учетом величины  $Y_{51}$  и  $Y_{52}$ ); где  $h$  – номер стратегии ремонта изделий. С помощью зависимостей  $W_h^1 = \varphi_1(\lambda_i; S_t)$  и  $W_h^2 = \varphi_2(\lambda_i; S_t)$  (где  $St_i$  – номер стратегии ремонта изделий) определяется оптимальный вариант состава параметров (λ*i*) и стратегий ремонта изделия (*Sti*).

В 5.2 демонстрируется технология анализа динамики обработки деталей на производственном участке предприятия. Вначале оцениваются технологические характеристики программы имитационной модели технологического процесса обработки деталей на участке обработки деталей (ИМ ТП УОД), т. е. решается задача ZD<sub>31</sub>. Были установлены значения: точности имитации  $\varepsilon_{\text{H}} = 10$  %,  $T_{\text{HII}} = 2$  мин., чувствительность откликов к изменениям параметров высока, устойчивость имитации имеется. Затем демонстрируется решение задачи

193

ZD<sub>32</sub> (анализ пропускной способности участка обработки деталей) следующим образом. Формируются зависимости загрузки станков от интенсивностей поступления на обработку потока деталей  $\eta_i = \varphi(\lambda_i)$ , времени обработки деталей *i*-го типа нормируются  $\overline{T}_{\text{set}}^*$  (формируются зависимости  $\overline{T}_{\text{rel}}^* = \Phi(m)$ , где  $m$  – номер комбинации интенсивностей поступления деталей  $\{\lambda_i\}$ ). Далее определяются показатели пропускной способности  $W_m = \Psi(\{\lambda_i\})$  за период исследования  $T_n$ . Следующей решается задача ZD<sub>34</sub> (поиска «узких» мест на участке предприятия) по известным методикам с использованием пар статистик  $(\eta_i, LT_i)$ , где  $\eta_i$  – коэффициент использования *j*-го станка,  $LT_i$  – коэффициент Литла, характеризующий использование очередей деталей к станкам. Далее демонстрируется технология решения задачи оценки эффективности обработки деталей на участке (ZD<sub>33</sub>) путем «свертки» вектора откликов  $\{Y_i\}$  к обобщенному показателю  $W_m$  на основе веккоэффициентов важности функционирования станков  $\{\delta_i\}$ тора и нормировки компонент вектора откликов  $\{Y_i^*\}$ . Для *m*-й комбинации интенсивностей  $\{\lambda_{im}\}\$  формируется зависимость  $W = \Phi(m)$ , где  $\Phi(m) = \sum \delta_i Y_i^*$ . Демонстрация технологий анализа ТП участка обработки сопровождается таблицами и «качественными» зависимостями ОТКЛИКОВ ОТ *т.* 

В 5.3 оцениваются технологические характеристики ИМ ТП СРО (задача ZD<sub>41</sub>) по стандартной методике, в ходе которой оценивается: точность имитации  $\varepsilon_u$ %, длина переходного периода ( $T_{\text{III}}$ ), устойчивость имитации, чувствительность откликов к вариациям параметров моделирования.

В 5.4 демонстрируется технология анализа динамики развития ТП СРО. Вводятся обобщенные отклики: использования {MTXO<sub>ii</sub>}  $(Y_2)$ , использования рабочих мест  $\{PM_k\}$   $(Y_3)$ , расхода ресурсов RES  $(Y_4)$ , пропускная способность ремонта изделий  $(Y_1)$ . Формируются варианты комбинации параметров ( $\lambda_{ih}$ , St<sub>i</sub>). Для каждого варианта (*m*) сочетания параметров ИМ фиксируется вектор откликов  $({Y_{iih}})$ , определяются 3 типа статистик имитации, характеризующих использование соответственно множеств {MTXO<sub>ii</sub>}, {PM<sub>k</sub>}, {RES<sub>r</sub>}. Для каждого отклика формируются «качественные» зависимости откликов имитации от номера варианта *m* ( $Y_i = \varphi_i(m)$ ). По этим зависимостям анализируется динамика изменения откликов от вариаций параметров TH CPO.

В 5.5 демонстрируется технология оценки пропускных способностей ТП СРО ремонта изделия с помощью зависимости  $\vartheta^* = Y_1 \varphi_1(m)$ , где  $m$  – номера комбинаций ( $\lambda_{mh}$ ,  $St_h$ ). Используется способ секущих плоскостей: оценивается рост  $\lambda_m$  при фиксированных  $S_{th}$ . Установлено, что:

- пропускная способность  $9^*$  падает с ростом  $\lambda_{mk}$  в 1,6 раза;

- пропускная способность  $\vartheta^*$  также падает с изменением  $St_h$ .

Отсюда следует основной вывод о том, что оба фактора существенно влияют на производительность ремонта изделий  $\vartheta^*$ .

В 5.6 демонстрируется решение задачи ZD<sub>54</sub> (поиска «узких» мест) в технологии исследования трех сторон ремонта изделий: выполнения множеств { $MTXO_{ij}$ }, использования рабочих мест { $PM_k$ }, использования ресурсов  ${RES<sub>r</sub>}$ . Решается эта задача по стандартной методике с помощью корреляционных полей в системе координат ( $\eta_i$ ,  $LT_i$ ), где  $\eta$  – коэффициент использования *j*-й компоненты;  $LT_j$  – коэффициента Литла, характеризующего качество обслуживания очередей к *ј*-м элементом. Для каждой группы элементов указанных множеств демонстрируется переход «узких» мест из одной области диаграммы  $\{\eta_i, LT_i\}$  в другую область при увеличении интенсивности поступления изделий на ремонт.

В 5.7 демонстрируется технология исследования на ИМ ТП СРО эффективности стратегий ремонта изделий D. Вводятся дополнительные отклики: величина дохода  $\overline{Y}_5^1$  и  $\overline{Y}_5^2$  соответственно для двух случаев оплаты ремонта изделий (низкой и высокой стоимости ремонта изделий). Далее иллюстрируется методика формирования обобщенных показателей  $W_h^1$  и  $W_h^2$  на основе «свертки» компонент вектора откликов  $\left\{Y_j^*\right\}$  с помощью вектора важностей  $\{\delta_j\}$ . Формируются графики зависимостей  $Y_i = \varphi_i(m); W_h^1 = \Psi_1(m)$  и  $W_h^2 = \Psi_2(m)$ , которые представляют собой «качественные» зависимости откликов модели и обобщенных показателей от номера комбинации параметров (т).

Было установлено наличие резкого падения откликов с ростом интенсивностей  $\lambda_{ih}$ . Возможны даже отрицательные значения  $W_h^1$ и  $W_h^2$  для разных вариантов комбинации факторов, что позволяет выбрать оптимальную комбинацию факторов. Показано, что ИМ ТП СРО дает предсказуемые результаты, и это подтверждает факт динамической верификации программы ИМ ТП СРО. Все задачи исследования сопровождаются множеством таблиц, по которым построены следующие зависимости:

- «качественные» графики изменения откликов от комбинаций интенсивностей поступления деталей со стратегиями ремонта изделий B TII CPO  $(Y_j = \varphi_1(\lambda_1, \lambda_2))$ ;

– диаграммы распределения пар  $(\eta_i, LT_i^*)$  в квадрате, поделенном на 9 областей использования элементов множеств {MTXO*ij*}, {PM*k*}, {RES*r*};

– диаграмма ранжирования коэффициентов использования  ${MTXO_{ii}}$  и  ${PM_k}$  при увеличении интенсивностей  $\lambda_i$ ;

– диаграммы изменения откликов *Yj* = *Φ*(*m*) *j* =1,5, позволяющих «качественно» оценить варианты *m* (комбинации факторов) организации ТП СРО.<br>Итак, множество таблиц и рисунков, приведенных в главе 5, ил-

Итак, множество таблиц и рисунков, приведенных в главе 5, иллюстрирует технологию имитации с помощью примеров 3 и 4 (поточного производства ремонта изделий).

# **6. ИМИТАЦИОННОЕ МОДЕЛИРОВАНИЕ ПОСЛЕДОВАТЕЛЬНЫХ ВЕРОЯТНОСТНЫХ ТЕХНОЛОГИЧЕСКИХ ПРОЦЕССОВ ПРОИЗВОДСТВА**

## **6.1 Технология использования системы автоматизации имитационного моделирования САИМ-1 для анализа функционирования последовательных ВТПП**

Для реализации ИМ вероятностного последовательного технологического процесса производства, которую обозначим как ИМ ВТПП<sub>1</sub>, использовалась первая версия системы автоматизации моделирования (САИМ-1), состав и структура которой изложены в монографии [26]. Технология использования САИМ-1 реализуется последовательностью следующих этапов:

*На этапе 1* осуществляется формирование таблицы параметров процесса состояние (PR.SOST*ij*). Далее формируется таблица коммутации процессов.

*На этапе 2* организуется натурный эксперимент для получения исходной информации и последующей проверки адекватности ИМ реальному ВТПП.

*На этапе 3* осуществляется запись параметров процесса PR.SOST*ij* в базу данных модели.

*На этапе 4* таблицы коммутации процессов PR.SOST*ij* с PR. UZEL проверяются на соответствие входов и выходов процессов.

*На этапе 5* осуществляется отладка программы ИМ и верификация базового варианта ИМ ВТПП1.

Как видим, на этапах 1–5 ИМ ВТПП<sub>1</sub> реализована готовая к эксплуатации система, которая находится в библиотеке САИМ-1. Следующие этапы технологии использования ИМ ВТПП1 соответствуют фазе эксплуатации модели.

*На этапе 6* проводится испытание и исследование свойств ИМ ВТПП<sub>1</sub>. Все шаги этого этапа стандартизованы на основе известных методик испытания ИМ сложных систем [15]. Вначале оценивается ошибка имитации (εи%), представляющая процент ошибки откликов модели. Определяется длина переходного периода имитации ( $T_{\text{III}}$ ),

означающая максимальное время стабилизации того отклика модели, который позже всех других переходит в установившееся состояние. Важной процедурой испытания является проверка «устойчивости» режима имитации. Проверяется отсутствие переходов ИМ ВТПП<sub>1</sub> в такой режим, когда у любого из откликов ИМ возможен рост амплитуды его изменения с ростом модельного времени  $t_0$ . Следующим шагом испытаний ИМ является проверка «чувствительности» откликов к изменениям параметров моделирования. Каждая составляющая вектора параметров модели  $(X_k)$  изменяется в диапазоне от минимального  $(X_k^-)$  до максимального  $(X_k^+)$  значений, а остальные компоненты вектора параметров  $\{X_k\}$  устанавливаются в середине интервала  $\left(X_k^0\right)$ . Определяется приращение компонентов вектора откликов  $\Delta Y_h$ % и проверяется их чувствительность к вариациям вектора параметров. Если приращение откликов меньше  $\varepsilon_n$ %, то считают что ИМ не чувствительна к вариациям вектора параметров. Те параметры X, которые оказались не «чувствительными», можно в дальнейшем исследовании исключить. Последним шагом этапа испытания является проверка адекватности ИМ. Сравниваются средние значения откликов имитационной модели и реального ВТПП. При этом используется методика проверки адекватности, основанная на гипотезе о близости средних значений  $h$ -го отклика ИМ и реального ВТПП, которая проверятся с помощью критерия Стьюдента [2].

На этапе 7 организуется серия многопрогонных ИЭ согласно процедуре Монте-Карло, в которой каждый ИЭ представляет *l*-ю реализацию ИМ. После завершения  $N_{\nu}$  реализаций ИМ ВТПП<sub>1</sub> в базе данных уже сформированы выборки статистик *l-х* реализаций. По ним вычисляются отклики имитации. Кроме того, к концу этапа 7 в базе данных САИМ-1 хранятся графики использования материалов и комплектующих изделий, а также диаграммы использования ресурсов и оборудования ВТПП1.

На этапе 8 с помощью подсистемы PS.OBRABOT из выборок, хранящихся в базе данных, формируются графики и диаграммы, определяются математические ожидания и дисперсии откликов имитации. С помощью подсистемы PS.VIZUAL графики и диаграммы выдаются на печать.

На этапе 9 все диаграммы использования ресурсов ВТПП сопоставляются в едином масштабе изменения модельного времени  $t_0$ . По этим графикам и временным диаграммам определяются диапазо-
ны расхода ресурсов ВТПП<sub>1</sub>. Результатом сопоставления является отбраковка тех режимов, которые требуют много ресурсов для своей реализации.

Наконец, на этапе 10, с помощью подсистемы PS.RESHEN анализируются варианты организации ВТПП<sub>1</sub>, при этом попутно решаются следующие задачи проектного моделирования:

1. Оценка времени реализации ВТПП<sub>1</sub> при имеющемся составе ресурсов и структуре матрицы переходов из состояния в состояние.

2. Оценка стоимости организации вариантов ВТПП<sub>1</sub> и определение регрессионной зависимости стоимости и времени их реализации от параметров моделирования.

3. Анализ влияния надёжностных характеристик оборудования ВТПП<sub>1</sub> на время и стоимость реализации технологического цикла.

4. Определение вероятностных характеристик реализации ВТПП<sub>1</sub> при известной структуре и надёжности оборудования.

В этой подсистеме реализуются известные методики анализа данных на основе классических критериев принятия решений в условиях неопределённости и риска [18].

# 6.2 Оценка технологических характеристик ИМ последовательных вероятностных технологических процессов производства

Схема взаимодействия процессов последовательного ВТПП<sub>1</sub> в тестовом варианте имитации представлена на рисунке 6.1. База данных ИМ представлена в таблице 6.1.

Решается задача ZD<sub>61</sub>. Вместо натурных экспериментов таблиц 6.1, 6.2 составлены на основе априорной информации. Поскольку в ИМ ВТПП1 нет очередей и используется процессный способ имитации, то в ИМ ВТПП<sub>1</sub> отсутствует переходный период (Тпп = 0). Связи процессов друг с другом осуществляются с помощью команд управления процессами, которые реализуются УПМ мгновенно в модельном времени, и поэтому этапа «разгона» полумарковской имитационной модели в начальное состояние нет. Из-за отсутствия при формализации ВТПП<sub>1</sub> «редких» событий в ИМ отпадает необходимость в оценке «устойчивости» имитации. Таким образом, из общей методики испытания сложных систем [15] на этапе испытания ИМ ВТПП<sub>1</sub> остается выполнить следующие шаги:

- определение достаточного числа реализаций процедуры Монте-

Карло при постановке серий ИЭ с ИМ ВТПП<sub>1</sub> ( $N<sub>w</sub>$ );

- оценка погрешности имитации ИМ ВТПП ( $\varepsilon_{\mu}$  %);

- анализ «чувствительности» откликов ИМ ВТПП к вариациям параметров моделирования в диапазоне их изменения (определения Bektopa  $\{\delta_i\}$ ).

Для автоматизации постановки серий ИЭ с моделью ИМ ВТПП используем первую версию системы автоматизации имитации ВТПП  $(CAMM-1)$ . [26]

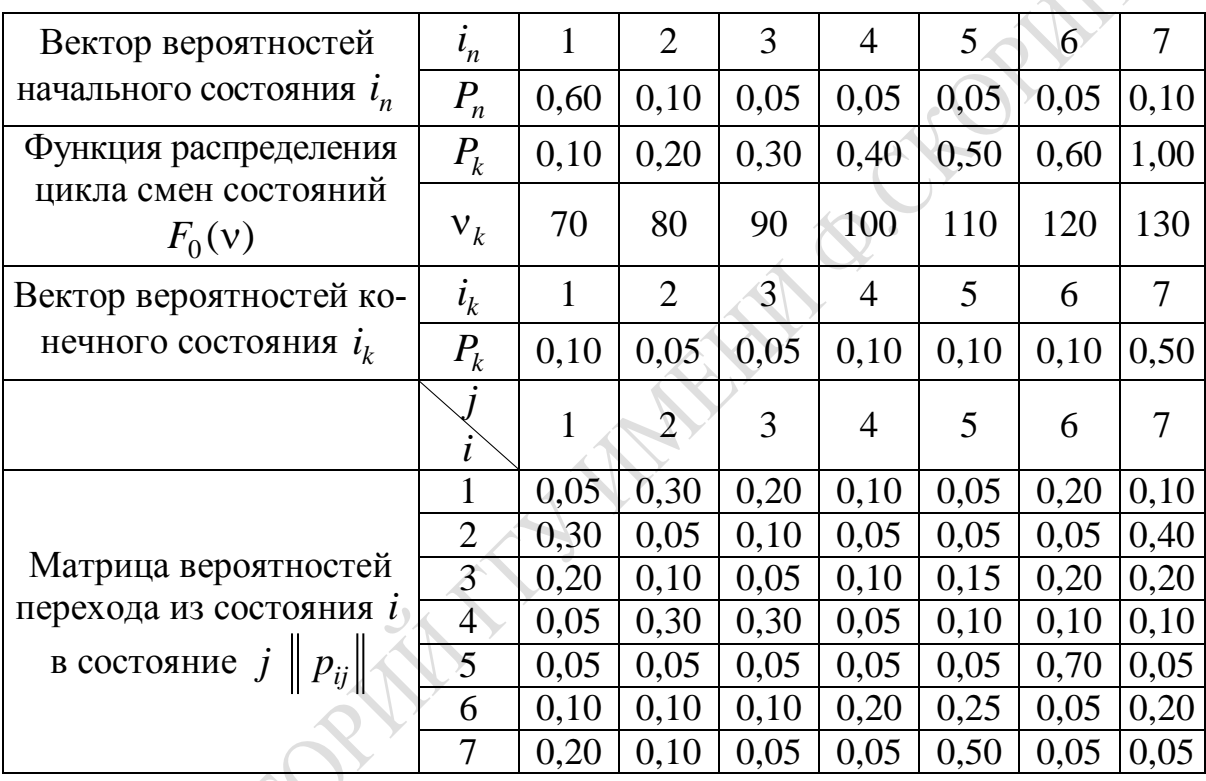

Таблица 6.1 - База данных процесса PR.UZEL

В библиотеке *LIB.PROC* САИМ-1 имеются реентерабельные программы типов процессов (PR.UZEL и PR.SOST<sub>ii</sub>, i,  $j = \overline{1,10}$ ). С помощью подсистемы формирования ИМ (PS.FORMPR) исходной информации происходит компоновка структуры программы ИМ ВТПП1 на основе таблиц 6.1-6.3. В итоге создается вариант программы имитационной модели, для которого параметры состава ресурсов ВТПП<sub>1</sub> и надежности функционирования элементов оборудования ВТПП<sub>1</sub> находятся в серединной точке пространства параметров ВТПП1. Вариант ИМ ВТПП<sub>1</sub>, для которого параметры находятся в серединной точке пространства параметров модели, в дальнейшем будем называть «базовой моделью». Таким образом, универсальная ИМ из библиотеки *LIB.PROC* CAИМ-1 превращается в ИМ ВТПП<sub>1</sub>, соответствующую конкретной структуре тестового варианта последовательного ВТПП1.

первом шаге с помощью универсальной процедуры Ha I *PR.TOCHN* определялась точность имитации ИМ ВТПП1. Число «прогонов» ИЭ было установлено  $N_u = 30$ . Каждый «прогон» ИМ предполагает запись интегральной статистики имитации в базу данных модели. Процедура *PR.TOCHN* по выборке объема  $N_{\mu} = 30$  для каждого  $l$ -го «прогона»  $\left(l = \overline{1, N_1}\right)$  определяла оценку математического ожидания и дисперсии *n*-го отклика  $(\overline{Y}_n$  и  $D_n)$ . Для оценки точности использовалась формула:

$$
\varepsilon_{\tilde{c}} \% = \frac{0,75L}{\bar{Y}_n} \sqrt{\frac{D_n}{N_{\tilde{e}} - 1}} \cdot 100 \% . \tag{6.1}
$$

Оценка общей ошибки имитации была равна  $\varepsilon_{\check{\varepsilon}} = \max \varepsilon_n$ %. При каждом «прогоне» ИМ ВТПП<sub>1</sub> начальные значения базовых генераторов равномерно распределенных величин  $\xi_0$  определялись путем совмещения двух конгруэнтных алгоритмов имитации псевдослучайных величин  $\xi_0$  [17]. После проведения  $N_M = 30$  ИЭ для ИМ ВТПП<sub>1</sub> с помощью *PR.TOCHN* была определена точность имитации  $\varepsilon_n = 10$  %. Для иллюстрации метода исследования ИМ ВТПП, точность в 10 %, с нашей точки зрения, достаточна. В том случае, когда для исследователя подобная точность имитации мала, необходимо увеличить число реализаций процедуры Монте-Карло до величины  $N_2$ , но для этого необходимо расходовать дополнительный ресурс машинного времени ЭВМ, на которой реализована ИМ ВТПП1.

На втором шаге этапа с помощью процедуры PR.CHUVS подсистемы PS.ISPITAN оценивается «чувствительность» откликов ИМ ВТПП<sub>1</sub> к изменению параметров имитации при числе реализаций  $N_u$  = 30 (использовалась известная методика) [15]. Процедура PR.CHUVS позволяла вычислить коэффициент чувствительности откликов к вариациям параметров по формуле:

$$
\delta Y_n = \frac{\left| Y_h^+ - Y_h^+ \right| \cdot 2}{\left( Y_h^+ + Y_h^- \right)} \cdot 100 \, \%
$$
\n(6.2)

где  $Y_h^+$  и  $Y_h^-$  означают значения откликов при значениях параметров ИМ соответственно  $X_q^+$  и  $X_q^-$ . Здесь диапазон изменения  $q$ -го параметра равен  $(X_a^+, X_a^-)$ .

Результаты расчетов этих коэффициентов с помощью процедуры PR.CHUVS показывают, что для всех откликов коэффициент чувствительности  $\delta Y_n$  изменяется от 30 % до 20 %. Поскольку  $\delta Y_n > \varepsilon_n$ для всех параметров, то в дальнейших ИЭ нельзя уменьшить состав параметров и откликов ИМ ВСГР,

На третьем шаге этапа определялось число реализаций  $N_1$  процедуры Монте-Карло в ИМ ВТПП1 с помощью известной расчетной формулы [18]:

$$
N_1 > \frac{S_n}{d^2(1-\alpha)};
$$

 $(6.3)$ 

где  $\alpha = 0, 05 -$ коэффициент значимости,

 $d = \frac{S_n}{4}$  – точность имитации.

Расчеты по формуле (6.3) определили необходимость задания  $N_1$  ≥ 100 экспериментов. Поскольку для апробации метода и САИМ-1 достаточно  $N_1 = 100$ , то принимаем необходимое число реализаций процедуры Монте-Карло в комбинации с ИМ ВТПП1, принимаем число серий  $N_1 = 100$ .

Таблица 6.2 - Функции условных распределений времени и стоимости нахождения ВТПП в различных состояниях

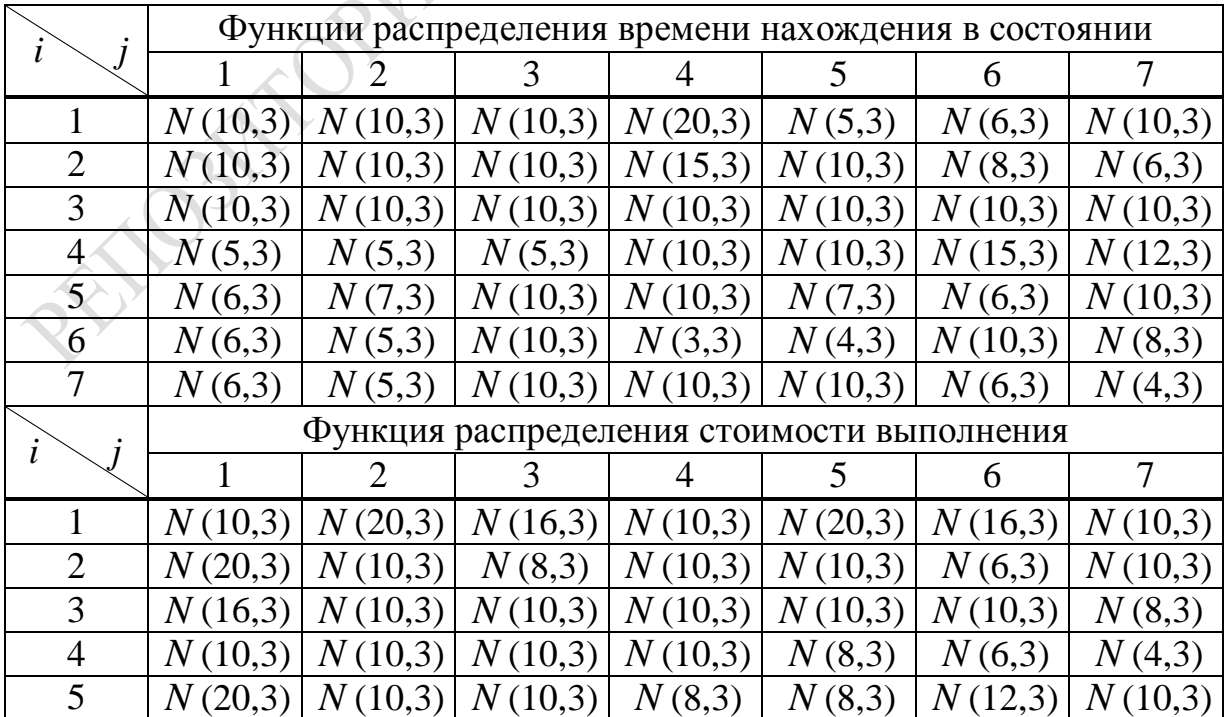

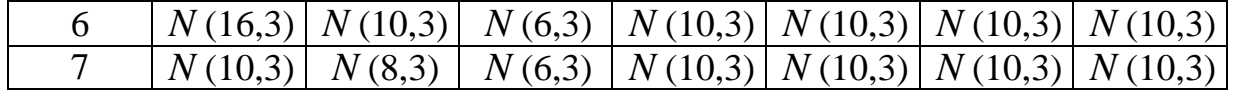

Таблица 6.3 - Запросы ресурсов ВТПП процессами PR.SOST<sub>ij</sub> полумарковской модели ВТПП

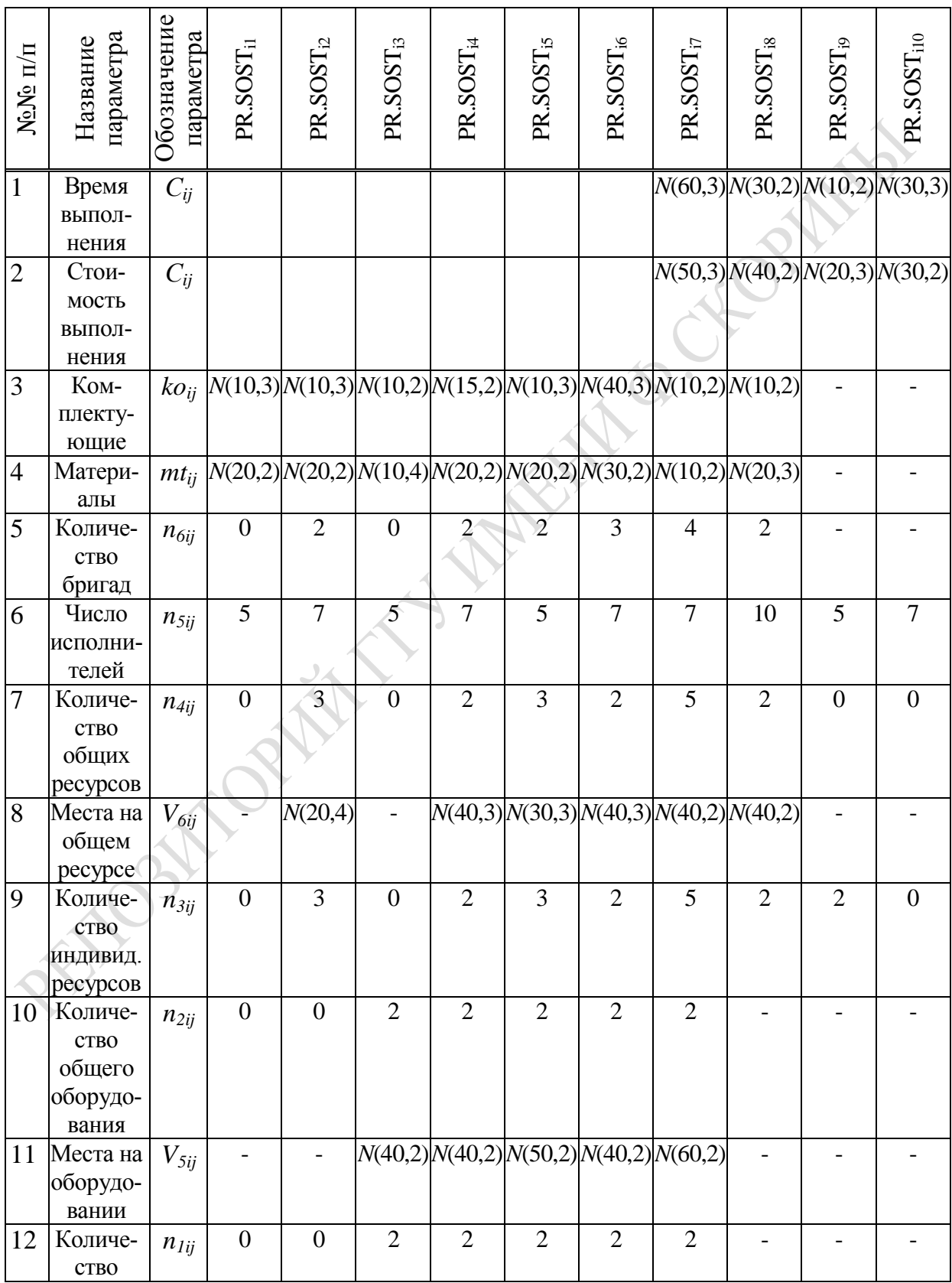

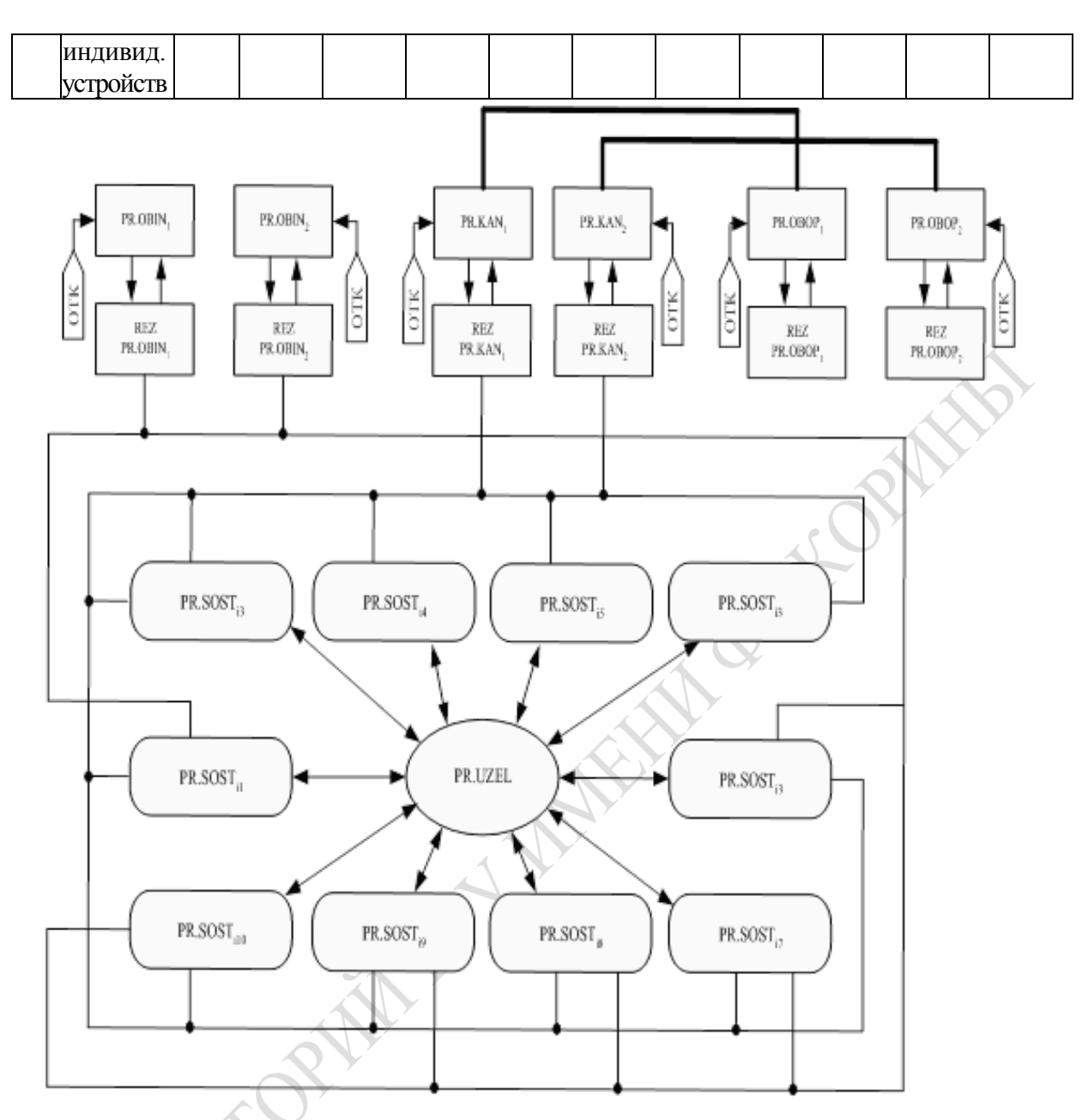

Рисунок 6.1 – Схема взаимодействия процессов в тестовом варианте имитационной ВТПП

#### **6.3 Анализ динамики реализации последовательного ВТПП**

Исследование динамики реализации последовательного ВТПП1 осуществлялось на ИМ ВТПП<sub>1</sub> в рабочей точке пространства параметров надежности {*GH* } (вариант 3 в таблице 6.4). Состав ресурсов ВТПП<sup>1</sup> был фиксированным. При переходе ВТПП<sup>1</sup> из состояния *i* в состояние *j* процесс *PRUZEL* . определял времена и стоимости нахождения ВТПП<sub>1</sub> в состояниях *ij* по таблице 6.2. Переходы ВТПП<sub>1</sub>

из состояния в состояние осуществлялись процессом *PR.UZEL* на основании таблицы 6.2. Для *l*-й реализации ИМ ВТПП<sub>1</sub> число состояний с помощью функции распределения  $F_1(v)$  (таблица 6.1) оказалось равным ν =100. Номера начального и конечного состояний, разыгранные по значениям таблицы 6.1, оказались равными соответственно  $i_n = 4$  *n*  $i_k = 1$ . Каждый *j*-й процесс *PR.SOST*<sub>ij</sub> заказывал ресурсы ВТПП<sup>1</sup> в состояниях *ij* согласно таблице 6.3. В *l*-й реализации (*l* ≤100 ) процедура Монте-Карло активизировала *PRUZEL* . ИМ  $BTHI<sub>1</sub>$  с начального состояния  $i<sub>n</sub> = 4$ . Далее ИЭ выполнялся до тех пор, пока число переходов *n* удовлетворяло неравенству ν > *n*, здесь  $n$  – номер очередного розыгрыша активизации *PR.SOST<sub>ij</sub>* (*j* ≤100; *j* – номер последующего состояния), если предыдущим выполнялся процесс *i* . *PRUZEL* . определял 100 раз переходы состояния *j* , следующие за состоянием *i* . При этом каждое *j*-е состояние после выполнения PR.SOST<sub>ij</sub> вновь становилось *i*-м состоянием для следующего розыгрыша номера состояния (*i* := *j*). Когда число смен состояний становилось больше конечного числа состояний ( $v \ge 100$ ), определялся конец ИЭ, и модифицировалось число реализаций Монте-Карло  $(l := l + 1)$ . Далее контролировался конец многопрогонных экспериментов (при *l* ≥100 ). Определялись статистики имитации варианта организации  $BTTIII_1$ . Функционирование алгоритма процедуры . *PR SOSTij* было рассмотрено ранее при выполнении алгоритмов . *PR SOSTij* для тех случаев, когда использовалось оборудование ВТПП<sub>1</sub>, проверялась ситуация возникновения отказов оборудования. В *l*-й реализации ИМ ВТПП<sup>1</sup> для каждого устройства оборудования номера *k* по таблице 6.4 определялись конкретные значения характеристик надежности оборудования ( $\tau_{BOKl}$ ,  $\tau_{VOKl}$ ,  $C_{VOKl}$ ,  $\tau_{AV1kl}$ ,  $C_{AV1kl}$ ,  $\tau_{AV2kl}$ ,  $C_{AV2kl}$ ). Эти характеристики оставались неизменными до возникновения очередного отказа оборудования номера *k* и служили для определения момента следующего отказа устройства оборудования номера  $k$ . При очередной активизации процесса  $PR.SOST_{ij}$  процессом **PR.UZEL** формируются номера предыдущего *i* и последующего состояний *j*. В момент активизации *PR.SOST<sub>ij</sub>* по матрице условных распределений определяются время нахождения  $B T \Pi \Pi_1$  в состоянии *ij* ( $\tau$ <sub>iikl</sub>) и стоимость реализации состоянии *ij* ( $C$ <sub>iikl</sub>). По таблице 6.3 алгоритм процесса PR.SOST<sub>ij</sub> определяет значение запросов остальных типов ресурсов:  $ko_{ijl}$ ,  $mt_{ijl}$ ,  $n_{6ijl}$ ,  $n_{5ijl}$ ,  $n_{4ijl}$ ,  $V_{6ijl}$ ,  $n_{3ijl}$ ,  $n_{2ijl}$ ,  $V_{5ijl}$ ,

 $n_{1ijl}$ . По каждому запросу ресурсов ВТПП<sub>1</sub> накапливаются статистики использования ресурсов процессами в *j*-х состояниях:

$$
S\tau_{jl} := S\tau_{jl} + \tau_{ijl}; \quad SC_{jl} := SC_{jl} + C_{ijl};
$$
  
\n
$$
Sko_{jl} := Sko_{jl} + ko_{ijl}; \quad Smt_{jl} := Smt_{jl} + mt_{ijl};
$$
  
\n
$$
Sn_{6l} := Sn_{6l} + n_{6jl}; \quad Sn_{5l} := Sn_{5l} + n_{5jl};
$$
  
\n
$$
Sn_{4l} := Sn_{4l} + n_{4jl}; \quad Sn_{3l} := Sn_{3l} + n_{3jl};
$$
  
\n
$$
Sn_{2l} := Sn_{2l} + n_{2jl}; \quad Sn_{1l} := Sn_{1l} + n_{1jl}.
$$
  
\n(6.4)

Таблица 6.4 – Матрица надежностных характеристик оборудования ВТПП

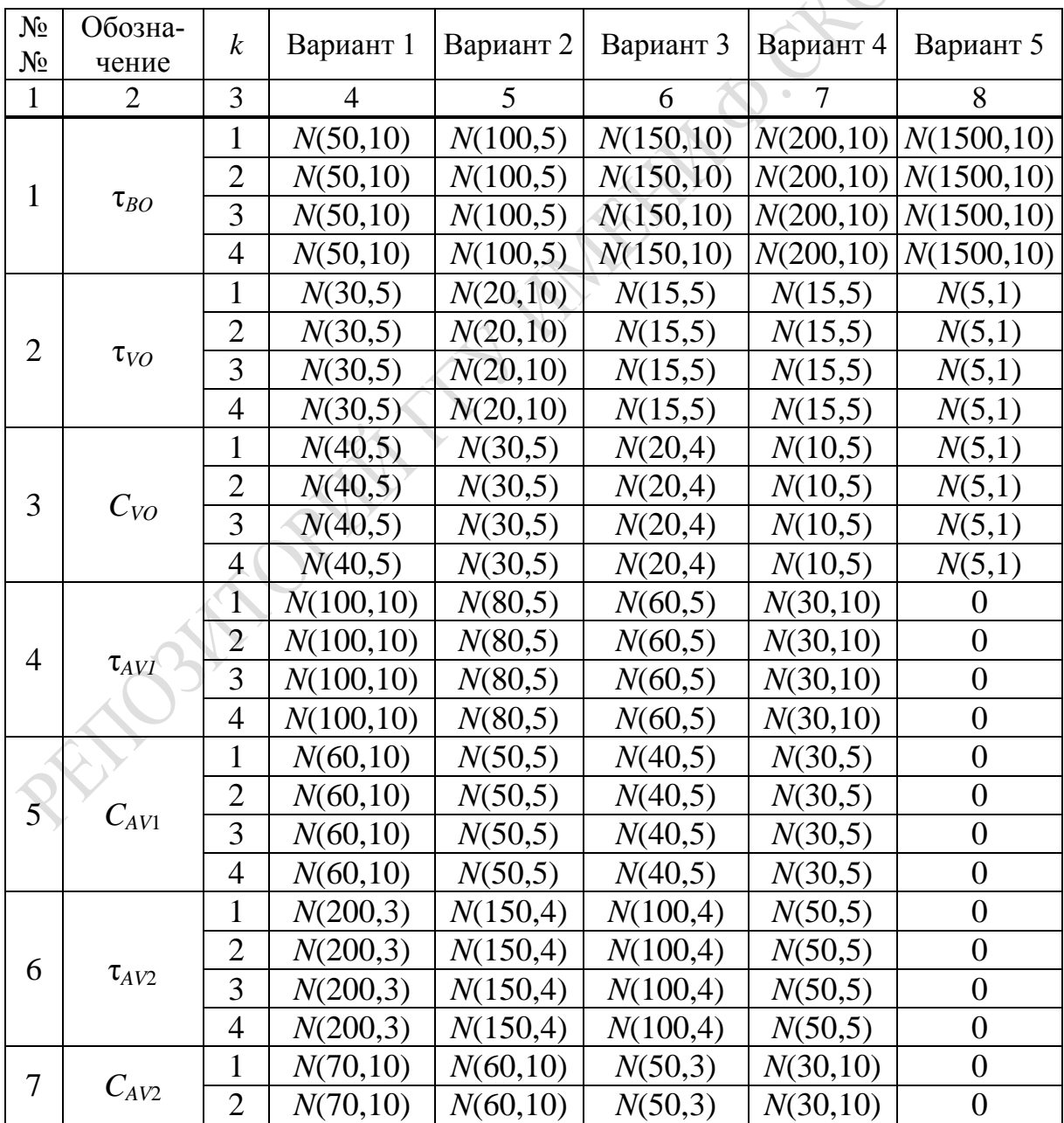

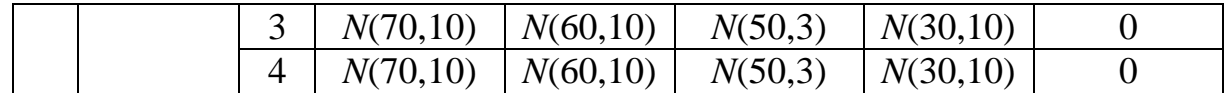

Окончание таблины 6.4

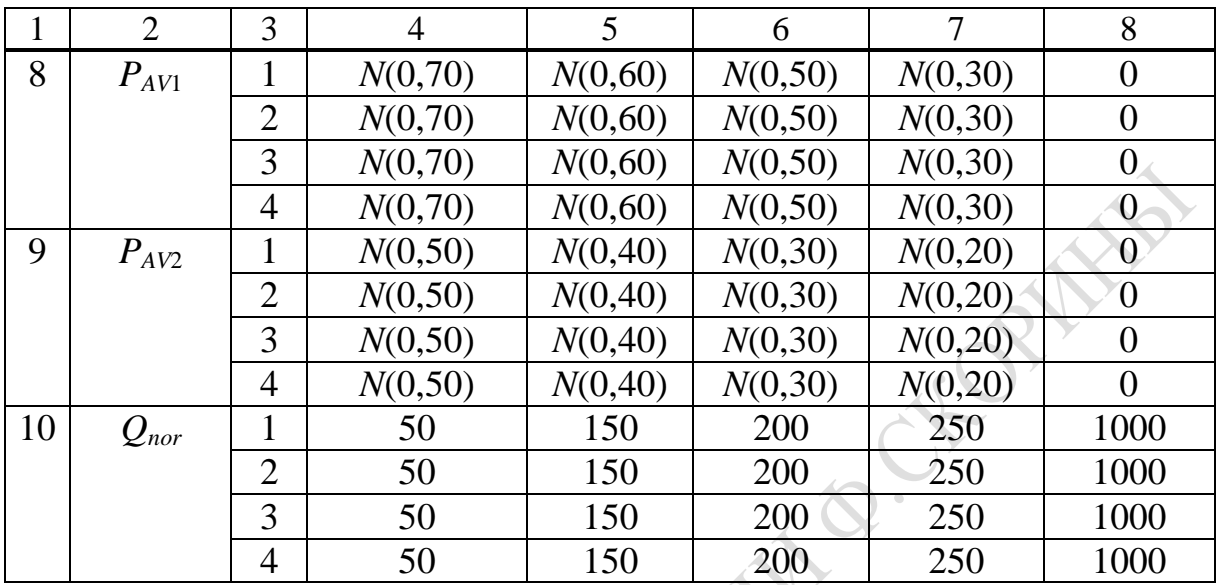

При использовании оборудования номера *k* проверяется условие возникновения отказа из-за превышения граничного времени наработки устройства:

$$
Q_{fkl} \leq Q_{nark},\tag{6.5}
$$

где  $Q_{fkl}$  – накопленное значение времени наработки  $k$ -го устройства в *l*-й реализации ИМ ВТПП;

 $Q_{nark}$  – граничное значение времени наработки  $k$ -го устройства в 1-й реализации ИМ ВТПП1.

При невыполнении неравенства (6.5) формируется номер следующего (нестандартного) состояния  $j_1$ , которое последует за состоянием *j*. Устанавливается признак  $\phi e^i \phi := 1$  для *PR.UZEL* и  $Q_{fkl} := 0$ . Если же неравенство (6.5) выполняется, то накапливается фактическое время наработки:

$$
Q_{f\,kl} := Q_{f\,kl} + \tau_{ijl}.\tag{6.6}
$$

Одновременно с этим проверяется условие возникновения отказа из-за превышения времени безотказной работы устройства  $k$ :

$$
\tau_{nak k} \leq \tau_{BOkl}.\tag{6.7}
$$

Если же неравенство (6.7) выполняется, то это означает, что отказа работоспособности устройства не происходит. В этом случае  $\tau_{fak} = \tau_{ij}$  и  $\tau_{nak k} := \tau_{nak k} + \tau_{ij}$ , т. е. осуществляется накопление времени использования устройства от предыдущего отказа до момента  $t_0$ . Если же неравенство (6.7) не выполняется, то это означает ситуацию возникновения отказа функционирования оборудования, и формируется признак  $\pi_{av} = 1$ , который затем используется алгоритмом процесса PR.UZEL для выбора номера нестандартного состояния из-за возникновения отказа оборудования. Если зафиксирована ситуация отказа функционирования устройства, то в таблице учета времени наработки устройства состояние устройства обнуляется, время использования устройством  $\tau_{nak\,k} := 0$ . Фрагмент этой таблицы приведен в таблице 6.3. Если же происходит отказ оборудования, то с помощью таблицы 6.5 по вероятностям  $P_{AV1}$  и  $P_{AV2}$  определяются статистики  $\tau_{Volk}$ ,  $C_{Volk}$ ,  $\tau_{AV1lk}$ ,  $C_{AV1lk}$ ,  $\tau_{AV2lk}$ ,  $C_{AV2lk}$ , которые заносятся в таблицу 6.4. После накопления статистик с помощью формул (6.9) процесс  $PR.SOST_{ij}$  активизирует процесс PR.UZEL вместе с указанием признаков (УКАЗ и  $\pi_{av}$ ), который выбирает номер активизируемого процесса  $PR.SOST_{ij}$ .

Процесс  $PR.SOST_{ij}$  в *j*-м состоянии формирует очередную точку временной диаграммы использования ресурсов при переходе ВТПП1 из состояния і в состояние ј, состоящих из последовательностей статистик имитации:

$$
ST1_{jl} = (n, t_0, i, j, \pi_{av}, \text{YKA3}, \sum n_{6j}, \sum n_{5j}, \sum n_{4j}, V_{6ij}, \sum n_{3j}, \sum n_{2j}, V_{5ij}, \sum n_{1j});
$$
\n(6.8)

где  $n$  – порядковый номер записи  $ST_i$  в базе данных ИМ ВТПП;

 $t_0$  – момент модельного времени завершения состояния  $j$ ;

 $i, j$  – номера предыдущего и текущего состояний ВТПП1;

 $\pi_{av}$ , УКАЗ – признаки отказа оборудования;

$$
\sum_{n_{6j}}, \sum_{n_{5j}}, \sum_{n_{4j}}, \sum_{n_{4j}}, \sum_{n_{3j}}, \sum_{n_{2j}}, \sum_{n_{1j}} - \text{колнчество} используємых PR.SOSTii ресурсов ВТПП1;
$$

 $V_{6ij}$ ,  $V_{5ij}$  – размер места используемых соответственно общих

ресурсов и оборудования общего использования.

Таблица 6.5 – Фрагмент таблицы учета времени наработки устройствами оборудования ВТПП<sup>1</sup>

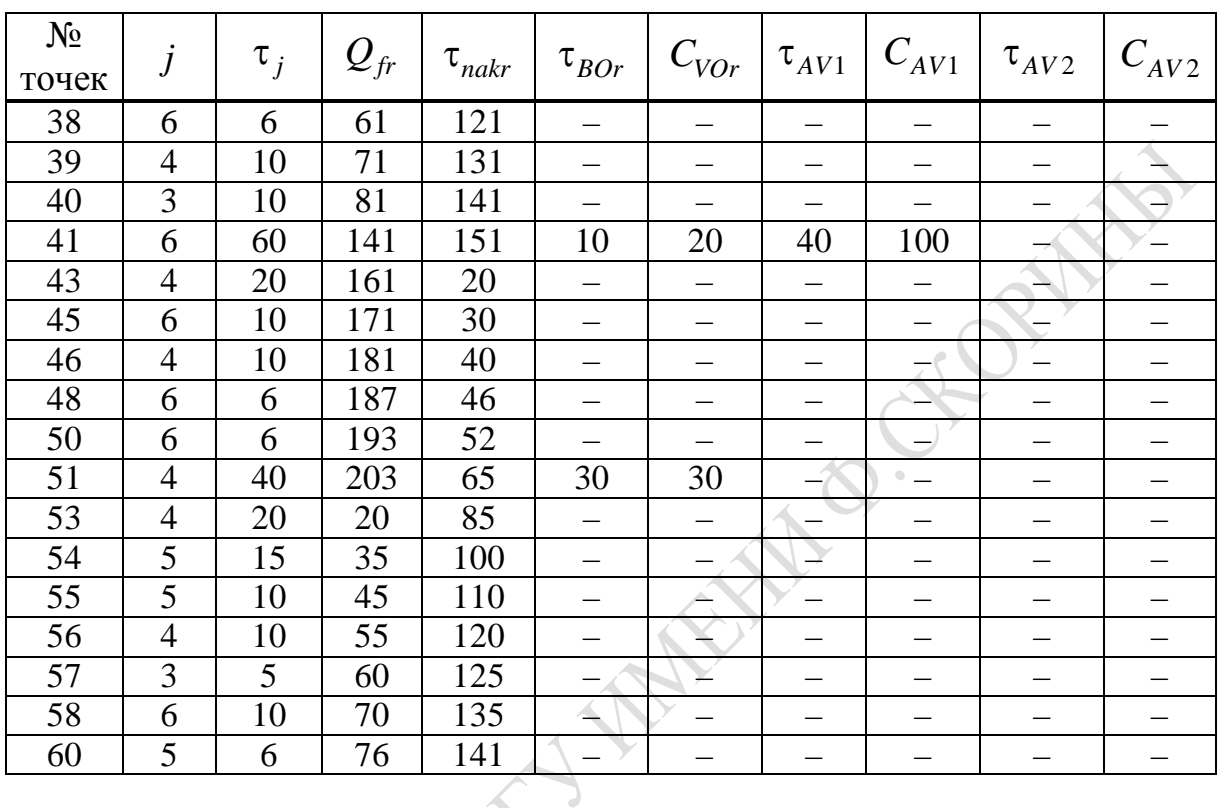

Таблица 6.6 – Удельный вес времени нахождения в *i*-х состояниях ВТПП

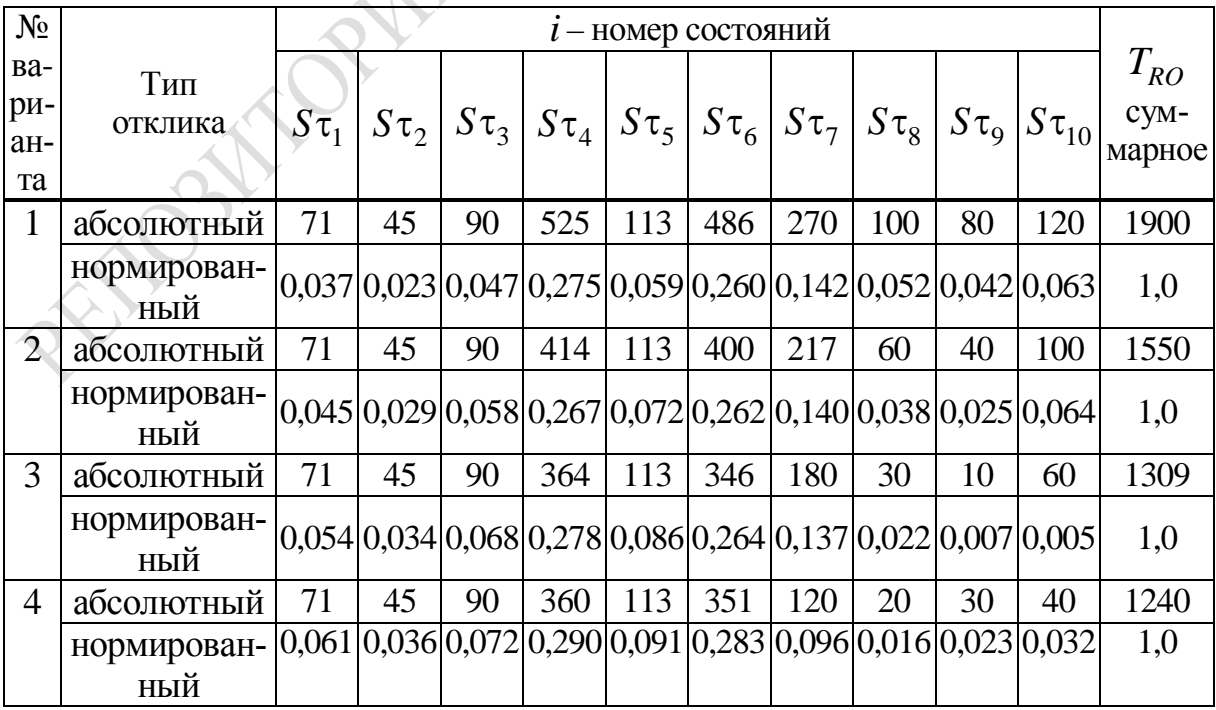

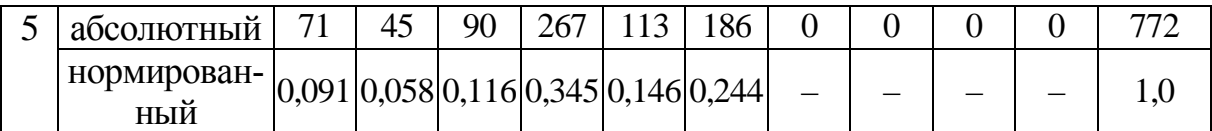

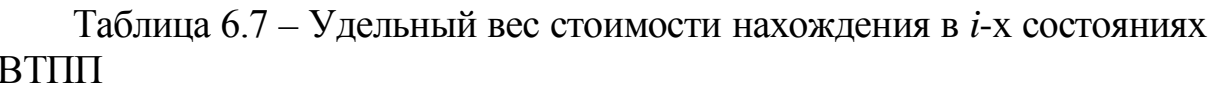

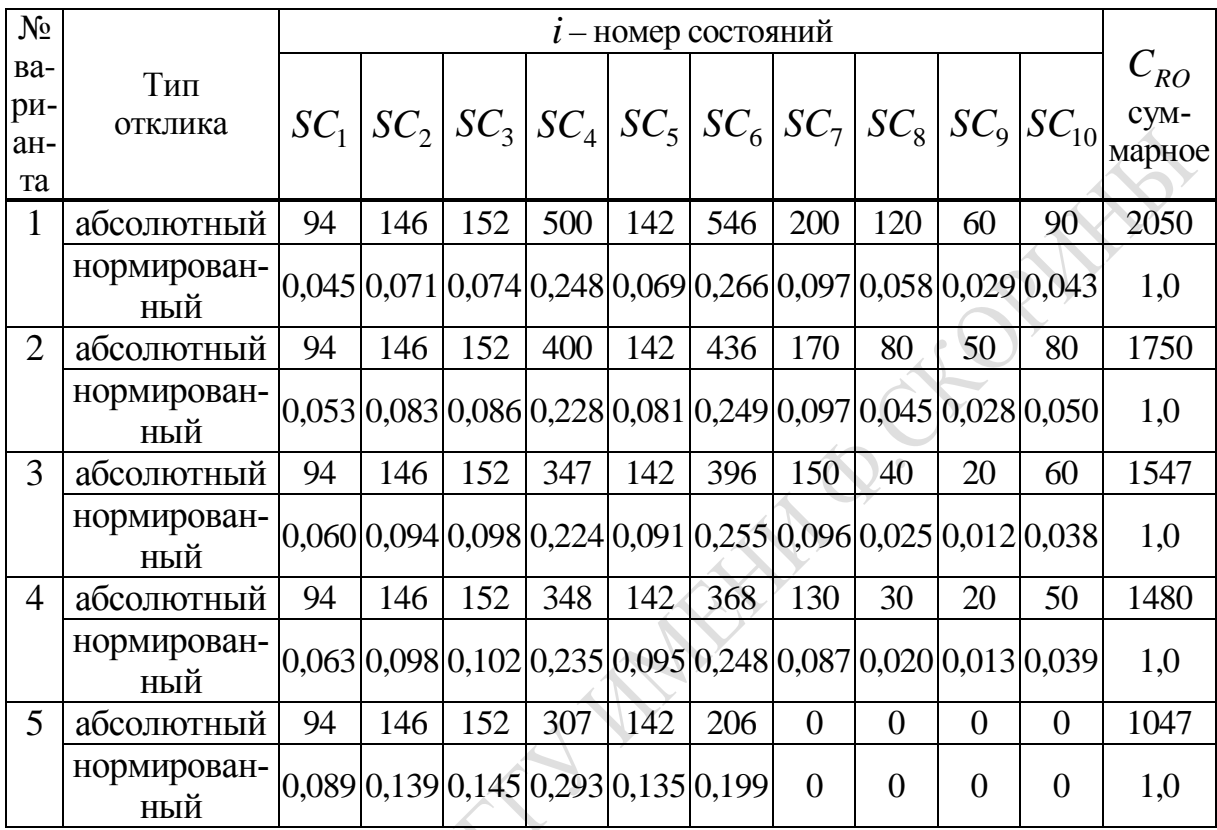

Таблица 6.8 – Удельный вес расхода комплектующих в *i-x* состояниях ВТПП

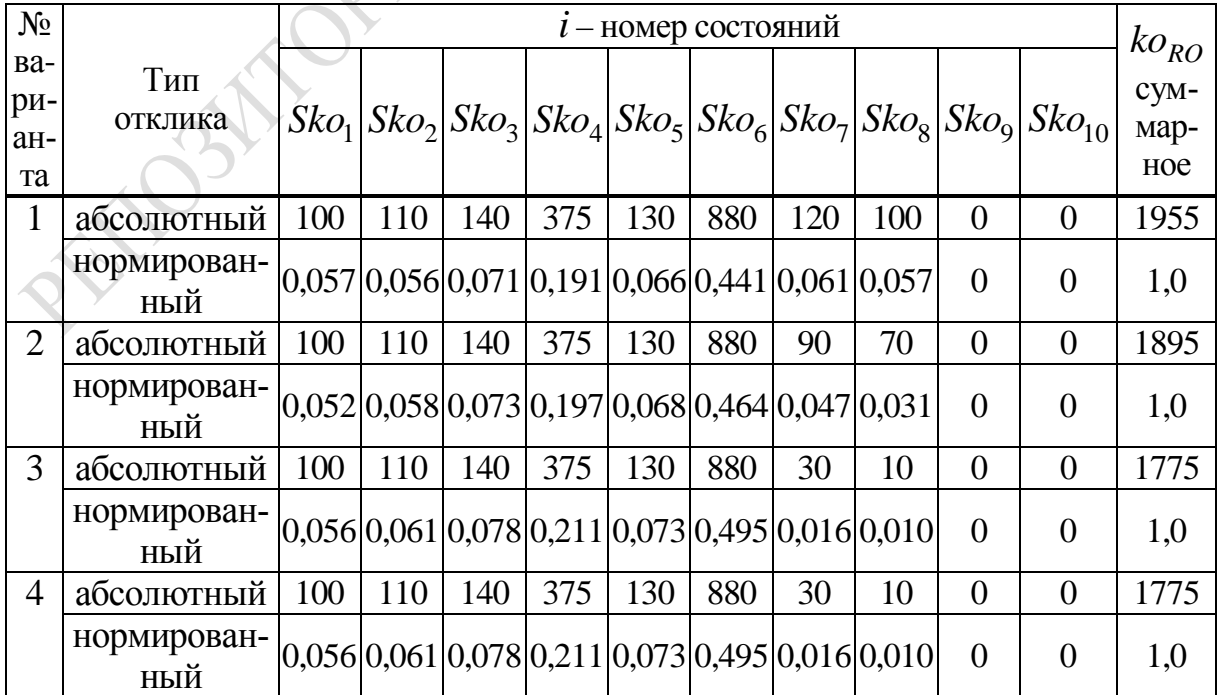

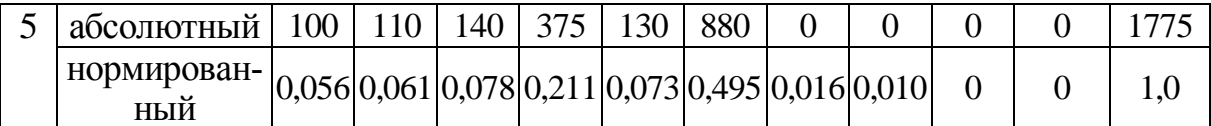

Таблица 6.9 – Удельный вес расхода материалов в *i-х* состояниях **BTIII** 

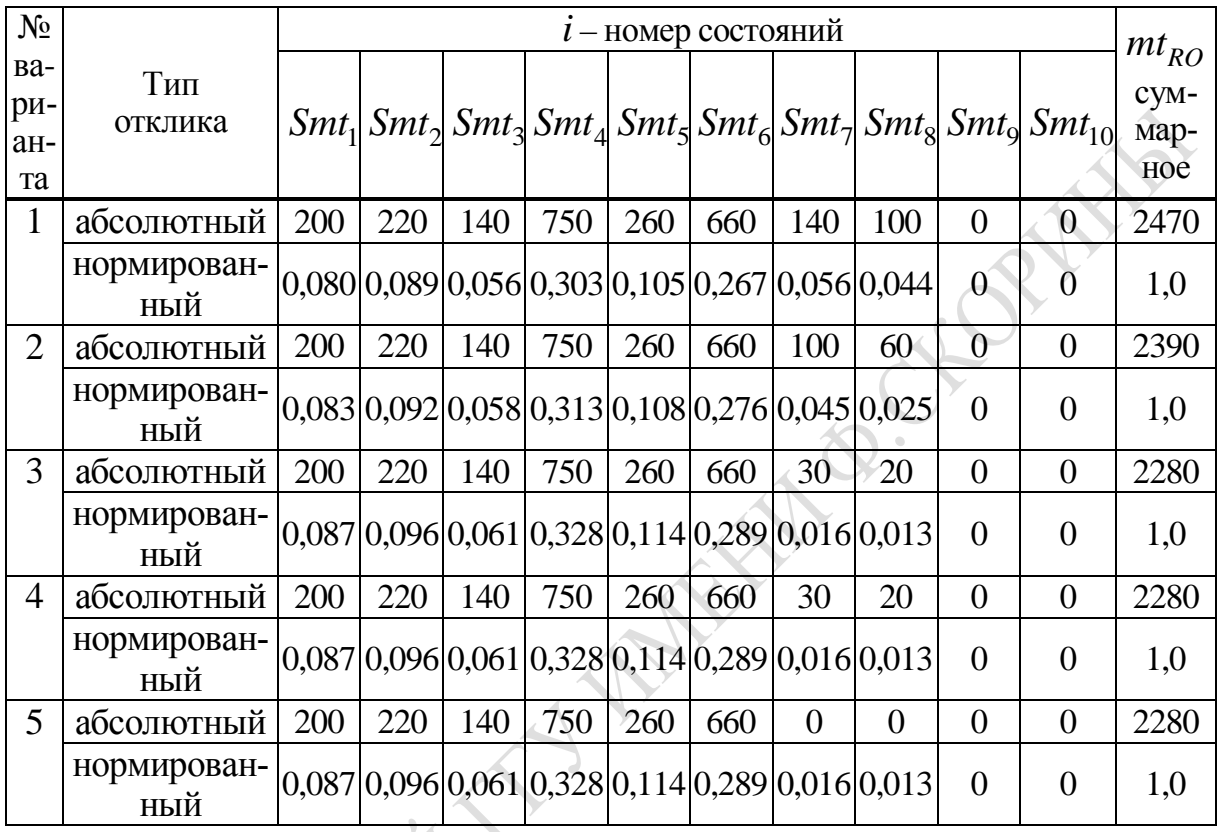

После завершения  $m = 100$  реализаций ИЭ в базе данных модели была накоплена временная диаграмма  $(\hat{A} \hat{A}_{I})$  перехода ВТПП<sub>1</sub> из состояния в состояние в *l*-й реализации процедуры Монте-Карло, состоящей из 100 записей вида  $ST_i$ . Кроме того, в базе данных ИМ ВТПП<sub>1</sub> накоплена статистика интегральных расходов ресурсов ВТПП1 в виде записи:

$$
STIN_{jl} = (m, t_0, i, j, \sum_{j} \tau_{jj}, \sum_{j} C_{jj}, \sum_{j} ko_j, \sum_{j} mt_j, \tau_{sumj}, T_{VOj}, C_{VOj}, T_{AV1j}, C_{AV1j}, T_{AV2j}, C_{AV2j});
$$
\n(6.9)

где *m*,  $t_0$ , *i*, *j* – были определены выше;

 $\sum \tau_{jj}$  – суммарное фактическое время реализации *PR.SOST*<sub>ij</sub> с учетом времени восстановления и времени активизации устройства оборудования;

 $\sum C_{jj}$ ,  $\sum$   $ko_j$ ,  $\sum$   $mt_j$  – суммарный расход стоимости ресурсов ВТПП в состоянии *i*, *j*;

 $\tau_{sum i}$  – суммарное время нахождения PR.SOST<sub>ij</sub> в состоянии  $j$ ;  $T_{VOj}$ ,  $C_{VOj}$ ,  $T_{AV1j}$ ,  $C_{AV1j}$ ,  $T_{AV2j}$ ,  $C_{AV2j}$  – интегральные статистики надежности выполнения оборудования в *j*-х состояниях ВТПП<sub>1</sub>.

В результате завершения ИЭ с ИМ ВТПП<sub>1</sub> в файле статистики находится множество временных диаграмм реализации процесса в виде записей ({ ST1<sub>ihl</sub>};  $j = \overline{1,10}$ ,  $h = \overline{1,100}$ ,  $l = \overline{1,100}$ ) и множество интегральных статистик ({ $STIN_{il}$ };  $j = \overline{1,10}, l = \overline{1,100}$ ). По окончании  $N_{\check{e}}$  = 100 реализаций исследования варианта ИМ ВТПП<sub>1</sub> в серединной точке параметров надежности { GH } (вариант 3) в файле статистик имитации имеется  $N_u$ записей первого и второго типа. Этот файл статистики был обработан PS.OBRABOT. Обработка статистики имитации состояла в усреднении статистик имитации { STIN  $_{il}$  } и нахождении средних значений по  $N_{\breve{e}}$  реализациям интегральных откликов нахождения ВТПП<sub>1</sub> в *j*-х состояниях и определении векторов откликов { $S_{\tau_i}$ }, { $SC_j$ }, { $S_{k_0}$ }, { $S_{m_{i}}$ };  $j = 1,10$  – среднее значение статистик соответственно времени нахождения, стоимости реализации, расхода комплектующих и материалов PR.SOST<sub>ij</sub> в  $j$ -х состояниях.

При этом вычислялись и дисперсии этих статистик расхода ресурсов ВТПП<sub>1</sub>: { $D\tau_j$ }, { $DC_j$ }, { $Dko_j$ }, { $Dmt_j$ };  $j = 1,10$ .

Результаты расчетов, выполненных подсистемой PS.OBRABOT, приведены в таблицах 6.6-6.9 (строки, соответствующие варианту 3). Далее были вычислены суммарные расходы ресурсов ВТТП<sub>1</sub>:

$$
T_{r0} = \sum_{j=1}^{10} S \tau_j - \text{времени реализации составений};
$$
  
\n
$$
C_{r0} = \sum_{j=1}^{10} SC_j - \text{стоммости реализаций составений; } (6.10)
$$
  
\n
$$
ko_{r0} = \sum_{j=1}^{10} Sko_j - \text{расхода комплектующих изделий; } \nmt_{r0} = \sum_{j=1}^{10} Smt_j - \text{расхода материалов при реализации BTIII}1.
$$
  
\nПо таблицам 6.6–6.9 построены диаграммы нахождения BTIII<sub>1</sub>.

в состояниях. Нормированные значения расхода ресурсов  $BTHH_1$ в этих состояниях определялись путем деления интегральных статистик имитации на общую сумму с помощью формул:

$$
\gamma_{1j} = \frac{S\tau_i}{T_{r0}}; \gamma_{2j} = \frac{SC_i}{C_{r0}}; \gamma_{3j} = \frac{Sko_i}{ko_{r0}}; \gamma_{4j} = \frac{Smt_i}{mt_{r0}}.
$$
(6.11)

Результаты пересчета абсолютных значений в нормированные (6.8) также приведены в таблицах 6.6–6.9 (строки, соответствующие варианту 3). Анализ нормированных значений откликов позволяет разделить состояния ВТПП<sub>1</sub> на 3 группы по суммарно используемым ресурсам ВТПП<sub>1</sub> (SC<sub>i</sub>, Sko<sub>i</sub>, Smt<sub>i</sub>) и суммарному времени нахождения  $\text{BTIII}_1$  в состояниях  $(S\tau_i)$ , когда удельный вес откликов соответственно в  $C_{r0}$ ,  $ko_{r0}$ ,  $mt_{r0}$  и  $T_{r0}$  не превышает:

– 5 % для  $i = 10, 9, 8$ , соответственно нестандартным состояниям ВТПП<sub>1</sub> (одиночное резервирование, общее резервирование и общая профилактика оборудования);

 $-15\%$  для  $j=1, 2, 3, 5$ , соответственно не использующих оборудования;

 $-40$  % для  $j = 4, 6$ , интенсивно использующих оборудование.

Поэтому выделим в качестве наиболее интенсивно использующих ресурсы и оборудование состояния  $i = 4$  (простые отказы) и  $i = 6$ (наличие восстановлений функций оборудования при авариях). Анализ динамики реализации запросов ресурсов ВТПП при наличии отказов оборудования в ходе серий ИЭ позволил установить значение следующих статистик имитации ВТПП1:

- коэффициент превышения фактического времени выполнения  $PR.SOST_{ii}$  т<sub> fij</sub> над заказанными по таблицам 6.2 и 6.4 значениями т<sub>ij</sub> составляет  $k\tau_z = 0.69$ , а само растяжение времени выполнения  $PR.SOST_{ii}$  из-за отказов состояний  $\gamma_R = 1,44$ ;

- вероятности использования ресурсов и оборудования ВТПП1 составляют соответственно  $P_{\text{isp }R} = 0.76$  и  $P_{\text{isp }O} = 0.77$ .

Как видим, более двух третей состояний используют ресурсы и оборудование ВТПП1. Из-за отказа в оборудовании и появления аварии время нахождения ВТПП<sub>1</sub> в состояниях 4 и 6 увеличивается в 1,4 раза. Из 100 смен состояний ВТПП<sub>1</sub> оборудование отказывало в 7 случаях. Поэтому можно считать, что интегральная вероятность отказа оборудования ВТПП  $P_{OT} = \frac{7}{100} \approx 0.07$ .

Отсюда следует основной вывод исследования динамики исполь-

зования ресурсов:

- каждое десятое использование оборудования ВТПП<sub>1</sub> приводит к отказам и последующим авариям на оборудовании;

- при этом время нахождения  $BTTIII_1$  в состояниях 4 и 5 увеличивается в 1,4 раза;

- имеет место высокий коэффициент использования ресурсов  $(\eta_{\text{ion }R} = 0.76);$ 

- основная доля от времени и стоимости нахождения ВТПП, приходится на состояние третьей группы ( $i = 4$  и  $i = 6$ ) и равна соответственно 0,535 и 0,477;

- удельный вес нестандартных состояний ВТПП<sub>1</sub> по времени и стоимости нахождения в этих состояниях равен соответственно  $0,257$  и 0,22.

Как видим, решающую роль в организации последовательного ВТПП<sub>1</sub> играют надежностные характеристики оборудования ВТПП<sub>1</sub>. Поэтому актуальной становится задача оценки влияния надежностных характеристик оборудования ВТПП<sub>1</sub> на отклики ИМ ВТПП<sub>1</sub>.

#### 6.4 Оценка влияния надежности оборудования на отклики ИМ последовательного ВТПП

Для исследования влияния параметров надежности оборудования на отклики ИМ ВТПП1 выберем 5 вариантов оборудования, отличающихся друг от друга двумя параметрами: временем безотказного функционирования устройств  $(\tau_{BOkh})$  и временем наработки устройства до возникновения аварии  $(Q_{narkh})$ . Очевидно, что эти параметры существенно коррелированны. Причем всегда сохраняется неравенство  $Q_{narkh} > \tau_{BOkh}$ , поскольку некоторые отказы функционирования устройств могут быть самовосстанавливаемыми и не приводят к возникновению аварии. Поэтому в нашем исследовании мы меняли их одновременно, согласуя при этом соблюдение указанного неравенства. Варианты исследования на ИМ ВТПП<sub>1</sub> отличались друг от друга значением этой пары параметров надежностью оборудования.

В варианте 1 исследовалась динамика реализации ВТПП1, когда на оборудовании происходили очень частые отказы функционирования, т. е.  $\tau_{BOk1}$  и  $Q_{nark1}$  были минимальными, а параметры  $\tau_{VOk}$ ,  $C_{VOk}$ ,  $\tau_{AV1k}$ ,  $C_{AV1k}$ ,  $\tau_{AV2k}$ ,  $C_{AV2k}$ ,  $P_{av1}$  и  $P_{av2}$  имели максимальные значения

214

из всех вариантов ВТПП1.

В варианте 5 имитировалась динамика перехода ВТПП<sub>1</sub> в различные состояния, когда устройства являлись весьма надежными и отказы оборудования за время имитации не происходили из-за большой величины параметров  $\tau_{BOkh}$  и  $Q_{narkh}$ .

Варианты 2-4 являлись промежуточными значениями между этими граничными ситуациями, а вариант 3 - серединной точкой пары параметров ( $\tau_{BOkh}$  и  $Q_{narkh}$ ).

Каждый вариант повторял всю последовательность исследований, которая рассмотрена для варианта 3. Состав параметров надежности оборудования ВТПП<sub>1</sub> приведен в таблице 6.4. В каждом варианте соблюдалось условие одинакового начала  $(i_{mach} = 4)$ , конца  $(i_{\text{kon}} = 4)$  количества смен состояний  $(v = 100)$  ВТПП<sub>1</sub>. Переходы ВТПП<sub>1</sub> из состояния в состояние в ИМ ВТПП<sub>1</sub> осуществлялись по матрицам вероятностей переходов и условным распределениям времен выполнения  $PR.SOST_{ii}$ , представленных таблицей 6.1.

Запросы ресурсов ВТПП1 детерминированной природы моделировались согласно таблице 6.3 аналогично варианту 3. Результаты обработки статистики имитации каждого варианта оборудования ВТПП1 подсистемой PS.OBRABOT первой версии системы моделирования САИМ-1 приведены в таблицах 6.6–6.9. Для каждого варианта исследований были определены абсолютные и нормированные значения ОТКЛИКОВ:

$$
(S\tau_{jh}, \text{ZS}\tau_{jh}), (SC_{jh}, \text{ZSC}_{jh}), (Sko_{jh}, \text{ZSko}_{jh}),
$$
  

$$
(Smt_{jh}, \text{ZSmt}_{jh}); j = 1,10, h = 1,5.
$$
 (6.12)

Нормировка откликов осуществлялась путем деления абсолютных значений соответственно на суммарные максимальные значения откликов ( $T_{R0h}$ ,  $C_{R0h}$ ,  $ko_{R0h}$ ,  $mt_{R0h}$ ). Поэтому нормированные величины определены на интервале [0, 1].

По данным таблицы 6.6 для всех вариантов исследования диаграммы были построены распределения удельного веса времени нахождения ВТПП<sub>1</sub> в *і*-м состоянии (рисунок 6.7). Аналогичным образом по данным таблиц 6.7-6.9 были построены для всех вариантов исследования диаграммы распределения откликов:  $SC_i$  (рисунок 6.3),  $S k o_i$  и  $S m t_i$  (рисунок 6.4). Анализ диаграмм, представленных на ри-

215

сунках 6.2-6.4, позволяет сделать следующие выводы:

- для всех вариантов надежности оборудования наблюдается та же группировка состояний на три типа, как и для варианта 3;

- варианты практически не отличаются друг от друга в диапазоне точности имитации (максимальная разность h-х вариантов исследования у откликов *j*-х состояний меньше точности имитации);

- отклики  $S k o_i$  и  $S m t_i$  для всех вариантов совпадают, поскольку запросы комплектующих деталей и материалов не зависят от характеристик оборудования.

На основании этих выводов с помощью графиков, приведенных на рисунках 6.5÷6.7, можно утверждать, что в каждом варианте исследований динамики имитации ВТПП<sub>1</sub> с помощью полумарковской модели надежность работы оборудования практически сохраняется, поскольку удельный вес нестандартных состояний ( $j > 6$ ) незначителен по всем откликам ИМ ВТПП1.

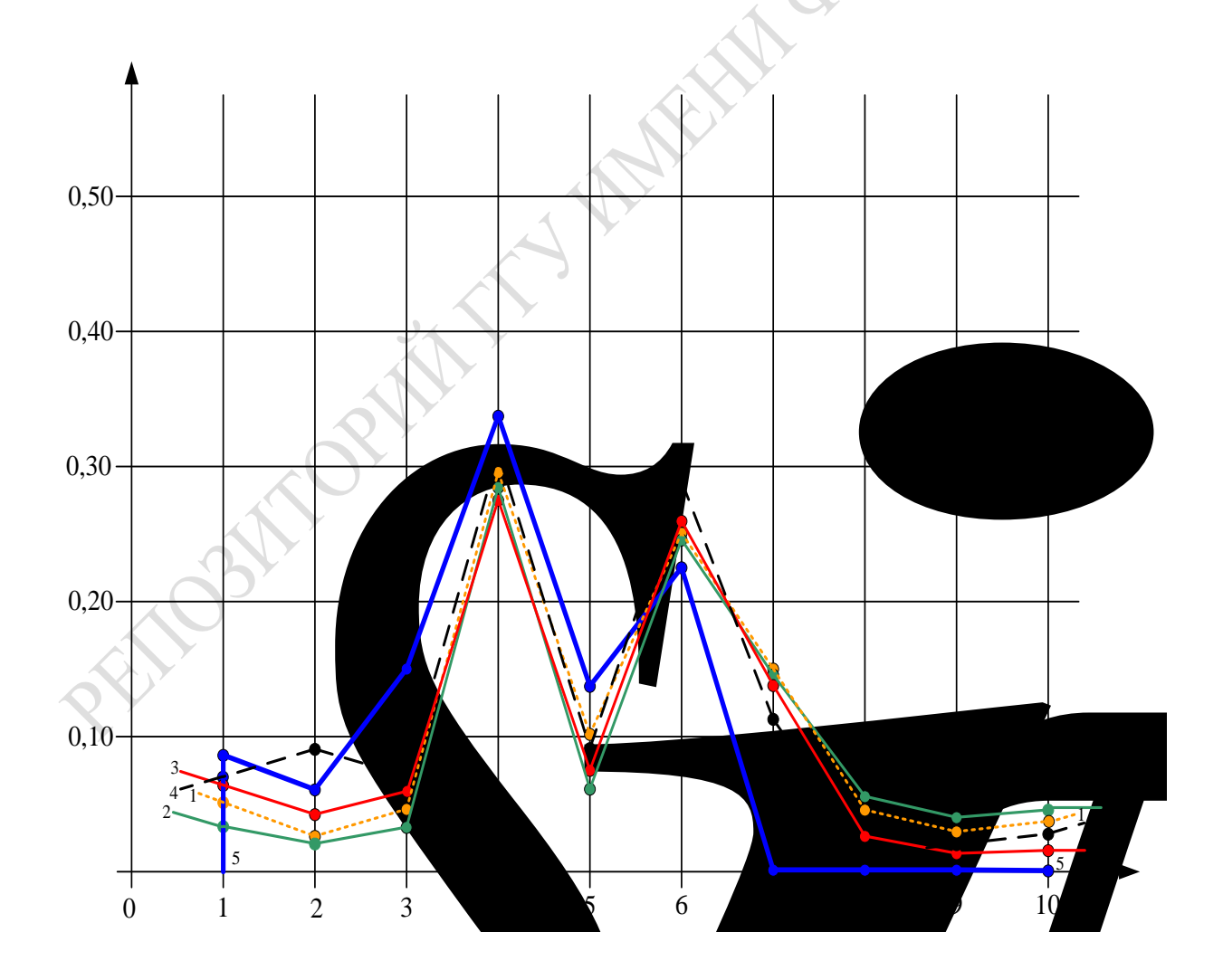

Рисунок 6.2 – Диаграмма удельного веса времени

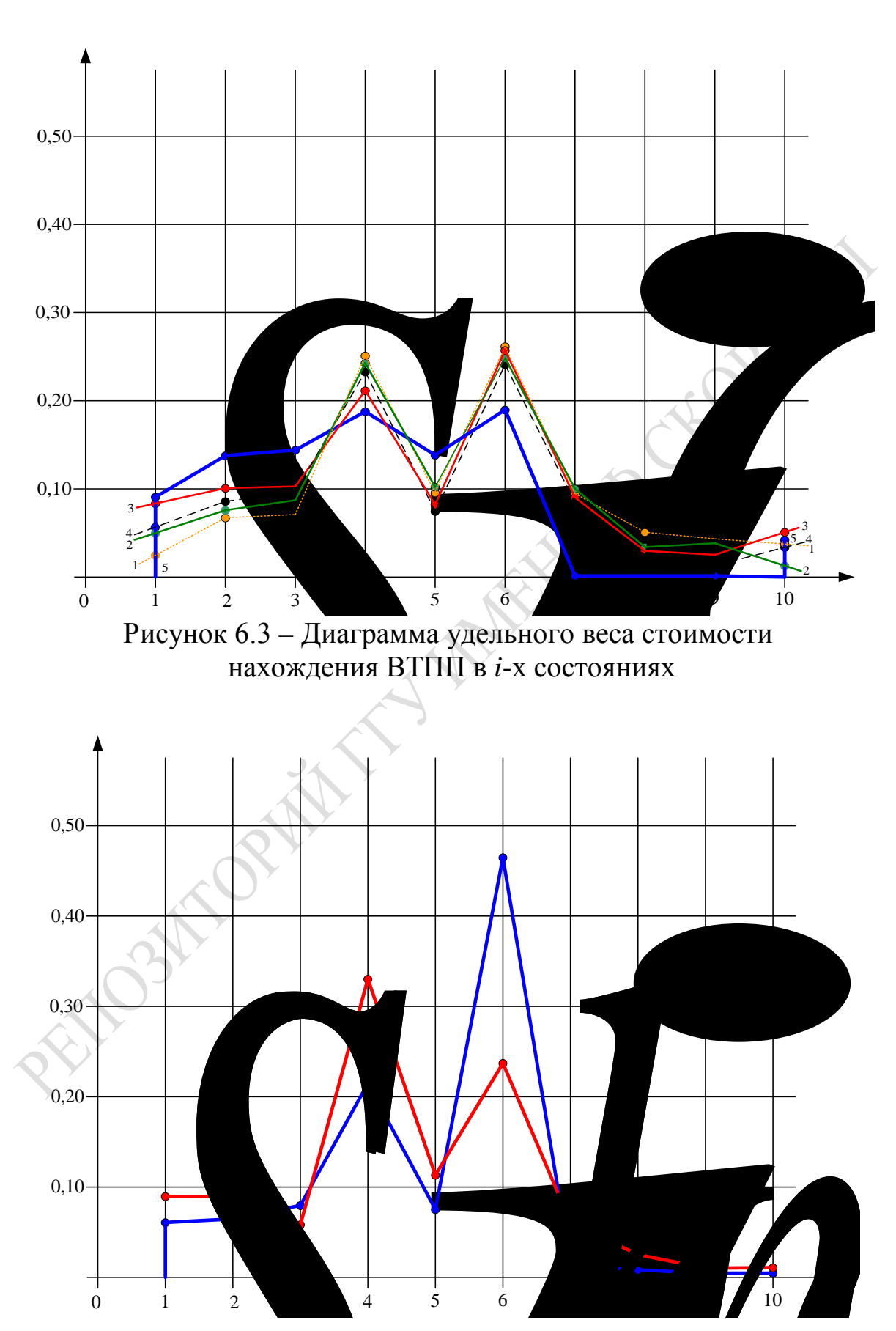

нахождения ВТПП в *і*-х состояниях

217

Рисунок 6.4 – Диаграмма удельного веса расхода комплектующих и материалов в *i*-х состояниях

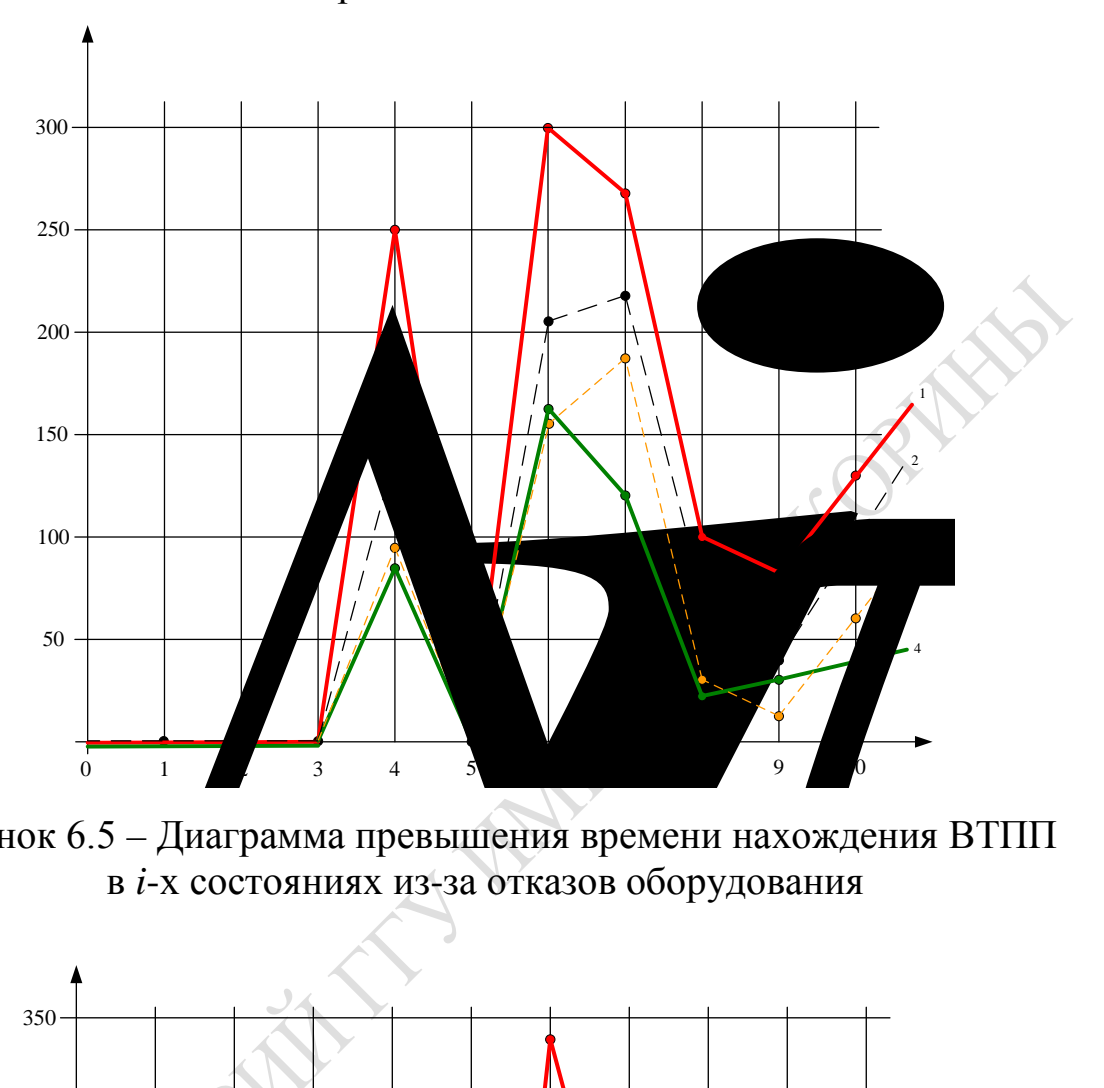

Рисунок 6.5 – Диаграмма превышения времени нахождения ВТПП в *i*-х состояниях из-за отказов оборудования

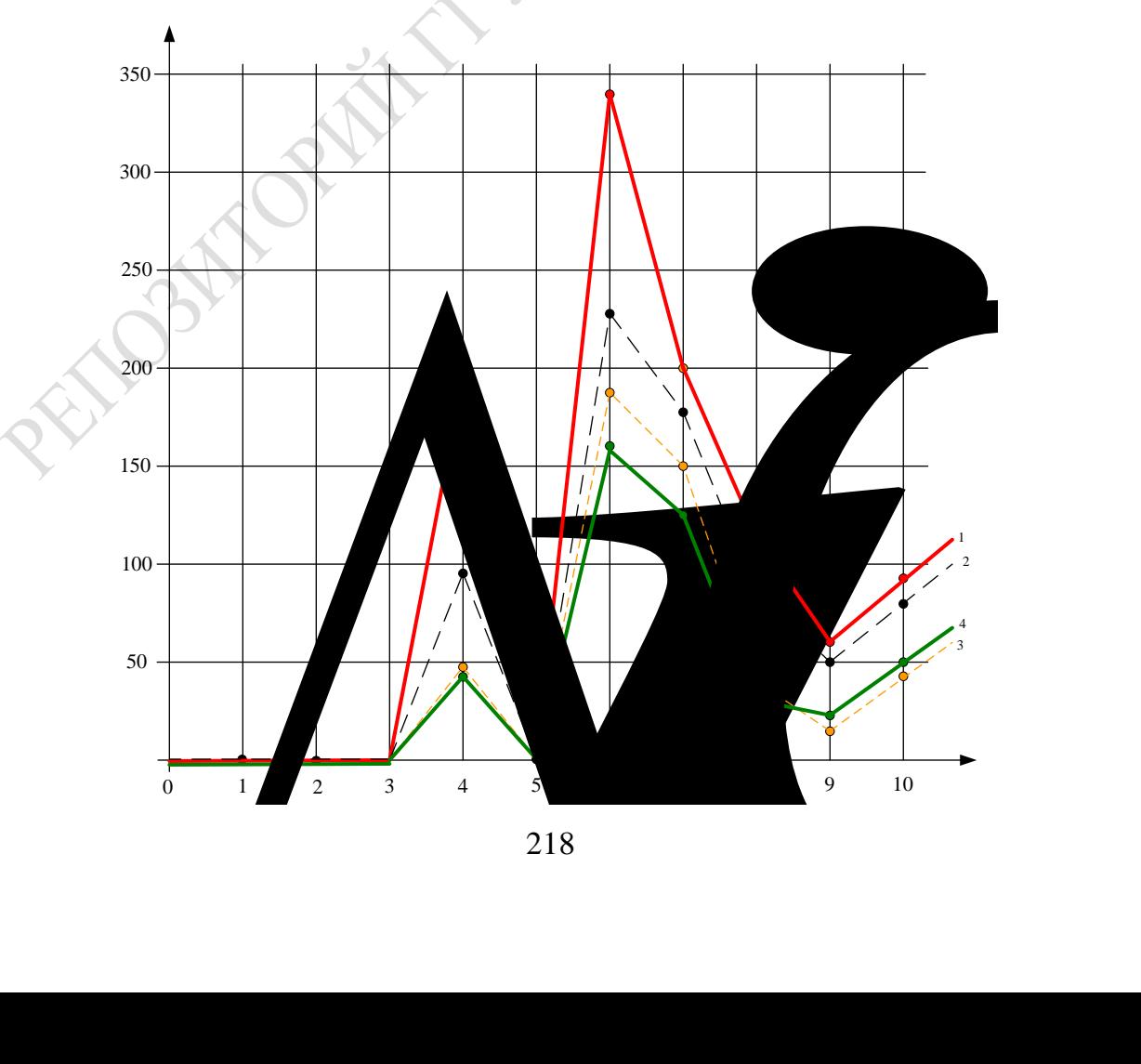

Рисунок 6.6 - Диаграмма превышения стоимости нахождения ВТПП в *і*-х состояниях из-за отказов оборудования

Таблицы 6.6-6.9 и рисунки 6.2-6.4 не объясняют различий откликов в вариантах, поскольку нормировка откликов в разных вариантах осуществлялась различными суммарными величинами расхода ресурсов. Причем во всех вариантах характеристик надежности оборудования ВТПП<sub>1</sub> совпадают отклики S ko, и S mt, Поэтому по таблицам 6.6 и 6.7 были построены таблицы 6.10 и 6.11 следующим образом. Вычислялась величина превышения откликов  $h$ -х вариантов  $(h=\overline{1,4})$  над случаем безотказного функционирования оборудования  $h = 5$  (вариант 5) по формулам:

$$
\Delta \tau_{ih} = S \tau_{ih} - S \tau_{i5}; \ \Delta C_{ih} = S C_{ih} - S C_{i5}; \ h = \overline{1, 4}.
$$
 (6.13)

Результаты расчетов  $\Delta\tau_{ih}$  и  $\Delta C_{ih}$  были занесены в соответствующие строки таблиц 6.10 и 6.11. Каждому варианту  $h = \overline{1,4}$  в этих таблицах соответствуют две строки. В верхней строке находятся абсолютные отклонения отклика h-го варианта от значений, полученных при безотказном функционировании оборудования, а в нижних строках находятся нормированные значения этих отклонений. Нормировка осуществлялась по формулам:

$$
\Delta \tau_{ih}^* = \frac{\Delta \tau_{ih}}{\Delta \tau_{i5}}, \ \ \Delta C_{ih}^* = \frac{\Delta C_{ih}}{\Delta C_{i5}}, \ \ \Delta T_{0h}^* = \frac{\Delta T_{0h}}{\Delta T_{05}}, \ \ \Delta C_{0h}^* = \frac{\Delta C_{R0h}}{\Delta C_{R05}}.
$$

Таблица 6.10 – Превышение времени нахождения в *i-х* состояниях над вариантом безотказного функционирования оборудования

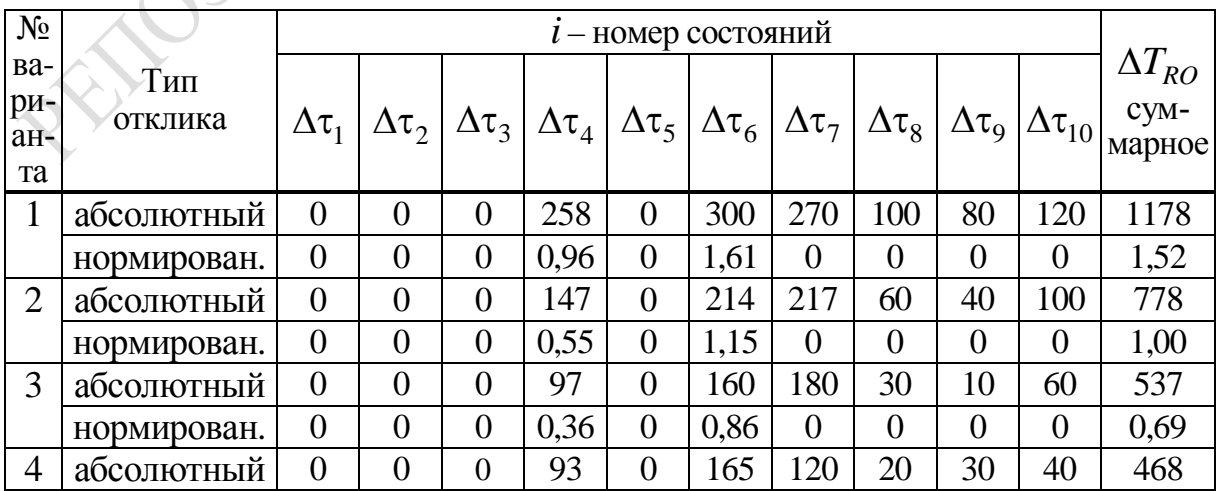

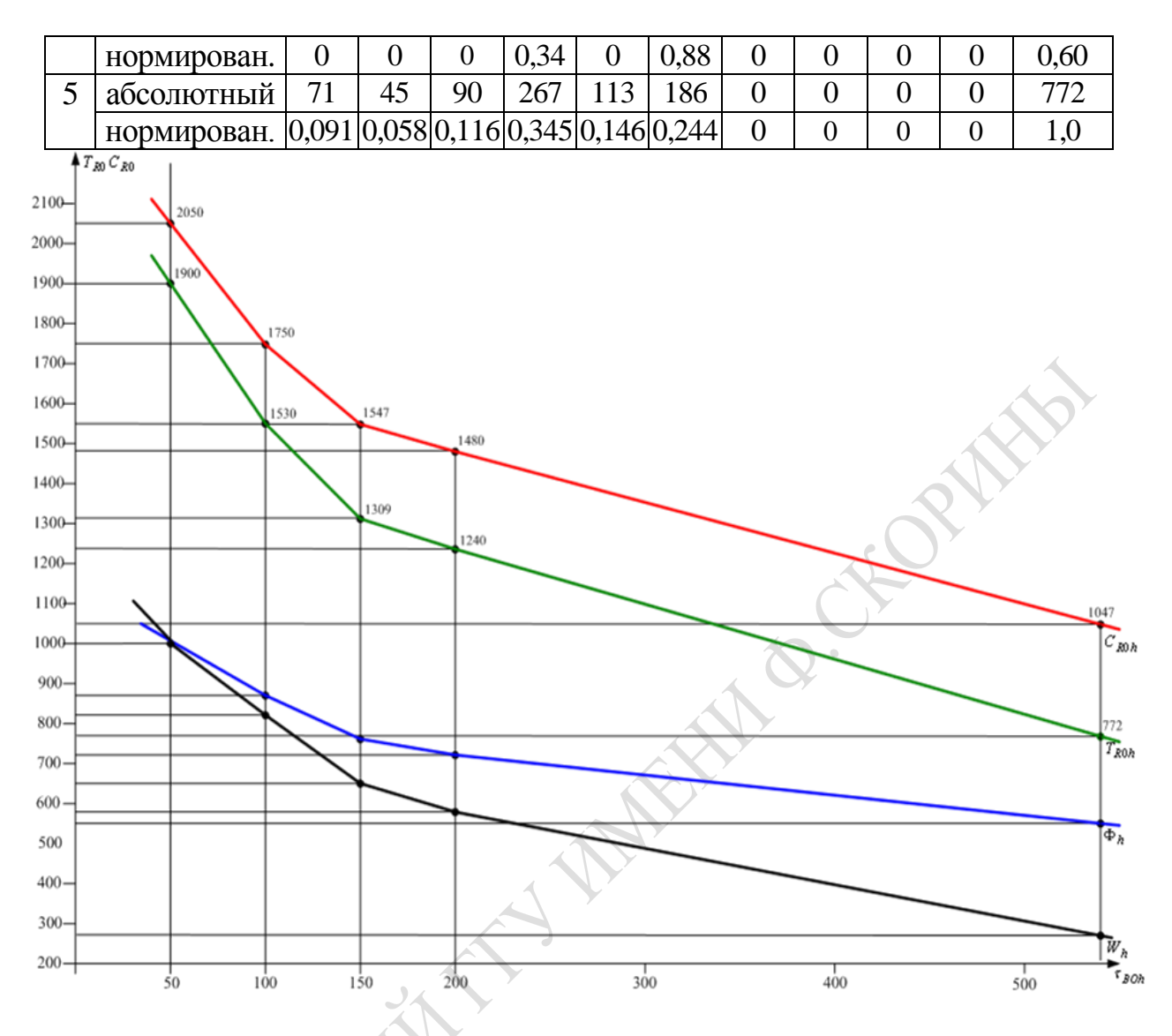

Рисунок 6.7 – График изменения откликов ИМ ВТПП в зависимости от увеличения значений характеристик надежности оборудования

Таблица 6.11– Превышение стоимости нахождения в *i*-х состояниях над вариантом безотказного функционирования оборудования

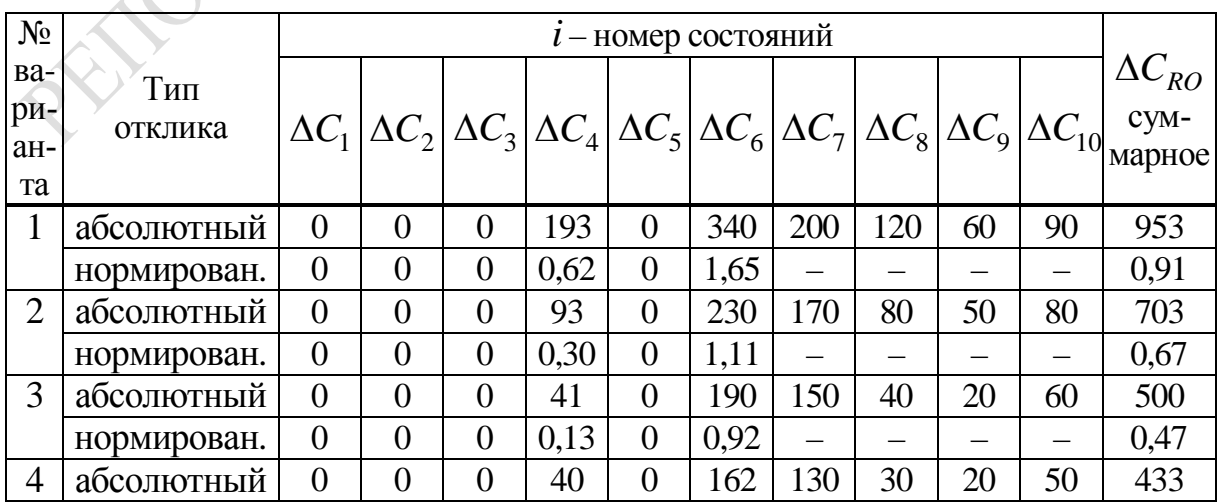

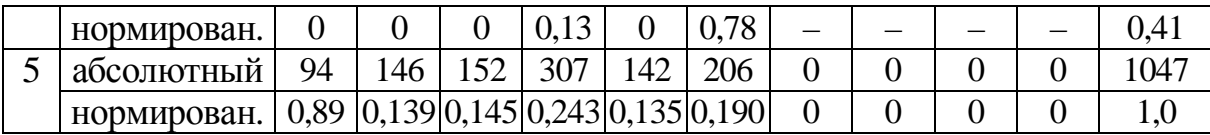

Результаты расчетов по формулам 6.13 и 6.14 приведены в таблицах 6.10 и 6.11. По данным этих таблиц построены соответствующие диаграммы превышения времени и стоимости нахождения ВТПП<sub>1</sub> состояния по сравнению с вариантом безотказного функционирования оборудования ВТПП<sub>1</sub>. По данным таблиц 6.10 и 6.11 можно сделать следующие сравнения откликов ИМ ВТПП<sub>1</sub> для разных вариантов надежности оборудования ВТПП1:

– в состояниях  $j = 1, 2, 3, 5$  отклики  $S \tau_{ih}$  и  $SC_{ih}$  одинаковы для всех вариантов надежности оборудования ВТПП1;

- с ухудшением надежностных характеристик оборудования (с ростом  $\tau_{BOkh}$  и  $Q_{narkh}$ ) увеличиваются значения приращений откликов  $S \tau_{ih}$  и  $SC_{ih}$  по сравнению с вариантом 5 (безотказное функционирование оборудования ВТПП1);

- анализ таблиц 6.10 и 6.11 показал, что величины откликов *h*-х вариантов оборудования возрастают до 1,52 раз для  $T_{R0h}$  и на 91 % для  $C_{R0h}$  по сравнению с вариантом 5 (безотказное функционирование оборудования).

Эти выводы лишний раз убеждают в достижении динамической верификации ИМ ВТПП<sub>1</sub> (поскольку модель дает прогнозируемые результаты).

Апробируем технологию сравнения вариантов имитации ВТПП1 с помощью двух обобщенных показателей качества вариантов моделирования:

- показателя влияния качества оборудования на динамику функционирования ВТПП<sub>1</sub> ( $\Phi_{0h}$ );

- показатель качества вариантов организации ВТПП<sub>1</sub> ( $W_{0h}$ ).

Они вычислены по формулам:

$$
\min \Phi_{0h} = \beta_1 T_{R0h}^* + \beta_2 C_{R0h}^* + \beta_3 T_{V0h}^* + \beta_4 C_{V0h}^* + \beta_5 T_{AV0h}^* + \beta_6 C_{AV0h}^*,
$$
\n
$$
\min W_{0h} = \alpha_1 T_{R0h}^* + \alpha_2 C_{R0h}^* + \alpha_3 ko_0^* + \alpha_4 mt_0^*,
$$
\n(6.15)

где  $T_{R0h}^*$  и  $C_{R0h}^*$  – нормированные значения времени стоимости нахождения  $BTHH_1$  во всех состояниях для h-го варианта надежности оборудования;

 $ko_0^*$  и  $mt_0^*$  – нормированные значения суммарного расхода комплектующих деталей и материалов, которые одинаковы для всех вариантов надежности оборудования;

 $0 \leq \beta_k \leq 1$ ,  $\sum_{k=1}^{6} \beta_k = 1$  – весовые коэффициенты важности для

исследователя интегральных статистик расхода ресурсов ВТПП1 за время имитации;

 $T^*_{V0h}$  и  $C^*_{V0h}$  – нормированные значения интегрального времени и стоимости восстановления функционирования оборудования в  $h$ -м варианте;

 $T_{AV0h}^{*}$  и  $C_{AV0h}^{*}$  – нормированные значения интегрального времени и стоимости ликвидации аварий в h-м варианте.

Для каждого варианта  $h = \overline{1,5}$ , используя значения таблиц 6.6:6.10, с помощью формул 6.15 было вычислено множество пар обобщенных откликов ( $\Phi_{0h}$  и  $W_{0h}$ ). Расчеты по формулам 6.15 оправданы, поскольку все отклики однотипны (требуют минимизации) и нормированы максимальными значениями абсолютных величин из таблиц 6.6-6.10. Результаты расчетов проводились для случая, когда коэффициенты важности были одинаковы у всех вариантов:

$$
\beta_1 = 0,3; \ \beta_2 = 0,3; \ \beta_3 = \beta_4 = \beta_5 = \beta_6 = 0,1; \n\alpha_1 = 0,4; \ \alpha_2 = 0,4; \ \alpha_3 = \alpha_4 = 0,1.
$$
\n(6.16)

Состав коэффициентов важности предполагает такую стратегию исследователя, когда время и стоимость реализации ВТПП равнозначны (до 30 %), а остальные отклики имитации являются второстепенными (10 %). Результаты расчетов значений откликов ИМ ВТПП<sub>1</sub> приведены в таблице 6.12. По данным таблицы 6.12 были построены графики изменения откликов ИМ ВТПП<sub>1</sub> в зависимости от увеличения характеристик надежного оборудования ( $\tau_{BOkh}$  и  $Q_{narkh}$ ). Как видно из рисунка 6.8, параметры надежности изменялись в 5 вариантах от  $(\tau_{BOK1} = 50,$  $Q_{nark1}$  = 50) до ( $\tau_{BOk5}$  = 1000,  $Q_{nark5}$  = 1000). При этом отклики экспоненциально уменьшались от  $(T_{R01} = 1900, C_{R01} = 2050)$  до  $(T_{R05} = 772,$  $C_{R05} = 1047$ ). Пересчет откликов, значения которых представлены в таблице 6.12, по формулам 6.15 позволил установить, что обобщенные отклики также изменялись экспоненциально:

- Ф<sub>0h</sub> изменялся от 1,0 (для варианта 1) до 0,274 (для варианта 5);

–  $W_{0h}$  уменьшается от 1,0 (для варианта 1) до 0,549 (для варианта 5).

В ходе исследований каждая серия ИЭ соответствовала одному варианту и предполагала выполнение 100 имитационных экспериментов с полумарковской имитационной моделью (ИМ ВТПП1) согласно процедуре Монте-Карло. Поэтому в таблице 6.12 приведены усредненные по  $N_1 = 100$  реализациям ИМ ВТПП<sub>1</sub> значения откликов модели.

Таблица 6.12 - Значения откликов ИМ ВТПП в различных вариантах надежности оборудования ВТПП

| №№ вар.        | Содер.<br>вар-та                    | Для кого<br>педназн   | $\tau_0$                             |     | $C_0$ |                                     | ko <sub>0</sub> |     | $mt_0$ |     | $\tau_{BO}$ |          | $C_{BO}$       |          | $\tau_{\textit{ABO}}$ |              | $C_{ABO}$      |                | $\Phi_{oh} W_{oh}$                                   |      |
|----------------|-------------------------------------|-----------------------|--------------------------------------|-----|-------|-------------------------------------|-----------------|-----|--------|-----|-------------|----------|----------------|----------|-----------------------|--------------|----------------|----------------|------------------------------------------------------|------|
|                |                                     |                       | aõc                                  | нор | aõc   | нор                                 | aõc             | нор | aõc    | нор | aõc         | дон      | aõc            | дон      | aõc                   | дон          | aõc            | нор            |                                                      |      |
| $\mathbf{1}$   |                                     | ДЛЯ<br>$\Phi$         | 1900 1,0 2050 1,0                    |     |       |                                     |                 |     |        |     |             |          |                |          |                       |              |                |                | 300 1,0 200 1,0 270 1,0 270 1,0 1,00                 |      |
|                | $\tau_{BO} = 50$                    | ДЛЯ<br>W              | 1900 1,0 205 1,0 195 1,0 247 1,0     |     |       |                                     |                 |     |        |     |             |          |                |          |                       |              |                |                |                                                      | 1,00 |
| $\overline{2}$ | $\tau_{BO} = 150$                   | ДЛЯ<br>$\Phi$         | 1550 0,81 175 0,85                   |     |       |                                     |                 |     |        |     |             |          |                |          |                       |              |                |                | 200 0,66 170 0,85 217 0,80 210 0,77 0,81             |      |
|                |                                     | для<br>$\overline{W}$ | 1550 0,81 175 0,85 189 0,96 239 0,96 |     |       |                                     |                 |     |        |     | £           |          |                |          |                       |              |                |                |                                                      | 0,86 |
| $\mathcal{E}$  | $\mathbf{r}_{BO} = 200 \sqrt{\Phi}$ | ДЛЯ                   | 1309 0,68 154 0,75                   |     |       |                                     |                 |     |        |     |             |          |                |          |                       |              |                |                | 100 0,33 150 0,75 180 0,66 120 0,44 0,65             |      |
|                |                                     | для<br>W              | 1309 0,68 154 0,75 177 0,90 228 0,92 |     |       |                                     |                 |     |        |     |             |          |                |          |                       |              |                |                |                                                      | 0,76 |
| 4              | $\tau_{BO} = 250$                   | ДЛЯ<br>$\Phi$         |                                      |     |       | 1240 0,65 148 0,72                  |                 |     |        |     | 90          |          |                |          |                       |              |                |                | $[0,30]$ 130 $[0,65]$ 120 $[0,44]$ 100 $[0,37]$ 0.58 |      |
|                |                                     | ДЛЯ<br>W              | 1240 0,65 148 0,72 177 0,90 228 0,92 |     |       |                                     |                 |     |        |     |             |          |                |          |                       |              |                |                |                                                      | 0,73 |
| 5              | абсолют.<br>надежн.                 | ДЛЯ<br>$\Phi$         |                                      |     |       | 772 0,40 104 0,51                   |                 |     |        |     | $\theta$    | $\theta$ | $\overline{0}$ | $\theta$ | $\overline{0}$        | $\mathbf{0}$ | $\overline{0}$ | $\overline{0}$ | 0,27                                                 |      |
|                |                                     | ДЛЯ<br>W              |                                      |     |       | 772 0,40 104 0,51 177 0,90 228 0,92 |                 |     |        |     |             |          |                |          |                       |              |                |                |                                                      | 0,54 |
|                |                                     |                       |                                      |     |       |                                     |                 |     |        |     |             |          |                |          |                       |              |                |                |                                                      |      |

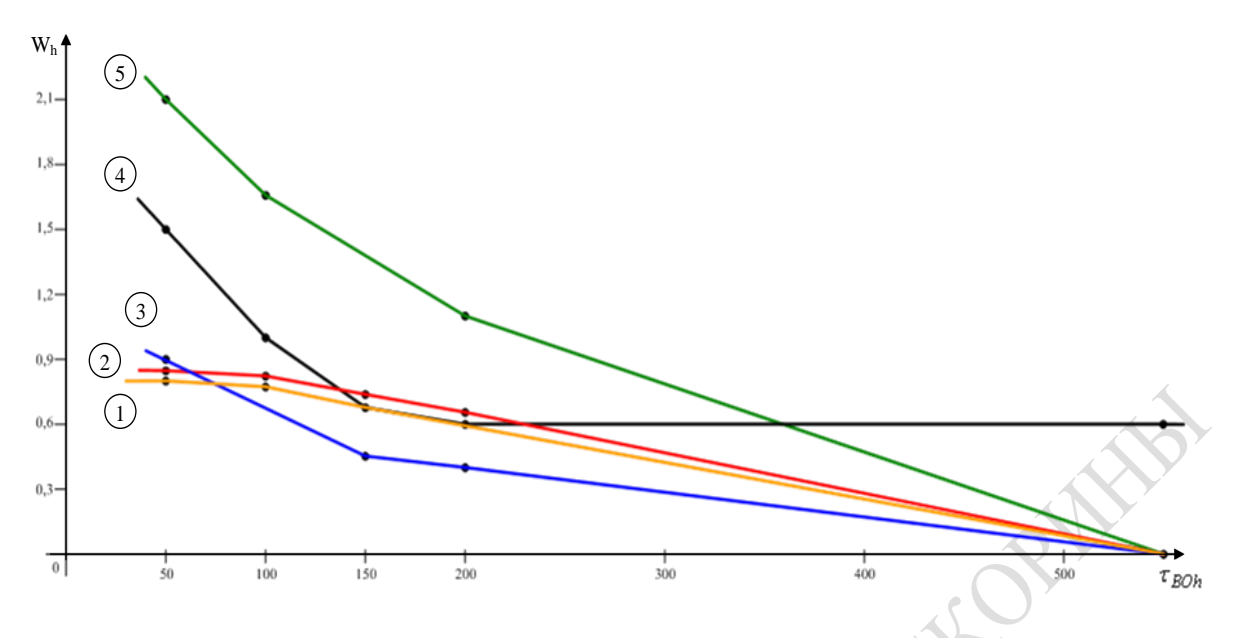

Рисунок 6.8 - Графики изменения интегральных статистик имитации при увеличении показателя надежности оборудования Таблица 6.13 - Значения статистик оценки динамики развития ВТПП при различных характеристиках надежности оборудования

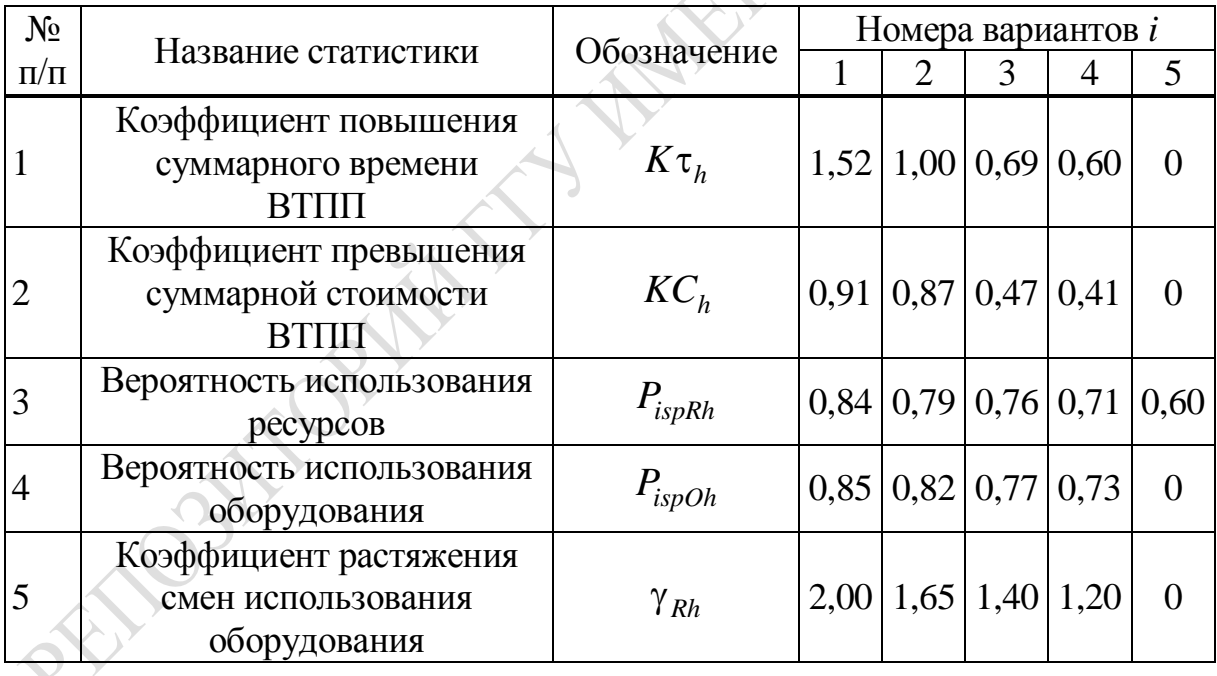

В процессе серии ИЭ с ИМ ВТПП1 определялись следующие интегральные статистики имитации:

- коэффициент  $(K\tau_h)$  превышения суммарного времени реализации ВТПП<sub>1</sub>  $(T_{R0h})$  h-го варианта над временем реализации ВТПП<sub>1</sub> при безотказном функционировании оборудования (вариант 5);

- коэффициент  $(K C_h)$  превышения общей стоимости реализации

ВТПП<sub>1</sub>  $(C_{R0h})$  *h*-го варианта по сравнению со стоимостью реализации ВТПП1 при безотказном функционировании оборудования ВТПП1;

- вероятность  $(P_{ispRh})$  использования ресурсов в  $h$ -м варианте  $BTHI_1$ ;

- вероятность  $(P_{ispOh})$  использования оборудования в h-м варианте  $B$ TПП<sub>1</sub>;

- коэффициент  $(\gamma_{kh})$  растяжения времени использования оборудования из-за отказов оборудования.

Результаты расчета этих интегральных статистик имитации приведены в таблице 6.13. По данным этой таблицы построен график изменения интегральных статистик имитации от увеличения времени безотказной работы  $\tau_{BOh}$  (рисунок 6.8). Как видно из рисунка 6.8, с ростом  $\tau_{BOh}$ :

- интегральные статистики  $K\tau_h$ ,  $KC_h$ ,  $P_{isprh}$  уменьшаются экспоненциально до нуля (для надежно функционирующего оборудования ВТПП<sub>1</sub> в варианте  $h = 5$ );

- вероятность использования оборудования линейно уменьшается  $P_{\text{ispo5}} = 0.85$  до нуля  $(P_{\text{ispo5}} = 0);$ 

- коэффициент растяжения времени использования оборудования  $\gamma_{Rh}$  также экспоненциально уменьшается от 2,0 до 0.

Нелинейный характер изменения интегральных статистик имитации также предсказуем. Поэтому этот результат можно считать окончательной динамической верификацией ИМ ВТПП1.

Обший вывод. Результаты апробации ИМ ВТПП последовательного типа на тестовом варианте подтверждают работоспособность и эффективность метода исследования последовательных ВТПП с помощью модифицированной полумарковской модели и убеждают в технологичности первой версии системы моделирования САИМ-1.

# **6.5 Итоги**

Подведем итоги иллюстрации технологии имитации сложных систем на примере использования полумарковских моделей при исследовании последовательных ВТПП1. В 6.1. изложена технология использования первой версии системы автоматизации имитационного моделирования САИМ-1 для анализа функционирования последовательных ВТПП<sub>1</sub>. Моделирование последовательных ВТПП<sub>1</sub> реализуется в две фазы: разработка программы ИМ ВТПП1, построенной на основе комбинации способа формализации полумарковских процессов и метода Монте-Карло; собственно эксплуатация ИМ ВТПП1 при проектном моделировании самими специалистами-технологами ВТПП1. Первые пять этапов предлагаемой технологии реализуют первую фазу исследования ВТПП<sub>1</sub> (формирование таблицы параметров процессовимитаторов состояний ВТПП<sub>1</sub> и коммутации их с процессомимитатором полумарковского перехода ВТПП<sub>1</sub> из состояния в состояние; постановка серии ИЭ на реальном ВТПП<sub>1</sub> для получения исходной информации для ИМ и проверка адекватности ее реальному ВТПП, запись результатов мониторинга параметров ВТПП<sub>1</sub> в базу данных САИМ-1; проверка таблицы коммутации на соответствие входов и выходов процессов; отладка и верификация программы ИМ ВТПП<sub>1</sub> с последующей каталогизацией готовой к эксплуатации программы ИМ ВТПП<sub>1</sub> в библиотеку САИМ-1. Другие пять этапов технологии использования САИМ-1 соответствуют фазе эксплуатации ИМ ВТПП1:

- испытание и исследование свойств ИМ ВТПП1;

- постановка серий ИЭ с помощью ИМ ВТПП<sub>1</sub> согласно процедуре Монте-Карло с соответствующей записью статистики в БД системы моделирования САИМ<sub>1</sub>;

- с помощью подсистемы PS.OBRABOT из выборок статистик имитации, хранящихся в БД, формируются отклики, построены таблицы и графики вариаций откликов при изменении комбинаций параметров ИМ ВСГР $_1$ ;

- сопоставление графиков и временных диаграмм при определении диапазонов расхода ресурсов ВТПП<sub>1</sub>;

- анализ вариантов организации  $BTHH<sub>1</sub>$  и выбор рационального состава ресурсов  $BTHH_1$ .

В данной главе было показано, что с помощью САИМ-1 и предлагаемой технологии сами технологи ВТПП1 могут решать следующие задачи проектного моделирования:

- оценка времени и стоимости реализации (Т<sub>р</sub>, С<sub>р</sub>) при имеющемся составе ресурсов  $BTHI_1$ ;

- построение «качественных» зависимостей этих интегральных откликов ИМ ВТПП<sub>1</sub> (T<sub>p</sub>, C<sub>p</sub>) от параметров моделирования  $\{X\}$  и имеющегося состава ресурсов  ${RES}$ ;

- анализ влияния характеристик надежности оборудования последовательного ВТПП<sub>1</sub> на отклики и статистики имитации;

- определение вероятностных характеристик реализации всего ВТПП<sub>1</sub> при заданных составе ресурсов и надежности оборудования  $BTHI<sub>1</sub>$ .

В 6.2 демонстрируется решение задачи ZD<sub>51</sub> (определение технологических характеристик ИМ ВТПП1). Исследование включает стандартные шаги испытания СС. Однако, поскольку при процессном способе имитации (на основе которого реализуются ИМ в среде САИМ-1) отсутствуют очереди запросов к процессам и, как правило, нет редких событий (за счет контроля числа переходов полумарковской модели ВТПП<sub>1</sub> из состояния в состояния), то отсутствуют шаги 2 и 3 общей методики испытания СС (определение длины переходного периода имитации и оценки устойчивости ИМ). Поэтому демонстрируются только следующие методики: оценки точности имитации, анализа чувствительности откликов к вариациям параметров ИМ, проверки адекватности модели реальному ВТПП1. Иллюстрируется также методика определения необходимого числа реализаций  $(N_u)$ в процедуре Монте-Карло для достижения требуемой достоверности имитации при вычисленной точности имитации ВТПП1.

В 6.3 демонстрируется технология анализа динамики реализации последовательных ВТПП<sub>1</sub> в рабочей точке пространства параметров модели и исследования надежности функционирования оборудования  $BTHIII_1$ . При этом состав ресурсов  $BTHII_1$  фиксирован. В момент смены состояний ВТПП<sub>1</sub> ( $t_{ii}$ ) фиксируется статистика расхода ресурсов и устройств оборудования  $BTHH_1$ . По завершении  $N_u$  реализаций ИМ ВТПП<sub>1</sub> накопления в БД САИМ-1 статистика имитации с помощью подсистемы PS. OBRABOT вычисляет интегральные отклики и статистики, усредненные по числу реализаций  $N_{\mu}$ . В ходе серий ИЭ (для каждой реализации ИМ ВТПП1) фиксируются отказы оборудования, моделируемые согласно функциям распределения времени безотказного выполнения устройств (параметры  $KOB_m$ ), и отказы из-за превышения времени наработки ( $Q_{\text{map}}$ ) r-х устройств оборудования (параметры  $KOT_m$ ). Для каждой комбинации состава ресурсов (номера варианта n) в ходе ИЭ определяются суммарные расходы ресурсов ВТПП<sub>1</sub> и формируются временные диаграммы расхода материалов, комплектующих деталей и стоимости реализации ВТПП1. Все состояния  $BTTIII_1$  согласно статистике суммарного расхода ресурсов  $BTTIII_1$ можно разделить на 3 группы: до 5 %; от 5 % до 15 %; от 15 до 40 %. Далее демонстрируются технология анализа динамики запросов ресурсов при отказах оборудования с помощью коэффициентов превышения времени выполнения процессов над заказанным  $(K_{\tau})$ , определения вероятностей использования ресурсов  $(P_R)$  и оборудования  $(P<sub>OB</sub>)$ . По данным исследований были сформулированы следующие выводы: каждое десятое использование оборудования приводит к аварии; при этом времена нахождения ВТПП<sub>1</sub> в этих состояниях могут увеличиваться в 4-5 раза; коэффициент использования ресурсов довольно высок ( $\eta_r = 0.76$ ); удельный вес нестандартных состояний – менее четверти (по времени  $\eta_5 = 0.25$  и по стоимости  $\eta_5 = 0.22$ ) от общего числа смен состояний.

В 6.4 демонстрируется технология оценки влияния характеристик надежности оборудования на отклики ИМ последовательного ВТПП1. Рассматривается влияние 5 вариантов надежности оборудования, классифицируемого по значениям параметров: времени безотказной работы ( $\tau_{\text{FOT}}$ ) и суммарных времен наработки устройств оборудования ( $Q_{\text{man}}$ ). Анализ результатов серий ИЭ, полученных с помощью подсистемы PS. OBRABOT системы моделирования CAИM-1, осуществляется на основе вычисления нормированных значений откликов ИМ ВТПП1. Демонстрируется множество диаграмм распределения удельного веса нахождения ВТПП<sub>1</sub> в *j*-х состояниях. Анализ этих диаграмм позволил сделать следующие выводы:

- имеет место группировка состояний  $BTHII_1$ , в результате которой формируется матрица откликов при различных комбинациях надежности оборудования ВТПП1;

- внутри группы отклики вариантов ИМ ВТПП<sub>1</sub> отличаются друг от друга на величину ошибки имитации;

- динамика имитации  $BTHH_1$  при различных вариантах ИМ в интеграле соответствует полумарковскому процессу, поскольку удельный вес нестандартных состояний не превышает 5 %;

- при ухудшении надежностных характеристик оборудования ВТПП<sub>1</sub> существенно возрастают коэффициенты превышения времени и стоимости по сравнению с абсолютно надежно функционированием оборудования времени реализации  $T_{Roh}$ . Этот рост увеличивается в 1,5 раза, а для стоимости реализации и по времени выполнения происходит увеличение отклика на 91 %). Таким образом, подтверждается факт динамической верификации ИМ ВТПП1. Вводятся два типа обобщенных показателей вариантов ВТПП1: показатель влияния качества оборудования на динамику функционирования ( $\Phi_{oh}$ ); показатель качества вариантов  $(W_{oh})$ . Демонстрируется методика свертки вектора статистик и откликов имитации к этим показателям. Анализ проводится с помощью показателей: превышения времени выполнения ВТПП<sub>1</sub>; интегральной вероятности отказа в ВТПП<sub>1</sub>; коэффициентов растяжения времени выполнения ВТПП из-за использования ненадежного оборудования.

Были также построены графики качественного изменения откликов и обобщенных показателей  $\Phi_{oh}$ и  $W_{ho}$  при различных комбинациях

надежности оборудования  $(h = 1, 5)$ . Из этих графиков установлено также, что с уменьшением вероятности отказа оборудования:

– интегральные отклики имитации уменьшаются экспоненциально до нуля;

– вероятности отказов оборудования линейно уменьшаются от 0,85 до нуля;

– коэффициенты растяжения времени реализации ВТПП<sub>1</sub> экспоненциально уменьшаются от 2 до нуля.

При анализе разных сторон организации ВТПП<sub>1</sub> использовано множество таблиц и диаграмм и графики изменения:

– удельного веса времени и стоимости (*Tрj*, *Cpj*) в *j*-х состоящих  $BT\Pi_1$ ;

– диаграммы растяжения времени выполнения из-за отказов обо-PRINCIPAL ANTISTIC

– графики изменения откликов с ростом надежности оборудования.

# 7. ИМИТАЦИОННОЕ МОДЕЛИРОВАНИЕ СЕТЕВЫХ ГРАФИКОВ ВЕРОЯТНОСТНЫХ ТЕХНОЛОГИЧЕСКИХ ПРОЦЕССОВ ПРОИЗВОДСТВА

#### 7.1 Технология использования системы автоматизации имитационного моделирования САИМ-3 для анализа сетевых графиков ВТПП

Реализация имитационной модели вероятностного сетевого графика ИМ ВСГР технологических процессов производства осуществлена с помощью систем моделирования САИМ-3, реализующей агрегатнопроцессный способ имитации [26]. Технология использования САИМ-3 при исследовании ВТПП<sub>2</sub> основана на использовании комбинации аппарата сетевого планирования и методе Монте-Карло [12; 17] путем реализации последовательности следующих этапов исследования:

1. Формирование структуры ВСГР, описывающего динамику функционирования ВТПП<sub>2</sub> во времени.

2. Подготовка исходной информации о моделируемом ВТПП2.

3. Задание параметров *MTXO*<sub>ii</sub> и занесение их в базу данных модели базу данных комплекса.

4. Составление таблиц коммутации агрегатов ASOB, с агрегатами  $ATOP_{ii}$ .

5. Инициализация выполнения базового варианта моделирования и верификация имитационной модели ВСГР.

6. Испытание и исследование свойств ИМ ВСГР.

7. Организация многопрогонных ИЭ на основе процедуры Монте-Карло.

8. Обработка результатов ИЭ и формирование интегральных откликов.

9. Формирование графиков использования ресурсов предприятия, материалов, оборудования и исполнителей.

10. Анализ результатов моделирования и принятие проектных решений.

Этапы 1-4 представляют стадию создания ИМ ВСГР, которая завершается верификацией ИМ и каталогизацией ее в библиотеку LIB.AGREG CAИМ-3. Несмотря на то, что в распоряжении исследователя имеется готовая к эксплуатации ИМ ВСГР, эту стадию

необходимо начать с этапа 6, поскольку рабочая точка исследований может не совпадать с рабочей точкой пространства параметров модели, используемой на стадии эксплуатации ИМ ВСГР.

На этапе 5 происходит начальный запуск базового варианта имитационной модели ВСГР (первой его реализации). В режиме «пошагового выполнения» система автоматизации моделирования позволяет просмотреть переходы агрегатов из состояния в состояние с автоматической документацией этого процесса. Таким образом, завершается автоматизация процедуры верификации рабочего варианта ИМ ВСГР в прямом и инверсном режимах ее имитации.

На этапе 6 осуществляется испытание и исследование свойств ИМ ВСГР. Все шаги этого этапа стандартизованы, реализуют известные методики испытания имитационных моделей сложных систем [15] и используют подсистему PS.ISPITAN комплекса. Вначале оценивается ошибка имитации  $(\varepsilon_n \%)$ , означающая максимальную ошибку откликов имитационной модели. Затем определяется длина переходного периода имитации ( $T_{III}$ ), представляющего собой максимальное время стабилизации того отклика ИМ, который позже всех переходит в установившееся состояние. Важным шагом испытания имитационной модели является проверка «устойчивости» режима имитации. Проверяется при этом отсутствие перехода модели в такой режим, когда у любого из откликов (с ростом модельного времени) наблюдается возрастание его амплитуды на порядок за время, большее длины переходного периода  $T_{\Pi\Pi}$ . Завершающим шагом испытания ИМ ВСГР является проверка чувствительности откликов модели к изменениям параметров моделирования. При этом каждый компонент вектора параметров имитационной модели  $(X_i)$ 

изменяется в диапазоне от минимального  $(X_i^-)$  до его максимально-

го  $(X_i^+)$  значения и вычисляется приращение компонентов вектора откликов  $\Delta Y_i$ %. При  $\Delta Y_i$ %  $\geq \varepsilon_u$ % считается, что ИМ «чувствительна» к вариациям вектора параметров  $\{X_i\}$ . Те параметры  $X_i$ , для которых все отклики  $Y_i$  оказались «нечувствительными», можно исключить из дальнейшего исследования. Те отклики  $Y_i$ , которые не «чувствуют» изменений всех параметров модели, также исключаются из исследования. В результате реализации этой процедуры оптимизируется состав параметров и откликов имитационной модели ВСГР. Последним шагом этапа испытания ИМ является проверка адекватности модели реальному технологическому процессу. С этой целью

сравниваются средние значения откликов имитационной модели и исследуемого ВТПП, В качестве контролируемого можно выбрать любой отклик, входящий в концептуальную модель ВСГР. Используется методика проверки адекватности, основанная на гипотезе о близости средних значений *j*-го отклика ИМ ВСГР и реального ВТПП<sub>2</sub>, которая проверяется с помощью критерия Стьюдента [2].

На этапе 7 организуется серия многопрогонных имитационных экспериментов согласно процедуре Монте-Карло. Каждый ИЭ представляет собой очередную реализацию ВСГР по методу Монте-Карло [17]. Текущая реализация имитационной модели ВСГР включает в себя определение ранних сроков свершения событий с фиксацией расхода ресурсов системы в режиме прямой имитации, фиксацию поздних сроков свершения событий в режиме инверсной имитации и определение резервов свершения событий, а также нахождение *l*-й реализации критического пути ВСГР. Статистики имитации ВСГР запоминаются в базе данных IBDM 3. В результате реализации данного этапа в базе данных будут сформированы N- мерные выборки  $(\{t_{pil}\},\$ 

 $\{t_{nil}\}\,$ ,  $\{R_{il}\}\,$ ,  $\{KRP_l\}\,$ ,  $\Gamma$ де  $l = \overline{1, N}\right)$ .

На этапе 8 с помощью подсистемы PS.OBRABOT из выборок, хранящихся в базе данных IBDM 3, формируются функции распределения, вычисляются математические ожидания, дисперсии откликов и статистик имитации. Все отклики и статистики имитации ранжируются. По результатам имитации определяются максимальные значения откликов и статистик модели, которые затем используются для их нормировки. Далее, используя результаты ранжировки откликов и статистик, определяются агрегаты  $ATOP_{ii}$ , у которых изъятие ресурсов существенно не влияет на общие параметры реализации технологического цикла (наблюдается лишь увеличение времени реализации ATOP<sub>ii</sub>). Таким образом осуществляется перераспределение ресурсов ВТПП между  $ATOP_{ij}$  на основе пробных имитационных экспериментов с имитационной моделью.

В результате, путем наложения критических путей KRP, в вероятностном сетевом графе  $\{GRKRP\}$ , с помощью ИМ ВСГР определяются наиболее вероятные критические пути, что дает возможность получить вероятности ветвления критических путей. После нескольких итераций модификации состава ресурсов у АТОР<sub>ії</sub> и последующей модификации имитационной модели, пользователь приходит к ситуации, когда число разветвлений траекторий формирования

{GRKRP} станет обозримым для неформального анализа ВСГР исследуемого ВТПП<sub>2</sub>. Большую помощь исследователю при этом оказывает подсистема визуализации (PS.VIZUAL).

На этапе 9 диаграммы использования ресурсов сопоставляются в едином масштабе изменения модельного времени  $t_0$ , и затем по ним определяются диапазоны расхода ресурсов ВТПП, Вывод графиков изменения перечисленных статистик имитации стандартизован и осуществляется с помощью подсистемы PS.VIZUAL по запросам пользователя, автоматизируя весь процесс получения информации о динамике использования и расходе ресурсов на имитационной модели.

На этапе 10 с помощью подсистемы PS.RESHEN осуществляется анализ результатов моделирования ВТПП и принятие проектных решений. В этой подсистеме реализуются известные методики анализа данных на основе классических критериев принятия решений в условиях неопределенности и риска [18].

# 7.2 Определение технологических характеристик ИМ ВСГР технологических процессов производства

Состав и структура тестового варианта ВСГР приведены на рисунке 7.1, а концептуальная модель исследования ВТПП<sub>2</sub> с помощью ИМ ВСГР отображена на рисунке 7.2. Перед определением технологических характеристик ИМ ВСГР, с помощью которой исследуются ВТПП<sub>2</sub>, обратим внимание на следующие аспекты ИЭ с помощью ИМ ВСГР.

Рассматривается случай проектного моделирования и поэтому операция проверки адекватности ИМ реальному объекту не проводится изза того, что на момент проектирования тестовый ВТПП<sub>2</sub>  $\bf{B}$ действительности не существует.

Из-за отсутствия реального ВТПП<sub>2</sub> при «запитке» ИМ ВСГР используются априорные данные о поведении прототипов МТХО<sub>ii</sub>.

Использование агрегатного способа имитации и вероятностных сетевых графиков приводит к тому, что в ИМ ВСГР отсутствует переходный период. Связь агрегатов друг с другом осуществляется  $\mathbf{C}$ помощью сигналов в моменты активизации агрегатов и притом мгновенно в модельном времени  $t_0$ .

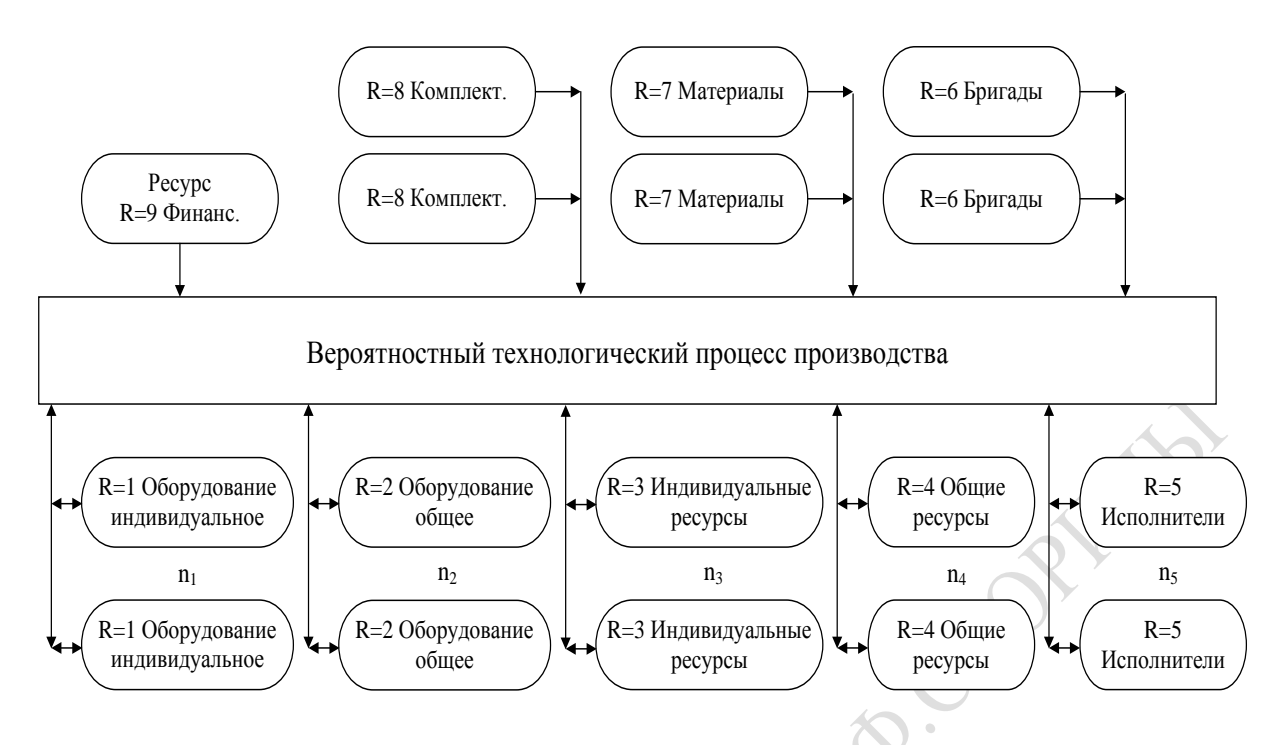

Рисунок 7.1 - Тестовый вариант вероятностного технологического процесса производства

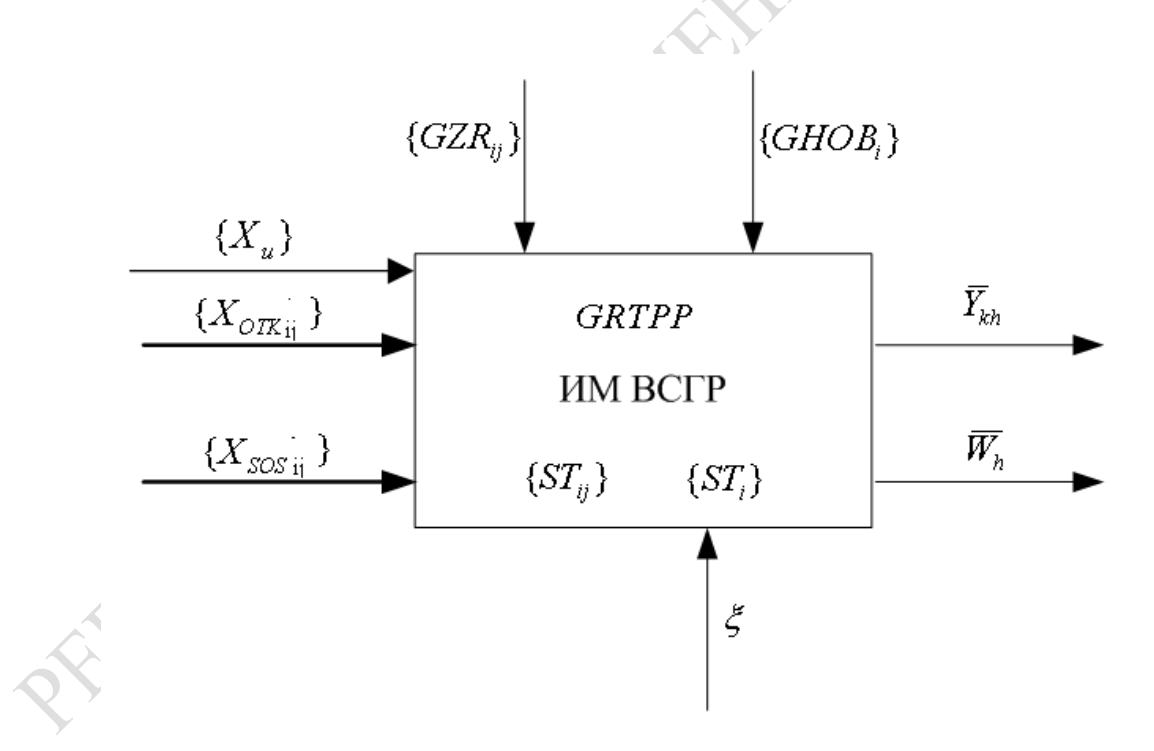

Рисунок 7.2 - Концептуальная модель исследования ВТПП с помощью ИМ ВСГР

Это обстоятельство означает, что  $T_{\check{D}\check{D}}=0$ , и поэтому «разгона» ИМ в начальное состояние нет (поскольку отсутствуют очереди сигналов на линиях связи между агрегатами).
Из-за использования ИМ ВСГР можно утверждать, что редких событий в ИМ не происходит и нет необходимости оценивать «устойчивость» имитации.

Таким образом, из общей методики испытания сложных систем [20] выпадают шаги: оценка длительности переходного периода  $(T_{\check{D}\check{D}}=0)$ ; оценка «устойчивости» имитации в ИМ ВСГР; проверка адекватности ИМ ВСГР реальному ВТПП. В итоге на этапе испытания ИМ ВСГР необходимо выполнить следующие шаги:

оценка погрешности имитации;

исследование чувствительности откликов модели  $\overline{Y}_i$  к вариациям параметров ИМ ВСГР  $X_i$ .

Используя подсистему PS.FORÂNĂD из САИМ-3, выполним следующую последовательность операций:

Вызываем из библиотеки LIB.AGREG готовую к эксплуатации ИМ ВСГР, которая ранее была верифицирована нами на предыдущем этапе данной технологии ИЭ с помощью ИМ ВСГР.

Вводим исходную информацию для ИМ ВСГР:

значения запросов агрегатами АТОР<sub>іі</sub> ресурсов ВТПП<sub>2</sub> (элементов множества  $\{GT_r\}$ ) в виде таблицы 7.1 и таблицы 7.2;

структуру сигналов агрегатов в виде таблиц 7.3;

таблицу 7.4 коммутации микротехнологических операций;

структуру надежностных характеристик оборудования ВТПП2 в виде таблиц 7.5 и 7.6;

таблицу 7.7 начальных размеров ресурсов ВТПП<sub>2</sub>, задаваемых перед имитацией с помощью ВСГР.

С помощью подсистемы PS.ISPITAN (процедура PR.TOCHN) [26] определялась точность имитации. В ходе ИЭ было проедено  $N_1 = 30$  «прогонов» ИМ ВСГР с записью значений компонент откликов  $Y_n$  в базу данных модели. Процедура *PR.TOCHN* по выборке объема  $N_1 = 30$  для каждого отклика  $Y_n$  позволила определить оценки математического ожидания  $\overline{Y}_n$  и дисперсии  $D_n$ . С помощью t-статистики определяются доверительные интервалы среднего значения по формуле:

$$
\overline{Y}_n \pm D_n = \overline{Y}_n \pm t_{0,05} \sqrt{\frac{D_n}{N_1 - 1}},
$$
\n(7.1)

где  $t_{0,05}$  – значения распределения Стьюдента [2] при вероятности  $P = 0,05$  и  $N_1 = 30$  числе степеней свободы.

Таблица 7.1 – Фрагмент таблицы TZRES<sub>ij</sub> запросов  $MTXO_{ij}$ ресурсов системы

| $N_2$<br>$\Pi/\Pi$ | $\dot{ij}$ |                   |              |                  |                  |                                                                               |              | Нач.                     | Кон.<br>$\left \alpha_{ij}\right  R \left n_r\left \pi_{\zeta\!\ell\!\ell\xi}\right  f_2\right  \pi_{M}$ (1 $\max_{\alpha_{ij}}$ ) (1 $\max_{\alpha_{ij}}$ ) (2 $\max_{\alpha_{ij}}$ ) |                |                | Табл.<br>распр.<br>$\begin{bmatrix} M_{\delta} \ \end{bmatrix} \sigma_{\delta} \begin{bmatrix} \vec{L}, \vec{P_1}, \vec{x_1}, \ \dots, \vec{P_8}, \vec{x_8} \end{bmatrix}$ | Обозн.<br>парам.         |
|--------------------|------------|-------------------|--------------|------------------|------------------|-------------------------------------------------------------------------------|--------------|--------------------------|----------------------------------------------------------------------------------------------------|----------------|----------------|----------------------------------------------------------------------------------------------------|--------------------------|
|                    |            | 10                | $\mathbf{1}$ | $\overline{0}$   | $\boldsymbol{0}$ | $\mathbf{1}$                                                                  | nor          | $\overline{4}$           | $\mathbf{1}$                                                                                                    | $\overline{4}$ | $\mathbf{1}$   |                                                                                                    | $F_{1ij}(\tau)$          |
|                    |            | 9                 | $\mathbf{1}$ | $\overline{0}$   | $\boldsymbol{0}$ | $\mathbf{1}$                                                                  | nor          | 8                        | $\overline{2}$                                                                                                    | 8              | $\overline{2}$ |                                                                                                    | $F_{2ij}(C)$             |
|                    |            | 8                 | $\mathbf{1}$ | $\overline{0}$   | $\overline{0}$   | $\mathbf{1}$                                                                  | nor          | 6                        | $\mathbf{1}$                                                                                                    | 6              | $1^{\circ}$    |                                                                                                    | $F_{4ij}(KO)$            |
|                    |            | 7                 | $\mathbf{1}$ | $\overline{0}$   | $\overline{0}$   | $\mathbf{1}$                                                                  | nor          | 10                       | $\overline{2}$                                                                                                    | 10             | $\overline{2}$ |                                                                                                    | $F_{3ij}(mt)$            |
| 25                 | 5.12       | 6                 | 3            | $\mathbf{1}$     | $\mathbf{1}$     | 3                                                                             | $\mathbf{1}$ |                          | $\rightarrow$                                                                                                    |                |                |                                                                                                    | бриг.                    |
|                    |            | 5                 | 3            | $\overline{0}$   | $\overline{0}$   | $\overline{2}$                                                                | $\mathbf{1}$ |                          |                                                                                                    |                |                |                                                                                                    | исполн.                  |
|                    |            | $\overline{4}$    | 1            | 1                | 1                | $\mathbf{1}$                                                                  | nor          | $\overline{7}$           | $\overline{2}$                                                                                                    | 7              | $\overline{2}$ |                                                                                                    | $F_{6ij}(V)$             |
|                    |            | 3                 | $\mathbf{1}$ | $\overline{0}$   | $\overline{0}$   | 3                                                                             | $\mathbf{1}$ |                          |                                                                                                    |                |                |                                                                                                    | индресур.                |
|                    |            | $\overline{2}$    | 1            | $\mathbf{1}$     | 1                | $\mathbf{1}$                                                                  | nor          | 15                       | 3                                                                                                    | 15             | 3              |                                                                                                    | $F_{5ij}(V)$             |
|                    |            | $\mathbf{1}$      | $\mathbf{1}$ | $\overline{0}$   | $\overline{0}$   | $\overline{0}$                                                                | $\check{1}$  |                          | $\overline{\phantom{0}}$                                                                                                    |                |                |                                                                                                    | индобор                  |
|                    |            | 10                | 1            | $\overline{0}$   | $\boldsymbol{0}$ | $\mathcal{A}% _{0}=\mathcal{A}_{\mathrm{CL}}\otimes\mathcal{A}_{\mathrm{CL}}$ | nor          | 12                       | 3                                                                                                    | 12             | 3              |                                                                                                    | $F_{1ij}(\tau)$          |
|                    |            | 9                 | $\mathbf{1}$ | $\overline{0}$   | $\boldsymbol{0}$ | $\mathbf{1}$                                                                  | nor          | 16                       | $\overline{4}$                                                                                                    | 16             | $\overline{4}$ |                                                                                                    | $F_{2ij}(C)$             |
|                    |            | 8                 | $\mathbf 1$  | $\mathbf{0}$     | $\overline{0}$   | $\mathbf{1}$                                                                  | nor          | $\overline{4}$           | $\mathbf{1}$                                                                                                    | $\overline{4}$ | $\mathbf{1}$   |                                                                                                    | $F_{4ij}(KO)$            |
|                    |            | $\overline{\tau}$ | $\mathbf{1}$ | $\overline{0}$   | $\overline{0}$   | $\mathbf{1}$                                                                  | nor          | 8                        | $\overline{2}$                                                                                                    | 8              | $\overline{2}$ |                                                                                                    | $F_{3ij}(\overline{mt)}$ |
| 26                 | 5.6        | 6                 | $\mathbf{1}$ | $\mathbf{1}$     | 1                | 3                                                                             | $\mathbf{1}$ | $\overline{a}$           | $\overline{a}$                                                                                                    | $\overline{a}$ |                | $\overline{a}$                                                                                                    | бриг.                    |
|                    |            | 5                 | $\mathbf{2}$ | $\boldsymbol{0}$ | $\boldsymbol{0}$ | $\overline{2}$                                                                | $\mathbf{1}$ | $\qquad \qquad -$        | $\overline{\phantom{0}}$                                                                                                    |                |                |                                                                                                    | исполн.                  |
|                    |            | 4                 | $\mathbf{1}$ | $\mathbf{1}$     | 1                | $\mathbf{1}$                                                                  | nor          | 6                        | $\overline{2}$                                                                                                    | 6              | $\overline{2}$ |                                                                                                    | $F_{6ij}(V)$             |
|                    |            | 3                 | $\mathbf{1}$ | $\boldsymbol{0}$ | $\boldsymbol{0}$ | 3                                                                             | $\mathbf{1}$ | $\overline{\phantom{0}}$ | $\overline{\phantom{0}}$                                                                                                    |                |                | $\overline{\phantom{0}}$                                                                                                    | индресур                 |
|                    |            | $\overline{2}$    | $\mathbf{1}$ | $\mathbf{1}$     | $\mathbf{1}$     | $\mathbf{1}$                                                                  | nor          | 12                       | 3                                                                                                    | 12             | 3              |                                                                                                    | $F_{5ij}\big(V\big)$     |
|                    |            | $\mathbf{1}$      | $\mathbf{1}$ | $\boldsymbol{0}$ | $\boldsymbol{0}$ | $\boldsymbol{0}$                                                              | $\mathbf{1}$ | $\blacksquare$           | $\overline{\phantom{0}}$                                                                                                    | $\blacksquare$ |                | $\equiv$                                                                                                    | индобор                  |

| M₫<br>пΊπ | Назва-  R<br>HHe   |    | ÿ<br>обозн              | 당    | 3       | U,<br>$\overline{\phantom{0}}$ | $\mathbb{C}^2$ | ત્રં     | $\frac{15}{2}$ | 29   | $\frac{5}{210}$ | ă    | 38       | $\frac{1}{2}$ | $\frac{11}{4}$ | ᠊<br>ਚੇ | 412  | ২৪   | 5,12 | 53  | S,   | 9.14 | É   | 8,14 | 11,14 | 7,13 | 12,13 | 6,13 | 3,14 |
|-----------|--------------------|----|-------------------------|------|---------|--------------------------------|----------------|----------|----------------|------|-----------------|------|----------|---------------|----------------|---------|------|------|------|-----|------|------|-----|------|-------|------|-------|------|------|
| 1         | Время   10         |    | $\tau_{\tilde{y}}$      | 8,0  | 2,0     | 9,0                            | 3,0            | 3,0      | 4,0            | 7,0  | 6,0             | 3,0  | 4,0      | 4,0           | 6,0            | 5,0     | 6,0  | 7,0  | 2,0  | 6,0 | 8,0  | 6,0  | 9,0 | 4,0  | 8,0   | 4,0  | 7,0   | 5,0  | 6,0  |
| 2         | Стоим              | ত  | $c_{\tilde{y}}$         | 10,0 | 4,0     | 12,0                           | 6,0            | 6.0      | 8,0            | 7,0  | 7,0             | 3,0  | 4,0      | 4,0           | 5,0            | 2,0     | 4,0  | 5,0  | 4,0  | 3,0 | 10,0 | 4,0  | 8,0 | 4,0  | 6,0   | 5.0  | 2,0   | 3,0  | 3,0  |
| 3         | Компил.   8        |    | KG,                     | 2,0  | 6,0     | 3,0                            | 7,0            | -5,0     | 6,0            | -5,0 | 3,0             | -5,0 | 8,0      | 4,0           | 3,0            | 7,0     | 2,0  | -4,0 | 4,0  | 3,0 | 2,0  | 6,0  | 7,0 | 6,0  | 6,0   | 5,0  | 3,0   | -4,0 | 4,0  |
| 4         | Komuur.            | -8 | $KQ_{ij}$               | O    | $40^-$  | 4,0                            | σ              | 0.       | 8,0            | 0    | σ               | Ο    | σ        | σ             | σ              | σ       | O    | σ    | σ    | Ο   | O    | Ο    | σ   | σ    | Ο     | σ    | σ     | 0    | 2,0  |
| 5.        | Marepl]            |    | $m t_{1ij}$             | 12,0 |         | 4,0   12,0                     | 6,0            | 8,0      | 11,0           | 6,07 | 6,0             | 3,0  | 7,0      | 7,0           | 8,0            | -4,0    | 10,0 | -5,0 | 6,0  | 9,0 | 4,0  | 12,0 | 6,0 | 3,0  | 7,0   | 3,0  | 4,0   | 3,0  | 6,0  |
| 6.        | Marep2             |    | $m t_{2ij}$             | π    |         | 2,0                            | 0              | 0        | 6,0            | 0    | 0               | 0    | 0        | 0             | 0              | 0       | 0    | 0    | 0    | 0   | 0.   | 0    | О   | 0    | 0     | n    | 0     | 0    | ╓    |
| 7.        | Бригад             | 6  | n <sub>6</sub>          | 1,0  | 1,0     | 1,0                            | 1,0            | 1,0      | 1,0            | 1,0  | 1,0             | 1,0  | 1,0      | 1,0           | -1,0           | 1,0     | 1,0  | 1,0  | 1,0  | 1,0 | 1,0  | 1,0  | 1,0 | 1,0  | 1,0   | 1,0  | 1,0   | 1,0  | 1,0  |
| 8         | $H$ спол.          | Ο  | $n_{\mathfrak{s}}$      | 2,0  | 2,0     | 3,0                            | 2,0            | 3,0      | 2,0            | 3,0  | 2,0             | 2,0  | 1,0      | 1,0           | 1,0            | 1,0     | 2,0  | 1,0  | 1,0  | 1,0 | 1,0  | 1,0  | 1,0 | 1,0  | 2,0   | 1,0  | 1,0   | 2,0  | 1,0  |
| ঢ়        | Кл.общ  4<br>pecyp |    | $n_{\mathfrak{q}}$      | 2,0  | 2,0     | 1,0                            | 1,0            | 1,0      | 1,0            | 1,0  | 1,0             | 1,0  | 1,0      | 1,0           | 1,0            | 1,0     | 1,0  | 1,0  | 1,0  | 1,0 | 1,0  | 1,0  | 1,0 | 1,0  | 1,0   | 1,0  | 1,0   | 1,0  | 1,0  |
|           | 10 Pasmep          | 4  | $V_{61}$                | 4,0  | $4.0^-$ | 6.0                            | 4.0            | -5,0     | 3,0            | 4,07 | 3,0             | 4,0  | 8,0      | 8,0           | 8,0            | 9,0     | 7,0  | -5,0 | 3,0  | 6,0 | 3,0  | 8,0  | 6,0 | 6,0  | 6,0   | 7.0  | 3,0   | 3,0  | 2,0  |
|           | 11 Pasmep          | 4  | $V_{62}$                | 6,0  | 8,0     | σ                              | 0              | 0        | σ              | 0    | σ               | σ    | σ        | σ             | σ              | σ       | σ    | 0    | σ    | σ   | σ    | σ    | 0   | 0    | Ο     | 0    | 0.    | ο    | O    |
| 12        | Колич. І           | 3. | $n_{\gamma}$            | 2,0  | 2,0     | 1,0                            | 2,0            | 2,0      | 3,0            | 2,0  | 2,0             | 2,0  | 2,8      | 2,0           | 2,0            | 2,0     | 2,0  | 2,0  | 2,0  | 1,0 | 1,0  | 1,0  | 1,0 | 1,0  | 1,0   | 1,0  | 1,0   | 1,0  | 1,0  |
| 13        | Колич.             | 2  | п.,                     | 1,0  | 1,0     | 1,0                            | 1,0            | 2,0      | 1,0            | 1,0  | 2,0             | 1,0  | 1,0      | 1,0           | T,O 1          | 1,0     | 2,0  | 1,0  | 1,0  | 1,0 | 1,0  | 1,0  | 1,0 | 2,0  | 1,0   | 1,0  | 2,0   | 1,0  | 1,0  |
|           | 14 Pasmepl         |    | $V_{51}$                | 6,0  | 5,0     | 9,0                            | 12,0           | 6,0      | 6,0            | 4,0  | 6,0             | 6,0  | 7,0      | 7,0           | 9,0            | 6,0     | 3,0  | 3,0  | 3,0  | 6,0 | 3,0  | 6,0  | 8,0 | 6,0  | 6,0   | 5,0  | 4,0   | 7,0  | 6,0  |
|           | 15   Pasmep        | 2  | $V_{52}$                | σ    | 0       | σ                              | σ              | 6,0      | σ              | 0    | 2,0             | σ    | σ        | σ             | Ο              | σ       | σ    | Ο    | 0.   | O   | σ    | σ    | Ο   | 4,0  | τ     | 0    | 6,0   | σ    | ถ    |
| 16        | Отказ              | 2  | Ρ<br>'orı               | 0    | n       | 0.                             | 0,5            | 0,3      | 0.             | 0,4  | 0,5             | 0    | 0        | 0.            | 0              | 0.      | 0    | 0,2  | 0.   | 0   | 0.   | 0    | 0   | 0    | 0     | 0    | 0.    | 0    | 0    |
| 17        | Авар.              | 2  | Ρ<br>AB2                | 0    | n       | 0.                             | 0,5            | $_{0,2}$ | 0              | 0,2  | 0,2             | 0    | 0        | 0             | 0              | 0       | 0    | 0,5  | 0    | 0   | 0.   | 0    | 0   | 0    | 0     | n    | 0     | 0    | 0    |
| 18        | Колич.             |    | $n_{\rm i}$             | 1,0  | 1,0     | 1,0                            | 2,0            | 3,0      | 1,0            | 1,0  | 1,0             | 1,0  | 1,0      | 1,0           | 0              | 1,0     | 2,0  | 2,0  | 1,0  | 1,0 | 1,0  | 1,0  | 1,0 | 1,0  | 1,0   | 1,0  | 0.    | 1,0  | 1,0  |
| 19        | Otk.               |    | $\bar{P}_{OII}$         | 0    | 0       | 0.                             | 0              | 0.       | 0,6            | 0    | σ               | 0    | 0,3      | 0,5           | 0              | 0,3     | 0,5  | 0    | 0    | Ο   | O    | σ    | 0   | 0.   | 0     | n    | 0.    | ο    | σ    |
| 20        | Otk.               |    | $\boldsymbol{P}$<br>AB1 | 0    | 0       | Ū                              | σ              | 0        | 0,2            | 0    | Ū               | Ο    | $_{0,2}$ | ᠐ᢩጛ           | 0              | 0,1     | ᠐ᢩጛ  | 0    | σ    | σ   | Ū    | Ο    | 0   | 0.   | σ     | 0    | 0.    | 0    | 0    |

Таблица 7.2 - Фрагмент структуры запросов ресурсов ВТПП множеством {MTXOij} Æ

Таблица 7.3 – Таблица структуры сигналов и коммутации агрегатов (*TSTRSG*)

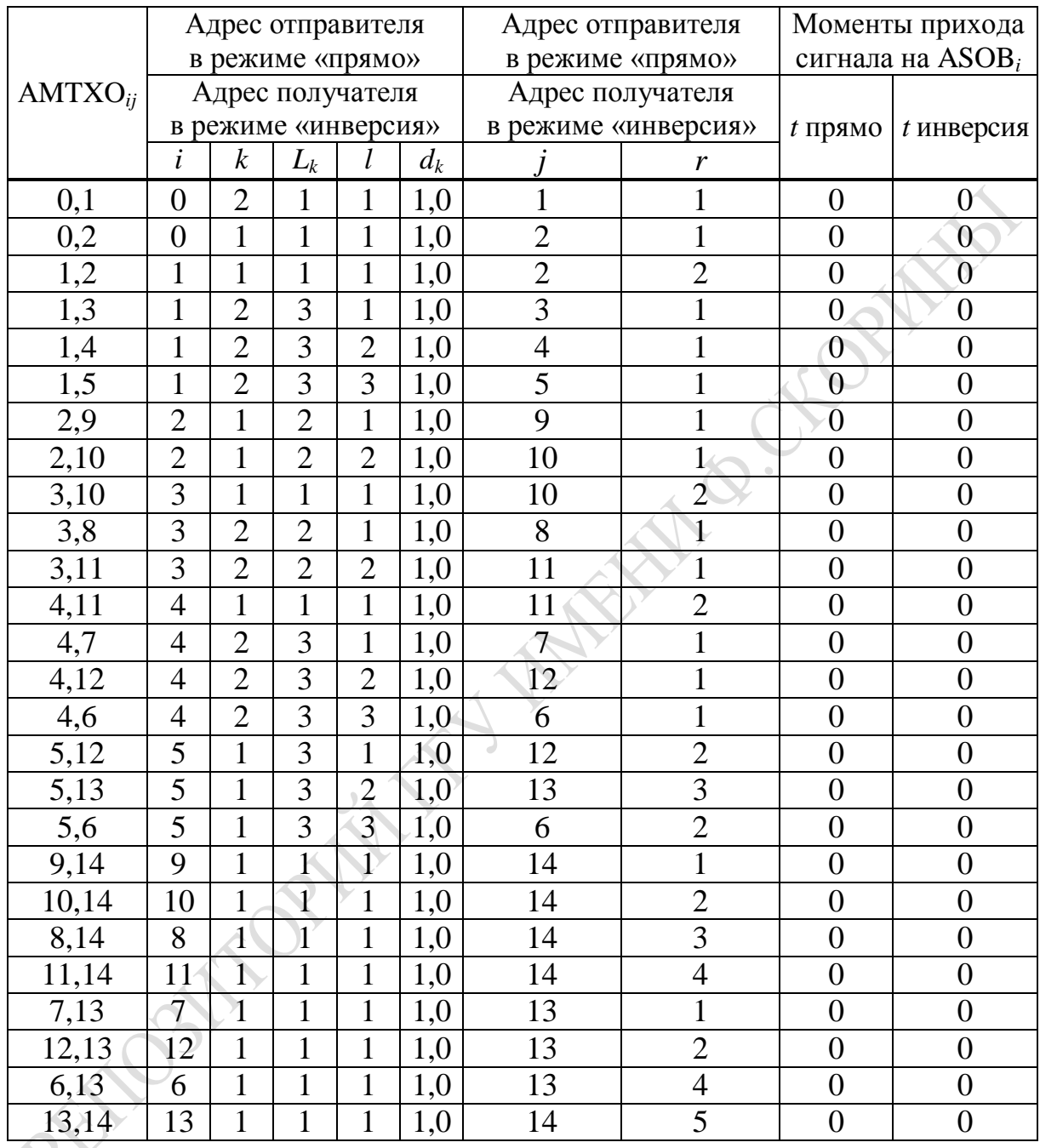

 $\blacktriangleright$ Ошибка отклика  $Y_n$  определялась по формуле:

$$
\varepsilon_{Y_n} = \frac{t_{0,05}}{\overline{Y}_n} \sqrt{\frac{D_n}{N_1 - 1}} \cdot 100 \,\% \tag{7.2}
$$

Общая ошибка имитации с достоверностью β = 0,95 в процентах равна:

$$
\varepsilon_{\check{c}}\% = \max_{n} \varepsilon_{Y_n}.
$$
  
238

Результаты обработки статистики имитации N<sub>1</sub> экспериментов с ИМ ВСГР процедурой *PR.TOCHN* приведены в таблице 7.8. Анализ таблицы 7.8 показал, что точность имитации  $\varepsilon_u$ % по всем откликам была примерно одинакова и равна  $\varepsilon_{\varepsilon} = 18$ %. Для тестового варианта при иллюстрации методик анализа ВТПП<sub>2</sub> можно ограничиться точностью  $\varepsilon = 18\%$ , и поэтому в дальнейшем в процедуре Монте-Карло применим число реализаций  $N = 30$ . С помощью процедуры PR.CHUVS подсистемы PS.ISPITAN исследовалась «чувствительность» откликов ИМ к изменениям параметров моделирования по известной методике [15]. Она состояла в установлении диапазона изменения откликов  $Y_n$  при изменении каждой компоненты вектора параметров  $\{X_q\}$ . Каждая  $q$ -я компонента вектора  $\{X_q\}$  отклонялась от его значения в центральной точке в обе его стороны на длину выбранного интервала его изменения (min  $X_q$ , max  $X_q$ ), которые обозначим соответственно  $X_q^-$  и  $X_q^+$ . Остальные компоненты вектора  $X_k$  ( $k \neq q$ ) остаются равными значениям в центральной точке исследований ( $X_k^0$ ). Проводилась пара ИЭ с ИМ ВСГР для ( $X_q^-$  и  $X_q^+$ ) и для каждого отклика  $Y_n$ определялась пара значений соответственно  $Y_n^-$  и  $Y_n^+$ . Процедура вычисления величины приращения отклика реализовала формулу:

$$
\delta Y_n = \frac{|Y_n^+ - Y_n^-| \cdot 2}{|Y_n^+ + Y_n^-|} \cdot 100\% \,. \tag{7.3}
$$

Оценки  $\delta Y_n$  назовем коэффициентами «чувствительности» откликов  $Y_n$  к вариациям параметра  $q$ .

Результаты расчетов с помощью процедуры PR.CHUVS приведены в таблице 7.8. Анализ таблицы 7.8 показал, что  $\delta Y_n > \varepsilon_{\varepsilon}$ % для всех откликов. Это означает наличие высокой «чувствительности» откликов к изменению всех параметров имитации. Состав векторов параметров  $\{X_q\}$  и откликов  $\{Y_n\}$  не изменился, и поэтому считаем, что «чувствительность» откликов к изменениям параметров колеблется от 42 % (интегральные затраты материалов) до 58 % (вариации места на общем оборудовании ВТПП).

### **7.3 Анализ динамики развития ВТПП<sup>2</sup> с помощью ВСГР**

В качестве тестового варианта вероятностного технологического процесса производства выбран ВТПП2, у которого MTXO*ij* выполняются параллельно-последовательным способом. Для реализации ВТПП2 предприятия представляет следующие множества размеров ресурсов  $\{(R_r)(r = 1,10)\}$ :

 $n_1$  устройств оборудования индивидуального пользования  $(R = 1)$ ;

 $n_2$  устройств общего пользования с однотипным объемом  $V_{05}$ ; (R = 2);  $n_3$  ресурсов индивидуального пользования ( $R = 3$ );

 $n_4$  ресурсов общего пользования с однотипным объемом  $V_{06}$ ; (R = 4);

 $n_5$  исполнителей универсальных возможностей (R = 5);

 $n_6$  бригад исполнителей (R = 6);

 $n_7$  типов материалов (R = 7);

 $n_8$  типов комплектующих деталей ( $R = 8$ );

финансовые средства для реализации MTXO*ij* (R = 9).

На рисунке 7.3 приведен состав структуры тестового варианта вероятностного технологического процесса производства. Для исследования динамики реализации ВТПП<sup>2</sup> используются сетевые графики. Структура ВТПП<sub>2</sub> представлена с помощью ИМ ВСГР (рисунок 7.3), запросы ресурсов предприятия каждой MTXO*ij*, сетевого графика представлены в таблицах 7.1 и 7.2. Состав устройств и ресурсов предприятия, используемых в тестовом примере, приведен в таблице 7.6. Все вероятностные запросы времени и ресурсы предприятия в тестовом примере распределены по усеченному нормальному распределению с параметрами  $N(\overline{X}, S)$ , где  $\overline{X}$  – математическое ожидание запроса ресурса и S – среднеквадратичное отклонение. Верификация тестового варианта ИМ ВСГР проверяла на соответствие результатов выполнения программы ИМ ВСГР расчетным данным, вычисленным

для 5 вариантов: вариант 
$$
1 - N_1(\overline{X} - \frac{S}{2}; S)
$$
; вариант  $2 - N_2(\overline{X} - \frac{S}{4}; S)$ ; вариант  $3 - N_1(\overline{X}, S)$ ; вариант  $4 - N_4(\overline{X} + \frac{S}{4}, S)$ ;  
вариант  $5 - N_5(\overline{X} + \frac{S}{2}, S)$ .

Результаты верификации показали, что состав и порядок их выполнения одинаковы и варианты отличаются только усредненными значениями времени свершения событий. С ростом  $\overline{X}$  наблюдается увеличение ранних сроков свершения событий и значений критического времени имитации ВСГР (T<sub>kph</sub>),  $h = 1.5$  – номер варианта. В ходе верификации было установлено, что ВСГР реализуется по 5 траекториям (под траекторией понимается множество {MTXO<sub>ii</sub>}, участвующих в ВСГР, и порядок их реализации). В таблице 7.9 приведено вероятностное возникновение чрезвычайных ситуаций в ВТПП<sub>2</sub> при выполнении АТОР<sub>і</sub> в составе k-х траекторий  $(k = 1.5)$ . Как видно из таблицы 7.9, в ходе ИЭ было  $N_{\rm M}$  = 30 реализаций ВСГР (1=1,30,  $l$  – номер реализации ИМ ВСГР) согласно процедуре Монте-Карло. Траектории реализации ВСГР<sub>к</sub> возникали с вероятностными:

- траектория 1 и 5 ( $P_{T1} = P_{T5} = 0.05$ );

- траектория 2 и 4 ( $P_{T2} = P_{T4} = 0.2$ );

- траектория 3 ( $P_{T3} = 0.5$ ).

При реализации *траектории 1* агрегаты  $ATOP_{2,10}$ ,  $ATOP_{4,12}$ ,  $ATOP_{4.6}$  не выполнялись. В ходе выполнения  $ATOP_{01}$  имел место выход компонент вектора управляющих переменных  $\{U_f\}$  за допустимые пределы, что привело к активизации выхода 2 у агрегата  $ASOB<sub>1</sub>$  и выполнению агрегатов ATOP<sub>13</sub>, ATOP<sub>14</sub>, ATOP<sub>15</sub>. При выполнении агрегата АТОР<sub>13</sub> осуществлялась коррекция вектора  ${U_f}$ , и при этом имел место повторный выход  $\{U_f\}$  за допустимые пределы, что привело к активизации агрегатов АТОР<sub>38</sub> и АТОР<sub>311</sub>. В ходе выполнения  $MTXO_{14}$  осуществлялась коррекция  $\{U_f\}$ , но отказов оборудования не было. Из-за этого на выходе 2 агрегата ASOB<sub>4</sub> активизируется только aгрегат  $ATOP_{47}$ .

При выполнении агрегата АТОР<sub>15</sub> осуществляется коррекция  ${U_f}$ , но при этом происходит отказ оборудования ВТПП. Поэтому на выходе агрегата  $ASOB_5$  активизируются агрегаты  $ATOP_{56}$ , ATOB<sub>513</sub> и ATOP<sub>512</sub>, которые ликвидируют последствия аварии оборудования, произошедшей во времяни выполнения агрегата ATOP<sub>15</sub>. Коррекция  ${U_f}$  обеспечивается при выполнении агрегатов АТОР<sub>38</sub> и АТОР<sub>311</sub>. Наконец, на выходе агрегата ASOB<sub>2</sub> по вероятности Р<sub>29</sub> активизируется агрегат АТОР<sub>29</sub>, а на вход агрегата АТОР<sub>210</sub> поступает фиктивный сигнал, что приводит к невыполнению агрегата  $ATOP<sub>210</sub>$ .

Таблица 7.4 – Фрагмент таблицы  $T_{E\hat{I} E\hat{O}\hat{N}}$  коммутации  $MTXO_{ij}$ 

#### в тестовом примере

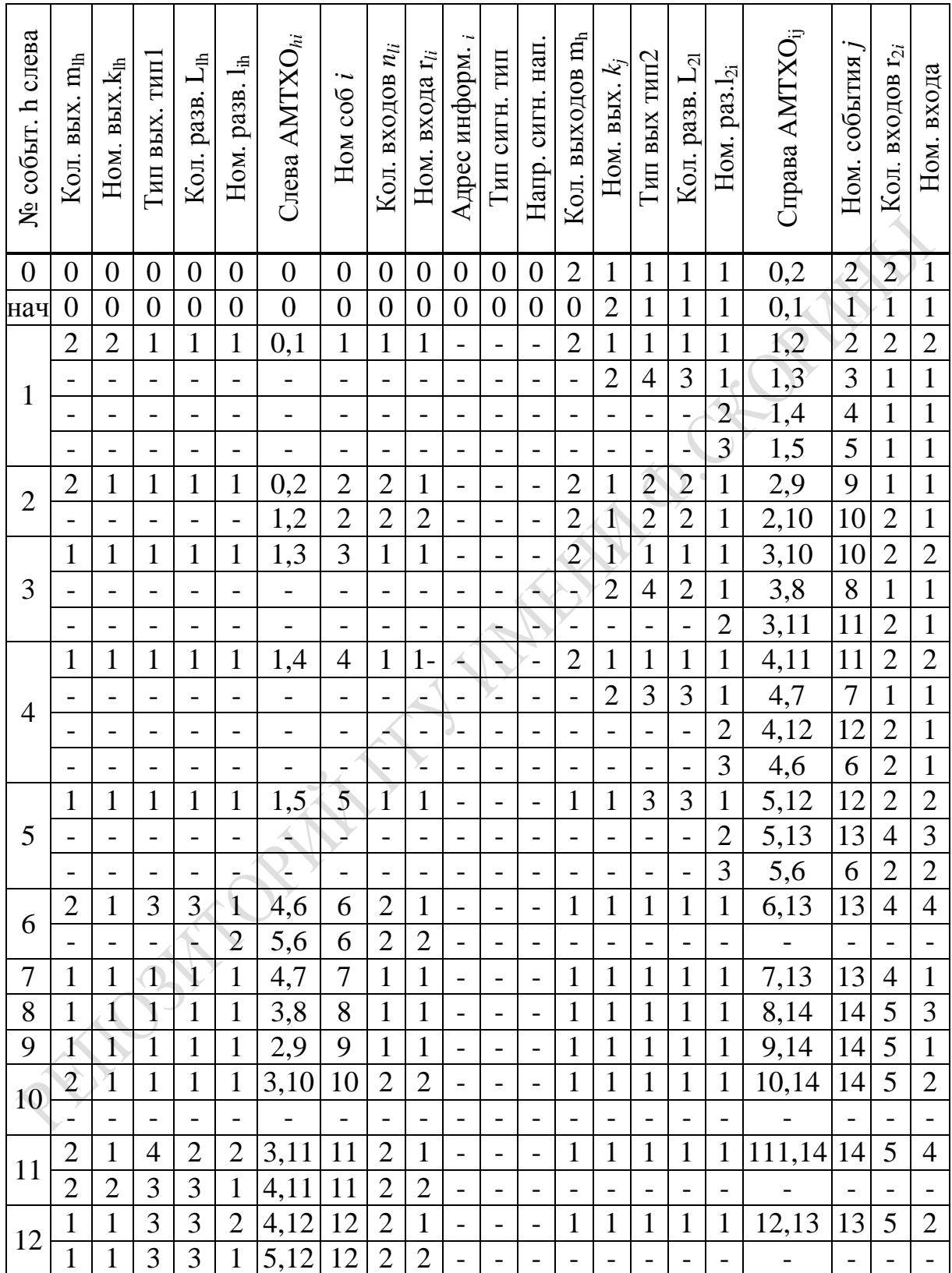

|                         | 1. Надежные                                                                                                    | 2. Средние                             |                                 | 3. Ненадежные                          |
|-------------------------|----------------------------------------------------------------------------------------------------|----------------------------------------|---------------------------------|----------------------------------------|
| (Основной вариант)      | $\tau_{BO} = 100 \tau_{VO} = 10$                                                                                                    | $\tau_{BO} = 70 \tau_{VO} = 20$        | $\tau_{BO} = 50 \tau_{VO} = 30$ |                                        |
|                         | $B_{11}$                                                                                                    | $B_{12}$                               | $B_{13}$                        |                                        |
| Вероятность отказа мал  | $P_{OT}^-=0,1; P_{AV1}^-=0,1; P_{AV2}^-=0,2; P_{OT}^-=0,1; P_{AV1}^-=0,1; P_{AV2}^-=0,2; P_{OT}^-=0,1; P_{AV1}^-=0,1; P_{AV2}^-=0,1;$                                                                    |                                        |                                 |                                        |
| $P_{OT} = 0.1$          |                                                                                                    |                                        |                                 |                                        |
| Вероятность аварии 1    | $\tau_{BO}^+ = N(100,10); \tau_{VO}^- = N(10,2); \tau_{BO}^0 = N(70,8); \tau_{VO}^0 = N(20,2); \tau_{BO}^+ = N(90,3); \tau_{VO}^- = N(30,5);$                                                            |                                        |                                 |                                        |
| $P_{AV1} = 0,1$         | $\left \tau_{AV1}^{-} = N(30,2); \dot{N}_{AV1}^{-} = N(10,2)\right  \tau_{AV1}^{0} = N(40,2); \dot{N}_{AV1}^{0} = N(20,2); \left \tau_{AV1}^{-} = N(50,5); \dot{N}_{AV1}^{-} = N(30,4); \right $         |                                        |                                 |                                        |
| Вероятность аварии 2    | $\tau_{AV2}^T = N(60,5); \dot{N}_{AV2}^T = N(40,4).  \tau_{AV2}^0 = N(70,5); \dot{N}_{AV2}^0 = N(50,4).  \tau_{AV2}^+ = N(60,5); \dot{N}_{AV2}^+ = N(60,10).$                                            |                                        |                                 |                                        |
| $P_{AV1} = 0,2$         |                                                                                                    |                                        |                                 |                                        |
| Вероятность отказа мала | $B_{21}$                                                                                                    |                                        |                                 |                                        |
| $P_{OT} = 0, 3$         | $P_{OT}^0 = 0.3; P_{AV1}^0 = 0.4; P_{AV1}^0 = 0.3;  P_{OT}^0 = 0.3; P_{AV1}^0 = 0.4; P_{AV2}^0 = 0.3;  P_{OT}^0 = 0.3; P_{AV1}^0 = 0.4; P_{AV1}^0 = 0.3;$                                                |                                        |                                 |                                        |
| Вероятность аварии 1    | $\tau_{BO}^+ = N(100,10); \tau_{VO}^- = N(10,2);  \tau_{BO}^0 = N(70,8); \tau_{VO}^0 = N(20,2);  \tau_{BO}^- = N(50,3); \tau_{VO}^+ = N(30,5);$                                                          |                                        |                                 |                                        |
| $P_{AV1} = 0,4$         |                                                                                                    |                                        |                                 |                                        |
| Вероятность аварии 2    | $\tau_{AV1}^- = N(30,2); \dot{N}_{AV1}^- = N(10,2);  \tau_{AV1}^0 = N(40,4); \dot{N}_{AV1}^0 = N(20,3);  \tau_{AV1}^+ = N(50,5); \dot{N}_{AV1}^+ = N(30,4);$                                             |                                        |                                 |                                        |
| $P_{AV1} = 0,3$         | $\tau_{AV2}^-=N(60,5); \dot{N}_{AV2}^-=N(40,4).$ $\tau_{AV2}^0=N(70,10); \dot{N}_{AV2}^0=N(50,4).$ $\tau_{AV2}^+=N(80,10); \dot{N}_{AV2}^+=N(60,10).$                                                    |                                        |                                 |                                        |
| Вероятность отказа мала | $B_{31}$                                                                                                    | $\mathbf{B}_{32}$                      | $B_{33}$                        |                                        |
| $P_{OT} = 0, 6$         | $P_{OT}^+ = 0.6; P_{AV1}^+ = 0.6; P_{AV1}^+ = 0.5;  P_{OT}^+ = 0.6; P_{AV1}^+ = 0.6; P_{AV2}^+ = 0.5;  P_{OT}^+ = 0.6; P_{AV1}^+ = 0.6; P_{AV1}^+ = 0.5;$                                                |                                        |                                 |                                        |
| Вероятность аварии 1    | $\tau_{BO}^+ = N(100,10); \tau_{VO}^- = N(10,2);  \tau_{BO}^0 = N(70,8); \tau_{VO}^0 = N(20,2);  \tau_{BO}^+ = N(50,3); \tau_{VO}^+ = N(30,5);$                                                          |                                        |                                 |                                        |
| $P_{AV1} = 0,6$         |                                                                                                    |                                        |                                 |                                        |
| Вероятность аварии 2    | $\tau_{AV1}^-=N(30,2); \dot{N}_{AV1}^-=N(10,2);  \tau_{AV1}^0=N(40,4); \dot{N}_{AV1}^0=N(20,3);  \tau_{AV1}^+=N(50,5); \dot{N}_{AV1}^+=N(30,4);$                                                         |                                        |                                 |                                        |
| $P_{AV1} = 0,5$         | $\tau_{AV2}^{\perp} = N(60,5); \dot{N}_{AV2}^{\perp} = N(40,4). \left[ \tau_{AV2}^{0} = N(70,10); \dot{N}_{AV2}^{0} = N(50,4). \right] \tau_{AV2}^{\perp} = N(80,10); \dot{N}_{AV2}^{\perp} = N(60,10).$ |                                        |                                 |                                        |
|                         | $\tau_{AV1} = 30; \dot{N}_{AV1} = 10;$                                                                                                    | $\tau_{AV1} = 40; \dot{N}_{AV1} = 20;$ |                                 | $\tau_{AV1} = 50; \dot{N}_{AV1} = 30;$ |
|                         | $\tau_{AV2} = 60; \dot{N}_{AV2} = 40;$                                                                                                    | $\tau_{AV2} = 70; \dot{N}_{AV2} = 50;$ |                                 | $\tau_{AV2} = 80; \dot{N}_{AV2} = 60;$ |

Таблица 7.5 – Характеристики надежности оборудования ВТПП (основной вариант)

|                    |                  | Тип                          |                 | $No$ вар.   |                |                      | 2.                                                 |    | 3.             |    | 4.                      |                  | 5.                     |           |
|--------------------|------------------|------------------------------|-----------------|-------------|----------------|----------------------|----------------------------------------------------|----|----------------|----|-------------------------|------------------|------------------------|-----------|
| $N_2$<br>$\Pi/\Pi$ | $\boldsymbol{R}$ | параметра<br>распределения   |                 |             |                | $(\overline{x}-S/2)$ | $\left  \left( \overline{x} - S/4 \right) \right $ |    | $\overline{x}$ |    | $+S/$<br>$\overline{x}$ | $\left(4\right)$ | $(\overline{x} + S/2)$ |           |
|                    |                  | $\tau$<br>$\Pi$ <sup>O</sup> | $\pi$ o C       | обозну      | τ              | $\, C \,$            | τ                                                  |    | τ              |    | τ                       |                  | τ                      | $\, C \,$ |
| 1                  |                  | $F_{81}(\tau)$               |                 | <b>POL</b>  | 8              | -                    | 10                                                 |    | 12             |    | 14                      |                  | 16                     |           |
| $\overline{2}$     |                  | $F_{101}(\tau)$              | $F_{102}(\tau)$ | <b>BOC</b>  | $\overline{2}$ | 2                    | $\overline{4}$                                     | 4  | 6              | 6  | 8                       | 8                | 10                     | 10        |
| 3                  |                  | $F_{121}(\tau)$              | $F_{122}(\tau)$ | <b>ABP</b>  | 6              | 4                    | 8                                                  | 6  | 10             | 8  | 12                      | 10               | 14                     | 12        |
| 4                  | 2                | $F_{71}(\tau)$               |                 | <b>POL</b>  | 12             | -                    | 14                                                 | -  | 16             |    | 18                      |                  | 20                     |           |
| 5                  | 2                | $F_{91}(\tau)$               | $F_{92}(\tau)$  | <b>BOC</b>  | 4              | 4                    | 6                                                  | 8  | 18             | 12 | 10                      | 16               | 12                     | 20        |
| 6                  | $\overline{2}$   | $F_{111}(\tau)$              | $F_{112}(\tau)$ | ABP         | 16             | 8                    | 18                                                 | 12 | 20             | 16 | 22                      | 20               | 24                     | 24        |
| $\overline{7}$     | $\overline{2}$   | $F_{141}(\tau)$              | $F_{142}(\tau)$ | $APROC_k$   | 8              | 10                   | 10                                                 | 12 | 12             | 14 | 14                      | 16               | 16                     | 18        |
| 8                  |                  | $F_{131}(\tau)$              | $F_{132}(\tau)$ | $APROC_{k}$ | $\overline{2}$ | 16                   | 4                                                  | 18 | 6              | 20 | 8                       | 22               | 10                     | 24        |

Таблица 7.6 - Таблица надежностных характеристик оборудования и параметров процедур восстановления поставарийной ситуации

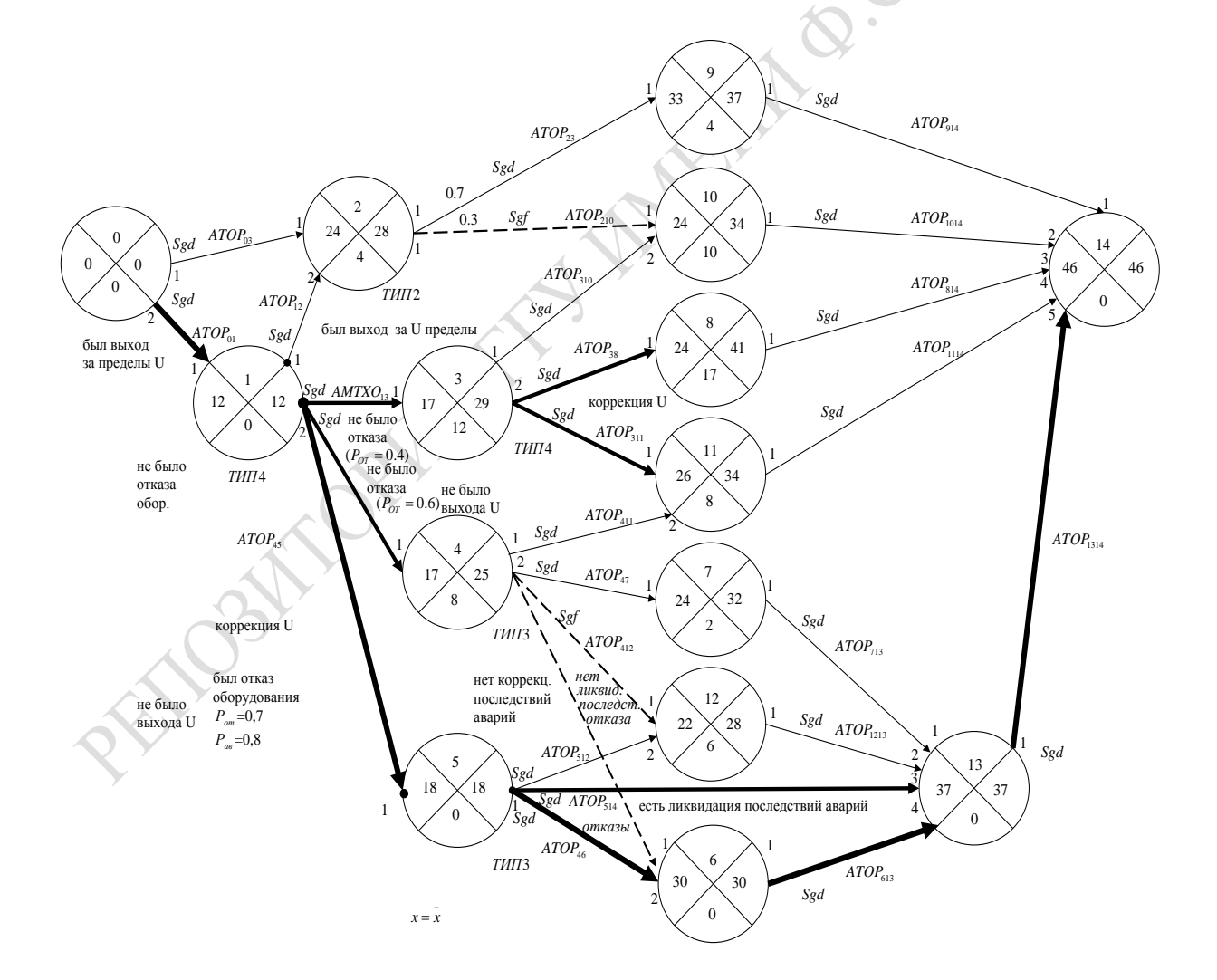

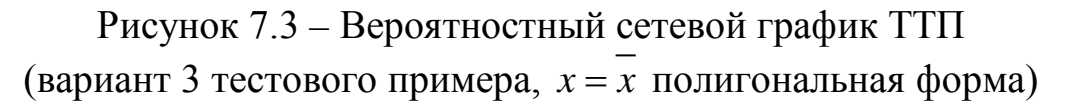

|                    |              | $N_2$ вар          |                |                                            | 2.             |                          | 3.                               |     | 4.                     |                                        | 5.                     |     |
|--------------------|--------------|--------------------|----------------|--------------------------------------------|----------------|--------------------------|----------------------------------|-----|------------------------|----------------------------------------|------------------------|-----|
| $N_2$<br>$\Pi/\Pi$ | Название     |                    |                | $(\overline{x} - S/2)(\overline{x} - S/4)$ |                |                          | $\overline{x}$                   |     | $(\overline{x} + S/4)$ |                                        | $(\overline{x} + S/2)$ |     |
|                    | pecypca      | обозн              |                | Кол. $ V_{OH} $ Кол. $ V_{OH} $            |                |                          | $\vert$ Кол. $\vert V_{OH}\vert$ |     |                        | $ K$ ол. $ V$ <sub><i>ОН</i></sub> $ $ | Кол. $ V_{OH} $        |     |
| 8                  | Комплект.    | $n_{8}$            | $\overline{2}$ |                                            | $\overline{2}$ | -                        | $\overline{2}$                   |     | 2                      |                                        | $\overline{2}$         |     |
| 7                  | Материалы    | n <sub>7</sub>     | $\overline{2}$ |                                            | $\overline{2}$ | -                        | $\overline{2}$                   |     | $\overline{2}$         |                                        | $\overline{2}$         |     |
| 6                  | Бригады      | $n_{6}$            | 14             |                                            | 14             | -                        | 14                               |     | 14                     |                                        | 14                     |     |
| 5                  | Исполнители  | n <sub>5</sub>     | 18             |                                            | 18             |                          | 18                               |     | 18                     |                                        | $\sqrt{18}$            |     |
| 4                  | Общ. ресурсы | $n_4$              | $\overline{2}$ | 85                                         | $\overline{2}$ | 85                       | $\overline{2}$                   | 85  | $\overline{2}$         | 85                                     | $\overline{2}$         | 85  |
| 3                  | Инд. ресурсы | $n_{\mathfrak{Z}}$ | 20             | -                                          | 20             | $\overline{\phantom{0}}$ | 20                               | -   | 20                     | ۰                                      | 20                     |     |
| $\overline{2}$     | Общ. оборуд. | n <sub>2</sub>     | $\overline{2}$ | 105                                        | $\overline{2}$ | 105                      | $\overline{2}$                   | 105 | $\overline{2}$         | 105                                    | $\overline{2}$         | 105 |
| 1                  | Инд. оборуд. | $n_{1}$            | 14             | -                                          | 14             | -                        | 14                               |     | 14                     |                                        | 14                     |     |
|                    |              |                    |                |                                            |                |                          |                                  |     |                        |                                        |                        |     |

Таблица 7.7 – Таблица начальных размеров ресурсов ВТПП

Таблица 7.8 – Результаты испытания ИМ ВСГР при начальных значениях места на общих устройствах оборудования (*Vn*<sup>51</sup> = 100) и общего ресурса (*Vn*<sup>51</sup> = 130) ВТПП

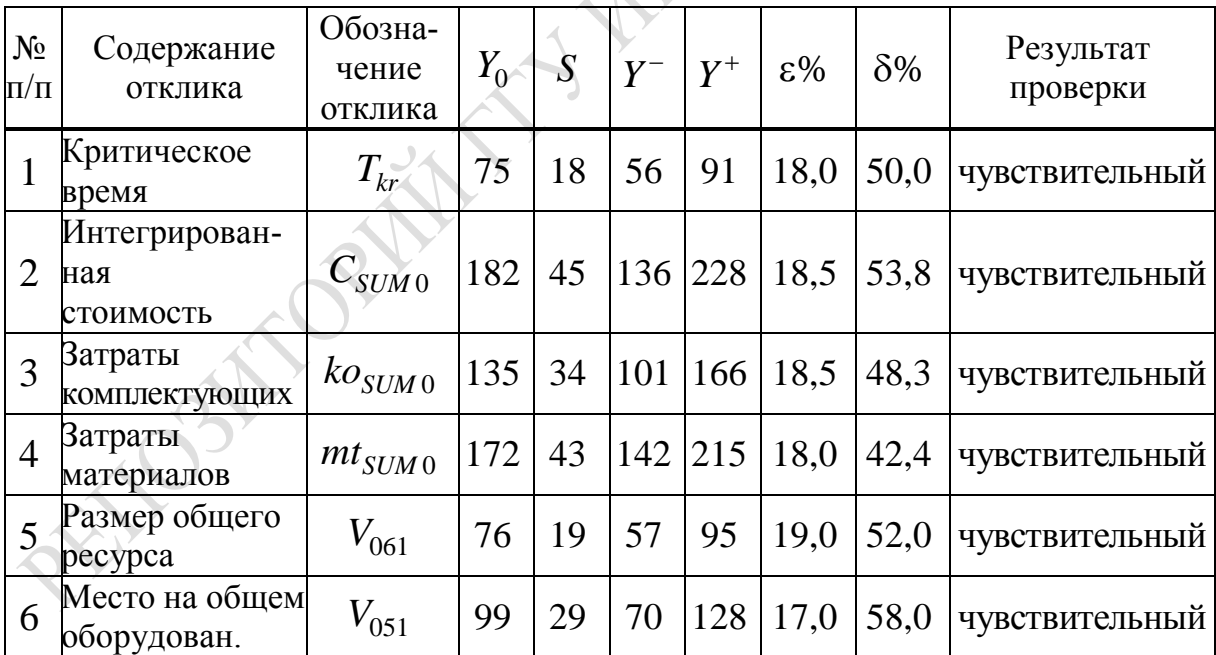

При реализации *траектории 2* во время выполнения агрегата  $ATOP<sub>01</sub>$  компоненты  ${U<sub>f</sub>}$  за допустимые пределы не выходят. Не активизируется выход 2 у ASOB<sub>1</sub>, что приводит к невыполнению агрегатов  $ATOP_{13}$ ,  $ATOP_{14}$  и  $ATOP_{15}$ . При такой ситуации основная масса агрегатов-имитаторов событий не выполняется. Выполнение агрегатов

 $ATOP_{02}$  и  $ATOP_{12}$  обеспечивает активизацию агрегата  $ASOB_{2}$ . Далее по вероятности  $P_{210}$  активизируется агрегат  $ASOB_{10}$ , что приводит к выполнению агрегата  $ATOP_{1014}$ . Остальные агрегаты, имитирующие выполнение агрегата имитатора, завершающего события  $ASOB_{14}$ . Как видим, происходит вырождение динамики выполнения ВСГР.

При реализации *траектории 3* из-за того, что при выполнении агрегата  $ATOP_{01}$  нет выхода  ${U_f}$  за допустимые пределы, не выполняется основная масса агрегатов имитаторов MTXO*ij*. Отличие от траектории 2 состоит в том, что по вероятности  $P_{29}$  активизируется агрегат АТОР<sub>29</sub>. Далее активизируется агрегат АТОР<sub>914</sub>, что приводит к свершению события ASOB14 (ибо на остальные входы этого агрегата фиктивные сигналы от  $ASOB<sub>1</sub>$  проходят без задержки через все агрегаты события сразу на входы  $ASOB_{14}$ ).

При выполнении *траектории 4* снова у агрегата  $ATOP_{01}$  происходит выход {Uf} за допустимые пределы. Поэтому на выходе 2 ASOB<sub>1</sub> активизируются агрегаты  $ATOP_{12}$ ,  $ATOP_{14}$  и  $ATOP_{15}$ , обеспечивающие в совокупности коррекцию вектора {Uf}. При выполнении  $ATOP_{14}$  и  $ATOP_{15}$  происходит повторный выход  $\{U_f\}$  за допустимые пределы. С помощью  $ATOP_{411}$ ,  $ATOP_{47}$ ,  $ATOP_{412}$  и  $ATOP_{46}$  осуществляется коррекция  ${U_f}$ . Во время выполнения  ${ATOP_{15}}$  дополнительно происходит обычный отказ оборудования  $BTHII_2$ , что приводит к активизации агрегатов ATOP<sub>513</sub> и ATOP<sub>56</sub>. В итоге не выполняются только агрегаты  $ATOP<sub>210</sub>$ ,  $ATOP<sub>38</sub>$ ,  $ATOP<sub>1014</sub>$  и  $ATOP<sub>814</sub>$ .

При выполнении *траектории 5* происходит выход {Uf} за допустимые пределы, что обеспечивает активизацию выхода 2 у ASOB1. Поэтому с помощью  $ATOP_{13}$ ,  $ATOP_{14}$  и  $ATOP_{15}$  осуществляется коррекция  ${U_f}$ . Далее выхода  ${U_f}$  за допустимые пределы не происходит. Однако при выполнении агрегатов  $ATOP_{14}$  и  $ATOP_{15}$  возникали отказы оборудования ВТПП разной сложности. При выполнении агрегата ATOP41 происходит ликвидация отказа, возникающего в ходе выполнения ATOP<sub>1.4</sub>, но и повторно происходит сложная авария на ATOP411, что существенно увеличивает длительность выполнения ATOP411 и меняет критический путь в ВСГР. Во время выполнения агрегата ATOP47 имело место не только ликвидация отказа оборудования, возникшего при выполнении  $ATOP<sub>14</sub>$ , но и повторная ликвидации отказа оборудования. Далее при выполнении агрегатов ATOP<sub>512</sub>, ATOP<sub>513</sub> и ATOP<sub>56</sub> осуществляется ликвидация отказа оборудования, возникшего при выполнении агрегата  $ATOP_{15}$ . Поскольку при выполнении  $ATOP<sub>411</sub>$  был отказ оборудования, то при выполнении  $ATOP<sub>414</sub>$  имеет место ликвидации этого отказа, что существенно увеличивает время выполнения агрегата ATOP<sub>414</sub> до такой степени, что он оказывается на критическом пути всего ВСГР. Как видим, не выполняются только агрегаты АТОР<sub>29</sub> и АТОР<sub>614</sub>.

Наличие 5 траекторий реализации ВСГР и 5 вариантов длительности выполнения агрегатов ATOP<sub>ii</sub>, установленных для верификации ИМ ВСГР, определило стратегию исследования, ориентированную на 3-й вариант, при котором все вероятностные запросы ресурсов ВТПП имеют нормальное распределение вида  $N(\overline{X}, S)$ . С ориентацией на вариант 3 была осуществлена вторичная обработка статистики имитации ВСГР.

После усреднения реализаций ИМ ВСГР<sub> $l$ </sub>  $(l = \overline{1, N}_{e} = 30)$  и обработки статистики был сформирован граф критических путей (GRGRP). Для варианта 3 запросы ресурсов ВТПП состав и структура ВСГР приведены на рисунке 7.3. Агрегаты-события на рисунке 7.3 изображены кружочками, разделенными на четыре сектора. В верхнем секторе указан номер события  $i = 0,14$ , а в нижних секторах приведены средние значения резервов обобщенных событий в GRGRP. В левых и правых секторах приведены усредненные значения соответственно ранних и поздних сроков свершения событий ВСГР. Как видно из рисунка 7.3, усредненное значение критического времени свершения  $BCTP<sub>l</sub>$  $T_{\text{kmo}}$  = 75 единиц модельного времени. Пунктирными линиями показаны маловероятно выполняемые агрегаты АТОР<sub>іі</sub>. Каждая из 5 траекторий реализации ВСГР<sub>1</sub> на пути GRKRP обозначена кружочками, в которых указан номер траектории. На GRKRP выделен обобщенный критический путь:  $ASOB_0$ ,  $ATOP_{01}$ ,  $ASOB_1$ ,  $ATOP_{14}$ ,  $ASOB_4$ ,  $ATOP_{411}$ ,  $ASOB_{11}$ ,  $ATOP_{1114}$ ,  $ASOB_{14}$ . Обобщенный критический путь совпадает с критическим путем 5-ой траектории ИМ ВСГР.

# 7.4 Оценки затрат ресурсов ВТПП2

Дальнейшие исследования расхода ресурсов при реализации ИМ ВТПП<sub>2</sub> будем проводить для варианта 3 (когда с вероятностью  $P = 0.5$ запросы ресурсов формируются по функции усеченного нормального распределения  $N(\overline{X}, S)$ .

На рисунке 7.4 приведен вероятностный сетевой график технологического процесса производства для варианта 3 запроса ресурсов ВТПП<sub>2</sub>. На нем указаны ранние и поздние сроки свершения событий у агрегатов ASOB<sub>i</sub> (соответственно  $t_{Pi}$  и  $t_{Hi}$ ).

По информации, представленной на ВСГР (на рисунке 7.4), была построена ортогональная форма ВСГР (вариант 3, траектория 1). В ходе реализации ИМ ВСГР имело место свершение событий тс  $(i = \overline{0,14})$ . Для моментов времени событий  $\tau_{Ci}$  (рисунок 7.5) были построены графики расхода следующих ресурсов ВТПП: финансов  $(R = 9)$ , комплектующих деталей  $(R = 8)$  и материалов  $(R = 7)$ . Из рисунка 7.6 видна динамика расхода в модельном времени  $t_0$  финансовых ресурсов ( $\Sigma$ C), комплектующих изделий 1-го типа ( $\Sigma K O_1$ ), материалов 1-го типа ( $\sum mt_1$ ). Как видно из этих графиков, к моменту свершения событий С<sub>11</sub> расходуется 2/3 финансов, комплектующих и материалов, которые необходимо запланировать для реализации ВТПП, и это означает, что этот момент происходит при свершении половины времени реализации ВТПП2.

При выполнении агрегатов АТОР<sub>іі</sub> в ходе имитации  $l$ -й реализации ВСГР, фиксировалась статистика остатка места  $(V_{0.66}$  и  $V_{0.65})$  соответственно на общих ресурсах и оборудовании общего пользования в моменты  $\tau_{ci}$ . На рисунке 7.7 приведена диаграмма изменения остатка места на общих ресурсах (R = 6 и R  $\leq$  2). Как видно из рисунка 7.7, освобождение места на общих ресурсах и на общем оборудовании начинается только после выполнения ASOB<sub>11</sub>.

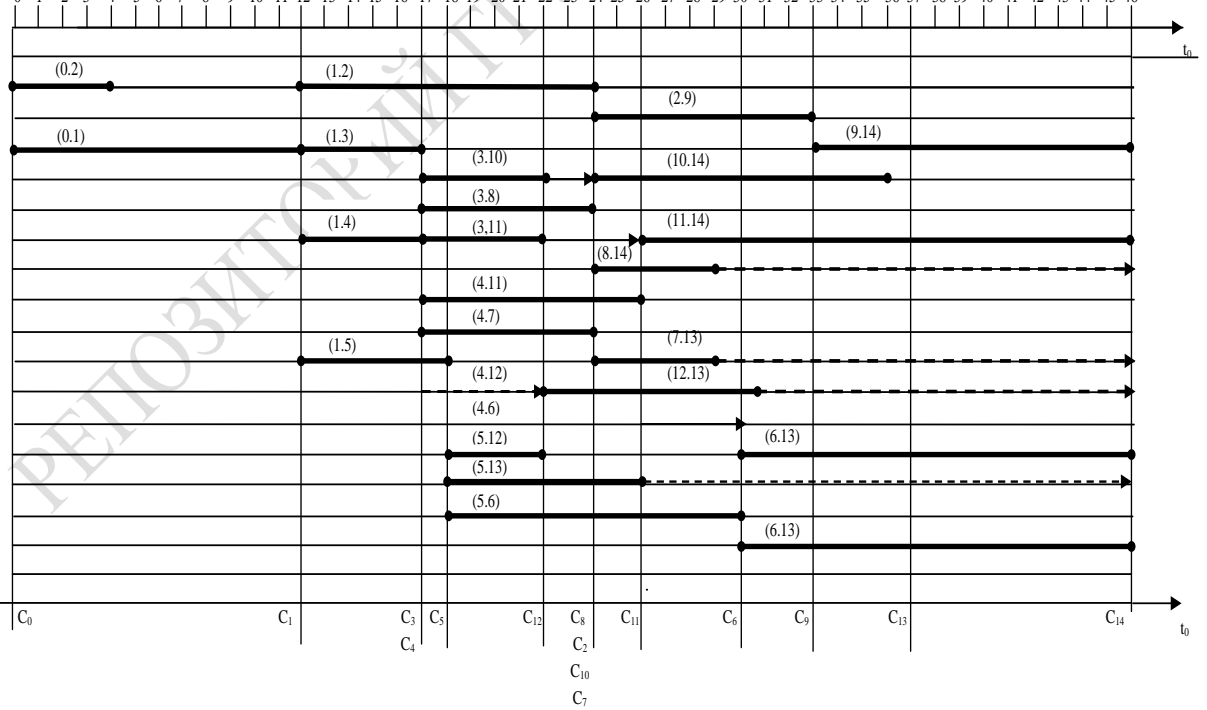

17 18 19 20 21 22 23 24 25 26 27 28 29 30 31 12 13 14 15 16

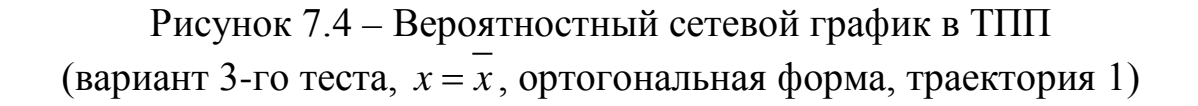

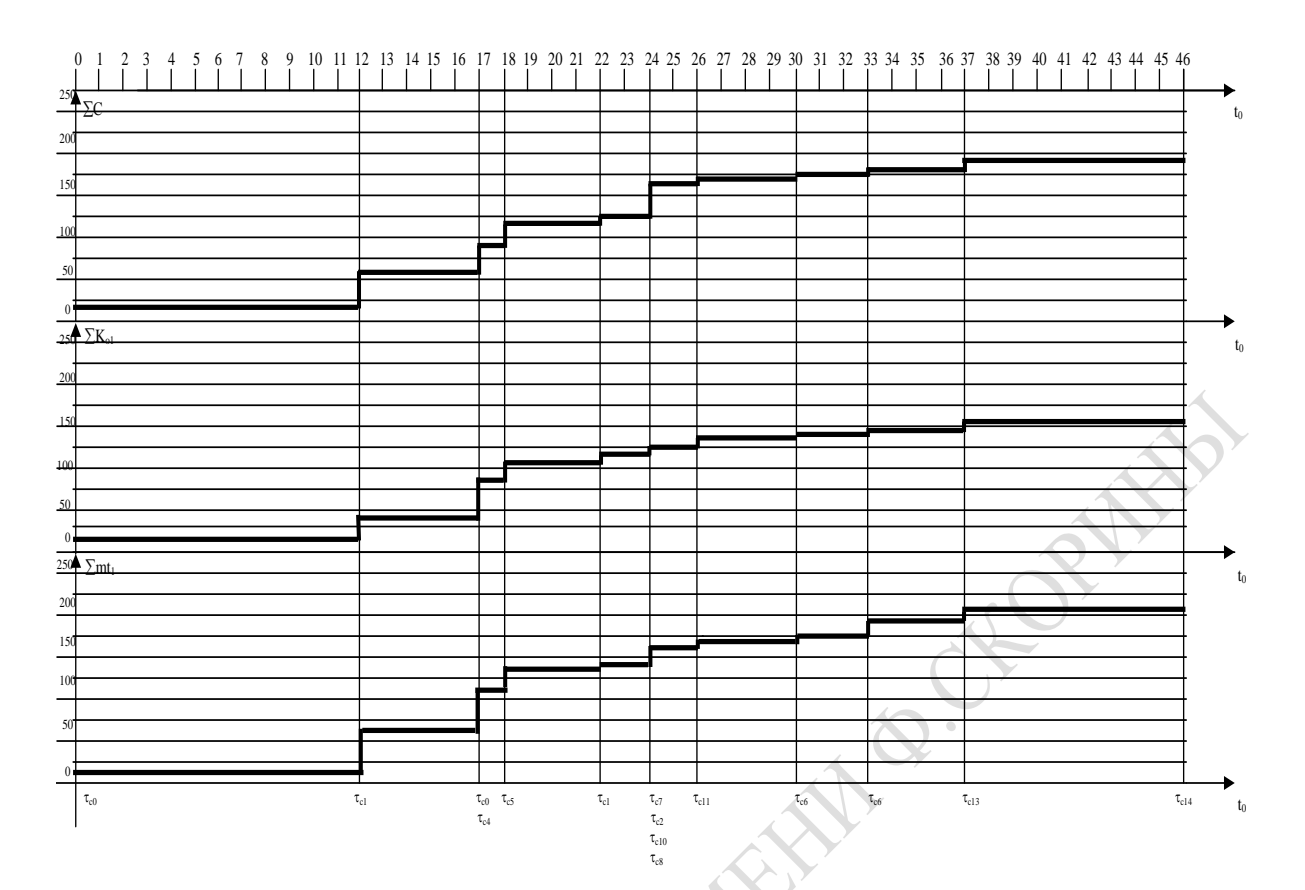

Рисунок 7.5 - График расхода финансов, комплектующих и материалов (вариант 3-го тестового примера 1, директория 1)

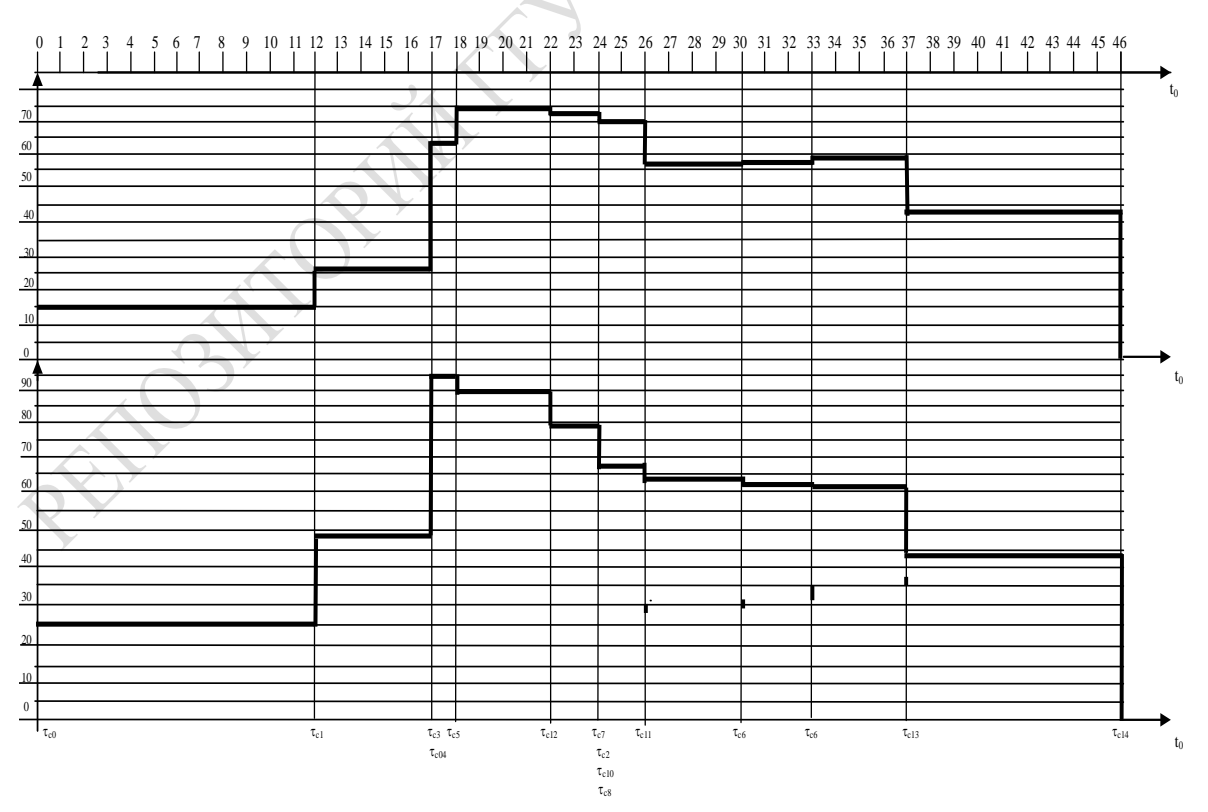

Рисунок 7.6 - Диаграмма изменения остатка ресурсов для  $R = 4$  и  $R = 2$  (вариант 3-го тестового примера 1, директория 1)

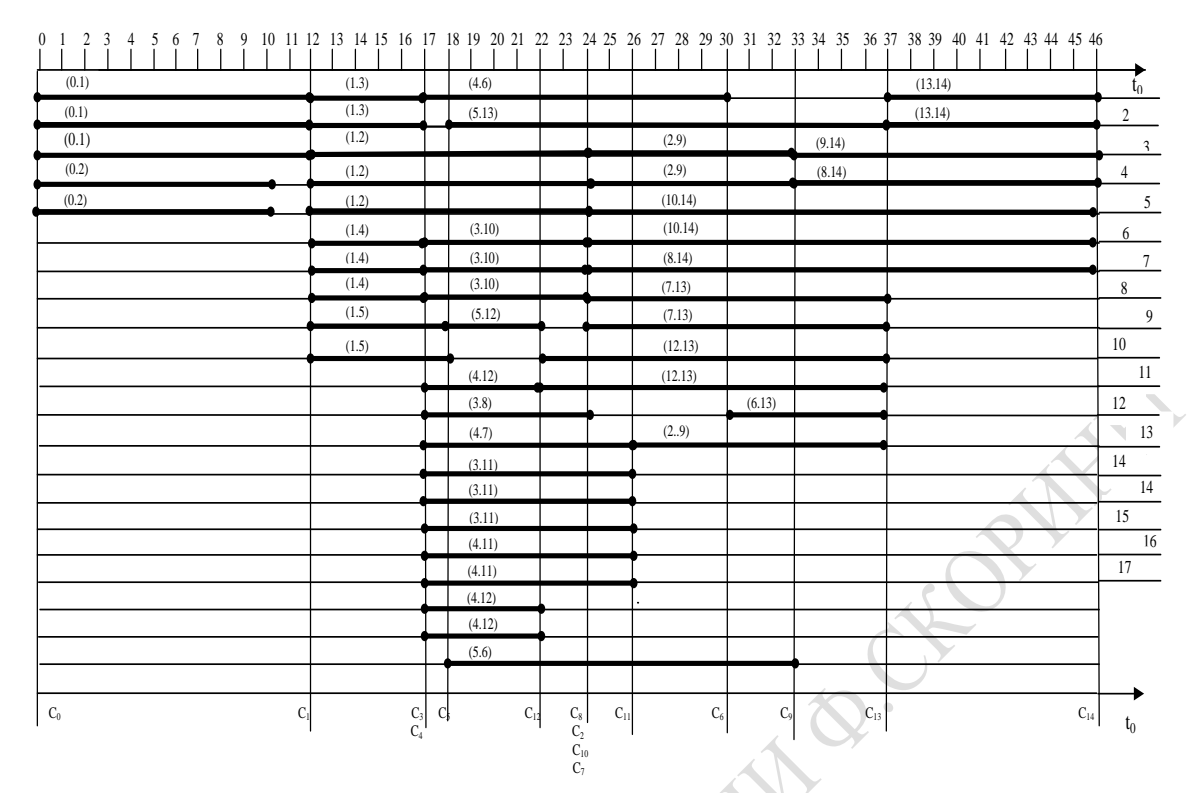

Рисунок 7.7 – Временная диаграмма использования исполнителей при выполнении  $\langle MTXO_{ij} \rangle$  (вариант 3-го тестового примера, траектория 1)

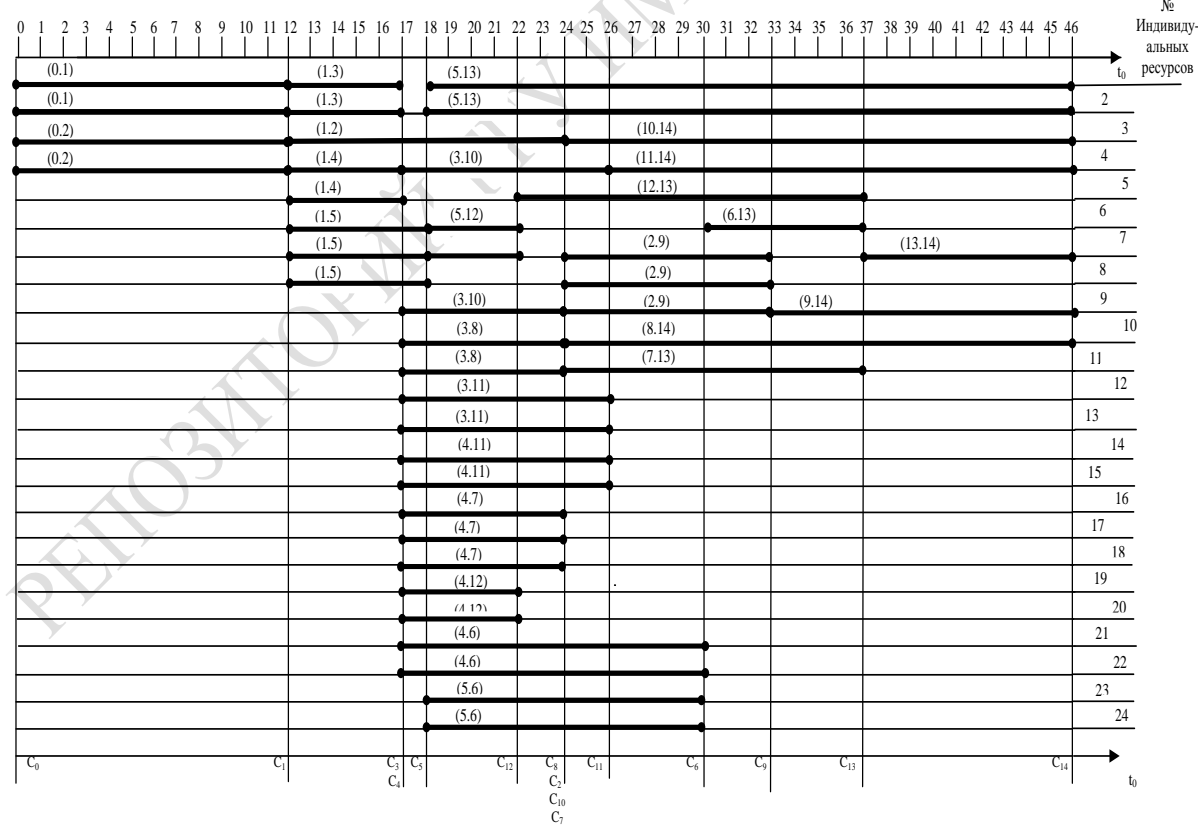

Рисунок 7.8 – Временная диаграмма использования индивидуальных ресурсов при выполнении  $\{MTXO_{ij}\}$ (вариант 3-го тестового примера, траектория 1)

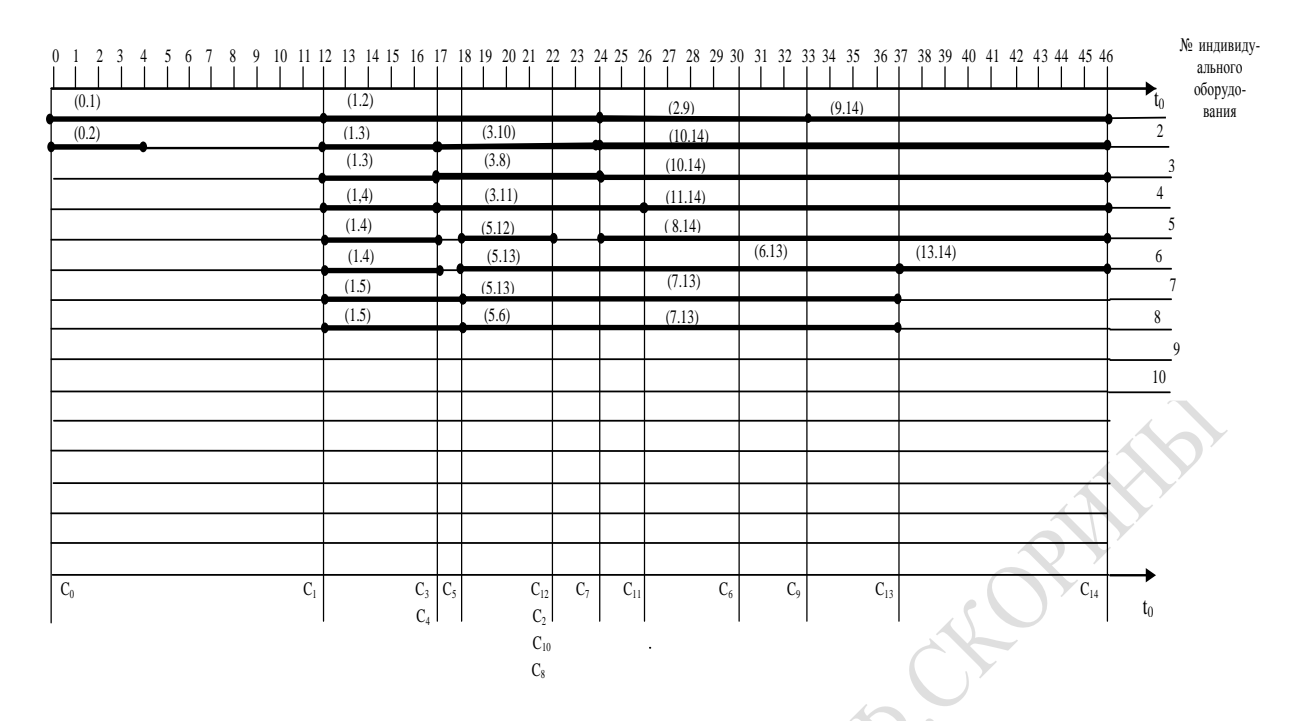

Рисунок 7.9 – Временная диаграмма использования индивидуального оборудования при выполнении (вариант 3-го тестового примера, траектория 1)

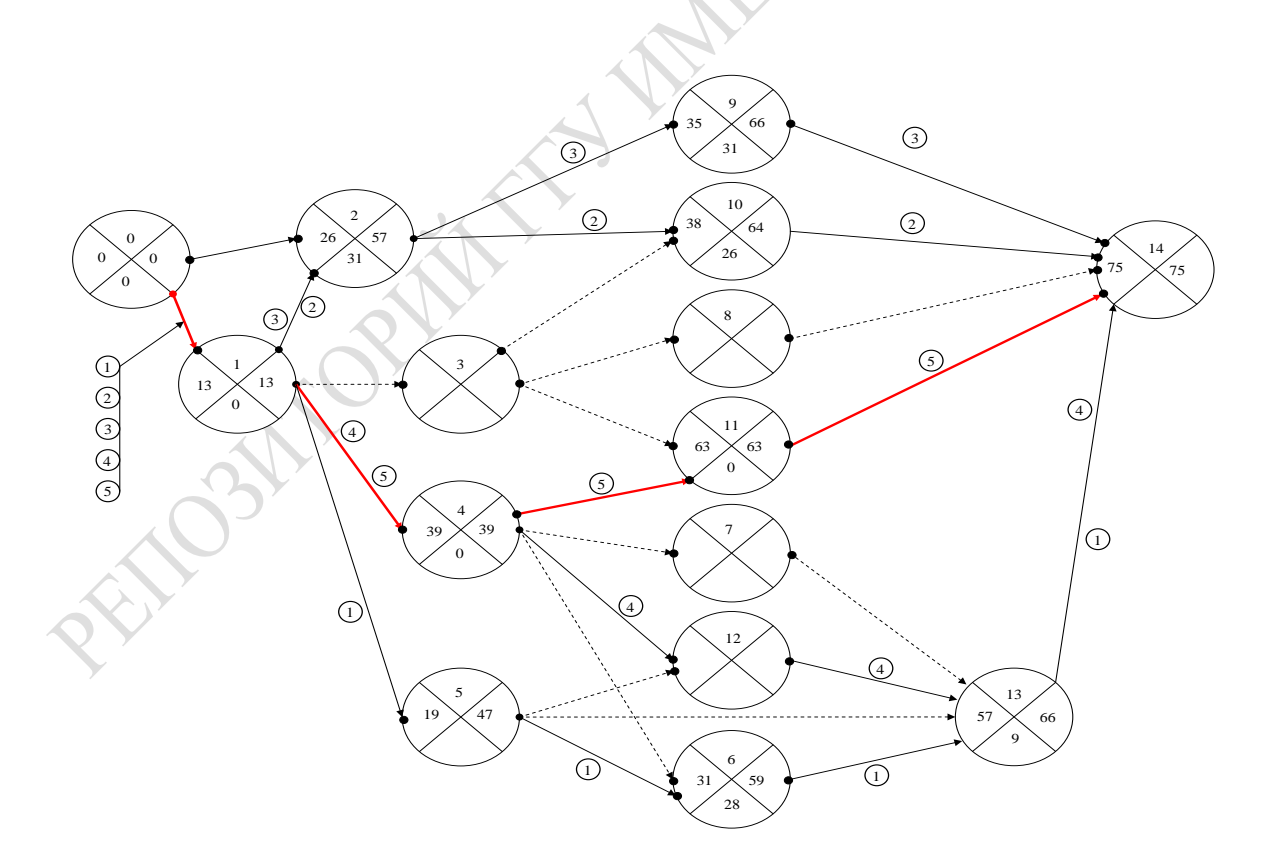

Рисунок 7.10 – Граф критических путей (GR.KRP) реализации тестового ВВПП<sub>2</sub> (вариант 3)

Таблица 7.9 – Вероятностное возникновение чрезвычайных ситуаций в ВТПП2 при выполнении ATOP*ij* в составе *k*-х траекторий  $(k=\overline{1,5})$ 

|                   |                |                  |                  | Траектория       | $\mathbf{1}$     |                          |                  |                  | Траектория       | $\overline{2}$   |                  |                  | Траектория 3     |                  |                  |                  | Траектория 4     |                      |                  |                |                  |                  |                    | Траектория 5     |                  |
|-------------------|----------------|------------------|------------------|------------------|------------------|--------------------------|------------------|------------------|------------------|------------------|------------------|------------------|------------------|------------------|------------------|------------------|------------------|----------------------|------------------|----------------|------------------|------------------|--------------------|------------------|------------------|
| $NATOP_{ij}$      | Модиф. U       | Ликв. отк.       | $B$ ых. $H$      | Нач. откл.       | Выполн           | $M$ o $\mathfrak{1}$ . U | Ликв. отк.       | Вых.             | Нач. откл.       | Выпл.            | $M$ од. U        | Ликв. откл.      | Вых.             | Нач. откл.       | Выполн           | $M_{\rm OL}$ U   | Лик. U           | B <sub>bIX</sub> . U | Нач. откл.       | Выполн         | Модиф. U         | Лик. U           | B <sub>BIX</sub> U | Нал. отк         | Выпол.           |
| 0.1               | $\overline{0}$ | $\boldsymbol{0}$ | $\mathbf{1}$     | $\boldsymbol{0}$ | $\mathbf{1}$     | $\boldsymbol{0}$         | $\boldsymbol{0}$ | $\overline{0}$   | $\boldsymbol{0}$ | $\mathbf{1}$     | $\boldsymbol{0}$ | $\boldsymbol{0}$ | $\boldsymbol{0}$ | $\boldsymbol{0}$ | 1                | $\boldsymbol{0}$ | $\boldsymbol{0}$ | $\mathbf{1}$         | $\boldsymbol{0}$ | $\mathbf{1}$   | $\boldsymbol{0}$ | $\boldsymbol{0}$ | $\mathbf{1}$       | $\overline{0}$   | $\mathbf{1}$     |
| 0.2               | $\overline{0}$ | $\boldsymbol{0}$ | $\overline{0}$   | $\boldsymbol{0}$ | $\mathbf{1}$     | $\boldsymbol{0}$         | $\boldsymbol{0}$ | $\boldsymbol{0}$ | $\boldsymbol{0}$ | $\mathbf{1}$     | $\boldsymbol{0}$ | $\boldsymbol{0}$ | $\boldsymbol{0}$ | $\boldsymbol{0}$ | 1                | $\boldsymbol{0}$ | $\boldsymbol{0}$ | $\boldsymbol{0}$     | $\boldsymbol{0}$ | $\mathbf{1}$   | $\boldsymbol{0}$ | $\boldsymbol{0}$ | $\boldsymbol{0}$   | $\overline{0}$   | $\mathbf{1}$     |
| 1.2               | $\overline{0}$ | $\overline{0}$   | $\overline{0}$   | $\boldsymbol{0}$ | $\mathbf{1}$     | $\boldsymbol{0}$         | $\boldsymbol{0}$ | $\boldsymbol{0}$ | $\overline{0}$   | $\mathbf{1}$     | $\boldsymbol{0}$ | $\boldsymbol{0}$ | $\overline{0}$   | $\overline{0}$   | $\mathbf{1}$     | $\boldsymbol{0}$ | $\boldsymbol{0}$ | $\overline{0}$       | $\boldsymbol{0}$ | $\overline{1}$ | $\overline{0}$   | $\overline{0}$   | $\boldsymbol{0}$   | $\overline{0}$   | $\mathbf{1}$     |
| 1.3               | 1              | $\boldsymbol{0}$ | 1                | $\boldsymbol{0}$ | 1                | $\boldsymbol{0}$         | $\boldsymbol{0}$ | $\boldsymbol{0}$ | $\boldsymbol{0}$ | $\boldsymbol{0}$ | $\boldsymbol{0}$ | $\boldsymbol{0}$ | $\boldsymbol{0}$ | $\boldsymbol{0}$ | $\boldsymbol{0}$ | $\mathbf{1}$     | $\boldsymbol{0}$ | $\boldsymbol{0}$     | $\boldsymbol{0}$ | $\overline{1}$ | $\overline{1}$   | $\boldsymbol{0}$ | $\boldsymbol{0}$   | $\boldsymbol{0}$ | $\mathbf{1}$     |
| 1.4               | 1              | $\boldsymbol{0}$ | $\boldsymbol{0}$ | $\boldsymbol{0}$ | $\mathbf{1}$     | $\boldsymbol{0}$         | $\boldsymbol{0}$ | $\boldsymbol{0}$ | $\boldsymbol{0}$ | $\boldsymbol{0}$ | $\boldsymbol{0}$ | $\boldsymbol{0}$ | $\boldsymbol{0}$ | $\boldsymbol{0}$ | $\boldsymbol{0}$ | $\mathbf{1}$     | $\boldsymbol{0}$ | $\boldsymbol{0}$     | $\mathbf{1}$     | $\overline{1}$ | $\mathbf{1}$     | $\boldsymbol{0}$ | $\boldsymbol{0}$   | $\mathbf{1}$     | $\mathbf{1}$     |
| $\overline{1.5}$  | $\mathbf{1}$   | $\overline{0}$   | $\overline{0}$   | $\mathbf{1}$     | $\mathbf{1}$     | $\boldsymbol{0}$         | $\boldsymbol{0}$ | $\boldsymbol{0}$ | $\overline{0}$   | $\boldsymbol{0}$ | $\boldsymbol{0}$ | $\boldsymbol{0}$ | $\overline{0}$   | $\boldsymbol{0}$ | $\boldsymbol{0}$ | $\mathbf{1}$     | $\boldsymbol{0}$ | $\overline{0}$       | $\mathbf{1}$     | $\mathbf{1}$   | $\mathbf{1}$     | $\overline{0}$   | $\boldsymbol{0}$   | $\mathbf{1}$     | $\mathbf{1}$     |
| 2.9               | $\overline{0}$ | $\boldsymbol{0}$ | $\boldsymbol{0}$ | $\overline{0}$   | $\mathbf{1}$     | $\overline{0}$           | $\boldsymbol{0}$ | $\overline{0}$   | $\overline{0}$   | $\boldsymbol{0}$ | $\theta$         | $\overline{0}$   | $\boldsymbol{0}$ | $\overline{0}$   | $\mathbf 1$      | $\overline{0}$   | $\boldsymbol{0}$ | $\overline{0}$       | $\theta$         | $\mathbf{1}$   | $\boldsymbol{0}$ | $\boldsymbol{0}$ | $\boldsymbol{0}$   | $\overline{0}$   | $\boldsymbol{0}$ |
| 2.10              | $\overline{0}$ | $\boldsymbol{0}$ | $\boldsymbol{0}$ | $\boldsymbol{0}$ | $\boldsymbol{0}$ | $\boldsymbol{0}$         | $\boldsymbol{0}$ | $\boldsymbol{0}$ | $\boldsymbol{0}$ | $\mathbf{1}$     | $\boldsymbol{0}$ | $\boldsymbol{0}$ | $\boldsymbol{0}$ | $\boldsymbol{0}$ | $\theta$         | $\overline{0}$   | $\boldsymbol{0}$ | $\boldsymbol{0}$     | $\overline{0}$   | $\overline{0}$ | $\boldsymbol{0}$ | $\boldsymbol{0}$ | $\boldsymbol{0}$   | $\overline{0}$   | $\mathbf{1}$     |
| 3.10              | $\overline{0}$ | $\boldsymbol{0}$ | $\overline{0}$   | $\boldsymbol{0}$ | $\mathbf{1}$     | $\boldsymbol{0}$         | $\boldsymbol{0}$ | $\boldsymbol{0}$ | $\overline{0}$   | $\boldsymbol{0}$ | $\boldsymbol{0}$ | $\boldsymbol{0}$ | $\overline{0}$   | $\boldsymbol{0}$ | $\overline{0}$   | $\overline{0}$   | $\overline{0}$   | $\boldsymbol{0}$     | $\boldsymbol{0}$ | $\mathbf{1}$   | $\boldsymbol{0}$ | $\overline{0}$   | $\boldsymbol{0}$   | $\overline{0}$   | $\mathbf{1}$     |
| $\overline{3.8}$  | 1              | $\boldsymbol{0}$ | $\boldsymbol{0}$ | $\overline{0}$   | 1                | $\boldsymbol{0}$         | $\boldsymbol{0}$ | $\overline{0}$   | $\boldsymbol{0}$ | $\boldsymbol{0}$ | $\theta$         | $\boldsymbol{0}$ | $\boldsymbol{0}$ | $\boldsymbol{0}$ | $\boldsymbol{0}$ | $\overline{0}$   | $\boldsymbol{0}$ | $\boldsymbol{0}$     | $\theta$         | $\overline{0}$ | $\boldsymbol{0}$ | $\boldsymbol{0}$ | $\boldsymbol{0}$   | $\overline{0}$   | $\mathbf{1}$     |
| 3.11              | 1              | $\boldsymbol{0}$ | $\boldsymbol{0}$ | $\boldsymbol{0}$ | $\mathbf{1}$     | $\boldsymbol{0}$         | $\boldsymbol{0}$ | $\boldsymbol{0}$ | $\boldsymbol{0}$ | $\boldsymbol{0}$ | $\boldsymbol{0}$ | $\overline{0}$   | $\boldsymbol{0}$ | $\overline{0}$   | $\boldsymbol{0}$ | $\overline{0}$   | $\boldsymbol{0}$ | $\boldsymbol{0}$     | $\boldsymbol{0}$ | $\mathbf{1}$   | $\boldsymbol{0}$ | $\boldsymbol{0}$ | $\boldsymbol{0}$   | $\overline{0}$   | $\mathbf{1}$     |
| 4.11              | $\theta$       | $\overline{0}$   | $\overline{0}$   | $\boldsymbol{0}$ | $\mathbf{1}$     | $\boldsymbol{0}$         | $\overline{0}$   | $\boldsymbol{0}$ | $\overline{0}$   | $\overline{0}$   | $\mathbf{0}$     | $\overline{0}$   | $\overline{0}$   | $\boldsymbol{0}$ | $\boldsymbol{0}$ | $\boldsymbol{0}$ | $\mathbf{1}$     | $\overline{0}$       | $\boldsymbol{0}$ | $\mathbf{1}$   | $\overline{0}$   | $\mathbf{1}$     | $\boldsymbol{0}$   | $\mathbf{1}$     | $\mathbf{1}$     |
| 4.7               | $\overline{0}$ | $\boldsymbol{0}$ | $\boldsymbol{0}$ | $\boldsymbol{0}$ | 1                | $\boldsymbol{0}$         | $\boldsymbol{0}$ | $\overline{0}$   | $\boldsymbol{0}$ | $\boldsymbol{0}$ | $\bf{0}$         | $\overline{0}$   | $\overline{0}$   | $\boldsymbol{0}$ | $\boldsymbol{0}$ | $\boldsymbol{0}$ | 1                | $\boldsymbol{0}$     | $\theta$         | $\mathbf{1}$   | $\boldsymbol{0}$ | $\overline{0}$   | $\boldsymbol{0}$   | $\mathbf{1}$     | $\mathbf{1}$     |
| 4.12              | $\overline{0}$ | $\boldsymbol{0}$ | $\boldsymbol{0}$ | $\boldsymbol{0}$ | $\boldsymbol{0}$ | $\overline{0}$           | $\boldsymbol{0}$ | $\boldsymbol{0}$ | $\boldsymbol{0}$ | $\boldsymbol{0}$ | $\boldsymbol{0}$ | $\boldsymbol{0}$ | $\boldsymbol{0}$ | $\overline{0}$   | $\boldsymbol{0}$ | $\boldsymbol{0}$ | $\mathbf{1}$     | $\boldsymbol{0}$     | $\overline{0}$   | $\mathbf{1}$   | $\boldsymbol{0}$ | $\mathbf{1}$     | $\boldsymbol{0}$   | $\boldsymbol{0}$ | $\mathbf{1}$     |
| 4.6               | $\overline{0}$ | $\boldsymbol{0}$ | $\overline{0}$   | $\boldsymbol{0}$ | $\overline{0}$   | $\boldsymbol{0}$         | $\boldsymbol{0}$ | $\boldsymbol{0}$ | $\overline{0}$   | $\overline{0}$   | $\boldsymbol{0}$ | $\boldsymbol{0}$ | $\overline{0}$   | $\boldsymbol{0}$ | $\boldsymbol{0}$ | $\boldsymbol{0}$ | $\mathbf{1}$     | $\boldsymbol{0}$     | $\overline{0}$   | $\mathbf{1}$   | $\boldsymbol{0}$ | $\mathbf{1}$     | $\boldsymbol{0}$   | $\overline{0}$   | $\mathbf{1}$     |
| $\frac{1}{5.12}$  | $\overline{0}$ | $\boldsymbol{0}$ | $\overline{0}$   | $\overline{0}$   | 1                | $\overline{0}$           | $\overline{0}$   | $\overline{0}$   | $\overline{0}$   | $\overline{0}$   | $\theta$         | $\overline{0}$   | $\boldsymbol{0}$ | $\overline{0}$   | $\boldsymbol{0}$ | $\boldsymbol{0}$ | 1                | $\boldsymbol{0}$     | $\theta$         | $\mathbf{1}$   | $\boldsymbol{0}$ | $\mathbf{1}$     | $\boldsymbol{0}$   | $\overline{0}$   | $\mathbf{1}$     |
| $\overline{5.13}$ | $\overline{0}$ | $\mathbf{1}$     | $\boldsymbol{0}$ | $\boldsymbol{0}$ | $\mathbf{1}$     | $\boldsymbol{0}$         | $\overline{0}$   | $\bf{0}$         | $\overline{0}$   | $\boldsymbol{0}$ | $\boldsymbol{0}$ | $\boldsymbol{0}$ | $\boldsymbol{0}$ | $\boldsymbol{0}$ | $\boldsymbol{0}$ | $\overline{0}$   | $\mathbf{1}$     | $\overline{0}$       | $\boldsymbol{0}$ | $\mathbf{1}$   | $\boldsymbol{0}$ | $\mathbf{1}$     | $\boldsymbol{0}$   | $\overline{0}$   | $\mathbf{1}$     |
| $\overline{5.6}$  | $\overline{0}$ | $\mathbf{1}$     | $\boldsymbol{0}$ | $\boldsymbol{0}$ | $\mathbf{1}$     | $\theta$                 | $\overline{0}$   | $\overline{0}$   | $\overline{0}$   | $\boldsymbol{0}$ | $\boldsymbol{0}$ | $\boldsymbol{0}$ | $\overline{0}$   | $\boldsymbol{0}$ | $\boldsymbol{0}$ | $\boldsymbol{0}$ | $\mathbf{1}$     | $\boldsymbol{0}$     | $\boldsymbol{0}$ | $\mathbf{1}$   | $\boldsymbol{0}$ | $\mathbf{1}$     | $\boldsymbol{0}$   | $\overline{0}$   | $\mathbf{1}$     |
| 9.14              | $\overline{0}$ | $\boldsymbol{0}$ | $\boldsymbol{0}$ | $\overline{0}$   | $\boldsymbol{l}$ | $\overline{0}$           | 0                | $\overline{0}$   | $\overline{0}$   | $\boldsymbol{0}$ | $\theta$         | $\boldsymbol{0}$ | $\boldsymbol{0}$ | $\boldsymbol{0}$ | 1                | $\overline{0}$   | $\boldsymbol{0}$ | $\boldsymbol{0}$     | $\theta$         | $\mathbf{1}$   | $\boldsymbol{0}$ | $\boldsymbol{0}$ | $\theta$           | $\overline{0}$   | $\mathbf{1}$     |
| 10.14             | $\overline{0}$ | $\boldsymbol{0}$ | $\overline{0}$   | $\boldsymbol{0}$ | $\mathbf{1}$     | $\overline{0}$           | $\boldsymbol{0}$ | $\boldsymbol{0}$ | $\overline{0}$   | $\mathbf{1}$     | $\boldsymbol{0}$ | $\overline{0}$   | $\boldsymbol{0}$ | $\boldsymbol{0}$ | $\boldsymbol{0}$ | $\overline{0}$   | $\boldsymbol{0}$ | $\boldsymbol{0}$     | $\boldsymbol{0}$ | $\overline{0}$ | $\boldsymbol{0}$ | $\overline{0}$   | $\boldsymbol{0}$   | $\overline{0}$   | $\mathbf{1}$     |
| 8.14              | $\overline{0}$ | $\overline{0}$   | $\overline{0}$   | $\overline{0}$   | $\mathbf 1$      | $\boldsymbol{0}$         | $\overline{0}$   | $\boldsymbol{0}$ | $\overline{0}$   | $\overline{0}$   | $\boldsymbol{0}$ | $\boldsymbol{0}$ | $\overline{0}$   | $\overline{0}$   | $\boldsymbol{0}$ | $\boldsymbol{0}$ | $\boldsymbol{0}$ | $\overline{0}$       | $\boldsymbol{0}$ | $\overline{0}$ | $\overline{0}$   | $\overline{0}$   | $\boldsymbol{0}$   | $\overline{0}$   | $\overline{0}$   |
| 11.14             | $\overline{0}$ | $\boldsymbol{0}$ | $\boldsymbol{0}$ | $\boldsymbol{0}$ | 1                | $\boldsymbol{0}$         | $\boldsymbol{0}$ | $\boldsymbol{0}$ | $\boldsymbol{0}$ | $\boldsymbol{0}$ | $\boldsymbol{0}$ | $\boldsymbol{0}$ | $\boldsymbol{0}$ | $\boldsymbol{0}$ | $\boldsymbol{0}$ | $\boldsymbol{0}$ | $\boldsymbol{0}$ | $\boldsymbol{0}$     | $\boldsymbol{0}$ | $\mathbf{1}$   | $\boldsymbol{0}$ | $\mathbf{1}$     | $\boldsymbol{0}$   | $\boldsymbol{0}$ | $\mathbf{1}$     |
| 7.3               | $\overline{0}$ | $\overline{0}$   | $\theta$         | $\boldsymbol{0}$ | $\mathbf{1}$     | $\boldsymbol{0}$         | $\boldsymbol{0}$ | $\overline{0}$   | $\boldsymbol{0}$ | $\boldsymbol{0}$ | $\boldsymbol{0}$ | $\boldsymbol{0}$ | $\boldsymbol{0}$ | $\boldsymbol{0}$ | $\boldsymbol{0}$ | $\overline{0}$   | $\boldsymbol{0}$ | $\boldsymbol{0}$     | $\overline{0}$   | $\mathbf{1}$   | $\boldsymbol{0}$ | $\boldsymbol{0}$ | $\boldsymbol{0}$   | $\boldsymbol{0}$ | $\mathbf{1}$     |
| 12<br>.13         | $\overline{0}$ | $\overline{0}$   | $\overline{0}$   | $\boldsymbol{0}$ | $\mathbf{1}$     | $\overline{0}$           | $\boldsymbol{0}$ | $\overline{0}$   | $\overline{0}$   | $\boldsymbol{0}$ | $\overline{0}$   | $\overline{0}$   | $\overline{0}$   | $\overline{0}$   | $\boldsymbol{0}$ | $\boldsymbol{0}$ | $\overline{0}$   | $\boldsymbol{0}$     | $\overline{0}$   | $\mathbf{1}$   | $\boldsymbol{0}$ | $\overline{0}$   | $\boldsymbol{0}$   | $\overline{0}$   | $\mathbf{1}$     |
| 6.13              | $\overline{0}$ | $\overline{0}$   | $\overline{0}$   | $\overline{0}$   | 1                | $\overline{0}$           | $\overline{0}$   | $\overline{0}$   | $\overline{0}$   | $\boldsymbol{0}$ | $\overline{0}$   | $\overline{0}$   | $\overline{0}$   | $\overline{0}$   | $\boldsymbol{0}$ | $\overline{0}$   | $\overline{0}$   | $\overline{0}$       | $\overline{0}$   | $\mathbf{1}$   | $\overline{0}$   | $\overline{0}$   | $\overline{0}$     | $\overline{0}$   | $\mathbf{1}$     |
| 13.14             | $\overline{0}$ | $\overline{0}$   | $\overline{0}$   | $\boldsymbol{0}$ | 1                | $\overline{0}$           | $\overline{0}$   | $\overline{0}$   | $\overline{0}$   | $\overline{0}$   | $\overline{0}$   | $\overline{0}$   | $\overline{0}$   | $\overline{0}$   | $\overline{0}$   | $\overline{0}$   | $\overline{0}$   | $\overline{0}$       | $\overline{0}$   | $\mathbf{1}$   | $\overline{0}$   | $\overline{0}$   | $\overline{0}$     | $\overline{0}$   | $\mathbf{1}$     |

С помощью этих графиков можно оценивать объем места общих ресурсов, гарантирующих выполнение ВТПП2.

Моменты свершения событий в ВСГР1 можно использовать для поиска несоответствий в динамике использования остальных ресурсов ВТПП. Временные диаграммы использования в модельном времени *t*0 исполнителей, индивидуальных ресурсов и индивидуального оборудования приведены соответственно на рисунках 7.7–7.9. Как

видно из этих рисунков, ресурсы фиксируются в моменты  $\tau_{C_i}$ . Диаграммы позволяют вычислить коэффициенты использования ресурсов за время выполнения ВТПП для варианта 3 первой траектории реализации  ${BCTP_1}$ .

Верификация ИМ ВСГР и анализ динамики реализации ВТПП, осуществлялись в рабочей точке пространства параметров ИМ ВСГР. Исследования проводились согласно концептуальной модели, представленной на рисунке 7.1. В качестве параметров имитации концептуальной модели исследований на ИМ задавались:

 ${X_{\rm{u}}}$  – множество характеристик внутреннего управления ВТПП, состоящее из вектора управляющих параметров ВТПП {U<sub>f</sub>}; вектора ВТПП  $\left\langle \left( U_{f}^{-},U_{f}^{+}\right) \right\rangle$ ; множество матриц включения АТОР<sub>іј</sub> компенсации  $\{\|\gamma_{ij}\|\}.$ 

 ${X_{OTii}}$  – множество вероятностей отказа Р<sub>ОТ2</sub> оборудования общего (R = 2) и индивидуального ( $P_{OT1}$ ) пользования (R = 1) при выполнении ATOP<sub>ii</sub>.

Переменными моделирования являются:

 ${GZR<sub>i</sub>}$  – множество запросов ресурсов АТОР<sub>ii</sub>, которое не меняется при всех ИЭ;

 $\{GHOB_r\}$  – множество характеристик надежности оборудования (индивидуального и общего пользования). В качестве рабочей точки исследований с помощью ИМ ВСГР из множества {GHOB<sub>r</sub>} выбирался следующий состав надежности устройств оборудования:

$$
P_{OT} = 0,3; \ P_{AV1} = 0,4; \ P_{AV2} = 0,3; \nF_6(\tau_{OB}) = N(70,8); \ F_7(\tau_{VO}) = N(20,2); \nF_8(\tau_{AV1}) = N(40,4); \ F_9(C_{AV1}) = N(20,3); \nF_{10}(\tau_{AV2}) = N(70,10); \ F_{11}(C_{AV2}) = N(50,4).
$$
\n(7.4)

Состав ресурсов ВТПП в рабочей точке исследований согласно таблице 7.6 равен:

 $n_{01} = 14 - 66$ щее число устройств оборудования индивидуального пользования  $\left(AOBIN_f, f = \overline{1, n_1}\right);$ 

 $n_{02} = 2 - 0$ бщее число устройств оборудования общего пользования  $\left(AOBOP_f, f = \overline{1, n_2}\right);$ 

 $V_{05}$  – общее место на *AOBOP<sub>f</sub>* с функцией распределения  $F_{12}$  ( $V_{05}$ ) =  $N(105,10)$ ;

 $n_{03} = 20$  – общее число индивидуальных ресурсов  $(R = 3)$ ;

 $n_{04} = 2 - 0$ бщее число ресурсов общего пользования  $(R = 4)$ ;

*V*<sup>06</sup> – общее место на ресурсах общего пользования с функцией распределения  $F_{13}(V_{06}) = N(85,8);$ 

 $n_{05} = 18$  – общее количество исполнителей  $(R = 5)$ ;

- $n_{06} = 14 \text{общее количество бригад исполнителей } (R = 6);$  (7.5)
- $n_{07} = 2 0$ бщее количество типов материалов  $(R = 7);$

 $n_{08} = 2 - 0$ бщее количество типов комплектующих  $(R = 8)$ .

Для каждой точки в пространстве параметров ИМ ВСГР проводилось по  $N = 30$  реализаций  $(l = 1, 30)$  вероятностного сетевого графика.

Поскольку каждому типу операционной обстановки в ИМ ВСГР соответствовала своя реализация процедуры Монте-Карло, то можно утверждать, что в результате *N* = 30 реализаций ВСГР наблюдалось 5 траекторий критического пути. Для *l*-й реализации ИМ ВСГР был построен сетевой график, в котором для каждого *ATOPij* и *ASOBi* определялись статистики их реализации. Дополнительно при свершении каждого события имели место интегральные расходы ресурсов: комплектующих  $(ko_{0t})$ , материалов  $(mt_{0t})$ , стоимости  $(C_{0t})$ . В каждом случае определялся критический путь (*KRPl* ). Все реализации были сгруппированы по траекториям (номеру траектории *h* соответствовал номер операционной обстановки в ИМ ВСГР). В итоге был сформирован граф критических путей (*GRKRP*), в котором можно выделить траектории критических путей каждой группы операционной обстановки в ИМ ВСГР. На рисунке 7.3 приведен граф критических путей реализации тестового примера ВТПП. В каждую траекторию *GRKRP* входят:

траектория 1 критических путей (для операционной обстановки № 1), которая состоит из последовательности  $\{ASOB_0, ATOP_{01}, ASOB_1,$  $ATOP_{15}$ ,  $ASOB_5$ ,  $ASOB_6$ ,  $ATOP_{613}$ ,  $ASOB_{13}$ ,  $ATOP_{1314}$ ,  $ASOB_{14}$ } и имеет критический путь длительностью  $(T_{k1})$ ;

траектория 2 критических путей (для операционной обстановки № 2), которая состоит из последовательности  $\{ASOB_0, ATOP_{01}, ASOB_1,$ 

 $ATOP_{12}$ ,  $ASOB_2$ ,  $ATOP_{210}$ ,  $ASOB_{10}$ ,  $ATOP_{1014}$ ,  $ASOB_{14}$  и имеет критический путь длительностью  $(T_{kr2})$ ;

траектория 3 критических путей (для операционной обстановки № 3), которая состоит из последовательности  $\{ASOB_0, ATOP_{01}, ASOB_1,$  $ATOP_{12}$ ,  $ASOB_2$ ,  $ATOP_{29}$ ,  $ASOB_9$ ,  $ATOP_{914}$ ,  $ASOB_{14}$  и имеет критический путь длительностью  $(T_{kr3})$ ;

траектория 4 критических путей (для операционной обстановки № 2), которая состоит из последовательности  $\{ASOB_0, ASOB_1, ATOP_{14},$ *ASOB*<sup>4</sup> , *ATOP*<sup>412</sup> , *ASOB*<sup>12</sup> , *ATOP*<sup>1213</sup> , *ASOB*<sup>13</sup> , *ATOP*<sup>1314</sup> , *ASOB*<sup>14</sup> } и имеет критический путь длительностью  $(T_{k r 4})$ ;

траектория 5 критических путей (для операционной обстановки № 3) состоит из последовательности  $\{ASOB_0, ATOP_{01}, ASOB_1, ATOP_{14},$  $ASOB_4$ ,  $ATOP_{411}$ ,  $ASOB_{11}$ ,  $ATOP_{1114}$ ,  $ASOB_{14}$  и имеет критический путь длительностью  $(T_{k+5})$ .

В таблице 7.9 приведены интегральные значения статистик и откликов тестового примера ВТПП<sub>2</sub> с помощью ИМ ВСГР для основного варианта имитации. Как видно из рисунка 7.3 и таблицы 7.9, каждая траектория содержит 4 или 5 элементов. Анализ графа критических путей (*GRKRP* ), приведенного на рисунке 7.3 и таблицы 7.9, позволяет проследить динамику суммарного расхода ресурсов в каждой реализации ВСГР и оценить суммарный расход при реализации ВСГР:

 $T_{kr}$  = 75 – критическое время реализации ВСГР;  $C_{00} = 182 - c$ уммарная стоимость реализации ВСГР;  $ko_{00} = 135 -$  суммарный расход комплектующих изделий;  $mt_{00} = 172 -$ суммарный расход материалов.

Отметим, что все расходы ресурсов и времени реализации ВСГР приведены в относительных величинах. Критический путь в графе *GRKRP* совпадает с траекторией № 5. Поэтому по таблице 7.9 можно представить динамику расхода ресурсов ВТПП от начала и до конца выполнения ВТПП2.

Структура ВТПП<sup>2</sup> описывается с помощью графа (*GRTPP*) и задается таблицами коммутации входов и выходов агрегатов (*TSOIN* , *TSRUS* ), и таблицей структуры сигналов (*TSTRSG* ). В ходе постановки серии ИЭ на ИМ ВСГР согласно процедуре Монте-Карло фиксируются

в базе данных модели статистики имитации и отклики моделирования вариантов ВТПП<sub>2</sub>. Статистиками имитации являются: множество моментов свершения событий  $\{ST_i\}$  в агрегатах  $ASOB_i$ , множество фактических значений использования агрегатами  $ATOP_{ii}$  ресурсов  $BT\Pi\Pi_2$ 

 $\{ST_{ii}\}.$ 

В ходе ИЭ также определяется вектор откликов  $\{Y_{kh}\}\$ , где  $k$  – номер отклика в h-м варианте ВСГР. После обработки статистики имитации подсистемой  $PS. OBRABOT$  определяются следующие ОТКЛИКИ:

 $Y_{1n}$  – критическое время реализации ВСГР  $(T_{krh})$ ;  $Y_{2n}$  – суммарные затраты на реализацию ВСГР  $(\sum C_h)$ ;  $Y_{3n}$  – общий расход комплектующих деталей  $(\sum ko_{h})$ ;  $(7.6)$  $Y_{4n}$  – общий расход материалов на реализацию ВСГР  $\left(\sum_{m} t_{h}\right).$ 

Оценка вариантов ВТПП2 осуществляется с помощью обобщенного показателя  $\omega_h$ , который вычисляется из выражения:

$$
\omega_h = \delta_1 Y_{1n}^* + \delta_2 Y_{2n}^* + \delta_3 Y_{3n}^* + \delta_4 Y_{4h}^*,
$$
\n(7.7)

где  $0 \le \delta_k \le 1 -$ коэффициент значимости  $k$ -го отклика для иссле-

дователя  $\left(\sum_{k=1}^{4} \delta_k = 1\right);$ 

 $Y_{1h}^*$ ,  $Y_{2h}^*$ ,  $Y_{3h}^*$ ,  $Y_{4h}^*$  – нормированные максимальным значениям отклики имитации.

Постоянными характеристиками ВТПП являются:

 $\{GZP_{ij}\}$  – множество запросов агрегатов  $\{ATOP_{ij}\}$  ресурсов ВТПП, задаваемое исследователем до имитации в виде таблицы 7.1 и не меняемое в ходе исследований на ИМ ВСГР;

 ${CHOB<sub>r</sub>}$  – множество надежностных характеристик оборудования и параметров восстановления поставарийной ситуации, задаваемое таблицей 7.10.

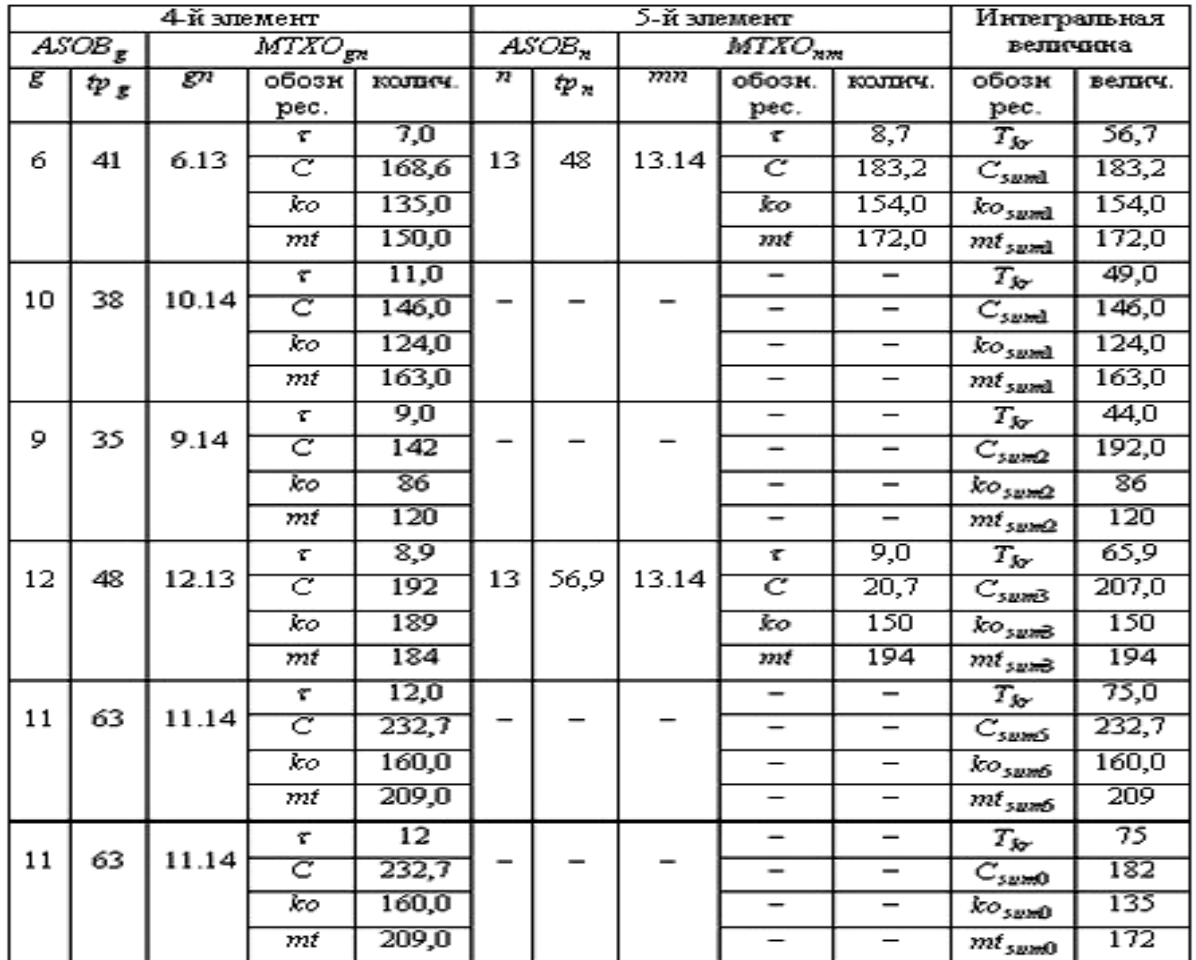

Таблица 7.10 – Интегральные значения статистик и откликов имитации тестового примера ВТПП с помощью ВСГР (основной вариант)

Исследователь воздействует на входы ИМ ВСГР с помощью следующих групп параметров имитации ВТПП2:

 ${X_{Sol}}$  + начальные размеры ресурсов в h-м варианте ВТПП<sub>2</sub>, задаваемые таблицей 7.11;

 $\{X_{OTk}\}$  - множество вероятностей возникновения отказов и появления аварий в этих случаях.

Первая из задач исследования решалась с помощью концептуальной модели исследования (КМИ) и состояла в анализе влияния состава ресурсов на отклики ИМ ВСГР. Для её решения при фиксированных значениях  $\{ GZP_{ij} \}$ ,  $\{ CHOB_r \}$ ,  $\{ X_{OTk} \}$  менялось множество параметров  $\{X_{SOh}\},\$ фиксировалась статистика имитации  $\{ST_{ij}\}\$ и  $\{ST_i\},\$ с помощью которой определялся вектор откликов  $\{\overline{Y}_{k h}\}\$ и затем вычислялся обобщенный отклик  $\{\overline{\omega}_h\}.$ 

По результатам ИЭ были построены графики зависимости откликов  $Y_{kh}$  от компонент множества  $\{X_{SOh}\}$  на всем диапазоне с постоянным

шагом их изменения. Результаты серии экспериментов при указанных ранее постоянных значениях компонентов множеств  ${GZP<sub>ii</sub>}$ ,  ${CHOB<sub>r</sub>}$ ,  ${X_{OTk}}$  запоминались и после усреднения по *N* реализациям ВСГР заносились в таблицу 7.12. Из всего множества элементов  $\{X_{SOh}\}\$ изменялось:

– количество устройств оборудования индивидуального пользования *n*<sub>1</sub> от 2 до 18 с шагом 2;

– количество ресурсов индивидуального использования  $n_3$  от 4 до 20 с шагом 4;

– количество исполнителей  $n_5$  от 2 до 18 с шагом 4;

– начальные размеры места на оборудовании общего использования  $V_{05}$  от 20 до 180 с шагом 40;

– начальные размеры места на ресурсе общего пользования  $V_{06}$  от 45 до 125 с шагом 20.

При этом остальные параметры модели оставались неизменными в ходе всех ИЭ с ИМ ВТПП: количество  $AOBOP_r$  ( $n_2 = 2$ ); количество ресурсов общего пользования ( $n_4 = 2$ ); количество типов материалов  $(n_7 = 2)$ ; количество типов комплектующих  $(n_8 = 2)$ .

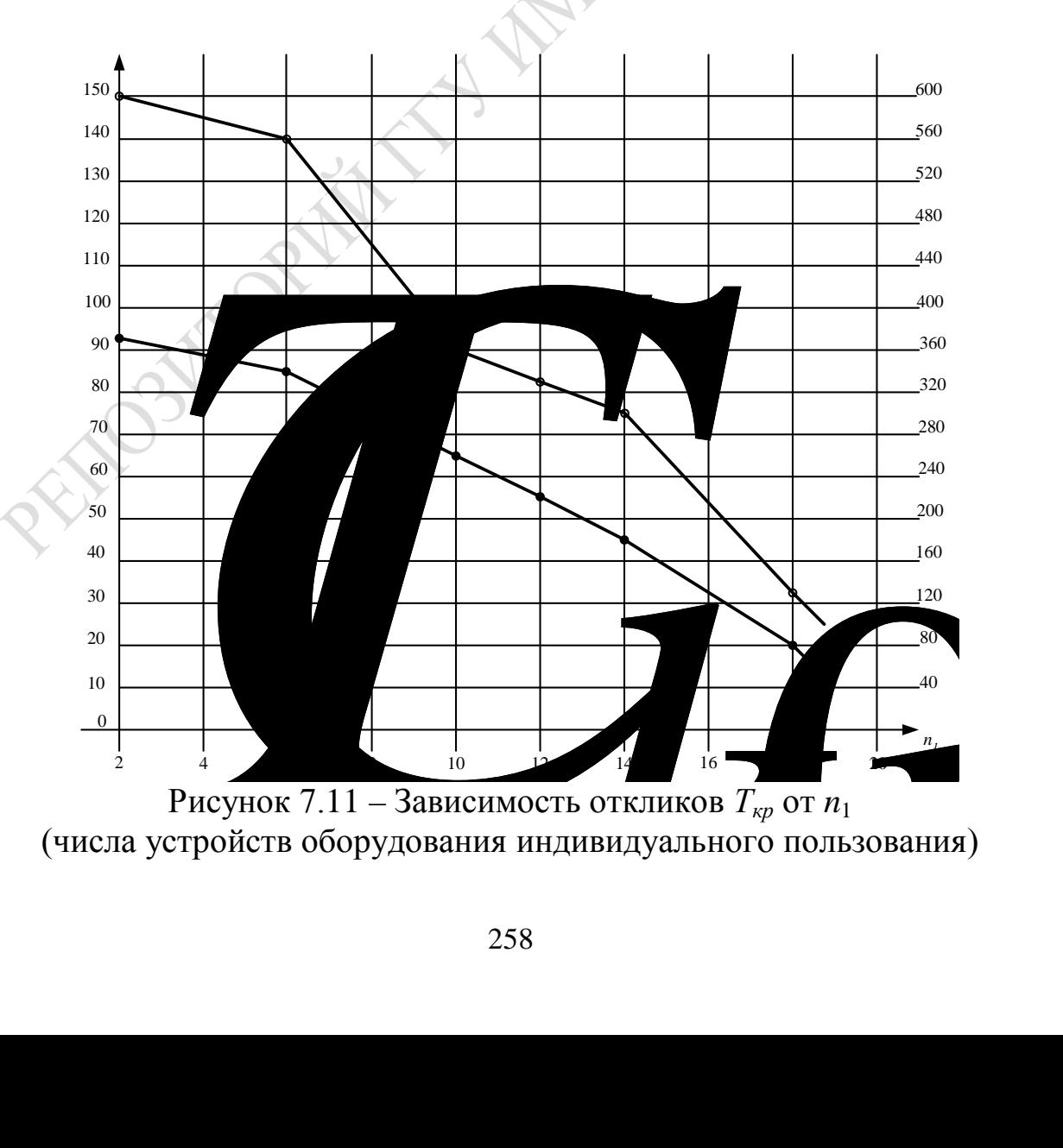

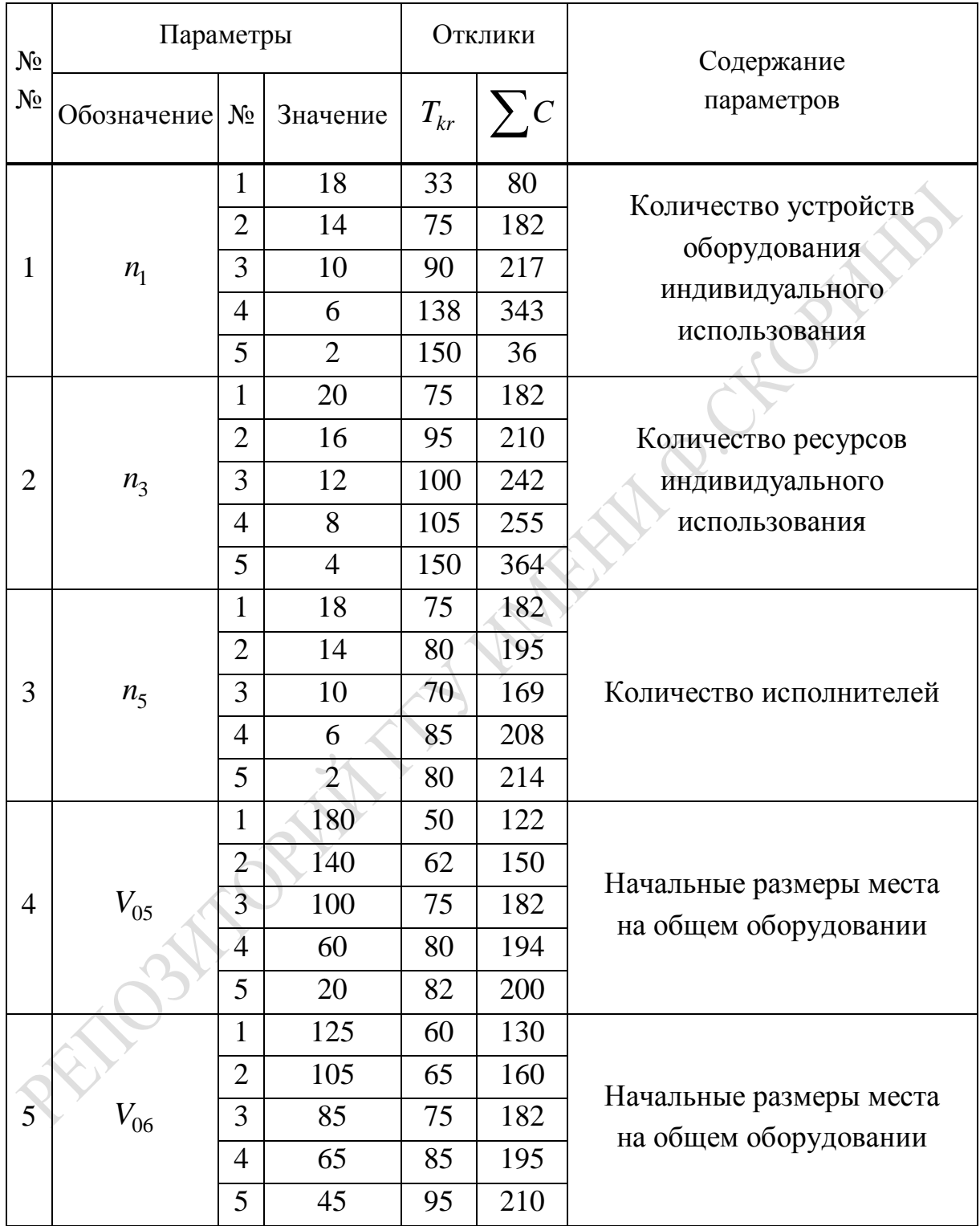

Таблица 7.11 – Зависимость откликов ИМ ВСГР от начального количества ресурсов ВТПП

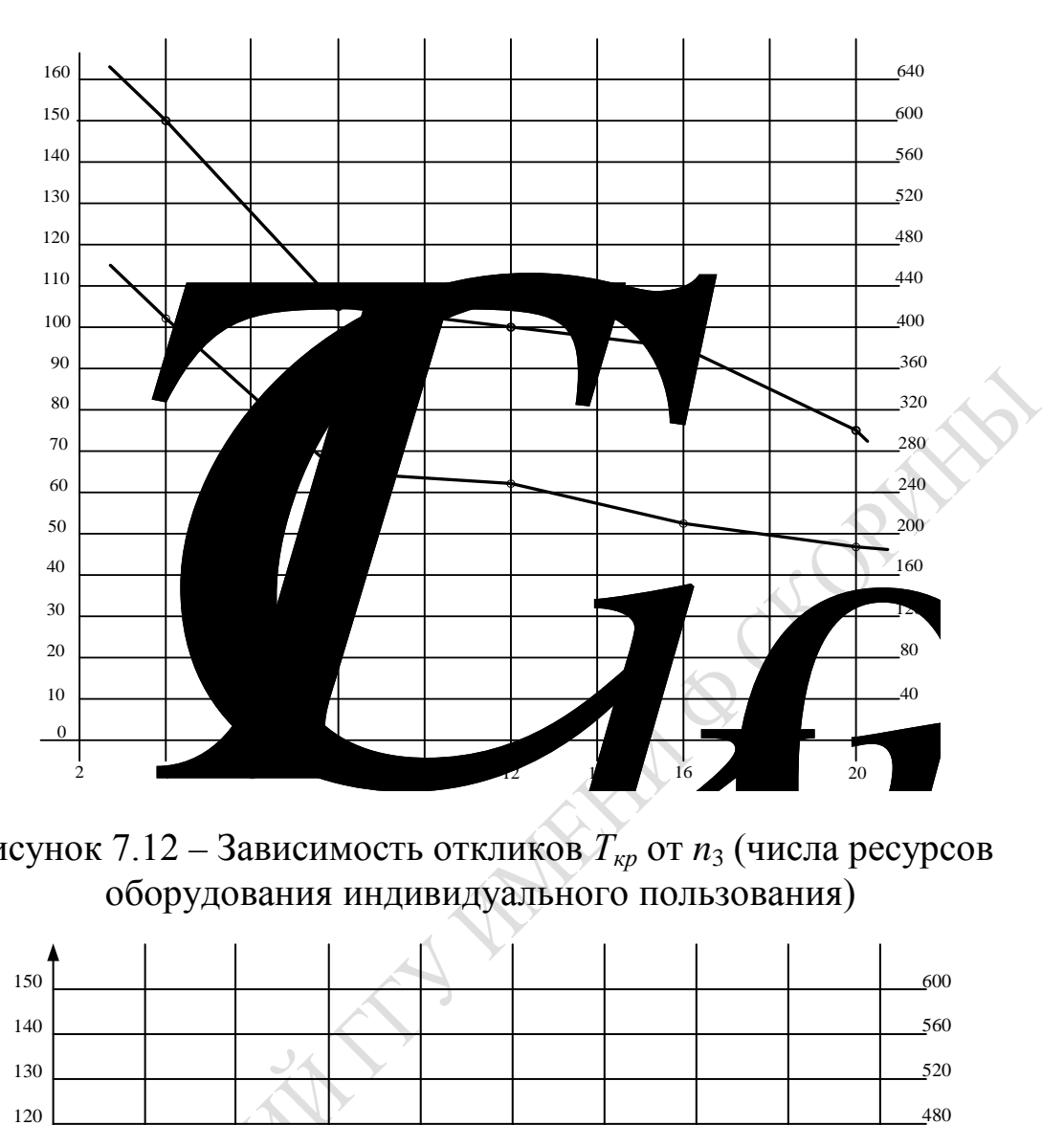

Рисунок 7.12 – Зависимость откликов *Ткр* от *n*<sup>3</sup> (числа ресурсов оборудования индивидуального пользования)

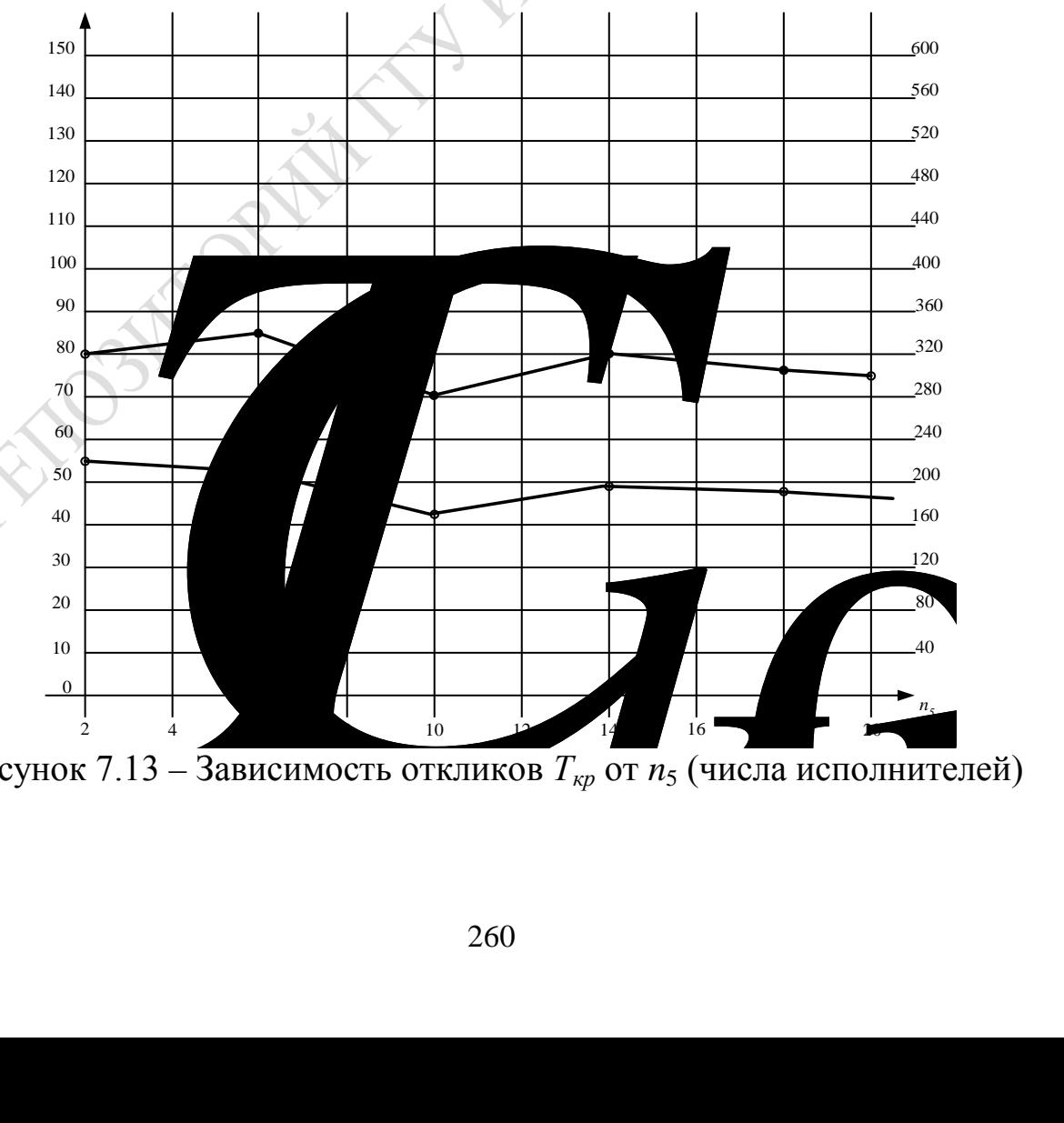

Рисунок 7.13 – Зависимость откликов *Ткр* от *n*<sup>5</sup> (числа исполнителей)

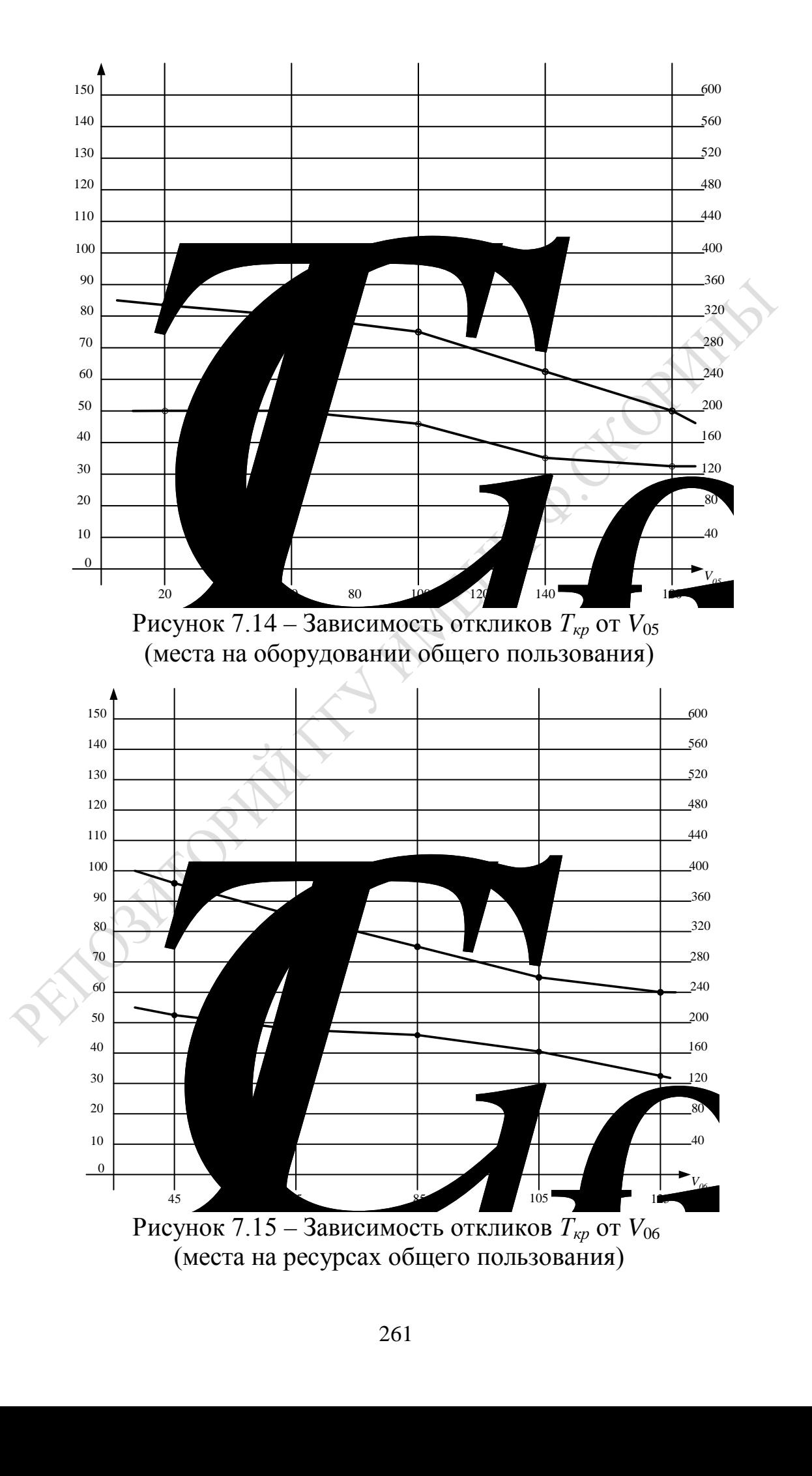

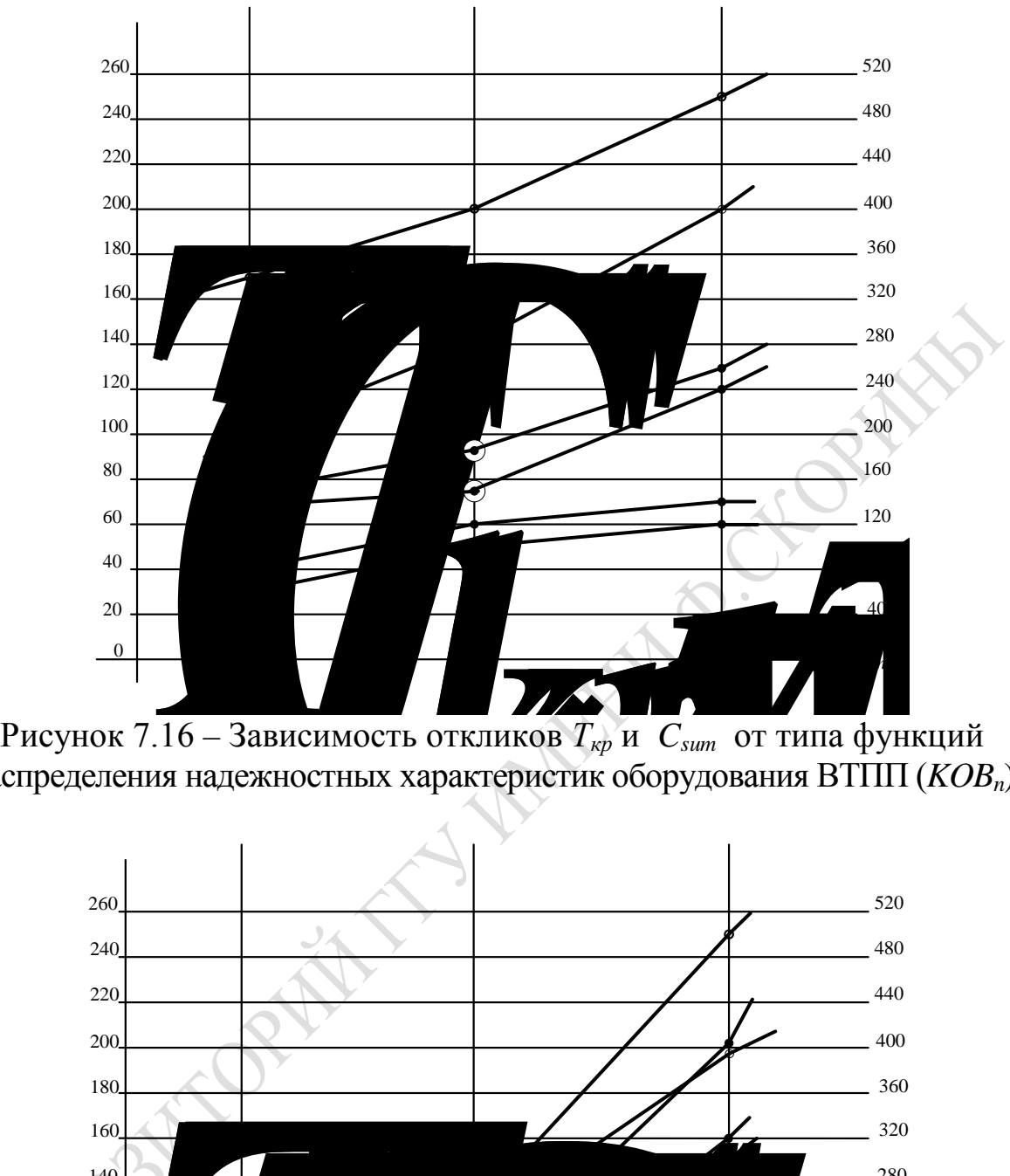

распределения надежностных характеристик оборудования ВТПП (*KOBn*)

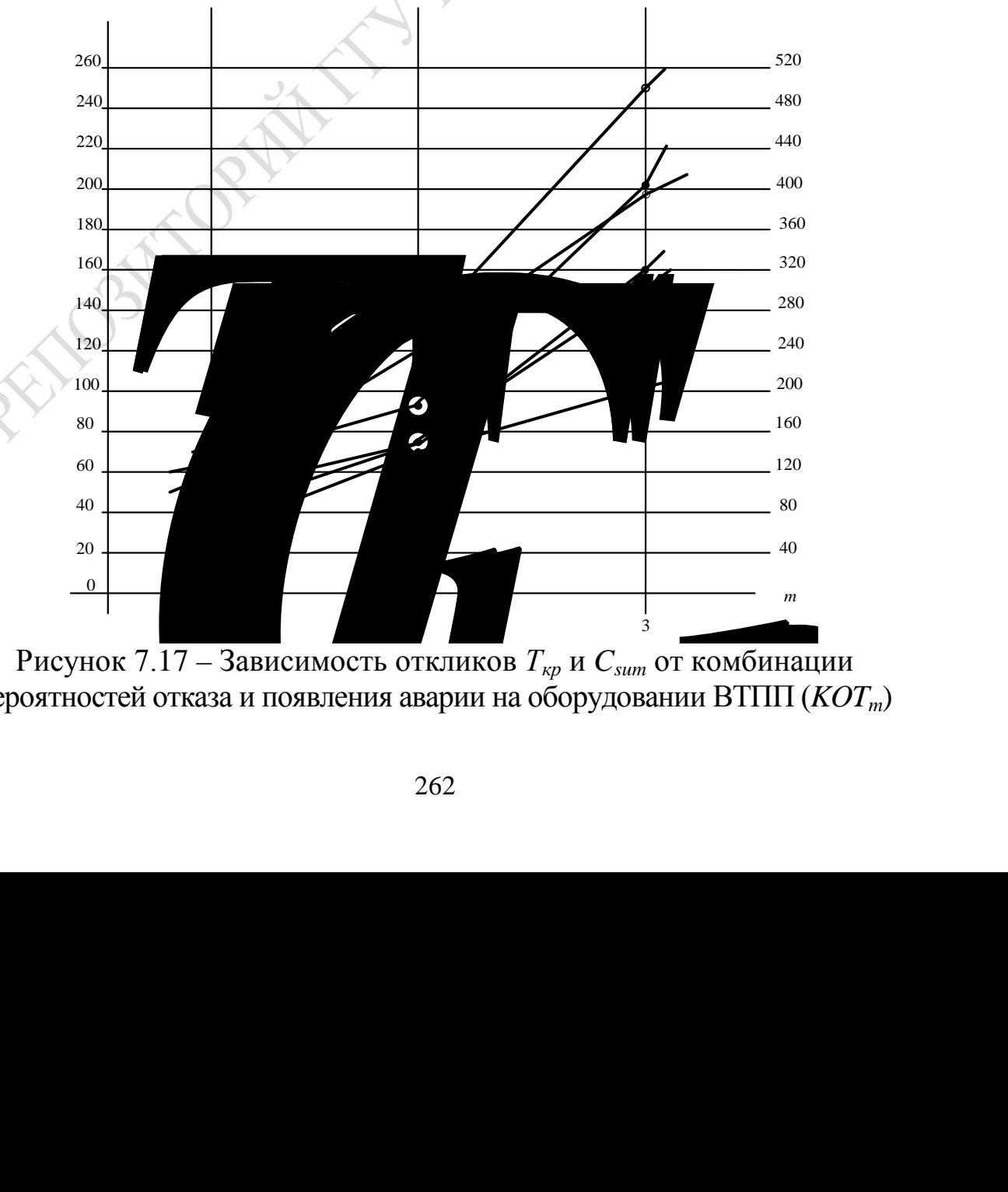

вероятностей отказа и появления аварии на оборудовании ВТПП (*KOTm*)

Таблица 7.12 – Значения откликов  $\overline{T}_{k r m n}$  и  $\overline{C}_{k r m n}$  при различных комбинациях отказов  $(KOT_m)$  и надежности оборудования  $(KOB_n)$ 

| n<br>mì           |                                        |                              | Комбинация надежности оборудования $KOB_n$ |                                                                                                    |
|-------------------|----------------------------------------|------------------------------|--------------------------------------------|----------------------------------------------------------------------------------------------------|
|                   | 5                                      | KOB <sub>1</sub>             | KOB <sub>2</sub>                           | KOB <sub>3</sub>                                                                                                    |
| Комбинации<br>KOT | аварий<br>отказов                      | надежное<br>функционирование | среднее<br>качество<br>функционирования    | ненадежное<br>функционирование                                                                                                    |
| <b>ЭТКАЗОВ</b>    | ероятности<br>вероятнос                |                              |                                            | $\overline{\tau}_{BO} = 100; \overline{\tau}_{VO} = 10;  \overline{\tau}_{BO} = 70; \overline{\tau}_{VO} = 20;  \overline{\tau}_{BO} = 50; \overline{\tau}_{VO} = 30;$ |
|                   |                                        |                              |                                            | $\overline{\tau}_{AV1} = 30; C_{AV1} = 10; \overline{\tau}_{AV1} = 40; \overline{C}_{AV1} = 20;  \overline{\tau}_{AV1} = 50; \overline{C}_{AV1} = 30;$                 |
|                   |                                        |                              |                                            | $\overline{\tau}_{AV2} = 60; \overline{C}_{AV2} = 40 \cdot  \overline{\tau}_{AV2} = 70; C_{AV2} = 50 \cdot  \overline{\tau}_{AV2} = 80; C_{AV2} = 60.$                 |
| $KOT_1$           | Малая<br>$P_{\hat{I} N} = 0,1$         | $T_{kr11} = 30$              | $T_{kr12} = 50$                            | $\overline{T}_{kr13} = 60$                                                                                                    |
|                   | $P_{AV1} = 0,1$<br>$P_{AV2} = 0,1$     | $\overline{C}_{sum11}$ = 80  | $\overline{C}_{sum12}$ = 120               | $\overline{C}_{sum13} = 140$                                                                                                    |
|                   | Средняя<br>$P_{\hat{I} N} = 0,3$       | $\overline{T}_{kr21} = 70$   | $T_{kr22} = 75$                            | $\overline{T}_{kr23} = 120$                                                                                                    |
| KOT <sub>2</sub>  | $P_{AV1} = 0,4$<br>$P_{AV2} = 0,3$     | $\overline{C}_{sum21}$ = 150 | $\overline{C}_{sum22}$ = 182               | $\bar{C}_{sum23} = 250$                                                                                                    |
| KOT <sub>3</sub>  | Большая<br>$P_{\hat{I} \hat{N}} = 0,6$ | $\bar{T}_{kr31} = 100$       | $\bar{T}_{kr32} = 150$                     | $\bar{T}_{kr33} = 200$                                                                                                    |
|                   | $P_{AV1} = 0,6$<br>$P_{AV2} = 0,5$     | $\overline{C}_{sum31} = 300$ | $\overline{C}_{sum32}=400$                 | $\overline{C}_{sum33}=500$                                                                                                    |

По данным таблицы 7.10 были построены следующие зависимости: **Зависимость откликов от**  $n_1 \cdot Y_{1h} = \varphi_{1k}(n_1)$  (рисунок 7.11) показывает, что допустимо уменьшение числа устройств оборудования примерно в 2 раза ( $n_1$  менялся на диапазоне от 2 до 20). При этом имеет линейное примерно падение **BCCX** место ОТКЛИКОВ  $(T_{kr} = 90 \div 20, \sum C = 200 \div 50)$ . Общий вывод состоит в том, что параметр п является очень существенным, поскольку при его уменьшении в несколько раз увеличиваются значения откликов ВТПП ( $T_{kr}$  растет в 4 раза, стоимость возрастает в 3 раза). Рост  $T_{kr}$  и  $\sum C$  объясняется ожиданиями АТОР<sub>ії</sub> освобождения ресурсов за их конкуренции на ограниченное число  $AOBIN_{f1}$ .

**Зависимость откликов от**  $n_5 \cdot Y_{5h} = \varphi_{5k}(n_5)$  (рисунок 7.13) показывает, что допустимо уменьшение числа исполнителей также примерно в 2 раза ( $n_5$  менялся на диапазоне от 20 до 2). При этом практически не менялись отклики  $(T_{kr} \approx 75, \sum C \approx 190)$ , значит имеет место сбалансированное обеспечение ресурсами имитации ВТПП, Поэтому число исполнителей можно уменьшить до  $n_5 = 8$  без существенного увеличения времени ожидания АТОР<sub>ії</sub> освобождения свободных исполнителей.

**Зависимость откликов от**  $n_3 \tcdot Y_{3h} = \varphi_{4h}(n_3)$  (рисунок 7.12) показывает, что допустимо уменьшение втрое числа индивидуальных ресурсов  $(n_3$  менялся на диапазоне от 20 до 2). Правда, когда  $n_3 < 8$ , то наблюдалось увеличение  $T_{kr}$  и  $\sum C$  примерно в 2 раза из-за ожидания освобождения индивидуальных ресурсов.

**Зависимость откликов от**  $V_{05} \cdot Y_{5h} = \varphi_{4h}(V_{05})$  (рисунок 7.14) показывает на слабый рост времени и стоимости реализации ВТПП из-за уменьшения размеров места на общем оборудовании в 2 раза (V<sub>05</sub> менялось от 180 до 20). Как видим, параметр  $V_{05}$  слабо влияет на отклики имитации, поскольку достаточно места при существующей малой интенсивности использования места на общем оборудовании. На практике можно уменьшить место до  $V_{05} = 50$ . При этом роста времени и стоимости реализации ВТПП не будет.

5. Зависимость откликов от  $V_{06} \cdot Y_{kh} = \varphi_{6k}(V_{06})$  (рисунок 7.15) показывает на наличие роста стоимости и времени выполнения в зависимости от уменьшения места на общем ресурсе. В исходном варианте ( $V_{06}$  = 105) отклики имели следующие значения:  $\sum C = 160$  и  $T_{kr}$  = 75. Если уменьшить  $V_{06}$  до 65, то отклики возрастут незначительно  $(\sum C = 190, T_{kr} = 85)$ . Это означает ситуацию, когда при уменьшении почти вдвое места на общем ресурсе,  $T_{kr}$  возрастает на 13 %, а  $\sum C$  увеличивается на 20 %. Как видим, на общих ресурсах имеется существенный запас места.

Заметим, что все зависимости получены при фиксированном значении остальных параметров в области рабочей точки. Линейный характер изменения откликов от параметров  $n_1$ ,  $n_3$ ,  $n_5$ ,  $V_{05}$ ,  $V_{06}$  позволяет надеяться на линейный характер множественной регрессии откликов имитации от количественных параметров ИМ ВСГР.

Для дальнейших исследований выберем следующие диапазоны изменения параметров состава ресурсов  $BTHH_2$ :

$$
n_1 = 10 \div 20; \ n_3 = 8 \div 20; \ n_5 = 8 \div 18; V_{05} = 65 \div 105; \ V_{06} = 60 \div 140.
$$
 (7.8)

Анализ поведения зависимостей  $\varphi_1 - \varphi_6$  показывает, что для исследуемой организации ВТПП<sub>2</sub> состав ресурсов не является определяющим и, по-видимому, более существенным образом должны влиять на отклики ВТПП<sub>2</sub>, надежностные характеристики оборудования.

### 7.5 Исследование зависимостей откликов ИМ технологического процесса производства от характеристик надежности оборудования

В рабочей точке исследований надежность оборудования ВТПП2 определялась параметрами:

для вероятностных отказов, простых аварий и сложных аварий имели место соответственно средние значения вероятностей отказа и аварии  $(P_{OT} = 0.3; P_{AV1} = 0.4; P_{AV2} = 0.3).$ 

длительностью безотказной работы  $(\tau_{BO})$ , (временами восстановления функций ( $\tau_{VQ}$ ), интервалом ликвидации простой ( $\tau_{AV1}$ ) и сложной (T<sub>AV2</sub>) аварий (имеют нормальные функции распределения:  $\tau_{BO}^0 = N(70,8); \ \tau_{VO}^0 = N(20,2); \ \tau_{AV1}^0 = N(40,4); \ \tau_{AV2}^0 = N(70,10);$ 

стоимостью восстановительных работ при простой аварии  $(C_{AV1})$  и сложной аварии  $(C_{AV2})$  (также имеют нормальное распределение  $C_{AV1}^0 = N(20,3)$   $\mu C_{AV2}^0 = N(50,4)$ ;

в рабочей точке имеет место комбинация надежностных характеристик оборудования  $(KOT<sub>m</sub>, KOB<sub>n</sub>)$ .

При постановке ИЭ использовалось 9 вариантов надежностных характеристик оборудования ( $KOT_m$ ,  $m = \overline{1,3}$ ;  $KOB_n$ ,  $n = \overline{1,3}$ ). Матрица состава надежностных характеристик оборудования ВТПП2 приведена в таблице 7.5. Как видим, для каждой из девяти комбинаций ( $KOT_m$ ,  $KOB_n$ ) надежностные характеристики изменялись от надежного до ненадежного оборудования и от малой вероятности отказа до большой вероятности отказа оборудования. Рабочая точка исследования  $(KOT<sub>2</sub>, KOB<sub>2</sub>)$  находилась в центре матрицы характеристик надежности оборудования.

| $N_2$          |                |       |                | ПАРАМЕТРЫ |          |          |     | ОТКЛИКИ                                                 |     |              |                      | НОРМИРОВАННЫЕ ОТКЛИКИ |               |              |       |
|----------------|----------------|-------|----------------|-----------|----------|----------|-----|---------------------------------------------------------|-----|--------------|----------------------|-----------------------|---------------|--------------|-------|
| $\Pi/\Pi$      | n <sub>1</sub> | $n_3$ | n <sub>5</sub> | $n_{05}$  | $n_{06}$ | $T_{kp}$ |     | $C_{\textit{sum}} KO_{\textit{sum}} mt_{\textit{sum}} $ |     | $T^{*}_{kp}$ | $C_{\mathit{sum}}^*$ | $KO_{sum}^*$          | $m t_{sum}^*$ | $W_1$        | $W_2$ |
| $\mathbf{1}$   | 10             | 20    | 18             | 105       | 140      | 90       | 260 | 160                                                     | 200 | 0,90         | 1,00                 | 0,84                  | 1,0           | 0,9340,914   |       |
| $\overline{2}$ | 12             | 20    | 18             | 105       | 140      | 80       | 230 | 180                                                     | 200 | 0,80         | 0.99                 | 0,90                  | 7,00          | 0,8970,825   |       |
| 3              | 14             | 20    | 18             | 105       | 140      | 75       | 180 | 180                                                     | 180 | 0,75         | 0,69                 | 0,90                  | 0,90          | 0,7270,750   |       |
| $\overline{4}$ | 18             | 20    | 18             | 105       | 140      | 40       | 80  | 180                                                     | 190 | 0,40         | 0,31                 | 0,90                  | 0,95          | 0,5280,460   |       |
| 5              | 18             | 12    | 18             | 105       | 140      | 100      | 250 | 200                                                     | 200 | 1,00         | 0,96                 | 1,00                  | 1,00          | 0,9880,968   |       |
| 6              | 18             | 14    | 18             | 105       | 140      | 98       | 230 | 200                                                     | 200 | 0,98         | 0,90                 | 1,00                  | 1,00          | 0,9540,938   |       |
| 7              | 18             | 16    | 18             | 105       | 140      | 95       | 220 | 180                                                     | 200 | 0,95         | 0,84                 | 0,90                  | 1,00          | [0.9120.890] |       |
| 8              | 18             | 20    | 18             | 105       | 140      | 75       | 200 | 190                                                     | 180 | 0,75         | 0,76                 | 0,95                  | 0,90          | 0,8080,790   |       |
| 9              | 18             | 22    | 18             | 105       | 140      | 70       | 180 | 180                                                     | 180 | 0,70         | 0,69                 | 0,90                  | 0,90          | 0,7570,735   |       |
| 10             | 18             | 20    | 18             | 105       | 140      | 85       | 190 | 180                                                     | 180 | 0,85         | 0,73                 | 0,90                  | 0,90          | 0,8290,800   |       |
| 11             | 18             | 20    | 10             | 105       | 140      | 70       | 170 | 180                                                     | 180 | 0,70         | 0,65                 | 0,90                  | 0,90          | 0,7450,715   |       |
| 12             | 12             | 20    | 14             | 105       | 140      | 80       | 190 | 180                                                     | 180 | 0,80         | 0,73                 | 0,90                  | 0.90          | 0,8090,755   |       |
| 13             | 18             | 20    | 18             | 105       | 140      | 75       | 190 | 180                                                     | 180 | 0,75         | 0,73                 | 0,90                  | 0,90          | 0,7890,770   |       |
| 14             | 18             | 20    | 20             | 105       | 140      | 70       | 180 | 180                                                     | 180 | 0,70         | 0,69                 | 0,90                  | 0,90          | 0,7570,731   |       |
| 15             | 18             | 20    | 18             | 45        | 140      | 95       | 210 | 180                                                     | 200 | 0,95         | 0,80                 | 0,90                  | 1,00          | 0,9800,875   |       |
| 16             | 18             | 20    | 18             | 65        | 140      | 85       | 190 | 180                                                     | 190 | 0,85         | 0,73                 | 0,90                  | 0,95          | 0,8340,805   |       |
| 17             | 18             | 20    | 18             | 85        | 140      | 75       | 180 | 180                                                     | 180 | 0,75         | 0,69                 | 0,90                  | 0,90          | 0,7770,705   |       |
| 18             | 18             | 20    | 18             | 100       | 140      | 65       | 160 | 180                                                     | 180 | 0,65         | 0,61                 | 0,90                  | 0,90          | 0,7130,680   |       |
| 19             | 18             | 20    | 18             | 105       | 140      | 60       | 130 | 180                                                     | 180 | 0,60         | 0,50                 | 0,90                  | 0,90          | 0,6600,610   |       |
| 20             | 18             | 20    | 18             | 105       | 60       | 85       | 205 | 180                                                     | 200 | 0,85         | 0,78                 | 0,90                  | 1,00          | 0,8540,835   |       |
| 21             | 18             | 20    | 18             | 105       | 80       | 80       | 200 | 180                                                     | 180 | 0,80         | 0,76                 | 0,90                  | 0,90          | 0,8180,800   |       |
| 22             | 18             | 20    | 18             | 105       | 100      | 75       | 180 | 180                                                     | 180 | 0,75         | 0,69                 | 0,90                  | 0,90          | 0,7770,750   |       |
| 23             | 18             | 20    | 18             | 105       | 130      | 60       | 140 | 180                                                     | 180 | 0,60         | 0,58                 | 0,90                  | 0,90          | 0,6840,650   |       |
| 24             | 18             | 20    | 18             | 105       | 140      | 50       | 100 | 180                                                     | 180 | 0,50         | 0,50                 | 0,90                  | 0,90          | 0,6440,580   |       |

Таблица 7.13 – Значения интегральных откликов ИМ ВСГР при различных комбинациях состава ресурсов

Было проведено 9 имитационных экспериментов (каждый из них включал *N* = 30 реализаций ВСГР согласно процедуре Монте-Карло). В таблице 7.13 приведены средние значения откликов  $\overline{T}_{kmh}$  и  $\overline{C}_{0mn}$  для каждого варианта исследований. По данным таблицы 7.13 были построены две группы зависимостей:

По столбцам матрицы комбинаций надежностных характеристик на рисунке 7.16 приведены  $\overline{T}_{k+1} = \varphi_1(n)$  и  $\overline{C}_{k+1} = \varphi_2(n)$ .

По строкам матрицы комбинаций надежностных характеристик на рисунке 7.17 приведены  $\overline{T}_{kr2} = \varphi_3(m)$  и  $\overline{C}_{kr2} = \varphi_4(m)$ .

Анализ зависимостей  $\varphi_1(n)$  и  $\varphi_2(n)$  показывает наличие существенного роста критического времени и стоимости выполнения  $BTHH_2$  ( $\overline{T}_{k1}, \overline{C}_{k1}$ ) вследствие ухудшения надежностных характеристик оборудования ВТПП2. Аналогичным образом с ухудшением надежностных характеристик оборудования ВТПП2 растет критическое время и стоимость выполнения  $BTHH_2(\overline{T}_{kr2}, \overline{C}_{kr2})$ .

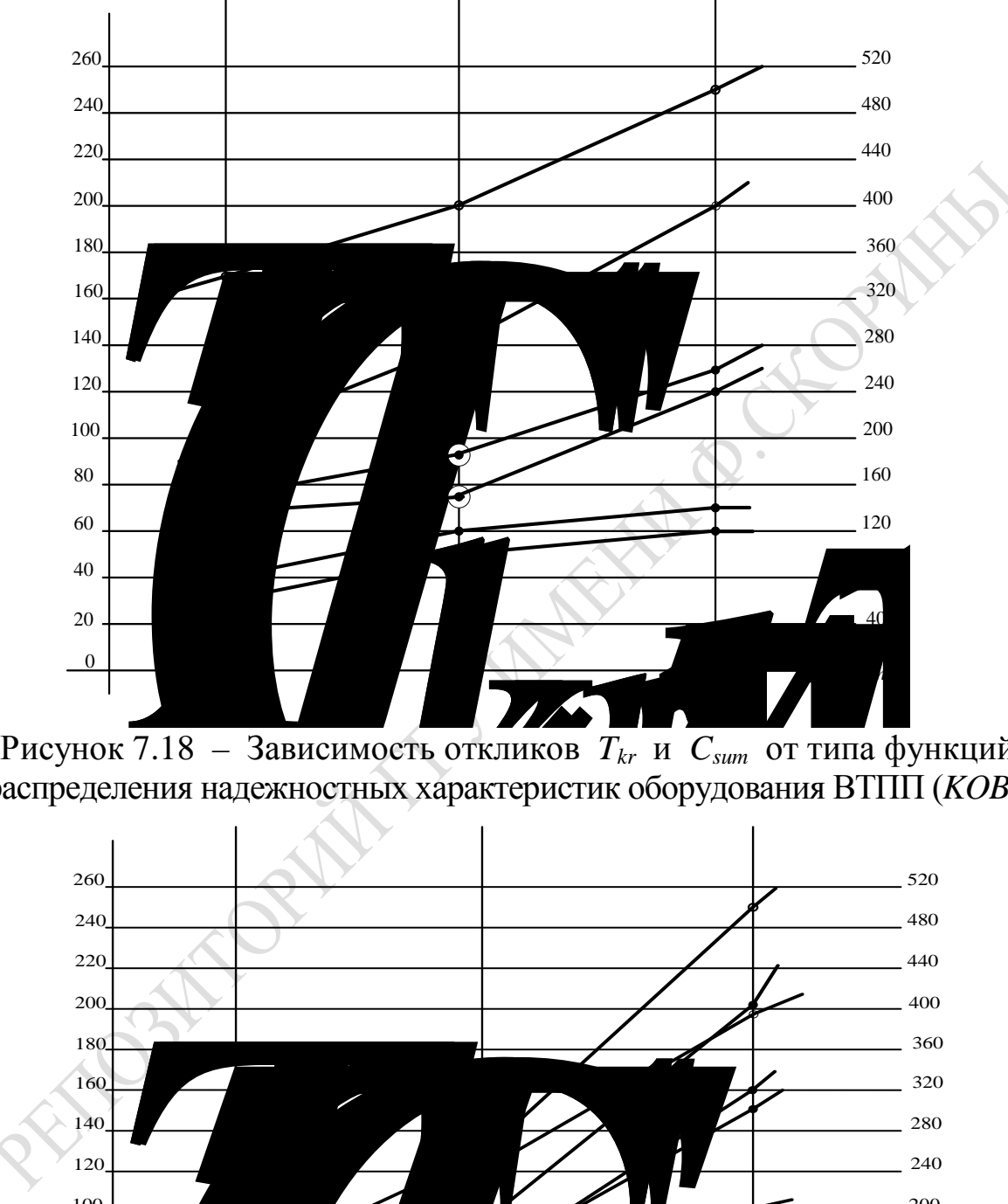

7.18 – Зависимость откликов *Tkr* и *Csum* от типа функций распределения надежностных характеристик оборудования ВТПП (*KOBn*)

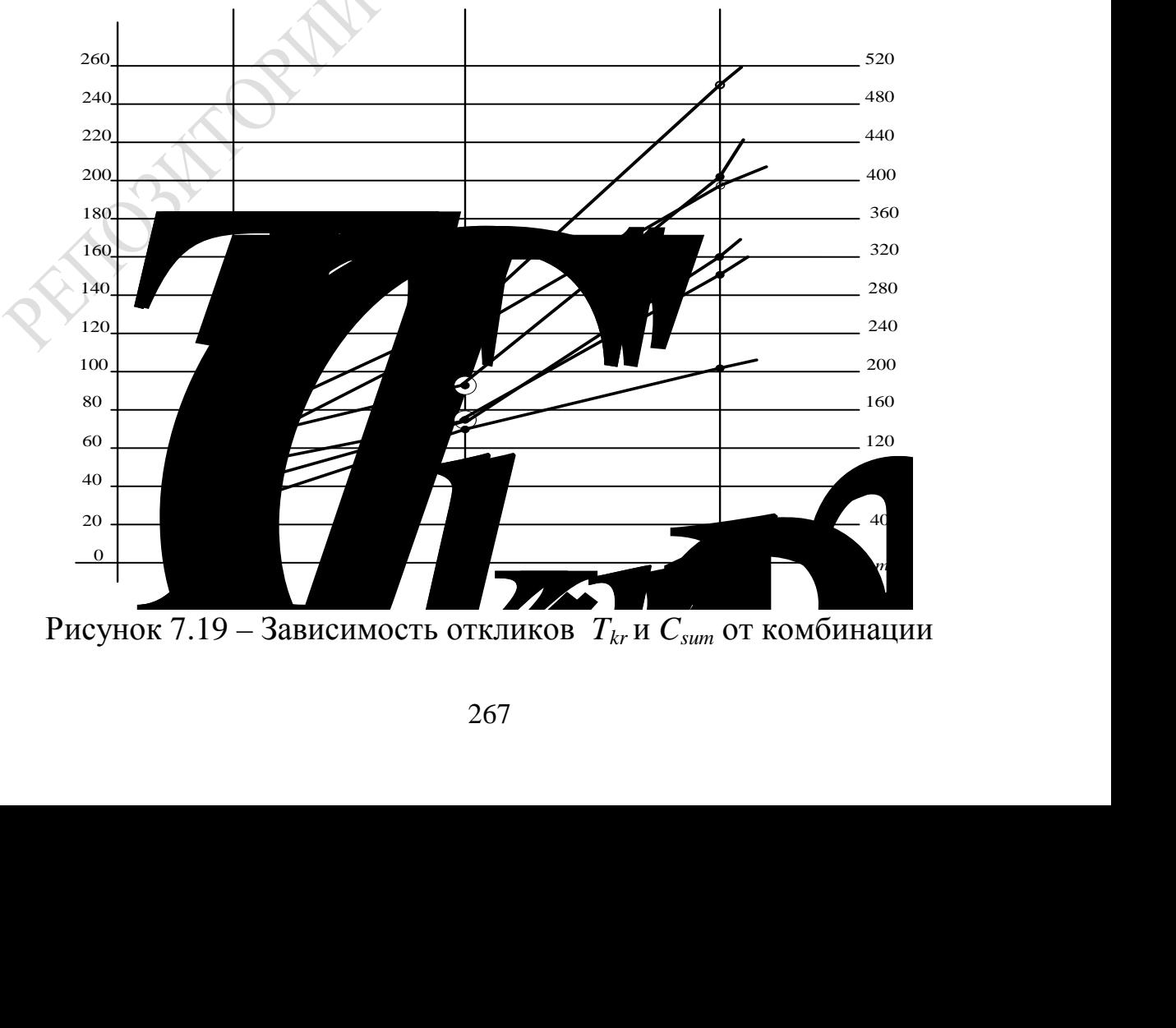

вероятностей и отказа и появления аварии на оборудовании ВТПП ( $KOT_m$ )

На рисунках 7.18 и 7.19 рабочая точка для обоих откликов отмечена кружочками. Как видим, ИМ ВСГР дает предсказуемые результаты, что позволяет сделать вывод о том, что достигнута динамическая верификация варианта ВСГР.

Таким образом, предложенная технология использования САИМ-3 для реализации метода верифицирована и позволяет определять практически значимые результаты при исследовании ВТПП<sub>2</sub> любой структуры и состава ИМ ВСГР.

## 7.6 Выбор рационального состава ресурсов ВТПП2 с помощью ИМ ВСГР

Ранее мы ограничили диапазоны изменения компонент вектора параметров  $X_{SOk}$ , при которых отклики имитации находятся в разумных значениях. Исследование надежностных характеристик показало, что рабочая точка с точки зрения функционирования оборудования также соответствует разумным интервалам. Поэтому выбор рационального состава ресурсов ВТПП2 с помощью ИМ ВСГР будем осуществлять при следующих условиях:

надежностные характеристики оборудования ВТПП2 соответствуют комбинации ( $KOT_2$ ,  $KOB_2$ ) и не меняются в ходе ИЭ при выборе рационального состава оборудования;

изменяемые параметры состава ресурсов находятся в диапазонах, выявленных ранее  $(n_1 = 10 - 18; n_3 = 12 - 20; n_5 = 8 - 20; V_{05} = 45 - 125;$  $V_{06} = 60 - 140$ ;

остальные параметры были фиксированными в ходе серии ИЭ при выборе рационального состава оборудования ( $n_2 = 2$ ,  $n_4 = 2$ ,  $n_6 = 2$ ,  $n_7 = 2$ ,  $n_8 = 2$ ).

В таблице 7.12 приведены значения интегральных откликов ИМ ВСГР при различных комбинациях ресурсов ВТПП, которые удовлетворяют приведенным выше ограничениям. Всего приведено 24 имитационных эксперимента (по 30 реализаций ВСГР в каждом ИЭ). Каждому ИЭ соответствовала своя комбинация ресурсов ВТПП<sub>2</sub> ( $n_1$ ,  $n_3$ ,  $n_5$ ,  $V_{05}$ ,  $V_{06}$ ). Для каждого отклика, приведенного по таблице 7.12, было найдено максимальное значение отклика (max  $T_{kr} = 100$ ; max  $\sum C = 260$ ; max  $\sum$  ko = 190; max  $\sum$  mt = 200). Значения откликов  $T_{krk}$ ,  $\sum C_k$ ,  $\sum ko_k$ ,  $\sum mt_k$   $(k=\overline{1,24})$  были нормированы соответственно максимальными значениями  $(\max T_{kr}, \max \sum C,$  $\max \sum_{k}$ , max $\sum_{k}$  mt). Результаты этих пересчетов приведены в таблицах 7.10 и 7.12. В ней также приведены нормированные значения откликов  $\left(T_{krk}^*$ , Ошибка! Объект не может быть создан из кодов полей редактирования.,  $\sum k \overline{o}_k^*$ ,  $\sum m \overline{t}_k^*$ ).

Далее были определены обобщенные значения откликов

$$
W_{1k} = \delta_1 T_{krk}^* + \delta_2 \sum C_k^* + \delta_3 \sum k o_k^* + \delta_4 \sum m t_k^*,
$$
 (7.9)

где  $\sum_{j=1}^{4} \delta_j = 1$ ,  $0 \le \delta_j \le 1, 0$  – весовые коэффициенты важности

і-го отклика для исследователя;

 $0 \leq T^*_{krk} \leq 1, 0$  – нормированное значение  $T_{krk}$ ;

 $0 \leq \sum_{k} c_{k}^{*} \leq 1, 0$  – нормированные значения суммарного расхода финансов  $(\sum C_k);$ 

 $0 \le \sum k \circ_{k}^{*}$  ≤ 1,0 – нормированное значение суммарного расхода комплектующих  $(\sum k o_k);$ 

 $0 \leq \sum_{k=1}^{n} m t_k^* \leq 1, 0$  – нормированное значение суммарного расхода материалов  $(\sum mt_k)$ .

Рассматривались две стратегии важности:

когда преимущество отдается важности времени реализации ВСГР  $(\delta_1 = 0.5; \delta_2 = 0.3; \delta_3 = 0.1; \delta_4 = 0.1)$ , тогда обобщенный отклик определяется по формуле:

$$
W_{1k} = 0,5T_{krk}^* + 0,3\sum C_k^* + 0,2\sum ko_k^* + 0,1\sum mt_k^*; \qquad (7.10)
$$

когда преимущество отдается стоимости реализации ВСГР

$$
W_{2k} = 0, 3 \cdot T_{krk}^* + 0, 5 \sum C_k^* + 0, 1 \sum k o_k^* + 0, 1 \sum m t_k^*; \tag{7.11}
$$

где  $\delta_1 = 0.3$ ;  $\delta_2 = 0.5$ ;  $\delta_3 = \delta_4 = 0.1$ .

Результаты расчетов по формулам (7.9) и (7.10) представлены в таблицу 7.12. Все отклики требуют минимизации. Поэтому номера строк  $k_1$  и  $k_2$  определим по минимуму значений соответственно  $W_{1k1}$ и  $W_{2k2}$ . Анализ таблицы 7.12 показывает, что по обоим критериям  $(W_{14} = 0.396$  и  $W_{24} = 0.239$ ) достигается минимум  $(k_1 = k_2 = 4)$ . Это означает, что рациональным является следующий состав ресурсов BTIIII:  $n_1 = 18$ ;  $n_3 = 20$ ;  $n_5 = 18$ ;  $V_{05} = 105$ ;  $V_{06} = 140$ . При этом значения остальных параметров фиксируются  $(n_2 = 2; n_4 = 2; n_6 = 2; n_7 = 2; n_8 = 2)$ и надежностные характеристики оборудования ВТПП2 характеризуются следующими значениями:

$$
P_{OT} = 0,3; P_{AV1} = 0,3; P_{AV2} = 0,3;
$$
  
\n
$$
\tau_{BO}^0 = N(70,8); \ \tau_{VO}^0 = N(20,2); \tau_{AV1}^0 = N(40,4); \qquad (7.12)
$$
  
\n
$$
C_{AV1}^0 = N(20,3); \ \tau_{AV2}^0 = N(70,10); \ C_{AV2}^0 = N(50,4).
$$

Анализ таблицы 7.12 показывает, что имеет место ситуация, когда при одних вариантах сочетания параметров все отклики имеют большие значения, а при других вариантах сочетания параметров все отклики имеют значительно меньше значения. Для определения причины такой ситуации по данным таблицы 7.12 была построена диаграмма, характеризующая динамику изменения откликов ИМ ВСГР для различных вариантов комбинации параметров  $BTHII_2$ , представленная на рисунке 7.20. Из таблицы 7.12 и рисунка 7.20 видим, что при каждом изменении параметра в сторону увеличения числа соответствующих ресурсов  $(n_1, n_3, n_5)$  и размера места на общих устройствах и ресурсах ( $V_{05}$  и  $V_{06}$ ) происходит уменьшение всех откликов ИМ ВСГР. Из таблицы 7.12 и рисунка 7.20 также видно, что варианты  $N = 4$  и  $N = 24$  при одних и тех же значениях комбинациях ресурсов ( $n_1 = 18$ ;  $n_3 = 20$ ;  $n_5 = 18$ ;  $V_{05} = 105$ ;  $V_{06} = 140$ ) имеют различные значения откликов. Анализ по таблице 7.12 показал, что различия  $W_{1k}$  и  $W_{2k}$  составляют 20 %. По-видимому, имела место ситуация, когда в варианте 4 был больше процент траекторий 2 и 3 в общем числе реализаций ВСГР<sub>1</sub> по методу Монте-Карло (т. е. имело место вырождение реализации ВСГР<sub>1</sub>). В варианте 24, по-видимому, имело место большее число траекторий 5 в общем числе реализаций ВСГР, по методу Монте-Карло. Поэтому имеют место неравенства:
$$
W_{14} < W_{1.24}; W_{1.24} < W_{2.24} \tag{7.13}
$$

На рисунке 7.20 максимум и минимум откликов совпадают соответственно с началом и концом изменения одного из параметров (при фиксированных значениях остальных параметров). Как видим из рисунка 7.20, во всех номерах вариантов т (комбинациях параметров)  $W_{1k} > W_{2k}$ . Это обстоятельство показывает, что предпочтение следует уделять ситуации, когда более важна стратегия минимизации по стоимости, чем минимизация по времени выполнения BTIII.

Анализ таблицы 7.12 и рисунка 7.20 позволяет сделать следую-ЩИЕ ВЫВОДЫ:

- наиболее важным является параметр  $n_3$  (при  $n_3 = 12$ ;  $W_1 = 0.988$  и  $n_3 = 20$ ;  $W_1 = 0,396$ ;

- параметр  $n_1$  также существенно влияет на отклонения  $T_{1k}$ ,  $C_{\sum k}$ ,  $W_{1k}$  и  $W_{2k}$ (при  $n_1 = 10$ ,  $W_1 = 0.934$ , а при  $n_1 = 18$ ;  $W_1 = 0.396$ );

- параметры  $n_5$ ,  $V_{05}$ ,  $W_{06}$  не влияют существенно на величины обобщенных откликов  $W_{1k}$  и  $W_{2k}$ .

Основной вывод: для тестового варианта ВСГР предпочтение следует отдавать стратегии оценки по стоимости реализации ВТПП и выбору значений параметров  $n_3$  и  $n_1$ .

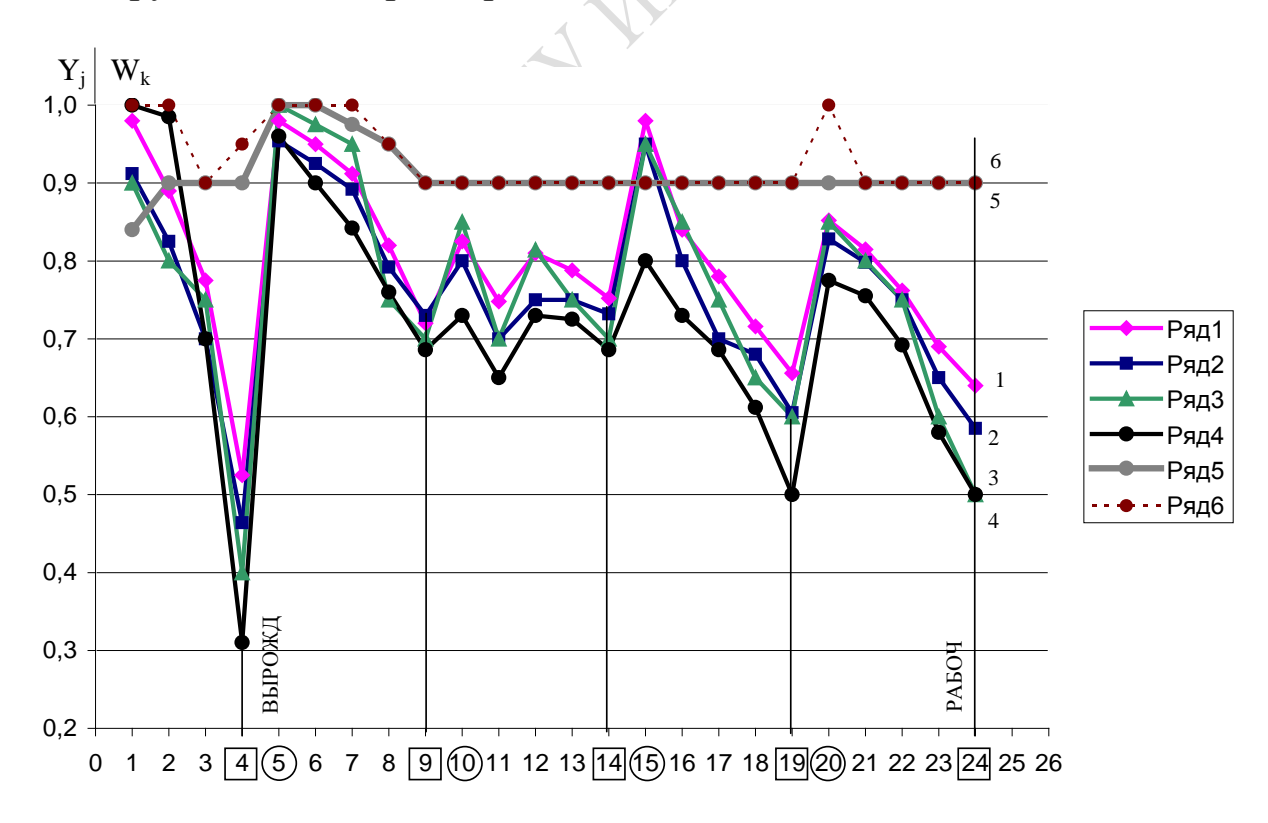

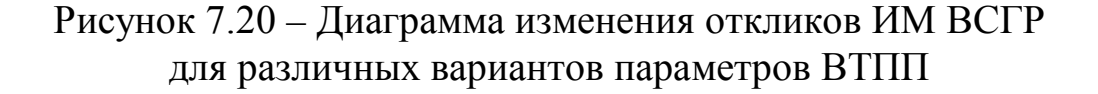

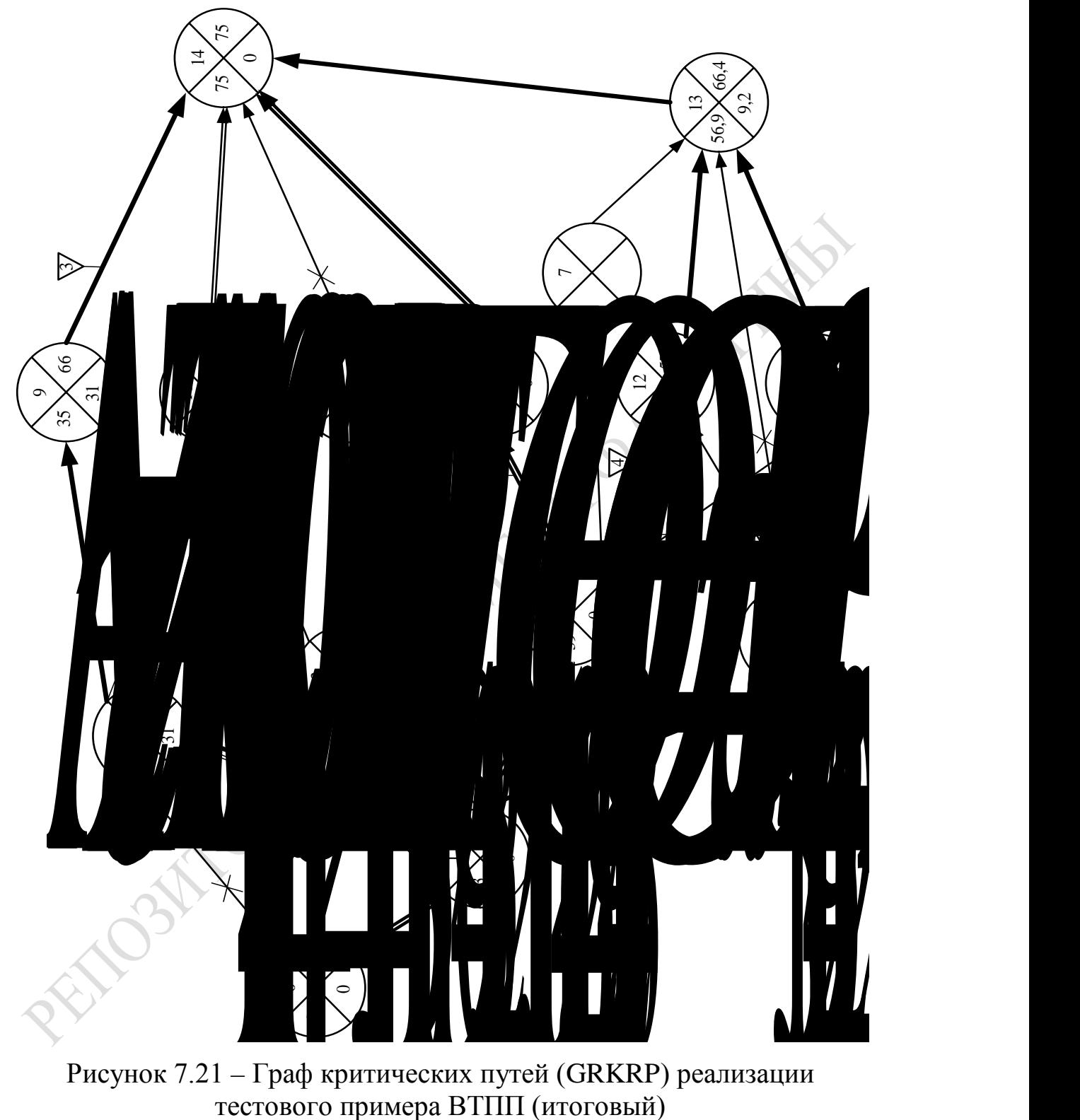

Рисунок 7.21 – Граф критических путей (GRKRP) реализации тестового примера ВТПП (итоговый)

## **7.7 Итоги**

Подведем итоги иллюстрации технологии имитации сложных

систем на примере использования вероятностных сетевых графиков при исследовании вероятностных технологических процессов производства. В 7.1 изложена технология использования третьей версии системы автоматизации имитационного моделирования САИМ-3 для анализа ВСГР вероятностного технологического процесса производства. Первые пять этапов этой технологии соответствуют фазе разработки программы ИМ ВСГР (формирование структуры ВСГР, подготовка исходной информации для запитки ИМ ВСГР; задание параметров МТХО<sub>*і*і</sub> в базе данных САИМ-3; составление таблицы коммутации агрегатов ASOB<sub>i</sub> и ATOP<sub>ii</sub>, инициализация базового варианта и верификация ИМ ВСГР). Вторые пять этапов этой технологии соответствуют фазе эксплуатации программы ИМ ВСГР (испытание и исследование свойств ИМ ВСГР, организация многопрогонных ИЭ на основе процедуры Монте-Карло, обработка статистики имитации и формирование интегральных откликов; формирование графиков использования ресурсов и диаграмм использования оборудования и исполнителей, анализ результатов моделирования и принятия проектных решений). Первая фаза реализуется специалистами, владеющим языками программирования, а на второй фазе исследования может проводить не специалист по программированию.

В 7.2 демонстрируется решение задачи ZD<sub>61</sub> (определение технологических характеристик ИМ ВСГР). Исследование включают стандартные шаги методики испытания сложных систем. Однако, поскольку при агрегатно-процессном способе имитации отсутствуют очереди сигналов и, как правило, нет редких событий, то отсутствуют шаги 2 и 3 (определение длины переходного периода и оценка устойчивости имитации). Поэтому демонстрируются только шаги испытания базового варианта ИМ ВСГР (оценка точности имитации, анализ чувствительности откликов к вариациям параметров модели, проверка адекватности ИМ реальному ВТПП).

В 7.3 демонстрируется анализ динамики развития тестового примера ВСГР с помощью ИМ ВСГР. Из 5 возможных вариантов запросов ресурсов выбран вариант 3, имеющий максимальную вероятность появления в реальных ВСГР<sub>1</sub> ( $P = 0.5$ ) при усеченном нормальном распределении запросов ресурсов ВТПП<sub>2</sub>, в серединной точке пространства параметров ВСГР. Установлено наличие 5 траекторий реализации ВСГР. Из них две траектории реализации ВСГР оказались вырожденными (не выполняется основная группа агрегатов APOP<sub>ii</sub>), а траектория 5 совпадает с критическим путем для всех реализаций ВСГР ( $T_{\kappa p}$  = 75 единиц модельного времени).

В таблице 7.4 оцениваются затраты ресурсов ВТПП<sub>2</sub> на реализа-

цию ВСГР. За основу выбран наиболее вероятный вариант запросов ресурсов ВТПП множеством  $\{MTXO_{ii}\}$  (вариант 3) для типичной траектории  $(N_1)$ . Для него рассматриваются две формулы представления сетевого графика (полигональная и ортогональная). Используя ортогональную форму ВСГР, определяются усредненные значения: ранних сроков свершения событий  $(\bar{t}_{pi})$ , поздних сроков свершения событий  $(t_{\v{Di}})$  и резервов свершения событий  $(\overline{R}_i)$ . Для моментов  $\overline{t}_{pi}$  формируются графики суммарных значений: расходов финансов ( $\Sigma C$ ), комплектующих изделий ( $\sum$ ко) и материалов ( $\sum$ mt). Используя ортогональную форму ВСГР, формируются диаграммы изменения остатка места на общем ресурсе ( $V_{\alpha s6}$ ) и остатка места на общем оборудовании  $(V_{os5})$  в момента  $t_{pi}$ . Кроме того, для этих же моментов времени формируются диаграммы загрузки исполнителей, бригад исполнителей, индивидуального оборудования и ресурсов индивидуального использования. Эти временные диаграммы позволяют вычислить коэффициенты использования ресурсов во времени выполнения  $BTHII_2$  (вариант 3 первой траектории ВСГР). В качестве рабочей точки исследования выбираются серединные значения в пространстве параметров, которые имели место при мониторинге прототипа ВСГР. В ходе выполнения серии ИЭ формируется отклики: критическое время выполнения  $BTHH_2$  (T<sub>Kph</sub>), суммарная стоимость ( $\sum C_h$ ), суммарные расходы комплектующих и материалов ( $\sum_{k} \kappa o_h$  и  $\sum_{k} m t_h$ ). По этому вектору откликов осуществляется «свертка» к обобщенному отклику  $(W_h)$ . Далее решается задача 1: анализ влияния начального состава ресурсов у ВТПП  $\{X_{soh}\}\$ на отклика. С помощью вектора откликов  $\{\overline{Y}_{kh}\}\$ и обобщенного показателя W<sub>h</sub> оценивался результат от поочередного изменения параметров модели ( $n_1$ ,  $n_3$ ,  $n_5$ ,  $V_{05}$ ,  $V_{06}$ ) в заданных диапазонах по методу секущих плоскостей. Проводилась серия ИЭ, фиксировалась таблица значений откликов и затем формировались зависимости откликов от параметров модели. Отметим, что эти графики являются «качественными», а для определения количественных характеристик необходимо было провести дополнительную серию ИЭ согласно планам эксперимента для оценки коэффициентов регрессивной зависимости. Но сначала надо знать какой тип регрессии имеет место в данном случае. А для этого существенно помогают именно «качественные» зависимости. На основание анализа этих «качественных» зависимостей откликов от параметров имитации делается вывод о положительном результате динамической верификации ИМ ВСГР тестового ВТПП.

В таблице 7.5 исследуются зависимости откликов ИМ ВСГР

от характеристик надежности оборудования ВТПП в рабочей точке исследования, которая соответствует характеристикам реального  $BTHII<sub>2</sub>$ . Далее менялись две группы параметров надежности оборудования: комбинации отказов оборудования ( $KOT_m$ ,  $m=1,3$ ) и комбинации характеристик восстановления отказов и ликвидации оборудования ( $KOB_m$ ,  $m = 43$ ). Для каждого элемента матрицы этих комбинаций  $(KOT_m, KOB_m)$  определялись два интегральных показателя: усредненные значение критического времени выполнения ВСГР ( $T_{kmm}$ ) и стоимости реализации ВСГР  $(\overline{C}_{\Sigma mn})$ . Всего рассматривалось 9 вариантов (т) и по этой матрице откликов были построены зависимости:

$$
-\text{ no столбцам }\overline{T}_{kp1}=\varphi_1(n) \text{ и }\overline{C}_{r1}=\varphi_2(n);
$$

$$
-\text{ no\vspace{0.1cm}c} \text{rpo\vspace{0.1cm}k} \overline{r}_{kp2} = \varphi_3(n) \text{ u } \overline{C}_{r2} = \varphi_4(n).
$$

Установлено ухудшение значений откликов при росте ненадежности устройств и по строкам и по столбцам матрицы. Этим также подтверждался факт динамической верификации ИМ ВСГР тестового  $BTHII<sub>2</sub>$ .

В таблице 7.6 демонстрируется выбор рационального состава ресурсов ВТПП<sub>2</sub> с помощью ВСГР. Для комбинации параметров надежности с помощью матрицы надежности оборудовании  $KOT_2, KOB_2$ изменялись значения параметров состава ресурсов ВТПП ( $n_1$ ,  $n_3$ ,  $n_5$ ,  $V_{0.6}$ ,  $V_{0.6}$ ) при фиксированных значениях остальных параметров использования ресурсов множеством  $\{MTXO_{ii}\}\$ . Проведено 24 варианта ИЭ (каждый ИЭ по 30 реализаций ВСГР, согласно процедуре Монте-Карло). Каждому k-му варианту ИЭ соответствует своя комбинация параметров ВТПП  $(k = 1, 24)$ . В ходе этих ИЭ фиксировалась четверка интегральных откликов ИМ ВСГР ( $T_{kpk}$ ,  $C_{\sum k}$ ,  $ko_{\sum k}$ ,  $mt_{\sum k}$ ). Определялись нормированные значения этих откликов и затем осуществлялась «свертка» вектора откликов к обобщенному показателю  $W_k$  с помощью вектора коэффициентов важности откликов  $\{\delta_k\}$ . Изучались 2 стратегии оценки  $W_{ki}$ : когда преимущество имело время реализации  $(W_{1k})$  и когда преимущество имела стоимость реализации  $(W_{2k})$ . Была построена таблица откликов по которой формировались диаграммы изменяя показателей  $W_{1k}$  и  $W_{2k}$  от номера комбинации. Установлено, что наиболее важными являются параметры  $n_3$  и  $n_1$ . Остальные параметры существенно не влияют на значения обобщенных откликов. При анализе результатов ИЭ использовались следующие графики:

- полигональные и ортогональные формы ВСГР;
- изменения  $\sum C$ ,  $\sum ko$ ,  $\sum mt$  в моменты свершения ранних сроков

событий  $t_{ni}$ ;

- временные диаграммы захвата  $\{MTXO_{ii}\}\$ исполнителей  $(n_5)$  индивидуальных ресурсов  $(n_3)$  и индивидуального оборудования  $(n_1)$ ;

- обобщенный граф критического пути (GR. KRP);

- «качественные» зависимости откликов от параметров имитации;

- графики изменения откликов от номеров комбинации вариантов состава ресурсов ВТПП2.

PRINCIPALITY MARIAN & CHONE Как видим, множество таблиц и рисунков, приведенные в главе 7

## ЗАКЛЮЧЕНИЕ

В данной монографии продемонстрирована технология эксплуатации программ имитационных моделей сложных систем. Читателям предлагается использовать методику анализа результатов имитации с помощью «качественных» зависимостей. Эту работу исследователю необходимо предварительно выполнить для того, чтобы определить характер регрессионной зависимости откликов имитационных моделях от очередного изменения уровней параметров имитационных моделей.

Начиная от этапов планирования имитационных экспериментов и обработки результатов экспериментов и кончая этапом анализа результатов имитации показано, какая большая и увлекательная научно-исследовательская работа предстоит будущим специалистам, если им придется исследовать сложные системы с помощью имитационных моделей, построенных на различных способах формализации и при использовании соответствующих средств автоматизации имитационного эксперимента.

Авторы на основе личного опыта имитационного моделирования построения и эксплуатации имитационных моделей сложных систем продемонстрировали типовые технологические приемы имитации и анализа результатов имитационных экспериментов.

Как видно из содержания, многие технологические приемы постановки имитационных экспериментов и анализа данных имитации существенно помогут специалистам повысить свою квалификацию.

Авторы предполагают, что имитация окажет существенную помощь в тех случаях, когда не выполняются предпосылки для использования аналитических моделей на ЭВМ при изучении сложных систем, и никоим образом не заменяет использование самих аналитических моделей.

Наоборот, с нашей точки зрения, изложенные выше технологии необходимо рассматривать лишь как дополнение к общепринятому математическому моделированию сложных систем на ЭВМ.

По образу и подобию читатель сам сможет сформулировать методику исследования объекта из другой предметной области. Методики, излагаемые вначале каждой главы, являются универсальными. Поэтому добросовестно их изучив, читатель сможет адаптировать эти методики при исследовании своей конкретной сложной системы.

1. Максимей И. В., Смородин В. С., Демиденко О. М. Разработка имитационных моделей сложных технических систем : монография.

2. Боровиков В. П. STATISTIKA. Искусство анализа данных на компьютере: для проектировщиков / В. Д. Боровиков, 2-е изд. – СПб: Питер. 2003. – 688 с.

3. Бусленко Н. П., Калашников В. В., Коваленко И. Н. Лекции по теории сложных систем. – М.: Сов. Радио, 1973. – 439 с.

4. Быченко О.В. Метод, средства и технология адаптации рабочей нагрузки к составу ресурсов узла ЛВС : дисс. канд. техн. наук, спец. 05.13.13., УО «Гомельский государственный университет им. Ф. Скорины», 2006. – Гомель: ГГУ им. Ф. Скорины. – 232 с.

5. Воруев А. В. Мониторинг и адаптация вычислительного процесса в узлах локальной сети с использованием рабочей нагрузки: дисс. канд. техн. наук, спец. 05.13.13, УО «Гомельский государственный университет имени Ф. Скорины», 2002. Гомель: ГГУ им. Ф. Скорины. – 250 с.

6. Гмурман В. Б. Теория вероятностей и математическая статистика: уч. пособие для ВУЗов. – М.: Высш. шк., 1998. – 479 с.

7. Демиденко О. М. Методы и средства исследования и адаптации вычислительного процесса под рабочую нагрузку на локальную вычислительную сеть»: дисс. д-р техн. наук, спец. 05.13.13, УО «Гомельский государственный университет имени Ф. Скорины», 2003. Гомель: ГГУ им. Ф. Скорины. – 534 с.

8. Демиденко О.М. Технология мониторинга и адаптации вычислительного процесса под рабочую нагрузку на локальную вычислительную сеть. – Мн.: Белорусская наука, 2002. – 193 с.

9. Демиденко О. М., Максимей И. В. Проектное моделирование вычислительного процесса в локальных вычислительных сетях. – Мн.: Белорусская наука, 2001. – 252 с.

10. Демиденко О. М., Воруев А. В., Быченко О. В. [и др.] Методика и средства выбора рациональных вариантов организации вычислительного процесса для заданной рабочей нагрузки на локальную вычислительную сеть // Веснiк Гродненского гос. университета им. Я. Купалы. – Гродно, 2002. – № 2. С. 113–120.

11. Имитационное моделирование систем / под. ред. А. А. Вавилова. – М. Машиностроение; Берлин. Техника, 1983. – 416 с.

12. Жогаль С. И., Максимей И. В. Задачи и модели исследования операций. Ч. 1. Аналитические модели исследования операций: уч. пособие. – Гомель: БелГУТ, 1994. – 109 с.

13. Зайченко Ю. П. Анализ и синтез структуры глобальных вычислительных сетей. – К: ЗАО «Спецмонтаж проект» 1998. – 108 с.

14. Левчук В. Д., Максимей И. В. Программно-технологические комплексы имитации сложных дискретных систем: моногр. / М-ва образования РБ УО «Гомельский государственный университет им. Ф. Скорины». – Гомель, 2006. – 263 с.

15. Максимей И. В. Имитационное моделирование на ЭВМ». – М. «Радио и связь», 1988. – 232 с.

16. Левчук В. Д. Базовая схема формализации системы моделирования MICIC 4 // Проблемы программирования. Киев. – 2005, № 1. – С. 85–96.

17. Максимей И. В., Серегина В. С. Задачи и модель исследования операций: в 2 ч. Ч. 2 Методы нелинейного и стохастического программирования: уч. пособие: Гомель, БелГУТ, 1999. – 103 с.

18. Максимей И. В., Левчук В. Д., Жогаль С. П. [и др.] Задачи и модели исследования операций: в 3 ч. Ч. 3. Технология имитации на ЭВМ и принятие решений: уч. пособие. – Гомель: БелГУТ, 1999. – 150 с.

19. Максимей И. В., Семишин Ю. А. Языковые и технологические возможности МК АСИМ для построения имитационных моделей больших систем // Моделирование дискретных управляющих и вычислительных систем. Труды IV Всесоюзного семинара. – Свердловск, 1984. – С. 61–63.

20. Смородин В.С. Метод динамической имитации вероятностных производственных систем // Математичнi машини i системи (Mathematical Machines and Systems). – 2012. –  $\mathbb{N}^2$  2. – C. 96–101.

21. Никишаев В.А. Рациональный выбор организации узла ЛВС с помощью средств мониторинга и имитационного моделирования вычислительного процесса и рабочей нагрузки: дисс. канд. техн. наук сец. 05.13.13, УО «Гомельский государственный университет имени Ф. Скорины». 2004, Гомель: ГГУ им. Ф. Скорины. – 285 с.

22. Поляк Ю. Г. Вероятностное моделирование на электронных вычислительных машинах. – М.: «Сов. Радио», 1971. – 399 с.

23. Попова Е. О. Имитационная модель технологического процесса дискретного производства // Известия ГГУ им. Ф. Скорины.-  $2003. - N_2$  3. – C. 59–63.

24. Потрашкова М. В. Анализ эффективности функционирования локальной вычислительной сети при заданной рабочей нагрузки на основе имитационной модели вычислительного процесса: дисс. канд. техн. наук спец. 05.13.13, УО «Гомельский государственный университет имени Ф. Скорины». 2004. – Гомель: ГГУ им. Ф. Скорины. – 250 с.

25. Принявичюс Г. Модели и методы исследования вычислительных систем. – Вильнюс: Моклас, 1982. – 227 с.

26. Смородин В. С., Максимей И. В. Методы и средства имитационного моделирования технологических процессов производства: монография / М-во образования РБ УО «Гомельский государственный университет имени Ф. Скорины». – Гомель: ГГУ им. Ф. Скорины,  $2007. - 360$  c.

27. Смородин В. С., Клименко А. В. Проектное моделирование управляемых производственных систем с резервированием схем управления // Известия Гомельского гос. ун-та им. Ф. Скорины. − 2014. – № 3(84). – С. 150–156.

28. Смородин В. С., Клименко А. В. Имитационное моделирование и средства оптимизации сложных технических систем // Математичнi машини i системи (Mathematical Machines and Systems). – 2014.  $-$  N<sub>2</sub> 4. – C. 98–109.

29. Хорошевский В. Г. Инженерный анализ вычислительных машин и систем. – М.: Радио и связь. 1987. – 258 с.

30. Шеннон Р. Имитационное моделирование систем. – Искусство и наука. – М.: Мир, 1971. – 417 с.

31. Шевченко Д. Н. Теория вероятностей и математической статистики: уч. пособие. – Гомель: УО «БелГУТа», 2006. – 318 с.

32. Шумаков Г. В., Фаронов В. В. Delphi 7. Руководство разработчика БД. – М., 2001. – 350 с.

33. Шрайбер Т. Дж. Моделирование на GPSS. – M. Машиностроение, 1980. – 592 с.

34. Якимов А. Н., Альховик С. И. Имитационное моделирование в ERP-системах управления. – Мн. Белорусская наука, 2005. – С. 97.

REFERE

## **ОГЛАВЛЕНИЕ**

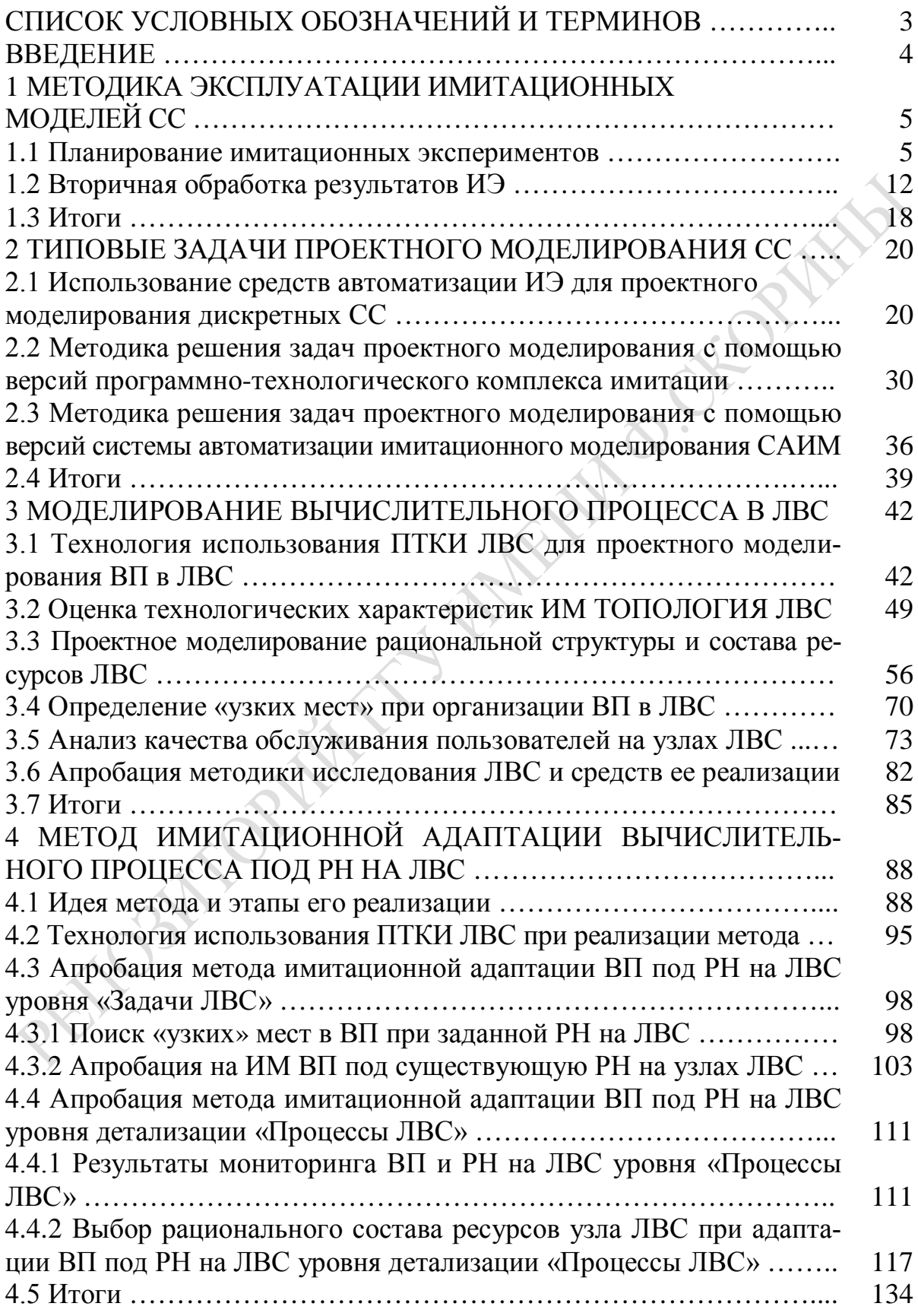

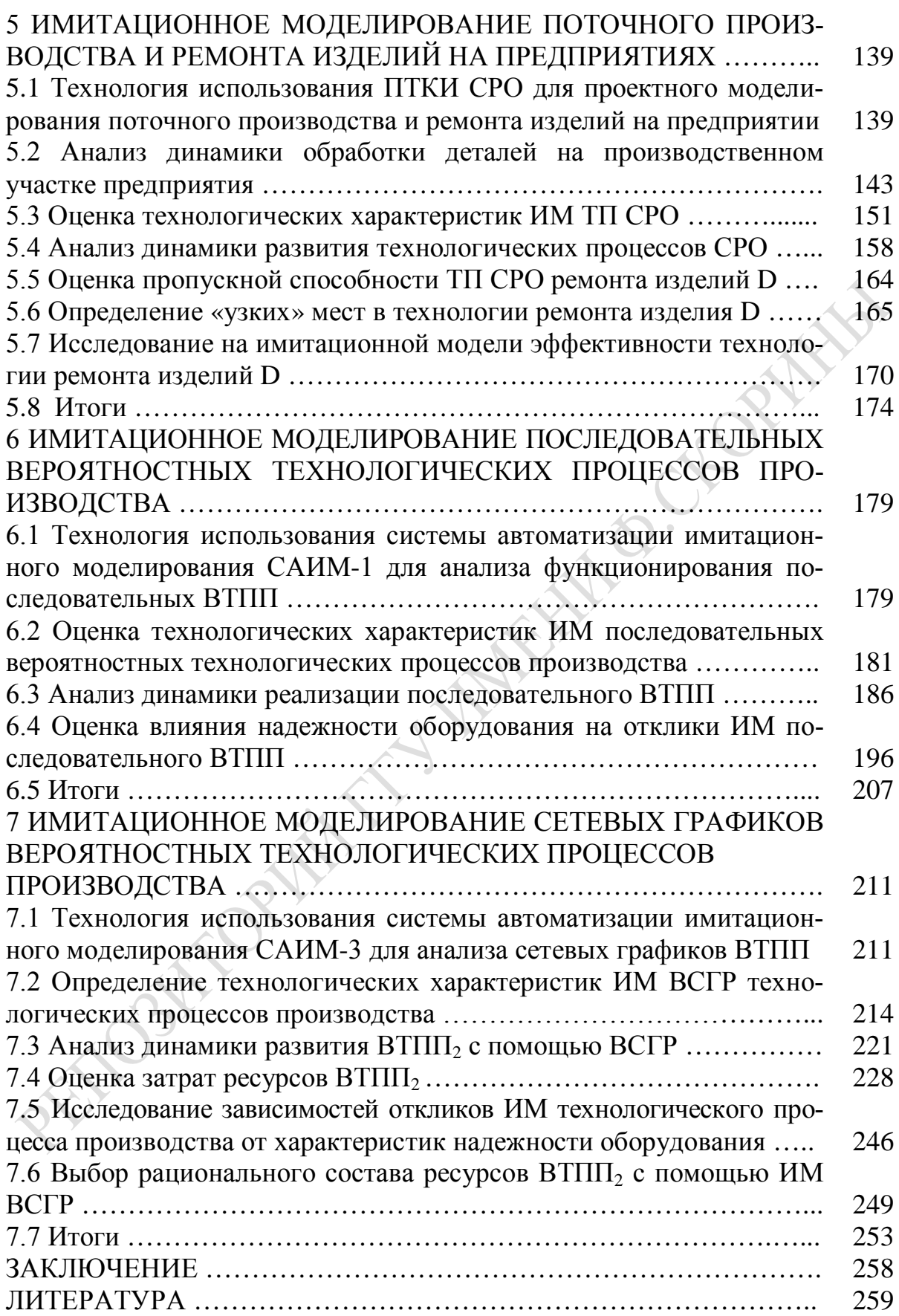

Научное издание

 , **Максимей** Иван Васильевич**Демиденко** Олег Михайлович, **Смородин** Виктор Сергеевич

## **ПРОБЛЕМЫ ТЕОРИИ И ПРАКТИКИ МОДЕЛИРОВАНИЯ СЛОЖНЫХ СИСТЕМ**

Подписано в печать 09.06.2015. Формат 60х84 1/16 Бумага офсетная. Ризография. Усл. печ. л. 15,3. Уч.-изд. л. 16,8. Тираж 100 экз. Заказ 439.

Издатель и полиграфическое исполнение: учреждение образования «Гомельский государственный университет имени Франциска Скорины». Свидетельство о государственной регистрации издателя, изготовителя, распространителя печатных изданий № 1/87 от 18.11.2013. Специальное разрешение (лицензия) № 02330 / 450 от 18.12.2013. Ул. Советская, 104, 246019, Гомель.

PENDEMANULATION MARIA O CLOPHINA

PENDOMINAL MARIAN OCEONINA